# 1987 Buyer's Guide To Printers

# COMPUTEIS \$3.00 February 1987 Issue 44, Vol. 5, No. 2 02220 \$4.25 Canada CHANAL STATES THE STATES THE STATES T

FOR COMMODORE PERSONAL COMPUTER USERS

# The Complete MetaBASIC

Our most popular 64 programming utility ever is back with new commands and enhancements. Also included is a version for the 128.

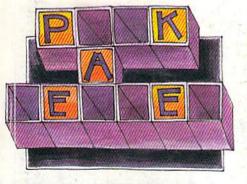

# **Pick-A-Letter**

Strategy, a good vocabulary, and a little luck make this a challenging game for family or friends. For the Commodore 128, 64, Plus/4, and 16.

# 128 DOS Wedge

Direct, instant communication with your 1541 or 1571 disk drive.

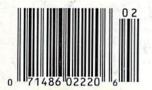

# Also In This Issue

Data Formatting On The 64

**User Group Update** 

**Software Reviews** 

**And More** 

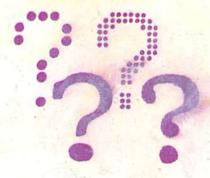

# Deciding On The Right Printer

Lower prices and advanced features: Here's how to pick the printer that's best for you.

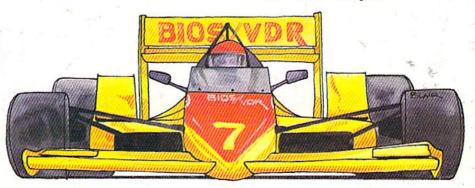

# **Collision Course**

You've never seen road conditions like this. A fast action game for the 64.

# "The Bandio Back!"

From impossible dungeons and splitsecond snares, the Bard and his party emerge. The Sceptre, so long forgotten, gleams with power like an exploding sun. Even Phenglei Kai, the ancient archmage, bows his head in awe.

"I smell serpents!" Slipfinger squeals, stealing away like the thief he is. Two archdragons slither out of the ground, their eyes burning with the relentless fury of treasure lost.

Protected behind the flame lizards, beyond the reach of normal weapons, a cackling wizard begins the eerie chants of a death spell. A spell that can finish the Bard and his party.

The time has come to battle-test the magic of the Destiny Wand – and reveal the awesome powers of The Destiny Knight.™

The Best Ever
Dungeon Role-Playing Game

- 50% bigger than Bard's Tale."
  - An all-new story line.
    - Six cities and a huge overland wilderness to explore.
      - Dozens of new spells –
         79 spells in all.
        - New real-time dungeon puzzles. You have to get through them before the clock stops ticking.
        - Summon and name monsters to become a permanent part of your party.
        - More strategy in combat encounters – the weapons and spells you choose depend on the enemy's distance.
      - · A bank and casino.
      - A starter-dungeon for building up your low-level characters.
  - · 6 guilds for easier game saving.
- Optional use of Bard's Tale characters. Bard's Tale experience not required.
- Cluebooks available for both Bard's Tale and Bard's Tale II.™

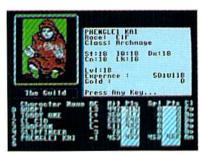

. You get a new class of magic user – the Archmage. With 8 powerful spells like Heal All, Fanskar's Night Lance, and the awesome Mangar's Mallot.

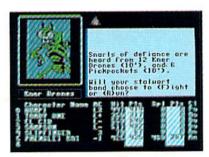

There are over 100 monsters, like this Kner Drone. Many animated. All dangerous.

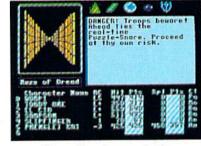

25 scrolling dungeon levels. All in color. All 3-D. Including 7 different Snares of Death, a new kind of real-time puzzle.

# The Bard's Tale II

The Destiny Knight

Optional use of characters from Ultima III" or Bard's Tale"

from

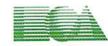

**ELECTRONIC ARTS™** 

HOW TO GET IT: Visit your retailer, or call 800-245-4525 (in CA call 800-562-1112) for VISA or Mastercard orders. To buy by mail, send a check, money order, or VISA or Mastercard information to Electronic Arts, P.O. Box 7530, San Mateo, CA 94403. The price is \$39.95 for the Commodore 64 version. Add \$5 for shipping and handling (\$7 Canadian). Allow 1-4 weeks for delivery. The Bard's Tale II and Electronic Arts are registered trademarks of Electronic Arts. Ultima is a registered trademark of Richard Garriott. Commodore is a trademark of Commodore Electronics Ltd. For a copy of our complete catalog, send 50¢ and a stamped, self-addressed envelope to Electronic Arts Catalog, 1820 Gateway Drive, San Mateo, CA 94404.

# FLIGHT

From the sophisticated realism, detail, and intellectual stimulation of Flight Simulator...

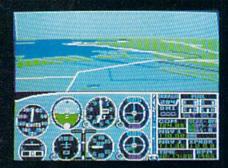

...to the brute-force fun, thrills and excitement of Jet...

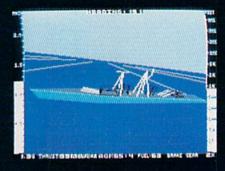

...with new adventures in Scenery Disks...

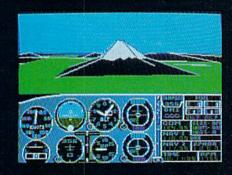

...SubLOGIC. The State of the Art in Flight.

See Your Dealer. For additional product ordering information or the name of the dealer nearest you, call (800) 637-4983.

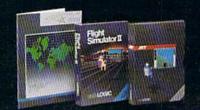

SUDLOGIC Corporation 713 Edgebrook Drive Champaign IL 61820

ORDER LINE: (800) 637-4983 (except in Illinois, Alaska and Hawaii) Open 7 AM to 9 PM Central Time

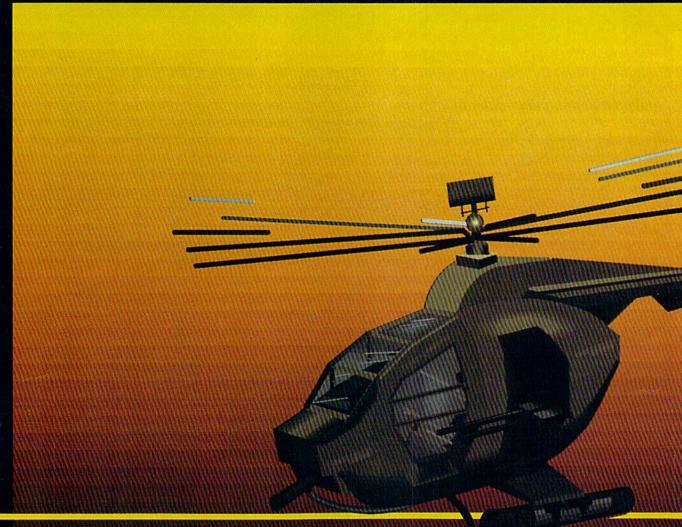

# In a market full of helicopter simulations like Super Huey II, Gunship, and Infiltrator, it's nice to find a product like ThunderChopper that flies high above the rest!

Colonel Jack Rosenow USAF (Ret.), President of ActionSoft Corp., has the experience to provide all of the helicopter action and strategy you've been looking for! ThunderChopper incorporates the most advanced graphics, flight systems, and gameplaying factors to provide a sensational balance of strategy and fun:

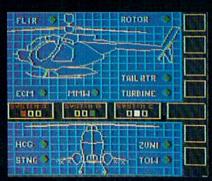

- Action-packed animated graphics include real 3D scenery and airborne threats. The competition's graphics just don't compare.
- A sophisticated instrument panel lets you scan all vital information at a glance whether performing combat, exploration or rescue operations. ThunderChopper's advanced instrumentation includes Forward-Looking Infra red, CO2 laser radar, zoom television, and ECM. Armament includes TOW and Stinger missiles, a Hughes Chain Gun, and Zuni rockets.
- Better program and documentation design gets you up flying exciting combat missions in minutes.

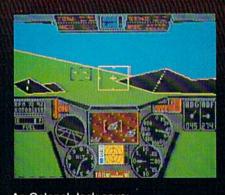

As Colonel Jack says:
"ThunderChopper is the ultimate in
helicopter action and realism. Nothing
else even comes close. No other
simulation can boast this much fun!"

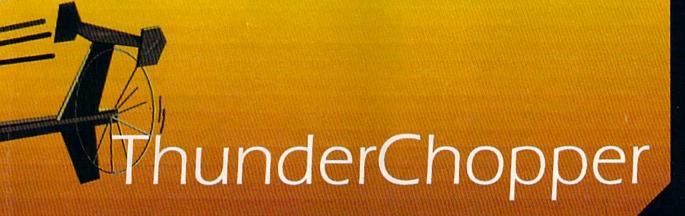

Simulation animation and 3D graphic technologies licensed from SubLOGIC

# **Up Periscope!**

The new state of the art in submarine simulation. The superior strategic play action and 3D animated graphics of this simulation put it generations ahead of the pack.

### See Your Dealer...

Or write or call us for more information. ThunderChopper and Up Periscope! are available on disk for the Commodore 64/128, Apple II, and IBM PC line of personal computers for the suggested retail price of \$29.95. For direct orders please specify which computer version you want. Include \$2.00 for shipping and specify UPS or first class mail delivery. Visa, Master-Card, American Express, and Diners Club cards accepted.

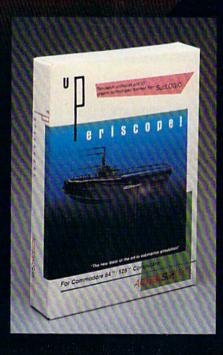

# - \$29.95 -Better Engineering at a Better Price

<sup>5</sup> 1986 ActionSoft Corporation 3D Graphics and special effects courtesy SubLOGIC Corp. Commodore 64 and Commodore 128 are trademarks of Commodore Electronics Ltd. Apple II is a trademark of Apple Computer, Inc. IBM is a registered trademark of International Business Machines Corp.

# **ACTIONS**oft

GENERATIONS AHEAD IN STRATEGY ACTION SOFTWARE

122-4 S.RACE ST. URBANA . IL 61801 (217) 367-1024

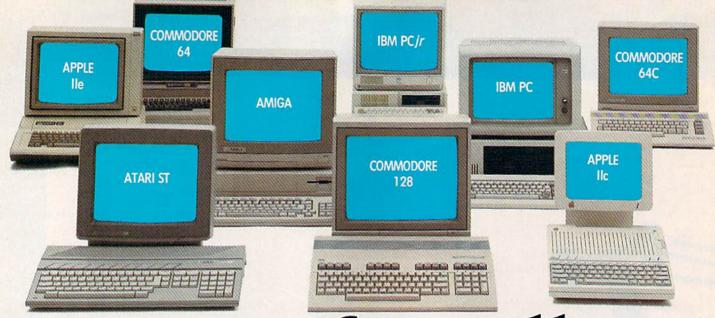

# One for all.

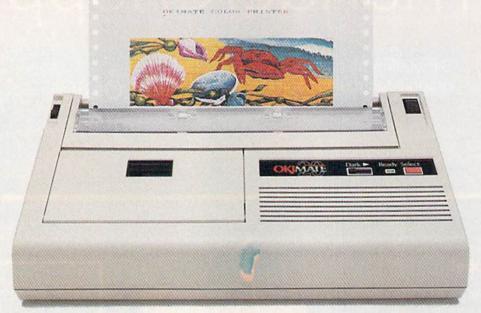

# Affordable, Compatible, and Full-Color Capable!

Besides being the one printer for all the PC's pictured above, the OKIMATE\* 20 is also the one for all your printing needs.

Want to spruce up your homework with colorful charts and graphs? The OKIMATE 20 is for you.

Need crisp "Near Letter Quality" printing for business correspondence?

The OKIMATE 20 is for you.

Maybe you want expanded or fine print, italics, underlining, superscripts, or subscripts? You guessed it, the OKIMATE 20 is for you, too.

In fact, no matter what you have in your PC, you can put it on paper with the OKIMATE 20.

With this versatile printer you

also get such high-end features as built-in type fonts, a 24-element printhead and the ability to make transparencies for overheads.

All at a very low-end price: \$268\* complete with "Plug 'n Print" "personality module.

For the name of the OKIMATE 20 retailer nearest you, simply call 1-800-OKIDATA.

\*Suggested retail price. Dealer price may vary.

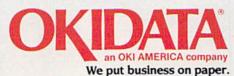

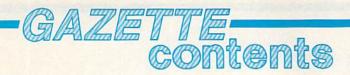

|                                                                                                    | A I I I I I I I I I I I I I I I I I I I                                                                                                    |
|----------------------------------------------------------------------------------------------------|----------------------------------------------------------------------------------------------------|
| features                                                                                                    |                                                                                                    |
| Deciding on the Right Printer Kathy Yakal                                                                                                    | *                                                                                                    |
| A 1987 Buyer's Guide to Printers                                                                                                    | *                                                                                                    |
| Printing Commodore Graphics Todd Heimarck                                                                                                    | *                                                                                                    |
| reviews                                                                                                    |                                                                                                    |
| Where in the World Is Carmen Sandiego? David and Robin Minnick 60                                                                                                    | 64                                                                                                    |
| Macbeth Neil Randall                                                                                                    | 64                                                                                                    |
| PaperClip II Ervin Bobo                                                                                                    | 128                                                                                                    |
| Ace of Aces George Miller                                                                                                    | 64                                                                                                    |
| Transformers: Battle to Save the Earth David and Robin Minnick                                                                                                    | 64                                                                                                    |
| games         32           Collision Course Mark Tuttle         32           Pick-A-Letter Michael Blackmon         34                                                                                                    | 64<br>128/64/+4/16                                                                                                    |
|                                                                                                    | 120/04/74/10                                                                                                    |
| education/home applications                                                                                                    |                                                                                                    |
| Division Worksheet Gerald Caron                                                                                                    | 128/64/+4/16                                                                                                    |
| Computing for Families: Light! Computers! Action! Fred D'Ignazio 90                                                                                                    | *                                                                                                    |
|                                                                                                    | THE STREET STREET                                                                                                    |
| programming                                                                                                    |                                                                                                    |
| Hints & Tips: Replacing Arrays Aaron Bratcher                                                                                                    | 64                                                                                                    |
| Power BASIC: Sanitation Engineer Fred Simon                                                                                                    | 64                                                                                                    |
| MetaBASIC: The Programmer's Assistant                                                                                                    | *                                                                                                    |
| MetaBASIC 64 Kevin Mykytyn                                                                                                    | 64                                                                                                    |
| MetaBASIC Plus John Brox Shadle                                                                                                    | 64                                                                                                    |
| MetaBASIC 128 Kevin Mykytyn                                                                                                    | 128                                                                                                    |
| Mastering 128 Sound and Music, Part 5 D. C. Holmes                                                                                                    | 128                                                                                                    |
| 128 DOS Wedge Shawn K. Smith                                                                                                    | 128                                                                                                    |
| Data Formatting on the 64 Daniel G. Flanagan                                                                                                    | 64                                                                                                    |
| BASIC for Beginners: The IF-THEN Larry Cotton                                                                                                    | 128/64/+4/16/V                                                                                                    |
| Machine Language for Beginners: ML Mailbag Richard Mansfield                                                                                                    | 128/64                                                                                                    |
| departments                                                                                                    | Tilhay at Indian                                                                                                    |
|                                                                                                    |                                                                                                    |
| The Editor's Notes Richard Mansfield and Lance Elko                                                                                                    | *                                                                                                    |
| User Group Update                                                                                                    |                                                                                                    |
| Gazatte Foodback Editors and Pondors                                                                                                    |                                                                                                    |
| Gazette Feedback Editors and Readers                                                                                                    | A STATE OF THE STATE OF                                                                                                    |
| Horizons. Art of Science? Todd Heimarck                                                                                                    | Committee and the second                                                                                                    |
| program listings                                                                                                    | file satisfied and in a                                                                                                    |
| How to Type In COMPUTE!'s Gazette Programs91                                                                                                    | Will burnel scanner                                                                                                    |
| The Automatic Proofreader                                                                                                    | 128/64/+4/16/V                                                                                                    |
| MLX                                                                                                    | 128/64/+4/16/9                                                                                                    |
| Advertiser's Index                                                                                                    | *                                                                                                    |
| *=General, V=VIC-20, 64=Commodore 64, +4=Plus/4, 16=Commodore 16, 128=Commodore 128                                                                                                    |                                                                                                    |
| The second second secon | The Court of the Court of the C |

COMPUTE!'s GAZETTE is published monthly by COMPUTE! Publications, Inc., 825 7th Avenue, New York, NY 10019 USA. Phone: (212) 265-8360. Editorial offices are located at 324 West Wendover Avenue, Greensboro, NC 27408. Domestic Subscriptions: 12 issues, \$24 POSTMASTER: Send address changes to COMPUTE!'s GAZETTE, P.O. Box 10957, Des Moines, IA 50340. Second class application pending at Greensboro, NC 27403 and additional mailing offices. Entire contents copyright ©1987 by COMPUTE! Publications, Inc. All rights reserved, ISSN 0737-3716.

COMPUTE Publications, Inc. is part of ABC Consumer Magazines, Inc., One of the ABC Publishing Companies: ABC Publishing, President, Robert G. Burton; 1330 Avenue of the Americas; New York, New York, New York 10019.

Commodore is bringing its clone to America. By the time you read this, the PC10-I, Commodore's IBM PCcompatible computer, will be nearly ready for distribution in the U.S. The 512K PC10-I, which has been marketed in Europe and Canada for the past several years, includes a 51/4-inch 360K disk drive, a monochrome/color graphics card, and Centronics and RS-232 ports. The price has not yet been announced.

This is an interesting turn of events. Clones-machines which are compatible with the IBM PC-have been increasingly taking over the business end of microcomputing. The clones sell because they tap into an enormous amount of well-tested software and a huge base of users familiar with the de facto standard operating system for business microcomputing: MS-DOS.

Now Commodore, the leading manufacturer of personal computers, is introducing its own IBM knockoff to the American market. Clones are generally highly compatible with software and peripherals designed for the IBM PC. Yet compatibles attract buyers because they are often far less expensive than the real thing. Other clones, however, while costing about as much as an IBM-PC, offer additional features such as more memory or greater speed. It appears that the Commodore PC10-I will compete via pricing since its features are standard.

Commodore faces two difficulties with this introduction. The clone market has become one of the most highly competitive areas in the microcomputer industry: Fully functional IBM-PC compatibles are expected to be selling for less than \$500 in early 1987. At these prices, profit margins are quite narrow. Also, as early as 1984 there were already nearly 50 clone manufacturers. Today, all the parts of a PC are widely available and it seems as though anyone so inclined has bought a soldering iron and set up a clone business. IBM itself, stung by a significant loss

of market share, is rumored to be dropping the venerable PC from its product line.

This late in the game, Commodore is facing an uphill battle against such highly successful compatibles manufacturers as Tandy. What's more, if IBM does drop the PC, the new standard is likely to be a leap forward to AT (advanced technology) and even 80386-based clones. These powerhouse machines are neither as easy to clone nor as easy to market.

Of course, all this activity among the clones has not gone unnoticed at IBM. A recently announced alliance between IBM and chip-maker Intel Corporation has led to a flurry of speculation about possible new proprietary (or at least harder-to-copy) chips. This would make life more difficult for the clone manufacturers because new high-density, high-speed, specialized chips could well cost clone makers more than they would cost IBM-Intel to produce. And such chips may be difficult to reverse-engineer. All this spells possible trouble down the road for those who specialize in underselling IBM in IBM's markets.

But Commodore has a long history of selling cost-efficient, popular computers. In spite of the odds against this late introduction of their clone, it's too soon to count Commodore out of the running in this or any of its other endeavors. If nothing else, the Commodore's PC10 and PC20 (a version with a ten-megabyte hard disk) have done well for two years abroad and in Canada. Perhaps, with a low price and shrewd marketing, the Commodore clone will surprise us all.

### In This Issue

"MetaBASIC" is one of the most impressive programs ever offered in COMPUTE!'s GAZETTE. When we first published this comprehensive utility for the Commodore 64 in the April 1985 issue, we knew that it would be popular and very useful to many readers. But we were surprised at the sheer number of letters from readers and of reviews in user-group news-

letters. The version printed here includes a few minor modifications. In addition, "MetaBASIC Plus," which can be merged with MetaBASIC, adds 11 new commands. When combined, this super version of MetaBA-SIC includes a total of 43 commands to provide efficient, time-saving, and, ultimately, far easier programming. For Commodore 128 owners, we've included "MetaBASIC 128," which adds 11 commands to BASIC 7.0.

If you're shopping for your first printer or planning to upgrade from your present model, be sure to read "Deciding on the Right Printer" and "A 1987 Buyer's Guide to Printers." The first article explains how you can avoid frustration and wasted time and money by doing a little homework before making a purchase decision. The buyer's guide offers a comprehensive chart of current \$500-andunder printers compatible with Commodore computers. "Printing Commodore Graphics" explains printing modes and interfaces, and includes several short demonstration programs which illustrate important, yet often misunderstood, techniques.

We hope you enjoy this issue.

Richard Manufield Richard Mansfield, Senior Editor

Lance Elko, Editor

# IS GETTING THE ANSWER TO SOFTWARE PROBLEMS A BIGGER PROBLEM THAN THE PROBLEM?

Don't stay on hold when there's help online from CompuServe\* Software Forums.

The new upgraded version of your software locks up.
And every time you reboot,

you get stuck in the same place in the program.

You've chucked the manual, because you've done exactly what it tells you to do six times already. So you call the software company.

Now you spend half a day beating your head against a brick wall of busy signals, ranting at recorded messages, hanging around on hold. And you still don't get the solution to your problem.

Meanwhile, progress is stopped

and your profits are dribbling away. But wait. There's help...

Several prominent, progressive software publishers recognize this problem, and

problem, and working with CompuServe, have developed a solution— CompuServe Software Forums.

Now you can go online with experts from the companies that produced your software and get prompt, written answers to your specific problems. You can even talk with software developers.

Adobe Systems, Aldus, Ashton-Tate, Autodesk, Borland International, Creative Solutions, Digital Research, Living Videotext, Lotus Inc., Microsoft, MicroPro, Misosys Inc. and Software Publishing all have CompuServe Software Forums.

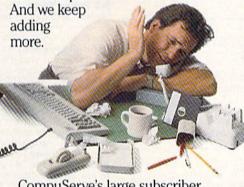

CompuServe's large subscriber base also puts you in touch with thousands of other, often more experienced, users of the same software. You'll find they can give you lots of creative ways to get the most out of your software.

And software forums are the best way to learn about product updates, new product announcements, new ways to expand the uses of your software, and offer free uploads of your own programs.

Our online electronic magazines

frequently publish software reviews. And you can find help for many other software products in our other computer-related forums for IBM, Tandy, Atari, Apple, Commodore, TI\* and others.

The last thing you need when you've got a software problem is a bigger problem getting answers. So, from now on, get prompt, informed answers on CompuServe Software Forums.

To buy your CompuServe Subscription Kit, see your nearest computer dealer. Suggested retail price is \$39.95.

To order direct or for more information, call 800-848-8199 (in Ohio, 614-457-0802).

If you're already a CompuServe subscriber, just type GO SOFTWARE at any! prompt.

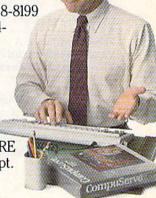

# CompuServe

Information Services, P.O. Box 20212 5000 Arlington Centre Blvd., Columbus, OH 43220

An H&R Block Company

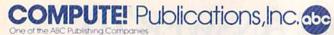

Publisher James A. Casella
Founder/Editor in Chief Robert C. Lock
Senior Editor Richard Mansfield
Managing Editor Kathleen Martinek
Executive Editor Selby Bateman
Editor Lance Elko
Assistant Editor Rhett Anderson
Production Director Tony Roberts

### Editors

Tom R. Halfhill, Editor, COMPUTE!'s Atari ST Disk & Magazine; Stephen Levy, Editor, COMPUTE! Books Division; Ottis R. Cowper, Technical Editor

### **Assistant Editors**

Gregg Keizer, Ann Davies (Books); George Miller, Dale McBane, (Technical); Philip I. Nelson (COMPUTE! Magazine); Todd Heimarck, (COMPUTE!'s Atari ST Disk & Magazine); Kathy Yakal, Assistant Features Editor; Tammie Taylor, Karen Uhlendorf, Copy Editors; Caroline Hanlon, Editorial Assistant; David Hensley, Submissions Reviewer

### **Editorial Programmers**

Patrick Parrish (Supervisor), Tim Victor, Tim Midkiff

# **Programming Assistants**

David Florance, Troy Tucker

### **Administrative Staff**

Executive Assistant, Debi Nash; Julia Fleming, Iris Brooks, Mary Hunt, Sybil Agee

### Production

Irma Swain, Production Manager; Janice Fary, Art & Design Director; Lee Noel, Assistant Editor, Art & Design; De Potter, Mechanical Art Supervisor; Terry Cash, Carole Dunton, Typesetting

# Artists

Dabney Ketrow, Robin Case (Publications); Harry Blair, Illustrator

### **Associate Editors**

Jim Butterfield (Toronto), Fred D'Ignazio (Alabama)

### **Customer Service**

Diane Longo, Customer Service Manager; Orchid Tamayo, Dealer Sales Supervisor; Cassandra Greene, Customer Service Supervisor

Receptionist, Anita Armfield

Warehouse Manager, John Williams

### President James A. Casella

Vice President, Advertising Richard J. Marino Vice President, Finance & Planning Christopher M. Savine

## **Advertising Sales**

Richard J. Marino, Vice President, Advertising Sales; Peter Johnsmeyer, Director of Advertising Sales; Bernard J. Theobald, Jr., Associate Advertising Director; Kathleen Hanlon, Production Coordinator

# Sales Representatives

 Jerry Thompson
 415-348-8222

 Lucille Dennis
 415-348-8222

 Tom Link
 212-887-8476

 Harry Blair
 919-275-9809

Address all advertising materials to: Kathleen Hanlon, COMPUTE!'s GAZETTE 324 West Wendover Ave., Suite 200, Greensboro, NC 27408

# Sales Offices

Northeast 212-315-1665 Mid-Atlantic 212-315-1665 Southeast 212-275-9809

# Sales Offices, Jules E. Thompson, Inc.

1290 Howard Avenue Suite 303 Burlingame, CA 94010

Midwest 312-726-6047 Texas 713-731-2605 Pacific Northwest 415-348-8222 Northern CA 415-348-8222 Southern CA 213-378-8361 213-378-8361 Arizona New Mexico 213-378-8361 Colorado 303-595-9299

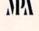

Audit Bureau

COMPUTEI Publications, Inc., publishes

COMPUTEI COMPUTEI Books COMPUTEI'S GAZETTE
COMPUTEI'S GAZETTE Disk Apple Applications
COMPUTEI'S Atari ST Disk & Magazine

### **Editorial Office:**

324 West Wendover Ave., Suite 200, Greensboro, NC 27408

### **Corporate Offices:**

825 7th Avenue, New York, NY 10019

### **Customer Service:**

P.O. Box 5038, F.D.R. Station, New York, NY 10150

Telephone: (In NY) 212-887-8525; (In U.S.) Toll free 1-800-346-6767

Office Hours: 8:30 AM to 4:30 PM Monday-Friday

# **Subscription Orders**

COMPUTE!'s GAZETTE P.O. Box 10957, Des Moines, IA 50340

> TOLL FREE Subscription Order Line 1-800-247-5470 In IA 1-800-532-1272

# COMPUTE!'s GAZETTE Subscription Rates

(12 Issue Year): US (one year) \$24. Canada, Mexico and Foreign Surface Mail \$30. Foreign Air Mail \$65.

The COMPUTE'S GAZETTE subscriber list is made available to carefully screened organizations with a product or service which may be of interest to our readers. If you prefer not to receive such mailings, please send an exact copy of your subscription label to: COMPUTE'S GAZETTE, P.O. Box 10958, Des Moines, IA 50950. Include a note indicating your preference to receive only your subscription.

Authors of manuscripts warrant that all materials submitted to COMPUTE's GAZETTE are original materials with full ownership rights resident in said authors. By submitting articles to COMPUTE's GAZETTE, authors acknowledge that such materials, upon acce tance for publication, become the exclusive property of COMPUTEI Publications, Inc. No portion of this magazine may be reproduced in any form without written permission from the publisher. Entire contents copyright © 1987 **COMPUTEI** Publications, Inc. Rights to programs developed and submitted by authors are explained in our author contract. Unsolicited materials not accepted for publication will be returned if author provides a self-addressed, stamped envelope. Where programs are included in an article submission, a tape or disk must accompany the submission. Printed listings are optional, but helpful. Articles should be furnished as typed copy (upper and lowercase, please) with double spacing. Each article page should bear the title of the article, date, and name of the author. COMPUTEI Publications, Inc., assumes no liability for errors in articles or advertisements. Opinions expressed by authors are not necessarily those of **COMPUTEI** Publications, Inc. **COMPUTEI** Publications assumes no responsibility for damages, delays, or failure of shipment in connection with authors' offer to make tape or disk copies of programs published herein.

PET, CBM, VIC-20, Commodore 64, Plus/4, 16, and 128 are trademarks of Commodore Business Machines, Inc., and/or Commodore Electronics Limited. Other than as an independent supplier of quality information and services to owners and users of Commodore products, **COMPUTEI** Publications, Inc., is in no way associated with Commodore Business Machines, Inc., or any of its subsidiaries.

# NUMBER ONE ARCADE HITS...

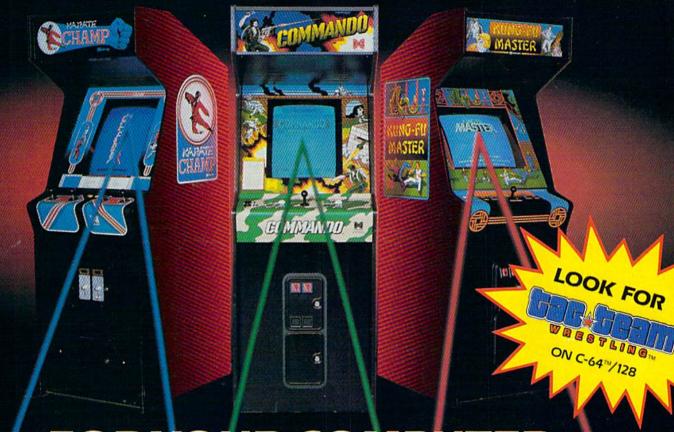

# FOR YOUR COMPUTER.

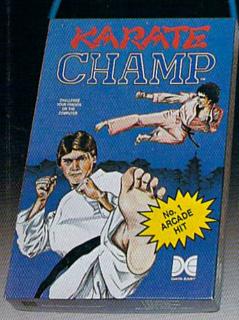

Put on your black belt and challenge your friends or the computer through nine plcturesque settings in this leading Martial Arts Game to become the KARATE CHAMP. For the Commodore 64"/128 and the 48K Apple II\* Series.

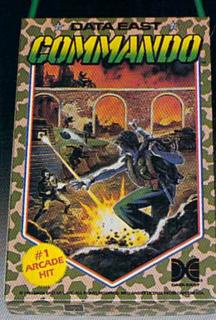

As the crack shot COMMANDO,\* battle overwhelming odds to defeat advancing rebel forces. Armed with only a machine gun and hand grenades, you must break through the enemy lines to reach the fortress. For the Commodore 64\*\*/128.

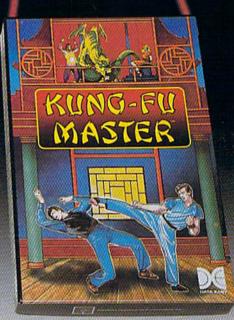

Prepare for the fight of your life ... you are the KUNG-FU MASTER.\* Battle the evil forces through the five dangerous floors in the wizard's castle to rescue the captive fair maiden. For the Commodore 64"/128 and the 48K Apple II\* Series.

Apple and Commodore 64 are trademarks of Apple Computer, Inc. and Commodore Electronics, Ltd. respectively.

- \* © Data East USA, Inc. Mfd. under license from Capcom USA.
- \*\* © Irem Corp. Mfd. under license by Data East USA, Inc.

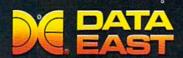

DATA EAST USA, INC. 470 Needles Drive, San Jose, California 95112 (408) 286-7074

@ 1986 Data East USA, Inc. All rights reserved.

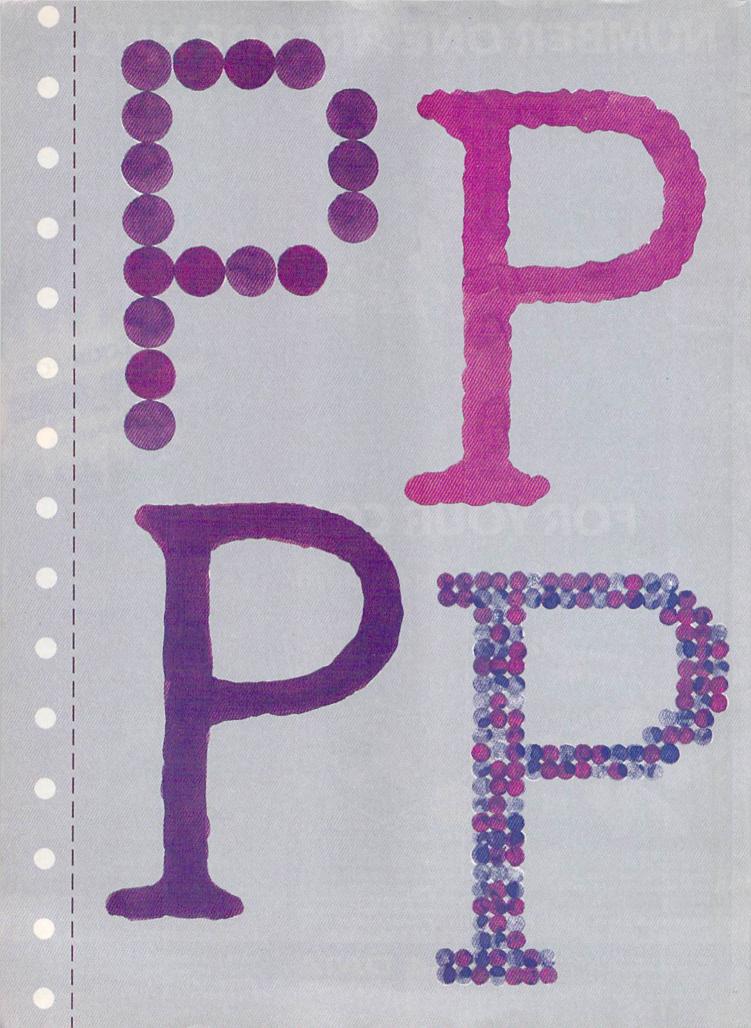

# Deciding On The Right Printer

Kathy Yakal, Assistant Features Editor

It's not an easy decision. If you haven't yet bought a printer, or would like to upgrade to a more sophisticated model, there are dozens of them available from several different manufacturers. Further, the large installed base of Commodore computers has had its own impact on the printer market, driving prices down and encouraging some manufacturers to offer Commodore-specific interfaces for printers.

Four years ago, printers were a pretty pricey addition to a home computer system. There were only a few, from a handful of manufacturers, that could be purchased for less than \$500. And at that time, considering how expensive most home computers were, \$500 was a good price.

Star Micronics broke some barriers for Commodore owners that same year by introducing the Gemini 10X. The original price was less than \$300, it offered good print quality and graphics capabilities, was interfaced relatively easily to a Commodore 64, and used standard Underwood typewriter ribbons that could be purchased at an office supply store for less than \$2.

The Gemini 10X became a very popular choice for the Commodore crowd, and Star went on to make their line even more appealing by introducing printers that came Commodore-ready; that is, printers equipped with an interface designed to plug directly into one of

the Commodore 64's ports. Anyone who tried to interface a printer with a Commodore in the old days—and, in some cases, even now—can appreciate what a boon that was.

As the installed base of Commodore owners swelled into the millions, many other printer manufacturers began catering to this powerful consumer group. By 1985, there were more than half a dozen manufacturers that offered Commodore-ready printers, and more than twice that many models to choose from. As the price of Commodore hardware and software dropped, so did third-party printer prices.

Although a few companies have dropped out of the printer race, the lion's share is still in there competing. This segment of the home computer industry has not yet experienced the shakeout that other areas went through a couple of years ago. And that has left some of the players involved shaking their heads in wonder.

Whatever the reasons, the

Commodore owner in 1987 has dozens of printers to choose from. (For a listing of inexpensive printers available, see "A Buyer's Guide to Printers," elsewhere in this issue.) Your decision about which one to buy—whether it's your first printer purchase or an upgrade—will be much easier if you take a number of factors into consideration first.

"The majority of people out there really don't think the printer is that big of an issue. It's kind of an afterthought issue," says Rick Lamb, Product Manager for the Thermal Transfer Printer Division of Okidata. "And that's really quite surprising—if the person put some thought into the purchase of a printer, this device can last and be used with any computer they can possibly own."

Not taking the effort to make a good decision can result in a lot of wasted time and money, and unnecessary frustration, says Lamb. "Usually, whatever is left of the discretionary income ends up being used on a printer. In my opinion, it would be worthwhile to delay the purchase until one had enough funds available to get something they really wanted."

# Which Features?

Your approach to buying a printer will probably depend on whether you're a first-time buyer or a printer owner looking to upgrade. If you've never owned a printer, you may find that there's more to consider than you first thought. If you already have a printer, you probably have a good idea of what features you'd like to have, but you may still want to go into your dealer armed with a list of questions.

One thing to be very clear about when you begin shopping is how you plan to use the printer. The list of specifications for each unit is meaningless unless you know what you want the printer to do. Some printers may be able to do everything you want and much more; if you think your applications will expand over the next few years, it may be worth the extra expense. If not, you'll probably be able to find a less expensive printer that will suit your purposes—especially given the tremendous number of printers available these days.

To make the best possible decision about which printer to buy, here are some issues you may want to explore. We've broken them down into four different categories: input, output, aesthetics, and long-term considerations.

# Input Considerations

Software/Hardware Compatibility

The question of hardware compatibility is not so much whether or not the printer will work with your computer, but how difficult it will be to interface them. A dealer may tell you whether or not a particular model is Commodore-compatible, but may not be clear on exactly what interface you need. If you buy a unit that is not Commodore-ready, be sure to find out which third-party interfaces will work.

Also, if you've already invested a lot of money in software, you'll want to make sure that programs with printout capabilities are compatible with the printer you buy. Probably the two most common applications with which you'd want to use a printer are word processing and personal publishing. The documention for such software generally includes a list of compatible printers.

In some cases, software has spurred people to buy a printer they otherwise would have done without. Brøderbund's *Print Shop* and Springboard Software's *The Newsroom* have actually sold printers.

"Those packages have had a real positive impact in the market-place," says Dennis Cox, Group Product Manager for the Peripherals Division of Epson America. Print Shop has certainly shown that it spans a broad range of users. It has been very positive and it certainly has helped in driving the sale of dot-matrix printers."

# **Output Considerations**

Print Quality

How good does your printed copy need to look? After all, you're probably not buying a printer just to print things out, but also to make your documents look a certain way. A polished typewriter-style look is desirable if you're going to be using your printer for college papers or business correspondence and reports, but unnecessary for casual correspondence. In this price range, a daisywheel printer still offers the sharpest type, but many dot-matrix printers have what's called near-letter-quality (NLQ) mode, which produces near-typewriter-quality print.

Dot-matrix printers form char-

# Infocom introduces four new gam

Infocom, ™ the crazy people who brought you "Zork"® and "The Hitchhiker's Guide to the Galaxy,"™ has a habit of coming up with games that add a new dimension to interactive fiction. And the best keeps getting better. Case in point: "Leather Goddesses of Phobos."™ It has a scratch n'sniff card and a 3-d comic book to excite all your senses. Once your interest is

piqued, you'll embark on a rowdy romp through the solar system. This hilarious spoof of 1930's pulp science fiction has 3 "naughtiness levels," for the prude to the lewd. "Leather Goddesses" is sure to amuse members of either sex.

# One's really warped.

Then there's "Trinity."™ It answers the question of whether a game can be both light-hearted

and profound. You journey through a time warp into a mischievous fantasy world where all atomic explosions are mysteriously connected. "Trinity" takes you back to the dawn of the atomic age and puts the course of history in your hands.

# One's a real circus.

It has been said that the circus is the only really mysterious thing left in civilization.

One thing's for sure, there is plenty of mystery in "Ballyhoo."™ While trying to locate the circus owner's kidnapped daughter, you are somersaulted into a three-ring world of deception and crime. To solve the crime

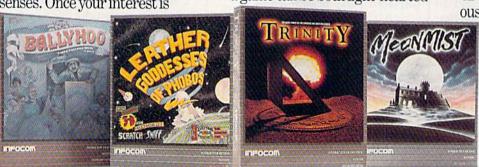

Get \$245 worth of coupons FREE at your retailer today.

acters and graphics through a printhead, a configuration of tiny pins that strikes the paper through an inked ribbon. In this price range, a nine-pin configuration is the most common. Printers using a 24-pin printhead, which allows crisper type and better graphics capabilities, have only recently broken the \$1,000 price barrier. We can, however, expect to see these printers become less expensive over the next year or so.

# Graphics/Color Capability

The printhead, which prevents dotmatrix printers from printing letterquality type, nevertheless makes them a good choice for a person who wants to print graphics. If you plan to program a lot of graphics displays, the *dot-addressable* graphics capabilities of these printers will probably serve your purposes best. Thermal transfer printers also offer good graphics capabilities.

If you use applications that require color, your choices are still fairly limited. It's a little early in the game for widespread availability of color printers. "It's a desirable feature—there's no question about

that," says Cox. "But there are a number of areas that need to be addressed. The actual cost of the color mechanism in a printer is still just slightly out of the home user's budget range, in our perception. As time goes by and the economy of manufacturing comes down, color is going to reach into the home. You also need the software to support it, but that is rapidly being taken care of."

# Font Support

Does the printer support the fonts you'll be using most often? Your word processor probably offers several fonts—superscript, subscript, boldface, expanded, and compressed—but not all printers are capable of printing them. If you anticipate needing different fonts, be sure the printer you purchase supports them.

# Column Width

How many columns can be printed across the page? Very few printers are limited to 40-column printouts any more. If you can't imagine yourself ever using your printer for anything but program listings, more than 40 columns might well

be unnecessary. Most printers offer at least 80 columns, and some go up to 136. For most word processing and graphics applications, 80 columns is fine. But many business applications, such as spreadsheets, require 136 columns.

# Character Sets

Does the printer support different character sets? If you plan to use nonstandard characters, such as some foreign languages or scientific notations, you'll need a printer that supports them.

# Speed

How fast can the printer print? Your needs will dictate whether or not you need a fast printer. Speed can vary widely: Draft mode is quite often up to ten times faster than correspondence or NLQ mode.

# **Aesthetic Considerations**

# Ease Of Use

This may well be the most important factor to consider when choosing a printer. As computers continue to support more general interest applications, more people

es. One really smells.

Every package includes an integral set of props to excite your senses and enhance the game.

and save your hide from a permanent spot in the freak show, you'll need to stretch your puzzle-solving skills to the limit.

# One's really haunting.

Wrapping up this new quartet is a classic gothic mystery set in a haunted castle on the mist-shrouded seacoast of Cornwall. In "Moonmist"™ you'll explore the darkest reaches of Tresyllian

Castle and get involved with an eccentric cast of characters, including British nobility, while trying to save your best friend from a vengeful ghost. "Moon-

mist" offers four distinctly different sets of clues, problems, solutions and hidden treasures. So you'll die to replay it again and again.

# All four are easy to get.

Simply follow your nose to your local software store today.

# **INFOCOM**

For more information, call 1-800-262-6868, x. 17C. Or write to us at 125 CambridgePark Drive, Cambridge, MA 02140.

© Infocom, Inc. Zork is a registered trademark and Ballyhoo, Trinity, Leather Goddesses of Phobos and Moonmist are trademarks of Infocom, Inc. The Hitchiker's Guide to the Galaxy is a trademark of Douglas Adams.

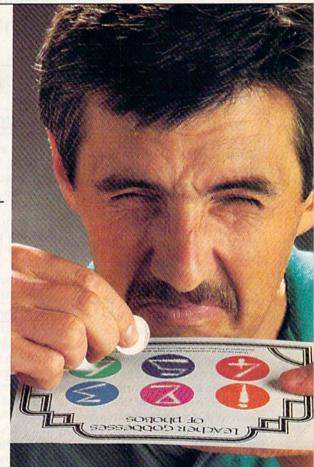

without technical backgrounds are buying them. And nearly everyone wants something that's easy to set up and use.

What makes a machine easy to work with? There are several factors.

 Setup. What's involved in getting the printer correctly interfaced to your computer and ready to operate? Many printers now come Commodore-ready: The package includes a cable that plugs directly into the computer or the disk drive and runs to the printer. If the printer you want doesn't come Commodoreready, find out what kind of interface you'll need, and how easy it is to find. Many printers have sat idle in people's homes while their owners frantically called friends, computer stores, and mail-order houses to find the right interface. It's best to get this kind of information before you buy.

Paper-handling. If you're planning to use your printer just to print out program listings on continuous-feed paper, either tractor or friction feed works well, depending on the individual unit. Tractor-feed is normally more reliable for this kind of printing, but a badly-constructed tractor can create a lot of irritation if you have to keep stopping in the middle of printing jobs to re-adjust the paper. A friction-feed printer might suffice for this purpose, as long as it's well-constructed and you have the paper lined up straight.

But if you'll need to print correspondence and mailing labels as well as program listings, look for a printer that easily accommodates switching back and forth. Some tractor feed mechanisms adjust to handle many different sizes of printer paper or labels, and snap off easily for printing on individual shapes.

sheets.

Where the paper goes into and comes out of the printer is important, too, especially if the space you have dedicated for computer use at home is limited. This is something people often forget to think about, and consequently spend unnecessary time moving things out of the way when it's time to print. Moving the paper in and out of the printer is handled in a variety of ways by different manufacturers. Some feed in from the front and some from the rear. On rear-feed printers, still the

most common, it's very handy to have a sheet of plastic or metal that separates the two streams of paper. This is standard on some printers; if it's not, you can purchase an inexpensive wire separator that will do the job.

Paper-handling may seem like a fairly insignificant thing to consider when you're looking for a printer, but if you buy one that does the job badly, you'll be amazed at the time it consumes and the frustration it can create.

Many printers have sat idle in owner's homes while their owners frantically called friends, computer stores, and mail order houses to find the right printer.

Switch-selectable modes. Most printers these days are equipped to print a variety of different type styles. If you anticipate having to change type styles often, you'll want a printer that lets you do that easily, without having to get at the machine's internal DIP switches. Some printers require short programming commands to change type styles, while others have buttons or switches on the outside to let you do that quickly.

Ribbon-changing. Not too many years ago, changing a printer ribbon was much like changing the ribbon on an old manual typewriter: messy and time-consuming. Most newer printers use cartridges or cassettes, plastic-encased ribbons that snap in and out easily.

It's a good idea to find out what the average life of a ribbon is for a particular printer, how expensive new ones are, and how easy they are to purchase. Your printer could sit idle for a few weeks if ribbons run out quickly and are hard to find.

# Noise Level

How noisy is it? Unless your printer is set up in a soundproof booth, this may be of some importance to you. If you plan to use the printer early in the morning or late at night, consider your surroundings and who might be disturbed by the noise. Your dealer should let you run a test to check the noise level.

# Documentation

How thorough is the documentation? It's not always possible for you to look at this before buying, especially if you buy a printer through the mail, but, when possible, take a look at it. A truly userfriendly printer will not require a lot of documentation. If setup and operation of the unit are easy enough, the bulk of the documentation will focus on programming commands.

# **Long-Term Considerations**

Stability Of The Manufacturer

If you anticipate needing long-term support for your printer, this is an extremely important consideration, and one that is not just a yes/no question. Try to find out how long the company has been around and, if possible, how healthy it is. A big electronics company that has a printer line is not necessarily better than a small company that specializes in computer peripherals; one particular product line can be discontinued as easily as a small company can fold. Ask around and see what your friends and local computer dealer know.

A sound manufacturer should offer good technical support for consumer problems. A toll-free (800) phone number for questions is ideal, but not always possible. There should be some way for printer owners to contact the manufacturer when major problems arise.

# Length Of Warranty

How long is the warranty? This is crucial, especially if you buy a fairly new model, or a product from a relatively young company. One year is a fairly standard warranty time these days.

# We do windows.

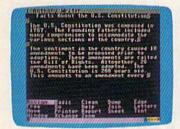

Open a G-MORE window. Whip out G-MORE Writer to start that paper on the U.S. Constitution.

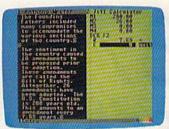

Open a second window. Use C-MORE Calculator to divide Amendments by years and put the result in your report.

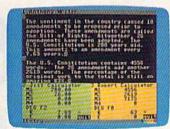

Open another calculator window and figure the rate of change for the whole document.

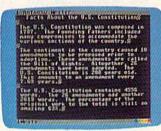

Get rid of the calculators, finish your report and print it.

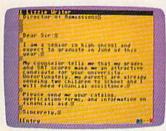

Load up C-MORE Writer to write those requests for college catalogs.

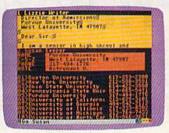

In a second window, load your C-MORE Keeper file of college addresses. Address and print those letters!

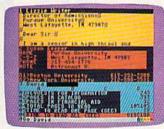

Open a C-MORE Spreadsheet and figure out how many pages you get to read when the colleges write you back.

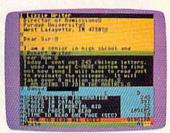

Put away Keeper and open another Writer window. Write Mom that you have decided to join the Marines.

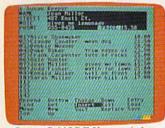

Open a C-MORE Keeper window. Make a file of your customers' names, addresses, and lawn care preferences.

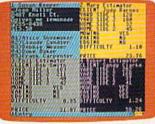

In three other windows, load the Basic program you wrote to price your services.

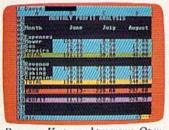

Put away Keeper and programs. Open a C-MORE Spreadsheet to estimate your summer cash flow and profits.

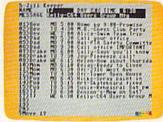

You remember to check your messages. Zoom the family message Keeper from background.

# Quickly.

C-More, by C-More Products, Inc., is an operating and applications system for the C-64\* series which lets you use up to 4 windows at once with up to 8 applications in memory. You can move data from any window into the word processor, using either C-More applications or programs you write in BASIC.

As the windows above indicate, you can use C-More to write a term paper; carry on a letter writing campaign; or, develop a serious business proposal. The only limitation is your imagination.

C-More applications include a word processor, a database, a scientific calculator, a spreadsheet, and comparative buyer. To order C-More simply call 1-800-628-2828, ext. 790 with a Visa or Mastercard order. Or send \$49.95 in check or money order, plus shipping (\$4.50 in the U.S./Canada \$6.00 in U.S. funds, plus \$2.00 in sales tax for Georgia residents) with

sales tax for Georgia residents) with
the enclosed coupon or facsimile. Allow
4-6 weeks for delivery.

Name

Address

State \_\_\_\_ Zip

# C=MORE

C-More Products, P.O. Box 81548, Chamblee, Georgia 30348

\*Commodore 64 is a trademark of Commodore Electronics, Ltd.
TM-C-More and C-More Products are Trademarks of Prism, Inc.

You can manage and view data across four applications, all at the same time — without changing disks. C-More consists of a diskette, a memory expansion cartridge, and an instruction booklet.

 We also include a free disk copy program. So you can save all your data, and "backup" your files immediately.

up" your files immediately.

C-More is not copy protected.
This makes it exceptionally convenient to use.

With C-More, your computer can grow up with you. So order C-More today and start doing more right away. Dealer inquiries are welcome.

# Printwheel Availability

If you buy a daisywheel printer, how easy is it to find new print-wheels? Many daisywheel printers use wheels that are the same as those used on typewriters. If this is true, you can probably get replacements easily from a local office-supply store. If not, find out where you can get them.

An Open Market

Opinions vary among manufacturers about whether the Commodore market has peaked or whether there is still considerable growth ahead. Today's printer manufacturer must watch that market closely, and tailor its products accordingly.

"Certainly, a year or two ago, it had significant impact, because the Commodore machines were a significant portion of the market," says Epson's Cox. "In 1984 and '85 we actually started to see a significant decline in what we categorize as the home printer market, which primarily had to do with the Commodores and some of the other lowend machines in that price category." Although Epson still offers a number of printers for that market, including the popular Homewriter 10, it has gone on to focus its efforts on the higher end of the market.

Okidata, meanwhile, continues to move a lot of product into the Commodore 64/128 pipeline, though constant evaluation is necessary. "We're obviously very concerned about the Commodore 64/128 market," says Okidata's Rick Lamb. "We're evaluating it on a month-to-month basis, and we think it's exceptional that it's going so well this year."

Whatever the future holds, there are many execeptionally capable printers available today. And new technologies are moving into the home computing market at a rapid pace. The buyer has, as never before, an opportunity to carefully evaluate the many machines now offered and then find the perfect printer to meet his or her individual needs.

# A 1987 Buyer's Guide To Printers

For Commodore computer owners, the selection of printers has never been greater. In fact, the very availability of so many different printers can make choosing the one that's right for you a sometimes confusing process.

During the past year, printer prices have continued to drop and new printer models have been released in what has become a very competitive market. To assist readers in their printer-buying decisions, we've put together product information on the entire range of printers in the \$500-and-under price category. The following chart lists the more important features and capabilities of these printers, and can help you to decide which one is right for you.

Among the features included in the printer listing are the following:

Compatibility. Commodore computers use a unique serial data communications format that is not compatible with either standard parallel or standard serial printer formats. In the past, the only way to avoid compatibility problems was to buy a Commodore printer. Over the last couple of years, manufacturers have developed printer interfaces that plug directly into a Commodore computer. If you're interested in one of these Commodore-ready units, be sure to find out if there is an additional charge for the cable. Even if the printer does not include a Commodore interface, you can buy third-party cables that work with most parallel printers.

**Print Technology.** This refers to how characters and graphics are actually transferred from printer to paper. There are three types in this price range: impact, thermal, and ink-iet.

Impact printers form characters by striking the paper through an inked ribbon, either with a daisywheel (a small wheel whose spokes have letters and numbers on their tips), or with a printhead containing a column of tiny wires or pins that form characters and graphics (dotmatrix). Thermal printers use either a column of hot pads that change the color of heat-sensitive paper, or a column of tiny spark plugs that evaporate a special aluminum coating onto the paper, exposing an underlying dark surface. So thermal printers require special paper, which often costs more than regular paper and has a shorter life. Thermal transfer printers work with any kind of paper because they use ribbons; heat from the printhead melts a waxlike ink onto the paper. Ink-jet printers spray ink onto the paper through tiny holes.

Speed. How fast does the printer operate? This can vary if the printer offers different modes. Draft mode is usually the fastest, but produces rougher, fainter type. Nearletter-quality (NLQ) or correspondence mode takes longer to print, but looks more polished. Some printer speeds vary depending on the type of font (such as pica or elite) used.

Pitch. How many characters fit on a line, measured in characters

"The Energized Software Company!"

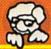

Commodore 138

Chillens sheet paper the Ash how we using V. wat KETT RV will provi

Letters For now, press: RETURN

Press RETURN The A vience of the State will be wished

Commons output A Press Return in service sheet paper then you Sand Ret Ry will provide continuous output and Fill anable blocks? N - Variable blocks will be

Continuous output?N

Number of copies? 1 — Pressing RETURN will print or Number of copies.

Tressing nervous was print on persons in the specified if you require more

copies sou want and press RETURN. If you select more than of

send the document to the printer until the required number

Lesings For now press RETURN

PaperClip Professional Word-Processor

- "... best professional word processor available."

- Advanced new features include multiple columns, word wrap, automatic chapter numbering and much more
- Faster program loading, easier text handling, faster loading and saving of text
- Built-in telecommunications module lets you communicate with other computers
- Built-in 30,000 word spelling checker for error-free documents
- All the standard word-processing capabilities, from insert/delete to global search/replace and much more
- Based on the #1 best-selling Commodore word-processor, now faster, easier and much more powerful!
- Compatible with the The Consultant 128 Database Management System.

**COMMODORE 128** DISK

Page? 1 — Pressing RETURY will start printing at page one. If we per serve one. If we another page then enter the page number and press RET Global? N - If your file is not linked to -RETURN II your document is comwords at the edge of the printer (as we shall see later) the

nx dir r the nan nto the text ne contents of ken up. When text is

Now repeat the process but this time when the sc lapping a key. Let the screen display a few hi the fire indicating the end of text app smatted Pressing anu-Now with Paper "IT'S ALL HERE ... WORD PROCESSING, TELECOMMUNICATIONS, SPELLING CHECKER AND DICTIONARY! ... AN EXCEPTIONAL VALUE." — RUN MAGAZINE

RETURN If you answer

dixument previously in

Section Discourage in

output mode.

chain CAUTION

BATTERIES INCLUDED

BATTERIES INCLUDED, an ITM company, 30 Mural Street, Richmond Hill, Ontario, Canada, L4B 185. (416) 881-9941, Customer Information (416) 881-9816
 If you can't find this product at your local retailer, you may order it direct from us at the full suggested list price plus 35.00 for postage and handling. For product orders please call 1.800-387-5970 (U.S. only). • With all Batteries Included products you can have the latest version update of your program by returning the engined fish and \$10.00.
 Write to us for our full color catalog of products for the APPLE, APPLE MACHITOSI, ATARI, ATARI ST, COMMODORE, ATARI, ATARI ST, COMMODORE, COMMODORE, COMMODORE, COMMODORE, AND IRM are registered trademarks respectively of APPLE COMPUTERS INC.
ATARI CORPORATION, COMMODORE BUSINESS MACHINES INC. AND IN THE RESIDENCE SHOWN ARE IN U.S. DOLLARS, RETAILERS MAY SELL FOR LESS!

If you can't find this product at your local retailer call our toll-free number to order: 1-800-387-5707

| Charles and Control        |                                         |                                             |                  |             |                               |                        |                                                           | A Total Control of the Control of the Control of th | 00.    |                                                                                             |
|----------------------------|-----------------------------------------|---------------------------------------------|------------------|-------------|-------------------------------|------------------------|-----------------------------------------------------------|----------------------------------------------------------------------------------------------------|--------|---------------------------------------------------------------------------------------------|
| Alpha 42                   | Alphacom                                | Parallel or serial std                      | Thermal          | 2 lines/sec |                               | 1 line                 | Friction std                                              | 6 months                                                                                                    | 180    |                                                                                             |
| Alpha 81                   | Alphacom                                | Parallel or serial std                      | Thermal          | 2 lines/sec | 10-15 cpi                     | 1 line                 | Friction std                                              | 6 months                                                                                                    | 691    | 80-column                                                                                   |
| Alphacom Aero              | Alphacom                                | Parallel or serial std                      | Dot matrix       | 130 cps     |                               | 2K                     | Friction and pin std                                      | 6 months                                                                                                    | 299    | Dot-addressable and fully programmable graphics                                             |
| Alphapro 101               | Alphacom                                | Parallel or serial std                      | Daisywheel       | 20 cps      | 10-15 cpi                     | 93 characters          | Friction std                                              | 6 months                                                                                                    | 399.95 |                                                                                             |
|                            | Apple Computer                          | Serial std                                  | Dot matrix       | 50-80 cps   |                               | N/A                    | Tractor std                                               | 90 days                                                                                                    | 299    |                                                                                             |
| Aprotek Daisy 1120 Aprotek | Aprotek                                 | Parallel std; serial opt                    | Daisywheel       | 20 cps      | and                           | 2K                     | Friction std; tractor and<br>cut-sheet feeder opt         | 1 year                                                                                                    | 279.95 | Two-week trial available                                                                    |
| SP-1000                    | Aprotek                                 | Parallel or direct<br>connect; IBM standard | Dot matrix       | 20-70 cps   | 10-15 cpi                     | 1.5K                   | Friction and tractor std                                  | 2 years                                                                                                    | 169.95 | Dot-addressable graphics;<br>Commodore graphics built-in on<br>Commodore version (\$219.95) |
| hip 120/NLO                | Blue Chip 120/NLO Blue Chip Electronics | Parallel std                                | Dot matrix       | 120 cps     | 5-17 cpi                      | 3 lines                | Tractor std                                               | 6 months                                                                                                    | 279    |                                                                                             |
| D12/10                     | Blue Chip Electronics                   | Commodore serial std                        | Daisywheel       | 12 cps      | 10 cpi                        | 2K                     | Friction std; tractor opt                                 | 6 months                                                                                                    | 249    | Comes with Fleetwriter III wordprocessor                                                    |
| D20/10                     | Blue Chip Electronics                   | Parallel and<br>Commodore serial std        | Daisywheel       | 20 cps      | 10 cpi                        | 2K                     | Friction std; tractor opt                                 | 6 months                                                                                                    | 279    | Comes with Fleetwriter III wordprocessor                                                    |
| M 120/10                   | Blue Chip Electronics                   | Parallel std; serial opt                    | Dot matrix       | 120 cps     | 5-17 cpi                      | 3 lines (4K opt)       | Friction and tractor std                                  | 6 months                                                                                                    | 229    | Dot-addressable graphics                                                                    |
| M 150/15                   | Blue Chip Electronics                   |                                             | Dot matrix       | 130 cps     | 5-17 cpi                      | 2K                     | Friction and tractor std                                  | 6 months                                                                                                    | 349    | Dot-addressable graphics                                                                    |
| HR-10                      | Brother International                   |                                             | Daisywheel       | 12 cps      | 10-15 cpi and<br>proportional | 2K                     | Friction and tractor std                                  | 90 days                                                                                                    | 349    |                                                                                             |
| HR-20                      | Brother International                   | Parallel and serial std                     | Daisywheel       | 22 cps      | 10-15 cpi and<br>proportional | 8K (16K opt)           | Friction and tractor std;<br>cut-sheet feeder opt         | 90 days                                                                                                    | 466    |                                                                                             |
| M-1109                     | Brother International                   | Parallel and serial std                     | Dot matrix       | 25-100 cps  | 10 cpi                        | 2K                     | Friction std; tractor opt                                 | 1 year                                                                                                    | 299    |                                                                                             |
| M-1409                     | Brother International                   | Parallel std; serial opt                    | Dot matrix       | 45-180 cps  | 10-12 cpi and<br>proportional | ЭК                     | Friction and tractor std;<br>cut-sheet feeder opt         | 90 days                                                                                                    | 479    |                                                                                             |
| Prowriter Ir.              | C. Itoh                                 | Parallel std; serial opt                    | Dot matrix       | 20-120 cps  | 10-17 cpi                     | 1 line                 | Friction and tractor std                                  | 1 year                                                                                                    | 349    |                                                                                             |
| Prowriter C-215XP          | C. Itoh                                 | 100                                         | Dot matrix       | 45-180 cps  | 10-20 cpi                     | 10K                    | Friction and tractor std                                  | 1 year                                                                                                    | 629    |                                                                                             |
| Legend 808                 | CAL-ABCO                                | Parallel std                                | Dot matrix       | 50-100 cps  |                               | 1 line                 | Friction and tractor std                                  | 90 days                                                                                                    | 199    | Bit-image graphics                                                                          |
| Legend 1080A               | CAL-ABCO                                | Parallel std; serial opt                    | Dot matrix       | 70-140 cps  | 5-17 cpi                      | 1 line std (4K<br>opt) | Friction and tractor std                                  | 90 days                                                                                                    | 295    | Five switch-selectable modes<br>including NLQ                                               |
| Legend 1380                | CAL-ABCO                                | Parallel std; serial opt                    | Dot matrix       | 160 cps     | 5-17 cpi                      | 2K std (4K opt)        | Friction and tractor std                                  | 90 days                                                                                                    | 345    | 10" version of 1385                                                                         |
| Legend 1385                | CAL-ABCO                                | Parallel std; serial opt                    | Dot matrix       | 160 cps     | 5-17 cpi                      | 2K (4K opt)            | Friction and tractor std                                  | 90 days                                                                                                    | 395    |                                                                                             |
|                            | Canon USA                               | Parallel std                                | Dot matrix       | 27-140 cps  | 10 cpi                        | 1.4K                   | Friction and tractor std                                  | 1 year                                                                                                    | 349    |                                                                                             |
|                            | Canon USA                               | Parallel std; serial opt                    | Dot matrix       | 34-180 cps  | 10 cpi                        | 2K                     | Friction and tractor std;<br>forms guide opt              | 1 year                                                                                                    | 499    | Epson FX compatible                                                                         |
| GLP II                     | Centronics                              | Parallel and serial std                     | Dot matrix       | 25-100 cps  | 5-17 cpi                      | N/A                    | cut-sheet and fan fold<br>std                             | 1 year                                                                                                    | 279    | IBM PC block and pin-addressable graphics                                                   |
| Citizen 120D               | Citizen America                         | Parallel std; serial opt                    | Dot matrix       | 50-100 cps  | 10-12 cpi                     | 8K                     | Friction and tractor std;<br>cut-sheet feeder opt         | 18 months                                                                                                    | 466    | Can create own graphics                                                                     |
| MPS 1000                   | Commodore Business Machines             | Parallel and serial std                     | Dot matrix       | 20-100 cps  | 12-17 cpi                     | 1K                     | Friction and tractor std                                  | 90 days                                                                                                    | 299.95 |                                                                                             |
| MPS 1200                   | Commodore Business Machines             | Two Commodore<br>serial ports               | Dot matrix       | 24-120 cps  | 5-20 cpi                      | 2K                     | Friction and tractor std                                  | 90 days                                                                                                    | 299.95 | Eight different graphics densities                                                          |
| FORTIS DX-21               | Dynax                                   | Parallel and serial std                     | Daisywheel       | 25 cps      | 10-15 cpi                     | 16K                    | Friction std; cut-sheet<br>feeder and tractor opt         | 90 days                                                                                                    | 466    |                                                                                             |
| FORTIS DM2010              | Dynax                                   | Parallel std; serial opt                    | Dot matrix       | 50-200 cps  | 10-17 cpi                     | 7K std (8K opt)        | Friction and tractor std;<br>cut-sheet feeder opt         | 90 days                                                                                                    | 429    | Graphics capabilities; wide carriage<br>model available for \$559                           |
| DX 1500                    | Edwards-CPE                             | Parallel std                                | Daisywheel       | 14 cps      | 10-12 cpi and<br>proportional | 2K                     | Friction std; tractor and<br>auto cut-sheet feeder<br>opt | l year                                                                                                    | 349    |                                                                                             |
| DX 2000                    | Edwards-CPE                             | Parallel std                                | Daisywheel       | 20 cps      | 10-15 cpi and<br>proportional | 2K                     | Friction std; tractor opt                                 | 1 year                                                                                                    | 449    |                                                                                             |
| DX 2500                    | Edwards-CPE                             | Parallel std; serial opt                    | Daisywheel       | 20 cps      | 10-15 cpi and<br>proportional | 2K                     | Friction std; tractor opt                                 | 1 year                                                                                                    | 466    |                                                                                             |
| Print 80P/80S              | Thin Print 80P/805 Edwards-CPE          | Parallel or serial std                      | Thermal transfer | 40 cps      | 10-17 cpi                     | 2K                     | Friction std                                              | 90 days                                                                                                    | 339    | High-resolution graphics; portable                                                          |

|                   | Manufacturer/ Distributor | Compatibility                       | Print Technology                              | Speed      | Pitch                         | Buffer               | Feed Type                                                 | Warranty | Suggested<br>Retail Price | Comments                                                           |
|-------------------|---------------------------|-------------------------------------|-----------------------------------------------|------------|-------------------------------|----------------------|-----------------------------------------------------------|----------|---------------------------|--------------------------------------------------------------------|
| Thin Print 100    | Edwards-CPE               | Parallel or serial std              | Thermal transfer<br>dot matrix                | 25-100 cps | 10-17 cpi                     | 2K                   | Friction std                                              | 90 days  | 299                       |                                                                    |
| Thin Write 100    | Edwards-CPE               | Parallel and serial std             | Dot matrix                                    | 25-100 cps | 5-17 cpi                      | 4K                   | Friction and pin std;<br>tractor opt                      | 90 days  | 429                       | 地で の 日本 日本 日本 日本 日本 日本 日本 日本 日本 日本 日本 日本 日本                        |
| AP-80             | Epson America             | Apple exclusive                     | Dot matrix                                    | 15-75 cps  | 9-17 cpi                      | 1K                   | Friction and tractor std;<br>auto sheet feeder opt        | 1 year   | 379                       |                                                                    |
| DX-10             | Epson America             | Parallel std                        | Daisywheel                                    | 10 cps     | 10-12 cpi                     | None                 | Friction std; tractor and<br>cut-sheet feeder opt         | 1 year   | 299                       |                                                                    |
| DX-20             | Epson America             | Diablo all purpose<br>interface std | Daisywheel                                    | 20 cps     | 10-15 cpi                     | 1K (7K opt)          | Friction std; tractor and<br>cut-sheet feeder opt         | 1 year   | 459                       | 110 column                                                         |
| HS-80             | Epson America             | Parallel std                        | Ink jet                                       | 32-160 cps | 5-20 cpi                      | 1K                   | Friction std; auto cut-<br>sheet feeder opt               | l year   | 466                       |                                                                    |
| 98-XI             | Epson America             | Parallel std                        | Dot matrix                                    | 16-120 cps | 10-12 cpi                     | 1K                   | Friction std; tractor and<br>cut-sheet feeder opt         | 1 year   | 349                       |                                                                    |
| Facit 4509        | Facit                     | Parallel std                        | Dot matrix                                    | 70-120 cps | 10-17 cpi and<br>proportional | None                 | Tractor std                                               | 90 days  | 425                       | IBM compatible graphics                                            |
| Facit 4510        | Facit                     | Parallel and serial std             | Dot matrix                                    | 70-120 cps | 10-17 cpi and<br>proportional | 2K                   | Friction and tractor std                                  | 90 days  | 495                       | Block and pin-addressable graphics                                 |
| GE 8100           | General Electric          | Commodore interface<br>available    | Thermal transfer<br>(nonimpact dot<br>matrix) | 25-50 cps  | 24 cpi                        | 2K                   | Friction std                                              | 2 years  | 259.95                    | Block graphics; special graphics<br>characters                     |
| SP-1000           | Hattori Seiko             | Parallel or serial std              | Dot matrix                                    | 20-100 cps | 10-17 cpi and<br>proportional | Varies with<br>model | Friction and tractor std                                  | 2 years  | 299                       | Commodore/VIC version: \$270                                       |
| SP-1200AI         | Hattori Seiko             | Parallel std                        | Dot matrix, 9-pin                             | 25-120 cps | 10-17 cpi and<br>proportional | 2.3K std<br>(8K opt) | Friction and tractor std                                  | 2 years  | 319                       | Graphics resolution up to 240 dpi                                  |
| Microline 182     |                           | Parallel and IBM std;<br>serial opt | Dot matrix                                    | 30-120 cps | 5-17 cpi                      | 1 line               | Friction and pin std                                      | 1 year   | 339                       | Serial version, \$399                                              |
| Microline 182 TTY | Okidata                   | Parallel and IBM std;<br>serial opt | Dot matrix                                    | 30-120 cps | 5-17 cpi                      | 1 line               | Friction and pin std                                      | 1 year   | 389                       | Designed for communications<br>applications: serial version, \$449 |
| Microline 192+    | Okidata                   | Parallel and IBM std                | Dot matrix                                    | 40-200 cps | 5-17 cpi                      | 8K                   | Friction and pin std                                      | 1 year   | 499                       | Block and bit-image graphics                                       |
| Okidata 120       | Okidata                   | Commodore serial                    | Dot matrix                                    | 30-120 cps | 5-17 cpi                      | 1 line               | Friction and pin std                                      | 1 year   | 269                       | All points addressable graphics;<br>Commodore Special Graphics     |
| Okimate 20        | Okidata                   | Commodore interface available       | Dot matrix                                    | 40-80 cps  | 5-17 cpi                      | 8K                   | Friction and tractor std                                  | 90 days  | 268                       | High-resolution, all-points-<br>addressable, bit-image graphics    |
| KX-P10801         | Panasonic                 | Parallel std; serial opt            | Dot matrix                                    | 24-120 cps | 10-17 cpi                     | 1K                   | Friction and tractor std                                  | 2 years  | 329                       | Enhanced IBM graphics; 9 pin                                       |
| KX-P10911         | Panasonic                 | Parallel std; serial opt            | Dot matrix                                    | 32-160 cps | 10-17 cpi                     | 1K (4K opt)          | Friction and tractor std                                  | 2 years  | 429                       | IBM Proprinter compatible; word<br>processing capabilities         |
| KX-P3131          | Panasonic                 | Parallel std; serial opt            | Daisywheel                                    | 17 qvs     | N/A                           | 6K (32K opt)         | Friction std; tractor and<br>auto cut-sheet feeder<br>opt | 2 years  | 419                       | Diablo 630 code compatible; color ribbons available                |
| EXP 420           | Silver-Reed               | Parallel or serial std              | Daisywheel                                    | 10 cps     | 10-12 cpi                     | None                 | Friction std                                              | 90 days  | 299.95                    |                                                                    |
| Gemini II         | Star Micronics            | Commodore-specific                  | Dot matrix                                    | 30-120 cps | 5-17 cpi                      | 1 line               | Tractor std                                               | 1 year   | 329                       |                                                                    |
| NL-10             | Star Micronics            | Parallel std                        | Dot matrix                                    | 30-120 cps | 5-17 cpi                      | 1 line               | Tractor std; cut-sheet<br>feeders opt                     | 1 year   | 319                       | Additional cost for interface                                      |
| NP-10             | Star Micronics            | Parallel std                        | Dot matrix                                    | 25-100 cps | 5-20 cpi                      | 2K                   | Friction and tractor std                                  | 1 year   | 279                       |                                                                    |
| NX-10             | Star Micronics            | Parallel std                        | Dot matrix                                    | 30-120 cps | 5-10 cpi                      | 5K                   | Friction and tractor std                                  | 1 year   | 349                       | Emulates IBM graphics printer                                      |
| NX-10C            | Star Micronics            | Commodore serial std                | Dot matrix                                    | 30-120 cps | 5-17 cpi                      | 1 line               | Friction and tractor std                                  | 1 year   | 349                       |                                                                    |
| Powertype         | Star Micronics            | Parallel std; serial opt            | Daisywheel                                    | 18 cps     | 10-15 cpi and<br>proportional | 1 line               | Friction std; tractor opt                                 | 180 days | 499                       |                                                                    |
| SD-10             | Star Micronics            | Parallel std; serial opt            | Dot matrix                                    | 160 cps    | 5-17 cpi                      | 2K                   | Friction and tractor std                                  | 1 year   | 449                       | Ultra-high-resolution bit-image<br>graphics                        |
| STX-80            | Star Micronics            | Parallel std                        | Thermal transfer<br>dot matrix                | e0 cps     | 5-11 cpi                      | 1 line               | Friction std                                              | 1 year   | 199                       | Dot-addressable, bit-image<br>graphics                             |
| M-20P             | TAB Products              | Parallel std                        | Dot matrix                                    | 120 cps    | 10-15 cpi                     | 1K                   | Friction std; pin tractor<br>opt                          | 90 days  | 588                       | Dot-addressable graphics                                           |
| M-21S             | TAB Products              | Serial std                          | Dot matrix                                    | 120 cps    | 10-15 cpi                     | 1K                   | Friction std; pin tractor<br>opt                          | 90 days  | 378                       | Dot-addressable graphics                                           |

| Manufacturer/ Distributor | ibutor Compatibility               | Print Technology Speed | Speed    | Pitch                          | Buffer | Feed Type                                                    | Warranty | Suggested<br>Retail Price             | Comments                 |
|---------------------------|------------------------------------|------------------------|----------|--------------------------------|--------|--------------------------------------------------------------|----------|---------------------------------------|--------------------------|
| TAB Products              | Parallel std                       | Dot matrix             | 160 cps  | 10-15 cpi                      | JK     | Friction and pin std;<br>tractor and cut-sheet<br>feeder opt | 90 days  | 499                                   | Dot-addressable graphics |
| Tandy                     | Parallel and serial std Dot matrix | Dot matrix             | 80 cps   | 10-17 cpi and N/A proportional | N/A    | Friction and tractor std 90 days                             | 90 days  | 199.95                                | Bit-image graphics       |
| Tandy                     | Parallel and serial std Dot matrix | Dot matrix             | 100 cps  | 10-16 cpi                      | N/A    | Friction and tractor std 90 days                             | 90 days  | 349.95                                | Bit-image graphics       |
| Tandy                     | Parallel and serial std Daisywheel | Daisywheel             | 20 cps   | 10-12 and<br>proportional      | N/A    | Friction std; tractor opt 90 days                            | 90 days  | 399.95                                |                          |
| Weigh-Tronix              | Parallel or serial std Dot matrix  | Dot matrix             | 16.8 cps | N/A                            | 1 line | Friction std                                                 | 90 days  | 135 (24 cpl)<br>150 (32 or<br>40 cpl) | Dot-addressable graphics |

per inch (cpi) or characters per line (cpl). The pitch range for a printer often varies greatly, especially if it is capable of printing several types of fonts.

Buffer. A buffer is an area of memory in a printer that can store a fixed amount of text while the printer is working, freeing up the computer for other tasks. Most printers in the under-\$500 price range still have rather small buffers, so if you'll be doing many long printing jobs, you may want to consider buying an add-on buffer.

Feed Type. Friction-feed printers grip the paper and move it around the platen much like a typewriter does, while tractor-feed printers grab the holes at the edge of continuous-feed paper with the tiny teeth at either edge of the platen. Many printer manufacturers sell add-on tractors that you can purchase if your original unit doesn't have one.

Suggested Retail Price. This is the price set by the manufacturer; you may well be able to find it at a lower price. It's advisable to shop around.

A full explanation of the graphics capabilities of each printer takes more space than we have available. If you plan to use your printer extensively for printing graphics, make sure it's capable of doing what you need before you buy.

# For more information on any of the printers listed here, please contact: | Edwards-CPE

Alphacom 2108 Bering Dr., Unit C San Jose, CA 95131

Apple Computer Customer Relations Department 20525 Mariani Avenue Cupertino, CA 95014

Aprotek 1071-A Avenida Acaso Camarillo, CA 93010

Blue Chip Electronics 2 W. Alameda Drive Tempe, AZ 85282

Brother International 8 Corporate Place Piscataway, NJ 08854

C. Itoh Digital Products 19750 S. Vermont Avenue Suite 220 Torrance, CA 90502

CAL-ABCO 6041 Variel Avenue Woodland Hill, CA 91367

Canon USA System Division One Canon Plaza Lake Success, NY 11042

Centronics Data Computer 1 Wall Street Hudson, NH 03051

Citizen America 2425 Colorado Avenue #300 Santa Monica, CA 90404

Commodore Business Machines 1200 Wilson Drive West Chester, PA 19380

Dynax 6070 Rickenbacker Road Commerce, CA 90040 Edwards-CPE Manufacturers of Axiom Printers 1014 Griswold Avenue San Fernando, CA 91340

Epson America 3415 Kashiwa Street Torrance, CA 90505

Facit 9 Executive Park Drive P.O. Box 334 Merrimack, NH 03054

General Electric Electronics Park Syracuse, NY 13221

Hattori Seiko Computer Peripherals 1111 Macarthur Boulevard Mahwah, NJ 07430

Okidata 532 Fellowship Road Mt. Laurel, NJ 08054

Panasonic Computer Products Division One Panasonic Way Secaucus, NJ 07094

Silver-Reed America 19600 S. Vermont Avenue Torrance, CA 90502

Star Micronics Peripheral Division 200 Park Avenue Suite 2309 Pan Am Bldg. New York, NY 10166

TAB Products 1400 Page Mill Road Palo Alto, CA 94304

Tandy/Radio Shack 1800 One Tandy Center Fort Worth, TX 76102

Weigh-Tronix 1000 N. Armstrong Fairmont, MN 56031

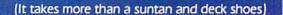

# Blow the Alussies Alway!!!

# You round the last mark two lengths behind . . .

Only a few meters to go and you're eating his "dirty air." With a desperate burst of energy, you winch up the heavy spinnaker a split-second faster than the startled Aussies.

Catching a 25-knot gust, you pull dead even, look 'em in the eye, and shout, "G'day, mate." Now . . . it's a sprint to the finish line.

You are there. Perth, Australia. Critical pre-race strategies give you a jump on your competition. The overhead navigator's chart keeps you on course and updates wind and water conditions. Let your spinnaker fly. Quick sail-winching can mean the difference between winning and losing.

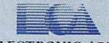

ELECTRONIC ARTS"

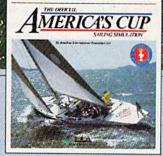

It's a one-on-one race between two high-performance sailing machines. And you're at the helm. Do you have what it takes to bring back the Cup?

How to order: VIsit your retailer, or call 800-245-4525 for direct VISA or Mastercard orders (In CA call 800-562-1112). The direct price is \$32.95 for the Commodore version. To buy by mail, send check or money order to Electronic Arts Direct Sales, P.O. Box 7530, San Mateo, CA 94403, Add \$5 for shipping and handling (\$7 Canadian). Please allow 4 weeks for delivery. Screen shots represent C64 version. Commodore and C64 are registered trademarks of Commodore Electronics Limited.

# Printing Commodore Graphics

Todd Heimarck, Assistant Editor

Printing graphics can be a tricky business. This article helps sort out the situation when you're working with various printing modes, printer interfaces, and non-Commodore printers. Several helpful programming examples are included.

Asterisks, ampersands, commas, and colons were mixed together to form a picture of Snoopy in the first widely popular piece of computer printer art. Where or when it started nobody knows, but the Snoopy program made its way around the country—on the business computers of the day—in the late 60s and early 70s.

Printer graphics are much more sophisticated now, but the basic idea is still the same. By selectively placing areas of light and dark on the page—whether individual pixel dots or whole characters—you can create a recognizable picture. The simplest programs, such as the character-based Snoopy program, are just a series of PRINT statements. More complex programs can execute a screen dump (an exact copy of the picture on a screen).

### **Printer Modes**

In learning about printers and graphics, it's important to understand *modes* and how they work. The way a printer behaves depends

on what mode it is in. Text mode prints letters, numbers, and other characters. Hi-res graphics mode puts dots on the paper.

To see an example of two different modes, try running the program below (for Commodore and Commodore-emulating printers only). Within the PRINT# statements, type the first letter of each word with the SHIFT key held down.

10 OPEN1,4
20 PRINT#1,"THIS IS A TEST"
30 PRINT#1:CLOSE1
40 OPEN1,4,7
50 PRINT#1,"THIS IS A TEST"
60 PRINT#1:CLOSE1

Note the difference between line 10 (OPEN 1,4) and line 30 (OPEN 1,4,7). The first number in the OPEN statement (1) is the logical file number, used later in the PRINT# and CLOSE statements. The second number (4) is the device number (printers for Commodore computers are almost always device 4). The final number (7), in line 30 only, is the secondary address.

The printout should look something like this:

|HIS ¬S ★ |EST

This Is A Test

When the file is opened with no secondary address, or with a secondary address of 0, the unshifted letters print as capitals and shifted letters become graphics characters. This is uppercase/graphics mode, often called graphics mode in Commodore printer manuals (note: this is not the same as hires graphics mode, which will be discussed shortly). Opening the file with a secondary address of 7 puts the printer into uppercase/lowercase mode, where unshifted letters appear as lowercase and shifted letters print as capitals. Commodore calls this business mode.

The screen of a 64 or 128 also has two text modes: uppercase/lowercase and uppercase/graphics. The state of the computer has no relation to the state of the printer. The printer doesn't know what's happening on the computer screen; if you change screen modes or create some custom characters for the screen, it won't affect the way things are printed out. The short program above sent the same phrase—This Is A Test—twice, but the printer did two different things because it was in different text modes.

When it comes to flying fighter planes

# IT'STHE MAN-NOT THE MACHINE

that makes the difference

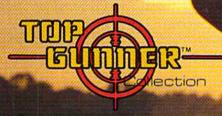

MIG Alley Ace: Thrilling head-to-head Sabre Jet aerial dog fighting includes single player flying mode, as well as two player competition.

Hellcat Ace: Exciting 3-dimensional aerial combat over the Pacific in World War II. For one to four players.

Air Rescue: Sensational assault chopper rescue raids for daring pilots in solo or team configuration. For one to eight players.

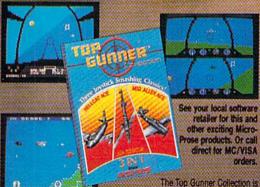

The Top Gunner Collection is available for Commodore 64 ® and Atan XL/XE computers at a suggested retail of only \$24.95.

Screen shots from Commodore 64

Commodore 64 and Atari are registered trademarks of Commodore Electronics, Ltd., and Atari Inc.

- Stamina
- Intense concentration
- Fast reflexes
- Willingness to take risks
- Good eye-hand coordination

- Fly solo or in team configuration
- Maneuver in 3-D space "See and avoid" techniques
- Advanced aerobatics: loops, rolls, G's, split S's Outfly the enemy

"You'll experience the wind in your face and the intense dog lighting action of some of the world's most honored and respected combat aviators: the original stick and nucler fighter pilots!"

MAJOR BILL STEALEY, U.S.A.F. Reserve President, MicroProse (over 3,000 flying hours)

120 Lakefront Drive, Hunt Valley, MD 21030 (301) 667-1151

Strap on your parachute. Fasten your goggles. Accolade is about to launch you to new hair raising heights in combat simulation. 🔀 Accolade's Ace of Aces combines all of the exhilaration of flight with the gut wrenching pressure of enemy confrontation. You'll climb into the cockpit of the maverick Mosquito fighter bomber, pride of the Royal Air Force during WWII, tangle with the Nazi Luftwaffe, dodge V-1 Buzz Bombs, then pierce through the clouds for a surprise bombing raid. What does it take to be an Ace? From you, legendary British pride and guts. From Accolade, legendary playability. Accolade has done its part. The rest is up to you, mate. 🔀 Ace of Aces. The challenge is pure Accolade. Available on Commodore 64/128. Accolade. 20813 Stevens Creek Boulevard, Cupertino, California 95014. Phone 408-446-5757.

Although the example uses secondary addresses to change from uppercase/graphics to uppercase/lowercase, a more common way of changing modes is to send special command characters:

10 OPEN1,4

20 PRINT#1, "THIS IS A TEST 30 PRINT#1, CHR\$(17); "THIS I

S A TEST" PRINT#1, CHR\$ (145); "THIS {SPACE}IS A TEST"

PRINT#1:CLOSE1

The CHR\$(17) is the cursordown code when you print it to the screen. But when it's sent to a Commodore printer, it puts the printer in uppercase/lowercase mode. CHR\$(145) is a cursor onscreen, but it's the command for uppercase/ graphics on a printer.

In general, the characters 32-127 and 160-255 are printable (ASCII) characters, while the command codes fall in the range 0-31

and 128-159.

**Text Graphics** 

On the 40-column screen of the 64 and 128, you have a choice of using uppercase/graphics mode or uppercase/lowercase. It's not possible to have both at once. This restriction doesn't apply to printers, however. You can switch freely between the two modes with CHR\$ (17) and CHR\$(145). Each character can be printed in reverse as well, giving you a wide variety of useful graphics characters from which to choose.

The program below prints This Is A Test surrounded by a border made up of graphics characters. In line 40, the cursor-down character switches the printer into uppercase/lowercase mode and the cursor up sends it back to uppercase/graphics mode.

10 OPEN4,4

0FENT, #4, " E03E03E03E13 (RVS)EU3EY3ET3[4 SPACES] ET3EV3EU3E05F3E13E03E03

30 PRINT#4, "N[18 SPACES]M" 40 PRINT#4, "EG3[2 SPACES] {DOWN}THIS IS A TEST{UP} {2 SPACES}EM}"

50 PRINT#4,"LE18 @3@"

60 CLOSE4

There's an obvious problem, which you'll notice if you type it in and run the program. Between the lines, the printer has inserted some space:

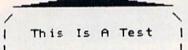

The space is not a mistake. Normally, you'd want some white space, to prevent characters on one line from perching right on top of the characters on the next line. But when you're printing graphics, the extra space isn't desirable.

If you have a Commodore 1525 or an MPS-801, -803, or -1000 printer, you can remove the space by adding a CHR\$(8) to the end of each printed line. This puts the printer into hi-res graphics mode. When these printer models are in this mode, they print eight lines per inch (with no spacing between lines) instead of six lines per inch (with spacing). Since we're printing text, we want to change the spacing, but we don't want to print in hi-res mode, so it's necessary to add a CHR\$(15) to the beginning of each line, to turn off the hi-res command.

But there is a shortcut available: The 26 codes from CHR\$(1) to CHR\$(26) correspond to CTRL-A through CTRL-Z. So, cursor up to the beginning of each string and insert a space just after the first quotation mark by pressing SHIFT and the INST/DEL key. Then hold down the CTRL key and press the letter O. You should see a reverse-O on the screen. Do the same at the end of the line, inserting the space just before the closing quotation mark and pressing CTRL-H. CTRL-O is the same as CHR\$(15) and CTRL-H is the same as CHR\$(8). The spacing is fixed.

If you have a 1526 or MPS-802, the CTRL-H/CTRL-O trick won't work. For one thing, these printers don't have a hi-res graphics mode. They can print characters only. To change the spacing, you need to add this line at the beginning of the program: OPEN 6,4,6: PRINT#6,CHR\$(24): CLOSE 6. The 1526 and 802 use channel 6 (the second 6 in the OPEN statement) to receive line spacing commands. If there's still some space between lines, use a smaller number in the CHR\$ function. If the lines seem to overlap, use a larger number.

Commodore printers also have a reverse mode, which is triggered by the RVS ON character, CHR\$ (18). Each letter is the same shape, but it prints white on black instead of black on white. There's also quote mode, which operates like quote mode on the screen. Pressing SHIFT-CLR/HOME usually clears the screen, but inside quotation marks it will appear as a reversed heart. Quote mode is useful when you're listing a program.

# **Third-Party Printers**

If you own a non-Commodore printer, it may emulate a Commodore, in which case it has the two text modes (uppercase/lowercase and uppercase/graphics) plus a hires graphics mode. If it doesn't have Commodore emulation, you need an interface to connect the computer to the printer.

Most third-party printers don't support the two Commodore text modes; they have one or more character sets that include both letters and graphics characters. In addition, many have mathematical symbols, foreign characters, and the like. What looks like a circle or square on your computer screen may print out as the Greek letter omega.

A non-Commodore printer expects to receive text in true ASCII instead of Commodore ASCII. A CHR\$(67), for example, is a capital C in standard ASCII, but it's a lowercase c in Commodore ASCII. The task of translating from one ASCII to the other is usually handled by the printer interface, although you can do the translation in software and put the interface into transparent mode.

Third-party printers usually have a variety of modes from which to choose. If you send a certain code, the printer enters italic mode. Send another and it starts underlining. Popular graphics features include italics, double-strike, superscripts, subscripts, underline, condensed characters, and others. Some printers offer additional character sets or even a section of memory that can hold custom characters you've designed.

Printer commands are usually ASCII characters in the range 0-31. There's usually one command to

✓ Tonight, the Murder Club will be checking into the Gargoyle Hotel. Tomorrow, you may be checking out before the continental breakfast...in a body bag. 

✓ Featuring over 20 different plots, Accolade's Killed Until Dead puts you in the gumshoes of the world's greatest detective, Hercule Holmes. You must try and prevent five of the world's most brilliant murder mystery writers from committing the perfect murder. Does steely-eyed Mike Stammer have a chainsaw up his sleeve? Will blubbery Sidney Meanstreet finally bury the hatchet...between little Agatha Maypole's shoulder blades? You have until midnight to solve the whodunnit, the whatdunnit and the where dunnit before someone's gone and done it! / Killed Until Dead. The mystery is pure Accolade, Available on Commodore 64/128. Accolade. 20813 Stevens Creek Boulevard, Cupertino, California 95014. Telephone 408-446-5757.

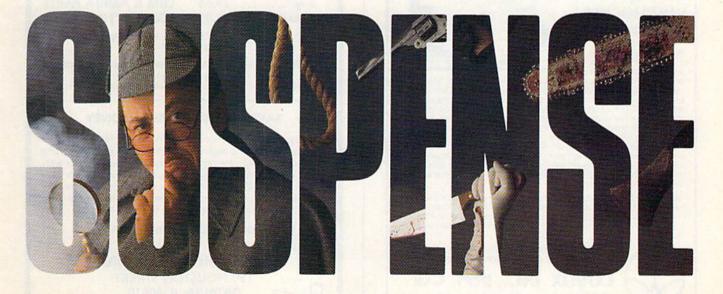

turn on a given feature like italics and a second command to turn it off. The commands may be a single character-CHR\$(15) to turn on condensed mode—or a series of codes—CHR\$(27); CHR\$(45); CHR\$(1) to enable underlining. CHR\$(27) is also called the escape character (ESC for short), and the group of commands that begin with a CHR\$(27) are usually called escape codes.

When you're sending the various characters to the printer, you should be aware what the interface is doing. Some interfaces use their own series of escape codes and will intercept any character 27 that comes along. To get past the interface, you may have to send CHR\$(27) twice. The first one tells the interface that a command is coming; the second tells it that you really want to give a command to the printer instead of the interface. The translation between Commodore and true ASCII may also cause problems. If a certain printer mode is enabled by an ESC and a CHR\$(67), the interface may convert the 67 to a 99, and you won't get the results you expected.

If you're having problems getting an interface and printer to print graphics, it doesn't hurt to experiment: You may have to send a string of commands to the printer or interface; it may help to use a specific secondary address in the OPEN statement; or you may have to open the printer or interface and change the setting of the DIP switches.

# Printing Hi-Res Graphics

When you're printing text, a single byte is enough to describe the letter being printed. If you send a CHR\$(67), the printer looks up the shape for the letter C and it takes care of printing the dots that make up that shape. The Commodore 1525 and MPS-801/-803 printers use a character matrix that's 5 dots wide and 7 dots high. A column of blank dots separates each letter from its neighbor on the 80-column page, so there are a total of 480 dot columns (6  $\times$  80) available.

By sending a CHR\$(8) to a Commodore printer, you put it into hi-res graphics mode. Suddenly the rules change. Each byte now represents a column of dots, which are numbered as follows:

|      |       |     |       | 17 14   |         |   |    |
|------|-------|-----|-------|---------|---------|---|----|
|      |       | •   | •     |         |         |   | 91 |
|      | •     |     |       | •       |         |   |    |
| •    | •     | •   | •     | •       | •       | • |    |
| •    | •     | •   | •     | •       | •       | • |    |
| Pro  | •     | •   |       | 949     | •       | • |    |
| ie i | Prof. |     | 1     | 1.0     |         |   |    |
|      | N. S  | 176 |       | 11247   |         |   |    |
|      | •     | •   | • • • | • • • • | • • • • |   |    |

Total 152 168 186 154 156 184 184

There are seven printer pins that can either print a dot or leave it blank. In the first column, this figure has only two dots turned on (row 8 and row 16). Add them up (plus 128) to find the number you send to the printer. In this case, you'll send a CHR\$(152). The second column adds up to 168; the third, 186, and so on.

To draw this picture of a car on a Commodore 1525 or MPS-801/-803 printer, you'd use a program like

10 OPEN 4,4: PRINT#4,CHR\$(8);

20 FOR J = 1 TO 8

30 READ N: PRINT#4,CHR\$(N);

40 NEXT

50 PRINT#4: PRINT#4: CLOSE 4

60 DATA 152, 168, 186, 154, 156, 184, 184,

# THE AMAZING DICE MASTEL

**ENTER** THE FINAL **FRONTIER** OF MAN-TO-MACHINE COMMUNICATIONS

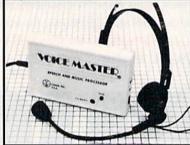

There is nothing else like it. Voice Master gives both speech output

and voice recognition with this single hardware product! Your voice controls programs, or home appliances, robots, and more with spoken commands. Verbal response back gives status, verifies, or requests your reply! Speech output and recognition patterns are recorded in with your voice. Or use the voice of your friend, boss, teacher, mother, even the family pet! Programming is simple with new commands added to BASIC. A music bonus program lets you write and compose musical scores simply by humming the tune. Unlimited applications for fun, education, and commercial use. Design your own programs for profit. Speech and recognition quality unsurpassed by even the most sophisticated machines. Only Covox provides this high-tech marvel at a price less than most common peripherals.

The Covox Voice Master comes complete with all hardware and software for only \$89.95. (Add \$4 shipping and handling for USA, \$6 Canada, \$10 overseas.) Available for Commodore 64/128, Apple II, II+, IIc, IIe, Atari 800, 800XL, 130 XE. Specify when ordering. Visa, MasterCard phone orders accepted

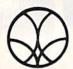

Call or write for FREE Voice Master Intopak and special combination package offers.

COVOX INC., DEPT. CG

675-D Conger Street • Eugene, Oregon 97402 • U.S.A. Area Code (503) 342-1271 • Telex 706017 (Av Alarm UD)

**FACTORY AUTHORIZED** 

# COMMODORE REPAIR CENTER

1-800-772-7289

IN ILLINOIS (312) 879-2888

C64 Repair (cpu only) . 42.95\* AMIGA Repair .... CALL 1541 Repair ..... 79.95\*

1541 Alignment

C64 Power Supply . 34.95

only ...... 29.95\* C128 Repair (cpu only) . 79.95\* **CBM & AMIGA PARTS** Call (312) 879-2350

\*Includes parts, labor & UPS return shipping. APO/FPO or Air Freight add \$10.00

CALL BEFORE SHIPPING, VISA, MASTERCARD OR MONEY ORDER

24-48 Hrs. Turnaround (Subject to parts availability) Diagnosis fee of \$25.00 for any unit altered or with no defects.

### SAVE YOURSELF SOME MONEY

Due to our vast experience in repairing 64s we have found that the power supply is a major cause of board failures. By inserting our device between the power supply and computer over 63% of our customer's repairs would have been avoided. For only \$19.95 our C64 Over Voltage Sensor will continuously monitor your power supply output. If an overvoltage occurs the Over Voltage Sensor will prevent damage to your 64.

64 OVER VOLTAGE SENSOR \$19.95

TEKTONICS PLUS, INC. 150 HOUSTON STREET BATAVIA, IL 60510

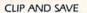

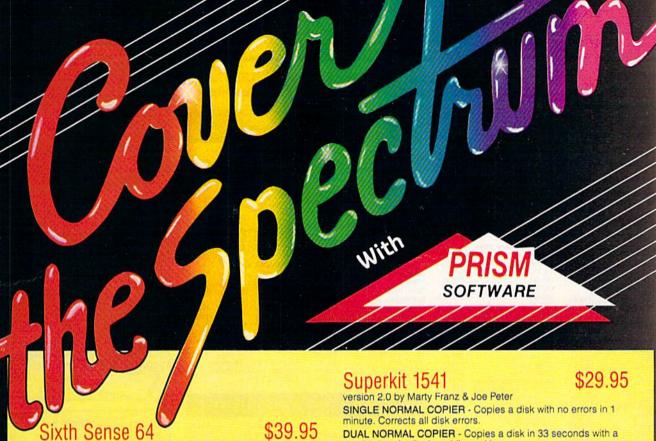

It answers your phone, makes your calls, acts on both.

Sounds outrageous! It is! The Sixth Sense 64 modem software understands a macro language that operates based on the time of day, data received, internal counters or provided templates.

Over 160 functions at your control!

• 700 virtual line screen • 16 macro keys

- 16 condition strings spot prompt/initiate responses
- Clock functions key operations/stamp incoming data

# Sixth Sense 128

The spectrum of Prism expands to enhance your Commodore 128. With Sixth Sense 128 comprehensive modem control isn't a mission impossible.

Sixth Sense 128 is the most comprehensive modern control available. It operates based on the time of day, data received, internal counters or provided templates. Harness the explosive capabilities of Sixth Sense to do your next mission impossible.

• 800 line buffer/7,200 lines maximum with expanded RAM

- 20 active macros . Runs in 80 columns only

- 42 prewired command keys 10 to wire your way!
   Line/screen editors SEARCH/GOTO commands in buffer
   CompuServe "B" & XMODEM CRC/Checksum file transfer protocol

# Dataquick 64

Extra! Extra! Calling all potential BBS and Exchange Operators! Once again Prism Software offers the latest in software for the Commodore 64 user! Now with Dataquick 64 you can operate a BBS with 8 message bases and 10-25 messages per base. Included with Dataquick is the Lightning Exchange which makes multi-file transfers quick and easy.

- Dataquick's EXTRAordinary features:
   Supports 1650/1660/1670, Westridge, Master Modem, Volksmodem 12 & Hayes compatible modems.

  Supports 1-4 disk drives. • Supports new Punter protocol.

  Control access to drive 10 & 11. Restricts to high level users.

- Secure users see only what you let them see. 10 access levels for sysop control. Records hackers and leeches.
- Poll function Storyboard E-mail Macros!
- Complete sysop support-documentation, maintenance programs, samples, setup programs & membership to private support line.

### Lightning Exchange's shocking features:

- Multi-file transfer
- Supports same modems as Dataquick 64
  Built-in terminal Supports 1-4 disk drives

DUAL NORMAL COPIER - Copies a disk in 33 seconds with a graphic/music display while working

SINGLE NIBBLER - Nibble copies a protected disk in 1 minute.

DUAL NIBBLER - Nibbles a disk in 30 seconds and has a graphic/music display while working. It's capable of copying elongated headers, extra sectors and non-standard GCR

FILE COPIER - Full screen display including buffer, starting track & sector, file being copied and revives deleted/corrupted

TRACK & SECTOR EDITOR - Capable of reading to track 40 and examines data under errors. Full editing capabilities in HEX, ASCII or text. An ML monitor is built-in.

GCR EDITOR - Allows examination of a disk in its raw format including the header, density, sync marks and non-standard GCR bytes. You can even examine a full track at a time. It's a great way to learn disk protection methods!

SUPER NIBBLER - The most powerful nibble available. It even detects and duplicates density changes automatically.

DISK SURGEON - This is what a parameter copier should be! It copies and places parameters on the disk. Now, over 400 parameters are included.

SUPER SCAN - Gives a video or printer display of errors and density on a disk in under 35 seconds.

SUPER DOS FAST LOADER - Loads 150 blocks in 10 seconds. It also includes an Auto-Boot maker.

All programs work with 1541/1571 single side drives made. All of the copiers are the fastest on the market and include directory options. The File Copier, Track & Sector Editor, Super Nibbler and Disk Surgeon use 1 or 2 drives and include device number change. All programs re-boot to main menu. SUPERKIT has an easy to use menu-driven operation! Version updates are \$10. Parameter updates are \$6.

Plus \$3.00 Shipping/Handling Charge - \$5.00 C.O.D. Charge All of these programs come on a double-sided disk.

SOFTWARE

401 Lake Air Drive, Suite D Waco, Texas 76710 Orders/Tech Help (817) 751-0200 Dealers and distributors are welcome.

MASTERCARD & VISA ACCEPTED

SUPERKIT 1541 is for archival use only! We do not condone nor encourage piracy of any kind.

# TCP-HOME OF THE HITS

\$21.95

\$24.95

\$24.95 \$24.95

\$21.95

SCALL

\$27.95

\$18.95

\$22.95

\$22.95

\$21.95

\$17.95

\$49.95

SIERRA Championship Boxing

SIMON & SHUSTER

Spy Hunter ..... Star Trek-Kobayashi alt. ...

SPRINGBOARD

Piece of Cake Math ...

SPECTRUM HOLOBYTE

Typing Tutor III

Early Games ...

SUBLOGIC

Flight Simulator II Football

FS II Scenery disk

Pure Stat Baseball ...

Night Mission Pinball .....

Random House, Spinnaker,

Easy As ..

Gato

\$39.95

\$19.95

\$31.95

\$29.95

\$29.95

SCALL

\$26.95

\$26.95

\$32.95

\$37.95 \$15.95

SCALL

\$37.95

Paper Airplane const. JK Lasser's Income Tax .... \$
Kermit's Story Maker ..... \$
NY Times Crossword Puzzle

OPEN 9am-8pm: Mon-Fri, 10am-5pm Sat EAST COAST TIME HOLIDAY HOURS Dec 1-23: M-T 9am-10pm, F 9am-8pm, S&S 10am-6pm

# **Educational Software too!** stocked for quick ship!!!

\$13.95

\$24.95

\$27.95

\$29.95

\$27.95

\$29.95

\$32.95

\$29.95

\$16.95

\$24.95

\$22.95

\$29.95

\$37.95

\$45.95

\$27.95

\$26.95

\$26.95

\$29.95

\$29.95

\$29.95 \$28.95 \$22.95

\$22.95

\$29.95 \$22.95

\$25.95

\$25.95

\$22.95 \$29.95 \$24.95

\$24.95 \$25.95

\$29.95 \$29.95

\$32.95 \$25.95 \$25.95 \$22 95 \$26.95

\$26.95

\$29.95

\$27.95

\$15.95

\$24.95

\$27.95

**SCALL** SCALL

95

| MISC GAMES                                                                                                    | MICCOLLEGE                 |                    | F 461                     |
|----------------------------------------------------------------------------------------------------|----------------------------|--------------------|---------------------------|
| Sargon III                                                                                                    | MISC GAMES                 |                    | Europe Abiaze             |
| ACCESS Beach Head                                                                                                    | Hobbitt                    | \$CALL             |                           |
| Beach Head                                                                                                    | Sargon III                 | \$37.95            |                           |
| Beach Head                                                                                                    | Murder by the Dozen        | \$24.95            |                           |
| Dam Busters                                                                                                    | ACCESS                     |                    |                           |
| Dam Busters                                                                                                    | Beach Head                 | \$24.95            | Murder Party              |
| Dam Busters                                                                                                    | Beach Head 2               | \$29.95            | Movie Maker               |
| Dam Busters                                                                                                    | Leader Board               | \$29.95            | Ogre                      |
| Dam Busters                                                                                                    | Leader Board Tourn, Disk   | \$16.95            | Reach for the Stars       |
| Dam Busters                                                                                                    | Tenth Frame                | \$27.95            | Robot Rascals             |
| Hard Bail   \$22.95                                                                                                    | ACCOLADE                   | 421.00             |                           |
| Hard Bail   \$22.95                                                                                                    | ACCOLADE                   | ***                |                           |
| Hard Bail   \$22.95                                                                                                    | Dam Busters                | \$22.95            | Starfloot I               |
| Law of the West                                                                                                    | FIGHT NIGHT                | 322.93             | Tim Loop to Mind missos   |
| PSI 5 trading co                                                                                                    | Hard Ball                  | \$22.95            | Tim Leary's Mind Mirror   |
| Acazar \$19.5 Borrowed Time \$19.95 Comp. Firewks Celebratin \$19.95 Comp. Firewks Celebratin \$19.95 Countdown to shutdown \$19.95 Fast Tracks Slot Car Const \$19.95 Garry Kitchen's Gamemakr \$24.95 Garry Kitchen's Gamemakr \$24.95 Garry Kitchen's Gamemakr \$24.95 Ghostbusters \$24.95 Ghostbusters \$24.95 Ghostbusters \$24.95 Great Amer RR \$24.95 World Games Hacker \$19.95 World Games World Games World Games World Games World Games World Gareatest Baseball Little Computer People \$24.95 Little Computer People \$24.95 Call for prices on other EPYX Products I FIREBIRD On Court Tennis \$19.95 Mindshadow \$19.95 Mindshadow \$19.95 Mindsh | Law of the West            | \$22.95            |                           |
| Acazar \$19.5 Borrowed Time \$19.95 Comp. Firewks Celebratin \$19.95 Comp. Firewks Celebratin \$19.95 Countdown to shutdown \$19.95 Fast Tracks Slot Car Const \$19.95 Garry Kitchen's Gamemakr \$24.95 Garry Kitchen's Gamemakr \$24.95 Garry Kitchen's Gamemakr \$24.95 Ghostbusters \$24.95 Ghostbusters \$24.95 Ghostbusters \$24.95 Great Amer RR \$24.95 World Games Hacker \$19.95 World Games World Games World Games World Games World Games World Gareatest Baseball Little Computer People \$24.95 Little Computer People \$24.95 Call for prices on other EPYX Products I FIREBIRD On Court Tennis \$19.95 Mindshadow \$19.95 Mindshadow \$19.95 Mindsh | PSI 5 trading co           | \$22.95            | Ultima I                  |
| Star Rank Boxing   Star Rank Boxing   Star Rank B                                                                                                    | ACTIVISION                 |                    | Ultima III                |
| Star Rank Boxing   Star Rank Boxing   Star Rank B                                                                                                    | Alcazar                    | \$19.95            | Ultima IV                 |
| Comp. Firewis Celebratr                                                                                                    | Borrowed Time              | \$19.05            | EPYX                      |
| Garry Kitchen's Gamemakr \$24,95                                                                                                    | Come Fireure Colebratio    | \$10.05            | Championship Wrestling    |
| Garry Kitchen's Gamemakr \$24,95                                                                                                    | Comp. Firewas Celebrat II  | \$19.95            | Move Monster              |
| Garry Kitchen's Gamemakr \$24,95                                                                                                    | Countdown to shutdown      | \$19.95            | Summer Games              |
| GBA Basketball 2 on 2                                                                                                    | Fast Tracks Slot Car Const | \$19.95            | Summer Games              |
| Hacker                                                                                                    | Garry Kitchen's Gamemakr   | \$24.95            | Summer Games II           |
| Hacker                                                                                                    | GBA Basketball 2 on 2      | \$24.95            | Super Cycle               |
| Hacker                                                                                                    | Ghostbusters               | \$24.95            | Temple Trilogy            |
| Hacker                                                                                                    | Great Amer RR              | \$24.95            |                           |
| Hacker                                                                                                    | Hacker                     | \$19.95            |                           |
| Iam the 64                                                                                                    | Hacker II                  | \$24.95            |                           |
| Little Computer People   \$24,95                                                                                                    | I am the 64                | \$21.05            | World's Greatest Football |
| Little Computer People   \$24,95                                                                                                    | Lem the 120                | \$24.0E            | World Karate Cha          |
| Master Of Lamps                                                                                                    | Tarn the 120               | \$24.95            |                           |
| Mindshadow                                                                                                    | Little Computer People     | \$24.95            |                           |
| Pittal II: Lost Caverns   \$19.95   Fawn                                                                                                    | Master Of Lamps            | \$19.95            |                           |
| Pittal II: Lost Caverns   \$19.95   Fawn                                                                                                    | Mindshadow                 | \$19.95            |                           |
| Pittal II: Lost Caverns   \$19.95   Fawn                                                                                                    | On Court Tennis            | \$21.95            | Elite                     |
| ARTWORX                                                                                                    | Pitfall II: Lost Caverns   | \$19.95            | Pawn                      |
| ARTWORX                                                                                                    | Space Shuttle              | \$19.95            | INFOCOM                   |
| ARTWORX                                                                                                    | Star Bank Boxing           | \$21.95            | Balley Hoo                |
| International Hockey                                                                                                    | ARTWORK                    | -                  | Cut Throats               |
| AVALON HILL   Enchanter   Hitchhiker's Guide   Hitchhiker's Guide   Infidel   Spiffire 40   \$24.95   Spiffire 40   \$24.95   Leather Goddesses   Moon Mist   Planettall   Sorcerer   Spiffire 40   Sorcerer   Spiffire 40                                                                                                    | leterretional Manhau       | ***                | Deadline                  |
| Gullstrike                                                                                                    | international Hockey       | \$10.95            |                           |
| Spitfire 40                                                                                                    |                            |                    | Litchbikers Guide         |
| Superbowl Sunday   \$29.95   Team Disk for SS   \$16.95   Moon Mst   Planettall   Sorcerer   Spellbreaker   Spellbreaker   Spellbreaker   Spellbreaker   Suspect   Trinsy   Mishonger   Mishonger   Mi                                                                                                   | Gulfstrike                 | \$22.95            | Infidal                   |
| Sorcerer   Sorcerer                                                                                                    | Spitfire 40                | \$24.95            | Intidel                   |
| Sorcerer   Sorcerer                                                                                                    | Superbowl Sunday           | \$26.95            | Leather Goodesses         |
| Sorcerer   Sorcerer                                                                                                    | Team Disk for SS           | \$16.95            |                           |
| Champshp Lode Runner                                                                                                    | BRODERBUND                 | CALIFORNIA .       |                           |
| Karateka   \$19.95   Spelioreaser                                                                                                    | Champehn Lode Bunner       | \$24.05            |                           |
| Music Shop   \$29.95                                                                                                    | Variable                   | \$10.0E            | Spellbreaker              |
| Music Shop   \$29.95                                                                                                    | Larde D.                   | \$19.95            | Suspect                   |
| Section   Section   Sect                                                                                                    | Lode Hunner                | \$24.95            | Trinity                   |
| Baron                                                                                                    | Music Shop                 | \$29.95            | Wishbringer               |
| Search   Search   S                                                                                                    | BLUE CHIP                  |                    |                           |
| Millonaire   \$24.95   Zork      Zork      Zork      Zork      Zork      Zork      Zork      Zork      Zork      Zork      Zork      Zork      Zork      Zork      Zork      Zork      Zork      Zork      Zork      Zork      Zork      Zork      Zork                                                                                                       | Baron                      | \$24.95            | Zock I                    |
| Tycoon                                                                                                    | Millionaire                | \$24.95            |                           |
| Sy Travel                                                                                                    | Tycoon                     | \$24.95            |                           |
| Sky Travel   \$27.95                                                                                                    | COMMODORE                  |                    |                           |
| DATA EAST                                                                                                    | Sky Travel                 | \$27.95            |                           |
| Karate Champ   \$26.95                                                                                                    | DATA PACT                  | 421.33             | ANY INFOCOM GAME \$6      |
| Karate Champ   \$26.95                                                                                                    | DATAEASI                   |                    | LANCE HARNED              |
| Rung Fu master   \$26.95   Basketball, the Pro Game   MICROLEAGUE   Adventure Constr   \$27.95   Microleague Baseball   Archon 2   \$27.95   Microleague general mgr   Archon 2   \$27.95   Microleague 1985 teams   Artic Fox   \$24.95   MICROPROSE   Autoduel   \$37.95   Acrojet   Bard's Tale   \$32.95   Crusade in Europe   Bard's Tale   \$29.95   Decision in the Desert                                                                                                    | Commando                   | \$24.95            |                           |
| ELECTRONIC ARTS                                                                                                    | Karate Champ               | \$26,95            |                           |
| ELECTRONIC ARTS                                                                                                    | Kung Fu master             | \$26.95            |                           |
| Adventure Constr         \$27.95         Microleague Baseball           Amnesia         \$29.95         Microleague general mgr           Archon 2         \$27.95         Microleague 1985 teams           Artic Fox         \$24.95         MICROPROSE           Autoduel         \$37.95         Acrojet           Bard's Tale         \$32.95         Crusade in Europe           Bard's Tale il         \$29.95         Decision in the Desert                                                                                                    | ELECTRONIC ARTS            |                    |                           |
| Amnesia         \$29.95         Microleague general mgr           Archon 2         \$27.95         Microleague 1985 teams           Artic Fox         \$24.95         MICROPROSE           Autoduel         \$37.95         Acrojet           Bard's Tale         \$32.95         Crusade in Europe           Bard's Tale il         \$29.95         Decision in the Desert                                                                                                    |                            |                    | Microleague Baseball      |
| Archon 2         \$27.95         Microleague 1985 teams           Artic Fox         \$24.95         MICROPROSE           Autoduel         \$37.95         Acrojet           Bard's Tale         \$32.95         Crusade in Europe           Bard's Tale II         \$29.95         Decision in the Desert           Battlefront         \$29.95         F.15 Strike Eagle           Carriers at War         \$37.95         Gunship           Chessmaster 2000         \$26.95         Conflict in Vietnam                                                                                                    | Amnesia                    | \$29.95            |                           |
| Artic Fox         \$24.95         MICROPROSE           Autoduel         \$37.95         Acrojet           Bard's Tale         \$32.95         Crusade in Europe           Bard's Tale il         \$29.95         Decision in the Desert           Bartiefront         \$29.95         F-15 Strike Eagle           Carriers at War         \$37.95         Gunship           Chessmaster 2000         \$26.95         Conflict in Vietnam                                                                                                    | Archon 2                   | \$27.95            |                           |
| Autoduel   \$37.95   Acrojet                                                                                                    | Aric Fox                   | \$24.05            |                           |
| S37.93   Acrojet                                                                                                    | A rock of                  | \$24.95<br>\$27.05 |                           |
| S29.55   Crusade in Europe                                                                                                    | Pareda Tala                | \$37.95            |                           |
| Searcy   Searcy   S                                                                                                    | Bards I ale                | \$32.95            |                           |
| Battlefront                                                                                                    | Bard's Tale II             | \$29.95            |                           |
| Carriers at War \$37.95 Gunship Chessmaster 2000 \$26.95 Conflict in Vietnam                                                                                                    | Battlefront                | \$29.95            |                           |
| Chessmaster 2000 \$26.95 Conflict in Vietnam                                                                                                    | Carriers at War            | \$37.95            |                           |
|                                                                                                    | Chessmaster 2000           | \$26.95            | Conflict in Vietnam       |
|                                                                                                    |                            |                    |                           |

| L All Gam                       | ies s                                   |
|---------------------------------|-----------------------------------------|
| Helicat Ace                     | \$2                                     |
| Kennedy Approach                | \$2                                     |
| NATO Commander                  | 67                                      |
| Silent Service                  | \$2                                     |
| Solo Flight                     | \$2                                     |
| Spitfire Ace                    |                                         |
| Top Gunmen                      | SC                                      |
|                                 |                                         |
| MINDSCAPE                       | 100                                     |
| Bank Street Music Writ          | er., \$2                                |
| Bank Street Storybook           | \$2                                     |
| Bop-n-Wrestle                   | \$2                                     |
| Castle Clobber                  | \$1                                     |
| Bop-n-Wrestle                   | \$2                                     |
| Indiana Jones                   | \$2                                     |
| Indoor Sports                   | \$2                                     |
| Infiltrator                     | \$2                                     |
| Quake minus one                 | \$1                                     |
| Shadowfire                      | \$1                                     |
| Shadowfire                      | D. \$4                                  |
| The Lords of Midnight           | \$1                                     |
| Call for prices on              |                                         |
| other MINDSCAPE pro             | ducts!                                  |
| RADARSOFT                       |                                         |
| Floyd the Droid                 | 51                                      |
| Maps USA                        | 52                                      |
| Maps Europe                     | 52                                      |
| World Maps                      | • • • • • • • • • • • • • • • • • • • • |
| C-64 BUSINE                     | ESS A                                   |
|                                 |                                         |
| C-64 DATABASES                  | ;                                       |
| Bank Street Filer               |                                         |
| Consultant                      | 61                                      |
| Data Manager<br>Pocket Filer 64 | \$1                                     |
| Pocket Filer 64                 | SZ                                      |
| Profile 64                      | 5                                       |
| Profile 64                      | D PK                                    |
| Homepak                         |                                         |
| Trio                            |                                         |
| Viscotes 0b                     | \$7                                     |
| Vizastar 8k                     |                                         |
| C-64 SPREADSHI                  |                                         |
| Calc Result Adv (d,c)           |                                         |
| Calkit                          | \$3                                     |
| Hes Multiplan                   | \$2                                     |
| Pocket Planner 64               | \$0                                     |
| Practicalc(d) or (t)            | \$0                                     |
| PS, Programble Sprdsl           | nt \$1                                  |
| Swiftcalc 64 w/sideway          | s \$3                                   |
| Sidways                         | \$1                                     |
| Vizastar 64                     | \$7                                     |
| C-64 WORD PRO                   |                                         |
|                                 |                                         |

| Maps Europe              | \$34.95                                                                                                    | and SSI products in stock!<br>Call for Price! |         |
|--------------------------|----------------------------------------------------------------------------------------------------|-----------------------------------------------|---------|
| C-64 BUSINESS            | AND                                                                                                    | PRODUCTIVITY                                  |         |
| C-64 DATABASES           | e de la companya de la companya de l | Cont. Home Acct.                              |         |
| Bank Street Filer        | \$34.95                                                                                                    | Softsync Pers. Acct                           |         |
| Consultant               | \$39.95                                                                                                    | Timeworks Electr. Checkbk                     |         |
| Data Manager             | \$19.95                                                                                                    | Timeworks General Ledge                       |         |
| Pocket Filer 64          | \$24.00                                                                                                    | A/R,A/P, Payroll, Invtory ea                  | \$40.95 |
| Profile 64               | \$36.95                                                                                                    | Timeworks Money Mgr                           | \$19.95 |
| C-64 INTEGRATED F        | KGS                                                                                                    | GRAPHICS                                      |         |
| Homepak                  |                                                                                                    | CADPIC                                        | \$32.95 |
| Trio                     |                                                                                                    | Clip Art I                                    | \$19.95 |
|                          | \$79.95                                                                                                    | Clip Art II                                   | \$CALL  |
| C-64 SPREADSHEET         | S                                                                                                    | Graphics Library I, II, or III                | \$16.95 |
| Calc Result Adv (d,c)    | \$67.00                                                                                                    | Newsroom                                      | \$34.95 |
|                          | \$39.95                                                                                                    | Picasso's Revenge w/pen                       | SCALL   |
| Hes Multiplan            |                                                                                                    | Print Shop                                    | \$25.95 |
| Pocket Planner 64        |                                                                                                    | Print Shop Companion                          |         |
| Practicalc(d) or (t)     |                                                                                                    | MISC. HARDWARE                                |         |
| PS, Programble Sprdsht   |                                                                                                    | Estes pwr supply for C-64                     | \$54.95 |
| Swiftcalc 64 w/sideways  |                                                                                                    | Koala Gibson Light pen                        | \$49.95 |
| Sidways                  |                                                                                                    | Naverone 3 Slot expander                      | \$27.95 |
|                          | \$79.95                                                                                                    | UTILITIES                                     |         |
| C-64 WORD PROCES         |                                                                                                    | Copy II 64                                    | \$24.00 |
|                          | SCALL                                                                                                    | C Power                                       |         |
|                          | \$34.95                                                                                                    | CSM 1541 align                                |         |
|                          |                                                                                                    | Fast Load                                     | \$24.95 |
| Fleet System II          | SCALL                                                                                                    | Mach 5                                        |         |
| Font Master II           |                                                                                                    | Merlin 64                                     |         |
| Kid Pro Quo              |                                                                                                    | Pal 64                                        |         |
| Paperclip                |                                                                                                    | Power 64                                      |         |
| Paperclip w/spellpack    |                                                                                                    | Toolbox 64                                    |         |
| Pocket Writer            |                                                                                                    | Quest Stat manager                            |         |
| Pocket Writer Dictionary |                                                                                                    | Vorpal fast loader                            |         |
| Spellpro 64              |                                                                                                    | To par last sales in initial                  |         |
| Trio                     |                                                                                                    |                                               |         |
| Wordpro 3+/64            |                                                                                                    | FREE LIGHT PEN                                |         |
| Trotopio ottot           | 414100                                                                                                    | w/nurchase of Diego                           | 00'0    |

w/purchase of Picasso's Revenge Painting Program \$42.95

# ELECTRONIC ARTS

CLASSICS CLASSICS \$12.95 EACH Archon M.U.L.E

Pinball Constr. Set Seven Cities of Gold Cut & Paste Music Construction Set

Racing Destr. Set Heart of Africa Super Bolder Dash Mail Order Monsters One on One Realm of Impossible

Cashbox

Wordpro 64 ..

Word Writer 64 w/speller ... \$34.95 FINANCIAL & ACCT.

To order by mail; We accept money order, certified check, personal check. Allow 2 weeks for personal check to clear.

Shipping: \$4,00 for software and accessories/\$10,00 for printers and color monitors/\$8,00 for disk drives and other monitors/\$4,00 per box shipped COD. Call for other shipping charges. Additional shipping required on APO, FPO, AK, HI, and foreign orders.

orders;
Terms: ALL PRICES REFLECT CASH
DISCOUNT, ADD 1,9% FOR MASTERCARD
OR VISA. Manufacturer's warranty honored with
copy of our invoke. ALL SALES ARE FINAL
Defective fems replaced or repaired at our discretion.
Pennsylvania residents add 5% sales tax. Prices and terms subject to change without notice.

- If through some oversight we don't have the lowest price, we would appreciate the opportunity to beat it. If we can, you will get the benefit of our Federal Express shipping on software orders over \$50.00.
- Purchase orders are accepted from qualified corporations and institutions. No sales tax on orders outside of PA. Buy with confidence. We honor manu-
- We accept Mastercard, Visa, COD and

mail orders

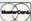

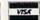

INFORMATION AND PA ORDERS 814-234-2236

# PRINTERS

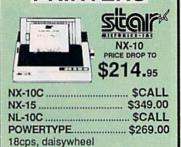

# **BROTHER 1509**

80 CPS DOT MATRIX PRINTER, 15" IRRIAGE, FRICTION AND TRACTOR 45 CPS NLO MODE, & 3K BUFFER. USES EPSON FX PRINT CODES.

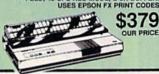

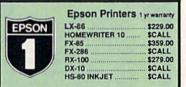

### CLOSEOUT SPECIAL!!!

EPSON DX-10 DAISYWHEEL PRINTER NEW LOW PRICE \$179

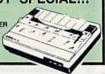

# JUKI

| 6100P                                                                           |       |
|---------------------------------------------------------------------------------|-------|
| Printer Interfaces MW-350 w/10k buffer XETEC Supergraphix XETEC Supergraphix Jr | SCALL |

### PANASONIC

YR WARRANT

ALL NEW PANASONIC PRINTERS NOW AVAILABLE!!

Call for Price and Features of: 1080l, 1091l, and 1092l

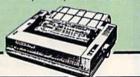

TUSSEY COMPUTER PRODUCTS P.O. BOX 1006 STATE COLLEGE, PA 16804

\$36.95

# CALL US FOR WHAT'S HOT!

# CALL TOLL FREE 1-800-468-9044

### MONITORS

| COMPOSITE COLOR                        |          |
|----------------------------------------|----------|
| TAXAN 220                              | \$169.00 |
| 14" separated video, mono m            |          |
| THOMPSON 36632                         | \$149.95 |
| Din to RCA phono jack cable MONOCHROME | \$6.95   |
| ZENITH 1220 12" flat amber             | \$94.00  |
| ZENITH 1230 green                      | \$94.00  |
| GOLDSTAR 12" med resolut               | on       |
| amber or green                         | \$79.95  |
| MAGNAVOX 8562 2 yr warra               | inty     |
| monochrome mode                        | \$259.95 |
|                                        |          |

THOMPSON 36512VC mono mode

. \$257.95

# separated video ..... MODEMS

| VOLKS 6480 300/1200 baud | SCALL   |
|--------------------------|---------|
| WESTRIDGE                | \$49.95 |
| MESSENGER                | \$42.95 |
| 1660                     | \$CALL  |
| MITEY MO                 | 459.95  |
| COMPUSERVE STR KIT       | \$19.95 |
| PLAYNET STARTER KIT      | \$14.95 |
|                          |         |

# CMS

### General Acct System

includes: • General Ledger • Accts Receivable • Billing Statements • Accts Payable • Check Writing • Job

# Costing • Payroll Pkg. Price for all Modules: C128 version \$124.95 C64 version \$119.95

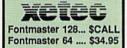

VIZASTAR & VIZAWRITE SPECIAL \$29.95

# PROLINE

| GT4                 |         |
|---------------------|---------|
| BUDDY 128 assembler | SCALL   |
| C POWER             | \$CALL  |
| C POWER 128         | \$CALL  |
| C COMPILER          | \$CALL  |
| CADPIC              | \$36.95 |
| CASHBOX             | \$36.95 |
| MAILPRO 64          | \$24.95 |
| PROFILE 64          | \$36.95 |
| PAL 64              | \$32.95 |
| POWER 64            | \$32.95 |
| SPELLPRO 64         | \$32.95 |
| TOOLBOX 64          | \$59.95 |
| WORDPRO 64          | \$36.95 |
| WORDPRO GTS         | SCALL   |

# SALE!!!

General Ledger, Accounts Payable, Accounts Receivable, Payroll, Inventory, Communication Edge, Management Edge, Negotiation Edge, or Wordpro 3+/64

\$19.95/EA

# PRINTER PACKAGES

ALL PRINTERS INTERFACE WITH C-64 or C128

| CILOW                         | 01 0120  |
|-------------------------------|----------|
| Stair                         |          |
| NX-10 & XETEC SUPERGRAPHIX    | \$279.95 |
| NX-10 & XETEC Supergraphix Jr |          |
| PANASONIC                     |          |

CALL FOR PACKAGE PRICES ON NEW PANASONIC PRINTERS AND INTERFACES

## SEIKOSHA

SP-1000A & XETEC Supergraphix Jr. \$229.95

|        | EPSON                               | SCALL FOR    |
|--------|-------------------------------------|--------------|
| 100000 | LX-86 & INTERFACE                   | LOWEST PRICE |
|        | DX-10 DAISYWHEEL XETEC Supergraphix | &            |
| v      | XETEC Supergraphix                  | Jr \$219.95  |

### BROTHER

1509 & XETEC SUPERGRAPHIX..... \$419.00

# SEIKOSHA

SP-1000VC .....\$164.95 SP-1000A or SP-1000I .. \$199.00

# xetec

SUPER GRAPHIX Interface w/8k buffer down loadable fonts \$\$\$LOWEST PRICE SUPER GRAPHIX JR printer interface \$46.95

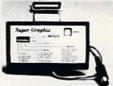

GEOS ......\$39.95
Fontpack I .....\$CALL
Call for other Berkely Software

# DISKS

| per box of 10  |        |
|----------------|--------|
| BONUS DISKS    |        |
| SS/DD          | \$7.45 |
| DS DD          | \$7.95 |
| NASHUA DISKS   |        |
| SS/DD.         | \$8.95 |
| DS/DD.         | \$9.45 |
| TUSSEY DISKS   |        |
| SS/DD.         | \$8.45 |
| DS/DD          | \$8.95 |
| Call for Price | on     |
| Verhatim and   |        |

# CLOSEOUT SPECIAL!!

Maxell Disks!!

Wordpro 3+/64 \$14.95 while supply lasts

# Broderbund.

| Broderbund Print Shop          | \$25.95 |
|--------------------------------|---------|
| Print Shop Companion           | \$22.95 |
| Graphics Library I, II, or III | \$16.95 |
| 120 sheet color paper re       | ofit    |
| 40 each red, blue, gold        | \$8.95  |
| Certificate Maker              | \$32.95 |
| Thinking Cap                   | \$32.95 |
|                                |         |

# Printmaster..... \$29.95 Art Gallery..... \$CALL

Maker.

SOLUTION UNLIMITED Icon Factory....\$29.95 Billboard

\$20.05

# COMMODORE 128= SOFTWARE

For 128 in 128 or CPM modes

| WORD PROCESSORS         |         |
|-------------------------|---------|
| FLEET SYSTEM II w/spell | \$47.95 |
| FLEET SYSTEM III        | \$CALL  |
| w/spell & thesaurus     |         |
| JANE                    | \$32.95 |
| PAPERCLIP               | \$37.95 |
| PAPERCLIP w/spell       | \$49.95 |
| PAPERCLIP II            | \$CALL  |
| PERFECT WRITER          | \$CALL  |
| POCKET WRTER 128        | \$CALL  |
| SUPERSCRIPT 128         | \$59.95 |
| VIZAWRITE 128           | \$CALL  |
| WORDPRO 128             | \$59.95 |
| WORDPRO 128S w/spell    | SCALL   |
| W'DWRITER 128 w/spell   | \$49.95 |
| SPREADSHEETS            |         |
| EPYX MULTIPLAN          | \$39.95 |
| PERFECT CALC            |         |
| POCKET PLANNER 128      | SCALL   |
| SWIFTCALC 128 w/sdways  |         |
|                         |         |

# DATA BASES CONSULTANT \$39.95 DATE MANAGER 128 \$CALL PERFECT FILER \$CALL PCKET FILER 128 \$CALL PROFILE 128 \$59.95 SUPERBASE 128 \$CALL

### SUPERBASE 128 .......\$CALL MISC, 128 SOFTWARE

| MISC. 128 SOFTWARD       | E       |
|--------------------------|---------|
| A Mind Forever Voyaging  | \$26.95 |
| BUDDY 128 assembler      | \$42.95 |
| C POWER from Proline     | \$59.95 |
| DESK MANAGER 128         | \$34.95 |
| I am the C128            | \$24.95 |
| VIZASTAR 128             | \$CALL  |
| MACH 128                 | \$39.95 |
| MATRIX from Prog.Periph  | \$47.95 |
| PARTNER 128              | \$54.95 |
|                          | \$34.95 |
| SYLVIA PORTER'S personal |         |
| finance planner          | \$54.95 |
|                          |         |

# ALL COMMODORE PRODUCTS ON SALE NOW!!

| <b>1670 MODEM</b> | \$124.95            |
|-------------------|---------------------|
| 1350              | \$39.95             |
| C128              | \$NEVER LOWER       |
| 1571              | \$219.00            |
| 1902A             | \$LOWEST PRICE EVER |
| 1750 RAM EX       | PANSION\$CALL       |

## COMMODORE 128

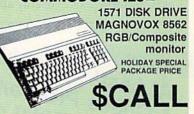

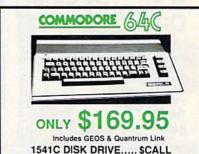

1802C MONITOR..... \$CALL

# Software orders over \$50.00 will be shipped FEDERAL EXPRESS (yes, even

with these prices)
You only pay TCP's standard
shipping charge of \$4.00 per order.
This offer also valid on peripherals
and accessories under 8 pounds
Orders arriving before 11:00 AM our
time will be shipped out same day.

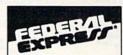

Computerized order entry, processing and status allow TCP to serve you faster and better!

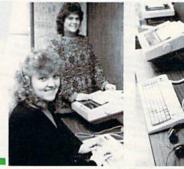

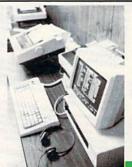

CALL TOLL FREE 1-800-468-9044

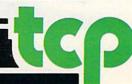

If you have an interface that emulates Commodore printers, the program should work as listed. The 1526 and MPS-802 do not have a graphics mode, so they can't be used. For other printers, you may have to check your manual for details on how to enter hi-res graphics mode and how to figure out the CHR\$ values to be sent.

There are a variety of commercial and public domain programs that use the printer's hi-res graphics mode to print out a high-resolution screen. You're not limited to hi-res screen dumps or small pictures of cars, however. One useful applica-

tion is creating graphs.

The following program prints a typical stock-market graph, with a vertical line connecting the high and the low price for the day, and with a horizontal line indicating the closing price. This is not a real stock; the numbers have been invented. Start each DATA statement with a string to be printed—the date, for example-and follow it with the high, the low, and the closing price. The first DATA statement (line 500) should include two numbers that indicate the range of numbers; the graph will be scaled to this range. The last DATA statement

should be the word END. The number of prices you include is limited only by the amount of memory available in your VIC, 64, Plus/4, 16, or 128 or the amount of paper in your printer.

To avoid fractions, the prices have all been multiplied by 8; thus, 40 is translated to 320, 40-1/8 is 321, and so on.

Lines 10–60 determine how many prices there are and if they're all within the given range. The numbers are then read again and scaled to the range. Line 170 does a dot-column tab to the low for the day, and lines 180–220 print the hires line

CH 10 READ LO, HI: R=440/(HI-LO)

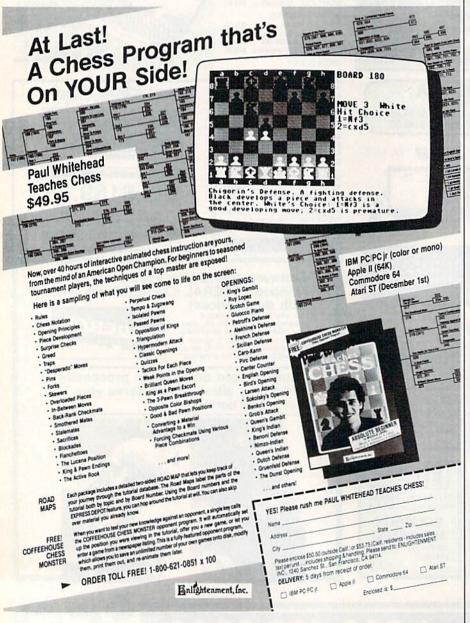

# Stock Charter

GC 20 TL = 0 PS 30 READA\$:IFA\$="END"THEN70 RD 40 TL=TL+1 CQ 50 READSH, SL, SC: IF (SH>HI) OR (SL<LO)OR(SC<SL)OR(SC>SH )THEN260: REM ERROR MESSA XE 6Ø GOTO3Ø RR 70 OPEN4,4 BP 80 RESTORE: READ LO, HI GR 90 FORJ=1TOTL PK 100 READ A\$, SH, SL, SC DR 110 Pl=INT(39+(SL-LO)\*R) EF 120 P2=INT(39+(SC-LO)\*R) FD 13Ø P3=INT(39+(SH-LO)\*R) PA 140 HB=INT(P1/256):LB=P1-25 6\*HB SR 150 PRINT#4, CHR\$ (15); A\$; : RE M PRINT TEXT PR 160 PRINT#4, CHR\$(8); : REM HI -RES MODE RB 170 PRINT#4, CHR\$ (27); CHR\$ (1 6); CHR\$ (HB); CHR\$ (LB); XA 180 IF P1=P2THEN 200 XM 19Ø FORK=1TO(P2-P1):PRINT#4 , CHR\$ (136); :NEXT GB 200 PRINT#4, CHR\$ (190); SF 210 IF P3=P2 THEN 230 XH 22Ø FORK=1TO(P3-P2):PRINT#4 , CHR\$ (136); :NEXT MX 230 PRINT#4:PRINT#4 QF 240 NEXTJ CA 250 PRINT#4, CHR\$ (15):CLOSE4 : END GA 260 PRINT"DATA FOR "; AS; " I S INCORRECT ": END DC 500 DATA 280,360 MA 510 DATA "04/06", 332, 328, 330 AB 520 DATA "04/07", 334, 330, 334 BC 530 DATA"04/08",334,332,332 EP 540 DATA"04/09",336,332,335 EE 550 DATA"04/10",337,335,336 MM 560 DATA"04/13",337,334,334 GJ 570 DATA"04/14",334,329,330 FP 580 DATA"04/15",332,320,321 XX 590 DATA"04/16",320,320,320 KD 600 DATA"04/17",322,318,320 LE 999 DATA"END" JE 999 DATA"END"

# SPORTS!

From the incredible realism and playability of Football...

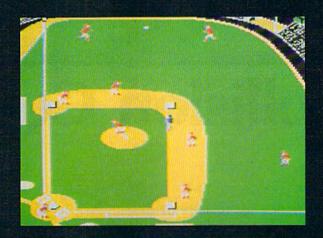

...to the sophisticated statistical simulation of Baseball...

See Your Dealer. For additional product ordering information or the name of the dealer nearest you, call (800) 637-4983.

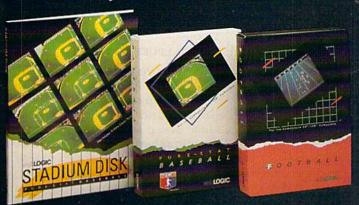

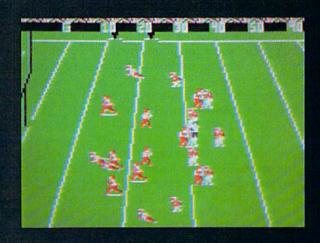

...SubLOGIC. The State of the Art in Sports Simulations.

SUDLOGIC Corporation 713 Edgebrook Drive Champaign IL 61820 (217) 359-8482 Telex: 206995

> Order Line: (800) 637-4983 (except in Illinois, Alaska, and Hawaii)

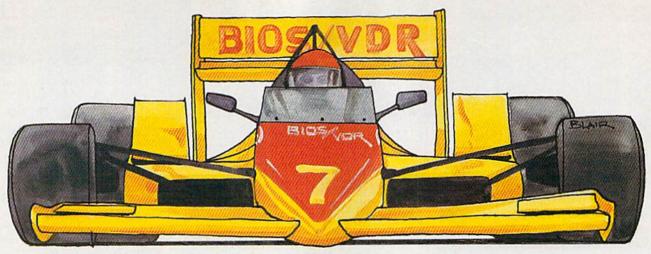

# **Collision Course**

Mark Tuttle

This fast-paced game for the Commodore 64 drops you into the seat of a race car for a nerve-wracking driving experience. And your computer is not much help. A joystick is required.

Keep your mind and eyes on the road and watch your enemy carefully—you're driving under extremely hazardous road conditions in "Collision Course." Your goal in this game is to score points by driving over dots on the road, thus removing them. Unfortunately, the computer's driver has orders to stop you, and it knows only one way to do that—by crashing into you.

There are four lanes in Collision Course: cyan, purple, yellow, and green. There are also four intersections that link these lanes together. Your car (the red one) always travels counter-clockwise around the screen. The computer's blue car travels clockwise.

When the game begins, both cars start moving—and neither one has brakes. Fortunately, you control the intersections. The joystick can be pushed left or right to change the color of all four intersections. When a car reaches one of these junctures, it automatically moves into the lane colored the same as the intersection. For example, suppose your car is traveling along in the blue lane. You push the joystick until the intersections change to green. When your car

reaches the intersection, it switches to the green lane. You shouldn't leave the intersections the same color for long—if you do, the computer's car will switch over into your lane as soon as it reaches the next intersection.

You can also control the speed of your car. Hold down the joystick fire button to move at high speed. You maintain this speed until you release the button. If you plan carefully, this feature should help you avoid some close calls.

## Scoring

You start the game with three cars.

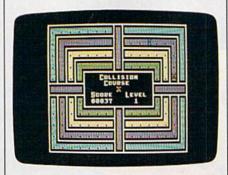

The player's red car is headed for a confrontation with the blue computer car.

Each collision costs you a car. Bonus cars are awarded after levels 2 and 5. You get 10 points per dot removed. If you remove all of the dots, you receive a bonus of 100 points multiplied by the number of the current level.

Beginning at level 4, the game becomes more difficult. Each dot removed is replaced by a plus sign. These plus signs must be removed before you can progress to the next level. To pause the game, press SHIFT or SHIFT-LOCK.

# Typing It In

Collision Course is written in BASIC. It includes many DATA statements, which require accurate typing, so be sure to use the "Automatic Proofreader" program, found elsewhere in this issue, when you type it in. When you're finished typing in the program, save a copy to tape or disk. Before loading the program, three POKEs must be entered in immediate mode (these POKEs must be entered each time you load the program):

# POKE 43,1:POKE 44,64:POKE 16384,0

After you've typed these POKEs and pressed RETURN, plug a joy-stick into port 2, load Collision Course, and type RUN. It takes about seven seconds to set up the game graphics. As soon as the game screen appears, you're ready to play. See program listing on page 105.

# GET UP TO 200 FUN-FILLED PROGRAMS EACH YEAR-

# when you subscribe now to COMPUTE!'s Gazette

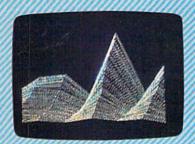

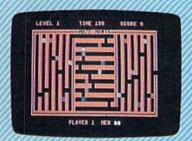

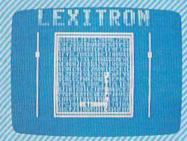

Subscribe to COMPUTEI's Gazette today through this special introductory money-saving offer, and you'll be getting a lot more than just another computer magazine. That's because each issue of COMPUTEI's Gazette comes complete with up to 20 all-new, action-packed programs.

Subscribe now and you can depend on a steady supply of high quality, fun-filled programs for your Commodore computer—programs like Disk Editor, Mini-Filer, Arcade Baseball, Budget Planner, Sound Designer, SpeedScript, and hundreds of other educational, home finance and game programs the entire family can use all year long.

The superb programs you'll find in each issue are worth much, much more than the low subscription price.

And there's more to COMPUTE!'s Gazette than just exciting new programs. Month after month, the superb articles in COMPUTE!'s Gazette deliver the latest inside word on everything from languages to interfaces...from programming to disk drives.

Whether you're a novice or an experienced user, COMPUTE!'s Gazette is the magazine for you. So subscribe today. Return the enclosed card or call 1-800-247-5470 (in lowa, 1-800-532-1272).

Do it now.

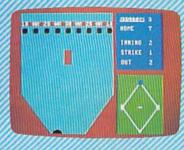

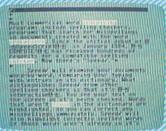

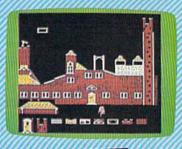

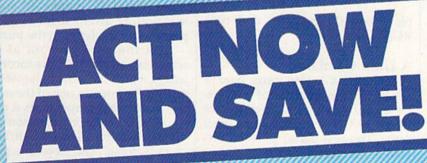

COMPUTE! Publications, Inc. obc

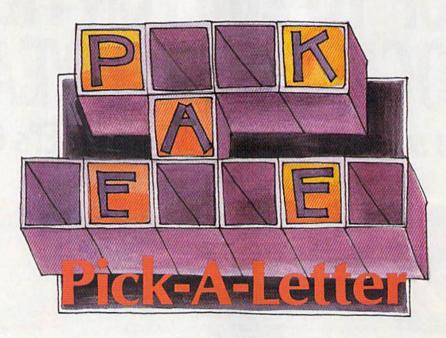

Michael Blackmon

This challenging word game is a pleasant change from fastpaced action games. And it's a game the whole family can enjoy. One, two, or three players can compete. For the Commodore 64, 128, Plus/4, and 16.

If you like word games, you're sure to like "Pick-A-Letter." This game is especially fun when played with family or friends. By combining the elements of strategy, word knowledge, and a little luck—good and bad—Pick-A-Letter can provide hours of entertainment. There are 90 puzzles included, sorted randomly at the start of each game. And when you've become familiar with these, it's easy to add new ones to the list.

Pick-A-Letter is loosely based on the game "Hangman," but it adds enough new features to be considered an entirely different game. As in Hangman, you must guess the letters in a word or phrase. But in Pick-A-Letter, it pays to consider carefully which letter to choose—you're playing for points now.

Pick-A-Letter is written in BASIC. Program 1 is for Commodore 64 and 128 computers (it can be used as is in either 64 or 128 mode). If you have a Plus/4 or 16, type in Program 1, but replace the first 14 lines with the ones listed in Program 2. Be sure to save a copy when you've finished typing. To

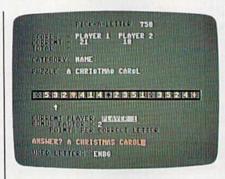

Player 1 guesses the phrase in "Pick-A-Letter." The 21 points he's earned in this round will be added to his total score.

play, load the program and type RUN.

# A Little Gambling

When Pick-A-Letter starts, you're asked for the number of players. Respond with a number in the range 1–3. Then choose the goal score. The first player to reach this goal is the winner.

The game screen now appears. The goal score is shown at the top of the screen. Below that is a table of scores, which shows the current score and total score for each play-

er. The current score holds the points that the player accumulates during the current puzzle. When the puzzle is solved, the appropriate player's current score is added to his or her total score. Then all current scores are set to 0 for the next round.

The category name is shown below the score table. This and the configuration of the letters in the puzzle are your only clues.

In the middle of the screen is the point strip. Before you guess each letter, you must "spin" the arrow below this strip to find the point value for which you'll be playing. Near the bottom of the screen is indicated whose turn it is, the value of the bonus factor (which increases with each correct letter chosen), and the number of points that will be awarded for each appearance of the letter in the puzzle.

At the very bottom of the screen is a roster of all the incorrect letters which have been guessed. If any player guesses one of these letters again, that player loses a turn.

Press the space bar to start the arrow moving. After a while, it "winds down" and stops at a point value (a number 1–5) or a card symbol. If it stops at a point value, you'll get that many points (times the bonus factor) for each occurrence of your chosen letter in the

hidden phrase. This is where some good strategy can pay off. If you're going to get only one point per letter on a turn and you suspect that there are, say, three S's in the word or phrase, it would probably be wise to choose a different letter and save the S to earn more points later.

The bonus factor starts at 1, but it increases by 1 each time you correctly guess a letter. When you lose your turn, you also lose whatever bonus you've built up-you start back at 1 on your next turn.

The card symbols are special cases. If you land on a heart or diamond, you're in luck-you'll be playing for 15 or 20 points, respectively (not including your bonus). However, landing on a club or spade is unfavorable. In the first case, you lose your turn; in the second, you also lose all your current points.

If you think you know the answer to the puzzle, you can press RETURN and then type your guess; or you can keep guessing letters to build up your score. But remember that it sometimes doesn't pay to wait-you lose your turn if the arrow lands on a club or a spade.

When you guess the answer or complete the answer by filling in the last letter in the puzzle, your current score is added to your total score, and your opponents lose their current scores. If a player's total score surpasses the goal, the game ends with that player declared the winner.

#### Adding New Words

To add new words or phrases to the game, put them in a DATA statement among the words and phrases in the program. The format for the DATA statement is:

#### DATA category number,"puzzle"

The categories and corresponding numbers are as follows:

- 1. Phrase
- 2. Place
- 3. Person
- 4. Name
- Object

When you've finished adding new puzzles-words and/or phrasesput the total number of puzzles in line 230 assigned to the variable

See program listings on page 103.

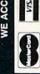

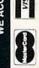

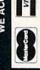

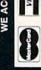

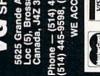

ies directories and adds

Easy to follow menu driven software

to ensure transfer of proper data

will strengthen parameter cop

Duplicates diskettes in 21-seconds\*

RELIABLE — Error free reproduction from orig — One keystroke provides complete

# THE STRON ARE BULLT WIT

Whether you're building an argument or just hammering out a memo, any project looks better when you put it together in Writer's Workshop. The supercharger that powers your GEOS-equipped Commodore through even the most wrenching assignments.

Sharpen your skills. The first thing to do in the Workshop is plug into geoWrite 2.0, which contains all the brand new tools you need to hone any rough concept into a well-crafted document.

You get headers. Footers. Subscripts and superscripts. You can center your text. Right justify. Full justify. And nail

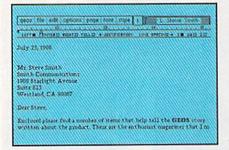

down formatting problems with variable vertical spacing and adjustable margins.

The Workshop cuts down on your manual labor, too. With one-stroke, "shortcut" keyboard commands. They keep your hands off the mouse so you can keep your mind on your work.

In fact, there's a complete set of heavy-duty accessories that not only strengthen your writing, but reinforce its structure, as well.

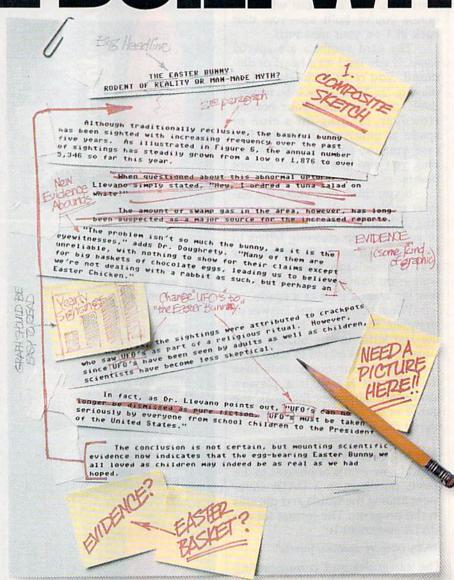

Replace old, worn-out parts. You can build anything with Writer's Workshop. And repair old stuff, too. Just decide which parts have to come out and which new ones go in.

Then hit the key and stand

Instantly, the "search and replace" drills through your old

| Please choose word | On disk:       |
|--------------------|----------------|
| PaperClip Form     | Writers Florks |
| SpeedScript Form   | Open           |
| Generic Form       |                |
|                    | Drive          |
|                    | Quit           |

# GEST CASES HAWORKSHOP.

THE EASTER BUNNY:
Rodent of Reality or Man-Made
Myth?

The conclusion is not certain, but mounting scientific evidence now indicates that the egg-bearing Easter Bunny<sup>1</sup> we all loved as children may indeed be as real as we had hoped.

Although traditionally reclusive, the bashful bunny has been sighted with increasing frequency, over the past five years. As illustrated in Figure 6, the annual number of sightings has steadily grown from a low of 1,876 in 1982 to over 5,346 so far this year.

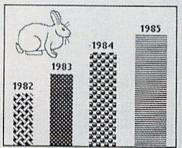

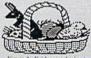

Figure 4: Evidence submitted by Dr. Dougherty.

1. The Easter Bunny, deplicated by composite sketch.

ABOUNDS

"The problem isn't so much the bunny, as it is the eyewitnesses," adds Dr. Dougherty. "Many of them are unreliable, with nothing to show for their claims except for big baskets of chocolate eggs<sup>3</sup>, leading us to beleieve we're not dealing with a rabbit as such, but perhaps an Easter Chicken."

At first, the sightings were attributed to crackpots who saw The Easter Bunny as part of a religious ritual. However, since The Easter Bunny has been seen by adults as well as children, scientists have become less skeptical.

In fact, as Dr. Llevano points out, "The Easter Bunny must be taken seriously by everyone from school children to the President of the United States."

text, replacing worn-out words and phrases with your brand new ones.

For more serious cases, hand the job over to the Workshop's Text Grabber. It takes text from several word processors—like Paper Clip™—and lets you overhaul them with new GEOS fonts, formats and graphics.

A few more built-in features. Every project leaves the Workshop looking beautifully finished, too. Because it not only comes with LaserWriting compatibility, there's even a

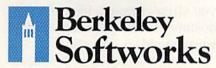

LaserWriter for you to print on.
You simply upload your files
to QuantumLink.™ Then they're
printed and mailed back.

Convenient, or what?

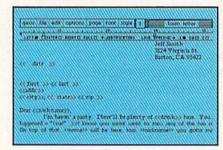

Of course, you don't want to keep good-looking documents like this to yourself. So we built in geoMerge. Which customizes your geoWrite form letters to people on your mailing lists.

So if your plans call for some real masterpieces, do something really constructive about it. Call your software dealer and requisition Writer's Workshop.

Who knows? You just might build a name for your self.

To order call 1-800-443-0100 ext. 234 Writer's Workshop \$49.95

(California residents add 6.5% sales tax.) \$2.50 US/\$5.50 Foreign for shipping and handling. Allow six weeks for delivery.

Commodore is a trademark of Commodore Electronics, Ltd. GEOS, Writer's Workshop and Berkeley Softworks are tradenames of Berkeley Softworks. Paper Clip is a registered trademark of Batteries Included.

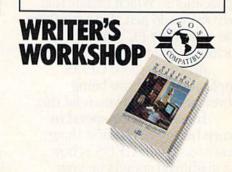

The brightest minds are working at Berkeley.

# SCIENTISTS A DISCOVER NE

When we started our company on the west coast, people thought we were a little spaced out. So you can imagine their reactions when we announced we'd discovered a new universe.

People laughed. People scoffed. And they really freaked out when we told them where we'd found it:

Inside a Commodore 64.
It's called GEOS. And it turns any Commodore into a powerful PC that holds its own against any computer, no matter what kind of fruit it was named after.

GEOS: The superior intelligence. Of course, we always knew Commodores possessed superior brains. It just took GEOS to discover them.

You see, GEOS opens your Commodore to a huge universe that can hold an infinite number of applications. Which means that GEOS can do just about anything the expensive PC's can do, including one thing they can't:

Add even more GEOS applications that are being developed even as you read this.

Increase your speed to warp factor 7. The first thing you notice with GEOS is how its diskTurbo speeds up your Commodore's disk loading and storing time.

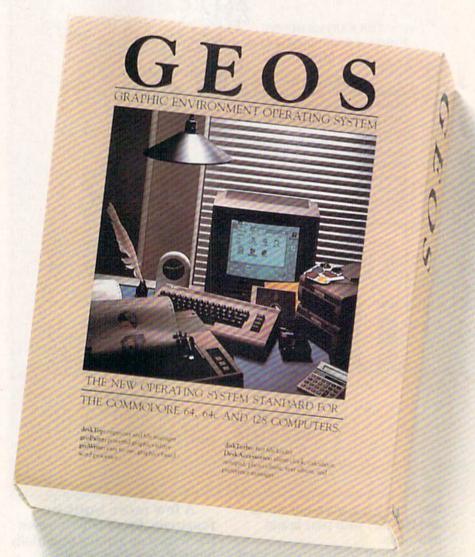

Not twice or three times as fast. But five to seven times faster than normal. Which lets you streak through files and documents at what seems like warp speed.

And that saves you endless time.

Every universe comes complete with a desk. The way to keep order in our universe is with the GEOS Desktop. It's just like your desk at home, only without the coffee stains.

The Desktop keeps your art and documents filed, and comes

# AT BERKELEY WINNERSE.

with all the accessories you need to keep you organized:

An alarm clock keeps you punctual. A notepad keeps your memos. And a calculator keeps your accountant honest.

How to communicate with a new universe. With geoWrite, you can rearrange your written words. Move blocks of copy. Cut and paste. And even display your text in fonts of different styles and sizes, right on the screen.

With geoPaint, you become a Michelangelo with a mouse.

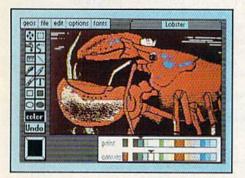

Sketching and painting with all kinds of colors, textures and patterns.

You can invert, mirror and rotate images. Insert them into your geoWrite documents. And save them in your GEOS Photo Album for use later.

Finding your way through the universe. The most difficult

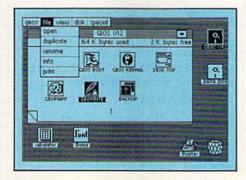

thing about a new universe is finding your way around. But with GEOS, you only need to remember two things:

Point and click.

When GEOS offers you options, you just point to your answers and click your mouse or joystick.

You want to draw? Point and click.

You want to write? Point and click.

You want to fill in that obtuse rhomboid with an air-brushed geometric pattern in a lighter shade of pink? Point and click.

Easy, huh? And in case you ever do make a mistake, GEOS backs you up with an "Undo" feature that undoes the very last command you entered.

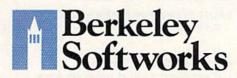

Running out of space.

With GEOS, that's hardly likely. Because there's endless space in the universe for new applications.

Unfortunately, there's only so much space in this ad.

So zip down to your nearest software dealer. Tell him you want to explore the new universe in your Commodore.

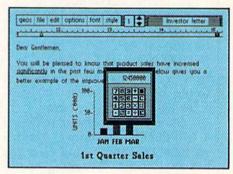

And if he looks at you like you're some kind of alien, well, just tell him Berkeley Softworks sent you.

The name is universally known.

To order, call 1-800-443-0100 ext. 234 GEOS is just \$59.95

(California residents add 6.5% sales tax.) \$2.50 US/\$5.50 Foreign for shipping and handling. Allow six weeks for delivery.

Commodore 64 and C64 are trademarks of Commodore Electronics, Ltd. GEOS, GEOS Desktop, geoPaint, geoWrite, diskTurbo and Berkeley Softworks are tradenames of Berkeley Softworks.

# hints Extips

#### Aaron Bratcher

If you've discovered a clever timesaving technique or a brief but effective programming shortcut, send it to "Hints & Tips," c/o COMPUTE'S GAZETTE. If we use it, we'll pay you \$35. We regret that, due to the volume of items submitted, we cannot reply individually to submissions.

Arrays are powerful structures that simplify programming immeasurably. Suppose that we had eight variables that we wanted to increment by one. Without arrays we'd have to do it this way:

100 A=A+1:B=B+1:C=C+1:D=D+1 110 E=E+1:F=F+1:G=G+1:H=H+1

With arrays, we can do it like this:

100 FOR N=1 TO 8 110 M(N)=M(N)+1 120 NEXT N

Now try to imagine how hard it would be to increment 100 variables without using an array.

Sometimes it's useful to define a two-dimensional array. Assume we have three boxes and each box has five books. Assuming everything has been initialized properly, we can find out how many pages are in the second book in the third box like this:

PRINT PG(3,2)

#### **Array Problems**

But there are two problems with arrays. The first problem is that some BASIC compilers allow only singly dimensioned arrays, or none at all. The second is that large arrays take up huge amounts of memory.

To tackle the first problem, let's see how we can convert from two-dimensional arrays to onedimensional arrays.

Two dimensions One dimension

BX=3:BK=5

DIM PG(BX,BK)

DIM PG(BX\*BK+BK)

PG(1,5)=322 PRINT PG(1,5) PG(1\*BK+5)=322 PRINT PG(1\*BK+5)

On the left is our pages array implemented as a two-dimensional array. On the right are equivalent one-dimensional statements.

A Complete Simulation

Although this technique is interesting, we're still using about the same amount of RAM. And what if the compiler won't allow single-dimension arrays? The solution is to simulate arrays with PEEKs and POKEs.

- Substitute POKE W\*3+2+49152,5 for A(3,2)=5
- Substitute B=PEEK(W\*3+2+49152) for B=A(3,2)
- Substitute POKE 7+49152,3 for M(7)=3
- Substitute N=PEEK(7+49152) for N=M(7)

In the above examples, W is one more than the number of Y elements in the array. We're stuffing our values into memory starting at 49152 in this example. You can use other areas if you're careful.

Whenever the array is on the left side of the equals sign, use POKE. When the array is on the right side, use PEEK. What if you have T(8)=T(3)? Use both a PEEK and a POKE:

POKE 8+49152, PEEK (3+49152)

Unfortunately, this technique works only if you're storing numbers 0–255 in the array. If that range is too small, you can have numbers in the range 0–65535 if you break the number up into two parts and store them into two different areas. We'll use 49152 and 51200:

HI=INT(NUM/256):LO=NUM-HI\*256 POKE 7+49152,HI:POKE 7+51200,LO

and get them back like this: PRINT PEEK(7+49152)\*256+PEEK (7+51200)

An Example

Let's convert a short program from a two-dimensional array to an equivalent that uses PEEKs and POKEs. We'll generate 100 random integers in the range 0–100 and place them in a  $10 \times 10$  array. Then we'll find the both the highest and lowest element. First, the standard way:

```
10 DIM A(10,10)
20 FOR J=1 TO 10
30 FOR I=1 TO 10
40 \text{ A}(I,J) = INT(RND(0)*101)
45 PRINT A(I,J);
50 NEXT I
55 PRINT
60 NEXT J
70 MIN=A(1,1):MAX=MIN:II=1:
   IJ=1:AI=1:AJ=1
80 FOR I=1 TO 10
90 FOR J=1 TO 10
100 IF A(I,J) < MIN THEN MIN=
     A(I,J):II=I:IJ=J
110 IF A(I,J)>MAX THEN MAX=
     A(I,J):AI=I:AJ=J
120 NEXT J
130 NEXT I
140 PRINT "THE MINIMUM IS";
MIN;". IT IS AT";II;","
     ;IJ
150 PRINT "THE MAXIMUM IS";
MAX; ". IT IS AT"; AI; ", "
```

#### Now, the converted program:

```
20 FOR J=1 TO 10
30 FOR I=1 TO 10
40 POKE 11*I+J+49152, INT(RN D(0)*101)
45 PRINT PEEK(11*I+J+49152)
50 NEXT I
55 PRINT
60 NEXT J
70 MIN=PEEK(11*1+1+49152):M
   AX=MIN:II=1:IJ=1:AI=1:AJ
80 FOR I=1 TO 10
9Ø FOR J=1 TO 1Ø
100 IF PEEK(11*I+J+49152) <M
    IN THEN MIN=PEEK(11*I+J
    +49152):II=I:IJ=J
110 IF PEEK(11*I+J+49152)>M
    AX THEN MAX=PEEK(11*I+J
    +49152):AI=I:AJ=J
120 NEXT J
130 NEXT I
140 PRINT "THE MINIMUM IS";
MIN; ". IT IS AT"; II; ", "
    :IJ
150 PRINT "THE MAXIMUM IS";
    MAX; ". IT IS AT"; AI; ", "
```

# AREYOU SEARCHING FOR FRIENDS?

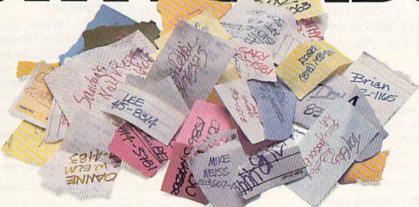

If you're finding it increasingly difficult to find anything at all, maybe it's time you found out about geoDex. The GEOS-compatible directory that generates mailing lists. Prints address labels. And sorts out all sorts of things for your Commodore.

Try directory assistance. With a little help from geoDex, you can call up a directory organized from any three categories you choose. Which means you can list your friends by name,

telephone number or almost anything else that can be assigned its own threecharacter code.

Like "MEN" for guys you know. Or "GRL" for girls you know. Or "FOX" for girls or guys you'd like to know.

But no matter how you choose to categorize them, if you can

point and click a mouse, you can call up any list of friends with geoDex's easy-to-read graphics.

Our most inviting feature. Of course, once you've gotten your friends

organized, the next thing we recommend you do with geoDex is really very simple.

Throw a party.

P

12

You see, geoDex comes with

geoMerge, a mail merge program that customizes form letters, announcements—even party invitations—with the names and addresses stored in geoDex.

First you write the letter with geoWrite. Then you select a list from geoDex.

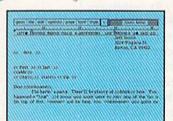

Put them both together with geoMerge and it's toga time!

The search is over. So if you're tired of looking for friends, waltz right down to your

software dealer and ask him for geoDex. We can't guarantee it'll win you more friends, but it'll certainly keep you from losing them.

To order call 1-800-443-0100 ext. 234 geoDex \$39.95

(California residents add 6.5% sales tax.)

\$2.50 US/\$5.50 Foreign for shipping and handling. Allow six weeks for delivery. Commodore is a trademark of Commodore Electronics, Ltd. GEOS, geoDex and Berkeley Softworks are trademares of Berkeley Softworks.

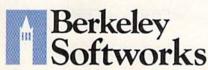

GEODEX

The brightest minds are working at Berkeley.

# **Division Worksheet**

Gerald Caron

Teachers and parents will appreciate this versatile program that offers several options, including difficulty levels. It can be merged with "Math Worksheet" (July 1986 GAZETTE) or used alone. For the 64, 128, Plus/4, and 16 with a Commodore printer.

"Math Worksheet," from the July 1986 issue, makes worksheets for addition, subtraction, and multiplication. This program, "Division Worksheet," can be added to that program or can be run alone to make worksheets on your printer.

Three difficulty levels are available: easy (99/9), medium (999/9), and hard (9999/99). The first number indicates the maximum size of the dividend; the second, that of the divisor.

First, decide if you want to use Division Worksheet by itself or in conjunction with Math Worksheet. If you want to use it by itself, just type in the listing of the program as it appears in the back of the magazine. Be sure to save a copy before you run it.

If you want to make Division Worksheet part of Math Worksheet, load Math Worksheet, type in the lines from the program listing, and then add these two lines:

CP 85 R=8:GOSUB 40:PRINT"[RVS]

{WHT}D{YEL}{OFF}IVISION

{SPACE}"F\$
CA 125 IF K\$="D" THEN 710

Be sure to save the updated program before running it.

Math Worksheet requires some modifications for some printers to print in double-wide characters. These changes can be found in "Bug-Swatter" in the January 1987 issue.

Division Worksheet works

with all Commodore printers. The program is currently set to work on 1525, MPS-801, and MPS-803 printers. Change the PR=1 in line

710 to PR=0 for 1526 or MPS-802 printers.

When you run the program, Division Worksheet lets you choose the difficulty level of the problems, whether you want the problems to have remainders, and whether you want an answer key printed at the bottom of the page.

See program listing on page 97.

| NAME      | DI      | VISION  | PROBLE    | MS      |           |
|-----------|---------|---------|-----------|---------|-----------|
|           |         |         |           |         | of months |
| 33 1792   | 93 7440 | 46 2392 | 94 4512   | 2 72    | 30 1710   |
| 38 218    | 18 126  | 33 33   | 48 4368   | 24 1104 | 59 1593   |
| 22 198    | 5 350   | 48 3636 | 17 901    | 35 3360 | 51 153    |
| 78 1092   | 30 420  | 53 3922 | 47 2397   | 30 2100 | 40 4040   |
| 77 4312   | 94 6674 | 40 3490 | 67 2948   | 74 1554 | 77 4389   |
| 11 1078   | 31 1116 | 49 2107 | 32 2176   | 9   756 | 52 260    |
| 59   5959 | 53 69   | 28 2716 | 69   5520 | 45 675  | 38 2318   |
| 89 6942   | 87 5307 | 52 2288 | 61 488    | 33 561  | 58 4988   |
| 74 6438   | 7 364   |         |           |         | Œ         |

# ART COLLECTOR, EDIT

Okay, so maybe we're being a little dramatic. But when you see how much Deskpack 1 adds to your GEOS-equipped Commodore, can you blame us?

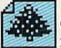

First, there's the Graphics Grabber. It runs through clip art

galleries like Print Shop, Print Master™ and Newsroom<sup>™</sup> and copies them into your GEOS photo albums, so that you can use them with geoWrite and geoPaint.

The Icon Editor can replace your GEOS icons with whatever art you've created. Or borrowed.

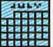

The Calendar lets you book appointments well into the year 9999,

with full monthly displays and a memo reminder.

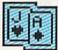

And when work gets too boring, our Black Jack dealer pops

up to give you a fast shuffle,

complete with sound effects. Deskpack 1. It's not only loaded. It's practically stuffed with practical stuff.

To order call 1-800-443-0100 ext. 234 Deskpack 1 \$34.95

(California residents add 6.5% sales tax.) \$2.50 US/\$5.50 Foreign for shipping and handling. Allow six weeks for delivery.

Commodore is a trademark of Commodore Electronics, Ltd.
Print Shop is a trademark of Broderbund Software, Inc.
Trut Master is a trademark of Unison World, Inc. Newsroom is a rademark of Springboard Software, Inc. GEOS, Deskpack Land Berkeley Softworks are trademares of Berkeley Softworks.

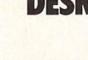

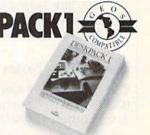

Berkeley Softworks

The brightest minds are working at Berkeley.

COMPUTEI's Gazette is looking for utilities, games, applications educational programs, and tutorial articles. If you've created a program that you think other readers might enjoy or find useful, send it, on tape or disk to:

**Submissions Reviewer COMPUTE! Publications** P.O. Box 5406 Greensboro, NC 27403

Please enclose an SASE if you wish to have the materials returned. Articles are reviewed within four weeks of submission.

#### BACKUP PROTECTED SOFTWARE FAST.

From the team who brought you COPY II PLUS (Apple), Copy II PC (IBM) and COPY II MAC (Macintosh) comes a revolutionary new copy program for the Commodore 64 and 128 computers.

- Copies many protected programs-automatically. (We update Copy II 64/128 regularly to handle new protections; you as a registered owner may update at any time for \$15 plus \$3 s/h.)
- · Copies even protected disks in under 2 minutes (single drive).
- Copies even protected disks in under 1 minute (dual drive).
- Maximum of four disk swaps on a single drive.

 Includes fast loader, 12-second format.

Requires a Commodore 64 or 128 computer with one or two 1541 or 1571 drives.

Call 503/244-5782, M-F, 8-5 (West Coast time) with your WEAT in hand. Or send a check for \$39.95 U.S. plus \$3 s/h, \$8 overseas.

\$39.95

Central Point Software, Inc. 9700 S.W. Capitol Hwy. #100 Portland, OR 97219

Central Point

Backup utilities also available for the IBM, Apple II, Macintosh and Atari ST. This product is provided for the purpose of enabling you to make archival copies only.

# **User Group Update**

When writing to a user group for information, please remember to enclose a self-addressed envelope with postage that is appropriate for the country to which you're writing.

Send typed additions, corrections, and deletions for this list to:

COMPUTE! Publications P.O. Box 5406 Greensboro, NC 27403

Attn: Commodore User Groups

#### **User Group Notes**

The Commodore Users' Medium—Baltimore Area Computer Club (CUM-BACC) has changed its address to 1427 York Rd. at Seminary Ave., Lutherville, MD 21093-6014.

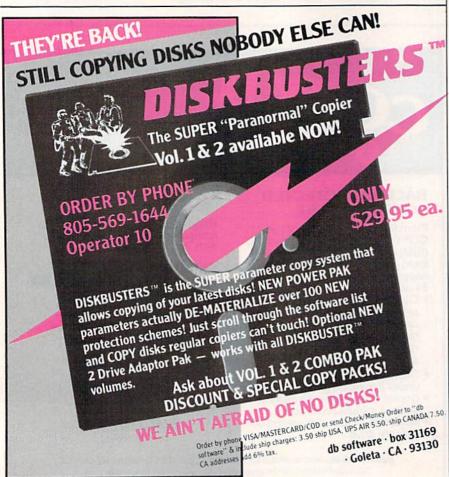

The Commodore League of Riyadh (CLR) has a new address: P.O. Box 16216, Riyadh, Saudi Arabia 11464.

#### **New Listings**

#### CALIFORNIA

Moreno Valley Commodore Users Group, P.O. Box 4594, Riverside, CA 92517

#### COLORADO

North Colorado Commodore Users Group (NORCOCOM), 2138½ 10th St. Rd., Greeley, CO 80631

#### INDIANA

Stueben County Commodore Users Group (SCCUG), P.O. Box 25, Pleasant Lake, IN 46779

#### MINNESOTA

Commodore Users Therapy Group, 1309 N. Gorton Ave., Willmar, MN 56201

#### NEW YORK

Central New York Commodore Users Group (CNYCUG), 6887 Peck Rd., Syracuse, NY 13209

#### TENNESSEE

Commodore Association of the Mid South, 3318 Keystone Ave., Memphis, TN 38128

#### WEST VIRGINIA

Commodore Group of Clarksburg, Rt. 1, Box 70-A, Clarksburg, WV 26301

#### Outside The U.S.

#### CANADA

Brockville Commodore Users Group (BUG), 70
Park St., Brockville, Ont., Canada K6V 2G5
Chaleur Commodore User Group (CCUG), R. R.
#1, Box 8, Bathurst, NB, Canada E2A 3Y5
Fozfaz 64/128 Software Exchange, 7580 Terbois,
St. Leonard, Quebec, Canada H1S 2M4
Frontenac Commodore Users Group (FCUG), P.O.
Box 1773, Kingston, Ont., Canada K7L 5J6

The Renfrew Computer Club (RCC), R. R. #3, Calabogie, Ont., Canada K0J 1H0

#### HUNGARY

Baross Street Software Collector's Club (BSSCC), 1082 Budapest, Baross utca 88, Hungary

#### TAPAN

Commodore Fan Club, Koji Sugimura, 2-1-10-1107 Higashi-Taishi Yao Osaka, Japan, 581

#### REPUBLIC OF SINGAPORE

The Commodore User Club, 20 Aida St., Singapore 1545, Republic of Singapore

# DO YOU LOOK GOOD ON PAPER?

Once you load Fontpack 1 into your GEOS-equipped Commodore, your papers are never the same.

You see, Fontpack 1 lets you feel mean and nasty. OR MUSTICAL. Or calm AND GENTLE and good. And it's great for those times you're feeling absolutely childish.

But sometimes you have important things on your

mind. Like money.
So Fontpack 1 comes with a total of **20 styles** that work with your GEOS system.

You see, with Fontpack 1, you're not just writing a statement; you're manned a statement about your writing.

So if you want your papers to make you look

good, follow these simple words of wisdom:
Buy Font Pack I. or else,
A Friend.

*To order call*1-800-443-0100 ext. 234
Fontpack 1 \$29.95

(California residents add 6.5% sales tax.) \$2.50 US/\$5.50 Foreign for shipping and handling. Allow six weeks for delivery. Commodore is a trademark of Commodore Bectories, Ltd. GEOS. Fortpock Land Berkeley Softworks are trademanes of Berkeley Softworks.

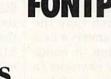

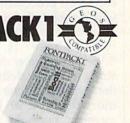

Berkeley Softworks

The brightest minds are working at Berkeley.

## oug-swatter

Modifications and Corrections

 Commodore 128 users will be unable to boot the December GA-ZETTE Disk according to the instructions on the disk sleeve. The boot sector that would automatically load and run the 128 menu on this disk was incorrectly copied before duplication. The menu can, however, be accessed simply by typing RUN "128 MENU" and pressing RETURN. An alternative is to make this into an autoboot disk. First copy the GAZETTE Disk to a blank, formatted disk. (You must copy the disk because the GAZETTE Disk is write-protected.) Then load the AUTOBOOT MAKER program on the 1571 Test/Demo Disk that came with your disk drive and run it. Follow the onscreen instructions and when prompted for a filename, enter 128 MENU.

 "Animation Player" (Program 3) from the article "Fill-64" (November) runs as listed, but the Proofreader checksum for line 180 is incorrect. The correct checksum is AX, not BG. Also, lines 200 and 210 are missing from the copy of Program 3 on the November GAZETTE Disk (they are correctly included in the magazine issue). To correct the file, load FILL.BOOT from the GA-ZETTE Disk and run it. This modifies BASIC so the Fill-64 commands work correctly. Next, load and run "The Automatic Proofreader" (PROOFREADER on the GAZETTE Disk). Now, load the file FILL/ PLAYER and add the following

AJ 200 DGET"WIRES":PLAY
JJ 210 DGET"CUBE":PLAY:PLAY:PL

The GAZETTE Disk is write protected so you will have to save the corrected version of Program 3 on another disk. To use Animation Player, copy the files FILL.BOOT, FILL 64, and FILL/DEMO from the directory (not menu) of the GA-ZETTE Disk onto the disk with your corrected copy of Program 3. (If you don't have a copy program, use MLX to copy the FILL 64 machine language file.) Next, load and run FILL.BOOT to move the top of BASIC down and install Fill-64. Now, load and run FILL/DEMO. The first time you run it, when the program asks whether you want to save the animations, you should answer yes. Now each time you load and run Animation Player, the animations will be loaded from the disk and redrawn very quickly.

### POWER BASI

Fred Simon

Have you ever lost time waiting for your 64 to finish the tedious procedure of "garbage collection"? If so, you'll appreciate this machine language program that makes the clean-up at lightning speed.

"Sanitation Engineer" takes the snail out of your 64's garbagecollection procedure and replaces it with a rabbit. Before we take a look at garbage collection, let's see what the "garbage" is. Each time the BASIC interpreter encounters a new string variable definition, it builds the string character by character in the string pool at the top of free memory, normally working downward from location 40960. If a string variable definition is changed, the old string remains in memory as garbage. BASIC normally waits until all available free memory is filled before eliminating strings that are no longer used. The process of eliminating unused strings is called garbage collection. The BASIC function FRE(0) also causes garbage collection to be performed.

To accomplish garbage collection, BASIC first searches through the string variables to find the active string stored highest in memory. This string is copied to the top of available memory, overwriting any unused string that may be there. The routine continues until all active strings have been copied and all inactive strings have been overwritten. The length of time it takes to complete this task depends on the square of the number of strings.

To see garbage collection at work, try this program:

10 D=500:DIM X\$(D)

20 FOR J=0 TO D:X\$(J)=STR\$(J):NEXT 30 PRINT"STARTING COLLECTION..."

40 T=TI:J=FRE(0)

50 PRINT(TI-T)/60" SECONDS"

Change the value of D in line 10 to

see the effect of increasing the number of strings.

#### **Timely Collection**

Sanitation Engineer speeds up garbage collection by copying the string memory to a buffer area (the RAM underneath the Kernal ROM). Each active string can then be pulled out of the buffer and written to the clean string area. Sanitation Engineer uses the area of memory from 51744 to 52223 (\$CA20-\$CBFF) for the garbage collection routines. Thus, it can be used with the DOS Wedge and leaves 49152-51743 (\$C000-\$CA1F) free for other machine language routines.

Because the program is written entirely in machine language, it must be entered using the "MLX" machine language entry program found elsewhere in this issue. Be sure to read and understand the instructions for using MLX before you begin entering data. MLX will ask for a starting address and an ending address for the data you'll be entering. The correct values for Sanitation Engineer are as follows:

Starting address: CA20 Ending address: CBEF

After you've finished entering all the data for Sanitation Engineer, be sure to save a copy to disk or tape before leaving MLX.

Load the Sanitation Engineer program with a command of the form LOAD "filename", 8,1 (for disk) or LOAD "filename",1,1 (for tape). Activate the program with SYS 51744. BASIC is moved from ROM to RAM and a few alterations are made to it. In addition, the READY, prompt is changed to READY! to remind you that BASIC has been modified. Press RUN/ STOP-RESTORE to deactivate Sanitation Engineer. To reactivate it, type SYS 51744 again. Try Sanitation Engineer on the test program-you'll be amazed at the increase in garbage-collection speed. Here's a benchmark test for collecting 2000 strings:

Normal 64 garbage collection: 316.283 seconds

Sanitation Engineer collection: 0.650 seconds

See program listing on page 98.

COMPUTE! Publications, Inc. is seeking a Features Editor and Programmer to join its staff.

Features Editor—Requires college degree in journalism, English, communications, or related field which emphasizes writing; three years experience in journalism; some experience with microcomputer industry desirable.

Microcomputer Programmer— Requires proficiency on one or more of the following computers: Commodore 64, 128, Amiga, Atari, IBM PC, Apple. College degree preferable with coursework in BASIC. Proficiency in BASIC programming. Extensive machine language experience a plus.

Send résumé and salary history in complete confidence to:

Personnel Director COMPUTE! Publications, Inc. P.O. Box 5406 Greensboro, NC 27403

# F-15 STRIKE EAGLE For Fighter Pilots—Not Sightseers

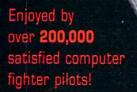

### THE FIRST. THE BEST. THE ONLY REAL COMBAT FLIGHT SIMULATOR.

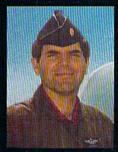

MAJOR BILL 3000 FLYING HOURS

F-15 STRIKE EAGLE is the most realistic, accurate and fun combat flying simulation available. Others have tried to copy it. But none of them have ever strapped on a fighter to experience the thrill and excitement of real combat fighter missions like our Major Bill\* has. Compare F-15 STRIKE EAGLE versus our famous competitors, better known for their fancy hangar graphics. If you want a slow sightseeing hangar queen, buy theirs! If you want a product that has had over 50 outstanding reviews, thrilled over two hundred thousand satisfied computer fighter pilots, and gives you **real** fighter pilot action, then you want F-15 STRIKE EAGLE!

#### COMPARE-

| COMPARE     | F-15 STRIKE EAGLE                                                      | IMITATION GAME                            |
|-------------|------------------------------------------------------------------------|-------------------------------------------|
| SPEED       | 4 TIMES FASTER                                                         | SLOW AND UNRESPONSIVE"                    |
| COMBAT AREA | 7 REAL MISSIONS—LIBYA TO THE PERSIAN GULF                              | 2 SMALL FICTITIOUS FLYING AREAS           |
| COCKPIT     | SOPHISTICATED NAVIGATION MAP,<br>MULTIPLE RADAR AND WEAPONS<br>DISPLAY | TWO LINES OF TEXT                         |
| ACTION      | MULTIPLE MISSION OBJECTIVES AND THREATS                                | PICK ONE MISSION OR ONE SET<br>OF THREATS |
| VALUE       | GREAT VALUE—(HUNDREDS OF<br>HOURS OF PLAYTIME) -                       | OVERPRICED                                |

"C-64 COMPARISON

F-15 STRIKE EAGLE is for Commodore 64/128, Atari 800/XE/XL series, Apple II+ family, IBM PC and PC JR computers for a suggested retail price of only \$34.95. Call or write for more information or Money Order, MC/Visa orders, Add \$2.50 for shipping and handling.

Registered trademarks of Commodore Business Machines, Inc., Atari, Inc., Apple Computer Inc., and International Business Machines, Inc., respectively.

\*Major Bill Stealey, USAF Reserve, President, MicroProse

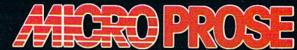

SOFTW

120 Lakefront Drive • Hunt Valley, MD 21030

(301) 667-1151

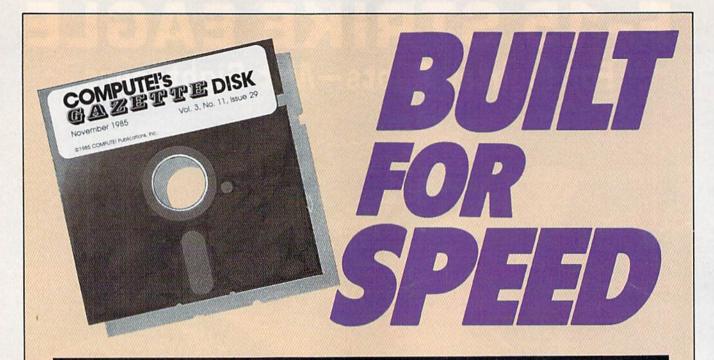

#### Now Get Inside Your Commodore with COMPUTE!'s Gazette Disk.

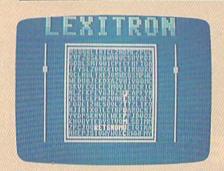

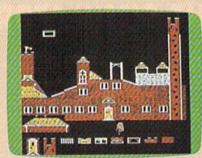

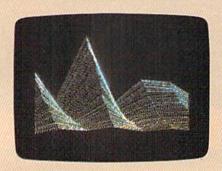

Now there's a way to get all the exciting, fun-filled programs of **COMPUTE!'s Gazette**—already on disk—with **COMPUTE!'s Gazette Disk**.

Subscribe today, and month after month you'll get a new, fully-tested 5¼-inch floppy disk guaranteed to run on your Commodore 64 or Commodore 128 personal computer.

**COMPUTE!'s Gazette Disk** brings you all the latest, most challenging, most fascinating programs published in the corresponding issue of **COMPUTE!'s Gazette**. So instead of spending hours typing in each program, now all you do is insert the disk...and your programs load in seconds.

RESULT: You have hours more time to enjoy all those great programs which appear in **COMPUTE!'s Gazette**—programs like Disk Editor, Face-Off, Turbo Copy, Arcade Baseball, Sound Designer, SpeedScript, and hundreds of others.

So don't waste another moment. Subscribe today to **COMPUTE!'s Gazette Disk** at this money-saving price. Take a full year's subscription for just \$79.95. You save 58 percent off the single issue price. Subscribe for two years and save even more! Return the enclosed card.

Call toll-free 1-800-247-5470 now. (In Iowa call 1-800-532-1272)

Individual issues of the *Disk* are available for \$12.95 (plus \$2.00 shipping and handling) by calling 1-800-346-6767 (in NY 1-212-887-8525).

## feedback

Do you have a question or a problem? Have you discovered something that could help other Commodore users? We want to hear from you. Write to Gazette Feedback, COMPUTEI'S GAZETTE, P.O. Box 5406, Greensboro, NC 27403. We regret that due to the volume of mail received, we cannot respond individually to programming questions.

#### The Cursor Wraps Around

I have a programming problem I can't solve. When I run the enclosed program (which calculates bearing and distance from a latitude and longitude), I never know what kind of display I will end up with. Sample screen printouts are attached. Sometimes a blank line appears between two lines, but sometimes it does not. Am I the victim of a capricious 64?

Mark Todd

On first glance, this seems to be an unusual program because it's not acting predictably. There aren't any obvious bugs in the program; everything looks OK. And the program line that's acting strange is just a PRINT statement.

The screen line that's followed by an extra (blank) line looks like this: THE SHORT PATH BEARING IS 143.72 DEG. The line that's not followed by a blank line is the same, except that the number is 347.8 instead of 143.72. The only visible difference is that one has four numbers (plus a decimal point), while the other has five (plus the decimal point).

Counting the characters reveals that, allowing for spaces between the words, one line contains 39 characters and the other contains 40. And that's the source of the now predictable behavior. Although you don't see it when a program is running, there's a cursor that keeps track of where the next character should be printed. After 40 characters are printed, the cursor moves down to the next line, which ultimately becomes the blank line. But if 39 characters are printed, the cursor remains on the same line, and a new line is not opened up.

You can solve the problem by removing a character or two from the PRINT statement that occasionally prints 40 characters. Or add a semicolon after the PRINT and use the POS(0) function to check the current position of the cursor. If

it's still on the same line, print an extra line.

#### A Better Way To Find Blocks Free

In the November GAZETTE you gave a sample program in response to a question about how much room is left on a disk. It works—I ran it on a half-full disk and it took 24 seconds and used up 1104 bytes of string storage.

There's no reason to read in the whole directory when all you want is the blocks free. The following program reads the same disk in three seconds and uses only 34 bytes of string storage:

10 Z\$ = CHR\$(0): OPEN 1,8,0,"\$0:" 20 FOR I = 1 TO 18: GET#1, A\$, B\$: NEXT: CLOSE1

30 F = ASC(A\$+Z\$) + 256\*(ASC(B\$ + Z\$))

40 PRINT F;"BLOCKS FREE"

The colon in the filename is the key. It tells the drive to search the directory for a filename called "" (null string) and if not found, to report the disk name, ID, format, and blocks free.

Russell K. Prater

Thanks for the improved blocks-free program.

#### 1571 Bugs

I've come across a problem with my 128 and 1571 that I haven't been able to fully understand. In the middle of reading a long series of relative files from disk, the computer will stop with a DE-VICE NOT PRESENT error. This interruption has occurred as early as the fourth record or as late as the 430th. Sometimes it doesn't happen at all, although this is rare.

John Chaffey

There are several bugs in the 1571, one of which causes the DEVICE NOT PRE-SENT error you've encountered. We've seen this error occur with both relative and sequential files.

A list of 14 bugs has circulated on telecommunications services and in usergroup newsletters. Notable problems include the following:

- The save-with-replace command (SAVE-@ or DSAVE-@) still doesn't work correctly.
- · In 1571 mode, locked files (marked with

- a less-than sign) will not load. They will load if the drive is in 1541 mode.
- If you validate the disk when it's in 1541 mode, it changes a byte on the disk to mark it as single-sided. See the June 1986 "Horizons" column for more details.
- When you're writing a data file and side
   1 is full, the 1571 slows down, apparently because it updates the BAM after every sector is written. You'll hear the read/write head moving back and forth with a grinding sound when this happens. This does not affect saving program files on the second side of the disk.

These problems, especially the DE-VICE NOT PRESENT error, have affected some commercial database programs for the 128, especially programs that use relative files. One solution is to put the 1571 into 1541 mode (with OPEN 15,8,15, "U0>M0" followed by CLOSE15) before using relative files. Another solution would be to buy the upgrade ROM. See the next letter for details.

#### Upgrade News From Commodore

This may be of some help to your readers. By returning the old version of my CP/M disk to Commodore, I was able to obtain the latest version (December 1985). The turnaround was about one week.

Richard Marks

A source at Commodore verified that the latest version of the CP/M disk is available. Send the original CP/M disk you received, along with \$5 to cover the costs of the new disk and shipping, to:

Commodore Attn: Disk Exchange 1200 Wilson Drive West Chester, PA 19380

Allow 4-6 weeks for delivery. If you use CP/M programs, it's a good idea to make a backup of both sides of the original disk before mailing it off.

Commodore is also working on and testing a new ROM chip for the 1571, to correct the bugs mentioned in the previous letter. The first batch will probably go into new 1571s, but as more are manufactured, they should be available from Commodore and Commodore dealers. The price has not yet been set.

Other new products that were mentioned include the 1581 disk drive, which

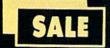

#### SUPER VALUES PROTECTO ENTERPRIZES

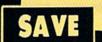

#### SINGLE SIDED/DOUBLE DENSITY DISKS

100% Certified 51/4" floppy disks. Lifetime Warranty, automatic lint cleaning liner included. 1 Box of 100 \$29.00 List \$1.99 ea. SALE \$.29 ea.

#### MUSIC KEYBOARD SALE \$69.00 List \$160

This sturdy keyboard has 40 keys in professional guage spring loaded to give the feel and response of a real keyboard instrument. (Conductor Software Required) List \$159.95 SALE \$69.00

#### COMPUTER **CLEANERS**

SALE \$9.95\*

\* Get any one of these three cleaners for only \$9.95 each TV/Monitor Screen Restoration kit, Disk Drive Cleaner & Computer Keyboard Cleaner. Each Cleaner Lists \$19.95 SALE \$9.95

#### SUPER AUTO DIAL MODEM SALE \$29.95 List \$99

Easier to use than dialing your telephone. Features on-line clock, keyboard, capture and dialing from capture and display high resolution characters, and much more. Includes exclusive easy to use program for up and down loading to printer and disk drives. Best in U.S.A. List \$99.00 SALE \$29.95

#### 1200 BAUD MODEM SALE \$79.95 List \$199

Same features as the above modem along with C-128 mode and 1200 Baud speed. List \$199.00 SALE \$79.95

#### SOFTWARE

| ACCESS                                                                                                    |      |
|----------------------------------------------------------------------------------------------------|------|
| ACTION PACK (D)\$1                                                                                                    | 9.95 |
| LEADER BOARD (D)2                                                                                                    | 3.95 |
| COURSES FOR LEADER BOARD (D)                                                                                                    | 3.95 |
| MACH 5 (C)                                                                                                    | 9.95 |
| MACH 128 (C)                                                                                                    | 8.95 |
| TENTH FRAME (D)                                                                                                    | 3.95 |
| ACCOLADE                                                                                                    |      |
| ACE OF ACES (D)\$1                                                                                                    | 8.95 |
| DAM BUSTERS (D)                                                                                                    |      |
| FIGHT NIGHT (D)                                                                                                    |      |
| HARDBALL (D)                                                                                                    | 8.95 |
| LAW OF THE WEST (D)                                                                                                    | 8.95 |
| KILLED UNTIL DEAD (D)                                                                                                    |      |
|                                                                                                    |      |
| COSMI                                                                                                    |      |
| SUPER HUEY II (D)                                                                                                    | 2.95 |
| TALLADEGA (D)                                                                                                    | 0.95 |
| BEYOND FORBIDDEN FOREST (D)                                                                                                    | .95  |
| DETOTAL TORDIDDEN TORESTED TO THE TORESTED TO THE TORESTED TO |      |

| BCI                                                                                                    |                                                                                                    |
|----------------------------------------------------------------------------------------------------|----------------------------------------------------------------------------------------------------|
| PRO GOLF BY TOM WEISKOPF (D)  MR. TESTER (D). PRINTERS LIB. 1 (D) PRINTERS LIB. 2 (D). DATABASE MGR./PLUS FOR C128 (D).                                                                                                    | 11 05                                                                                                    |
| MR TECTER (D)                                                                                                    | 5.05                                                                                                    |
| MR. TESTER (D)                                                                                                    | . 5.95                                                                                                    |
| PRINTERS LIB. I (D)                                                                                                    | 8.95                                                                                                    |
| PRINTERS LIB. 2 (D)                                                                                                    | 8.95                                                                                                    |
| DATABASE MGR./PLUS FOR C128 (D)                                                                                                    | 14.95                                                                                                    |
| TASK FORCE (D)                                                                                                    | . 4.95                                                                                                    |
| BRODERBUND                                                                                                    |                                                                                                    |
| PRINT SHOP (D)                                                                                                    | 25.95                                                                                                    |
| PRINT SHOP (D). S GRAPHICS LIB. 1,2 or 3 (D). COMPANION (D). TOY SHOP (D)                                                                                                    | 15.95                                                                                                    |
| COMPANION (D)                                                                                                    | 22 95                                                                                                    |
| TOV SHOP (D)                                                                                                    | 18 05                                                                                                    |
| TOY SHOP (D). WHERE IS CARMEN SAN DIEGO (D). GRAPHICS LIB. HOLIDAY ED. (D)                                                                                                    | 21 05                                                                                                    |
| CDADUICS LIB HOLIDAY ED (D)                                                                                                    | 16 06                                                                                                    |
| ORAPHICS LIB. HOLIDAT CD. (D)                                                                                                    | 15.95                                                                                                    |
| DATA EAST                                                                                                    | 0.01                                                                                                    |
| COMMANDO (D)                                                                                                    | 22.95                                                                                                    |
| KARATE CHAMP (D)                                                                                                    | 22.95                                                                                                    |
| KUNG FU MASTER (D)                                                                                                    | 22.95                                                                                                    |
| DATA SOFT                                                                                                    | 46.47.20                                                                                                    |
| 221 B BAKER STREET (D)                                                                                                    | 17.95                                                                                                    |
| MERCENARY (D)                                                                                                    | 17.95                                                                                                    |
| NEVER ENDING STORY (D)                                                                                                    | 17.95                                                                                                    |
| MIND PURSUIT (D)                                                                                                    | 17.95                                                                                                    |
| VIDEO TITLE SHOP (D)                                                                                                    | 17.95                                                                                                    |
| THEATRE EUROPE (D)                                                                                                    | 19 95                                                                                                    |
| DECIGNMANT                                                                                                    | .,.,,                                                                                                    |
| DESIGNWARE                                                                                                    | 24 05                                                                                                    |
| BODY TRANSPARENT (D)                                                                                                    | 22.05                                                                                                    |
| EUROPEAN NATIONS & LOCATIONS (D)                                                                                                    | 22.95                                                                                                    |
| STATES AND TRAITS (D)                                                                                                    | 44.95                                                                                                    |
| ELECTRONIC ARTS HEART OF AFRICA (D). ONE ON ONE (D) PINBALL CONTRUCTION (D) MUSIC CONSTRUCTION (D). RACING DESTRUCTION (D). MARBLE MADNESS (D). CHESSMASTER (D). BATTLEFRONT (D). LORDS OF CONQUEST (D). BUILD CHES                                                                                                    | 11/1/11                                                                                                    |
| HEART OF AFRICA (D)                                                                                                    | 59.95                                                                                                    |
| ONE ON ONE (D)                                                                                                    | . 9.95                                                                                                    |
| PINBALL CONTRUCTION (D)                                                                                                    | . 9.95                                                                                                    |
| MUSIC CONSTRUCTION (D)                                                                                                    | . 9.95                                                                                                    |
| RACING DESTRUCTION (D)                                                                                                    | . 9.95                                                                                                    |
| MARBLE MADNESS (D)                                                                                                    | 22.95                                                                                                    |
| CHESSMASTER (D)                                                                                                    | 25.95                                                                                                    |
| BATTLEFRONT (D)                                                                                                    | 25.95                                                                                                    |
| LORDS OF CONQUEST (D)                                                                                                    | 22,95                                                                                                    |
| BLUE CHIP                                                                                                    | 00/0/00                                                                                                    |
| BARON (D)                                                                                                    | 14.95                                                                                                    |
| BARON (D)                                                                                                    | 14.95                                                                                                    |
| TYCOON (D)                                                                                                    | 14 95                                                                                                    |
|                                                                                                    |                                                                                                    |
| ENVV                                                                                                    | 14.55                                                                                                    |
| CHARDONICHID MURECTURIC (D)                                                                                                    | 22 05                                                                                                    |
| CHARDONICHID MURECTURIC (D)                                                                                                    | 22 05                                                                                                    |
| CHARDONICHID MURECTURIC (D)                                                                                                    | 22 05                                                                                                    |
| CHARDONICHID MURECTURIC (D)                                                                                                    | 22 05                                                                                                    |
| CHARDONICHID MURECTURIC (D)                                                                                                    | 22 05                                                                                                    |
| CHAMPIONSHIP WRESTLING (D) 5 FAST LOAD (C). MOVIE MONSTER (D). WINTER GAMES (D). WORLD GAMES (D).                                                                                                    | 22.95<br>22.95<br>22.95<br>22.95<br>22.95<br>22.95                                                                                                    |
| CHAMPIONSHIP WRESTLING (D) 5 FAST LOAD (C). MOVIE MONSTER (D). WINTER GAMES (D). WORLD GAMES (D).                                                                                                    | 22.95<br>22.95<br>22.95<br>22.95<br>22.95<br>22.95                                                                                                    |
| CHAMPIONSHIP WRESTLING (D)  FAST LOAD (C)  MOVIE MONSTER (D)  WINTER GAMES (D)  WORLD GAMES (D)  WORLD GARES (D)  WORLD GARES (D)  WORLD SARATE (D)  WORLD'S GREATEST FOOTBALL (D)                                                                                                    | 22.95<br>22.95<br>22.95<br>22.95<br>22.95<br>22.95<br>16.95<br>22.95                                                                                                    |
| CHAMPIONSHIP WRESTLING (D)  FAST LOAD (C).  MOVIE MONSTER (D).  WINTER GAMES (D)  WORLD GAMES (D)  WORLD KARATE (D)  WORLD'S GREATEST FOOTBALL (D)  FIREBIRD  COLOREUS CHESS (D)                                                                                                    | 22.95<br>22.95<br>22.95<br>22.95<br>22.95<br>22.95<br>16.95<br>22.95                                                                                                    |
| CHAMPIONSHIP WRESTLING (D)  FAST LOAD (C).  MOVIE MONSTER (D).  WINTER GAMES (D)  WORLD GAMES (D)  WORLD KARATE (D)  WORLD'S GREATEST FOOTBALL (D)  FIREBIRD  COLOREUS CHESS (D)                                                                                                    | 22.95<br>22.95<br>22.95<br>22.95<br>22.95<br>22.95<br>16.95<br>22.95                                                                                                    |
| CHAMPIONSHIP WRESTLING (D)  FAST LOAD (C).  MOVIE MONSTER (D).  WINTER GAMES (D)  WORLD GAMES (D)  WORLD KARATE (D)  WORLD'S GREATEST FOOTBALL (D)  FIREBIRD  COLOREUS CHESS (D)                                                                                                    | 22.95<br>22.95<br>22.95<br>22.95<br>22.95<br>22.95<br>16.95<br>22.95                                                                                                    |
| CHAMPIONSHIP WRESTLING (D)  FAST LOAD (C).  MOVIE MONSTER (D).  WINTER GAMES (D)  WORLD GAMES (D)  WORLD KARATE (D)  WORLD'S GREATEST FOOTBALL (D)  FIREBIRD  COLOREUS CHESS (D)                                                                                                    | 22.95<br>22.95<br>22.95<br>22.95<br>22.95<br>22.95<br>16.95<br>22.95                                                                                                    |
| CHAMPIONSHIP WRESTLING (D)  FAST LOAD (C).  MOVIE MONSTER (D).  WINTER GAMES (D)  WORLD GAMES (D)  WORLD KARATE (D)  WORLD'S GREATEST FOOTBALL (D)  FIREBIRD  COLOREUS CHESS (D)                                                                                                    | 22.95<br>22.95<br>22.95<br>22.95<br>22.95<br>22.95<br>16.95<br>22.95                                                                                                    |
| CHAMPIONSHIP WRESTLING (D) FAST LOAD (C). MOVIE MONSTER (D). WINTER GAMES (D) WORLD GAMES (D) WORLD KARATE (D) WORLD KARATE (D) WORLD'S GREATEST FOOTBALL (D) FIREBIRD COLOSSUS CHESS (D). ELITE 64 (D). FRANKIE GOES TO HOLLYWOOD (D). BATTLE OF BRITAIN/BATTLE OF MIDWAY (D). IWO JIMA/FAULKLANDS (D)                                                                                                    | 22,95<br>22,95<br>22,95<br>22,95<br>22,95<br>16,95<br>22,95<br>20,95<br>18,95<br>19,95<br>,9,95                                                                                                    |
| CHAMPIONSHIP WRESTLING (D) FAST LOAD (C). MOVIE MONSTER (D) WINTER GAMES (D) WORLD GAMES (D) WORLD KARATE (D) WORLD KARATE (D) WORLD'S GREATEST FOOTBALL (D) FIREBIRD COLOSSUS CHESS (D). ELITE 64 (D) FRANKIE GOES TO HOLLYWOOD (D) BATTLE OF BRITAIN/BATTLE OF MIDWAY (D). IWO JIMA/FAULKLANDS (D) TALKING TEACHER (D)                                                                                                    | 22,95<br>22,95<br>22,95<br>22,95<br>22,95<br>16,95<br>22,95<br>20,95<br>18,95<br>19,95<br>,9,95                                                                                                    |
| CHAMPIONSHIP WRESTLING (D) FAST LOAD (C) MOVIE MONSTER (D) WINTER GAMES (D) WORLD GAMES (D) WORLD KARATE (D) WORLD KARATE (D) WORLD'S GREATEST FOOTBALL (D) FIREBIRD COLOSSUS CHESS (D). ELITE 64 (D). FRANKIE GOES TO HOLLYWOOD (D) BATTLE OF BRITAIN/BATTLE OF MIDWAY (D). IWO JIMA/FAULKLANDS (D) TALKING TEACHER (D)                                                                                                    | 22,95<br>22,95<br>22,95<br>22,95<br>22,95<br>16,95<br>22,95<br>20,95<br>18,95<br>19,95<br>,9,95<br>22,95                                                                                                    |
| CHAMPIONSHIP WRESTLING (D) FAST LOAD (C) MOVIE MONSTER (D) WINTER GAMES (D) WORLD GAMES (D) WORLD KARATE (D) WORLD KARATE (D) WORLD'S GREATEST FOOTBALL (D) FIREBIRD COLOSSUS CHESS (D). ELITE 64 (D). FRANKIE GOES TO HOLLYWOOD (D) BATTLE OF BRITAIN/BATTLE OF MIDWAY (D). IWO JIMA/FAULKLANDS (D) TALKING TEACHER (D)                                                                                                    | 22,95<br>22,95<br>22,95<br>22,95<br>22,95<br>16,95<br>22,95<br>20,95<br>18,95<br>19,95<br>,9,95<br>22,95                                                                                                    |
| CHAMPIONSHIP WRESTLING (D) FAST LOAD (C) MOVIE MONSTER (D) WINTER GAMES (D) WORLD GAMES (D) WORLD KARATE (D) WORLD KARATE (D) WORLD'S GREATEST FOOTBALL (D) FIREBIRD COLOSSUS CHESS (D). ELITE 64 (D). FRANKIE GOES TO HOLLYWOOD (D) BATTLE OF BRITAIN/BATTLE OF MIDWAY (D). IWO JIMA/FAULKLANDS (D) TALKING TEACHER (D)                                                                                                    | 22,95<br>22,95<br>22,95<br>22,95<br>22,95<br>16,95<br>22,95<br>20,95<br>18,95<br>19,95<br>,9,95<br>22,95                                                                                                    |
| CHAMPIONSHIP WRESTLING (D) FAST LOAD (C) MOVIE MONSTER (D) WINTER GAMES (D) WORLD GAMES (D) WORLD KARATE (D) WORLD KARATE (D) WORLD'S GREATEST FOOTBALL (D) FIREBIRD COLOSSUS CHESS (D). ELITE 64 (D). FRANKIE GOES TO HOLLYWOOD (D) BATTLE OF BRITAIN/BATTLE OF MIDWAY (D). IWO JIMA/FAULKLANDS (D) TALKING TEACHER (D)                                                                                                    | 22,95<br>22,95<br>22,95<br>22,95<br>22,95<br>16,95<br>22,95<br>20,95<br>18,95<br>19,95<br>,9,95<br>22,95                                                                                                    |
| CHAMPIONSHIP WRESTLING (D) FAST LOAD (C) MOVIE MONSTER (D) WINTER GAMES (D) WORLD GAMES (D) WORLD KARATE (D) WORLD KARATE (D) WORLD'S GREATEST FOOTBALL (D) FIREBIRD COLOSSUS CHESS (D). ELITE 64 (D). FRANKIE GOES TO HOLLYWOOD (D) BATTLE OF BRITAIN/BATTLE OF MIDWAY (D). IWO JIMA/FAULKLANDS (D) TALKING TEACHER (D)                                                                                                    | 22,95<br>22,95<br>22,95<br>22,95<br>22,95<br>16,95<br>22,95<br>20,95<br>18,95<br>19,95<br>,9,95<br>22,95                                                                                                    |
| CHAMPIONSHIP WRESTLING (D) FAST LOAD (C) MOVIE MONSTER (D) WINTER GAMES (D) WORLD GAMES (D) WORLD KARATE (D) WORLD KARATE (D) WORLD'S GREATEST FOOTBALL (D) FIREBIRD COLOSSUS CHESS (D). ELITE 64 (D). FRANKIE GOES TO HOLLYWOOD (D) BATTLE OF BRITAIN/BATTLE OF MIDWAY (D). IWO JIMA/FAULKLANDS (D) TALKING TEACHER (D)                                                                                                    | 22,95<br>22,95<br>22,95<br>22,95<br>22,95<br>16,95<br>22,95<br>20,95<br>18,95<br>19,95<br>,9,95<br>22,95                                                                                                    |
| CHAMPIONSHIP WRESTLING (D)  FAST LOAD (C)  MOVIE MONSTER (D)  WINTER GAMES (D)  WORLD GAMES (D)  WORLD KARATE (D)  WORLD KARATE (D)  WORLD'S GREATEST FOOTBALL (D)  FIREBIRD  COLOSSUS CHESS (D).  ELITE 64 (D).  FRANKIE GOES TO HOLLYWOOD (D).  BATTLE 0F BRITAIN/BATTLE OF MIDWAY (D).  IWO JIMA/FAULKLANDS (D)  TALKING TEACHER (D)  HI—TECH EXPRESSIONS  CARD WARE (D)  HEART WARE (D)  PARTY WARE (D)  WARE WITH ALL KIT (D)  HOLIDAY PRINT PAPER (D)                                                                                                    | 22,95<br>22,95<br>22,95<br>22,95<br>22,95<br>16,95<br>22,95<br>20,95<br>18,95<br>19,95<br>,9,95<br>22,95                                                                                                    |
| CHAMPIONSHIP WRESTLING (D) FAST LOAD (C) MOVIE MONSTER (D) WINTER GAMES (D) WORLD GAMES (D) WORLD KARATE (D) WORLD KARATE (D) WORLD'S GREATEST FOOTBALL (D) FIREBIRD COLOSSUS CHESS (D). ELITE 64 (D) FRANKIE GOES TO HOLLYWOOD (D) BATTLE 0F BRITAIN/BATTLE OF MIDWAY (D). IWO JIMA/FAULKLANDS (D) TALKING TEACHER (D) HI—TECH EXPRESSIONS CARD WARE (D) HEART WARE (D) WARE WITH ALL KIT (D) HOLIDAY PRINT PAPER (D)                                                                                                    | 22.95<br>22.95<br>22.95<br>22.95<br>16.95<br>22.95<br>16.95<br>22.95<br>20.95<br>19.95<br>.9.95<br>22.95<br>\$6.95<br>.9.95<br>.9.95<br>.9.95<br>.9.95<br>.9.95                                                                                                    |
| CHAMPIONSHIP WRESTLING (D) FAST LOAD (C) MOVIE MONSTER (D) WINTER GAMES (D) WORLD GAMES (D) WORLD KARATE (D) WORLD KARATE (D) WORLD'S GREATEST FOOTBALL (D) FIREBIRD COLOSSUS CHESS (D). ELITE 64 (D) FRANKIE GOES TO HOLLYWOOD (D) BATTLE 0F BRITAIN/BATTLE OF MIDWAY (D). IWO JIMA/FAULKLANDS (D) TALKING TEACHER (D) HI—TECH EXPRESSIONS CARD WARE (D) HEART WARE (D) WARE WITH ALL KIT (D) HOLIDAY PRINT PAPER (D)                                                                                                    | 22.95<br>22.95<br>22.95<br>22.95<br>16.95<br>22.95<br>16.95<br>22.95<br>20.95<br>19.95<br>.9.95<br>22.95<br>\$6.95<br>.9.95<br>.9.95<br>.9.95<br>.9.95<br>.9.95                                                                                                    |
| CHAMPIONSHIP WRESTLING (D) FAST LOAD (C) MOVIE MONSTER (D) WINTER GAMES (D) WORLD GAMES (D) WORLD KARATE (D) WORLD KARATE (D) WORLD'S GREATEST FOOTBALL (D) FIREBIRD COLOSSUS CHESS (D). ELITE 64 (D) FRANKIE GOES TO HOLLYWOOD (D) BATTLE 0F BRITAIN/BATTLE OF MIDWAY (D). IWO JIMA/FAULKLANDS (D) TALKING TEACHER (D) HI—TECH EXPRESSIONS CARD WARE (D) HEART WARE (D) WARE WITH ALL KIT (D) HOLIDAY PRINT PAPER (D)                                                                                                    | 22.95<br>22.95<br>22.95<br>22.95<br>16.95<br>22.95<br>16.95<br>22.95<br>20.95<br>19.95<br>.9.95<br>22.95<br>\$6.95<br>.9.95<br>.9.95<br>.9.95<br>.9.95<br>.9.95                                                                                                    |
| CHAMPIONSHIP WRESTLING (D) FAST LOAD (C) MOVIE MONSTER (D) WINTER GAMES (D) WORLD GAMES (D) WORLD KARATE (D) WORLD KARATE (D) WORLD'S GREATEST FOOTBALL (D) FIREBIRD COLOSSUS CHESS (D). ELITE 64 (D) FRANKIE GOES TO HOLLYWOOD (D) BATTLE 0F BRITAIN/BATTLE OF MIDWAY (D). IWO JIMA/FAULKLANDS (D) TALKING TEACHER (D) HI—TECH EXPRESSIONS CARD WARE (D) HEART WARE (D) WARE WITH ALL KIT (D) HOLIDAY PRINT PAPER (D)                                                                                                    | 22.95<br>22.95<br>22.95<br>22.95<br>16.95<br>22.95<br>16.95<br>22.95<br>20.95<br>19.95<br>.9.95<br>22.95<br>\$6.95<br>.9.95<br>.9.95<br>.9.95<br>.9.95<br>.9.95                                                                                                    |
| CHAMPIONSHIP WRESTLING (D) FAST LOAD (C) MOVIE MONSTER (D) WINTER GAMES (D) WORLD GAMES (D) WORLD KARATE (D) WORLD KARATE (D) WORLD'S GREATEST FOOTBALL (D) FIREBIRD COLOSSUS CHESS (D). ELITE 64 (D) FRANKIE GOES TO HOLLYWOOD (D) BATTLE 0F BRITAIN/BATTLE OF MIDWAY (D). IWO JIMA/FAULKLANDS (D) TALKING TEACHER (D) HI—TECH EXPRESSIONS CARD WARE (D) HEART WARE (D) WARE WITH ALL KIT (D) HOLIDAY PRINT PAPER (D)                                                                                                    | 22.95<br>22.95<br>22.95<br>22.95<br>16.95<br>22.95<br>16.95<br>22.95<br>20.95<br>19.95<br>.9.95<br>22.95<br>\$6.95<br>.9.95<br>.9.95<br>.9.95<br>.9.95<br>.9.95                                                                                                    |
| CHAMPIONSHIP WRESTLING (D) FAST LOAD (C) MOVIE MONSTER (D) WINTER GAMES (D) WORLD GAMES (D) WORLD KARATE (D) WORLD KARATE (D) WORLD'S GREATEST FOOTBALL (D) FIREBIRD COLOSSUS CHESS (D). ELITE 64 (D) FRANKIE GOES TO HOLLYWOOD (D) BATTLE 0F BRITAIN/BATTLE OF MIDWAY (D). IWO JIMA/FAULKLANDS (D) TALKING TEACHER (D) HI—TECH EXPRESSIONS CARD WARE (D) HEART WARE (D) PARTY WARE(D) WARE WITH ALL KIT (D) HOLIDAY PRINT PAPER (D)  SUB—LOGIC FLIGHT SIMULATOR II (D) JET (D) FOOTBALL (D) BASEBALL (D)                                                                                                    | 22,95<br>22,95<br>22,95<br>22,95<br>16,95<br>22,95<br>16,95<br>19,95<br>19,95<br>22,95<br>\$6,94<br>.6,95<br>.9,95<br>.7,95<br>.7,95 |
| CHAMPIONSHIP WRESTLING (D) FAST LOAD (C) MOVIE MONSTER (D) WINTER GAMES (D) WORLD GAMES (D) WORLD KARATE (D) WORLD KARATE (D) WORLD'S GREATEST FOOTBALL (D) FIREBIRD COLOSSUS CHESS (D). ELITE 64 (D) FRANKIE GOES TO HOLLYWOOD (D) BATTLE 0F BRITAIN/BATTLE OF MIDWAY (D). IWO JIMA/FAULKLANDS (D) TALKING TEACHER (D) HI—TECH EXPRESSIONS CARD WARE (D) HEART WARE (D) PARTY WARE(D) WARE WITH ALL KIT (D) HOLIDAY PRINT PAPER (D)  SUB—LOGIC FLIGHT SIMULATOR II (D) JET (D) FOOTBALL (D) BASEBALL (D)                                                                                                    | 22,95<br>22,95<br>22,95<br>22,95<br>16,95<br>22,95<br>16,95<br>19,95<br>19,95<br>22,95<br>\$6,94<br>.6,95<br>.9,95<br>.7,95<br>.7,95 |
| CHAMPIONSHIP WRESTLING (D) FAST LOAD (C) MOVIE MONSTER (D) WINTER GAMES (D) WORLD GAMES (D) WORLD KARATE (D) WORLD KARATE (D) WORLD KARATE (D) WORLD'S GREATEST FOOTBALL (D) FIREBIRD COLOSSUS CHESS (D). ELITE 64 (D) FRANKIE GOES TO HOLLYWOOD (D) BATTLE OF BRITAIN/BATTLE OF MIDWAY (D). IWO JIMA/FAULKLANDS (D) TALKING TEACHER (D) HI—TECH EXPRESSIONS CARD WARE (D) HEART WARE (D) PARTY WARE(D) WARE WITH ALL KIT (D) HOLIDAY PRINT PAPER (D) SUB—LOGIC FLIGHT SIMULATOR II (D) JET (D). FOOTBALL (D) BASEBALL (D) BASTE (D) SATTLE OF ANTIETAM (D)                                                                                                    | 22,95<br>22,95<br>22,95<br>22,95<br>22,95<br>22,95<br>22,95<br>20,95<br>20,95<br>20,95<br>21,95<br>36,95<br>36,95<br>36,95<br>36,95<br>37,95<br>31,95<br>22,95<br>31,95<br>22,95                                                                                                    |
| CHAMPIONSHIP WRESTLING (D) FAST LOAD (C) MOVIE MONSTER (D) WINTER GAMES (D) WORLD KARATE (D) WORLD KARATE (D) WORLD KARATE (D) WORLD KARATE (D) WORLD'S GREATEST FOOTBALL (D) FIREBIRD COLOSSUS CHESS (D). ELITE 64 (D). FANNIE GOES TO HOLLYWOOD (D). BATTLE 0F BRITAIN/BATTLE OF MIDWAY (D). IWO JIMA/FAULKLANDS (D) TALKING TEACHER (D) HI—TECH EXPRESSIONS CARD WARE (D) HEART WARE (D) PARTY WARE (D) HEART WARE (D) HOLIDAY PRINT PAPER (D) SUB—LOGIC FLIGHT SIMULATOR II (D) JET (D). SSI. ROADWAR 2000 (D) BASEBALL (D) BASEBALL (D) BASTELL (D) BASTELL (D) BASTELL (D) BASTELL (D) BASTELL (D) BASTELL (D) BASTELL (D) BATTLE OF ANTIETAM (D)                                                                                                    | 22,95<br>22,95<br>25,95<br>25,95<br>25,95  |
| CHAMPIONSHIP WRESTLING (D) FAST LOAD (C) MOVIE MONSTER (D) WINTER GAMES (D) WORLD KARATE (D) WORLD KARATE (D) WORLD KARATE (D) WORLD KARATE (D) WORLD'S GREATEST FOOTBALL (D) FIREBIRD COLOSSUS CHESS (D). ELITE 64 (D). FANNIE GOES TO HOLLYWOOD (D). BATTLE 0F BRITAIN/BATTLE OF MIDWAY (D). IWO JIMA/FAULKLANDS (D) TALKING TEACHER (D) HI—TECH EXPRESSIONS CARD WARE (D) HEART WARE (D) PARTY WARE (D) HEART WARE (D) HOLIDAY PRINT PAPER (D) SUB—LOGIC FLIGHT SIMULATOR II (D) JET (D). SSI. ROADWAR 2000 (D) BASEBALL (D) BASEBALL (D) BASTELL (D) BASTELL (D) BASTELL (D) BASTELL (D) BASTELL (D) BASTELL (D) BASTELL (D) BATTLE OF ANTIETAM (D)                                                                                                    | 22,95<br>22,95<br>25,95<br>25,95<br>25,95  |
| CHAMPIONSHIP WRESTLING (D) FAST LOAD (C) MOVIE MONSTER (D) WINTER GAMES (D) WORLD KARATE (D) WORLD KARATE (D) WORLD KARATE (D) WORLD KARATE (D) WORLD'S GREATEST FOOTBALL (D) FIREBIRD COLOSSUS CHESS (D). ELITE 64 (D). FANNIE GOES TO HOLLYWOOD (D). BATTLE 0F BRITAIN/BATTLE OF MIDWAY (D). IWO JIMA/FAULKLANDS (D) TALKING TEACHER (D) HI—TECH EXPRESSIONS CARD WARE (D) HEART WARE (D) PARTY WARE (D) HEART WARE (D) HOLIDAY PRINT PAPER (D) SUB—LOGIC FLIGHT SIMULATOR II (D) JET (D). SSI. ROADWAR 2000 (D) BASEBALL (D) BASEBALL (D) BASTELL (D) BASTELL (D) BASTELL (D) BASTELL (D) BASTELL (D) BASTELL (D) BASTELL (D) BATTLE OF ANTIETAM (D)                                                                                                    | 22,95<br>22,95<br>25,95<br>25,95<br>25,95  |
| CHAMPIONSHIP WRESTLING (D) FAST LOAD (C) MOVIE MONSTER (D) WINTER GAMES (D) WORLD KARATE (D) WORLD KARATE (D) WORLD KARATE (D) WORLD KARATE (D) WORLD'S GREATEST FOOTBALL (D) FIREBIRD COLOSSUS CHESS (D). ELITE 64 (D). FANNIE GOES TO HOLLYWOOD (D). BATTLE 0F BRITAIN/BATTLE OF MIDWAY (D). IWO JIMA/FAULKLANDS (D) TALKING TEACHER (D) HI—TECH EXPRESSIONS CARD WARE (D) HEART WARE (D) PARTY WARE (D) HEART WARE (D) HOLIDAY PRINT PAPER (D) SUB—LOGIC FLIGHT SIMULATOR II (D) JET (D). SSI. ROADWAR 2000 (D) BASEBALL (D) BASEBALL (D) BASTELL (D) BASTELL (D) BASTELL (D) BASTELL (D) BASTELL (D) BASTELL (D) BASTELL (D) BATTLE OF ANTIETAM (D)                                                                                                    | 22,95<br>22,95<br>25,95<br>25,95<br>25,95  |
| CHAMPIONSHIP WRESTLING (D) FAST LOAD (C) MOVIE MONSTER (D) WINTER GAMES (D) WORLD KARATE (D) WORLD KARATE (D) WORLD KARATE (D) WORLD KARATE (D) WORLD'S GREATEST FOOTBALL (D) FIREBIRD COLOSSUS CHESS (D). ELITE 64 (D). FANNIE GOES TO HOLLYWOOD (D). BATTLE 0F BRITAIN/BATTLE OF MIDWAY (D). IWO JIMA/FAULKLANDS (D) TALKING TEACHER (D) HI—TECH EXPRESSIONS CARD WARE (D) HEART WARE (D) PARTY WARE (D) HEART WARE (D) HOLIDAY PRINT PAPER (D) SUB—LOGIC FLIGHT SIMULATOR II (D) JET (D). SSI. ROADWAR 2000 (D) BASEBALL (D) BASEBALL (D) BASTELL (D) BASTELL (D) BASTELL (D) BASTELL (D) BASTELL (D) BASTELL (D) BASTELL (D) BATTLE OF ANTIETAM (D)                                                                                                    | 22,95<br>22,95<br>25,95<br>25,95<br>25,95  |
| CHAMPIONSHIP WRESTLING (D) FAST LOAD (C) MOVIE MONSTER (D) WINTER GAMES (D) WORLD KARATE (D) WORLD KARATE (D) WORLD KARATE (D) WORLD KARATE (D) WORLD'S GREATEST FOOTBALL (D) FIREBIRD COLOSSUS CHESS (D). ELITE 64 (D). FANNIE GOES TO HOLLYWOOD (D). BATTLE 0F BRITAIN/BATTLE OF MIDWAY (D). IWO JIMA/FAULKLANDS (D) TALKING TEACHER (D) HI—TECH EXPRESSIONS CARD WARE (D) HEART WARE (D) PARTY WARE (D) HEART WARE (D) HOLIDAY PRINT PAPER (D) SUB—LOGIC FLIGHT SIMULATOR II (D) JET (D). SSI. ROADWAR 2000 (D) BASEBALL (D) BASEBALL (D) BASTELL (D) BASTELL (D) BASTELL (D) BASTELL (D) BASTELL (D) BASTELL (D) BASTELL (D) BATTLE OF ANTIETAM (D)                                                                                                    | 22,95<br>22,95<br>25,95<br>25,95<br>25,95  |
| CHAMPIONSHIP WRESTLING (D) FAST LOAD (C) MOVIE MONSTER (D) WINTER GAMES (D) WORLD GAMES (D) WORLD KARATE (D) WORLD KARATE (D) WORLD'S GREATEST FOOTBALL (D) FIREBIRD COLOSSUS CHESS (D) ELITE 64 (D) FRANKIE GOES TO HOLLYWOOD (D) BATTLE 0F BRITAIN/BATTLE 0F MIDWAY (D). IWO JIMA/FAULKLANDS (D) TALKING TEACHER (D) HI—TECH EXPRESSIONS CARD WARE (D) HEART WARE (D) PARTY WARE(D) WARE WITH ALL KIT (D) HOLIDAY PRINT PAPER (D) SUB—LOGIC FLIGHT SIMULATOR II (D) JET (D) FOOTBALL (D) BASEBALL (D) S.S.I. SOADWAR 2000 (D) BATTLE OF ANTIETAM (D) GETTYSBURG (D) MECH BRIGADE (D) MAM (D) U.S.A.A.F. (D) KAMPFORUPPE (D) WAR SHIP (D) WAR SHIP (D) WAR SHIP (D) WAR SHIP (D) WAR SHIP (D) WAR SHIP (D) WAR SHIP (D) WAR SHIP (D)                                                                                                    | 22,95<br>22,95<br>25,95<br>25,95<br>25,95  |
| CHAMPIONSHIP WRESTLING (D) FAST LOAD (C) MOVIE MONSTER (D) WINTER GAMES (D) WORLD KARATE (D) WORLD KARATE (D) WORLD KARATE (D) WORLD KARATE (D) WORLD'S GREATEST FOOTBALL (D) FIREBIRD COLOSSUS CHESS (D). ELITE 64 (D) FRANKIE GOES TO HOLLYWOOD (D) BATTLE 0F BRITAIN/BATTLE OF MIDWAY (D). IWO JIMA/FAULKLANDS (D) TALKING TEACHER (D) TALKING TEACHER (D) HI—TECH EXPRESSIONS CARD WARE (D) HEART WARE (D) WARE WITH ALL KIT (D) HOLIDAY PRINT PAPER (D) SUB—LOGIC FLIGHT SIMULATOR II (D) JET (D) FOOTBALL (D) BASEBALL (D) BASEBALL (D) BASEBALL (D) BATTLE OF ANTIETAM (D) GETTYSBURG (D) MECH BRIGADE (D) NAM (D) U.S.A.A.F. (D) KAMPFGRUPPE (D) WAR SHIP (D) HAYDEN                                                                                                    | 22.95<br>22.95<br>22.95<br>22.95<br>22.95<br>22.95<br>22.95<br>22.95<br>22.95<br>22.95<br>22.95<br>22.95<br>22.95<br>22.95<br>22.95<br>22.95<br>22.95<br>22.95<br>22.95<br>39.95<br>39.95<br>39.95<br>39.95<br>39.95<br>31.95<br>32.95<br>31.95<br>32.95<br>31.95<br>32.95<br>32.95  |
| CHAMPIONSHIP WRESTLING (D) FAST LOAD (C) MOVIE MONSTER (D) WINTER GAMES (D) WORLD KARATE (D) WORLD KARATE (D) WORLD KARATE (D) WORLD KARATE (D) WORLD'S GREATEST FOOTBALL (D) FIREBIRD COLOSSUS CHESS (D). ELITE 64 (D) FRANKIE GOES TO HOLLYWOOD (D) BATTLE 0F BRITAIN/BATTLE OF MIDWAY (D). IWO JIMA/FAULKLANDS (D) TALKING TEACHER (D) TALKING TEACHER (D) HI—TECH EXPRESSIONS CARD WARE (D) HEART WARE (D) WARE WITH ALL KIT (D) HOLIDAY PRINT PAPER (D) SUB—LOGIC FLIGHT SIMULATOR II (D) JET (D) FOOTBALL (D) BASEBALL (D) BASEBALL (D) BASEBALL (D) BATTLE OF ANTIETAM (D) GETTYSBURG (D) MECH BRIGADE (D) NAM (D) U.S.A.A.F. (D) KAMPFGRUPPE (D) WAR SHIP (D) HAYDEN                                                                                                    | 22.95<br>22.95<br>22.95<br>22.95<br>22.95<br>22.95<br>22.95<br>22.95<br>22.95<br>22.95<br>22.95<br>22.95<br>22.95<br>22.95<br>22.95<br>22.95<br>22.95<br>22.95<br>22.95<br>39.95<br>39.95<br>39.95<br>39.95<br>39.95<br>31.95<br>32.95<br>31.95<br>32.95<br>31.95<br>32.95<br>32.95  |
| CHAMPIONSHIP WRESTLING (D) FAST LOAD (C) MOVIE MONSTER (D) WINTER GAMES (D) WORLD KARATE (D) WORLD KARATE (D) WORLD KARATE (D) WORLD KARATE (D) WORLD'S GREATEST FOOTBALL (D) FIREBIRD COLOSSUS CHESS (D). ELITE 64 (D) FRANKIE GOES TO HOLLYWOOD (D) BATTLE 0F BRITAIN/BATTLE OF MIDWAY (D). IWO JIMA/FAULKLANDS (D) TALKING TEACHER (D) TALKING TEACHER (D) HI—TECH EXPRESSIONS CARD WARE (D) HEART WARE (D) WARE WITH ALL KIT (D) HOLIDAY PRINT PAPER (D) SUB—LOGIC FLIGHT SIMULATOR II (D) JET (D) FOOTBALL (D) BASEBALL (D) BASEBALL (D) BASEBALL (D) BATTLE OF ANTIETAM (D) GETTYSBURG (D) MECH BRIGADE (D) NAM (D) U.S.A.A.F. (D) KAMPFGRUPPE (D) WAR SHIP (D) HAYDEN                                                                                                    | 22.95<br>22.95<br>22.95<br>22.95<br>22.95<br>22.95<br>22.95<br>22.95<br>22.95<br>22.95<br>22.95<br>22.95<br>22.95<br>22.95<br>22.95<br>22.95<br>22.95<br>22.95<br>22.95<br>39.95<br>39.95<br>39.95<br>39.95<br>39.95<br>31.95<br>32.95<br>31.95<br>31.95<br>32.95<br>31.95<br>32.95<br>32.95  |
| CHAMPIONSHIP WRESTLING (D) FAST LOAD (C) MOVIE MONSTER (D) WINTER GAMES (D) WORLD KARATE (D) WORLD KARATE (D) WORLD KARATE (D) WORLD KARATE (D) WORLD'S GREATEST FOOTBALL (D) FIREBIRD COLOSSUS CHESS (D). ELITE 64 (D) FRANKIE GOES TO HOLLYWOOD (D) BATTLE 0F BRITAIN/BATTLE OF MIDWAY (D). IWO JIMA/FAULKLANDS (D) TALKING TEACHER (D) TALKING TEACHER (D) HI—TECH EXPRESSIONS CARD WARE (D) HEART WARE (D) WARE WITH ALL KIT (D) HOLIDAY PRINT PAPER (D) SUB—LOGIC FLIGHT SIMULATOR II (D) JET (D) FOOTBALL (D) BASEBALL (D) BASEBALL (D) BASEBALL (D) BATTLE OF ANTIETAM (D) GETTYSBURG (D) MECH BRIGADE (D) NAM (D) U.S.A.A.F. (D) KAMPFGRUPPE (D) WAR SHIP (D) HAYDEN                                                                                                    | 22.95<br>22.95<br>22.95<br>22.95<br>22.95<br>22.95<br>22.95<br>22.95<br>22.95<br>22.95<br>22.95<br>22.95<br>22.95<br>22.95<br>22.95<br>22.95<br>22.95<br>22.95<br>22.95<br>39.95<br>39.95<br>39.95<br>39.95<br>39.95<br>31.95<br>32.95<br>31.95<br>31.95<br>32.95<br>31.95<br>32.95<br>32.95  |
| CHAMPIONSHIP WRESTLING (D) FAST LOAD (C) MOVIE MONSTER (D) WINTER GAMES (D) WORLD GAMES (D) WORLD GAMES (D) WORLD KARATE (D) WORLD'S GREATEST FOOTBALL (D) FIREBIRD COLOSSUS CHESS (D). ELITE 64 (D) FRANKIE GOES TO HOLLYWOOD (D) BATTLE 0F BRITAIN/BATTLE OF MIDWAY (D). IWO JIMA/FAULKLANDS (D) TALKING TEACHER (D) HI—TECH EXPRESSIONS CARD WARE (D) HEART WARE (D) PARTY WARE(D) WARE WITH ALL KIT (D) HOLIDAY PRINT PAPER (D) SUB—LOGIC FLIGHT SIMULATOR II (D) JET (D). FOOTBALL (D) BASEBALL (D) BASEBALL (D) BATTLE OF ANTIETAM (D) GETTYSBURG (D) MECH BRIGADE (D) MAM (D). U.S.A.A.F. (D) KAMPFGRUPPE (D) WAR SHIP (D) WAR SHIP (D) HAYDEN SARGON II (D) SAT VERBAL (D). SAT WARTICE TEST (D).                                                                                                    | 22.95<br>22.95<br>22.95<br>22.95<br>22.95<br>22.95<br>22.95<br>22.95<br>22.95<br>22.95<br>22.95<br>22.95<br>22.95<br>22.95<br>22.95<br>22.95<br>22.95<br>22.95<br>22.95<br>39.95<br>39.95<br>39.95<br>39.95<br>39.95<br>31.95<br>32.95<br>31.95<br>31.95<br>32.95<br>31.95<br>32.95<br>32.95  |
| CHAMPIONSHIP WRESTLING (D) FAST LOAD (C) MOVIE MONSTER (D) WINTER GAMES (D) WORLD KARATE (D) WORLD KARATE (D) WORLD KARATE (D) WORLD KARATE (D) WORLD KARATE (D) WORLD'S GREATEST FOOTBALL (D) FIFEBIRD COLOSSUS CHESS (D). ELITE 64 (D). FANNIE GOES TO HOLLYWOOD (D) BATTLE 0F BRITAIN/BATTLE 0F MIDWAY (D). IWO JIMA/FAULKLANDS (D) TALKING TEACHER (D) HI—TECH EXPRESSIONS CARD WARE (D) HEART WARE (D) PARTY WARE (D) WARE WITH ALL KIT (D) HOLIDAY PRINT PAPER (D)  SUB—LOGIC FLIGHT SIMULATOR II (D) JET (D). FOOTBALL (D) BASEBALL (D) S.S.I. ROADWAR 2000 (D) BATTLE 0F ANTIETAM (D) GETTYSBURG (D) MECH BRIGADE (D) NAM (D). U.S.A.A.F. (D) KAMPFGRUPPE (D) WAR SHIP (D) HAYDEN SARGON II (D) SAT WERBAL (D) SAT WERBAL (D) SAT WERBAL (D) SAT WERBAL (D) SAT WERBAL (D) SAT WERBAL (D) SAT WERBAL (D) SAT PRATICE TEST (D) SATSTERS | 22.95<br>22.95<br>22.95  |
| CHAMPIONSHIP WRESTLING (D) FAST LOAD (C) MOVIE MONSTER (D) WINTER GAMES (D) WORLD GAMES (D) WORLD GAMES (D) WORLD KARATE (D) WORLD'S GREATEST FOOTBALL (D) FIREBIRD COLOSSUS CHESS (D). ELITE 64 (D) FRANKIE GOES TO HOLLYWOOD (D) BATTLE 0F BRITAIN/BATTLE OF MIDWAY (D). IWO JIMA/FAULKLANDS (D) TALKING TEACHER (D) HI—TECH EXPRESSIONS CARD WARE (D) HEART WARE (D) PARTY WARE(D) WARE WITH ALL KIT (D) HOLIDAY PRINT PAPER (D) SUB—LOGIC FLIGHT SIMULATOR II (D) JET (D). FOOTBALL (D) BASEBALL (D) BASEBALL (D) BATTLE OF ANTIETAM (D) GETTYSBURG (D) MECH BRIGADE (D) MAM (D). U.S.A.A.F. (D) KAMPFGRUPPE (D) WAR SHIP (D) WAR SHIP (D) HAYDEN SARGON II (D) SAT VERBAL (D). SAT WARTICE TEST (D).                                                                                                    | 22.95<br>22.95<br>22.95<br>22.95<br>16.95<br>22.95<br>16.95<br>22.95<br>20.95<br>20.95<br>20.95<br>20.95<br>22.95<br>30.95<br>30.95<br>30.95<br>30.95<br>31.95<br>31.95  |

 KID PRO QUO (D)
 19.95

 MODEL DIET (D)
 19.95

 TRIO C64 (D)
 29.95

DELTA DRAWING (C) 54.95
NUMBER TUMBLERS (C) 4.95
SEA SPELLER (C) 4.95
UP & ADD'EM (C) 4.95

BEST SERVICE IN THE U.S.A. • 90 DAY REPLACEMENT WARRANTY • ONE DAY **EXPRESS MAIL • 15 DAY** FREE TRIAL • OVER 500 PROGRAMS • A CUSTOMER **LIST OF OVER 3,000,000** LARGEST IN THE U.S.A.

CALL FOR FREE CATALOG WITH \$2.00 OFF COUPON!

#### SPECIAL BONUS COUPON

We pack a special software discount coupon with every Commodore 64 Computer, Disk Drive, Printer, or Monitor we sell! This coupon allows you to SAVE OVER \$250 off sale prices!

#### (EXAMPLES) PROFESSIONAL SOFTWARE **COMMODORE 64**

| Name                    | List     | Sale     | Coupon   |
|-------------------------|----------|----------|----------|
| B. I. Homepak           | \$49.95  | \$19.95  | \$17.95  |
| Super Huey II           | \$19.95  | \$12.95  | \$11.95  |
| Flight Control Joystick | \$19.95  | \$12.95  | \$10.00  |
| Newsroom                | \$49.95  | \$32.95  | \$29.95  |
| Leader Board            | \$39.95  | \$23.95  | \$22.95  |
| TV Tuner                | \$99.95  | \$49.95  | \$39.95  |
| Commando                | \$34.95  | \$22.95  | \$21.95  |
| Create with Garfield    | \$29.95  | \$16.95  | \$14.95  |
| Geos                    | \$59.95  | \$39.95  | \$37.95  |
| SAT The Perfect Score   | \$69.95  | \$42.95  | \$39.95  |
| World Games             | \$39.95  | \$24.95  | \$22.95  |
| Trinity                 | \$34.95  | \$24.95  | \$22.95  |
| C128 Partner            | \$69.95  | \$49.95  | \$44.95  |
|                         | \$149.95 | \$124.95 | \$114.95 |
| Robotics Workshop       | \$21.95  | \$12.95  | \$ 9.95  |
| C128 Programmers        | \$21.95  | 312.93   | 3 9.55   |
| Reference Guide         |          |          |          |

(See over 100 coupon items in our catalog.)

Write or Call for sample Special Software Coupon!

#### PHONE ORDERS

8 a.m. - 8 p.m. C.S.T. Weekdays 9 a.m. - 12 noon C.S.T. Saturdays

312) 382-5244

Add \$3.00 for shipping, handling, and insurance, Illinois residents please add 6 ½ % sales tax. Add \$6.00 for CANADA, PUERTO RICO, HAWAII, ALASKA, APO-FPO orders. All orders must be in U.S. Dollars. WE DO NOT EXPORT TO OTHER COUNTRIES EXCEPT CANADA. Enclose Cashier Check, Money Order or Personal Check, Allow 14 days for delivery, 2 to 7 days for phone orders, 1 day express mail. Prices & Availability subject to change without notice. Hardware shipping prices vary according to weight. Please call for amount. No APO-FPO for Monitors.

VISA-MASTER CARD-C.O.D.

C.O.D. on phone orders only.

SPINNAKER

#### THE PROTECTO WARRANTY

All Protecto's products carry a minimum 90 day warranty. If anything fails within 90 days from the date of purchase, simply send your product to us via United Parcel Service prepaid. We will IMMEDIATELY send you a replacement at no charge via United Parcel Service prepaid. This warranty proves that **We Love Our Customers**.

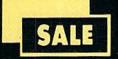

#### SUPER DEALS (312) 382-5244 TO ORDER

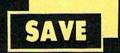

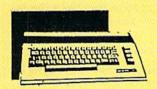

**COMMODORE 64c** COMPUTER SALE \$ 159.95 List \$299

Every Commodore 64c includes the GEOS program. List \$299.00 SALE \$159.95

1541 DISK DRIVE SALE \$179.95 List \$249

To run all that software and add to the prestige of your system, you'll want the 1541 disk drive. Runs all of the 3,000 plus pieces of software for the Commodore 64. List \$249.00 SALE \$179.95

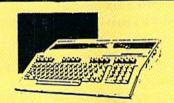

COMMODORE 128 COMPUTER SALE \$299.00

This powerful 128K computer has three modes. List \$399.00 SALE \$299.00

**340K 1571 DISK DRIVE** SALE \$259.00 List \$349

Double sided, single disk drive for the C-128 allows you to use the C-128 mode plus CPM mode. 17 times faster than the 1541, and runs all the 1541 formats. List \$349.00 **SALE \$259.00** 

#### **BIG BLUE PRINTER** SALE \$ 39.95 List \$199

This is the affordable printer you have been waiting for! This 81/2" letter size, 80 column dot matrix, heat transfer printer features upper and lower case, underline, graphics, word processing, and much more. List \$199.00 SALE \$39.95

PREMIUM QUALITY 150-170 CPS COMSTAR **AERO 160 PRINTER** 

SALE \$199.00 List \$499

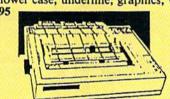

The Comstar Aero 160 gives you a 10" carriage, 150-170 CPS, 9x9 dot matrix with double strike capability for 18x18 dot matrix (near letter quality), high resolution bit image (120x144 dot matrix), underline, back spacing, left and right margin setting, true lower descenders with super and subscripts, prints standard, block graphics and special characters. It gives you print quality and features found on printers costing twice as much! (Centronics Parrallel Interface) List \$499.00 SALE \$199.00

#### PRINTER/TYPEWRITER COMBINATION SALE \$199.95 List \$299

Superb Silver Reed letter quality daisy wheel printer/typewriter combination, just a flick of the switch to interchange. Extra keyboard, arge carriage, typewriter automatic margin control, compact, ightweight, drop in cassette ribbon! (90 day warranty) Centronics Parrallel Interface is ouilt in. List 299.00 SALE \$199.95

#### **COMSTAR 1000 PRINTER** SALE \$179.95 List \$349

This is one of the best values today. Print letters, documents, ect., at 100 characters per second and has Near Letter Quality mode. Features are dot addressable graphics, adjustable tractor and friction feed, margin settings, pica, elite, condensed, italics, super & subscript, underline, bold, and double strike. Commodore Interface Included. List \$349.00 SALE \$179.95

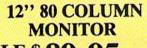

SALE \$ 89.95

Super High Resolution green screen monitor. 80 columns x 24 lines, easy to read, plus easy to adjust control knobs. Supreme Quality . Fantastic value. (cable \$9.95) List \$129.00 SALE \$89.95

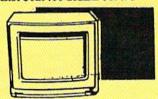

14" COLOR MONITOR SALE \$139.95 List \$329

This premium quality monitor comes with speaker and audio hook up, High Resolution, clear screen, 40 columns x 24 lines, front panel controls and more. Also be use with VCR. One year Ltd. warranty. (cable \$9.95) List \$329.00 SALE \$139.95

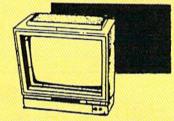

14" RGB & COMPOSITE **COLOR MONITOR** SALE \$ 237.00

Must be used to get 80 columns in color with 80 column computers (C128 - IBM - Apple) (RGB cable \$19.95) Add \$14.50 shipping. List \$399.00 SALE \$237.00

TV TUNER SALE \$ 49.95

List \$130

This tuner has dual UHF/VHF selector switches, mute, automatic fine tuning and computer/TV selector switches. Hook it up between your computer and monitor! Inputs included for 300 ohm, 75 ohm, and UHF. List \$129.95 SALE \$49.95

CALL BEFORE YOU ORDER: OUR PRICES MAY BE LOWER & AND WE OFFER SPECIAL SYSTEM DEALS .

#### ATTENTION **COMPUTER CLUBS • DEALERS** We offer big volume discounts! CALL TODAY

#### PROTECTO ENTERPRIZES

We Love Our Customers 22292 N. Pepper Rd., Barrington, Illinois 60010 (312) 382-5244 to order

uses 31/2-inch disks, and the memory expander for the 64. Because of the power consumption of the expander, a 64 will require a new power supply in order to use

#### **Fixing The Stars**

In an astronomy magazine I subscribe to, I came across a program written for a CP/M BASIC. I was able to convert nearly all of the program to Commodore BASIC, except for one thing. This BASIC has a function called FIX. Here is an example of how it is used:

190 DEF FN LESS(X)=((X/360)-FIX (X/360))\*360

How can I convert this line? William Rosenzweig

The FIX function is similar to INT (the integer function). Both take a real number and return a whole number. INT is known as a floor function because the result is the nearest integer less than the real number. FIX, on the other hand, is a truncating function. It simply strips off the decimal part of the real number. These two functions are exactly the same when they're given a positive number. Both INT(11.13) and FIX(11.13) would come back with the number 11. The difference between the two shows up when you're dealing with negative numbers. INT(-1.5) rounds down to -2. FIX(-1.5), on the other hand, cuts off the fraction to give you a -1. If you're using both positive and negative numbers, you can define a function that performs FIX like this:

#### 10 DEF FN FIX(X)=SGN(X)\*INT(ABS(X))

Then, whenever you encounter a FIX in the program, you can replace it with FN FIX. The program line you asked about

190 DEF FN LESS(X)=((X/360)-FN FIX (X/360))\*360

Be sure to define the FIX function before you use it.

#### Free Memory

I have a program that is too large to fit into memory, so I am using the FRE(0) function to check the size of memory. My plan is to save out my data when memory becomes full, then clear that memory out and start with more. Here is the line I'm using to check memory:

IF FRE(0)<900 THEN DX\$="SORT": **GOTO 4400** 

Can you help?

Harold R. Mortensen, Sr.

The FRE(0) function works a bit oddly on the 64-instead of numbers in the range 0-65535, it returns the values -32768-32767. The 128 is not subject to this quirk;

FRE(0) and FRE(1) always return positive numbers. If there are more than 32767 bytes free in your 64, the number will be negative. When this happens, add the returned number to 65536 to find the positive number of bytes free. The following line sets the variable F to the true number of free bytes:

#### F=FRE(0):IF F<0 THEN F=65536+F

Since your program checks FRE(0) directly, negative numbers (which are always less than 900) throw off your logic.

#### 128 Sprite Pointers

I have a 128 and need help with a programming problem. I'm writing a synthesizer patch program where I will use some Doodle screens for the hi-res. I use GRAPHIC 1:GRAPHIC 0 to allocate the high-resolution graphics area, then BLOAD''SCREEN'', B0, P7168 and BLOAD "SPRITES", BO, P3584. When I turn on the graphic mode (GRAPHIC 1), move the sprites, and turn them on, the sprites are all jumbled up. If I type SPRDEF, the sprites are there. If I BLOAD the sprites without the Doodle picture, they work fine. What is the problem? I can't finish my program until I figure this out.

Wayne A. Dowell

There's just one thing missing from your

# Learn and G E O S Understand Inside and O

A book for all GEOS users, from the beginner to the programmer. Starts out with a introduction to GEOS and its applications to creating your own GEOS applications, GEOS file formats and internal workings of GEOS.

A must for everyone that wants to learn and understand GEOS inside and out.

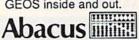

Phone 616/241-5510

Available

NOW

\$19.95

P.O. Box 7219 Dept.G2 Grand Rapids, MI 49510 Telex 709-101 • Fax 616/241-5021

Call now for the name of the dealer nearest you. Or order directly using your MC, Visa or Amex card. Add \$4.00 per order for shipping. Foreign orders add \$10.00 per item. Call today or write for your free catalog. Dealer inquires welcome-over 1500 nationwide.

#### 1986 TAX RETURN HELPER

#### Fast and easy income tax preparation

- This is the 6th annual edition thousands of repeat customers
- Prepares Form 1040, Schedules A (Itemized deductions), B (Interest), C (Business), D (Capital gains), E (Supplemental income), G (Income averaging), SE (Self-employment tax), W (Married couple deduction), Forms 2441 (Child care credit), 2106 (Employee expenses) and 4562 (Depreciation).
- Works like a spreadsheet all the lines affected by a change are instantly updated.
- Data can be printed, saved on disk and updated.
- Also included:

#### TAX DBASE

A data base program to create and maintain files of tax related items (medical, car expenses, etc.) that can be used directly by the tax programs.

 Can be used all year round. Also good for many other accounting jobs (checkbook balancing, etc.)

Price is tax deductible. C64 disk. Standard version: \$33 (+ \$1.50 S&H)

PROFESSIONAL VERSION - also prints data on IRS forms: \$45 (+ \$1.50 S&H)

Previous customers prices: \$21.50 (standard) and \$29.50 (proversion) (+ \$1.50 S&H)

Availability: end of December, 1986

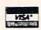

KSOFT CO. 845 WELLNER RD. NAPERVILLE, IL 60540 (312) 961-1250

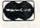

SATISFACTION GUARANTEED OR MONEY BACK

# **EXPAND YOUR** COMMODORE TO

Just plug in the Final Cartridge. only \$44.95

Does NOT use existing memory

The first completely external operating system created specifically for the Commodore 64, 64C, and 128.

Upgrades hardware and software

Takes the place of at least 6 separate devices, 1) Disk Turbo-5 times faster loading and saving; 2) Preprogrammed Function Keys-eliminate

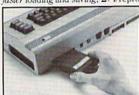

long, tedious command sequences for many commands, 3) Extended Machine Language Monitor-with relocated load-scrolling up and down, bankswitching, and more down, bankswitching, and more;
4) Printer Interface-prints all
Commodore graphics plus screendump utility: 5) Basic Tool
Kit-Auto Line Numbering, Delete
large program blocks with one
touch, Old recovers accidentally-deleted programs, Renumbering, Find.

Help debugs system, Disk Append adds new programs to existing files; 6) Make backup copies of any software program.

#### Other Convenient features

Freezer- •16 sub menus • color changes • 4 resets • centronics/serial screendumps • print vector setting • reverse printing • stops and continues almost every program • allows total backup to disk or tape automatically • creates one file on disk or tape • freezes 4 to 6 times faster than dedicated freezers • game killer

Screendump Capability-Prints low-res, high-res and multicolor .

prints full page • prints from games and more Keyboard Extras-Delete parts of lines • move cursor

operates your printer as a typewriter

#### BONUS! Additional 24K extra RAM for basic programs

10 Day Money-back Guarantee, Full vear warranty

#### SPECIAL!

Commodore II Centronics printer cable-\$19.95

#### Payments to: H & P Computers

- Bank or Certified Check, Personal Check, Money Order, Visa or MasterCard and C.O.D.
- Add \$5.00 for shipping and handling
- · NJ and NY residents add appropriate sales tax
- Dealer inquiries welcome

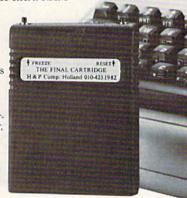

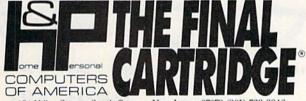

154 Valley Street, South Orange, New Jersey 07079 (201) 763-3946

# Bestselling Books

from a name you can count on

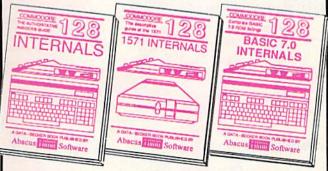

C-128 INTERNALS

C-128 INTERNALS
Detailed guide on the 128's operating system. Explains graphic chips, Memory Management Unit, input and output, 80 column graphics and fully-commented ROM listings, more. 500pp \$19.95

1571 INTERNALS

Vital insiders' guide. Sequential, relative files, and direct access commands. Describes DOS routines. Vital Discusses the various disk formats. Fully-commented ROM listings. 450pp \$19.95

C-128 BASIC 7.0 Internals
Get all the inside information
on BASIC 7.0. This
exhaustive handbook is
complete with fully commented BASIC 7.0 ROM
listings, processor control,
programs, more. \$24.95

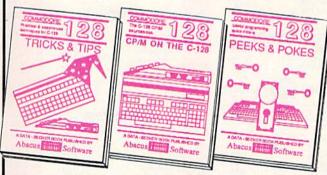

C-128 TRICKS & TIPS

C-128 CP/M User's Gulde Take a revealing look into CP/M on your '128. Essential guide with a simple explanation of the operating system, memory usage, CP/M utility programs, submit files. 300pp \$19.95 C-128 TRICKS & TIPS Filled with fascinating and practical info on the C-128. Create multiple screens, 80 column hires graphics, learn bank switching. 300 pages of useful information for every-one. \$19.95

C-128 PEEKS & POKES
Presents dozens of pro-gramming quick-hitters, faci-nating and useful techniques on the operating system, stacks, zero page, pointers, the BASIC interpreter, and more. 240pp \$16.95

C-128 BASIC Training Guide
Your essential introduction to programming in BASIC on your C-128. Chapter
quizzes to test your knowledge on what
your learning. Discusses problem
analysis; descriptions of all BASIC
commands with many examples; monitor
commands within simple commands; utilities; much more.
\$16.95

128/54 Computer Aided Design Learn the fundamentals of CAD while developing your own system on the 128 or 64 with Simon's Basic. Create objects on-screen to dump to a printer. 3D techniques, mirroring and duplicating images, hatching. All the information you need to create a mini-CAD system. 300pp \$19.95

Commodore 64 and Commodore 128 are trademarks of Commodore Ltd.

For the most complete series of C-128 or C-64 books available, call for the name of your nearest bookstore or dealer. Or order direct by calling 616/241-5510. Add \$4.00 per order for S&H. Foreign add \$10.00 per book. Call or write for your free catalog of books and software. Dealers inquires welcome. Over 1500 dealers nationwide.

Phone (616) 241-5510

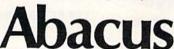

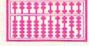

Telex 709-101 • Fax 616/241-5021 P.O. Box 7219 Dept.G2 Grand Rapids, MI 49510

#### LX-86.....\$229

- 120 CPS Draft Mode
- 16 CPS NLQ
- 1 year warranty

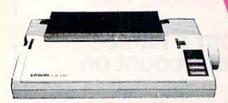

**EPSO** 

### LYCO COMPUTER Marketing Consultants Inc.

10801.....\$199

- ★ 120 CPS Draft Mode
- 24 CPS NLQ
- Word Processing
- Friction Feed

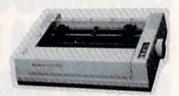

**Panasonic Industrial Company** 

#### ( commodore

#### COMMODORE

| 128              | 249   |
|------------------|-------|
| 1571             | 239   |
| 04-0             | 175   |
| 1541C            | 185   |
| C 1902-A         | 289   |
| C 1350 Mouse     |       |
| C 1700 128 K RAM | 109   |
| C 1750 512 K RAM | 169   |
| GEOS             | 38.95 |
| Jane             | 35    |
| Perfect Writer   | 45.95 |
| Perfect Calc     | CALL  |
| Perfect Filer    |       |
|                  |       |

#### MICROLEAGUE

| Baseball      | . 24.75 |
|---------------|---------|
| Gen Mgr       | 24.75   |
| Stat Compiler | . 18.75 |

#### BATTERIES ( INCLUDED

| Consultant           | 32.95 |
|----------------------|-------|
| Paperclip w/spell pk | 48.95 |
| Paperclip II         | (NEW) |

#### HI TECH

| Cardware                                                                                                    | 8.95  |
|----------------------------------------------------------------------------------------------------|-------|
| Partyware                                                                                                    | 8.95  |
| Heartware                                                                                                    | 8.95  |
| Ware with All                                                                                                    | 12.95 |
| Holiday Paper                                                                                                    | 8.95  |
| CONTRACTOR OF THE PROPERTY OF THE PARTY OF THE PARTY OF T |       |

#### SPRINGBOARD

#### (C-64)

| Newsroom   | 32.75 |
|------------|-------|
| Clip Art 1 | 18.75 |
| Clip Art 2 | 24.75 |

#### ACTIVISION

| (C-64)        |         |
|---------------|---------|
| Hacker        | 18.75   |
| Hacker II     | 20.75   |
| Little People | . 20.75 |
| Game Maker    |         |
| Library       |         |
| Sports        | . 13.75 |
| Sci Fi        |         |
| Music Studio  | . 22.75 |
| Basketball    | . 22.75 |
| Tass Times    | 22.75   |
| Rocky Horror  | 18.75   |
| Spin Dizzy    |         |
| Baseball      |         |
|               |         |

#### **TIMEWORKS**

| Data Mgr       | 42.95 |
|----------------|-------|
| Swifcalc       | 42.95 |
| Wordwriter     | 42.95 |
| A/Payable      | 38.95 |
| A/Receivable   | 38.95 |
| General Ledger | 38.95 |
| Inventory      | 38.95 |
| Payroll        |       |
|                |       |

#### JOYSTICKS

| Bat handle       | 16.75 |
|------------------|-------|
| Boss             | 11.99 |
| Super 3-way      | 19.99 |
| TAC-3            | 9.95  |
| Slick Stick      | 6.95  |
| Economy          | 5.95  |
| Black Max        | 8.95  |
| Epyx 500XJ       | 14.95 |
| TÁC 10 (Ap, IBM) | 22.95 |
|                  |       |

#### **FIREBIRD**

| (C-64)   |         |
|----------|---------|
| Elite    | . 22.75 |
| Tracker  | 28.75   |
| The Pawn | . 28.75 |

#### TO ORDER CALL

8

6

#### 122

| 001               |         |
|-------------------|---------|
| Computer Baseball | 14.95   |
| Fighter Comand    | 34.75   |
| Gemstone Warrior  | . 14.95 |
| Wizards Crown     | . 24.75 |
| Gettysburg        | . 34.75 |
| Gemstone Healer   | 24.75   |
| Phantasie         | 24.75   |

#### embl OGIC

| e e e e e e e e e e e e e e e e e e e | _       |
|---------------------------------------|---------|
| Flight Simulator                      | . 29.95 |
| Jet Simulator                         | 29.95   |
| Football                              | 25.95   |
| Scenery Disk EA                       | . 14.95 |
| Set 1-6                               | 69.95   |
| Baseball                              | 32.75   |
|                                       |         |
|                                       |         |

#### VETEC

| VEIEC             |       |
|-------------------|-------|
| Font Master II 64 | 32.95 |
|                   |       |

#### INFOCOM

| Leather Goddess<br>Moon Mist | 20.75 |
|------------------------------|-------|
|                              |       |

#### MicroProse

| F-15           | 2 | 1.95 |
|----------------|---|------|
| Silent Service | 2 | 1.95 |
| Gunship        | 2 | 1.95 |
| Top Gunner     | 1 | 8.95 |
|                |   |      |

#### Broderbund

| Printshop            | 29.75   |
|----------------------|---------|
| Graphic Lib EA       | . 15.75 |
| P.S. paper           | 12.95   |
| Bank St. Writer 128K | 42.75   |
| Carmen Sandiego      | 22.75   |
| Karateka             | 22.75   |
| P.S. Comp            | 24.75   |
| Science Kit          | 35.95   |
| Science Mit          |         |

#### **EDYX**

| (0.04)              |       |
|---------------------|-------|
| vie Monster         | 24.75 |
| rpol Kit            | 22.75 |
| st Load             | 24.75 |
| mmer Games II       | 24.75 |
| per Cycle           | 24.75 |
| orld Games          | 24.75 |
| otball              | 24.75 |
| ulti Plan           | 38.75 |
| inter Games         | 24.75 |
| rate Champ          | 20.75 |
| strover             | 24.75 |
| andy or a series of | 1000  |

#### ACCESS

| ACCECC            |       |
|-------------------|-------|
| eader Board       | 24.75 |
| Tournament Disk 1 | 15.75 |
| Executive Disk    | 15.75 |
| Action Pak        | 15.75 |
| Mach 128          | 29.75 |
| 10th Frame        | 24.75 |
|                   |       |

#### PRINTER SUPPLIES

| 000 91/2x11 white lazer. | 19.95 |
|--------------------------|-------|
| 200 91/2×11 white lazer. | 5.95  |
| 000 91/2 x 11 white      | 29.95 |
| 000 91/2×11 white        | 16.95 |
| 000 Mailing labels 1x3.  | .6.95 |

#### DISK STORAGE

| DIOIL OI OIL        |         |
|---------------------|---------|
| Flip-N-File 10      | 2.49    |
| Flip-N-File 25 Lock | 10.95   |
| Flip-N-File 50 Mini | 10.95   |
| Flip-N-File 50 Lock | . 15.95 |
| Flip-N-File ROM     | 7.99    |
|                     |         |

EASY MAINTENANCE FOR TOP PERFORMANCE! DISK DRIVE **CLEANING KIT** \$8.95

### SPECIAL PACKAGE PRICES!

#### COMMODORE 128

#### SYSTEM

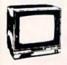

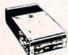

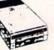

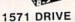

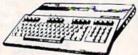

128 KEY BOARD

THOMPSON 365 12 VIC

- 14" Composite & RGB
- Green text switch 40/80 column
- \$699.00

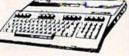

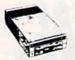

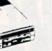

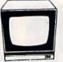

C=≣64 COMPLETE PACKAGE

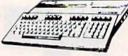

1541C DRIVE

HITACHI 1406

64 KEY BOARD

- ★ 13" Color Composte
- Built in Speaker With Cable

\$525.00

NX-10C .....\$219

120 CPS Draft Mode

30 CPS NLQ

Push Tractor Kit

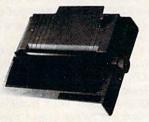

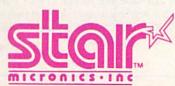

TOLL FREE 1-800-233-8760

LYCO COMPUTER Marketing and

Consultants Inc.

SP-1000VC......\$165

100 CPS Draft Mode

20 CPS NLQ

Direct Connect c-64/128

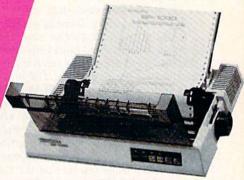

SEIKOSHA

#### PRINTERS

| STAR MICRONICS                                                                                              | EPSON                                                                                                    |
|----------------------------------------------------------------------------------------------------|----------------------------------------------------------------------------------------------------|
| NX10c 219<br>LV12-10 (New) 175<br>NL-10 259<br>NX10 209<br>NB15 939<br>SG-15 CALL<br>SD-15 389<br>SR-10 395 | LX86 229<br>FX85 359<br>DX10 149<br>EX800 499<br>EX1000 699<br>HS80 CALL<br>FX286 479<br>LQ800 529<br>LQ1000 729 |
| OKIDATA                                                                                                    | CITIZEN                                                                                                    |

449 599

225

559

| CITIZEN                            |
|------------------------------------|
| 120-D 179                          |
| MSP-10 285                         |
| MSP-15                             |
| MSP-20                             |
| MSP-25                             |
| Premier 35 CALL "While they last!" |

#### INTERFACING ORANGE MICRO Grappler CD XETEC Super Graphix ..... 64.64 Super Grahpix 45.64 TYMAC Connection .

DSI

44.95

| SILVER RE | ED  |
|-----------|-----|
| EXP 420 P | 209 |
| EXP 800 P | 649 |
| EXP 770   | 740 |

#### PRINTERS

| PANASONIC                                                                                                    | SEIKOSHA                 |
|----------------------------------------------------------------------------------------------------|--------------------------|
| 1080 1 199                                                                                                    | SP-1000 A centronics 185 |
| 10911                                                                                                    | SP-1000 VC (E-64)        |
| 1276                                                                                                    | SP-1000 IBM 185          |
| 10921 279                                                                                                    | SP-1000 AS RS-232 185    |
| 1592419                                                                                                    | SP-1000 AP. APIIC 185    |
| 1595 549                                                                                                    | BP-1300 469              |
| 3131                                                                                                    |                          |
|                                                                                                    |                          |
| 3151 SAVE                                                                                                    | BP-5420 999              |
| 108 APIIC239                                                                                                    | Color Kit                |
| JUKI                                                                                                    | BP-5420 ribbon 12.50     |
| Juki 6100 CALL                                                                                                    | SP-1000 ribbon 8.50      |
| Juki 5510 CALL                                                                                                    |                          |
|                                                                                                    |                          |
| Juki 6300 CALL                                                                                                    | TOOLUDA                  |
| RS-232 serial board55                                                                                                    | TOSHIBA                  |
| LEGEND                                                                                                    | 321 P/S                  |
| The state of the state of the s | 351 sheet feeder 529     |
| 808159                                                                                                    | P 341P                   |
| 1080                                                                                                    | P 341S 699               |
| 1380                                                                                                    |                          |
| 1385 289                                                                                                    | P 351+ 999               |

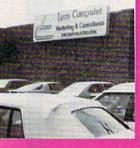

Okimate 20 ST 292

293 120 NLQ

182

1924

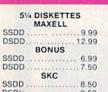

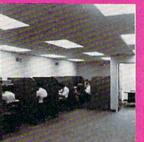

**EPYX** 

(Amiga)

SUB LOGIC

(Amiga)

24.75 24.75 24.75

| sh. |
|-----|
| ast |
|     |
|     |
|     |
|     |
| ear |
|     |

Access to nation's largest

24 hr. shipping on in-stock items Offer C.O.D. with no deposit.

Widest selection of name brand

Full mfg. warranty applies. Courteous and experienced staff

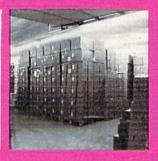

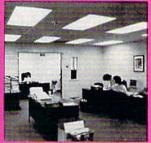

| 51/4 DISKETTES |
|----------------|
| MAXELL         |
| SSDD 9.99      |
| DSDD 12.99     |
| BONUS          |
| SSDD 6.99      |
| DSDD 7.50      |
| SKC            |
| SSDD 8.50      |
| DSDI)          |

|       | <b>TODO</b> |
|-------|-------------|
| MONI  | TORS        |
| COMMO | DOORE       |

Apshai Trilogy

Rouge Winter Games

Flight Simulator

| COMMICE    | O    |
|------------|------|
| 1902 Color | 289  |
| 1802C      | CALL |
| TEKNIK     | A    |
| MJ-22      | 249  |
| MJ-305 RGB | 309  |

**AMIGA** SOFTWARE ACCESS **FIREBIRD** (Amiga) The Pawn 28.75

VIP (Amiga) V.I.P. Professional 149.95

| ' | (Amiga)       |       |
|---|---------------|-------|
|   | Leader Board  | 24.75 |
|   | Tournament 1  | 13.75 |
|   | UNISON WO     | ORLD  |
|   | (Amiga)       |       |
|   | PrintMaster   | NEW   |
|   | Art Gallery 1 | NEW   |
|   | Art Gallery 2 | NEW   |
|   |               |       |

| 3.5 DISKETTES |
|---------------|
| 3M            |
| SSDD16.99     |
| DSDD23.99     |
| MAXELL        |
| SSDD 16.99    |
| DSDD23.99     |
| VERBATIM      |
| SSDD16.99     |
| 0000 2400     |

#### MODEMS SUPRA

COMMODORE

#### HITACHI

MM-1218 12" Green.... MM-1220 12"TTL Amber. CM-1400 13" Color 129 w/cable W/Cable. CM-1216 D 12" RGB. CM-1455 S 13" 720X350. CM-1457 A 13" RGB 525 720X460

#### ZENITH

ZVM 1230 ZVM-1240

THOMSON 365 12 RGB ..... Monochrome from ... CALL Composites from

#### DRIVES

Enhaler 2000 . Indus GT C-64 Commodore C1571... Commodore 1541c...

In PA 717-494-1030 Customer Service 717-494-1670

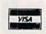

or send order to Lyco Computer P.O. Box 5088 Jersey Shore, PA 17740

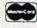

HOURS Mon-Thur — 9 AM-8 PM Fri — 9 AM-6 PM Sat — 10 AM-6 PM

RISK FREE POLICY
In stock items shipped within 24 hours of order. No deposit on C.O.D. orders. Free shipping on prepaid cash orders within the continental U.S. Volume discounts available. PA residents add sales tax. APO. FPO. and international orders add \$5.00 plus 3% for priority mail service. Advertised prices show 4% discount for cash, add 4% for MasterCard and Visa. Personal checks require 4 weeks cleriance before shipping. We do not guarantee compatibility. We only ship factory frecimerchandise. Ask about UPS Blue and Red label shipping. All merchandise carried under manufacturer's warranty. Return restriction applicable. Return authorization required. All items subject to change without notice. to change without notice.

program, the eight bytes that serve as sprite pointers. These sprite pointers tell the VIC chip where the sprites' shape data is located.

When the 40-column text screen is active, screen memory normally occupies locations 1024-2023. In this case, the sprite pointers are found just a little higher at 2040-2047 (these same locations are also used by the 64 and the 128 in 64 mode, by the way). You can PEEK these locations to find out where the sprite shapes are stored. PRINT PEEK(2040) should show you the value 56, which, when multiplied by 64, tells you that the first sprite shape starts at 3584. The eight pointers are initialized when you turn on the 128 (there are no default pointers in 64 mode; you have to POKE appropriate values yourself).

The initial GRAPHIC 1 statement causes screen memory to move to locations 7168-8167, followed by sprite pointers at 8184-8191. The first time a graphics area is allocated, the pointers from 2040-2047 are automatically copied to the new area at 8184. When the display is changed to high resolution, the 1000 bytes of screen memory become 1000 bytes of hires color memory.

With the hi-res screen in effect, memory looks like this:

7168-8167 8184-8191 color memory sprite pointers

8192-16191

bitmap (hi-res screen memory)

Here's the problem: The sprite pointers are correct when you do the first GRAPHIC 1. But when you then BLOAD the Doodle file, you're putting some unknown values into the pointers. Two solutions are possible. You can copy locations 2040-2047 to 8184-8191 within the program after the Doodle file is loaded. Or, better yet, type the following lines (in immediate mode) to fix the Doodle file:

GRAPHIC1: GRAPHIC0 BLOAD "SCREEN", B0, P7168 FOR I = 0 TO 7: POKE 8184 + I, PEEK (2040+J): NEXT BSAVE "NEWSCREEN", B0, P7168 TO P16191

The corrected sprite pointers are now included in the file called NEWSCREEN. In the future, when you BLOAD the hi-res screen, the sprites will act as they should.

#### Selective RESTORE

I am writing a lengthy program in BASIC and have run across a snag. I'm trying to play five different songs throughout the program. I'd like to use DATA statements and one song subroutine. On my IBM, the RESTORE command can set a pointer to the proper DATA statement, but my Commodore doesn't allow this.

I am sure there is a way to POKE

the proper pointer into memory. Can you help?

Tim Roeser

In the 128's BASIC 7.0, you can add a line number after RESTORE. If you wanted to reread the data starting at line 500, you'd just RESTORE 500.

The 64 doesn't have this option. However, locations 63-64 point to the current DATA line number and 65-66 point to its location in memory. If you plan to RESTORE to line 500, PEEK locations 63-66 and save the values in four variables just before you read the first item in 500. To RESTORE to 500, just POKE those values back into 63-66.

#### COMPUTE!'s GAZETTE

TOLL FREE Subscription Order Line 1-800-247-5470 In IA 1-800-532-1272

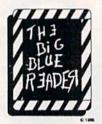

#### WANT TO READ FROM AND WRITE TO IBM-COMPATIBLE FILES?

If you have a Commodore 128tm and 1571tm disk drive, you can read from and write to MS-DOS files using THE BIG BLUE READER! New from S.O.G.W.A.P. Software, Inc., the program allows users to transfer files generated on most IBM-compatible software to Commodore DOS files, and vice versa. Now THE BIG BLUE READER CP/M gives you all the standard features of THE BIG BLUE READER plus CP/M read and write

#### **NOW AVAILABLE NEW CP/M VERSION**

THE BIG BLUE READERS

- Loads in 30 seconds
- Is easy to use.
- Features Standard ASCII to Commodore or PET ASCII translation,
- With ASCII translation, transfers MS-DOS files to Commodore format at 12,000 bytes per minute, and transfers Commodore files to MS-DOS format at 20,000 bytes per minute.
- Includes MS-DOS backup and MS-DOS disk-formatting programs
- Displays on 80- or 40-column screen, in color or monochrome.
- Can be used with one or two disk drives
- Features printer output.
- Error-checking includes: · correct disk
  - · full disk
  - · proper file name
- CP/M version available as upgrade to current users.

The Big Blue Reader CP/M is \$44.95 (includes all standard Big Blue Reader features). Standard Big Blue Reader is \$31.95. All prices U.S. currency and include shipping and handling. No credit card orders, please. California residents add \$2.90 for The Big Blue Reader CP/M or \$2.05 for standard Big Blue Reader, state sales tax. CP/M version available as upgrade to current users for \$15 plus your Big Blue Reader disk. Send check or money order and all inquiries to

S.O.G.W.A.P. Software, Inc. 611 Boccaccio Avenue, Venice, CA 90291 Telephone: (213) 822-1138

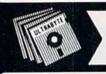

V3.0

ULTRABYTE DISK NIBBLER

#### NEW SIXTH GENERATION ULTRABYTE COPIER FOR COMMODORE 64 and 128 (in 64 mode)

- Copies 99+% of protected software in 2 min. or less includes parameters for 160 recent, hard-to-copy disks. ( Send stamped envelope for list ). Includes fast file copy program
- Uses 1 or 2 1541 /1571 drives, or MSD dual drive
- More powerful than KeyMaster, Diskbuster, Copy II, Superkit, 21 Second, Clone or Cracker
- Copies itself (for this reason, no refunds given)

#### SPECIAL — BUY A NIBBLER V3.0 AND GET YOUR CHOICE OF A FREE \$14.95 PROGRAM \$39.95 plus \$4.00 shipping

Disk Surgeon -- disk utility ......\$14.95 Ultramail -- mail list and label printer . . . . \$14.95 McMurphy's Mansion -- text adventure ....\$14.95 Handy-Capper -- race handicap system ...\$14.95

( Above may be ordered separately for \$14.95 plus \$4.00 shipping. Foreign orders add \$2.00)

Mastercard, Visa, Check or M.O., Calif. add 6.5% (\$2.60) sales tax. Foreign orders / COD add \$2.00. Payment must be in U.S. funds UPDATES - Return your original Ultrabyte disk with \$10.00 plus \$4.00 shipping. Foreign add \$2.00

To order, write or call 24 hr. order line. For info. write.

ULTRABYTE (818) 796 - 0576 P.O. Box 789 LaCanada, CA 91011 USA

DEALERS & DISTRIBUTORS WANTED

# Make Your Choice

C-64 or C-128

**BASIC Compiler** 

Complete BASIC compiler and development package. Speed up your programs 5x to 35x. Compile to machine code, compact p-code or both. '128 version: 40 or 80 col. monitor output and FAST-mode operation, '128 version includes extensive 80-page programer's guide. A great package that no software library should be C-64 \$39.95 without. C-128 \$59.95

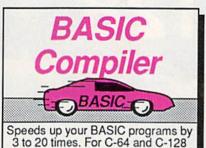

Super C Language Compiler

Learn the the language of

the 80's and beyond

on your '64 and '128

COBOL

Now you can learn COBOL, the most widely used commercial programming language, on your 128 or 64. COBOL Compiler package comes complete with syntaxchecking editor, interpreter and symbolic debugging aids. New '128 version works with 40/80 column monitors and is quicker than the '64 C-64 \$39.95 C-128 \$59.95

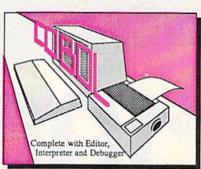

Super Pascal Compiler Complete system for devel-

oping applications in Pascal. Extensive editor. Standard J & W compiler. Graphics library. Added '128 features: RAM disk; 100K source/one drive or 250K/two; 80/40 column. If you want to learn Pascal or develop software using the best tool available, Super Pascal is your first choice. C-64 \$59.95 C-128 \$59.95

#### New C-128 Version!

Super Pascal

Language Compiler

Expand your programming horizons on your '64 and '128

#### Super C Compiler

For school or software development. Learn the C language on the '64 or '128. Compiles into fast machine code. Added '128 features: CP/M-like operating system; 60K RAM disk. Combine M/L & C using CALL; 51K available for object code; Fast loading; Two standard I/O librarys plus math & graphic libraries. C-64 \$59.95 C-128 \$59.95

New C-64 Version!

Let your 64 or 128 communicate with the outside world. Obtain information from various computer networks. Flexible, command driven terminal software package. Supports most modems. Xmodem and Punter transfer protocol. VT52 terminal emulation with cursor keys, large 45K capture buffer & user definable function keys.

C-64 \$39.95 C-128 \$39.95

#### Chartpak

Create professional quality charts fast- without programming. Enter, edit, save and recall data. Interactively build pie, bar, line or scatter graph. Set scaling, labeling and positioning. Draw charts 8 different formats. Statistical routines for average, standard deviation, least squares and forecasting. Use data from spreadsheets. Output to most C-64 \$39.95 C-128 \$39.95

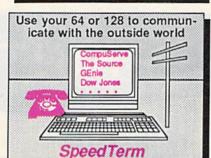

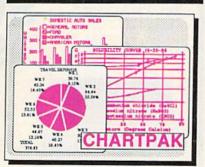

#### Cadpak

Easy-to-use interactive drawing package for accurate graphic designs. Dimensioning features to create exact scaled output to all major dot-matrix printers. Input via keyboard or lightpen. Two graphic screens for COPYing from one to the other. DRAW, BOX, ARC, ELLIPSE, etc. available. Define your own library of symbols/objectsstore up to 104 separate objects. C-64 \$39.95 C-128 \$59.95

Comprehensive portfolio management system for the 64 and 128. Manage stocks, bonds, mutual funds, T-bills; record taxable or non-taxable dividends & interest income; reconcile each brokerage account cash balance with the YTD transaction file; on-line quotes through Dow Jones or Warner. Produces any type of report needed to analyze a portfolio or C-64 \$39.95 security. C-128 \$59.95

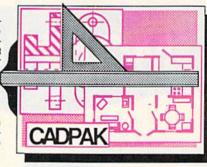

| All              | an Section 10 | Tia R<br>Perfelic<br>US Riverview S<br>10/1/ | to Grand Re                                                  | pids USA                                       | 19510  |                                           |     |
|------------------|---------------|----------------------------------------------|--------------------------------------------------------------|------------------------------------------------|--------|-------------------------------------------|-----|
| Symbol Type Uses | Per Des       | Clear Dear                                   | Cen                                                          | Pres.                                          | GL     | Mil.                                      | M   |
| 34 Just 30.      | 54271F6       | 10131111                                     | 5347.15                                                      | 6217.60                                        | 130.45 | 17.34                                     | 57  |
| Për              | 0929100       | 1205116                                      | M7.25                                                        | 1015.05                                        | 127.74 | 14.84                                     | 17  |
|                  | 2 10 10       |                                              | MAN                                                          |                                                | 4      | and the same                              | -18 |
| Por              | 201           | 9110                                         | 2 300                                                        | 83/31/                                         |        | E3.50                                     |     |
|                  | 201           | 011                                          | 3 Ty                                                         |                                                | ***    |                                           |     |
|                  | 201           | OH(                                          | . =                                                          | 83/31/<br>83/31/<br>86/30/<br>86/30/           |        | E3.50<br>50.00<br>50.00<br>75.00          |     |
| Por<br>Ma        | 201           |                                              | land<br>land<br>land<br>land<br>land<br>land<br>land<br>land | 83/31/<br>83/31/<br>86/30/<br>86/30/<br>86/30/ |        | E3.50<br>50.00<br>50.00<br>75.00<br>65.00 |     |
|                  | 201           | ou<br>ger                                    | ) 1-7y                                                       | 83/31/<br>83/31/<br>86/30/<br>86/30/           |        | E3.50<br>50.00<br>50.00<br>75.00          |     |

Call **now** for the name of the dealer nearest you. Or order directly form Abacus using your MC, Visa or Amex card. Add \$4.00 per order for shipping. Foreign orders add \$10.00 per item. Call (616) 241-5510 or write for your free catalog. 30-day money back software guarantee. Dealers inquires P.O. Box 7219 Dept G2 Grand Rapids, MI 49510 welcome—over 1500 dealers nationwide. Phone 616/241-5510 • Telex 709-101 • Fax 616/241-5021

Abacus

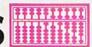

# PRO-TECH TRONICS

C-128

\$199

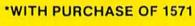

DISK DRIVE

FREE HOME TRIAL

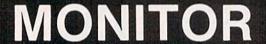

PRINTER

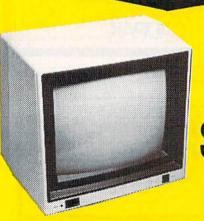

RGB

\$169

HIGH RESOLUTION

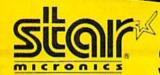

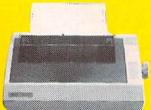

COMMODORE READY

\$G-10C \$188

- 120 CPS DRAFT
- 30 CPS

NEAR LETTER QUALITY

Includes Both...
 —TRACTOR FEED
 —FRICTION

FREE HOME TRIAL

CALL TODAY
OPEN 7 DAYS
A WEEK &
EVENINGS

1-800-345-5080

# COMMODORE

C-64 COMPUTER

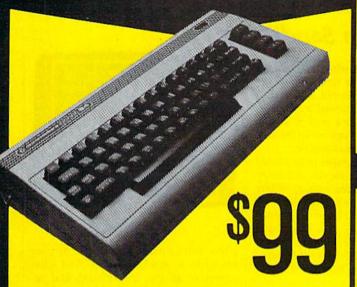

\*WITH PURCHASE OF SPECIALLY PRICED SOFTWARE PACKAGE

# DISK DRIVE

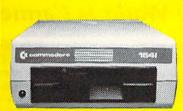

1541 COMMODORE

**\$139** 

#### MODEMS

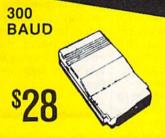

\$88 HAYES COMPATIBLE

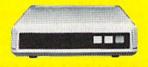

#### COMPUTER

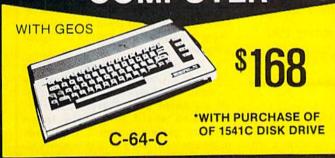

#### PRINTER

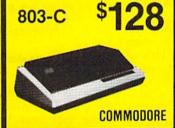

#### **MONITOR**

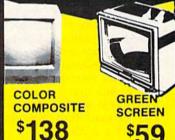

#### POWER SUPPLY JOY STICKS

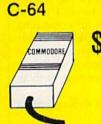

\$39

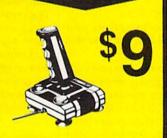

#### **CABLE TV**

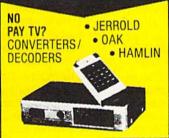

RADAR DETECTOR

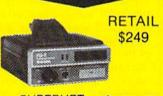

SUPERHET

<sup>\$78</sup>

FREE HOME TRIAL

### QUICK=DELIVERY=

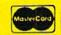

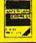

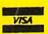

C.O.D.

SCHOOL P.O.'s ACCEPTED

#### PRO-TECH-TRONICS

6870 Shingle Crk. Pkwy. #103 Minneapolis, MN 55430 (612) 560-6603

### Reviews

#### Where In The World Is Carmen Sandiego?

They've struck again! Carmen Sandiego and her Villains' International League of Evil (V.I.L.E.) have made off with yet another priceless national treasure. Ordinary police are stumped. Interpol requests your help. You, Acme Detective Agency's newest rookie detective, are the next in a long line of crime-stopping experts to pit your wits against this nefarious organization.

Your resources include The World Almanac and Book of Facts (1986 version, supplied with the game), a compilation of police dossiers on the members of Carmen's gang, an Interpol map of VILE operational bases, and access to Interpol's crime computer.

The airlines are at your disposal to whisk you to any city your investigations suggest contains a lead. On arrival you'll be given a few facts about the country and shown three places where witnesses might be found. Once you've interviewed enough witnesses and assembled your facts, you'll determine your prime suspect. Interpol will gladly provide a warrant and backup.

Rounding up Carmen's gang can lead to promotions, recognition—even acceptance into the Detective Hall of Fame. But that's getting ahead of things. First, you have to solve this case, and you must hurry. Your time is limited, and a window at the top of your screen warns you of precious hours slipping by.

Where in the World Is Carmen Sandiego? for the Commodore 64 contains superior animated graphics, artistically rendered scenic illustrations, choice music and sound effects, and an ingenious game plan. Superficially, the goal of this program is to have fun solving the cases Interpol assigns you. Yet, incorporated into the program is another, hidden, goal. More about that shortly.

The computer screen is divided into windows. One monitors the time of day and your activity. A second window depicts location and travel. This may mean a drawing of a landmark of the country you're in; a picture of Interpol's computer, complete with "printout"; or a map of your flight between cities. A third window is for communication with witnesses, Interpol, or even

the gang. A fourth window provides your main menu. The functions of the windows are all interrelated, so a change in any one is complemented by changes in others. It makes for a well-balanced, energetic display appropriate to the tension of tracking down criminals.

There are several cases to be solved in the game, for even as you put away one member of Carmen's gang, others are off perpetrating more foul deeds. If you solve a crime, you build your reputation, Interpol thanks you, and (based on your record) the agency may promote you. Solving enough crimes earns you entry into the Detective Hall of Fame.

The creators have taken the ingredients of an entertaining game and mixed them together to serve up something that educates as well.

Of course, putting together clues to solve a crime involves knowing what those clues mean. For instance, a witness tells you that he saw the suspect leave in a vehicle flying a white and blue flag. How can you make use of that information?

Here's where the World Almanac and Book of Facts comes in, and we gain some insight into the other purpose this program serves.

The World Almanac contains all kinds of information about other countries: major landmarks, currency, flags, flora, fauna, minerals. If you look in the book, you can find what countries have blue and white flags. Interpol's map and the information on the computer screen will tell you which cities your suspects could have flown to and what countries they're in. Put your information together and you know where to go next.

Statements by more witnesses

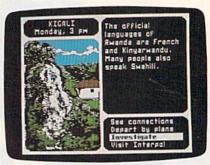

allow you to make further use of your resources in similar fashion. And what comes of all this information and research and travel? Besides tracking down Carmen and her gang, you're learning. And this takes several forms: geography information—countries, capitals, products, landmarks; reference book usage—practice in using the World Almanac to play this game helps familiarize you with using several reference materials; and reasoning ability—using your deductive powers to choose a suspect.

The package containing Where in the World Is Carmen Sandiego? mentions its educational aspect in only the modest statement that "Players are introduced to world geography in an exciting game situation." It focuses more attention on its entertainment value with "Game play combines the best elements of graphic adventures, trivia games, mysteries, and arcade animation." Both of these statements are true. The creators have taken the ingredients of an entertaining game and mixed them together to serve up something that educates as well. It's hard to decide where entertainment stops and learning begins with this program, for it does an excellent job of providing both in one package.

—David and Robin Minnick

Brøderbund Software 17 Paul Dr. San Rafael, CA 94903-2101 \$34.95

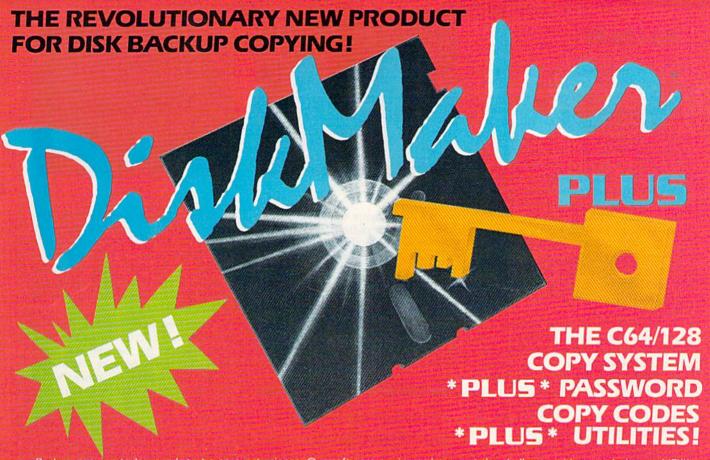

Backup copying today needs to be an exact science. Our software engineers have met the challenge with a revolutionary NEW customized copy system! DiskMaker PLU5<sup>™</sup> contains special password codes that unlock hundreds of different disks. Disk-Maker PLU5<sup>™</sup> provides you with a list of codes for 200 + individual software titles. No trial & error — just choose the title from the vast DiskMaker PLU5<sup>™</sup> library and COPYI DiskMaker PLU5<sup>™</sup> AUTOMATICALLY places the CORRECT password codes on the copy! DiskMaker PLU5<sup>™</sup> copies software others can't! Copy with 2 drives in 40 sec! Copy with 1 drive in 2 min., using 1541, 1571, SX64, INDUS GT. DiskMaker PLU5<sup>™</sup> is only \$39.95!! Includes 1571 double sided copier for 128 disks & powerful NEW disk trilities.

- · Automatic SUPER Password Code Kit
- · Revolutionary NEW Disk Comparator
- · Multipurpose Track & Sector Editor
- · 40 Track Full Screen Disk Scanner

- 1 Drive 1541/1571 Data Copier
- 2 Drive 1541/1571 Data Copier
- 1 Drive 1541/1571 GCR Nibbler
- 2 Drive 1541/1571 GCR Nibbler

Available now! These are the tools we use to explore the disk realm. A Hackler's delight! Includes tutorial info. GCR Editor with data buffer, reads full tracks at one time. Edit in HEX, GCR, ASCII. Fast access Error Scanner allows easy disk research, creates & repairs errors. Relocatable monitor/disassembler with unimplemented opcodes and save to disk option. Multipurpose Formatter makes custom formats. Fat Track Kit emulates & creates Fat Tracks. Single/Double sided data copiers. Complete drive diagnostic package checks alignment, drive speed, head movement. Includes relocatable Super Fast Loaders you can save to your own disk! All for only \$39.95.

To Order CALL 805-687-1541 ext. 64

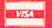

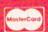

AMERICAN EXPRESS

Ask for DiskMaker PLUS™ /ToolKit Combo Offer & DISCOUNT PLUS-PACK! Also available: 10PAK DSDD Premium Diskettes, DISKNOTCHER, DISKMINDER case holds 75 disks!

MasterKey

NEW MODULE AVAILABLE NOW!

ATTENTION DiskMaker with MasterKey V3.3 owners: Call to get the NEW Module!

Order by phone 24 hts.// days of send money order/crieck payable to BASIA. Visa, MesterCald, & American Express include Card # & exp. date. CA residents add 6% tax. Allow 2 weeks for clearance of personal and co. checks. Add 83.50 shipping handling for U.S. 35.50 for U.P.S. Alic. COD's shipped to 48 states only, add 84.00. CANADA add \$10.00. Other Foreign orders add \$15.00 and remit certified US funds only. Dealer/Distributor inquiries welcome.

EXPAND YOUR SOFTWARE HORIZONS WITH DISKMAKER UTILITIES!

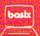

#### Macbeth

With the increasing number of computer adventure games based on literary works, it was inevitable that some ambitious designers would turn their attention to Shakespeare. By far the most venerated writer in the English language, Shakespeare combined brilliant characterization, the stuff of great drama, with suspense and excitement, the stuff of great adventure. Toss in witchcraft, battle, and regicide, as the Bard did in Macbeth, and you have a ready-made basis for an adventure game of the text-and-graphics variety. Oxford Digital Enterprises, through a program distributed by The Avalon Hill Game Company, gives us precisely that in a two-disk package for the Commodore 64.

Macbeth: The Computer Adventure is unique. First of all, it is actually four adventures, not just one. Second, your role is not confined to just one character. Third, the adventures vary from text-based to graphics-based, with one based solely on graphics. Fourth, the game rewards a sound knowledge of Shakespeare's plays. And finally, it fulfills its potential as an excellent teaching device.

Rather than place you in the role of Macbeth to reenact the entire play, the designers have chosen to split the play into four main sections. Each becomes a separate adventure, although the fourth section rewards the player who has successfully completed the first three.

The first adventure, covering the first four scenes of the play, casts you in the role of Macbeth himself, struggling to battle his way into prominence, then to uncover and translate a vital letter. Opening with an attractive graphic depiction of the witches in the play's first scene, Adventure 1 continues the graphics and screens throughout. Although not essential to the play of this adventure, the characters are well drawn and do much to set the medieval mood.

Adventure 2 is text oriented. Here you play the role of Lady Macbeth, planning for the arrival and murder of King Duncan. You have 45 minutes to figure out the domestic niceties of accommodating and feeding Duncan, and then only 15 minutes to convince your husband Macbeth to kill Duncan and assume the throne. To complicate the matter considerably, one of Duncan's people is a spy.

The most unusual adventure is the third. Here, as a helper of the three witches, you wander from room to room in an attempt to find the ingredients necessary to prepare Macbeth's hoped-for spell. Based entirely on graphics, Adventure 3 does away with the standard movement command and

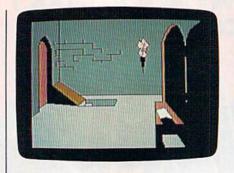

forces you to figure out from the pictures how to move from place to place. Commendable as this is, though, the technique has one major problem: The graphics are not detailed enough to make the choices clear. Furthermore, the help command (which exists in all the adventures) here reveals riddles, some of which are pretty obscure. I found Adventure 3 the most frustrating to play, but the graphics orientation makes the frustration worth enduring.

The manual begins by stating that "Shakespeare might turn in his grave at the very idea" of the project, but I doubt it. Macbeth is a good effort, and one that the Bard himself would likely applaud.

Adventure 4 represents Macbeth's attempt to stave off the final battle with Macduff. Another timed adventure, this section gives you 50 minutes to locate secret rooms and outwit the "Shakespeare Master." All the while you are in danger from the approaching army of Macduff, from a spreading fire, and from your own sense of panic. The timing heightens the adventure's tension, and it is far from easy to solve.

For experienced adventure gamers, Macbeth takes some getting used to. The parser—the portion of the program that interprets your typed commands is small, and it can be frustrating. A good point, though, is that the parser demands-at certain points-Shakespearean wording, terms found in the play itself. Furthermore, there is no Save Game feature. With adventures 2 and 4 operating in realtime, occupying only 60 minutes and 50 minutes respectively, this is hardly a problem. But for the first adventure it would be very handy, if only to bypass the lengthy opening sequence.

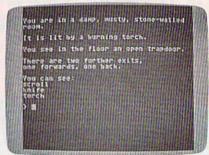

Finally, I suspect that several players will find fault with the designer's demand that they actually know Shakespeare's text. A good edition of the play is included with the game, though, so this objection is easily answered. The answer comes, in fact, on the disk itself.

After you have finished the four adventures, and you know the text, you'll want to try the optional interviews. One interview asks you to play the role of Macbeth; the other, that of Lady Macbeth. In each, you are asked questions that test your knowledge of the play's content, themes, and particularly, your character. The questions range widely in difficulty, congratulating you if you are correct and guiding you to the proper scene in the text if you are wrong. Like the help command in the adventures, the interviews make full use of your understanding of Shakespeare's play.

Like the play itself, Macbeth: The Computer Adventure has a broad appeal. An exciting game, it will attract gamers who do not want to immerse themselves in a never-ending adventure. Playgoers will want to see what a home computer could possibly contribute to the mystique of an immortal play. And English teachers, especially those teaching high school, will find the game an excellent complement to the study of the play.

The manual begins by stating that "Shakespeare might turn in his grave at the very idea" of the project, but I doubt it. Macbeth is a good effort, and one that the Bard himself would likely applaud. Shakespeare blended innovation with tradition, and that is what this game is all about.

-Neil Randall

Microcomputer Games Avalon Hill Game Company 4517 Harford Rd. Baltimore, MD 21214

# You can have THE fastest most powerful DOS available for your 64/1541.

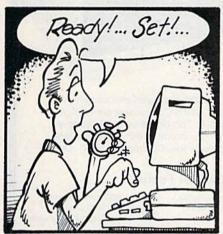

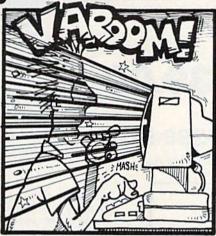

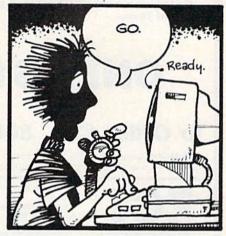

# Load 39 blocks per second!

Introducing **DigiDos** — *THE* fastest Dos enhancement on the market coupled with *THE* most powerful GCR nibbler and real-time monitor!

DigiDos is a hardware addition to your 1541 disk drive and your Commodore 64 that gives you amazing speed for ALL disk functions (loads 39 blocks per second!, compared to the normal 2 blocks per second), and coupled with our GCR Nibbler you have the most powerful disk backup system available (archives programs others can't even touch). Also included in DigiDos: full feature real time monitor, powerful DOS wedge, versatile utilities, and handy single keystroke commands. All this with NO loss of available memory!

**DigiDos** is *NOT* a cartridge! Utilizing state of the art technology **DigiDos** incorporates a custom kernal ROM and EF ROM installed directly in your 64 and 1541 alongside your original kernal ROM and requires minimum installation.

For those concerned with program compatibility — with the flip of a switch **DigiDos** completely disappears returning you to your original Commodore kernal. After you have installed **DigiDos** you will also have a new safe system reset button!

DigiDos provides a powerful wedge that includes all the normal DOS wedge commands plus: locking and unlocking files on disk, unnew, a fast parallel disk directory (that does not disturb memory), screen dump, autorun, and list — all with single keystroke commands.

Included with **DigiDos** is a Floppy Disk of custom utilities and tools for further DOS

enhancement.

You can have the fastest, most powerful DOS available for the 64 for only \$59.95 plus \$3.50 postage and handling (\$5.00 additional for C.O.D.). Our product is being shipped *NOW* and comes complete with all necessary parts.

At DigiTek, Inc. we are continuing in our commitment to customer support and satisfaction. For more information or to order your DigiDos send your check or money order to: DigiTek, Inc., 10415 N. Florida Ave., Suite 410, Tampa, Florida 33612, or call (813) 933-8023.

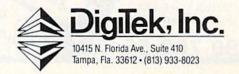

# FSD-1 DISK DRIVE

We've improved on Commodore's 1541 disk drive.

"99.99% 1541-compatible. Nothing I've tried will stop the FSD," - Mark Brown - Info Magazine

"I like it so much, in fact, that I now own three of them." - Bill Ruddick - RUN Magazine

"The FSD-1 is one of the best of the new hardware offerings to come out for use with the 64 and the 128. Considering all of its features and the price, I highly recommend the FSD-1 to 64 and 128 users."

Scott Thomas — Compute!'s Gazette

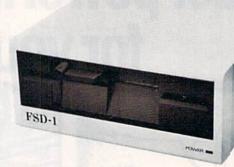

**ONLY \$139.00** 

To Order Call 800-356-5178

Visa & MasterCard welcome (3% service charge). Allow \$12.00 shipping and handling. Send mail order with payment to:

**Emerald Component International** Dept. FSD 541 Willamette Street Eugene, OR 97401

The FSD-1 Disk Drive is a versatile and efficient disk drive built for the Commodore series of personal computers. This disk drive is fully compatible with the Commodore 64® computer and directly replaces the Commodore 1541 Disk

#### Special Features

Commodore 64

- · Runs all C-64 commercial software
- Ready to run right from the box
- · Full 6 month warranty
- · Heavy duty construction
- Vented metal chassis
- . Built especially for C-64 users

Only

COMMODORE 64 is a registered trademark of Commodore Electronics. Ltd.

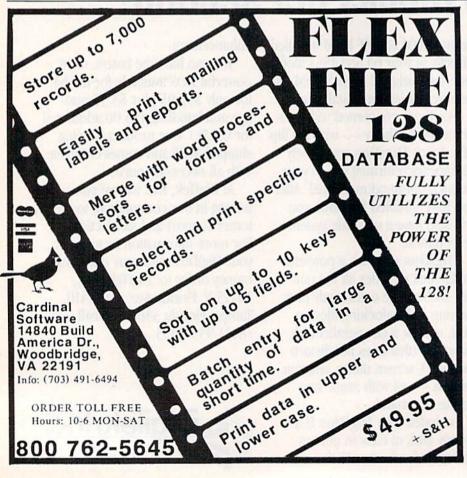

| SOFTW                                  | ARE \$5/Disk                                          |
|----------------------------------------|-------------------------------------------------------|
| grams                                  | etchbook — drawing pro-<br>\$5                        |
| ☐ 106 Great Amprocessing               | nerican Novelists — word                              |
| 107 Phone Co                           | onnections — communica-<br>\$5                        |
| 109 Dungeons                           | rs — space games \$5<br>s & Dragons — text adven-<br> |
| tion                                   | hestra — instrument simula-<br>\$5                    |
| ☐ 112 Einstein                         | prerecorded songs \$5 's Favorites — advanced \$5     |
|                                        | Tutor — programming from sine\$5                      |
|                                        | c Secretary — filehandling                            |
| Add \$4 shipping & handli<br>sales tax | ing per order. CA residents add 6.5%                  |
| Amount enclosed \$                     | Check USA MasterCar                                   |
| Card No.                               | Charles of the Land of the Land                       |
| Signature                              | Exp. Date                                             |
| Phone ()_                              |                                                       |
| Name                                   | dentific explains                                     |
| Address                                |                                                       |
| City                                   | State Zip                                             |
| Call toll free 800-43                  | 31-6249 in Calif. 415-952-1994                        |

COMPUTER SUPPLY C110

P.O. Box 883362 San Francisco, CA 94188

#### PaperClip II

Probably the first thing you'll realize about *PaperClip II* is that it is more than a word processor. It is also a spelling checker, a telecommunications program, and a rudimentary database.

Yet the folks at Batteries Included did not stop there: Realizing that everyone does not own an 80-column RGB monitor, they include in the package their 128 monochrome adapter, which will give an 80-column monochrome display on monitors such as the Commodore 1702; and they also include an introductory subscription to Compu-Serve (so the telecommunications program shouldn't go to waste).

On a less happy note—from this reviewer's point-of-view—they also give you a dongle (a software key in the form of a small box that fits in one of the joystick ports), without which the program will not run. Don't lose it.

After the PaperClip II disk self-boots, the default mode is 80 columns × 23 lines in monochrome (white on black). Pressing F2 toggles in a pop-up menu of screen options that allow you to change the color of text and background as well as to set colors for emphasized text such as boldface, underline, and italics, or combinations of those. These settings can be saved to your working disk and thus become the new default display.

PaperClip II is a "post-formatting" word processor, using commands embedded within the text. While this adds power and speed, it means that you do not see your document as it will look when printed. For that, you must use the video preview option, which will show you your document down to the last footer and page number. Invoking this function also provides you with a count of the words in your document, a count of page numbers, chapter numbers, and a version number.

Because it is post-formatting, you can format your document at any time, before or after writing it. PaperClip II uses what we commonly call dot commands, but in this case they are checkmarks. Pressing the British pound sign puts a checkmark on your page, and what follows that can be either a command such as Im15:rm15 (to set your left and right margins) or, if preceded by cm:, a comment line—a reminder which stays in the file, but which is not printed out.

In moving and deleting text, words, or blocks, *PaperClip II* is rather conventional, and the command sequences are easily remembered. These same moves will work on columns of text and columns of numbers.

Columns of text may also be sorted, and up to 16 fields may be defined for a

sort. This gives the word processor some of the qualities of a database, for this kind of power would allow you to sort a conventional name-and-address list down to the finest detail. Create such a file and save it in sequential format, and you'll be able to use it with the mail-merge functions of *PaperClip II* to create your own form letters.

For columns of numbers, PaperClip II supports decimal tabs as an entity separate from the usual text tabs, making it easy to align numbers by decimal point. In addition to this, columns of numbers may be totaled by highlighting the column as if you were going to move it (negative numbers in the column should be preceded by a minus sign).

...better than most contemporary word processors...it also has a spelling checker with a 38,000 word dictionary that will accept new additions.

If these things were all that Paper-Clip II could do, it would still be better than most contemporary word processors. But it also has a spelling checker with a 38,000-word dictionary that will accept new additions. Should you need a larger dictionary, it is recommended that you copy Spellpak to a disk formatted in the 1571 drive, delete the printer files, and use that entire disk for a dictionary. In this way, you should have space for about 100,000 words. Like everything else in the program, checking spelling is fast. Though the maximum file size for PaperClip II is 999 lines, most documents will be checked in less than a minute.

Because the entire PaperClip II program is resident in memory, there is no need for disk access while it is being used. Once the program has been loaded, you may remove the PaperClip II disk and insert the Spellpak disk, keeping it ready for future use, or insert the formatted disk on which you'll save your data. PaperClip II is flexible.

It is also flexible in being able to work with either one or two disk drives, through a pop-up configuration window. In working with multiple drives, your choices include two single drives or a dual-drive unit. With two drives, I find it convenient to keep *Spellpak* in device 8 and the data disk in device 9. In this way, I feel as if I'm ready for anything.

There is yet more to PaperClip II:

Burst routines are written to the disk in order to take advantage of the fast-load capabilities of the 1571 disk drive. (Because these will not work with the 1541, a separate fast-load routine helps those of you who have that drive-and PaperClip II can determine whether it's being used in a 1541 or a 1571 drive.) Though the loading of the program seems to take a while, you'll be impressed whenever you load a file you've created. Speaking of speed, we should also mention the cursor travel. In horizontal or vertical scrolling, it is probably just a bit faster than anything else you've seen. This makes other options faster: If you suddenly decide you should insert text near the top of the document, you can get there before you forget what you wanted to say.

For telecommunications, PaperClip II allows you to enter that mode from the word processor by pressing the No Scroll key. Once that is done, pressing F1 triggers a pop-up window in which you can select baud rate, parity, word length, stop bits, and all the other things that go into the making and using of a terminal program. With baud rates from 50 to 9600; XON/XOFF handshake; XMODEM, XMODEM CRC, and Punter protocols; full and half duplexing; and support for half a dozen popular modems, the PaperClip II terminal program is good enough to stand alone.

Printer files included on both sides of the disk cover almost every printer you've ever heard about. Should your particular printer by some chance not be included, you can write your own custom printer file and save it as a separate file. Before jumping into this, check your printer manual carefully and make certain it contains the required information. You are also advised that this is tedious work and that it may be easier to modify an existing file than to start one from scratch. However, most popular printers are already covered by PaperClip II anyway.

A word of warning: You may have to experiment to find the proper printer file. I use a Panasonic 1092 with the PIP interface, and, with every other program I've tried, it perfectly emulates the Commodore 1525 printer. Not so here. After 30 minutes of desperate experiments, the one that worked was the file for the Commodore MPS-1000—but in the IBM mode.

Printing options are set in the File Options window, the same window used for disk drive selection. Once you know these are correct, you may go back to the Screen Options window—where you set the colors—and save the entire configuration to your working copy of *PaperClip II*. While *PCII* supports boldface, italics, underlining, and super- and subscripting, it should be

noted that the usefulness of these is dependent upon your printer/interface combination.

Like the program itself, the documentation goes to great lengths to be complete: There is a slim tutorial volume, the reading of which is designed to get you up-and-running almost immediately; a thicker reference volume which is to be used as various needs arise; and, since PaperClip II was being refined almost until the moment of release, a pamphlet of errata. In addition to this, you may find a "read.me" document on the disk itself that will apprise you of any changes made since the errata document was printed.

As I said at the outset, PaperClip II is extremely impressive, so much so that I may cast aside my fear of losing

dongles.

-Ervin Bobo

Batteries Included 30 Mural St. Richmond Hill Ontario, Canada L4B 1B5 \$79.95

#### Ace Of Aces

Ace of Aces is not just a flight simulator. In fact, the skills necessary for successfully flying the missions in most computer flight simulators are not even needed for Ace of Aces. That doesn't mean that this Commodore 64 game is a snap. You'll probably find your hands full in the hostile skies flying missions over Europe during World War II.

... you'll notice that one of the other pilots in the briefing room is smoking a pipe, and the smoke drifts lazily toward the ceiling. And that's only the beginning. The graphic detail is superb on every screen.

As with other games from Accolade, you expect spectacular graphics and attention to detail, and that's just what you get through the various mission scenarios of Ace of Aces. Even on the opening screen, where you choose to fly a real mission or a practice mission, the high-resolution graphics go beyond what you might expect. As the Group Captain offers you a choice of flying a practice mission or taking to the skies for the real thing, you'll notice

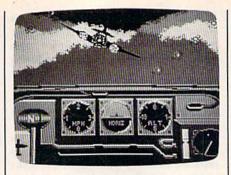

that one of the other pilots in the briefing room is smoking a pipe, and the smoke drifts lazily toward the ceiling. And that's only the beginning. The graphic detail is superb on every screen.

Select the practice mission, and you'll be at the controls of a Mosquito fighter plane over the English Channel. Your mission: to seek out and destroy enemy aircraft, then return to your home base. Once you've practiced enough to become familiar with the characteristics of the aircraft, you can begin flying missions as you progress up the ladder to become the ace of aces. A word of warning: The real Mosquito was a notoriously sluggish and unresponsive aircraft. So it is in Ace of Aces.

You may choose to fly one of the missions offered by the Group Captain: defend London against V-1 Rockets, shoot down the bombers before they reach their targets, stop the P.O.W. train (before it reaches Berlin) and free the P.O.W.'s, or bomb the U-boats preparing for attacks in the North Atlantic.

Each scenario begins with a report from CID (Central Intelligence Division). The exact position of enemy targets is given, along with information on weather conditions, recommended weapons, and target sequence. After your intelligence briefing, the Mission Map is displayed, followed by the Bombardier's View of an empty bomb bay. You load the weapons and extra fuel to be carried for each mission. Should you carry rockets and cannon ammunition, keeping your Mosquito light and maneuverable? Or would it be better to arm with the heavier bombs to prepare for a bombing run?

Take the controls. Don't worry about takeoffs and landings. Each of the scenarios begins with your plane in flight over the English Channel. Each ends as you fly over your home basethat is, if you are fortunate enough to return to your home base. And don't get the idea it's going to be easy.

You still must control your aircraft. Looking to the front, you get a display of some of your instruments: the compass, airspeed indicator, artificial horizon, altimeter, radar, and intercom. Looking out either side window allows

you to examine the flight engineer's instruments: fire-extinguisher controls, landing gear, trim adjust, flaps, throttle, boost, and other necessary gauges.

Check your position by selecting the Navigator's View. Your map reflects the information provided by intelligence sources, including the location of targets, enemy strengths, strategies, and destinations. Check the map often. You'll find the information changing, and a storm could pop up at any time to further disorient you.

Eventually, you'll encounter enemy fighters. You see spinning propellers and changing perspective as you try to position your plane for the kill. The Mosquito is sluggish, so take your time and watch your radar. Don't let them get behind you. To make matters more difficult, you'll probably be diving in and out of nearby cloud banks.

Finally, get the enemy plane in your sights and fire. A hit is rewarded with an explosion as the enemy plane disappears. Watch your fuel reserves and ammunition. Be sure you have enough fuel to return to your base to fly again.

You'll find enough of a challenge in Ace of Aces to keep you coming back for more, and the excellent graphics will have you wondering what comes next. To become the ace of aces, you must successfully complete each of the four kinds of missions. As your ability increases, save your high scores after each one. This is a game that certainly could become one of your favorites.

-George Miller

Accolade Software 20863 Stevens Creek Blvd. Cupertino, CA 95014 \$29.95

#### **Transformers: Battle To Save** The Earth

"Transformers! More Than Meets the Eye!" Any fan of Hasbro's colorful, shape-changing robots-immensely popular items in the worlds of toys and cartoons-knows that phrase. In this unique Commodore 64 arcade-style game from Activision, Transformers have entered the world of software.

For those unfamiliar with the history of Transformers, this program provides a slide show narrated by an invisible "historian." You can skip this and go right to game play, but this presentation, one of several clever program features, is something you won't want to miss. Basically, the Deceptions (the bad guys) are out to deplete the Earth's energy sources and use them for their own evil purposes. The Autobots

# **Commodore Product Potpourri**

Hardware, Software & Firmware for your C-64, C-64C, C-128, AMIGA

#### 256-K AMIGA™ MEMORY

It all began 8 years ago when Commodore produced a wondrous PET Computer with 8 Kbytes of memory. Skyles Electric Works then offered to double the PET memory with an 8 Kbyte memory addition.

History repeats itself 7 years later. At 1/3 the price of the original PET memory expansion, Skyles Electric Works now offers 32 times the memory. That's right!! 256 Kbytes of AMIGA memory expansion for only \$79.95\*.

Buy your 256 Kbyte AMIGA memory expansion from Skyles Electric Works at the lowest price from the most reliable and most proven Commodore expansion memory builder in the world.

256-K Memory for AMIGA . . . . . \$79.95\*

A panoramic passel of pelucid paragraphs presented by a premier purveyor

#### **MEGABYTES for AMIGA**

Available now from Skyles Electric Works. We had so much fun developing the 256-K Memory for Amiga that we decided to offer 1 Mbyte, and 2 Mbyte, Memories for Amiga. Consider, 1,048,576 or 2,097,152 bytes of memory designed to plug directly into the right side of the Amiga. Each memory board offers full 86 pin buffered pass-thru with Addmem or Auto-config on turn on. We searched America for the best Amiga Memory and found it. 1 Megabyte Amiga Memory ... \$499.95\* 2 Megabyte Amiga Memory ... \$499.95\*

#### MIDI for AMIGA

A Standard MIDI IN, 2 MIDI OUT, and MIDI THRU Interface for the Amiga Computer. Plug it into the RS-232 Port on the rear of your Amiga and you are ready to use Musical Instrument Digital Interface (MIDI) instruments and devices with your Amiga. Designed to be used with standard MIDI cables and all the presently available Amiga MIDI software. The MIDI for Amiga Interface gets the job done at a bargain price.

MIDI for Amiga Interface \$49.95\*

#### **CLOCK for AMIGA**

#### 2 for 1 MONITOR CABLE/C128

The 2 for 1 Monitor Cable allows all composite video monitors to be used with the Commodore 128 in all modes of operation. Don't throw out your present green or amber monitor, buy a 2 for 1 Monitor Cable.

2 for 1 Monitor Cable for C-128 . . \$24.95\*

#### 1541 FLASH!

The new Skyles Electric Works 1541 FLASH! loads programs and files to your Commodore 64/64C or Commodore 128 (64 mode) three times faster than an unenhanced Commodore 1541 disk drive. 1541 FLASH! saves programs 20 to 50 percent faster. 1541 FLASH! formats a diskette in 25 seconds, a real flash.

The 1541 FLASH! is a permanent hardware installation in your Commodore 64/64C and Commodore 128 (64 mode) and 1541 disk drive. No programs to load, no cartridge hassles.

We have special versions of the 1541 FLASH! for the SX-64 and two 1541s.

In addition to its blinding speed of program and file loading, the 1541 FLASH! adds over 50 extra commands for the Commodore 64/64C/128 user. These include a built-in DOS/Wedge, Easy Editor, and FLASHMON! machine language monitor.

| 1541 FLASH! C-64/C-64C & 1541 | \$69.95  |
|-------------------------------|----------|
| 1541 FLASH! C-64/C-64C &      |          |
| two 1541s                     | \$109.95 |
|                               | \$79.95  |
| C-128 FLASH! C-128 &          |          |
| two 1541s                     | \$119.95 |
| SX-64 FLASH! SX-64 & 1541     | \$69.95  |
| SX-64 FLASH! SX-64 &          |          |
| two 1541s                     | \$109.95 |

A powerful panoply of pertinent, potent, peripheral products

#### **QUICKSILVER 128**

QUICKSILVER 128 our premier IEEE-488 Interface for the Commodore 128 is now in stock and even better than we had planned. Quicksilver 128 offers an IEEE Interface for the Commodore 128 in the C-128 mode (40 or 80 columns) and in the C-64 mode as well. QUICKSILVER 128 will inter-connect your Commodore 128 to Commodore SFD 1001, 2031, 2040, 3040, 4040, 8050, 8250, 9060, and 9090 Disk Drives. QUICKSILVER 128 will connect your Commodore 128 to Commodore 2022, 2023, 4022, 4023 and 8023 Printers.

A priceless programmers pallett of practical products and programs

QUICKSILVER 128 C-128 . . . . . . \$119.95\*

#### **IEEE Flash! 64**

IEEE Flash! 64 our premier IEEE-488
Interface for the Commodore 64 is now in stock and even more transparent (program compatible) than QUICKSILVER 64. IEEE Flash! 64 will inter-connect your Commodore 64 to Commodore SFD 1001, 2031, 2040, 3040, 4040, 8050, 8250, 9060, and 9090 Disk Drives. IEEE Flash! 64 will connect your Commodore 64 to Commodore 2022, 2023, 4022, 4023, and 8023 Printers.

IEEE Flash! 64 C-64/C-64C ..... \$99.95\*

#### **DRUM MACHINE**

Rhythm King is a drum machine for the C-64 and C-128. Rhythm King is a disk and an audio output cartridge that plugs into your C-64 or C-128. Rhythm King has 8 different percussion sounds built-in and Rhythm King will play up to 3 drums at a time. You may write "patterns of up to 24 bars, with up to 32 notes per bar, with up to 64 steps per note. Up to 64 different patterns may be linked together into a "song", with up to 255 repeats per pattern. Songs may be linked together to form "Megasongs" of up to 255 pattern steps.

RHYTHM KING 128 C-128 ..... \$89.95\* RHYTHM KING 64 C-64 ..... \$89.95\*

Prevent and preclude premature pratfalls, by perplexed programming postulants

#### BASIC PROGRAM COMPILER

BLITZ! is the fastest, easiest to use, most popular, BASIC program compiler available for the Commodore 128, C-64, and C-64C. Your BLITZ! compiled programs will run from 5 to 20 times faster after you BLITZ! them. BLITZ! translates and reduces your BASIC programs in to a much, much faster code.

#### **BASIC PROGRAMMING AID**

VICTREE is a BASIC programming aid cartridge for the VIC-20 and C-64/C-64C computer.
VICTREE adds 42 extra commands for BASIC programming ease and full DOS control.
VICTREE commands include CHAIN, EXECUTE, MERGE, SEND, USE, CONCAT, DOPEN, DCLOSE, RECORD, HEADER, COLLECT, BACKUP, COPY, APPEND, DSAVE, DLOAD, DIRECTORY, RENAME, SCRATCH, CATALOG, INITIALIZE, AUTO, DELETE, RENUMBER, MERGE, LCOPY, LMOVE, PRINT USING, FIND, CHANGE, PAGE, HELP, DUMP, and TRACE.

VICTREE 64 Cartridge, C-64/C-64C . \$49.95\* VICTREE 20 Cartridge, VIC-20 . . . . \$49.95\*

#### ASSEMBLER CARTRIDGE

If your C-64 programming needs have extended beyond BASIC, Skyles Electric Works now offers MIKRO, a machine language assembler cartridge for the Commodore 64/64C. The MIKRO cartridge contains everything you need for machine language programming.

MIKRO Cartridge, C-64/C-64C . . . . \$49.95\*

The periodically puzzling, precarious, path to perspicacious program perfection and prowess

#### **INCOME TAX PROGRAM**

Taxware, the most comprehensive, easy to use, all year around record keeping and tax preparation system available for the Commodore 64/64C, is now available for the Commodore 128. Better yet, both the improved C-64 and C-128 versions of this popular package are available in one comprehensive package. TaxWare includes forms 1040, 2441, and Schedules A, B, C, D, E, G, W and SE.

TAXWARE, C-64/C64C or C-128, 1541/1571 . . . . . . . . . . . . . . . . \$49.95

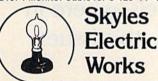

**TO ORDER:** Call 1-800-227-9998 or 1-415-965-1735 (CA) or write to: **For More Information:** Send Stamped Self Addressed Envelope to:

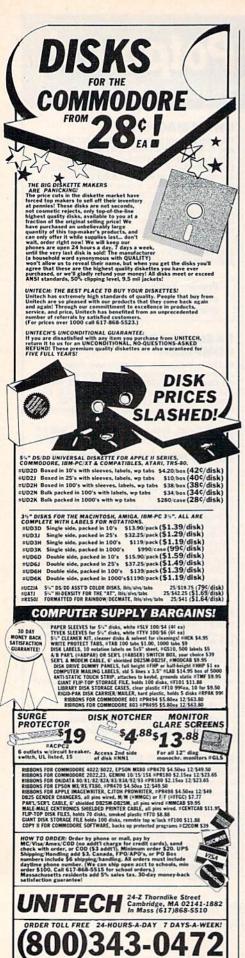

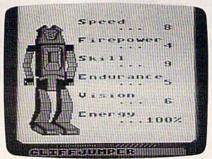

(the good guys) are trying to stop them. You're in charge of the Autobots.

The screen which provides you with your basic information is the map. It tells you where the Autobots are, where they're headed, and where there is trouble. Based on this information, you deploy your Autobots, either individually or in preset patterns. When deployed singly, the robots transform onscreen and drive off to their destinations.

The transformations are authentic. The Autobots are good likenesses of their TV prototypes, and any youngsters who happen to be in the vicinity will probably jump up and down with excitement as they watch them transform.

There's a fascination in watching the robots transform to vehicles and back. And there's a feeling of being linked to the world the cartoon Transformers inhabit.

After sending out the Autobots, you connect your view screen and controls to a particular robot to do battle. Here's where real strategy enters in. Each robot is endowed with different abilities, a list of which can be reviewed onscreen. These talents help you determine which robot to shoot with and which one to send where.

On the scene of battle, you look out at the action, crosshairs at the ready. Decepticons swarm about, changing back and forth from robots to fighter planes and trying to conduct their evil ploys to steal the Earth's energy. As they succeed, their score mounts. As your Autobots thwart their plans, your score climbs. Whenever an Autobot takes a hit, realistic cracks appear on its view screen. If it is put out of commission, the view screen turns gray behind the cracks, and the robot must be sent to base for repair. You switch con-

nections to another robot to continue battle.

At the end, the historian speaks again. In our game, it was to tell us that we failed to defeat the Decepticons—but there's always encouragement that we are still needed to continue the fight, followed by an onscreen hint to help us the next time.

The action can be furious. Surrounded by the never-ending, up-tempo version of the Transformers' musical theme, you must scheme and type instructions to deploy your Autobots strategically, connect to their view screens, and then use a little eye-hand coordination to shoot down the Decepticons with the joystick. There's a fascination in watching the robots transform to vehicles and back. And there's a feeling of being linked to the world the cartoon Transformers inhabit.

Arcade-lovers will enjoy the action and strategy, and, of course, little kids will enjoy the Transformer connection. Eight- to twelve-year-olds will probably enjoy both. However, because of the level of strategy involved, *Transformers'* biggest appeal will be to families where an older child or adult can do the playing cheered on by the younger Transformer fans.

Activision has taken a highly popular concept and story line and melded it with great shoot-em-up game play, applied the best audio and graphics techniques, and come up with a real winner: Transformers—more than meets the eye.

—David and Robin Minnick

Activision 2350 Bayshore Frontage Rd. Mountain View, CA 94043 \$34.95

All programs
listed in this
magazine are
available on the
GAZETTE Disk.
See details
elsewhere in
this issue.

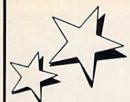

## MAGIC MENU

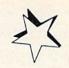

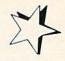

Combined on this plug-in cartridge are 5 great programs creating a userfriendly machine from your Commodore 64 (or C-128 in the C-64 mode).

MENU PROGRAM: automatically reads all program files from disk, then sorts & displays the programs on screen for easy, one-touch loading & running.

**GREAT FOR KIDS**—no confusing commands or instructions to learn.

FAST LOADER PROGRAM: loads most programs up to 500% faster.

**DISK CATALOG PROGRAM:** prints a sorted catalog from the menu program.

**LABEL MAKER PROGRAM:** prints unique disk labels displaying program names. Note: Label Maker supports Star Micronics SG-10 and Smith Corona D200 printers, other models may also work.

DISK UTILITY PROGRAM: displays a disk utility menu for easy one-touch selection of various disk operations, such as DIRECTORY, SCRATCH, NEW RENAME, FORMAT, VALIDATE, INITIALIZE, DISK HEADER, DISK I.D., etc.

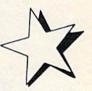

Send check or money order for \$39.00 + \$3.00 shipping & handling. (Fla. residents add \$1.95 tax.)

Computer Camp, Inc., 1202 Sioux Street, Jupiter, FL 33458. (305) 746-5223

MAGIC MENU - Copyright 1986 by Thomas Saporito - Commodore 64, C-64, and C-128 are registered trademarks of Commodore Int'l. Ltd.

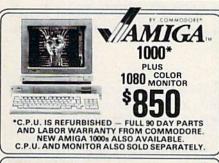

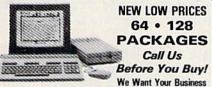

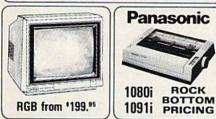

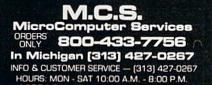

12864 Farmington, Livonia, MI 48150

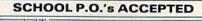

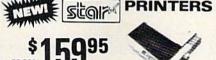

**Rock Bottom Pricing!** On All Star Printers

Canon PJ-1080A COLOR INK JET IMITED QUANTITY

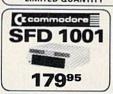

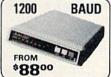

SEIKOSHA SP-1000VC

COMMODORE READY \$164<sup>95</sup> NEAR LETTER QUALITY FRICTION & TRACTOR 100 CPS • SHEET FEEDER

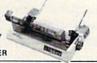

100 up DS/DD . . . . . . . . .40 .55 3½ DS/DD (BULK) . 1.80 2.00 LIFETIME WARRANTY • LABELS WRITE PROTECTS • PACKAGED

#### (commodore 54 EDUCATOR FAR BELOW DEALER COST

RETAIL

REGULAR DEALER COST 325.00

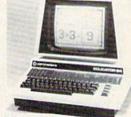

- 100% C-64 Compatible
- Built in Hi-Res Green Monitor
- Heavy duty power supply and sturdy case
- All units completely refurbished with full 90 day warranty

\$199.95

DEALER PRICING AVAILABLE
ATTENTION SCHOOLS – BIG SPECIALS ON PET/CBM

#### **ACCESSORIES**

Tax Program . . . . Call

PWR Supply ...29.95 Okimate Color .. Call

#### MC/VISA/C.O.D.

Please include phone number. Dealer Inquiries Please include phone number, Dealer Inquiries Invited. All prices discounted for cash or check, add 3% for MC/VISA. Shipping: Printers \$10.00. Educator \$20.00, Disks \$6.00 per 100, (West Coast — add \$2.00 per order). Add \$3.00 for C.O.D. Reduced shipping for large quantities. Returns are for Exchange/Repair only. Prices and availability subject to change without notice. ALL MERCHANDISE CARRIES MANUFACTURERS WARRANTY

# MetaBASIC

# The Programmer's Assistant

"MetaBASIC" for the Commodore 64 is probably the most popular programming utility we've ever published in the GAZETTE. So popular, in fact, that we're publishing it again for those who may have missed it in the April 1985 issue. If you already have the program, you'll want to try "MetaBASIC Plus," which adds 11 valuable, new commands. In addition, the version of MetaBASIC published here includes some minor modifications to the original. And for Commodore 128 owners, we've included "MetaBASIC 128." Originally published in COMPUTE!'s First Book Of Commodore 128, the version appearing here includes some modifications and corrections, courtesy of Jim Butterfield.

You've bought your first car and it runs well. But when you take it out on the highway, you're dismayed to find that it won't go faster than 45 miles per hour. What do you do?

If you take it to your favorite mechanic, he might give you three options: Remove the engine and replace it with a brand-new one. Or add some fancy turbo-charging fuel-injected doohickeys to the engine you already have. Or, without adding anything, you could tune it up, using a special machine that measures the engine's performance.

#### A BASIC Tuneup

You can add new programming commands to your 128 or 64 in three similar ways. The first is to toss out BASIC and create a whole new language (a more powerful engine) based on your ideas of what a programming language should do.

The second method, a language extension, keeps BASIC, but adds some new programming commands. You keep the BASIC engine, but add some additional parts which make it work faster or more efficiently.

The third way is like a tuneup which doesn't change the engine. You add direct-mode commands for debugging. This is not a new language or even an extension of BASIC, it's more properly called a *development system* or *writing/debugging tool*. The new commands you add cannot be used inside a program—they work only in immediate mode.

New languages and extensions have several advantages. But they also have a major drawback: You have to load the language or extension *before* you load the main program, or the program just won't work.

The nice thing about a development system like "MetaBASIC" is that it's there when you need it, during the time you're writing and tuning up a program. But once you've finished the program, you don't need MetaBASIC to run it—you can disconnect the tuneup machine.

Following are two versions of MetaBASIC—one for the 64, the other for the 128. Also, if you're using "MetaBASIC 64," be sure to read "MetaBASIC Plus" on page 77. "MetaBASIC 128" appears on page 79.

# MetaBASIC 64

Kevin Mykytyn

This utility will change the way you program. It adds 32 new debugging and testing commands to Commodore 64 BASIC, working by itself or in conjunction with a machine language monitor/assembler.

#### An Introduction To MetaBASIC 64

"MetaBASIC 64" commands use English mnemonics, so you don't have to memorize a lot of SYS numbers. And if you forget the new words, you can either refer back to

this article or type HELP.

BASIC programmers have 12 new commands at their fingertips. For writing programs, AUTO, KEY, and UNNEW are available. You can use CHANGE, DELETE, FIND, RENUM, and VCHANGE to examine and alter programs. And DUMP, SPEED, TRACE, and TROFF help during debugging sessions. If you're writing in machine language, you can use some of the BASIC problem solvers, as well as MEMORY, MONITOR, NUMBER, and @. To control MetaBASIC 64, you have DEFAULT, HELP, INT, and QUIT. Disk commands include BSAVE, CAT, DLIST, ERR, MERGE, READ, RESAVE, SCRATCH, SEND, and START. Finally, there's LLIST if you have a printer, and TERMINAL if you have a modem.

**Special Notes** 

Always type NEW after loading MetaBASIC 64. One feature that works automatically is LIST Pause. When you're listing a program, hold down CTRL, SHIFT, or the Commodore key to temporarily halt it. RUN/STOP-RESTORE is available in both program mode and direct mode. But if you want to interrupt any of the utilities like RENUM, use the RUN/STOP key by itself (not RUN/STOP-RESTORE).

The commands work only in direct mode; you cannot add them to programs. Also, you're limited to one MetaBASIC command per line (although you can still use multistatement lines inside your programs). Unlike ordinary BASIC commands, there are no abbreviations. You must type out the entire MetaBASIC 64 command. If it seems to be working incorrectly, make sure the syntax is correct.

Machine language (ML) programmers should remember that MetaBASIC 64 occupies memory locations \$9000-\$9FFF. The 4K which begins at \$C000 is available for programs like *Micromon* or for your own ML programs. Be sure to load and run MetaBASIC 64 before loading any other programs.

Typing It In

MetaBASIC 64 is written entirely in machine language, and "MLX," the machine language entry program found elsewhere in this issue, is required to type it in. If you don't already have a copy of MLX for the 64, type it in and save it to tape or disk. Then, load MLX and run it. You'll first be asked for a starting address and an ending address for the data you'll be entering. For Meta-BASIC 64, use the following values:

Starting address: 9000 Ending address: 9F67

Next, following the MLX instructions, enter the data for Meta-BASIC 64 and save a copy.

To use MetaBASIC 64, follow these steps:

- Load the program with a command of the form LOAD"ME-TABASIC 64",8,1 (for disk) or LOAD"METABASIC 64",1,1 (for tape). Of course, you should replace METABASIC 64 with whatever name you used when you saved the MetaBASIC data
- 2. Type NEW
- 3. Activate the program with SYS 36864 (or SYS 9\*4096)

The program uses 4K at the top of BASIC memory (which leaves you with 35K for your programs). The first thing it does is move the top-of-BASIC pointer down to protect itself from variables. After the SYS, it may seem that nothing has changed. But MetaBASIC 64 is active, and you now have 32 new commands to help you write and debug programs.

#### MetaBASIC 64 Commands

Here's an alphabetical list of the new commands and how to use them, with examples. In the descriptions of syntax, MetaBASIC 64 commands and mandatory parameters appear in boldface. String parameters appear in *italics*. Optional parameters appear in normal printing.

If something is described as a disk command, it won't work unless you have a disk drive. However, some of the ML programming aids can be useful in

BASIC and vice versa.

@ Use: ML programming (see also MEMORY)

Syntax: @ starting address, number, number...

This works like POKE, except it allows you to put a series of numbers into consecutive memory locations. For example, if you want to change border and background colors to white, you would use @53280,1,1. The first 1 goes into 53280, the second into 53281. If you add more numbers, separated by commas, they are POKEd into the next locations: 53282, 53283, and so on.

You can also use this in conjunction with MEMORY. First, display the contents of a series of locations using MEMORY. Then change the information there by putting @ before each line you want to change. Cursor over to the numbers you want to change, change them, and press RETURN.

#### AUTO

Use: BASIC programming
Syntax: AUTO starting line number,
increment

AUTO can take some of the drudgery out of writing a program. It automatically numbers a program, starting at the first number and incrementing by the second. Separate the numbers with a comma. If you do not specify a starting line number or increment, numbering will start at 5 and increment by 5 for each additional line. If you specify only a starting line number, then that value will also be used for the increment. After you press RETURN over a line, the next number is automatically printed. The current line number can be changed by using the INST/DEL (delete) key and replacing it with another number.

Press RUN/STOP to escape from AUTO.

Example: **AUTO 100,10** starts at 100 and numbers by 10.

#### **BSAVE**

Use: disk command (see also RESAVE) Syntax: **BSAVE** "filename", starting address, ending address + 1 BSAVE (Binary SAVE) saves a chunk of memory to disk, from the starting address to the ending address. Put the program name inside quotation marks and use commas to separate the name, starting address, and ending address. It's important that you add one to the actual ending address. You can use this command to make backups of machine language programs, as long as you know the starting and ending addresses. BSAVE can also function to save sections of screen memory, custom character sets, or high-resolution screens.

The numbers should be in decimal. If you need to translate from hexadecimal to decimal, see NUMBER (below).

After you BSAVE the contents of an area of memory to disk, you can load the data back in with LOAD "file-name",8,1.

Example: BSAVE"METABASIC 64",36864,40805 makes a backup of MetaBASIC 64. To copy the first five lines of screen memory (locations 1024-1223) to disk, BSAVE "SCREEN",1024,1224. Screen memory does not include color information—that is stored in color memory and would have to be handled separately.

#### CAT

Use: disk command (see also DLIST, READ)

Syntax: CAT

Anytime you want to look at the entire disk directory, use CAT (for CATalog). The BASIC program currently in memory will remain undisturbed. To see specific portions of the directory, see DLIST.

#### CHANGE

Use: BASIC programming (see also FIND, VCHANGE)

Syntax: CHANGE @old string@new string@, starting line, ending line

"@"new string"@, starting line, ending line

CHANGE searches through the program in memory, changing every occurrence of the old string to the new one. The strings can be up to 30 characters long, and must be bracketed by the commercial at sign (@). All lines in which changes are made are listed to the screen.

The first format will change BASIC keywords and variable names. The second format should be used to change strings. If you omit the line numbers, CHANGE affects the whole program. If you want to change only one section, add the starting and ending line numbers, marked off by commas.

Example: CHANGE @X@QQ@, 1,200 changes the variable X to QQ in lines 1-200. To change the name Charles to John throughout the program, CHANGE @"CHARLES"@"JOHN"@.

#### DEFAULT

Use: MetaBASIC 64 command (see also INT, QUIT)

Syntax: **DEFAULT** border color, background color, text color, device number

When you press RUN/STOP-RE-STORE, the screen always reverts to the default colors of light blue characters on a dark blue screen. And several commands like LOAD and SAVE default to tape. DEFAULT lets you change these values to whatever you prefer.

If you have a disk drive, you can change the device number to 8. If you have a second drive addressed as device 9 that you want to use for SAVEs, change the default to 9. If your 64 is hooked up to a black-and-white TV, change the character and background colors to a more readable combination.

Note: If you change the default device number to 1 (tape), you will be unable to use any of the new MetaBASIC disk commands. To disable the DEFAULT device number setting and go back to normal, use the MONITOR command below. Also, the TERMINAL command will not operate properly after DEFAULT has been used to change the device number. If you use DEFAULT, be sure to issue a MONITOR command before trying to use the TERMINAL command.

Example: DEFAULT 1,1,0,8 changes the border and background colors to white, the character color to black, and the device number to 8. If you press RUN/STOP-RESTORE, you'll see black characters on a white background. And you'll be able to save to disk by typing just SAVE"filename" (without adding a ,8).

#### DELETE

Use: BASIC programming Syntax: DELETE starting line-ending line

DELETE removes a range of lines from your program. Separate the starting line number from the ending number with a dash (-). Use this command with extreme caution, since it is impossible to recover deleted program lines.

Example: DELETE 200-250 erases all lines with line numbers in the range 200-250, including lines 200 and 250.

#### DLIST

Use: disk command (see also CAT, READ)

Syntax: DLIST "filename"

This command lists a BASIC program from disk to the screen, without affecting what's currently in memory. The program name must be enclosed in

# YOUR COMMODORE CONNECTION

#### AMIGA SYSTEM PACKAGE

Includes: AMIGA 1000 CPU, 512K, Mouse, Amiga RGB Monitor, Amiga DOS, Basic, Tutorial, Kaleidoscope, and Voice Synthesis Library.

**ENTIRE** SYSTEM \$119900

### COMMODORE 128 SYSTEM

INCLUDES: CB128 Computer, CB1571 Disk Drive, Magnavox 515 RGB/Composite Monitor.

**COMMODORE 64** System Package

INCLUDES: CB64 Computer. CB1541 Disk Drive, Multitech CM131 Color Monitor

ENTIRE SYSTEM \$47900

#### DRIVES

#### MODEMS

| Anchor Volksmodem\$5999 |
|-------------------------|
| Anchor Omega 80\$13900  |
| Anchor 6480 (64/128)    |
| 300/1200 Baud\$11900    |
| CBM 1660 (C-64)55999    |
| CBM 1670 (C-128)\$13900 |

#### MONITORS RGB/COLOR

| Multitech CM 131   | \$15900    |
|--------------------|------------|
| Magnavox 515       | \$28900    |
| Amiga 1080 Hi-Res. | \$28900    |
| Magnavox Monochro  | ome.\$7999 |
| Teknika MJ-22      | \$27900    |
| Commodore 1802     | \$19900    |

### PRINTERS

| EPSON Homewriter 10\$9999  |
|----------------------------|
| PANASONIC KX-P1080i\$21900 |
| OKIDATA 182\$21900         |
| STAR SL10C\$19900          |
| CITIZEN MSP-10\$29900      |

#### DISKETTES

| MAXELL SS/DD 51/4(10)\$1199 |
|-----------------------------|
| NASHUA SS/DD 51/4(10)\$999  |
| Sony SS/SD 51/4(10)\$999    |
| Sony DS/DD 31/2(10)2999     |
| GENERIC DS/DD w/Flip'n File |
| 10 Disk Holder\$1199        |

### **ACCESSORIES**

| CompuGuard Surge and Spike Protector | \$1499 |
|--------------------------------------|--------|
| Curtis SP2 Surge and Spike Protector |        |
| Curtis Safety Strip with 6 Outlets   |        |
| Curtis Universal Printer Stand       |        |
| Computer Specialties Power Plus      | \$5499 |
| Amaray Disk Tubs 31/2 or 51/4"       | \$999  |
| CB128 Universal Monitor Cable        | \$1699 |
|                                      |        |

### INTERFACES

| Orange Micro Grappler . | .s8999 |
|-------------------------|--------|
| PPI Printer Interface   | \$3499 |
| Xetec 8K                | \$6999 |
| Micro R & D MJ350       | \$4499 |

#### **SOFTWARE FOR 64/128** ATARISOFT/Commodore

| Centipede                 | 5400   |
|---------------------------|--------|
| Donkey Kong               | 5499   |
| BRODERBUND                |        |
| The Print Shop            | \$2999 |
| Graphics Library 1,2,3 ea | \$1700 |
| Bank Street Writer        |        |
| Graphics Companion        |        |
| Music Shop                | \$2900 |
| COMMODORE                 |        |
| Jane-integrated (128)     | \$3999 |
| Geos for 64, 64C, 128     | \$4999 |
| Assembler 64              | \$999  |
| Pilot 64                  | \$999  |
| Screen Editor             | 5999   |
| Pet Emulator              |        |
| Super Expander ROM        | \$999  |
| DATA SOFT                 |        |

Genesis......599

Dallas Quest......\$599

| HES                     |
|-------------------------|
| Benji Space Rescue\$399 |
| HES Games/Olympics\$399 |
| Professional Software   |

|      | Systems II C128/64\$4999 |
|------|--------------------------|
|      | Systems III C128\$4999   |
|      | Fever\$1999              |
|      | PFS                      |
| File | \$2999                   |

| SPHINGBOARD         |        |
|---------------------|--------|
| The News Room       | \$3299 |
| Clip Arts           | \$1999 |
|                     | \$2799 |
| SUBLOGIC            |        |
| Flight Simulator II | \$3799 |
| Jet Simulator C64   | \$3799 |
|                     |        |

| Jet Simulator Co437   |
|-----------------------|
| SPINNAKER             |
| Rhymes & Riddles\$799 |
| Alf Cocor Caves5799   |
| Bubble Burst5799      |
| Trains \$799          |

#### SOFTWARE FOR AMIGA

| ACTIVISION                |         |
|---------------------------|---------|
| Borrowed Time             | \$3299  |
| Hacker                    | \$3299  |
| Mind Shadow               |         |
| AEGIS DEVELOPME           | NT      |
| Animation                 | CALL    |
| BATTERIES INCLUD          | ED      |
| Isgur Portfolio System    | \$16900 |
| COMMODORE                 |         |
| Textcraft w/Graphic Craft | \$5999  |
| Musicraft                 |         |
| TLC Logo                  | \$7999  |
| Amiga Pascal              | 57999   |
| Lattice "C"               | \$11900 |
| Assembler                 | 57999   |
| Lisp                      |         |
| Mindwalker                | \$3999  |
| MICRO SYSTEMS             |         |
| Analyze                   | 55999   |
| Scribble                  | \$5999  |
| On-Line/Comm              | \$4999  |
| Organize Data Base        | 55999   |
| Analyze Version 2.0       | \$11900 |
| VID                       |         |
| V.I.P. Professional       | \$13900 |

|        | DISCOVER SOFTWARE |        |
|--------|-------------------|--------|
| Maraud | er II Back-up     | \$3299 |
|        | ELECTRONIC ARTS   |        |
| Deluxe | Paint             | \$5999 |
| Archon |                   | \$3199 |
| One on | One               | 69499  |

| Deluxe Paint         | . 55999  |  |
|----------------------|----------|--|
| Archon               | \$3199   |  |
| One on One           | . 53199  |  |
| Sky Fox              | \$3199   |  |
| Financial Cookbook   | . \$3799 |  |
| Seven Cities of Gold |          |  |
| Arctic Fox           | \$3199   |  |
| Deluxe Print         |          |  |
| Instant Music        |          |  |
| Deluxe Video         | . \$6999 |  |
| INFOCOM              |          |  |
| Wishbringer          | . \$3199 |  |
| Hitchhiker's Guide   | \$3199   |  |
| Spellbreaker         |          |  |
| Planetfall           |          |  |
|                      |          |  |

#### MICRO ILLUSIONS Dynamic-Cad......

| MINDSCAPE      |        |
|----------------|--------|
| Halley Project | \$3199 |
| Deja Vu        | \$3499 |
| Keyboard Cadet | \$2999 |

\$35900

# When you want to talk computers. When you want to talk price.

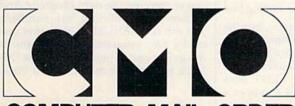

COMPUTER MAIL ORDER

# Call toll-free: 1-800-233-8950

Outside the U.S.A. & Canada 717-327-9575 Telex 5106017898 **Educational, Governmental and Corporate Organizations** call toll-free 1-800-221-4283

CMO. 477 East Third Street, Dept. A402, Williamsport, PA 17701 All major credit cards accepted.

OUCY: Add 3% (minimum \$7.00) shipping and handling. Larger shipments may require additional charges ensonal and company checks require 3 weeks to clear. For faster delivery use your credit card or send cashler's neck or bank money order. Pennsylvania residents add 6% sales tax. All prices are subject to change and it items are subject to availability. Defective software will be replaced with the same item only. Hardware will repaired or replaced at our discretion within the terms and limits of the manufacturer's warranty. We cannot available compatibility. All sales are final and returned shipments are subject to a restocking fee.

quotation marks. DLIST enables you to look at a program before using MERGE or SCRATCH.

It also allows you to read portions of the directory. DLIST "\$0:A\*" displays all disk files beginning with the letter A.

Example: DLIST "BASICPRO-GRAM" reads the file named BASIC-PROGRAM from disk and lists it to the screen.

#### DUMP

Use: BASIC programming Syntax: DUMP

Use DUMP to examine the current values of all nonarray variables in a program. If the program is running, press RUN/STOP and type DUMP. To resume, type CONT.

#### ERR

Use: disk command Syntax: ERR

ERR reads the disk drive error channel and displays the DOS error number and error message from the drive. Use it when the red light on the disk drive starts blinking to determine what caused the problem.

#### FIND

Use: BASIC programming (see also CHANGE, VCHANGE)

Syntax: FIND @string@, starting line, ending line

FIND @"string"@, starting line, ending line

This allows you to find any word, variable, or other string within a program. Each line containing the search string is listed to the screen. If you wish to search just one section of the program, add the starting and ending line numbers, separated by commas.

If you're trying to find BASIC keywords (like PRINT or REM), use the first format. It also works for variables and numbers. The second format should be used when you're looking for strings or items inside quotation marks.

Example: FIND @A=@ searches for lines where variable A is defined.

#### HELP

Use: MetaBASIC 64 command Syntax: HELP

Whenever you're unsure of the commands available in MetaBASIC 64, type HELP for a complete list.

#### INT

Use: MetaBASIC 64 command (see also DEFAULT, QUIT)

Syntax: INT

Some features of MetaBASIC 64 are interrupt-driven. If you reset the interrupts (with the MONITOR command), the function keys and the SPEED function may no longer work. INT puts the MetaBASIC interrupts back in place.

#### KE

Use: BASIC programming (see also INT)

Syntax: KEY key number, "command or string"

This command adds a lot of flexibility to MetaBASIC 64, allowing you to define each of the eight function keys as a different command or string. (However, due to a minor bug in MetaBASIC, any definition you assign to the f8 key will be garbled whenever you use the RENUM command.) The command, up to ten letters in length for each key, must be inside quotation marks. There are two special characters: The back arrow acts as a carriage return, so you don't have to press RETURN after BASIC commands. Also, the apostrophe (SHIFT-7) counts as a double quotation mark.

Using KEY, you can load other utilities you may own and SYS to them with a tap of a function key. Or you can do a one-key RUN or LIST. If you want to permanently define the function keys and screen/text colors, you can use KEY and DEFAULT to set up the desired configuration, then save a copy of your customized version of MetaBASIC using BSAVE ''METABASIC'', 36864,40960. The definitions will be saved along with the program.

If the interrupts are accidentally reset, you'll have to use the INT command to reenable the KEY function.

Examples:

KEY 1,"{CLR}LIST100-+" clears the screen and lists from line 100 on whenever you press f1 (the back arrow means RETURN will happen automatically). You can also abbreviate LIST with L SHIFT-I.

KEY 7,"DATA" could be useful with automatic line numbering (see AUTO) if you're writing a program with a lot of DATA statements. After entering a line, press RETURN and you'll see the next line number. Then press f7, and the word DATA automatically appears.

KEY 2,"VERIFY" e" defines f2 to print VERIFY" plus a RETURN (note the apostrophes have been changed to quotation marks). If you've used DE-FAULT to change the device number to 8, pressing f2 will automatically verify the program most recently saved to disk.

#### LLIST

Use: printer command

Syntax: LLIST starting line-ending line

This command lists a program, but the listing is sent to a printer rather than to the screen. Line numbers are optional. The syntax for LLIST is identical to the regular LIST. As written, LLIST does the equivalent of OPEN 4,4,4 to open a

file for output to the printer. Some printers may require a different secondary address (the last number in the OPEN statement)—OPEN 4,4,7, for example. To change the secondary address, POKE the desired value into location 40341. If you are using a printer with a different device number (5, for example) or a plotter (device 6), you can change the device number for LLIST by POKEing the desired value into location 40339. To make the changes permanent, follow the instructions for saving a new copy of MetaBASIC given above in the discussion of the KEY command.

Example: LLIST 10-20 to list lines 10-20 to the printer.

#### MEMORY

Use: ML programming (see also @) Syntax: **MEMORY starting address**– ending address

You can examine any section of memory with this command. Use decimal numbers (not hex) for the starting and ending addresses. The values in memory are displayed, six bytes per line, in decimal. In addition, the equivalent ASCII characters are printed in reverse to the right (if there's no corresponding ASCII character, a period is printed).

If you omit the ending address, MEMORY 43 for example, you'll see the contents of two bytes (43 and 44). This makes it easier to look at two byte pointers—like 43 and 44 which point to the beginning of BASIC memory.

To change memory, you can use the @ command, described above.

Example: Enter MEMORY 41374-41474 and you'll see the first few error messages in BASIC ROM (note that the ASCII value of the last character is always added to 128). Or, load a BASIC program, and type MEMORY 2048-2148 to see how programs are stored in memory.

#### MERGE

Use: disk command

Syntax: MERGE "program name"

MERGE reads a program from disk, lists each line to the screen, and adds the line to the program in memory. If the programs have common line numbers, the program on disk takes precedence. Say both programs contain a line 250. The line 250 from the disk program will replace line 250 in memory.

Before using this command, you may want to use DLIST to make sure you're merging the right program. And if there are conflicting line numbers, you can use RENUM to renumber one of the two programs. If you want to merge just part of one program, use DELETE to eliminate the unwanted lines.

115 Nassau St. Between Beekman & Ann Sts. N.Y., N.Y. 10038 (212) 732-4500 open Mon-Fri: 8:30am - 6:30pm Sat: 9:30am - 6pm Sun: 9:30am - 5:30pm

Station/Amtrack Level Beneath Madison Sq. Garden, N.Y., N.Y. 10001 (212) 594-7140 open Mon-Fri: 8:30am - 9pm Sat. & Sun: 9:30am - 7pm

PHONE and MAIL ORDERS ONLY (212) 732-4500 To VISA Call Collect

ALL COMPUTERS & PERIPHERALS COME COMPLETE WITH AC ADAPTOR, OWNER'S MANUAL AND ALL CONNECTING CABLES.

new

ALL MERCHANDISE IS BRAND NEW AND FACTORY FRESH, COMPLETE WITH MFR. U.S.A. WARRANTY.

#### commodore (\*128\*

**128 K RAM** Powered Personal Computer

C: 64-f. 64 K RAM Powered **Home Computer** 

1541-c Disk Drive....\$169.95

#### commodore *AMIGA*

**512 K RAM** Powered **Computer System** 

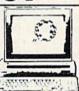

# PERIPHERALS

CE AMIGA 1080 High-Resolution Monitor

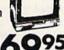

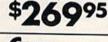

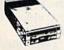

1541 Disk Drive 4995

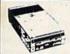

**Disk Drive** 

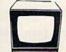

1702 **Computer Monitor** 

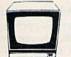

**RGB Color Monitor** 

#### Commodore COMPUTER PACKAGES Get it all together & save!

# **64** STARTER PACKAGE

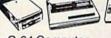

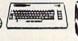

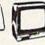

- C-64 Computer
- Computer Cassette Drive
- Computer Printer
- 12" Monitor

# **64 COMPLETE PACKAGE**

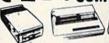

- Commodore 64 Computer
- Commodore 1541 Disk Drive
- 80 Column Printer
- 12" Computer Monitor

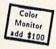

### **C=128** COMPLETE PACKAGE

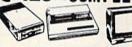

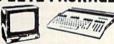

- Commodore 128 Computer
- Commodore 1541 Disk Drive
- 12" Computer Monitor
- 80 Column Printer

SUBSTITUTE 1571 for 1541 ADD \$70

### 128 DELUXE PACKAGE

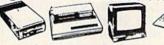

- Commodore 128 Computer
- Commodore 1571 Disk Drive
- Commodore 1902 Color Monitor
- Commodore 80 Column Printer

**\$789**95

**GEOS Program** \$39.95

### APPLE IIC PACKAGE

- Apple IIC Keyboard Built-in Disk Drive Apple Monitor Apple Monitor Stand All Cables and Adaptors
- 10 Floppy Diskettes

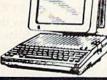

# **COMPUTER PRINTERS**

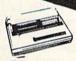

commodore MPS-803 \$ C

DIICOVER

Printer

MPS-1000.....\$229.95

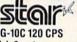

SG-10C 120 CPS High Speed Printer

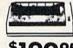

STAR Power Type
Daisy Wheel Letter Quality
\$22995 STAR NX-10 Printer.....\$229 STAR Gemini II Printer.....\$229 STAR LV-1210.....\$189 STAR NL-10 w/cartridge......\$259

STAR SG -15.....\$359 STAR SD-10.....\$319

STAR SD-15.....\$429 STAR SR-10.....\$439

STAR SR-15.....\$549 STAR SB-10.....\$359

STAR NB-15.....\$969

LX-80 1995

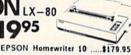

**OKIMATE 10 Color** Printer with \$14995

Okimate 20 w/Plug 'n' Print .... \$189.95

### PERIPHERALS

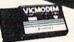

1660 Phone Modem \$3**Q**95

C= 1670 Automodem . . . . . . \$149.95

1350" "Mouse" for any Commodore Computer

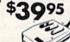

1700 128 K Expansion Module . . .

1750 512 K Expansion Module \$169 "MAGIC VOICE" Module ... \$49.95

Certified check, bank check, Mastercard, Visa, Am-Es, Diner's Club Carta-Blanche, and Discover Card accepted. Non-certified checks must wait 4-0 weeks for bank clearance. Money orders are non-certified checks. N.Y. residents add 8 and 1/4% sales tax. Prices and availability subject to change without notics—so call before placing your order. Not responsible for typographic errors. Returns of defective merchandise must have prior return authorization number.

#### MONITOR

Use: ML programming (see also INT) Syntax: MONITOR

If you have a machine language monitor in memory, you can enter it with MONITOR (providing it is enabled when a BRK instruction is executed). To use MetaBASIC 64 with a monitor, you must load MetaBASIC 64, type NEW, and activate the program with SYS 36864. Next, load the monitor, type NEW, and SYS to the starting address for the monitor (which will set up the BRK vector to point to the monitor).

MONITOR does several other things, as well. It changes border, background, and text colors back to their default values (light blue on dark blue). It also resets the default device number and sets interrupts to normal, which disables the function-key definitions (see KEY) and SPEED command. You can get them back with the INT command.

#### NUMBER

Use: ML programming

Syntax: NUMBER \$hexadecimal number

#### NUMBER decimal number

NUMBER allows you to convert back and forth between decimal and hexadecimal (hex). Put a dollar sign (\$) in front of hex numbers. In addition, the number is displayed in low-byte/high-byte format (in decimal) and in binary (preceded by a percent sign).

Examples:

NUMBER \$100

256 0 1

%100000000

NUMBER 34 \$22

34 0 %100010

QUIT

Use: MetaBASIC 64 command

Syntax: QUIT

This resets all vectors and disables all MetaBASIC 64 commands. The one thing it does *not* do is restore the top-of-memory pointer. MetaBASIC 64 is still protected from BASIC. Reactivate MetaBASIC with SYS 36864 or SYS 9\*4096.

#### READ

Use: disk command (see also CAT, DLIST)

Syntax: READ "sequential filename"

READ allows you to examine sequential disk files. The information in the file is displayed to the screen, without altering whatever program is in memory.

In the rare case that you want to use the BASIC READ statement in direct mode (to see if all DATA statements have been read, for example), you can precede it with a colon.

#### RENUM

Use: BASIC programming

Syntax: RENUM starting line,

This command renumbers the entire BASIC program in memory (you can't renumber just part of the program). The first line of the renumbered program will be given the specified starting line number. If you omit the starting line number, the renumbered program will begin with line 10. The increment value specifies how much the starting value will be incremented for each succeeding line. If no increment value is provided, the value defaults to 10.

In addition to renumbering BASIC lines, all references in GOTOs, GOSUBs, ON-GOTOs, ON-GOSUBs, IF-THENs, and so forth are taken care of. One word of caution: GQTO is covered, but GO TO (with a space in the middle) is not. Use FIND before renumbering to look for occurrences of GO TO.

Example: **RENUM 100,20** renumbers a program, starting at line 100, counting up by 20s.

#### RESAVE

Use: disk command (see also BSAVE) Syntax: RESAVE "filename"

The save-with-replace disk command (SAVE "@:filename") first saves the program and then scratches the older version, so there must always be enough free space on the disk for the new version of the program. This can cause problems if you don't have enough available space. The save-with-replace command is also sometimes unreliable and should be avoided.

RESAVE reverses the order—first it scratches the old version of your program from disk, and then does a regular SAVE, solving both of the above problems.

#### SCRATCH

Use: disk command

Syntax: SCRATCH "filename"

SCRATCH does the same thing as OPEN 15,8,15: PRINT#15,"S0:file-name": CLOSE 15, but it's easier to type. It scratches a file from the disk. If you have just inserted the disk into the drive, it's a good idea to initialize it first (see SEND). You can use wildcards to scratch more than one program—SCRATCH "A\*" will get rid of all files beginning with the letter A. However, you should use such commands with care to avoid accidentally deleting important programs.

Example: SCRATCH "SPACE-GAME" removes the program named SPACEGAME from the disk.

#### SEND

Use: disk command Syntax: SEND "command string" This is a convenient way to send disk commands to channel 15. SEND"IO" initializes the drive, SEND"VO" validates the disk, SEND "R0:newname = oldname" renames a disk file, and so on. For more information about disk commands, see the 1541 user's manual.

#### SPEED

Use: BASIC programming Syntax: SPEED number

SPEED changes the rate at which the 64 prints to the screen. The number supplied with the command must be in the range 0–255. The higher the number, the slower the printing speed. Try typing SPEED 255 (the slowest you can make it) and then list a program. You can get back to normal with SPEED 0. If it doesn't work, try using INT (see above) to correct the interrupts.

SPEED is useful when you're using

the TRACE command.

#### START

Use: disk command Syntax: START "filename"

If you forget where a machine language program begins, put the disk in the drive and use this command. This can help when you have forgotten the SYS that starts a program. If this command returns the value 2049, the file you are checking is probably BASIC rather than machine language (or it at least has a single line of BASIC, like *SpeedScript*).

Example: START "METABASIC 64" should display 36864 on the screen.

#### TERMINAL

Use: modem command Syntax: TERMINAL

If you own a Commodore modem (and it's plugged into your 64), TERMINAL transforms your computer into a 300 baud "dumb" terminal you can use to talk to standard-ASCII bulletin boards or information services like Compu-Serve. You can't change any of the default parameters, nor can you upload or download text or programs.

To return to BASIC, press the £ (English pound) key; do not press RUN/STOP-RESTORE. A note of caution: Memory locations 52736-53247 (\$CE00-\$CFFF) are used for buffers, so any program in this area will be overwritten.

#### TRACE

Use: BASIC programming (see also TROFF)

Syntax: TRACE

If you're debugging a BASIC program, TRACE helps you see what's happening. As each line is executed, its line number is printed on the screen. Use the SHIFT or CTRL keys to temporarily halt the program. SPEED controls the speed of execution, and TROFF turns off TRACE.

TROFF

Use: BASIC programming (see also

TRACE)

Syntax: TROFF

This command turns off the TRACE function.

UNNEW

Use: BASIC programming

Syntax: UNNEW

You may never need this command, but it's nice to have it available. If you accidentally type NEW and you want to retrieve the program, use UNNEW to get it back.

**VCHANGE** 

Use: BASIC programming (see also CHANGE, FIND)

Syntax: VCHANGE @old string-@new string@, starting line, ending line

VCHANGE @"old string-"@"new string"@, starting line, ending line VCHANGE (Verify CHANGE) works just like CHANGE (see above), except you get to choose whether or not each change is made. Each line containing the old string is displayed, with each occurrence of the string marked with a filled-in circle. If you press Y, the change is made. Press N if you want to skip to the next occurrence of the old string.

See program listing on page 99.

# MetaBASIC Plus

John Brox Shadle

"MetaBASIC Plus" is a companion program to "MetaBASIC 64." It adds 11 new commands and modifies HELP to print the new MetaBASIC Plus commands in addition to the original MetaBASIC commands. To create MetaBASIC Plus, you must have a working copy of MetaBASIC 64. If you don't already have a copy, see the "MetaBASIC 64" article on the preceding pages. After you've entered MetaBASIC 64, return to this article for instructions for adding the enhanced commands.

Creating MetaBASIC Plus

MetaBASIC Plus is a collection of routines to add new commands to MetaBASIC 64. Like the original program, the MetaBASIC Plus routines are written in machine language and must be entered using the "MLX" machine language entry program found elsewhere in this issue. When you run MLX, you'll be asked for a starting address and an ending address for the data you'll

be entering. For MetaBASIC Plus, use the following values:

Starting address: 8936 Ending address: 8F15

After you've entered all the data for MetaBASIC Plus and saved a copy, you're ready to create a new copy of MetaBASIC that includes the additional commands. Follow these steps carefully:

- Load MetaBASIC 64 using a command of the form LOAD "METABASIC 64",8,1 (for tape, use ,1,1 instead).
- Load MetaBASIC Plus using a command of the form LOAD "METABASIC PLUS", 8,1 (again, use ,1,1 for tape).
- 3. Enter a NEW command to reset memory pointers.
- Type SYS 35126 and press RE-TURN. This calls a short (19byte) routine at the beginning of MetaBASIC Plus which patches MetaBASIC Plus into the original MetaBASIC and activates

the combined programs.

Now you're ready to save a copy of the new version of Meta-BASIC, which has the additional MetaBASIC Plus commands. Before doing so, however, you might want to use the KEY command to set up some default function-key definitions that will be enabled whenever you activate the new MetaBASIC. When you're ready to save a new copy to disk, simply use a command of the form

BSAVE "METABASIC+",35145,40960

For tape, the procedure is a bit more complicated. Use the following statements:

POKE 43,73: POKE 44,137: POKE 45,0: POKE 46,160: SAVE "METABASIC+" ,1,1

Once you've saved a copy of the combined file, load and activate the new version of MetaBASIC just like you did the old version, with LOAD "METABASIC+",8,1 (or ,1,1) and SYS 36864 (or SYS 9\*4096).

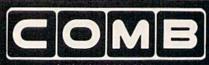

**Authorized Liquidator** 

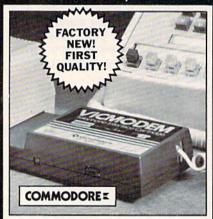

# **COMMODORE®**

- Use with the Commodore® C64™. the SX-64 or the VIC-20 Computer.
- Bell 103 Compatible. Full Duplex; 300 Baud.
- Manual Dial Direct Connecting.

• FCC Registered.

This Modem is LOW liquidation priced because it was closed out by Commodore®. Add it to your computer for access to timely financial information, news and reference libraries...as near as your phone! An affordable introduction to phone/computer services; and you can communicate with computer users who also own modems!

Use with data cassette (included), or with terminal program software, available at computer stores.

90-Day Limited Factory Warranty.

\$59.00 Mfr. List Price . . . . .

Liquidation Priced At Only . . .

Item H-2030-7041-072

Shipping, handling: \$4.00 each Commodore is a registered trademark of Commodore Electronics, Ltd.

Credit card customers can order by phone,

24 hours a day, 7 days a week. VISA Washe-Cord Except St

### Toll-Free: 1-800-328-0609

Sales outside the 48 contiguous states are subject to special conditions. Please call or write to inquire.

| SEND TO:                                         | item H-2030                                                                            |
|--------------------------------------------------|----------------------------------------------------------------------------------------|
| C.O.M.B. Direct Market<br>1405 Xenium Lane N/Mir | ing Corp.<br>neapolis, MN 55441-4494                                                   |
|                                                  | -2030-7041-072 at \$19 each<br>ling. (Minnesota residents add<br>D. orders.)           |
| processing orders paid t                         | der is enclosed. (No delays in<br>by Check.)<br>rCard <sub>®</sub> ☐ American Express® |
| Acct. No.                                        | Exp.                                                                                   |
| PLEASE PRINT CLEARLY                             |                                                                                        |
| Name                                             |                                                                                        |
| Address                                          | Secretary of the second street                                                         |
| City                                             |                                                                                        |
| State                                            | 7IP                                                                                    |
| Phone ( )                                        | 217                                                                                    |
| Sign Here                                        |                                                                                        |

#### MetaBASIC Plus Commands

Here's a rundown on the new commands.

#### CURSORFREE

Use: BASIC programming (see also CURSORPRINT)

Syntax: CURSORFREE

Disables quote mode until the CUR-SORPRINT command is given or until RUN/STOP-RESTORE is pressed.

#### CURSORPRINT

Use: BASIC programming (see also CURSORFREE)

Syntax: CURSORPRINT

Re-establishes quote mode, reversing the effect of the CURSORFREE command.

#### END

Use: BASIC programming Syntax: END

Prints the last memory location used by the BASIC program currently in memory.

#### FREEMEM

Use: BASIC programming Syntax: FREEMEM

Prints the number of bytes available without performing any garbage collection.

#### MAKEDATA

Use: BASIC programming Syntax: MAKEDATA starting address, ending address

Converts the contents of the specified area of memory into DATA statements. Any BASIC program in memory will be erased by this statement. MAKEDATA can convert a maximum of 4352 bytes. The DATA statements created will be numbered starting at line zero, and will include 17 data items per line. After creating the DATA statements, you can use the MetaBASIC RENUM command to renumber the lines, then use the MERGE command to add the DATA lines to another program.

#### POINTER

Use: BASIC programming Syntax: POINTER address

This is especially useful for checking BASIC's pointers. This command does the equivalent of PRINT PEEK(address) +256\*PEEK(address + 1).

Use: MetaBASIC Plus command Syntax: RESET

Turns off MetaBASIC Plus. This is the same as MetaBASIC 64's QUIT, except that all of the memory used by Meta-BASIC is deallocated. MetaBASIC can be turned back on (with SYS 36864 or SYS 9\*4096) if no files have been loaded and no new strings have been created.

#### SCREEN

Use: printer command Syntax: SCREEN

Performs a screen dump, sending whatever is on the screen to the printer. This works in normal text mode only and will not dump screens with redefined characters or high-resolution bitmapped screens.

The SCREEN command routine does the equivalent of OPEN 1,4,255. Some printers may require a different secondary address-7 is common. To change the secondary address used by SCREEN, POKE location 35369 with the desired secondary address value, then BSAVE a new copy of MetaBASIC using the command in the instructions above. If you want to change the device number used by SCREEN to a value other than 4, POKE the desired value into location 35367 and BSAVE a new copy.

#### SUPERPEEK

Use: ML or BASIC programming Syntax: SUPERPEEK starting address, number

Creates a window at the top of the screen which shows the contents of an area of memory as decimal values. The display begins with the starting address and includes the specified number of bytes (the number value must be no larger than 50). If you run a BASIC or machine language program while the SUPERPEEK window is active, the memory contents will continue to be displayed as the program runs. Thus, you can see if the program changes the contents of any of the displayed locations. Press RUN/STOP to see the character code equivalents of the numbers. The INT command turns off SUPERPEEK.

#### TRAP

Use: BASIC programming (see also UNTRAP) Syntax: TRAP

Turns on extended error analysis. When an error occurs during a program RUN, the line causing the error is listed, with the word ERROR in reverse video at the point where the error occured. Error trapping doesn't work in direct mode; it only functions within a program. Use UNTRAP to turn off extended error analysis.

#### UNTRAP

Use: BASIC programming (see also TRAP)

Syntax: UNTRAP

Disables extended error analysis to cancel the effect to the TRAP command. See program listing on page 101.

# MetaBASIC 128

Kevin Mykytyn

"MetaBASIC 128," will change the way you program. It adds 11 new debugging and testing commands to BASIC 7.0—and these commands are instantly at your fingertips for programming sessions.

#### Using MetaBASIC 128

MetaBASIC 128 commands use English mnemonics, so you don't have to memorize a lot of SYS numbers. Once MetaBASIC 128 is active, you'll have these 11 additional commands: AID, CHANGE, DEFAULT, DLIST, FIND, MERGE, QUIT, READ, RESAVE, START, and UNNEW.

The commands work only in direct mode; you cannot add them to programs. Also, you're limited to one MetaBASIC command per line (although you can still use multistatement lines inside your programs). Unlike ordinary BASIC commands, there are no abbreviations. You must type out the entire MetaBASIC 128 command. If you wish to stop the execution of a command, press the RUN/STOP key (not RUN/STOP-RESTORE). If it seems to be working incorrectly, make sure the syntax is correct.

Machine language programmers should remember that Meta-BASIC 128 occupies memory locations \$1300-\$18BF (4864-6335) and uses zero-page locations

\$FB-\$FE (251-254) and \$AC-\$AF (172-175).

Typing It In

MetaBASIC 128 is written entirely in machine language, and "MLX," the machine language entry program found elsewhere in this issue, is required to type it in. Be sure to read and understand MLX before typing in MetaBASIC 128. After loading and running MLX, you'll be asked for a starting and ending address. The correct values for MetaBASIC 128 are:

Starting address: 1300 Ending address: 188F

Next, following the MLX instructions, type in MetaBASIC 128 and save a copy.

To use MetaBASIC 128, follow these steps:

- 1. For disk, load the program with a statement of the form BLOAD "METABASIC128". For tape, use LOAD"METABASIC128",1,1. After a tape load, you must also type NEW to reset memory pointers.
- 2. Type SYS 4864 to activate Meta-BASIC 128.

After the SYS, it may seem that nothing has changed. But MetaBA-SIC 128 is active, and you now have 11 new commands to help you write and debug programs.

#### MetaBASIC 128 Commands

Here's an alphabetical list of the new commands and how to use them, with examples. MetaBASIC 128 commands and mandatory parameters appear in boldface. String parameters appear in italics. Optional parameters appear in normal print.

If something is described as a disk command, it won't work unless you have a disk drive. However, some of the ML programming aids can be useful in

BASIC, and vice versa.

AID

Syntax: AID

Lists all available MetaBASIC 128 commands.

CHANGE

Syntax: CHANGE @old string@new string@, starting line, ending

CHANGE @old string@new

string@, starting line CHANGE @old string@new string@,,ending line

CHANGE /old string/new string/, starting line, ending

CHANGE /old string/new string/, starting line CHANGE /old string/new

CHANGE /old string/new string/,,ending line

See also FIND.

CHANGE searches through the program in memory, changing every occurrence of the old string to the new one. The strings can be up to 30 characters

long and must be bracketed by the commercial at sign (@) or the slash (/). All lines in which changes are made are listed to the screen. The format with @ is the tokenized form and should be used to change BASIC commands and variable names. The ASCII form (the slash format) is useful when you want to change a word in a string without changing keywords. For example:

#### CHANGE /PRINT/WRITE/

changes all occurrences of the word PRINT within quotation marks without changing any PRINT statements.

Use the slash format to change anything inside quotation marks or after a REM statement; use the at sign format to change anything not inside quotation marks or after a REM statement. Remember that mathematical operators within programs such as +, -, \*, /, >, <, and = are stored as tokens, not characters, so you must use the @ format when searching for one of these.

If you omit the line numbers, CHANGE affects the whole program. If you want to change only one section, add the starting and ending line numbers, marked off by commas.

Example: CHANGE @X@QQ@ "200 changes the variable X to QQ in all lines up to and including 200. To change the name Charles to John throughout the program, CHANGE /CHARLES/JOHN/.

#### DEFAULT

Syntax: DEFAULT border color, background color, text color

See also QUIT.

When you press RUN/STOP-RE-STORE, the screen reverts to the default colors light green and black. DEFAULT lets you change these values to whatever you prefer. If your 128 is hooked up to a black-and-white TV, change the character and background colors to a more readable combination. The border- and background-color changes affect only the 40-column screen; the text-color change affects both the 40- and 80-column displays.

To disable DEFAULT (and go back to normal colors), use the QUIT command.

Example: **DEFAULT 1,1,0** changes border and background to white, and characters to black. If you press RUN/STOP-RESTORE, you'll see black characters on a white background.

#### DLIST

Syntax: DLIST "filename"

See also READ.

This command lists a BASIC program from disk to the screen without affecting what's currently in memory. The program name must be enclosed in quotation marks. DLIST enables you to look at a program before using MERGE or SCRATCH.

Example: DLIST "BASICPRO-GRAM" reads the program file named BASICPROGRAM from disk and lists it to the screen.

#### FIND

Syntax: FIND @string@, starting line, ending line
FIND @string@, starting line
FIND @string@,, ending line
FIND /string/, starting line, ending line
FIND /string/, starting line
FIND /string/,, ending line

See also CHANGE.

This allows you to find any word, variable, or other string within a program. Each line containing the search string is listed to the screen. If you wish to search just one section of the program, add the starting and ending line numbers, separated by commas.

If you're trying to find BASIC keywords (like PRINT or REM), use the first format with the @ symbols. It also works for variables and numbers. The second format should be used when you're looking for strings or items inside quotation marks.

Example: FIND @A=@ searches for lines where variable A is defined.

#### MERCE

Syntax: MERGE "program name"

MERGE reads a program from disk, lists each line to the screen, and adds the line to the program in memory. If the programs have common line numbers, the program on disk takes precedence. Say both programs contain a line 250. The line 250 from the disk program will replace line 250 in memory.

Before using this command, you may want to use DLIST to make sure you're merging the right program. And if there are conflicting line numbers, you can use RENUMBER to renumber one of the two programs. If you want to merge just part of one program, use DE-LETE to eliminate the unwanted lines.

#### QUIT

Syntax: QUIT

This resets all vectors and disables all MetaBASIC commands. MetaBASIC is still protected from BASIC. Reactivate MetaBASIC with SYS 4864.

#### READ

Syntax: READ "filename"

See also DLIST.

READ allows you to examine sequential disk files. The information in the file is displayed to the screen, without altering whatever program is in memory.

In the rare case that you want to use the BASIC READ statement in direct mode (to see if all DATA statements have been read, for example), you can precede it with a colon to distinguish it from MetaBASIC 128's READ command.

#### RESAVE

Syntax: RESAVE "filename"

The save-with-replace disk command (SAVE "@0:filename") first saves the new version of the program and then scratches the older version, so there must always be enough free space on the disk for both versions. Thus, the command can cause problems if you don't have enough available disk space for the new version. The save-with-replace command also has other problems and is best avoided.

RESAVE reverses the order—first it scratches the old version of your program from disk, and then it does a regular SAVE, solving both of the above problems.

#### START

Syntax: START "filename"

If you forget where a machine language program begins, put the disk in the drive and use this command. This can help when you have forgotten the SYS that starts a program. If the command returns a value of 7169, the program is probably BASIC or a machine language program with a single BASIC line so that it starts with RUN rather than SYS.

Example: START "METABA-SIC128" should display 4864 on the screen.

#### UNNEW

Syntax: UNNEW

You may never need this command, but it's nice to have it available. If you accidentally type NEW and you want to retrieve the program, use UNNEW to get it back.

See program listing on page 102.

# Moving?

For address changes or subscription information, call toll free

800-247-5470

(in lowa 800-532-1272).

# Train for the Fastest Growing Job Skill in America

Only NRI teaches you to service all computers as you build your own fully IBMcompatible microcomputer

With computers firmly established in offices—and more and more new applications being developed for every facet of business—the demand for trained computer service technicians surges forward. The Department of Labor estimates that computer service jobs will actually double in the next ten years—a faster growth rate than for any other occupation.

#### Total systems training

No computer stands alone...
it's part of a total system. And
if you want to learn to service and
repair computers, you have to understand computer systems. Only NRI
includes a powerful computer system
as part of your training, centered
around the new, fully IBM-compatible
Sanyo 880 Series computer.

As part of your training, you'll build this highly rated, 16-bit IBM-compatible computer system. You'll assemble Sanyo's "intelligent" keyboard, install the power supply and disk drive and interface the high-resolution monitor. The 880 Computer has two operating speeds: Standard IBM speed of 4.77 MHz and a remarkable turbo speed of 8 MHz. It's confidence-building, real-world experience that includes training in programming, circuit design and peripheral maintenance.

#### No experience necessary— NRI builds it in

Even if you've never had any previous training in electronics, you can succeed with NRI training. You'll start with the basics, then rapidly build on them to master such concepts as digital logic, microprocessor design, and computer memory. You'll build and test advanced electronic circuits using the exclusive NRI Discovery Lab®, professional digital multimeter, and logic probe. Like your computer, they're all yours to keep as part of your training. You even get some

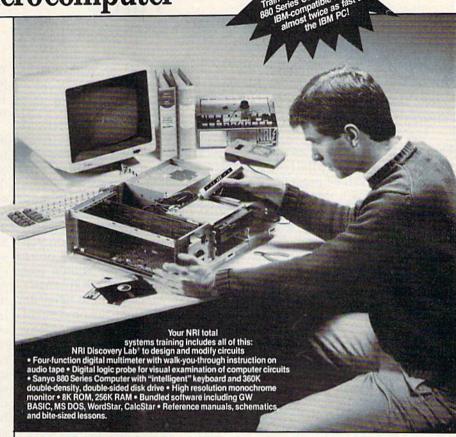

of the most popular software, including WordStar, CalcStar, GW Basic and MS DOS.

### Send for 100-page free catalog

Send the post-paid reply card today for NRI's 100-page, full-color catalog, with all the facts about at-home computer training. Read detailed descriptions of each lesson, each experiment you perform. See each piece of hands-on equipment you'll work with and keep. And check out NRI training in other high-tech fields such as Robotics, Data Communications, TV/Audio/Video Servicing, and more.

If the card has been used, write to NRI Schools, 3939 Wisconsin Ave., N.W., Washington, D.C. 20016.

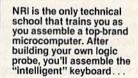

then install the computer power supply, checking all the circuits and connections with NRI's Digital Multimeter. From there, you'll move on to install the disk drive and monitor.

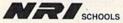

153-027

McGraw-Hill Continuing Education Center 3939 Wisconsin Avenue, NW Washington, DC 20016

We'll Give You Tomorrow.

IBM is a Registered Trademark of International Business Machine Corporation.

# **Mastering 128 Sound And Music**

# Part 5

D. C. Holmes

In this final series installment, the author gives some advice on different methods of transcribing music that is written for more than three voices. Included is a program that demonstrates the unique sound of each method.

Throughout this series, I've tried to emphasize the simplicity with which the 128 can be programmed to play music with the statements in BASIC 7.0. I hope that those of you who had previously avoided the SID chip have now begun to add music to your programs. Whether it's a snippet of a tune to accompany a sprite animation, or a longer work to accompany your title screen, music adds a professional touch to your programs.

Back in the November 1986 issue, I discussed in detail the process of translating a song from sheet music to character strings for the PLAY statement. In a piece such as the Bach minuet, where there are only two or three notes playing at a time, the task of deciding which notes to play with each voice is fairly straightforward—you have enough voices to play every note that's written. But this isn't true for a work such as Moussorgsky's "The Great Gate of Kiev," which starts out as shown in "Full Score."

These four bars illustrate one of the greatest challenges in arranging music for the 128. You have eight notes to play, but only three voices with which to play them. How do you decide which notes to play and which to leave out? COM-PUTE!'s 128 Programmer's Guide offers this good advice (page 193):

If any chord (vertically aligned set of notes) contains a note that is doubled—played in more than one octave at once—chances are you can eliminate one of the doubled notes without serious damage to the music.

Using this rule simplifies our selection of notes, but we are still left with some choices. Some of the chords contain eight notes, and most of the notes are doubled, some more than once-so which octave of the doubled note do you use? Even after the doubled notes are eliminated, some chords will still contain more than three notes—so which of these notes do we eliminate? There are no clearcut answers to these questions. Many different combinations are possible, and each sounds a little bit different from the others. This is where you exercise your personal style as an arranger.

In this month's program, "Kiev," I've tried to illustrate several different approaches to arranging the same tune. While these are all based on the same music, each version has a unique sound. You might like one arrangement better than another, or feel that one style lends itself more to the effect you wish to create in your programs, but no one orchestration technique works best for all applications. These are all reasonable approaches to the problem of which notes to play and which to eliminate.

Generally speaking, you should never eliminate the notes that carry the melody. One of the simplest 128 arrangements of "The Great Gate of Kiev" is one where voice 1 plays the melody (in this case, the highest written note in the score), voice 3 plays the lowest written note in the score, and voice 2 fills the chord with the highest remaining note which doesn't double | Great Gate of Kiev," the driving

voice 1 or voice 3. Thus the first four bars look like "Arrangement 1." This is the arrangement played when you press the 1 key.

In any musical ensemble, the bass instruments usually play the tonic note of a chord (Eb is the tonic note of the Eb chord, Bb is the tonic note of the Bb chord, and so on), or the fifth of the chord (the note four steps above the tonic-Bb for the Eb chord, F for the Bb chord, and so on). In the second arrangement, this is the part I've given to voice 3. Voice 1 again plays the melody, and voice 2 fills the chord with the highest remaining note which doesn't double voice 1 or voice 3. I think that this sounds stronger than the first arrangement, but of course, any such judgment is purely subjective. Decide for yourself how you think the difference sounds. The first four bars are in "Arrangement 2." This is the arrangement played when you press 2.

One of the most frequently used arranging techniques for 64 games and educational software is one in which voice 1 plays the melody and voice 2 plays the same rhythm, using the next highest note in the score. This gives a "tight" sound, perhaps not as full as the previous two examples. In Arrangement 3, voices 1 and 2 play the two highest notes in the score, and voice 3 fills the chord with the lowest remaining note which doesn't double voice 1 or voice 2. The first four bars are in "Arrangement 3." This is the arrangement played when you press 3.

The first three arrangements have been basically choral orchestrations—a progression of chords, without any runs or moving notes. When the orchestra plays "The

beat is provided by the percussion section. We can make drum and cymbal sounds with the SID chip, but we have to tie up one or more voices to play them simultaneously

with the chords, and most times I just don't want to "waste" a voice on a drum line. The final two examples illustrate a couple of solutions to this dilemma, using voices to

play the necessary harmonic notes and supply the beat at the same time.

Arrangement 4 takes the third arrangement this one step further: voices 1 and 2 again play the two highest notes in the score, but voice 3 not only fills the chords; it also supplies the beat with a running bass countermelody. (See "Arrangement 4.") This is the arrangement played when you press 4.

Another pattern commonly used in 64 software is what I call the "oompah" pattern. Voice 1 carries the melody, and voices 2 and 3 play a bass-chord-bass-chord line. This is the style I used in "American Patrol" in October. Voices 2 and 3 provide the harmonic fill, as well as the beat. The first four bars look like "Arrangement 5." This is the arrangement played when you press 5 (my apologies to Moussorgsky for this one!).

These examples should give you some guidelines to use as you transcribe standard sheet music or your own original compositions to computer language.

See program listing on page 97.

# Full Score Eb Bb Eb Cmin Bb O B Bb Eb Cmin Bb

#### Arrangement 1

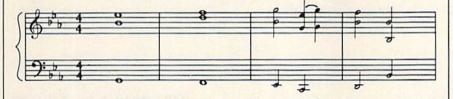

#### Arrangement 2

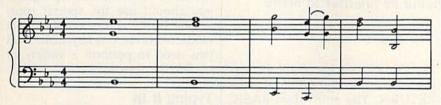

#### Arrangement 3

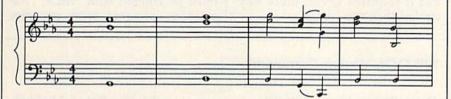

#### Arrangement 4

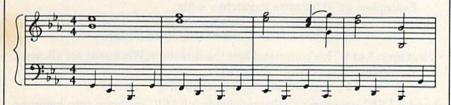

#### Arrangement 5

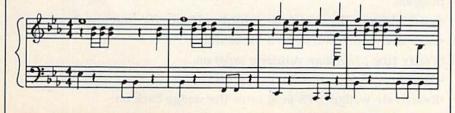

#### Gazette Disk Bonus

Editor's Note: To bring together most of the techniques discussed over the past five issues in this series, the author has written a Commodore 128 version of Tchaikovsky's 1812 Overture. Because of its considerable length, we are prohibited by space from publishing the program in the magazine. However, it will appear on this month's Gazette Disk. The author offers these comments about the 1812 Overture: "This was an ideal piece to use in conjunction with this articlethere are several main melodic themes introduced and repeated throughout the work. But the theme is never repeated in quite the same form—the accompaniment styles are varied, the melody may be carried in a different voice each time you hear it, and other general embellishments make this classic an extravaganza. Keep your ears open for examples of the different arranging styles. Just as some music lovers sit in the audience with the orchestral score in their lap to follow along, it may be instructional for you to print out the listing and follow it as you run this program."

# 128 DOS Wedge

Shawn K. Smith

This utility makes it easier for 128 users to communicate with their disk drive—the 1541 or 1571. Similar to DOS wedges for the VIC and 64, its commands should be familiar to many Commodore owners.

Commodore disk drives are intelligent peripherals. They have their own RAM, ROM, and CPU. The computer gives commands to the disk drive, and the drive decides how to carry them out.

Unfortunately, the interface between the user and disk drive isn't always friendly. To aid owners of the VIC and 64 (and the 128 in 64 mode), Commodore supplies the VIC-20 Wedge and the C-64 Wedge on the Test/Demo disk that comes with the 1541 disk drive. Unfortunately, no wedge has been made available for the Commodore 128. Of course, BASIC 7.0 has new disk commands, but these are longer than the DOS wedge equivalents and are unfamiliar to people who have previously used the wedge on the 64 or VIC.

Simple And Efficient

To demonstrate the efficiency of the DOS wedge, let's look at a quick example. Assume that the light on your disk drive is blinking, and you want to read the error channel. Without the wedge, you must type this (in BASIC 2.0):

10 OPEN1.8.15:INPUT#1,E,D\$,T\$, S\$:CLOSE1:PRINT E;D\$;T\$;S\$

With the wedge activated, simply type an at sign (@) and press RETURN. The equivalent BASIC 7.0 command is PRINT DS\$. This is preferable to the BASIC 2.0 version, but it requires seven more keystrokes than the wedge.

"128 DOS Wedge" works only in direct mode. If you need to access the drive from within a program, you should use the special commands BASIC 7.0 offers. In direct mode, however, one keystroke is all you need to perform a variety of useful disk functions.

Typing It In

Because 128 DOS Wedge is written entirely in machine language, it must be entered with "MLX," the machine language entry program

### 128 DOS Wedge Commands

•Drive Status: @ or > Use this command when the drive light is blinking. •Send Command: @command or >command This sends a command to the disk drive.

Examples: @S0:filename (scratches a file)

@S0:filename1,filename2,filename3

@R0:newname = oldname (renames a file)

 Directory: \* or \$ This command lists the directory. Wildcards are allowed. Examples: \* (lists entire directory)

\$\*=S (lists all sequential files)

•Load BASIC program: / filename loads a BASIC program into memory.

•Load and run BASIC program: 1 filename loads and runs a BASIC program.

•Load a binary file: % filename loads a binary file into memory.

•Save file: + filename saves a file to disk.

•Verify file: ; filename verifies a program.

•Disable wedge: ! turns the wedge off.

•Reactivate wedge: SYS 6656 turns the wedge back on.

found elsewhere in this issue. Be sure to read and understand the instructions for using MLX before you begin entering the data for 128 DOS Wedge. When you run MLX, you'll be asked for a starting address and an ending address for the data you'll be entering. The correct values for 128 DOS wedge are:

Starting address: 1A00 Ending address: 1AEF

After you finish typing in the data, be sure to save a copy before you leave MLX. When you're ready to use the wedge program, you can load and execute it using:

BLOAD"filename":SYS 6656

or

BOOT "filename"

Substitute the filename you used when you saved the 128 DOS Wedge data for *filename* in the commands above.

With the wedge in memory, you can save a copy of it to another disk with this statement:

BSAVE"filename", P6656 TO P6896

Now, with 128 DOS Wedge loaded and activated, you have a powerful disk management system. (See the table for a list of available commands and explanations.)

128 DOS Wedge is stored in the free RAM area at locations \$1A00-1AED, so it doesn't interfere with BASIC. However, any other ML program or data stored in this area will cause conflicts. The program also uses the RS-232 input buffer (at \$0C00) for analyzing command strings.

If you need to disable the wedge, use the ! command. The wedge can be reactivated with SYS

6656.

Following is a list of 128 DOS Wedge default settings.

- All loads, saves, verifies, and directory listings are directed to device 8 (U8), drive 0 (D0).
- All disk commands (@ or >) default to device 8. The drive number (if applicable) should be supplied by you.
- The % command loads a file beginning at the address from which it was saved. If you want to load a binary file into a bank other than zero, use BASIC's BLOAD command instead.

See program listing on page 99.

# Data Formatting On The 64

Daniel G. Flanagan

These short programs offer some useful data-formatting techniques for rounding and right-justification of numbers.

If you've ever had a program tell you 'Your payments will be \$37.983745," you know how useful formatting routines can be. Some BASICs, including BASIC 7.0 in the Commodore 128, have a PRINT USING statement that allows you to format output in any form you like. The Commodore 64's BASIC 2.0 doesn't have the PRINT USING statement, but you can add subroutines for custom formatting. The routines included here can be used in your programs to round and right-justify your numbers.

The standard technique used to round floating-point data to two decimal places is

N = INT(V\*100 + .5)/100

where V holds the floating-point number. This works, but trailing zeros are lost in the process. For example, performing this operation on 127.1002 yields 127.1 instead of 127.10.

To solve this problem, a statement similar to the following is often added:

N\$=STR\$(N+(.001\*SGN(N))) N\$=LEFT\$(N\$,LEN(N\$)-1)

This procedure nearly always works. But a case in which it fails is the number 837.149. The result is 837.15100. The computer makes this strange mistake because it does math in a different number base than we do. It's really an error of translation. To avoid this problem, I devised a routine which uses string

manipulation instead of arithmetic operations to fix the decimal format.

Rounding It Right

To use this subroutine in your own programs, add lines 5000–5090 to the end of your program. Then, at the beginning of the program, add a line which defines the three constants like this:

10 C1=.5:C2=1:C3=100

Then, set the variable V to the number that you want rounded. Enter the subroutine with GOSUB 5000. When the control returns to the main program, the formatted number is in the string variable N\$.

**Aligning Columns** 

We've solved the rounding problem, but our columns are still ragged. "Demo 2" (Program 2) prints out 80 random numbers in nice, neat columns on your screen or printer. The rounding routine begins at line 5000, and the rightjustification is done in line 580. See program listings on page 99.

Larry Cotton

Last month we left off with a program that prints diagonal character patterns on your screen. Here's a quick explanation of that program:

Lines 10 and 40 both clear the screen. Line 20 defines S\$ as one space. In line 30, the user is asked to type some characters, which are stored in the computer as C\$.

Lines 50-90 contain two nested FOR-NEXT loops. The first one is the T loop, which forms C\$ from whatever the user typed plus a space (S\$) and prints the result. The second one, on the inside, is the D loop—it's a simple time-delay loop which slows down the printing of the diagonal pattern. Line 100 contains a GOTO, which we haven't discussed yet-it just sends control back to line 100 over and over until you press the RUN/STOP key. This technique keeps the word READY and the cursor from showing.

Look closely at line 50. When C\$ is typed in, it consists of up to 16 characters. But as the program goes through the T loop 23 times, a space (S\$) is added to C\$ each time, which places the message progressively further from the left edge of the screen, forming the diagonal pattern. For those who must have a name for everything (and I'm one of them), adding strings is called concatenation.

Well, the subject for this month isn't strings, so let's take our first look at the BASIC statement IF-THEN, which ranks right up there with FOR-NEXT in usage. We'll also mention GOTO (again) and END.

IF-THEN gives BASIC the power to make decisions: IF such and such a condition exists, THEN do something. Here's a simple case:

20 IF A=5 THEN PRINT "YEP" 30 IF A=6 THEN PRINT "NOPE"

You don't need to type the spaces in these program lines, but they do make the statements easier to read. Each THEN and the following BASIC statement (like PRINT "YEP") must be on the same line as its corresponding IF.

When you run this program, the variable A is given a value of 5 in line 10. Then an IF is encountered in line 20. The computer looks up the value of A. It's 5, so the word YEP is printed on the screen. Control then goes to line 30, where another IF is encountered and the value of A is compared with 6. Since it's not 6, NOPE doesn't get

IF-THEN can also be used to test strings.

10 A\$="COMMODORE": B\$="NOT COMMODORE"

20 IF A\$="COMMODORE" THEN PRINT A\$ 30 IF A\$="APPLE" THEN PRINT B\$

Before you run the program, try to guess what it does.

It's very common to see IF-THEN used in conjunction with an INPUT statement.

10 PRINT "GIVE ME A NUMBER FROM 1 TO 3"

20 INPUT N

30 IF N=1 THEN PRINT "GOOD NUMBER"

40 IF N=2 THEN PRINT "GOOD NUMBER"

50 IF N=3 THEN PRINT "GOOD NUMBER"

Each time you run this, the message GOOD NUMBER is printed only if you type in a 1, 2, or 3. If you type any other number, the program doesn't print anything. Here's why: In line 20, N is given a value by the user. In line 30 this value is compared to 1. If N is 1, the computer continues along this line and follows the instructions to print the message. If it's anything else, the computer jumps immediately to the next line. It doesn't see the THEN or any of the rest of the line.

Of course, when an IF test is passed and the THEN statement is executed, the program doesn't stop there. It continues to the next line.

Here's another example to study:

10 F\$="FIVE":S\$="SIX" 20 PRINT "PRESS 5 OR 6":INPUT A 30 IF A=5 THEN PRINT F\$: IF A=6 THEN PRINT S\$

Run this program. When asked, press the 5 key. F\$ (the word FIVE) will be printed. Run the program again and press 6. SIX (S\$) still doesn't get printed even though there's a test for it in the second part of line 20. The computer failed the IF test (IF A=5) at the beginning of line 20 so it skipped the rest of the line. To test for both 5 and 6, you must place them on separate program lines:

10 F\$="FIVE":S\$="SIX" 20 PRINT "PRESS 5 OR 6":INPUT A 30 IF A=5 THEN PRINT F\$ 40 IF A=6 THEN PRINT S\$

IF-THEN can be used to send control to a certain line number. As you know, a BASIC program's flow is normally in increasing line number order-10, 20, 30, 40, and so forth. But sometimes you need to alter that flow depending on the result of a comparison. Various tests can be made besides equality (=), such as less than (<), greater than (>), not equal to (<>), less than or equal to (<=), or greater than or equal to (>=). These characters are all on your computer's keyboard. We'll cover these in a later column in more detail; let's discuss only a couple of them here.

Say that we want the user to type in numbers in the range 1-5. Use an IF-THEN to evaluate the

input:

10 PRINT "TYPE A NUMBER FROM 1 TO 5":INPUT N 20 IF N<1 THEN 10 30 IF N>5 THEN 10 40 PRINT "GOOD NUMBER!"

Each time you run this, try typing various numbers inside and outside the range 1-5. Each number you type is evaluated in line 20 to see if it's less than one. If it is, THEN sends control of the program back to 10, which prints the beginning message again. Lines 30 and 40 aren't executed.

If N is greater than 1, the THEN statement in line 20 is never seen-the computer skips to the next line (30), which evaluates whether the number you typed is greater than 5. If it's 6 or more, THEN sends control back to line 10; line 40 isn't used.

Finally, if the number you typed is in the range 1-5, control is sent to line 40, which prints GOOD NUMBER!

Another way to evaluate whether a number falls within a certain range is like this:

10 INPUT "WHAT'S A NUMBER FROM 1 TO 5";N

20 IF N>0 THEN IF N<6 THEN PRINT "GOOD NUMBER":END 30 GOTO 10

Three new concepts are illustrated here: the double IF-THEN statement and the BASIC statements GOTO and END. Line 10 gets the number N from the user. Line 20 first checks to see if it's greater than 1; if so, the first THEN is executed—flow continues on that line and the next IF is evaluatedwhether or not the number is less than 6. If it is, the next THEN is executed—the message "GOOD NUM-BER" gets printed and the program ENDs. END is used to stop a program so that it won't execute any further statements.

If at any point either of the IF-THEN tests fails (the number falls outside of range), the rest of line 20 is skipped (including END); control goes (programmers often say it 'falls through") to line 30, which brings us to the GOTO.

#### The GOTO Statement

GOTO is a BASIC statement which simply sends control to another line. In this case, we ask for a certain range of numbers. If we don't get it, we want the beginning message to be repeated, so we send control back to line 10 with GOTO 10.

Here's one way to start a quiz program:

10 INPUT"WHO IS THE PRESIDENT OF THE U.S.";R\$

We now have several choices for

20 IF R\$<>"REAGAN" THEN GOTO 10

20 IF R\$<>"REAGAN" THEN 10

20 IF R\$<>"REAGAN" GOTO 10

Note that in the third option, the word THEN isn't even used. In all options we're using the <> (not equal to) sign, even though there are other ways to do this (try to think of a few). All responses except "REAGAN" are rejected, including "Reagan", "REGAN", and "RONALD REAGAN".

Line 30 can be a "stroker," like:

#### 30 PRINT "RIGHT!"

The program then can carry on with more questions.

Different program-flow directions can be specified, depending on the user's response to an IN-PUT. One way to handle the end of computer games is:

100 INPUT "DO YOU WANT TO PLAY AGAIN (Y/N)";A\$
110 IF A\$="Y" THEN 130
120 IF A\$="N" THEN PRINT

"GOODBYE!":END

130 (program continues here)

If the user's answer to the printed message (A\$) is affirmative (he or she types Y and presses RE-TURN), the IF test in line 110 is passed; THEN sends control to line 130, where the program continues. If the answer is negative (the user types N followed by RETURN), the IF test in line 110 is failed, and control falls through to line 120. The IF test in this line is passed and THEN takes over-the ending message gets printed and the program ends. The rest of the program isn't used.

There are many other uses for IF-THEN, some of which we'll explore next month.

### COMPUTE!'s GAZETTE

TOLL FREE Subscription Order Line 1-800-247-5470 In IA 1-800-532-1272

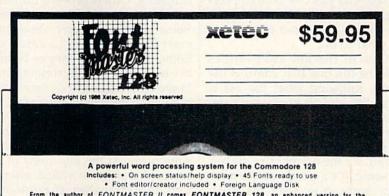

From the author of FONTMASTER II comes FONTMASTER 128, an enhanced version for the Commodore 128. This powerful word processor, with its many different print styles (fonts), turns your dot matrix printer into a more powerful tool. Term papers, newsletters and foreign languages are just a few of its many applications. Here are some of its capabilities:

NOW WITH NO COPY PROTECTION - USES HARDWARE KEY Word Processing Features

- Over 65 powerful (commands make lest editing a treate
   45 Fonts inflicutes flussian, Grees, Hebrew, Arabic)
   Room for 9 SUPERFORTS concurrently
   Test inversion special results
   Supports more than 100 printers
   PRG flus marge
   File names can be picked from disk directores
   4 keyboard macros
   Headers (1000)

#### Word Processing Printing Features

- 90 I wo letter format controls (embodoed in feet fires)
   Fractional character spacing used on word-wrap, yeat-fication,
  centering, and right alignment
   Proportional spacing (user adjustable)
   Ordering right (proportional spacing (user adjustable)
   Overlanging of 2 or more characters for phonored markings, bachtics, etc.)
   Osinghe exprisor less if modifies i perheaded in tent fires)
   Combine any or all of the fullnessing effects undertining (adjustable)
  more than 20 pictories inner tends 50 line spacing seats. Condemsed
  test: Soldfacting: Inversion (white attern on thack) superscripts
  adjustable): 3 list relighting (more) normal falls)
- ing Features

  Fage number in decimal or Roman
  On screen understanginghilighting of text blocks.
  On screen understanginghilighting pictures of fund.
  Nex foot preview displays printer output on screen.
  On screen beingual en
- Setup Module

Two system setups can be made in each user can select his preference of colors (screen feet cursor) printer interface (20 choices) and printer love 100 choices;

#### Font & Character Set Creators

- Disk commands for maintenance of fonts or sets
   Gird for chalacter creation ledding imanipulated with cursor kessionssists or long deni
   Stating commands include lineers this negate shift, clear closs
   Character can be printed white adding third creator only.

Bauhaus Futurn Monogram Stencil. Broadway Goodtype News Stop Olde English Tech Burgondy Hairpin Pierrot علىدى علاق BUSORAMA ΑΒΕΔΕΦΓΗ Celtic Manhattan Print Unonoring Mirror 1. u6306 SCALAL аБЧДефгх Freehand Shadou

# horizons

Todd Heimarck Assistant Editor

Is programming an art or a science? There are convincing arguments for both views. Creatively written games please and amuse us as a painting or novel might. On the other hand, you'd probably not describe as artistic a program that calculates mortgage payments. It might be easy to use or well constructed, but it's not art.

Let's look at an imaginary program and compare the artistic approach to the more logical or scientific approach.

#### A Smart Poker Player

Say you're writing a draw-poker program that pits one human player against three computer players. How do the computer players decide what to do?

One of the key subroutines would be the one that controls the betting. Knowing what the bet is and which cards it holds, the computer player can make one of three choices: Drop out of the hand (and lose what money it already has in the pot), see the bet, or raise the bet. In a sense, it's a purely mathematical problem. You want the computer players to minimize their losses and maximize their gains.

It wouldn't be much of a game if the decision was made randomly, so we need a routine that judges the current situation and makes a choice.

A purely logical and scientific solution would be to figure out the odds that other players have a better hand and base the choice on the odds. You might decide that if the computer holds a straight or better, it raises the bet \$25. If it has three of a kind, it raises \$10. If it holds less than a pair of 9's, you might have the computer player drop out. (These are just guesses; the choices would really depend on mathematical analysis of the odds).

The problem with fixed rules is that the human will pick up the pattern very quickly. A raise of \$10 means the computer has three of a kind, a raise of \$25 means a straight, and so on. That's far too

easy to figure out.

So let's throw in a random bluff, a 1-in-10 chance that the computer will become more bold or more timid on a given hand. It's still not a very interesting game, because there's a recognizable pattern. If the bet telegraphs the hand, you might as well be looking over the computer's shoulder at the cards.

It appears that the logical approach has some flaws. How do real poker players bet? Well, some stay in almost every hand, never dropping. Others proceed cautiously, with a rare bluff now and then. Some people bet more when they start losing, trying to catch up. Some bet less when they're behind, because their luck is running bad. Some start a game with small bets, gradually increasing them as the game proceeds.

Many different personalities could be invented, each with its own subroutine. At the beginning of the game, the program would assign a betting personality at random to each of the three players, and when a computer player's turn came up, would use ON-GOSUB to call the appropriate routine. The human player wouldn't be able to tell what kinds of players were in the game, at least not right away. To throw in some more variety, the program might give each player a small random chance to change personalities at the beginning of a hand.

A Return To Logic

In draw poker, you have a chance to trade in some cards. What does the computer do if it holds a 2 of spades, a 2 of hearts, and three other hearts? It could take the safe route, hanging onto the pair and

drawing three more cards, or it could be adventurous and keep the four hearts, breaking up the pair, hoping to draw one more heart to fill out the flush.

Those aren't the only possibilities. If two of the hearts are a jack and a queen, you could discard the other three cards and go for a straight flush. This might sound like a silly idea, but the program has no way of judging which moves are worthwhile. It seems that we need a way of deciding which discards are worth considering. And that means calculating the odds.

Keeping the jack and queen might produce a big hand (a straight flush), but the odds are overwhelmingly against that possibility. Keeping the 2's guarantees at least a pair, with some chances for a better hand. Going for the flush will succeed only about 19 percent of the time, but if the right card is drawn, the hand has an excellent chance of winning.

The mathematical approach is too predictable when it comes to setting a bet, but it seems to be the best way to decide which cards to keep or throw.

So is programming an art or a science? It's apparently a little of both. The poker program we've invented needs some creative betting strategies (from conservative to reckless), but logical strategies for deciding which cards to hold.

It would be interesting to perform an experiment (now we're back to being scientific). You can change the game so that there are four computer players, each with a different personality and strategy. Each starts with \$1000. After a few hundred hands, check to see which players are winning and which are losing.

# machine language for beginners

Richard Mansfield Senior Editor

From time to time in this column, we address questions sent in by readers. If there's something you would like answered, send a letter to ML Mailbag, COMPUTE's GAZETTE, 324 W. Wendover, Greensboro, NC 27408.

Something Simple

Like many others who want to learn machine language, I have gone through the available books and followed your column, and I am totally lost (which means other readers are lost, too).

When learning BASIC, we first learn something simple, like this:

10 PRINT "THE QUICK BROWN FOX JUMPED"

And this program can be understood and run. I would appreciate your comments on this.

Agreed, the first step into machine language is a big step. Yet, though there are a number of things to learn at first, it all soon becomes quite clear.

It is important, I think, for beginners to use a full-featured assembler. Many otherwise needlessly awkward ML (machine language) programming techniques are greatly simplified with such an assembler. Here's how you would program your example using the LADS assembler from my Second Book of Machine Language:

At first, this looks like more complication than it's worth. After all, in BASIC, you just type PRINT. But most professional programs are written in ML for two fundamental reasons: The programmer gains extraordinary control over what his or her program will do, and ML runs at astoundingly fast speeds. Most programmers agree that ML is worth the extra time it takes to learn and program.

To run the above program, you assemble it, type SYS 864, and voilà.

#### Why Use A Full Assembler?

Why would someone want an assembler or disassembler, plus a monitor, when a monitor includes both the assembler and disassembler? Why not just use a monitor alone?

The assembler built into a monitor is a stripped-down version; it includes only the barest essentials. If you are writing an ML program larger than a few lines long, you'll quickly run up against serious inconveniences. The most cumbersome problem is that such a simple assembler has no provision for branching forward in the program. And forward branching is a very common thing.

The problem is that no *labels* are allowed in a monitor assembler. So, if you need, for example, to-jump to a subroutine not yet written, you cannot know what the address of this future subroutine

will be. Labels offer a solution to this and other problems.

Here's how you'd use a label in a full-featured assembler:

JSR JOYSTICK LDA # 5

etc.

and then later on you can write the joystick routine, labeling it with the name JOYSTICK:

JOYSTICK LDA #12 etc. RTS

Because the routine is named JOYSTICK, your assembler will automatically replace the word JOYSTICK following the earlier JSR with the correct address of your subroutine. Loops, branching, and IF-THEN constructs are all far easier to write when you can give names instead of addresses to the targets.

Full-featured assemblers also assist in other ways. Many offer sophisticated error checking which warns the programmer of many kinds of mistakes, not merely of simple typos. You can use arithmetic within arguments so that addressing consecutive blocks of bytes is simplified. You can enter characters and messages in English, rather than having to translate each character into an ASCII code number. Disassemblers, by contrast, are all pretty much the same.

5 \*= 864; 6 .O; 10 LDY #0; 20 LOOP LDA MESSAGE,Y; 30 BEQ FINISH; 40 JSR \$FFD2; 50 INY; 60 JMP LOOP; 70 FINISH RTS;

90 .BYTE 0;

TELL THE ASSEMBLER WHERE TO PUT YOUR ML PROGRAM
CAUSE THE RESULTS TO ASSEMBLE IN MEMORY AT ADDRESS 864
SET THE Y REGISTER TO ZERO SO IT CAN INDEX THE MESSAGE
PICK OFF EACH CHARACTER WITHIN THE MESSAGE
IF CHARACTER IS ZERO, QUIT
PRINT IT ON SCREEN
RAISE THE INDEX
RETURN TO PICK OFF THE NEXT CHARACTER

70 FINISH RTS; RETURN TO BASIC MODE 80 MESSAGE .BYTE "THE QUICK BROWN FOX JUMPED"

THIS IS THE ZERO CHARACTER THAT ENDS THE MESSAGE

# Lights! Computers! Action!

# computing for families

Fred D'Ignazio Associate Editor

Two weeks ago, Janet Mort, superintendent for the Saanich School District in British Columbia, Canada, was on her way to an important meeting at the district office with her assistant superintendent, Michael Ryan. Suddenly Janet shouted, "Michael! Stop the car!"

Startled, he screeched the car to a halt. He turned to Janet, who pointed out the car window. About a hundred feet from the road, Michael saw several of the school district's leading teachers whooping and hollering, and running across a meadow. They were led by Gordon Waugh, the principal of Saanich's Greenglade Elementary School. In Gordon's mouth was a small tree branch, festooned with pine cones and needles. One of the running teachers spotted the parked car and the two astonished school administrators and cried, "Get down! They see us!" At once, the entire group of teachers dropped to the ground and began crawling through the bushes.

Janet shook her head, smiled at Michael, and shouted to the teachers, "If our taxpayers find out about this, they'll be asking you some pretty tough questions!"

The teachers grinned sheepishly, then held a hurried conference in the middle of the meadow. "C'mon!" cried Gordon, the principal. "Let's head to the airport!"

The group ran off into the woods, heading cross-country to-ward the Victoria airport. They were followed by a lone teacher who captured her comrades' remarkable antics on a small, portable video camera, as they plowed through the underbrush and leaped over ditches and logs.

# Bringing The Real World Into The Classroom

Gordon and his fellow teachers

were participants in a two-day intensive workshop I conducted for the Saanich School District, I trained over 20 teachers on how to use a personal computer to enhance educational videos produced for classroom use. My mandate to the teachers was: Use video to bring the real world into your classroom. You can't afford to take your kids to every location or event in the community. But you can go there yourself with your camera and bring it back to the classroom on videotape. Teacher videos can spice up lessons in nearly all subject areas.

Then once the video is shot, you can combine the basic video with educational computer programs on the subject. You can plug the video cable into the back of the computer and record the computer's picture screen directly onto videotape. You can use computer graphics programs to create title screens and special effects. And you can record music on the videotape with an electronic keyboard so your videos will look and sound more professional. All this can be done with low-cost equipment intended for home and classroom use.

When I told the teachers to be creative and bring the real world into the classroom, I never imagined how enthused they would become. They grouped themselves into three production teams, and in the two days of the workshop they created three movies from scenes they shot with portable camcorders all over Vancouver Island: in the woods, at the Victoria airport (on the runway), on the beach, and at a local fish market. One team, determined to create a video entitled "The Foggy Day," spent over an hour chasing the morning fog as it rolled across the island. Another team went to their homes, rummaged through their attics, and shot their "Romance-Suspense-Mystery" video on the beach, with one of the teachers dressed in a nineteenth-century Victorian costume. One of the most beautiful videos, a video poem about changing seasons, was shot entirely in the backyard of Greenglade Elementary School, where we held the workshop. Team members shot spider webs glistening with morning dew; old, gnarled logs; wild flowers; and wooden fence posts; and added a beautiful melody which one of the teachers composed on a little Casio SK-1 keyboard.

At the end of the workshop we held a "film festival" for teachers and principals from all over the Saanich district. One team was unable to decide which shots to cut from its video to edit it down to the two-minute limit, so they showed two videos simultaneously on two TV screens and called it "stereo television." Two teams weren't able to add a soundtrack onto videotape, so they borrowed the school piano and a fourth-grader, and had her play a live accompaniment to their "silent" movie.

**Everything Came Together** 

Right before the film festival, the teachers and their projects were in utter chaos. Teachers were making last-second dubs, copying computer screens onto videotape, playing music on musical keyboards, plugging and unplugging cables, and crying and shouting in frustration and impatience.

Then, suddenly and miraculously, everything came together.

It was thrilling to watch the teachers' reactions. After we had shown the videos, and I had the teams stand to receive the applause of the audience, I could feel the teachers' pride and sense of accomplishment as a powerful, tangible thing. They had done it all themselves.

# How To Type In COMPUTE!'s GAZETTE Programs

Each month, COMPUTE!'s GAZETTE publishes programs for the Commodore 128, 64, Plus/4, 16, and VIC-20. Each program is clearly marked by title and version. Be sure to type in the correct version for your machine. All 64 programs run on the 128 in 64 mode. Be sure to read the instructions in the corresponding article. This can save time and eliminate any questions which might arise after you begin typing.

We frequently publish two programs designed to make typing easier: The Automatic Proofreader, and MLX, designed for entering machine language programs.

When entering a BASIC program, be especially careful with DATA statements as they are extremely sensitive to errors. A mistyped number in a DATA statement can cause your machine to "lock up" (you'll have no control over the computer). If this happens, the only recourse is to turn your computer off then back on, erasing whatever was in memory. So be sure to save a copy of your program before you run it. If your computer crashes, you can always reload the program and look for the error.

#### Special Characters

Most of the programs listed in each issue contain special control characters. To facilitate typing in any programs from the GAZETTE, use the following listing conventions.

The most common type of control characters in our listings appear as words within braces: {DOWN} means to press the cursor down key; {5 SPACES} means to press

the space bar five times.

To indicate that a key should be shifted (hold down the SHIFT key while pressing another key), the character is underlined. For example, A means hold down the SHIFT key and press A. You may see strange characters on your screen, but that's to be expected. If you find a number followed by an underlined key enclosed in braces (for example, {8 A}), type the key as many times as indicated (in our example, enter-eight SHIFTed A's).

If a key is enclosed in special brackets, & 3, hold down the Commodore key (at the lower left corner of the keyboard) and press the indicated character.

Rarely, you'll see a single letter of the alphabet enclosed in braces. This can be entered on the Commodore 64 by pressing the CTRL key while typing the letter in braces. For example, {A} means to press CTRL-A.

#### The Quote Mode

Although you can move the cursor around the screen with the CRSR keys, often a programmer will want to move the cursor under program control. This is seen in examples such as {LEFT} and {HOME} in the program listings. The only way the computer can tell the difference between direct and programmed cursor control is the quote mode.

Once you press the quote key, you're in quote mode. This mode can be confusing if you mistype a character and cursor left to change it. You'll see a reverse video character (a graphics symbol for cursor left). In this case, you can use the DELete key to back up and edit the line. Type another quote and you're out of quote mode. If things really get confusing, you can exit quote mode simply by pressing RETURN. Then just cursor up to the mistyped line and fix it.

| When You Read: | Press:      | See: | When You Read: | Press:   | See:          | When You Read:      | Press:      | See: |
|----------------|-------------|------|----------------|----------|---------------|---------------------|-------------|------|
| {CLR} SHI      | FT CLR/HOME | 1    | {PUR}          | CTRL 5   |               | 4                   | -           |      |
| {HOME}         | CLR/HOME    |      | {GRN}          | CTRL 6   | +             | <u>†</u>            | SHIFT 1     | m    |
| (UP) SHI       | FT CRSR     | 栅    | {BLU}          | CTRL 7   | *             |                     |             |      |
| (DOWN)         | ↑ CRSR ↓    |      | {YEL}          | CTRL 8   | T             | For Commodore       | 64 Only     |      |
| {LEFT} SHI     | 7.0         |      | { Fi }         | a        |               | E 1 3               | COMMODORE 1 | 中    |
| {RIGHT}        | ← CRSR →    |      | { F2 }         | SHIFT fi |               | ₹ 2 Ā               | COMMODORE 2 | 7    |
| (RVS)          | CTRL 9      |      | { F3 }         | f3       | <b>0</b> 1    | E 3 3               | COMMODORE 3 |      |
| {OFF}          | CTRL 0      |      | { P4 }         | SHIFT f3 |               | E 4 3               | COMMODORE 4 | O    |
|                | CTRL 1      |      | { F5 }         | f5       | $m_{\perp 2}$ | <b>€</b> 5 <b>3</b> | COMMODORE 5 |      |
|                | CTRL 2      |      | { F6 }         | SHIFT 15 |               | E 6 3               | COMMODORE 6 |      |
|                | CTRL 3      |      | { F7 }         | f7       |               | E 7 3               | COMMODORE 7 |      |
| {CYN}          | CTRL 4      |      | { F8 }         | SHIFT 67 |               | E 8 3               | COMMODORE 8 |      |

# The Automatic Proofreader

Philip I. Nelson, Assistant Editor

"The Automatic Proofreader" helps you type in program listings for the 128, 64, Plus/4, 16, and VIC-20 and prevents nearly every kind of typing mistake.

Type in the Proofreader exactly as listed. Since the program can't check itself, type carefully to avoid mistakes. Don't omit any lines, even if they contain unfamiliar commands. After finishing, save a copy or two on disk or tape before running it. This is important because the Proofreader erases the BASIC portion of itself when you run it, leaving only the machine language portion

Next, type RUN and press RE-TURN. After announcing which computer it's running on, the Proofreader displays the message "Proofreader Active". Now you're ready to type in a

BASIC program.

Every time you finish typing a line and press RETURN, the Proofreader displays a two-letter checksum in the upper-left corner of the screen. Compare this result with the two-letter checksum printed to the left of the line in the program listing. If the letters match, it's almost certain the line was typed correctly. If the letters don't match, check for your mistake and correct the line.

The Proofreader ignores spaces not enclosed in quotes, so you can omit or add spaces between keywords and still see a matching checksum. However, since spaces inside quotes are almost always significant, the Proofreader pays attention to them. For example, 10 PRINT"THIS IS BASIC" will generate a different checksum than 10 SIC" PRINT"THIS ISBA

A common typing error is transposition-typing two successive characters in the wrong order, like PIRNT instead of PRINT or 64378 instead of 64738. The Proofreader is sensitive to the position of each character within the line and thus catches transposition

The Proofreader does not accept keyword abbreviations (for example, ? instead of PRINT). If you prefer to use abbreviations, you can still check the line by LISTing it after typing it in, moving the cursor back to the line, and pressing RETURN. LISTing the line substitutes the full keyword for the abbreviation and allows the Proofreader to work properly. The same technique works for rechecking programs you've already typed in.

If you're using the Proofreader on the Commodore 128, Plus/4, or 16, do not perform any GRAPHIC commands while the Proofreader is active. When you perform a command like GRAPH-IC 1, the computer moves everything at the start of BASIC program space-including the Proofreader-to another memory area, causing the Proofreader to crash. The same thing happens if you run any program with a GRAPHIC command while the Proofreader is in

Though the Proofreader doesn't interfere with other BASIC operations, it's a good idea to disable it before running another program. However, the Proofreader is purposely difficult to dislodge: It's not affected by tape or disk operations, or by pressing RUN/ STOP-RESTORE. The simplest way to disable it is to turn the computer off then on. A gentler method is to SYS to the computer's built-in reset routine (SYS 65341 for the 128, 64738 for the 64, 65526 for the Plus/4 and 16, and 64802 for the VIC). These reset routines erase any program in memory, so be sure to save the program you're typing in before entering the SYS command.

If you own a Commodore 64, you may already have wondered whether the Proofreader works with other programming utilities like "MetaBASIC." The answer is generally yes, if you're using a 64 and activate the Proofreader after installing the other utility. For example, first load and activate Meta-BASIC, then load and run the Proofreader.

When using the Proofreader with another utility, you should disable both programs before running a BASIC program. While the Proofreader seems unaffected by most utilities, there's no way to promise that it will work with any and every combination of utilities you might want to use. The more utilities activated, the more fragile the system becomes.

#### The New Automatic Proofreader

10 VEC=PEEK (772)+256\*PEEK (773) :1.0=43:HT=44

- 20 PRINT "AUTOMATIC PROOFREADE R FOR ";:IF VEC=42364 THEN {SPACE}PRINT "C-64"
- 30 IF VEC=50556 THEN PRINT "VI C-20"
- 40 IF VEC=35158 THEN GRAPHIC C LR: PRINT "PLUS/4 & 16"
- 50 IF VEC=17165 THEN LO=45:HI= 46:GRAPHIC CLR:PRINT"128"
- 60 SA=(PEEK(LO)+256\*PEEK(HI))+ 6:ADR=SA
- 70 FOR J=0 TO 166:READ BYT:POK E ADR, BYT: ADR=ADR+1: CHK=CHK +BYT: NEXT
- IF CHK <> 20570 THEN PRINT "\* ERROR\* CHECK TYPING IN DATA STATEMENTS": END
- 90 FOR J=1 TO 5: READ RF, LF, HF: RS=SA+RF:HB=INT(RS/256):LB= RS-(256\*HB)
- 100 CHK=CHK+RF+LF+HF:POKE SA+L F, LB: POKE SA+HF, HB: NEXT
- 110 IF CHK<>22054 THEN PRINT "
  \*ERROR\* RELOAD PROGRAM AND [SPACE] CHECK FINAL LINE": EN
- 120 POKE SA+149, PEEK (772): POKE SA+150, PEEK (773)
- 130 IF VEC=17165 THEN POKE SA+ 14,22:POKE SA+18,23:POKESA+ 29,224:POKESA+139,224
- 140 PRINT CHR\$(147); CHR\$(17);" PROOFREADER ACTIVE": SYS SA
- 150 POKE HI, PEEK (HI)+1: POKE (P EEK(LO)+256\*PEEK(HI))-1,0:N
- 160 DATA 120,169,73,141,4,3,16 9,3,141,5,3
- 170 DATA 88,96,165,20,133,167, 165,21,133,168,169 180 DATA 0,141,0,255,162,31,18
- 1,199,157,227,3
- 190 DATA 202,16,248,169,19,32, 210,255,169,18,32
- 200 DATA 210,255,160,0,132,180 ,132,176,136,230,180 210 DATA 200,185,0,2,240,46,20
- 1,34,208,8,72
- 220 DATA 165,176,73,255,133,17 6,104,72,201,32,208 230 DATA 7,165,176,208,3,104,2
- 08,226,104,166,180
- 240 DATA 24,165,167,121,0,2,13 3,167,165,168,105
- 250 DATA 0,133,168,202,208,239 ,240,202,165,167,69
- 260 DATA 168,72,41,15,168,185, 211,3,32,210,255 270 DATA 104,74,74,74,74,168,1
- 85,211,3,32,210 280 DATA 255,162,31,189,227,3,
- 149,199,202,16,248 290 DATA 169,146,32,210,255,76
- ,86,137,65,66,67 300 DATA 68,69,70,71,72,74,75,
- 77,80,81,82,83,88 310 DATA 13,2,7,167,31,32,151, 116,117,151,128,129,167,136

# MLX Machine Language Entry Program For Commodore 64 and 128

Ottis R. Cowper, Technical Editor

"MLX" is a labor-saving utility that allows almost fail-safe entry of machine language programs. Included are versions for the Commodore 64 and 128.

Type in and save some copies of whichever version of MLX is appropriate for your computer (you'll want to use it to enter future ML programs from COMPUTE!'s GAZETTE). Program 1 is for the Commodore 64, and Program 2 is for the 128 (128 MLX can also be used to enter Commodore 64 ML programs for use in 64 mode). When you're ready to enter an ML program, load and run MLX. It asks you for a starting address and an ending address. These addresses appear in the article accompanying the MLX-format program listing you're typing.

If you're unfamiliar with machine language, the addresses (and all other values you enter in MLX) may appear strange. Instead of the usual decimal numbers you're accustomed to, these numbers are in hexadecimal—a base 16 numbering system commonly used by ML programmers. Hexadecimal—hex for short—includes the numerals 0–9 and the letters A–F. But don't worry—even if you know nothing about ML or hex, you should have no trouble using

After you enter the starting and ending addresses, you'll be offered the option of clearing the workspace. Choose this option if you're starting to enter a new listing. If you're continuing a listing that's partially typed from a previous session, don't choose this

A functions menu will appear. The first option in the menu is ENTER DATA. If you're just starting to type in a program, pick this. Press the E key, and type the first number in the first line of the program listing. If you've already typed in part of a program, type the line number where you left off typing at the end of the previous session (be sure to load the partially completed program before you resume entry). In any case, make sure the address you enter corresponds to the address of a line in the listing you are entering. Otherwise, you'll be unable to enter the data correctly. If you pressed E by mistake, you can return to the command menu by pressing RETURN alone when asked for the address. (You can get back to the menu from most options by pressing RETURN with no other input.)

#### **Entering A Listing**

Once you're in Enter mode, MLX prints the address for each program line for you. You then type in all nine numbers on that line, beginning with the first two-digit number after the colon (:). Each line represents eight data bytes and a checksum. Although an MLXformat listing appears similar to the "hex dump" listings from a machine language monitor program, the extra checksum number on the end allows MLX to check your typing. (Commodore 128 users can enter the data from an MLX listing using the built-in monitor if the rightmost column of data is omitted, but we recommend against it. It's much easier to let MLX do the proofreading and error checking for you.)

When you enter a line, MLX recalculates the checksum from the eight bytes and the address and compares this value to the number from the ninth column. If the values match, you'll hear a bell tone, the data will be added to the workspace area, and the prompt for the next line of data will appear. But if MLX detects a typing error, you'll hear a low buzz and see an error message. The line will then be redisplayed for editing.

#### **Invalid Characters Banned**

Only a few keys are active while you're entering data, so you may have to unlearn some habits. You do not type spaces between the columns; MLX automatically inserts these for you. You do not press RETURN after typing the last number in a line; MLX automatically enters and checks the line after you type the last digit.

Only the numerals 0-9 and the letters A-F can be typed in. If you press any other key (with some exceptions noted below), you'll hear a warning buzz. To simplify typing, 128 MLX redefines the function keys and + and keys on the numeric keypad so that you can enter data one-handed. (The 64 version incorporates the keypad modification from the March 1986 "Bug-Swatter" column, lines 485-487.) In either case, the keypad is active only while entering data. Addresses must be entered with the normal letter and number keys. The figures below show the keypad configurations for each

MLX checks for transposed characters. If you're supposed to type in A0 and instead enter 0A, MLX will catch your mistake. There is one error that

#### 64 MLX Keypad

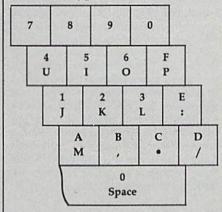

#### 128 MLX Keypad

| (F1) | (F3) | (F5) | (F7)        |
|------|------|------|-------------|
| 7    | 8    | 9    | E (+)       |
| 4    | 5    | 6    | F<br>(-)    |
| 1    | 2    | 3    | E<br>N<br>T |
| 0    |      | •    | T<br>E<br>R |

can slip past MLX: Because of the checksum formula used, MLX won't notice if you accidentally type FF in place of 00, and vice versa. And there's a very slim chance that you could garble a line and still end up with a combination of characters that adds up to the proper checksum. However, these mistakes should not occur if you take reasonable care while entering data.

#### **Editing Features**

To correct typing mistakes before finishing a line, use the INST/DEL key to delete the character to the left of the cursor. (The cursor-left key also deletes.) If you mess up a line really badly, press CLR/HOME to start the line over. The RETURN key is also active, but only before any data is typed on a line. Pressing RETURN at this point returns you to the command menu. After you type a character of data, MLX disables RETURN until the cursor returns to the start of a line. Remember, you can press CLR/HOME to quickly get to a line

number prompt.

More editing features are available when correcting lines in which MLX has detected an error. To make corrections in a line that MLX has redisplayed for editing, compare the line on the screen with the one printed in the listing, then move the cursor to the mistake and type the correct key. The cursor left and right keys provide the normal cursor controls. (The INST/ DEL key now works as an alternative cursor-left key.) You cannot move left beyond the first character in the line. If you try to move beyond the rightmost character, you'll reenter the line. During editing, RETURN is active; pressing it tells MLX to recheck the line. You can press the CLR/HOME key to clear the entire line if you want to start from scratch, or if you want to get to a line number prompt to use RETURN to get back to the menu.

#### Display Data

The second menu choice, DISPLAY DATA, examines memory and shows the contents in the same format as the program listing (including the checksum). When you press D, MLX asks you for a starting address. Be sure that the starting address you give corresponds to a line number in the listing. Otherwise, the checksum display will be meaningless. MLX displays program lines until it reaches the end of the program, at which point the menu is redisplayed. You can pause the display by pressing the space bar. (MLX finishes printing the current line before halting.) Press space again to restart the display. To break out of the display and get back to the menu before the ending address is reached, press RETURN.

#### Other Menu Options

Two more menu selections let you save programs and load them back into the computer. These are SAVE FILE and LOAD FILE; their operation is quite straightforward. When you press S or L, MLX asks you for the filename. You'll then be asked to press either D or T to select disk or tape.

You'll notice the disk drive starting and stopping several times during a load or save (save only for the 128 version). Don't panic; this is normal behavior. MLX opens and reads from or writes to the file instead of using the usual LOAD and SAVE commands (128 MLX makes use of BLOAD). Disk users should also note that the drive prefix 0: is automatically added to the filename (line 750 in 64 MLX), so this should not be included when entering the name. This also precludes the use of @ for Save-with-Replace, so remember to give each version you save a different name. The 128 version makes up for this by giving you the option of scratching the existing file if you want to reuse a filename.

Remember that MLX saves the entire workspace area from the starting address to the ending address, so the save or load may take longer than you might expect if you've entered only a small amount of data from a long listing. When saving a partially completed listing, make sure to note the address where you stopped typing so you'll know where to resume entry when you reload.

MLX reports the standard disk or tape error messages if any problems are detected during the save or load. (Tape users should bear in mind that Commodore computers are never able to detect errors during a save to tape.) MLX also has three special load error messages: INCORRECT STARTING ADDRESS, which means the file you're trying to load does not have the starting address you specified when you ran MLX; LOAD ENDED AT address, which means the file you're trying to load ends before the ending address you specified when you started MLX; and TRUNCATED AT ENDING AD-DRESS, which means the file you're trying to load extends beyond the ending address you specified when you started MLX. If you see one of these messages and feel certain that you've loaded the right file, exit and rerun MLX, being careful to enter the correct starting and ending addresses.

The 128 version also has a CATA-LOG DISK option so you can view the contents of the disk directory before

saving or loading.

The QUIT menu option has the obvious effect-it stops MLX and enters BASIC. The RUN/STOP key is disabled, so the Q option lets you exit the program without turning off the computer. (Of course, RUN/STOP-RE-STORE also gets you out.) You'll be asked for verification; press Y to exit to BASIC, or any other key to return to the menu. After quitting, you can type RUN again and reenter MLX without losing your data, as long as you don't use the clear workspace option.

#### The Finished Product

When you've finished typing all the data for an ML program and saved your work, you're ready to see the results. The instructions for loading and using the finished product vary from program to program. Some ML programs are designed to be loaded and run like BASIC programs, so all you need to type is LOAD "filename",8 for disk (DLOAD 'filename" on the 128) or LOAD "filename" for tape, and then RUN. Such

programs will usually have a starting address of 0801 for the 64 or 1C01 for the 128. Other programs must be reloaded to specific addresses with a command such as LOAD "filename",8,1 for disk (BLOAD "filename" on the 128) or LOAD "filename",1,1 for tape, then started with a SYS to a particular memory address. On the Commodore 64, the most common starting address for such programs is 49152, which corresponds to MLX address C000. In either case, you should always refer to the article which accompanies the ML listing for information on loading and running the program.

#### An Ounce Of Prevention

By the time you finish typing in the data for a long ML program, you may have several hours invested in the project. Don't take chances-use our "Automatic Proofreader" to type the new MLX, and then test your copy thoroughly before first using it to enter any significant amount of data. Make sure all the menu options work as they should. Enter fragments of the program starting at several different addresses, then use the Display option to verify that the data has been entered correctly. And be sure to test the Save and Load options several times to ensure that you can recall your work from disk or tape. Don't let a simple typing error in the new MLX cost you several nights of hard work.

# Program 1: MLX For Commodore

SS 10 REM VERSION 1.1: LINES 8 30,950 MODIFIED, LINES 4 85-487 ADDED EK 100 POKE 56,50:CLR:DIM IN\$,

I,J,A,B,A\$,B\$,A(7),N\$ DM 110 C4=48:C6=16:C7=7:Z2=2:Z 4=254:25=255:26=256:27= 127

CJ 120 FA=PEEK(45)+Z6\*PEEK(46) :BS=PEEK (55)+Z6\*PEEK (56 ):H\$="Ø123456789ABCDEF"

SB 130 R\$=CHR\$(13):L\$="{LEFT}" :S\$=" ":D\$=CHR\$(20):Z\$= CHR\$(Ø):T\$="[13 RIGHT]"

CQ 140 SD=54272:FOR I=SD TO SD +23:POKE I, Ø:NEXT:POKE [SPACE]SD+24,15:POKE 78 8,52

FC 150 PRINT" [CLR] "CHR\$ (142) CH R\$(8):POKE 53280,15:POK

E 53281,15 EJ 160 PRINT TS" [RED][RVS] [2 SPACES] 88 03 [2 SPACES] "SPC(28)" [2 SPACES] [OFF] [BLU] ML X II {RED}{RVS} {2 SPACES}"SPC(28)" [12 SPACES][BLU]"

FR 170 PRINT"[3 DOWN] [3 SPACES] COMPUTEI'S MA CHINE LANGUAGE EDITOR [3 DOWN] JB 180 PRINT" [BLK] STARTING ADD

- RESS 43"; : GOSUB300: SA=A D:GOSUBLØ40:IF F THEN18 GF 190 PRINT"[BLK] [2 SPACES]EN DING ADDRESS[4]";:GOSUB 300:EA=AD:GOSUB1030:IF (SPACE)F THEN190 KR 200 INPUT"[3 DOWN][BLK]CLEA R WORKSPACE [Y/N] 43";A \$:IF LEFT\$(A\$,1) <> "Y"TH EN220 PG 210 PRINT"[2 DOWN] [BLU] WORK ING...";:FORI=BS TO BS+ EA-SA+7:POKE I, Ø:NEXT:P RINT"DONE" DR 220 PRINTTAB(10)"{2 DOWN} [BLK] [RVS] MLX COMMAND [SPACE]MENU [DOWN] 843" PRINT T\$" [RVS] E [OFF] NTE R DATA" BD 230 PRINT T\$" (RVS)D(OFF)ISP LAY DATA":PRINT T\$" [RVS]L[OFF]OAD FILE" JS 240 PRINT TS"[RVS]S[OFF]AVE FILE":PRINT TS"[RVS]Q {OFF}UIT{2 DOWN}{BLK}' JH 250 GET AS:IF AS=N\$ THEN250 HK 260 A=0:FOR I=1 TO 5:IF A\$= MIDS ("EDLSO", I, 1) THEN A =1:I=5 FD 270 NEXT: ON A GOTO420,610,6 90,700,280:GOSUB1060:GO TO250 EJ 280 PRINT"[RVS] QUIT ":INPU [Y/N]"; AS: IF LEFTS (AS. 1) <> "Y"THEN220 EM 290 POKE SD+24,0:END JX 300 IN\$=N\$:AD=0:INPUTINS:IF LEN(IN\$) <> 4THENRETURN KF 310 B\$=IN\$:GOSUB320:AD=A:B\$ =MID\$(IN\$,3):GOSUB320:A D=AD\*256+A:RETURN
  - T"[DOWN] [4] ARE YOU SURE
  - PP 320 A=0:FOR J=1 TO 2:A\$=MID \$(B\$,J,1):B=ASC(A\$)-C4+ (A\$>"@")\*C7:A=A\*C6+B
  - JA 330 IF B<0 OR B>15 THEN AD= Ø:A=-1:J=2
  - GX 340 NEXT: RETURN
  - CH 350 B=INT(A/C6):PRINT MID\$( H\$,B+1,1);:B=A-B\*C6:PRI NT MID\$(H\$,B+1,1);:RETU RN
  - RR 360 A=INT(AD/Z6):GOSUB350:A =AD-A\*Z6:GOSUB350:PRINT
  - BE 370 CK=INT(AD/Z6):CK=AD-Z4\* CK+Z5\*(CK>Z7):GOTO39Ø PX 38Ø CK=CK\*Z2+Z5\*(CK>Z7)+A
  - JC 390 CK=CK+Z5\*(CK>Z5):RETURN OS 400 PRINT"[DOWN]STARTING AT
  - 843";:GOSUB300:IF INS <> N\$ THEN GOSUBIØ3Ø:IF F [SPACE] THEN400
  - EX 410 RETURN
  - HD 420 PRINT" [RVS] ENTER DATA [SPACE] ": GOSUB400: IF IN \$=N\$ THEN220
  - JK 430 OPEN3,3:PRINT
  - SK 440 POKE198,0:GOSUB360:IF F THEN PRINT INS:PRINT" [UP] [5 RIGHT]";
  - GC 450 FOR I=0 TO 24 STEP 3:B\$ =S\$:FOR J=1 TO 2:IF F T HEN B\$=MID\$(IN\$,I+J,1)
    HA 460 PRINT"[RVS]"B\$L\$;:IF I<
  - 24THEN PRINT" [OFF]"
  - HD 470 GET A\$:IF A\$=N\$ THEN470 FK 480 IF(A\$>"/"ANDA\$<":")OR(A
  - \$>"@"ANDA\$<"G")THEN540 GS 485 A=-(A\$="M")-2\*(A\$=",")-

- 3\*(A\$=".")-4\*(A\$="/")-5 \*(A\$="J")-6\*(A\$="K") FX 486 A=A-7\*(A\$="L")-8\*(A\$=": )-9\*(A\$="U")-1Ø\*(A\$="I ")-11\*(A\$="0")-12\*(A\$="
- CM 487 A=A-13\*(A\$=S\$):IF A THE N AS=MIDS("ABCD123E456F
- 0",A,1):GOTO 540 MP 490 IF A\$=R\$ AND((I=0)AND(J =1)OR F)THEN PRINT BS;:
- J=2:NEXT: I=24:GOTO550 KC 500 IF AS="{HOME}" THEN PRI NT B\$:J=2:NEXT:I=24:NEX T:F=0:GOTO440
- MX 510 IF (A\$="[RIGHT]")ANDF TH ENPRINT B\$L\$;:GOTO540
- GK 520 IF A\$<>L\$ AND A\$<>D\$ OR ((I=Ø)AND(J=1))THEN GOS UB1060:GOTO470
- HG 530 A\$=L\$+S\$+L\$:PRINT B\$L\$; :J=2-J:IF J THEN PRINT [SPACE]L\$;: I=I-3
- QS 540 PRINT AS::NEXT J:PRINT [SPACE]SS;
- PM 550 NEXT I:PRINT:PRINT"(UP) {5 RIGHT}"::INPUT#3,INS :IF INS=NS THEN CLOSE3: GOTO22Ø
- QC 560 FOR I=1 TO 25 STEP3:B\$= MID\$(IN\$,I):GOSUB320:IF I < 25 THEN GOSUB380:A(I (3)=A
- PK 570 NEXT: IF A <> CK THEN GOSU B1060:PRINT"[BLK] [RVS] [SPACE]ERROR: REENTER L INE [4]":F=1:GOTO440
- HJ 58Ø GOSUB1Ø8Ø:B=BS+AD-SA:FO R I=Ø TO 7:POKE B+I,A(I ):NEXT
- QQ 590 AD=AD+8:IF AD>EA THEN C LOSE3:PRINT"[DOWN][BLU] \*\* END OF ENTRY \*\* [BLK] 12 DOWN | ":GOTO 700
- GQ 600 F=0:GOTO440
- PRINT"[CLR][DOWN][RVS] OA 610 [SPACE] DISPLAY DATA ":G OSUB400:IF INS=NS THEN2
- RJ 620 PRINT"[DOWN] [BLU] PRESS: [RVS]SPACE[OFF] TO PAU SE, [RVS]RETURN[OFF] TO BREAKE43 [DOWN]
- KS 630 GOSUB360:B=BS+AD-SA:FOR I=BTO B+7:A=PEEK(I):GOS UB350:GOSUB380:PRINT S\$
- CC 640 NEXT:PRINT"[RVS]";:A=CK :GOSUB35Ø:PRINT
- KH 650 F=1:AD=AD+8:IF AD>EA TH ENPRINT"[DOWN][BLU]\*\* E ND OF DATA \*\*":GOTO220
- KC 660 GET AS: IF AS=RS THEN GO SUB1080:GOTO220
- EQ 670 IF A\$=S\$ THEN F=F+1:GOS **UB1Ø8Ø**
- AD 680 ONFGOTO630,660,630
- PRINT" [DOWN] [RVS] LOAD [SPACE] DATA ":OP=1:GOTO CM 690
- PC 700 PRINT"[DOWN] [RVS] SAVE [SPACE] FILE ":OP=0
- RX 710 INS=NS:INPUT"[DOWN]FILE NAMER43"; INS: IF INS=NS
- [SPACE]THEN220 F=0:PRINT"[DOWN][BLK] [RVS]T[OFF]APE OR [RVS] PR 720 D{OFF}ISK: [4]";
- FP 730 GET AS: IF AS="T"THEN PR INT "T[DOWN] ":GOTO880 HQ 740 IF A\$ <> "D"THEN730

- HH 750 PRINT"D[DOWN]":OPEN15,8
  ,15,"IØ:":B=EA-SA:IN\$="
  Ø:"+IN\$:IF OP THEN810
- SQ 760 OPEN 1,8,8,1N\$+",P,W":G OSUB860:IF A THEN220
- AH=INT(SA/256):AL=SA-(A H\*256):PRINT#1, CHR\$(AL) ; CHR\$ (AH);
- PE 780 FOR I=0 TO B:PRINT#1, CH R\$(PEEK(BS+I));:IF ST T HEN8ØØ
- FC 790 NEXT: CLOSE1: CLOSE15: GOT 0940
- GS 800 GOSUB1060:PRINT"[DOWN] (BLK) ERROR DURING SAVE: 843":GOSUB860:GOTO220
- MA 810 OPEN 1,8,8,IN\$+",P,R":G OSUB860:IF A THEN220
- GE 820 GET#1,A\$,B\$:AD=ASC(A\$+Z \$)+256\*ASC(B\$+Z\$):IF AD <> SA THEN F=1:GOTO850
- RX 830 FOR I=0 TO B:GET#1,AS:P OKE BS+I, ASC(A\$+Z\$):IF( I <> B) AND ST THEN F=2:AD =I:I=B
- FA 840 NEXT: IF ST <> 64 THEN F=3 FQ 850 CLOSE1:CLOSE15:ON ABS(F
- >Ø)+1 GOTO96Ø,97Ø SA 860 INPUT#15, A, AS: IF A THEN CLOSE1:CLOSE15:GOSUB1Ø 60:PRINT"[RVS]ERROR: "A
- GQ 870 RETURN
- EJ 880 POKE183, PEEK (FA+2): POKE 187, PEEK (FA+3) : POKE188, PEEK (FA+4): IFOP=ØTHEN92
- HJ 890 SYS 63466:IF(PEEK(783)A ND1) THEN GOSUBLØ60: PRIN T"{DOWN}{RVS} FILE NOT {SPACE}FOUND ":GOTO690
- AD=PEEK(829)+256\*PEEK(8 30):IF AD <> SA THEN F=1: GOTO97Ø
- SC 910 A=PEEK(831)+256\*PEEK(83 2)-1:F=F-2\*(A<EA)-3\*(A> EA): AD=A-AD: GOTO930
- KM 920 A=SA:B=EA+1:GOSUB1010:P OKE78Ø,3:SYS 63338
- JF 93Ø A=BS:B=BS+(EA-SA)+1:GOS UB1010:ON OP GOTO950:SY S 63591
- AE 940 GOSUB1080:PRINT"[BLU] \*\* SAVE COMPLETED \*\*":GOT 0220
- XP 950 POKE147,0:SYS 63562:IF [SPACE]ST>Ø THEN97Ø
- FR 960 GOSUBI080:PRINT"[BLU] \*\* LOAD COMPLETED \*\*":GOT
- DP 970 GOSUB1060:PRINT"[BLK] [RVS]ERROR DURING LOAD: [DOWN] [4]":ON F GOSUB98 Ø,990,1000:GOTO220
- PP 980 PRINT"INCORRECT STARTIN G ADDRESS (";:GOSUB360: PRINT")":RETURN
- GR 990 PRINT LOAD ENDED AT ";: AD=SA+AD:GOSUB360:PRINT D\$ : RETURN
- FD 1000 PRINT "TRUNCATED AT END ING ADDRESS": RETURN
- RX 1010 AH=INT(A/256):AL=A-(AH \*256):POKE193,AL:POKE1 94. AH
- FF 1020 AH=INT(B/256):AL=B-(AH \*256):POKE174,AL:POKE1 75. AH: RETURN
- FX 1030 IF AD SA OR AD EA THEN 1050
- HA 1040 IF (AD>511 AND AD<40960

)OR(AD>49151 AND AD<53 248)THEN GOSUB1080:F=0 RETURN

HC 1050 GOSUB1060:PRINT"[RVS]

{SPACE}INVALID ADDRESS

{DOWN}{BLK}":F=1:RETU

RN

AR 1060 POKE SD+5,31:POKE SD+6
,208:POKE SD,240:POKE
[SPACE]SD+1,4:POKE SD+
4,33

DX 1070 FOR S=1 TO 100:NEXT:GO TO1090

PF 1080 POKE SD+5,8:POKE SD+6, 240:POKE SD,0:POKE SD+ 1,90:POKE SD+4,17

AC 1090 FOR S=1 TO 100:NEXT:PO KE SD+4,0:POKE SD,0:PO KE SD+1,0:RETURN

# Program 2: MLX For Commodore 128

AE 100 TRAP 960:POKE 4627,128: DIM NL\$,A(7)

XP 110 Z2=2:Z4=254:Z5=255:Z6=2 56:Z7=127:BS=256\*PEEK(4 627):EA=65280

FB 12Ø BE\$=CHR\$(7):RT\$=CHR\$(13 ):DL\$=CHR\$(2Ø):SP\$=CHR\$ (32):LF\$=CHR\$(157)

KE 130 DEF FNHB(A)=INT(A/256):
 DEF FNLB(A)=A-FNHB(A)\*2
 56:DEF FNAD(A)=PEEK(A)+
 256\*PEEK(A+1)

JB 140 KEY 1, "A": KEY 3, "B": KEY 5, "C": KEY 7, "D": VOL 15: IF RGR(0)=5 THEN FAST

FJ 150 PRINT" [CLR] "CHR\$ (142); C HR\$ (8): COLOR 0,15: COLOR

FE 170 PRINT" [2 DOWN]
[3 SPACES] COMPUTEI'S MA
CHINE LANGUAGE EDITOR
[2 DOWN]"

DK 180 PRINT"[BLK]STARTING ADD
RESS[4]";:GOSUB 260:IF
{SPACE}AD THEN SA=AD:EL
SE 180

FH 190 PRINT" {BLK} {2 SPACES}EN
DING ADDRESS {4};:GOSUB
260:IF AD THEN EA=AD:E
LSE 190

MF 200 PRINT"[DOWN][BLK]CLEAR {SPACE}WORKSPACE [Y/N]? &43":GETKEY A\$:IF A\$<>" Y" THEN 220

OH 210 PRINT" [DOWN] [BLU] WORKIN
G..."; :BANK Ø:FOR A=BS
[SPACE] TO BS+(EA-SA)+7:
POKE A, Ø:NEXT A:PRINT"D
ONE"

DC 220 PRINT TAB(10)"[DOWN]

{BLK}{RVS} MLX COMMAND

{SPACE}MENU [44]{DOWN}":

PRINT TAB(13)"[RVS]E

{OFF}NTER DATA"RT\$;TAB(
13)"[RVS]D{OFF}ISPLAY D

ATA"RT\$;TAB(13)"[RVS]L

{OFF}OAD FILE"

HB 230 PRINT TAB(13)"[RVS]S

{OFF}AVE FILE"RT\$; TAB(1
3)"{RVS}C{OFF}ATALOG DI
SK"RT\$; TAB(13)"{RVS}Q
{OFF}UIT{DOWN}{BLK}"

AP 240 GETKEY A\$:A=INSTR("EDLS CQ",A\$):ON A GOTO 340,5 50,640,650,930,940:GOSU B 950:GOTO 240

SX 250 PRINT"STARTING AT";:GOS UB 260:IF(AD<>0)OR(A\$=N L\$)THEN RETURN:ELSE 250

BG 260 A\$=NL\$:INPUT A\$:IF LEN( A\$)=4 THEN AD=DEC(A\$)

PP 270 IF AD=0 THEN BEGIN:IF A \$<>NL\$ THEN 300:ELSE RE TURN:BEND

MA 280 IF AD SA OR AD EA THEN [SPACE] 300

PM 290 IF AD>511 AND AD<65280 {SPACE}THEN PRINT BE\$;: RETURN

SQ 300 GOSUB 950:PRINT"(RVS) I NVALID ADDRESS (DOWN) (BLK)":AD=0:RETURN

RD 310 CK=FNHB(AD):CK=AD-Z4\*CK +Z5\*(CK>Z7):GOTO 330

DD 320 CK=CK\*Z2+Z5\*(CK>Z7)+A AH 330 CK=CK+Z5\*(CK>Z5):RETURN

QD 340 PRINT BE\$; "[RVS] ENTER [SPACE]DATA ":GOSUB 250 :IF AS=NLS THEN 220

JA 350 BANK 0:PRINT:F=0:OPEN 3

BR 360 GOSUB 310:PRINT HEX\$(AD )+":";:IF F THEN PRINT {SPACE}L\$:PRINT"{UP} i5 RIGHT!";

QA 370 FOR I=0 TO 24 STEP 3:B\$
=SP\$:FOR J=1 TO 2:IF F
{SPACE}THEN B\$=MID\$(L\$,
I+J,1)

PS 380 PRINT"[RVS]"B\$+LF\$;:IF [SPACE]I<24 THEN PRINT" [OFF]";

RC 390 GETKEY A\$:IF (A\$>"/" AN D A\$<":") OR(A\$>"@" AND A\$<"G") THEN 470

AC 400 IF A\$="+" THEN A\$="E":G OTO 470

QB 410 IF A\$="-" THEN A\$="F":G OTO 470

FB 420 IF A\$=RT\$ AND ((I=0) AN D (J=1) OR F) THEN PRIN T B\$;:J=2:NEXT:I=24:GOT O 480

RD 430 IF A\$="[HOME]" THEN PRI NT B\$:J=2:NEXT:I=24:NEX T:F=0:GOTO 360

XB 440 IF (A\$="[RIGHT]") AND F THEN PRINT B\$+LF\$;:GOT O 470

JP 450 IF A\$<>LF\$ AND A\$<>DL\$
{SPACE}OR ((I=0) AND (J=1)) THEN GOSUB 950:GOT
O 390

PS 460 A\$=LF\$+SP\$+LF\$:PRINT B\$ +LF\$;:J=2-J:IF J THEN P RINT LF\$;:I=I-3

GB 470 PRINT A\$;:NEXT J:PRINT
[SPACE]SP\$;

HA 480 NEXT I:PRINT:PRINT"{UP} [5 RIGHT]";:L\$=" {27 SPACES}"

DP 490 FOR I=1 TO 25 STEP 3:GE T#3,A\$,B\$:IF A\$=SP\$ THE N I=25:NEXT:CLOSE 3:GOT O 220

BA 500 A\$=A\$+B\$:A=DEC(A\$):MID\$
(L\$,I,2)=A\$:IF I<25 THE
N GOSUB 320:A(I/3)=A:GE
T#3,A\$

AR 510 NEXT I:IF A<>CK THEN GO
SUB 950:PRINT:PRINT"
{RVS} ERROR: REENTER LI
NE ":F=1:GOTO 360

DX 520 PRINT BE\$:B=BS+AD-SA:FO R I=0 TO 7:POKE B+I,A(I ):NEXT I

XB 530 F=0:AD=AD+8:IF AD<=EA T HEN 360

CA 540 CLOSE 3:PRINT"[DOWN]

[BLU]\*\* END OF ENTRY \*\*

[BLK]{2 DOWN]":GOTO 650

MC 550 PRINT BE\$;"[CLR]{DOWN}

MC 550 PRINT BE\$;"{CLR}{DOWN}
{RVS} DISPLAY DATA ":GO
SUB 250:IF A\$=NL\$ THEN
{SPACE}220

JF 560 BANK 0:PRINT"[DOWN]

{BLU}PRESS: [RVS]SPACE

[OFF] TO PAUSE, [RVS]RE

TURN[OFF] TO BREAK[4]

[DOWN]"

XA 570 PRINT HEX\$(AD)+":";:GOS UB 310:B=BS+AD-SA

DJ 580 FOR I=B TO B+7:A=PEEK(I ):PRINT RIGHT\$(HEX\$(A), 2);SP\$;:GOSUB 320:NEXT [SPACE]I

XB 590 PRINT"[RVS]"; RIGHT\$(HEX \$(CK),2)

GR 600 F=1:AD=AD+8:IF AD>EA TH EN PRINT"{BLU}\*\* END OF DATA \*\*":GOTO 220

EB 610 GET A\$:IF A\$=RT\$ THEN P RINT BE\$:GOTO 220

QK 620 IF A\$=SP\$ THEN F=F+1:PR INT BE\$;

XS 630 ON F GOTO 570,610,570 RF 640 PRINT BE\$"{DOWN}{RVS} L OAD DATA ":OP=1:GOTO 66

BP 650 PRINT BE\$"[DOWN][RVS] S AVE FILE ":OP=0

DM 660 F=0:F\$=NL\$:INPUT"FILENA MEE43";F\$:IF F\$=NL\$ THE N 220

RF 670 PRINT"[DOWN][BLK][RVS]T [OFF]APE OR [RVS]D[OFF] ISK: [4]";

SQ 680 GETKEY A\$:IF A\$="T" THE N 850:ELSE IF A\$<>"D" T HEN 680

SP 690 PRINT"DISK DOWN :IF OP THEN 760

EG 700 DOPEN#1,(F\$+",P"),W:IF {SPACE}DS THEN A\$=DS\$:G OTO 740

JH 710 BANK 0:POKE BS-2,FNLB(S A):POKE BS-1,FNHB(SA):P RINT"SAVING ";F\$:PRINT MC 720 FOR A=BS-2 TO BS+EA-SA:

MC 720 FOR A=BS-2 TO BS+EA-SA: PRINT#1,CHR\$(PEEK(A));: IF ST THEN A\$="DISK WRI TE ERROR":GOTO 750

GC 730 NEXT A:CLOSE 1:PRINT"

{BLU}\*\* SAVE COMPLETED

{SPACE}WITHOUT ERRORS \*

\*":GOTO 220

RA 740 IF DS=63 THEN BEGIN:CLO SE 1:INPUT"{BLK}REPLACE EXISTING FILE [Y/N]&43 ";A\$:IF A\$="Y" THEN SCR ATCH(F\$):PRINT:GOTO 700 :ELSE PRINT"{BLK}":GOTO 660:BEND

GA 750 CLOSE 1:GOSUB 950:PRINT
"[BLK] [RVS] ERROR DURIN
G SAVE: [4]":PRINT A\$:G
OTO 220

FD 760 DOPEN#1, (F\$+",P"):IF DS THEN A\$=D\$\$:F=4:CLOSE {SPACE}1:GOTO 790

| PX    | 770        |                                                                                 |
|-------|------------|---------------------------------------------------------------------------------|
|       |            | ASC(A\$)+256*ASC(B\$):IF<br>{SPACE}AD<>SA THEN F=1:                             |
| VD.   | 78Ø        | GOTO 790 PRINT"LOADING ";F\$:PRIN                                               |
| N.D   | 100        | T:BLOAD(F\$),BØ,P(BS):AD                                                        |
|       |            | =SA+FNAD(174)-BS-1:F=-2                                                         |
| PO    | 790        | *(AD <ea)-3*(ad>EA)</ea)-3*(ad>                                                 |
| 114   |            | IF F THEN 800:ELSE PRIN<br>T"{BLU}** LOAD COMPLETE<br>D WITHOUT ERRORS **":GO   |
|       |            | D WITHOUT ERRORS **":GO                                                         |
| FR    | 800        | TO 220 GOSUB 950:PRINT"[BLK]                                                    |
|       | 000        | [RVS] ERROR DURING LOAD                                                         |
|       |            | : [4]":ON F GOSUB 810,8                                                         |
| QJ    | 810        | 20,830,840:GOTO220<br>PRINT"INCORRECT STARTIN                                   |
|       |            | G ADDRESS ("; HEX\$(AD);"                                                       |
| DB    | 820        | )":RETURN                                                                       |
| DP    | 820        | PRINT"LOAD ENDED AT ";H<br>EX\$(AD):RETURN                                      |
| EB    | 830        | PRINT "TRUNCATED AT ENDI                                                        |
|       | W.         | NG ADDRESS ("HEX\$(EA)") ":RETURN                                               |
| FP    | 840        | PRINT"DISK ERROR ";A\$:R                                                        |
|       |            | ETURN                                                                           |
| KS    | 85Ø        |                                                                                 |
|       | HH.        | F\$):BANK 1:A=PEEK(AD):A<br>L=PEEK(AD+1):AH=PEEK(AD                             |
|       |            | +2)                                                                             |
| XX    | 860        | BANK 15:SYS DEC("FF68"), 0,1:SYS DEC("FFBA"),1,                                 |
|       |            | 1,0:SYS DEC("FFBD"),A,A                                                         |
|       |            | L, AH:SYS DEC("FF90"),12                                                        |
| PC    | 970        | 8:IF OP THEN 890<br>PRINT:A=SA:B=EA+1:GOSUB                                     |
| rG    | 010        | 920:SYS DEC("E919"),3:                                                          |
|       | 000        | PRINT"SAVING "; F\$                                                             |
| АВ    | 880        | A=BS:B=BS+(EA-SA)+1:GOS<br>UB 920:SYS DEC("EA18"):                              |
|       |            | PRINT"[DOWN][BLU]** TAP                                                         |
|       |            | E SAVE COMPLETED **":GO                                                         |
| CP    | 89Ø        | TO 220<br>SYS DEC("E99A"):PRINT:I                                               |
|       |            | F PEEK(2816)=5 THEN GOS                                                         |
|       |            | UB 950:PRINT"[DOWN] [BLK][RVS] FILE NOT FOU                                     |
|       |            | ND ":GOTO 220                                                                   |
| GQ    | 900        | PRINT "LOADING [ DOWN ]                                                         |
|       |            | ":AD=FNAD(2817):IF AD<>                                                         |
|       |            | SA THEN F=1:GOTO 800:EL<br>SE AD=FNAD(2819)-1:F=-2                              |
|       |            | *(AD <ea)-3*(ad>EA)</ea)-3*(ad>                                                 |
| JD    | 910        | A=BS:B=BS+(EA-SA)+1:GOS                                                         |
|       |            | UB 920:SYS DEC("E9FB"):<br>IF ST>0 THEN 800:ELSE 7                              |
|       |            | 90                                                                              |
| XB    | 920        |                                                                                 |
|       |            | ,FNHB(A):POKE 174,FNLB(B):POKE 175,FNHB(B):RET                                  |
|       | $m_{\ell}$ | URN                                                                             |
| CP    | 930        |                                                                                 |
|       |            | {BLU}** PRESS ANY KEY F<br>OR MENU **":GETKEY A\$:G                             |
|       |            | OTO 220                                                                         |
| ММ    | 940        | PRINT BE\$"{RVS} QUIT<br>E4]";RT\$; "ARE YOU SURE                               |
| 188   | Hilli.     | [SPACE][Y/N]?":GETKEY A                                                         |
|       | 1111       | \$:IF A\$ (> "Y" THEN 220:E                                                     |
|       | 1919       | LSE PRINT"{CLR}":BANK 1 5:END                                                   |
| JE    | 95Ø        | SOUND 1,500,10:RETURN                                                           |
| AF    | 960        | IF ER=14 AND EL=260 THE                                                         |
| MK    | 970        |                                                                                 |
| 113   | 1111       | N RESUME NEXT                                                                   |
| KJ    | 980        |                                                                                 |
| DO    | 99Ø        | F=4:A\$=DS\$: RESUME 800<br>IF ER=30 THEN RESUME:EL<br>SE PRINT ERR\$(ER);" ERR |
| 18.98 | MANA       | CR DRIVE PROCEPY. " PRO                                                         |

OR IN LINE"; EL

# **Division Worksheet**

Article on page 42.

| CR | 710 | DIM X(50), Y(50), Z(5 | Ø),R |
|----|-----|-----------------------|------|
|    |     | (50):SP\$="{7 SPACES  | ]":P |
|    |     | R=1:REM SET PR=Ø FO   | R 15 |
|    |     | 26, 802               |      |

XE 720 PRINT"[CLR][RVS]DIVISIO N[OFF]":PRINT

JX 730 PRINT"ENTER A {RVS}1 {OFF} FOR UP TO 99/9":P RINTTAB(8)"{RVS}2{OFF} {SPACE}FOR UP TO 999/9"

HR 740 PRINTTAB(8)"[RVS]3[OFF]
FOR UP TO 9999/99:";
XQ 750 INPUTA:IFA<10RA>3THEN72

QG 760 XL=99;ZL=102:IFA=1THENX

L=9:ZL=12 HM 770 IFA=2THENXL=9:ZL=112

GD 780 INPUT" [2 DOWN] REMAINDER S (Y/N)"; R\$: IFR\$ <> "N"AN DR\$ <> "Y"THEN780

XS 790 INPUT"{2 DOWN}ANSWERS (
Y/N)"; A\$: IFA\$<>"N"ANDA\$
<>"Y"THEN790

RK 800 PRINT"[DOWN]GENERATING [SPACE]PROBLEMS...":FOR I=1T050

RS 810  $X(I)=INT(RND(\emptyset)*XL)+1:Z$ (I)=INT(RND( $\emptyset$ )\*ZL)

SA 820 R(I)=0:IFR\$="Y"THENR(I) =INT(RND(0)\*X(I))

AR 840 IFI=1THEN870

EK 850 FORJ=lTOI-l:IFX(I)=X(J)
ANDY(I)=Y(J)ANDR(I)=R(J
)THENJ=I-l:NEXTJ:GOTO81

AQ 860 NEXTJ

QR 870 NEXTI

CH 880 PRINT" [DOWN] POSITION PR INTHEAD ABOUT 1/8 INCH"

FS 890 PRINT BELOW PAPER PERFO RATION."

CD 900 PRINT" [DOWN] PRESS [RVS]
ANY KEY [OFF] TO START P
RINTING"

HF 910 GETK\$:IFK\$=""THEN910

FK 920 OPEN4,4

RX 930 PRINT#4,CHR\$(14)"
[12 SPACES]DIVISION PRO
BLEMS":REM 14 IS DOUBLE
WIDE

JG 940 PRINT#4,:PRINT#4,CHR\$(1 4)"NAME 830 03"

EB 950 FORI=1TO3:PRINT#4,:NEXT

SX 960 PRINT#4, CHR\$(15): REM RE TURN TO NORMAL WIDTH

FF 970 FORJ=0T08:LM=6

PF 980 IFPR=0THENOPEN6,4,6:PRI NT#6,CHR\$(22):CLOSE6:RE M 1526,802

QB 990 FORI=1T06:IFJ=8ANDI=3TH EN1010

MB 1000 PRINT#4, SPC(LM)" [A] \*\*\*

\*\*\*"; :NEXTI

EC 1010 PRINT#4, CHR\$(8): REM GR APHICS MODE

CG 1020 FORI=1T06:IFJ=8ANDI=3T HENI=6:GOTO1070

KM 1030 X\$=STR\$(X(J\*6+I)):Y\$=S
 TR\$(Y(I+J\*6)):X=LEN(X\$
):Y=LEN(Y\$)

SD 1040 XS=6-X:YS=5-Y

MA 1050 PRINT#4,CHR\$(15);:REM {SPACE}RETURN TO NORMA L MODE

| RF   | 1060 |                                                   |
|------|------|---------------------------------------------------|
|      |      | 221)Y\$SPC(YS)" ";                                |
| BX   | 1070 | NEXTI                                             |
| AR   | 1080 | IFPR=ØTHENPRINT#4:OPEN                            |
|      |      | 6,4,6:PRINT#6,CHR\$(36)                           |
|      |      | :CLOSE6:REM FOR 1526,                             |
|      |      | [SPACE]802                                        |
| SP   | 1090 | IFJ <> 8THENFORI = 1TOPR+4                        |
|      |      | :PRINT#4,:NEXTI                                   |
| -    |      | NEXTJ                                             |
|      |      | IFA\$<>"Y"THENEND                                 |
| CR   | 1120 |                                                   |
|      |      | I:FORJ=ØTO8:PRINT#4,"                             |
| 1200 |      | {4 SPACES}";:FORI=1T06                            |
| PM   | 1130 |                                                   |
|      |      | 01180                                             |
| FB   | 1140 | Z\$=LEFT\$(SP\$,4-LEN(STR                         |
|      |      | \$(Z(J*6+I))))+STR\$(Z(J                          |
| MD   | 1150 | *6+1))                                            |
| MP   | 1120 | RR\$=LEFT\$(SP\$,4-LEN(STR\$(R(J*6+I))))+STR\$(R( |
|      |      | J*6+I))                                           |
| OY   | 1160 | PRINT#4, Z\$" ";:IFR\$="Y                         |
| VA.  | 2.00 | "THENPRINT#4, "R"RRS:"                            |
|      |      | [SPACE]";                                         |
| DH   | 1170 |                                                   |
|      |      | P\$;                                              |
| AK   | 1180 | NEXTI: PRINT#4: NEXTJ                             |
| DE   | 1190 |                                                   |
| GF   | 1200 | PRINT" [DOWN] PRESS                               |
|      |      | [RVS] R [OFF] TO DO AN                            |
|      |      | OTHER WORKSHEET"                                  |
| CE   | 1210 | PRINT" [DOWN] PRESS                               |
|      |      | [RVS] Q {OFF} TO QUIT                             |
| SK   | 1220 | GET K\$:IF K\$="R" THEN                           |
|      |      | [SPACE]RUN                                        |

# Mastering 128 Sound And Music

HX 1230 IF K\$="Q" THEN END

Article on page 82.

PQ 1240 GOTO1220

#### BEFORE TYPING . . .

Before typing in programs, please refer to "How To Type In COMPUTE!'s GAZETTE Programs," which appears before the Program Listings.

#### Kiev

| KIE | V  |                                                                     |
|-----|----|---------------------------------------------------------------------|
| JB  | 10 | REM KIEV                                                            |
| GD  | 20 | PRINT"{CLR}{TAB} THE GRE<br>AT GATE OF KIEV"                        |
| RP  | 30 | PRINT"{2 TAB}{3 SPACES}B Y"                                         |
| QG  | 40 | PRINT" {TAB} MODEST P. MOU<br>SSORGSKY                              |
| RR  | 5Ø | PRINT" [DOWN] [RVS] WHICH [SPACE] ARRANGEMENT DO YOU WANT TO PLAY?" |
| FF  | 60 | PRINT" [DOWN] [RVS]1[OFF] VOICE 1 - MELODY"                         |
| XG  | 7Ø | PRINT"[3 SPACES]VOICE 3 [SPACE]- LOWEST NOTE IN [SPACE]SCORE"       |

MD 80 PRINT"[3 SPACES]VOICE 2 [SPACE]- FILL CHORD"

GC 90 PRINT" [DOWN] [RVS]2[OFF]
VOICE 1 - MELODY"
GB 100 PRINT" [3 SPACES] VOICE 3

- TONIC NOTE (OR 5TH)"

JJ 110 PRINT"[3 SPACES]VOICE 2

- FILL CHORD"

| XE       | 120        | PRINT"[DOWN] [RVS]3                                                                                                    |
|----------|------------|----------------------------------------------------------------------------------------------------|
|          |            | {OFF} VOICES 1 & 2 - TO                                                                                                    |
| 10.00    |            | P 2 NOTES IN SCORE"                                                                                                    |
| DP       | 130        | PRINT"{3 SPACES}VOICE 3 - FILL CHORD"                                                                                                    |
| CM       | 140        | PRINT"[DOWN] [RVS]4                                                                                                    |
|          |            | (OFF) VOICES 1 & 2 - TO                                                                                                    |
| AS       | 150        | P 2 NOTES IN SCORE" PRINT"[3 SPACES] VOICE 3                                                                                                    |
| AS       | שכג        | - BASS LINE COUNTERMEL                                                                                                    |
|          |            | ODY"                                                                                                    |
| KD       | 160        | PRINT" [DOWN] [RVS]5                                                                                                    |
| FC       | 170        | {OFF} VOICE 1 - MELODY"<br>PRINT"{3 SPACES}VOICES                                                                                                    |
|          |            | {SPACE}2 & 3 - OOMPAH P                                                                                                    |
| DK       | 100        | ATTERN" TEMPO 10                                                                                                    |
| QC       | 190        | VOL 8                                                                                                    |
| FG       |            | ENVELOPE 0,3,0,15,0,1                                                                                                    |
| DK<br>AX |            | ENVELOPE 1,2,13,6,0,1<br>PLAY"V1TØXØV2TØXØV3T1XØ                                                                                                    |
| hA       | 220        | "                                                                                                    |
|          | 230        |                                                                                                    |
| AG       | 240        | IF VAL(X\$)>5 OR VAL(X\$) <1 THEN GOTO 230                                                                                                    |
| ME       | 250        |                                                                                                    |
| 5350     |            | 0,640,750,860                                                                                                    |
| JB       | 260        |                                                                                                    |
|          |            | [7 SPACES][RVS]NOW PLAY<br>ING:[OFF] ARRANGEMENT #                                                                                                    |
| 16       |            | ";X\$                                                                                                    |
| 2000     | 270        |                                                                                                    |
| RQ       | 280        | PRINT "{UP}{35 SPACES} {2 UP}"                                                                                                    |
| HF       |            | GOTO 230                                                                                                    |
| HJ       | 300        | A TOTAL CONTRACTOR OF THE PARTY OF THE PARTY |
| EK<br>PP | 310        |                                                                                                    |
| JM       | 330        | IS=AS                                                                                                    |
| XP       | 340        | J\$=B\$                                                                                                    |
| GQ<br>RS | 35Ø<br>36Ø |                                                                                                    |
| 200      | 370        |                                                                                                    |
| -        | 200        | :PLAY D\$                                                                                                    |
| CC       | 38Ø        | PLAY E\$:PLAY F\$:PLAY G\$                                                                                                    |
| BX       | 390        | PLAY IS:PLAY JS:PLAY KS                                                                                                    |
| DB       | 400        | PLAY LS                                                                                                    |
| DR       | 400        | PLAY M\$:PLAY N\$:PLAY O\$                                                                                                    |
| EX       | 410        | RETURN                                                                                                    |
| AG       | 420        | A\$="V302WGV2044W\$BV105W                                                                                                    |
| MR       | 430        | \$E"<br>B\$="V105WFV204W\$BV302WF                                                                                                    |
| M        | 430        | "                                                                                                    |
| ME       | 440        | C\$="V302H\$EV204H\$BV105H                                                                                                    |
| CJ       | 450        | GQ\$EV204HGV302HCV105QG"<br>D\$="V105HFV204H\$BV302HD                                                                                                    |
| -00      | .55        | H\$BV2O3H\$BV1O4H\$B"                                                                                                    |
| SR       | 460        | E\$="V105QGV204H\$BV302H\$                                                                                                    |
|          |            | EV105Q\$BQFV204H\$BV302QD<br>QCV105Q\$E"                                                                                                    |
| RF       | 470        | F\$="V105HDV202HGV301H\$B                                                                                                    |
|          |            | HGV2O2H\$EV1O4H\$B"                                                                                                    |
| AH       | 480        | M\$="V106Q\$EV205W\$AV303Q<br>CQCV106Q\$EQDV302Q\$BQGV1                                                                                                    |
|          |            | O5Q\$B"                                                                                                    |
| EA       | 49Ø        | N\$="V106QCV205W\$EV302Q\$                                                                                                    |
|          |            | AQ\$AV106QC05Q\$AV302QFQ\$                                                                                                    |
| MA       | 500        | AV106QC"<br>0\$="V105H\$BV205.H\$EV302                                                                                                    |
|          |            | HGQFV105Q\$AQGV302Q\$E"                                                                                                    |
| CC       | 510        | P\$="V303WFV204W\$AV105WF                                                                                                    |
| EG       | 520        | RETURN                                                                                                    |
| хн       | 530        | A\$="V302W\$BV204WGV105W\$                                                                                                    |
| AS       | 540        | E" B\$="V105WFV2WDV302W\$B"                                                                                                    |
| RR       | 550        | C\$="V302H\$EV204H\$BV105H                                                                                                    |
|          |            | GQ\$EV204HGV302HCV105QG"                                                                                                    |
| BH       | 560        | D\$="V1O5HFV2HDV3O2H\$BH\$                                                                                                    |

|       |            | DURGO WADUN GAMADII                               |
|-------|------------|---------------------------------------------------|
|       |            | BV203H\$BV104H\$B"                                |
| HB    | 570        | E\$="V105QGV204H\$BV302H\$                        |
|       |            | EV105Q\$BQFV203QDV302H\$B<br>V203QCV105Q\$E"      |
| 22    | 500        |                                                   |
| PP    | 580        | F\$="V105HDV204H\$BV302HG                         |
| DD    | 590        | H\$EV204HGV104H\$B"<br>M\$="V106Q\$EV204QCV303H\$ |
| RP    | 390        | AV204QCV106Q\$EQDV203Q\$B                         |
|       |            | V303H\$EV2QGV105Q\$B"                             |
| ЈН    | 600        | N\$="V106QCV203W\$EV302Q\$                        |
| OII   | ODD        | AQ\$AV106QC05Q\$AV302QFQ\$                        |
|       |            | AV106QC"                                          |
| AO    | 610        | 0\$="V105H\$BV303.H\$EV2HG                        |
|       | 0,,,0      | QFV105Q\$AQGV203Q\$E"                             |
| RK    | 620        | P\$="V204W\$AV3WCV1.05WF"                         |
| DR    | 630        | RETURN                                            |
| SX    | 640        | A\$="V302WGV204W\$BV105W\$                        |
|       |            | E"                                                |
| AH    | 650        | B\$="V105WFV2WDV302W\$B"                          |
| CF    | 660        | C\$="V302H\$BV205H\$EV105H                        |
|       |            | GQ\$EV2QCV302QGQCV204QGV                          |
|       |            | 105QG"                                            |
| DQ    | 670        | D\$="V105HFV2HDV302H\$BH\$                        |
|       |            | BV203H\$BV104H\$B"                                |
| CH    | 680        | E\$="V105QGV2Q\$EV302Q\$BQ                        |
|       |            | \$EV204Q\$BV105Q\$BQFV204H                        |
|       |            | \$BV3O2QDQCV1O5Q\$E"                              |
| JC    | 690        | F\$="V105HDV204H\$BV302HG                         |
|       |            | H\$EV204HGV104H\$B"                               |
| AM    | 700        | M\$="V106Q\$EV303QCV205H\$                        |
|       |            | AV303QCV106Q\$EQDV302Q\$B                         |
|       |            | V205H\$AV302QGV105Q\$B"                           |
| MQ    | 71.0       | N\$="V106QCV205W\$EV302Q\$                        |
|       |            | AQ\$AV106QC05Q\$AV302QFQ\$                        |
|       |            | AV106QC"                                          |
| MF    | 720        | O\$="V105H\$BV2.H\$EV302HG                        |
|       |            | QFV105Q\$AQGV302Q\$E"                             |
| PJ    | 730        | P\$="V303W\$AV205WCV105WF                         |
| RF    | 740        | RETURN                                            |
| GF    | 750        | A\$="V302QGV204W\$BV105W\$                        |
|       |            | EV302Q\$E01Q\$B02QG"                              |
| RE    | 760        | B\$="V105WFV2WDV302QFQDO                          |
|       |            | 1Q\$BO2QF"                                        |
| EQ    | 770        | C\$="V302Q\$EV205H\$EV105H                        |
|       |            | GV301Q\$B02QGV105Q\$EV2QC                         |
|       |            | 04QGV302QCV105QG"                                 |
| PE    | 780        | D\$="V105HFV2HDV302QFQDO                          |
|       |            | 1Q\$BV2O3H\$BV1O4H\$BV3O2Q                        |
|       |            | \$B"                                              |
| FS    | 79Ø        | E\$="V105QGV2Q\$EV302Q\$BQ                        |
|       |            | \$EV204Q\$BV105Q\$BQFV204H                        |
|       |            | \$BV302QDQCV105Q\$E"                              |
| BP    | 800        | F\$="V105HDV204H\$BV301Q\$                        |
|       |            | BO2QGQ\$EV2O4HGV1O4H\$BV3                         |
|       |            | O2QG"                                             |
| AD    | 810        | M\$="V106Q\$EV303QCV205H\$                        |
|       |            | AV303QCV106Q\$EQDV302Q\$B                         |
|       | 2554000    | V205H\$AV302QGV105Q\$B"                           |
| FE    | 820        | N\$="V106QCV205W\$EV302Q\$                        |
|       |            | AQ\$AV106QC05Q\$AV302QFQ\$                        |
| inex- | Selection. | AV106QC"                                          |
| FM    | 830        | O\$="V1O5H\$BV2.H\$EV3O2QG                        |
|       | -          | O3QGQFV1O5Q\$AQGV3O3Q\$E"                         |
| XD    | 840        | P\$="V303QFV205WCV105WFV                          |
| 1     |            | 303QC02Q\$A03QC"                                  |
| SM    | 85Ø        | RETURN                                            |
| AR    | 860        | A\$="V105W\$EV303Q\$E04SGV                        |

2S\$BS\$BV3SGIGV2I\$BV302I

BV205SDSDV304S\$BI\$BV205

BV205S\$ES\$EV304S\$BI\$BV2

05 I SEV302 ICV1 05 0 SEV302 I

BV205SDSDV304SSBISBV205

IDV3021\$BV104H\$BV3021\$B

CV1.05QGV303QCV204QG"

IDV302IFIFO4Q\$BV2O5QD"

SRISBO4OGV2OSB'

RG 87Ø B\$="V302Q\$BV105WFV304S\$

HF 88Ø C\$="V3O2Q\$EV1O5HGV3O4S\$

EC 890 D\$="V302Q\$BV105HFV304S\$

Q\$BV203Q\$B"

```
3SSEV204SSBSSBV303SSEI$
       EV2041$BV3021$BV105QFV3
       021$B03QCV204Q$EV1.05Q$E
SJ 910 F$="V105HDV302QGSGV204S
       $BS$BV302SGIGV204I$BV30
       21$EV104H$BV302I$EQ$EV2
       04QG"
DA 920 M$="V303Q$AV106Q$EQ$EV3
       04SCV205S$AS$AV304SCICV
       205 I $ A V 3 O 3 I $ E V 1 O 6 Q D V 3 O 3
       ISEOGV2050SAV1Q$B"
DP 930 N$="V106QCV302Q$A03S$AV
       106QCV205S$ES$EV303S$AI
       $AV2051$EV3021FV105Q$AV
       3021F03Q$AV205Q$EV106QC
DE 940 O$="V1O5H$BV3O3Q$ESGV2O
        5S$ES$EV303SGIGV205I$EV
       3021FV105Q$AV3021F03Q$E
       V2040GV105QG"
MQ 950 P$="V105WFV303QF04S$AV2
       O5SCSCV3O4S$AI$AV2O5ICV
       304 ICICQ$AV205QC"
SD 960 RETURN
Power BASIC:
Sanitation Engineer
See instructions in article on page
46 before typing in.
      BEFORE TYPING . . .
 Before typing in programs, please
 refer to "How To Type In
 COMPUTE!'s GAZETTE Programs,"
 which appears before the Program
 Listings.
CA20:A9 37 85 01 A9 A0 85 03 F6
CA28:AØ ØØ 84 Ø2 Bl Ø2 91 Ø2
                              79
CA30:88 DØ F9 E6 Ø3 A5
                       Ø3 C9 6A
CA38: CØ DØ
           F1 A9
                  36
                    85
                        01
                           A9
                              AE
CA40:05 8D 8F B7 A9 21 8D
                           7D
                              93
CA48: A3 A2 Ø2 BD 55 CA 9D 26 AB
CA50:B5 CA 10 F7 60 4C
                        58
                           CA
                              A4
CA58:A9 00 8D EE CB A9 0F 85
CA60:FA A9 EØ 85 F9 A5 34 8D
                              AE
CA68: EF CB 38 E5 32 C9
                       13
                           90
                              BD
CA70:16 E9 03 85 FA A5 32 69
                              80
CA78:00 85 F9 A5 38 E5
                       34 69
                              34
CA80:01 C5 FA BØ Ø2 85
                       FA A5
                              34
CA88:38 8D F1 CB A5 37 8D FØ
CA90:CB 85 33 18 FØ Ø1
                        38
                           AD
                              FE
CA98:F1 CB 85 34 E9 ØØ 85
                           FB
                              64
CAA0:69 00 85 FC A5 32 69
                           01
                              35
CAA8:85 FE A5
              2D E9 Ø6 85
                           5F
                              1A
CABØ: A5 2E E9 ØØ 85 6Ø A5
                           2F
                              ØA
CAB8:85 FD A5 FB CD EF
                        CB 90
                              5B
CAC0:38 E5 FA 85 F8 A5 34
                           E5
                              50
CAC8:FB E5 F8 49 FF 69 02 C5
                              F8
CADØ:F8 90 02 A5
                    CD
                        EF
                           CB
                 F8
                              4C
CAD8: BØ Ø5 AD EF CB E9 ØØ 85
                              48
CAEØ:FB 2Ø 89 CB A6 3Ø 2Ø FA
                              9B
CAE8: CA BØ Ø9 2Ø 2E CB A5
                           FB
                              18
CAFØ:85 FC 9Ø B6 A2
                    10 4C
                           3A
                              2E
                 5F 69
CAF8: A4 60
           18 A5
                        Ø7 85
                              8A
CBØØ:5F 9Ø Ø2 E6 6Ø 45
                        2F
                           DØ
                              61
CBØ8:04 E4 60 FØ 1F AØ ØØ B1
                              23
CB10:5F C8 51
              5F
                 10 E4 B1
                           5F
                              80
CB18:10 EØ AØ Ø4 B1
                    5F C5 FB D6
CB20:90 D9 C5 FC
                 BØ D4 2Ø A9
                              Cl
CB28:CB 90 D0 60
                 18 60 A5 FD
                              75
CB30:85 5F 86 60 45 31 DØ 04 CD
CB38:E4
        32 BØ
              FØ AØ
                     Ø2
                       Bl
                           5F
                              C3
```

CB50:5F 10 DB A0 04 B1 5F 0A D0 CB58:69 Ø5 65 5F 85 5F 9Ø Ø2 55 CB60:E6 60 A0 02 B1 5F C5 FB 4A CB68:90 0B C5 FC BØ Ø6 20 A9 1 B CB70:CB 90 02 60 18 A9 Ø3 65 2B CR78:5F 85 5F 90 02 E6 60 C5 48 CB80:FD DØ DF E4 60 D0 DR FØ 84 CB88: A5 A5 F8 85 4F A5 F9 85 5E CB90:59 00 84 4E 84 AØ 58 A6 21 CB98:FA E8 B1 4E 91 58 C8 DØ 53 CBAØ:F9 E6 59 E6 4F CA DØ F2 C2 CBA8:60 48 78 A9 35 85 Ø1 68 56 F8 90 CBRØ:C5 Ø5 E5 74 F8 18 65 CBB8:F9 85 4F 88 B1 5F 85 4E 85 CBC0:88 38 A5 33 F1 5F 85 33 DD CBC8:C8 91 5F A5 34 E9 99 85 3E CBDØ:34 C8 91 5F 88 88 B1 5F 06 CBD8:FØ Ø9 A8 88 B1 4E 91 33 E5 CBEØ:98 DØ F8 A9 36 85 ØI 58 D4 CBE8:18 A5 FE E5 34 60 00 aa 57

# 128 DOS Wedge

See instructions in article on page 84 before typing in.

1A00:AD 04 03 AE 05 03 8D C8 6F 1AØ8:1A 8E C9 1A A9 23 A2 1A Ø1 1A10:8D 04 03 8E 05 03 60 AD F7 1A18:C8 1A AE C9 1A 20 10 1A 35 00 02 Ø9 1F 1A20:4C 37 4D AD AØ 1A28: D9 DE 1A FØ Ø6 88 10 F8 BE 1A30:6C C8 1A 98 ØA 48 20 6D **B8** 1A38:1A 68 A8 B9 CB 1A 48 B9 55 1A40:CA 1A 48 60 8A FØ 20 A2 6A 1A48:03 A0 0C 20 BD FF A2 ØØ DC 1A50:20 68 FF A9 ØF A2 Ø8 A8 Ø5 1A58:20 BA FF 20 CØ FF A9 ØF B5 1A60:38 20 C3 FF 4C 37 4D A2 AD 1A68:E8 AØ 1A DØ 4F A2 FF 20 AE 1A70:80 03 FØ 11 C9 22 FØ Ø4 91 C8 1A78:E8 9D Ø3 ØC B1 3D FØ 22 1A80:04 C9 22 DØ F3 E8 A9 ØØ 11 1A88:9D Ø3 ØC 8D ØØ FF 85 2C 7A 1A90:60 BA DØ Ø8 BD Ø4 ØC A9 70 1A98:2A 8D Ø3 ØC AØ EE 2C AØ 1AAØ:FØ 2C AØ 8A 2C AØ EF A2 7B 1AA8:20 D0 07 A0 11 2C A0 14 9A 1ABØ:A2 FE 8E ØØ ØC 8C Ø1 ØC 68 1AB8:A2 ØØ AØ ØC 86 3D 84 3E 83 1ACØ:A9 22 8D Ø2 ØC 4C DC 4D BC 1AC8:00 00 43 1A 43 1A 90 1A C4 1ADØ:90 1A 9E 1A AA 1A A4 1A 6A 1AD8:A1 1A AD 1A 16 1A 40 3E 93 1AEØ:24 2A 2F 25 5F 5E 3B 21 F5 1AE8:99 44 53 24 00 00 00 00 A7

# **Data Formatting** On The 64

Article on page 85.

#### Program 1: Demo 1

HC 400 PRINT"[CLR]"; JK 410 Cl=.5:C2=1:C3=100:PN=10 00:NN=-1000 QX 420 PRINTSPC(6) "RAW DATA"SP C(7) "FORMATTED DATA" JK 430 PRINTSPC(6)" E8 T3"SPC(7 )"E14 TE AK 440 FORI=1T020 FX 450 S=RND(-TI) KM 460 V=(NN-PN+C2)\*RND(1)+PN FA 470 GOSUB5000 BE 480 PRINTSPC(4)V; TAB(24)N\$ 490 NEXT HA

500 POKE198,0 FH PRINTSPC(10)" [DOWN]HIT MX 510 [SPACE]A KEY FOR MORE" XA 520 GETK\$: IFK\$=""THEN520

MD 530 GOTO400

CH 4999 REM \*\*\* DECIMAL FORMAT ROUTINE \*\*\* RB 5000 N\$=STR\$(INT(V\*C3+C1)/C 3) RS 5010 LO=LEN(N\$) ER 5020 FORJ=2TOLO RE 5030 IFMID\$(N\$,J,1)="."THEN FR=LO-J:J=LO AR 5040 NEXT FF 5050 ONFR+C2GOTO5070,5080,5 999 CA 5060 N\$=LEFT\$(N\$, LO-FR+2):G ото5090 PE 5070 N\$=N\$+".00":RETURN EK 5080 NS=NS+"0" SS 5090 FR=0:RETURN

#### Program 2: Demo 2

EQ 400 DIMN\$ (80) JK 410 Cl=.5:C2=1:C3=100:PN=10 00:NN=-1000 EP 420 PRINT" [CLR] PRINTER? (Y/ N) ". GH 430 GETAS: IFAS=""THEN430 HX 440 DE=3:IFAS="Y"THENDE=4 QX 450 OPENDE, DE DX 460 PRINT"[CLR]GENERATING R ANDOM DATA #" EE 470 FORX=1TO80 SB 480 S=RND(-TI) V=(NN-PN+C2)\*RND(1)+PNGE 490 GD 500 GOSUB5000 PRINT" [HOME] "SPC(24)X QX 510 MG 520 NS(X)=NS 53Ø NEXT AC KH 540 A=1:B=4 AH 550 FORY=1TO2Ø SK 560 PRINT#DE 570 GS FORI = ATOB PRINT#DE, SPC (9-LEN (N\$ (I DK 58Ø )))N\$(I); JH 590 NEXT QA 600 A=A+4 GB 610 B=B+4 KJ 620 NEXT EF 630 PRINT#DE:CLOSEDE PRINTSPC(10)" [DOWN]HIT BE 640 [SPACE]A KEY FOR MORE" SG 650 GETK\$:IFK\$=""THEN650 XR 660 GOTO420 CH 4999 REM \*\*\* DECIMAL FORMAT ROUTINE \*\*\* RB 5000 N\$=STR\$(INT(V\*C3+C1)/C 3) RS 5010 LO=LEN(N\$) ER 5020 FORJ=2TOLO RE 5030 IFMID\$(N\$,J,1)="."THEN FR=LO-J:J=LO AR 5040 NEXT FF 5050 ONFR+C2GOTO5070,5080,5 090 N\$=LEFT\$(N\$,LO-FR+2):G CA 5060 ОТО5090 PE 5070 N\$=N\$+".00":RETURN

### MetaBASIC 64

EK .5080 N\$=N\$+"0"

SS 5090 FR=0:RETURN

See instructions in article on page 70 before typing in.

9000:4C C2 91 45 01 08 00 00 A6 9008:FF FF 00 01 00 00 01 00 3B 9010:00 00 C7 Ø8 ØØ ØC ac 42 35 9018:06 00 00 04 04 0F ØØ ØØ D8 9020:00 00 00 00 00 A9 Ø1 2C 16 91 9028:A9 00 8D 24 90 20 92 CD 9030:A9 45 8D 28 Ø3 A9 91 8D 9038:29 03 AD 1D 90 85 B7 86 C6

9048:56 02 88 10 FA A9 Ø8 85 38 9050:BA A9 60 85 B9 20 6C 90 55 9058:90 15 A9 Ø2 20 C3 FF A9 16 9060:0F 20 C3 FF 2Ø E7 FF A2 CC 9068:05 6C 00 03 20 D5 F3 A5 3 D 9070:BA 20 B4 FF **B9** 20 96 A5 78 9078:FF A9 98 8D ØØ Ø3 A9 90 DF 9080:8D 01 Ø3 A9 2C 8D Ø2 Ø3 42 9088:A9 91 8D Ø3 03 20 A5 FF **A8** 9090:20 50 91 BØ 48 20 A5 FF 21 9098:20 A5 FF 8D 17 90 20 A5 EC 90A0:FF ØD 17 9Ø FØ 37 20 A5 3 B 14 AD 90A8:FF 85 17 9Ø 2Ø A5 67 9ØBØ:FF 85 15 8D 18 90 AD 24 31 90B8:90 D0 04 A0 01 D0 02 AØ 9ØCØ:FF C8 20 A5 FF 99 00 Ø2 DA 90C8: DØ F7 20 3C 91 20 89 91 C9 9ØDØ:98 18 69 Ø5 A8 AD 24 9Ø 96 9ØD8:FØ 2D 4C A2 A4 20 AB FF 6E 9ØEØ:2Ø 42 F6 2Ø E7 A9 83 9ØE8:8D Ø2 Ø3 A9 A4 8D 03 03 RØ 9ØFØ:A9 8B 8D ØØ Ø3 A9 E3 8D 8F 90F8:01 03 A9 ED 8D 28 03 A9 2C 9100:F6 8D 29 03 4C 37 9E 20 F3 9F 9108:21 90 90 AE 17 18 AD E6 9110:20 CD BD A9 aa 85 5F A9 87 9118:02 85 60 A9 ØØ 85 49 A9 96 9120:56 8D ØØ Ø2 A9 Ø2 8D Ø1 63 17 9128:02 4C ED A6 AD 90 85 F7 913Ø:14 AD 90 85 18 15 20 13 AR 9138:A6 4C C9 A6 48 A5 CB C9 QF 9140:3F FØ 9A 68 60 48 A5 CB 54 9148:C9 3F FØ 91 68 4C ED F6 9E 915Ø:8D 90 18 90 12 A5 FØ 2D DØ 9F A9 9158:20 21 ØF A2 08 AB 1E 9160:20 BA FF A9 ØØ 20 BD FF D8 9168:20 CØ FF A2 ØF 20 C6 FF 9170:20 CF FF 48 20 D2 FF 68 DØ 9178:C9 ØD DØ F4 A9 ØF 2Ø C3 BA 918Ø:FF CC FF 38 AD 12 90 20 72 9188:60 AØ FF C8 B9 00 02 DØ 33 919Ø:FA 20 79 ØØ C9 ØØ FØ 60 FC 9198:27 73 99 90 as C9 20 20 22 91 AØ:FØ Ø4 38 4C B5 91 20 9E DB 9B 91.A8:AD ØD DØ Ø9 20 BC 77 A5 91 BØ : A5 64 A4 65 18 60 20 82 AF 91B8:B7 8D 1D 9Ø A6 22 A4 23 Fl 78 A9 EB 8D Ø4 Ø3 91 CØ:38 60 62 91C8:A9 91 8D Ø5 Ø3 A9 41 8D F5 91DØ:14 Ø3 A9 93 8D 15 Ø3 20 14 91D8:3E 94 58 A5 38 C9 90 90 40 9Ø 85 38 2Ø 5C A6 91EØ:07 A9 FD 9E ØØ 91E8:4C 37 A2 FF E8 BD AØ 91FØ:02 C9 2Ø FØ F8 FF 8D 72 91F8:17 90 **C8** BØ D9 33 CØ EØ 4F 9200:51 92 DØ 18 8C 18 90 8E 82 9208:19 90 C8 B9 51 92 30 E8 EF 921Ø:1D DD ØØ Ø2 FØ F4 AC 18 28 9Ø C8 CØ EØ 9218:90 AE 19 BØ 19 922Ø:2D B9 51 92 1Ø F6 AD 17 60 9228:90 C8 C8 4C FA 91 8E 18 FB ØØ Ø2 9230:90 86 7A E8 BD FØ 9238:04 C9 41 BØ 11 C8 В9 51 75 9240:92 8D 4C 92 CB B9 51 92 27 9248:8D 4D 92 4C 27 9F 4C 7C 6B 925Ø:A5 55 54 CF 15 98 42 41 CE 9258:53 41 56 C5 27 9F 43 41 1E 93 43 48 41 4E 47 926Ø:D4 2F 8D 9268:C5 D4 9B 44 45 46 41 55 78 9270:4C D4 F2 93 44 45 4C 45 9D 9278:54 C5 B6 94 44 4C 49 53 92 9Ø 44 55 4D DØ 57 49 928Ø:D4 28 9288:97 45 52 D2 38 94 46 49 2C 929Ø:4E C4 C8 9B 48 45 4C DØ Al. 9298:EE 9D 49 4E D4 C2 91 4B CA 95 93 4C 92AØ:45 D9 4C 49 53 44 92A8: D4 9Ø 9D 4D 45 4D 4F 52 35 92BØ:D9 39 95 4D 45 52 47 C5 60 92B8:25 90 4D 4F 4E 49 54 4F C2 92CØ:D2 Ø4 96 4E 55 4D 42 45 B1 92C8: D2 A6 96 51 55 49 D4 ØI 63 92DØ:96 52 45 41 C4 67 94 52 D1 92D8:45 4E 55 CD ØØ 99 52 45 ØC 92EØ:53 41 56 C5 ØE 96 53 43 DB

9040:BB 84 BC AØ 02 A9 00 99

52

9590:4C 4D 95 A9 3A 20 D2 FF 92E8:52 41 54 43 C8 Ø5 96 53 21 9838:23 9Ø AD 22 9Ø 85 14 AD 67 7A FC AØ 9840:23 90 85 15 78 A9 5D 8D DB 92FØ:45 4E C4 19 96 53 50 45 5E 9598:A9 12 2Ø D2 FF C6 04 92F8:45 C4 E5 9D 53 54 41 52 49 95AØ:FA B1 FB C9 20 9Ø Ø7 C9 EC 9848:02 03 A9 98 8D 03 03 A9 22 Ø3 4C 95 A9 2E 42 9850:8D 8D 14 Ø3 A9 98 BD 15 3E 52 4D 49 5B 95A8:7F BØ RØ 9300:D4 6A 94 54 45 9E AS 14 18 EQ 70 4C 93Ø8:4E 41 CC 40 9E 54 52 41 95BØ:2Ø D2 FF C8 DO ER E6 FC 2E 9858 • 03 58 37 98 54 52 4F 95 B8:20 9F A9 20 20 D2 FF PI 9860:6D 20 90 85 63 A5 15 60 014 931Ø:43 C5 AE 46 7A 21 95CØ:A5 9318:06 F3 98 55 4E 4E 45 D7 16 FC A6 FB 20 CD BD A9 EF 9868:21 90 85 62 A2 90 38 20 ØD 932Ø:9B 96 56 43 48 41 4E 47 E4 95C8:00 BD 10 90 A9 3E 20 D2 3D 9870:49 BC 20 DD BD A2 00 8D 20 20 DD 2D 9D 77 Ø2 F8 DØ 93 AØ ER 95DØ:FF A2 **B3** 9878:01 01 FØ 06 AØ 9B 4Ø AØ 60 A8 9328:C5 BC Ø1 DØ 38 95D8:BD AØ R9 99 933Ø:Ø1 B9 3D 93 91 7A C8 CO EF FF CB 988Ø:DØ F5 A9 20 9D 77 702 ER 86 4C 28 90 22 24 25 95EØ:FA 17 90 88 88 88 R9 C9 4C 83 A4 2Ø E1 FF D9 9338:Ø4 DØ F6 8C 9888:86 C6 9340:00 A5 CB CD ØE 90 FØ 4A 96 95E8:00 01 C9 31 90 Ø7 C9 3A ØF 989Ø:DØ 19 78 A9 83 8D 02 03 73 95FØ:BØ Ø3 4C F7 95 A9 30 20 12 78 DØ 04 A9 75 9898:A9 A4 8D Ø3 Ø3 A9 41 8D 9348:8D ØE 90 CO 93 90 DØ E7 F7 9350:07 DØ 08 Ca 04 90 3B C9 6F 95F8: D2 FF CR CC 17 98AØ:14 Ø3 A9 93 8D 15 93 20 F1 9600:60 20 53 E4 ØØ A9 ØØ 8D 52 4C 93 C3 91 9358:07 BØ 37 38 E9 94 ØA ØA 17 98A8:21 9F 58 41 A9 8D Ø2 FØ Ø3 94 9608:11 90 85 B4 FØ 14 A9 ØØ Ø9 98BØ:8D Ø8 Ø3 A9 98 8D Ø9 Ø3 B5 9360 : ØA ØA ØA AE 98B8:A9 ØØ 8D 1E 9Ø 8D 1F 90 DB 9368:18 69 10 A8 A2 00 B9 61 6C 961Ø:8D 11 9Ø A9 Øl 85 B4 DØ 4D 98CØ:4C 37 3A C9 FF FØ FD C9 5F DØ 02 A9 ØD C9 6D ØØ 9E A5 937Ø:9F 9618:09 A9 Øl 8D 11 90 A9 4B 91 74 9378:27 DØ Ø8 A5 D4 49 Øl 85 16 9620:85 **B4** 20 92 AC 1D 90 98C8:27 AD 1E 9Ø C5 39 DØ 83 9628:A9 ØØ FØ Ø9 90 DØ ØØ 99 Ø3 02 88 Bl 22 45 9380:D4 A9 22 C9 98DØ:AD 1F 90 C5 3A DØ 02 FØ 19 DØ 9630:99 92 88 10 FR AD 84 9388:77 Ø2 E8 CR FA AA DE 45 93 11 98D8:17 A9 5B 20 D2 FF A6 39 BA 31 EA 54 97 939Ø:86 C6 4C 20 92 91 D7 9638:90 DØ ØB AØ Ø2 B9 84 98EØ:8E 1E 9Ø A5 3A 8D 1F 90 24 C9 Ø8 9640:99 00 02 88 10 F7 A9 ØF C5 9398:88 98 30 2F BØ 2B 1E 98E8:20 C9 RD A9 5D 20 D2 FF FF 20 BA FF 9648:A2 Ø8 AØ ØF 2Ø D9 93AØ:ØA ØA ØA ØA 18 69 61 85 DF 98FØ:4C E4 A7 A9 E4 8D Ø8 93 81 9650:89 91 98 AE 11 90 FØ 99 5A 99 85 20 8D Ø9 Ø3 4C 93A8:FB A9 9F 69 FC F2 98F8:A9 A7 37 9E 81 9658:38 E9 Ø3 A2 Ø3 AØ Ø2 DØ 16 93BØ:92 91 90 17 AD 10 90 C9 D5 9900:20 9D 9B A9 ØA 8D 06 90 DB 9660:04 A2 ØØ AØ Ø2 20 BD FF 4E 93B8:ØB BØ 10 A8 A9 ØØ 91 FB 8A 99Ø8:8D Ø8 9Ø A9 ØØ 8D ØB 90 8D 9668:20 CØ FF 90 Ø3 4C 5A 9Ø 6D 93CØ:88 R1 22 91 FR 88 10 F9 12 9910:8D 07 90 80 09 92 90 20 14 9670:A9 ØF 2Ø C3 FF A5 **B4** FØ 67 93C8:4C 37 9E A2 ØR 6C 99 93 EE 9918:91 BØ 11 RC 96 90 80 07 RF 91 9678:1C A9 Ø3 A2 Ø8 AØ Ø3 20 93DØ:A9 FF 85 FB 2Ø A6 91 BØ AC 9920:90 20 92 91 B0 06 8C 08 CD 9680:BA FF 90 A2 03 AØ 48 93 AD 10 90 93D8:F2 8C EA 93 8D EB 20 96 9928:90 8D Ø9 AØ ØØ B1 BC 9688:02 20 BD FF A9 2B 2D EA 93EØ:92 91 BØ ØB 98 E6 FB A4 79 A6 993Ø:8D 17 90 C8 B1 BC ØD 40 17 969Ø:A4 2E 20 D8 FF 20 50 91 DF 99 00 4C 93 6C 93E8:FB 00 DF E9 9938:90 FØ 3A C8 C8 C8 B1 BC 4D 37 9E AØ Ø1 98 91 2B 5Ø 93FØ:02 Ø3 78 A9 5F RD 18 93 F.7 9698:4C 994Ø:FØ C9 2C DØ 05 AD ØB 7B 4A 96AØ:2Ø 33 A5 4C 9E 20 92 93F8:A9 9D 8D 19 Ø3 58 A9 03 6F 31 FA 9948:90 DØ 51 EA EA EA EA C9 73 96 A8:91 BØ 32 84 FB 85 FC 48 91 9400:85 FR 20 92 91 RØ ØA 98 14 995Ø:89 FØ C9 45 C9 49 8D FØ CE 96BØ:A9 20 D2 FF 68 9D 90 24 20 CØ 8F 94Ø8:A6 13 C6 FB 10 10 FB 9958:A7 DØ 13 8C 17 90 CB B1 FC 94 96B8:96 98 20 CØ 96 4C FØ 96 C5 28 8D 941Ø:F1 A9 32 Ø3 A9 FF 996Ø:BC C9 20 FØ F9 17 9Ø B8 AC 96CØ:48 4A 2Ø CF 96 98 9418:8D 33 03 A9 30 BD 30 03 EA 4A 4A 4A 9968:C9 3A 90 30 BØ CF A9 ØØ 3C 9420:A9 94 BD 31 93 4C 37 9E 5E 96C8:68 29 ØF 20 CF 96 60 C9 BB 997Ø:8D ØB 9Ø FØ C8 A9 Ø1 8D CA 96DØ:ØA Ø3 18 69 07 9428:AE 13 90 86 BA 4C ED F5 CØ 90 18 69 ØA 64 85 9978:1C 9Ø A9 FF 85 65 41 90 86 96D8:30 20 D2 FF 60 A9 ØØ 85 AF 943Ø:AE 13 4C BA A5 F4 37 9980:20 33 A5 20 **C6** 9A 20 92 BA 96EØ:FB 85 C8 B1 9438:20 58 91 40 37 9E A9 49 4F FC A8 7A DØ 6A 9988:9B 4C 31 9E C8 98 18 65 EA 944Ø:8D 26 Ø3 A9 94 8D 27 Ø3 96E8:47 A5 FC A6 FB 20 CD BD E6 EØ 999Ø:BC 85 BC A5 BD 69 00 85 8E 96FØ:2Ø 21 9F A9 ØØ A6 9448:60 48 8A 48 98 48 AD 8D 58 FB 2Ø B7 9998:BD 4C 99 8C ØF 67 2C 90 C8 9450:02 DØ 96F8:CD BD A9 20 20 D2 FF A9 A9 AE ØC 90 E8 AØ FB 2E 99AØ:B1 BC C9 20 F0 F9 AC ØF EE 9700:00 A6 9458:01 FC 20 CD RD 20 21 41 RR DØ FD CA DO FA 68 16 99 A8:9Ø C9 3A BØ Ø4 C9 30 BØ 41 9460 : 48 68 AA 68 AC CA FI A9 EE 9708:9F A9 25 20 D2 FF A9 00 02 99BØ:03 4C 3D 99 A9 ØI 8D ØB 31 9468:01 2C A9 ØØ 8D ØB 90 20 9710:8D 1C 90 A2 10 A9 30 06 2C D6 9988:90 C8 18 98 65 BC 85 7A 96 9470:92 91 20 BD FF A9 Ø2 A2 74 9718:FB 26 FC 9Ø Ø5 A9 31 EE 97 99CØ:85 BA A5 BD 69 aa 85 7R C7 9478:08 AØ 02 20 BA FF 20 CO 972Ø:1C 90 AC 10 90 FØ Ø3 20 47 E6 99C8:85 BB 8C 17 9Ø 2Ø 49 9B E3 948Ø:FF 90 03 4C 90 A2 5A 9728: D2 FF 37 9E AC 02 4F CA DØ E8 4C 99DØ:A9 ØØ 8D 1C 90 A5 7A 85 EL 9488:20 C6 20 A5 FF FF 20 50 33 973Ø:A2 Ø4 Ø6 FB 26 FC CA DØ BD 99D8:92 A5 7B 85 93 20 33 A5 AF 9738:F9 9490:91 BØ 18 AE ØB 9Ø DØ ØA E2 20 4A 97 18 65 FB 85 Ø3 99EØ:20 C6 9A 2Ø 54 9B 18 65 DI 9498:AA 20 A5 FF 20 CD BD 4C D3 974Ø:FB A5 FC 69 ØØ 85 FC 4C 69 99E8:BA 85 94 A5 BB 69 aa 85 DØ 94AØ:AB 94 20 D2 FF 9748:E4 96 20 3C 91 C9 ØA 9Ø 82 80 E9 30 38 99FØ:95 A9 Ø4 8D 1D 9Ø 20 2B 94A8:4C 8B 9750:02 94 A9 92 20 C3 FF 20 E9 97 60 53 30 3A 20 DI 99F8:9A AC 17 90 A2 FF E8 BD 35 94BØ:20 CC FF 4C 37 9E 2Ø 92 E8 9758:58 9F EA A5 2E 85 FC 4C 21 9A00:00 01 D0 Ø3 4C 99 3E 91 DF 9488:91 BØ 73 84 FD 85 FE 20 BI 9760:74 97 A9 3A 20 D2 FF A5 7A 9AØ8:BC C8 4C FE 99 20 21 9A 71 94CØ:31 95 AØ Ø2 Bl 5F 8D 9768:FB 18 69 07 85 FB A5 FC 9D 59 17 9A10:B0 ØE 18 A5 B6 6D 1D 90 **B4** 9770:69 ØØ 85 FC AØ ØØ 94C8:90 C8 38 A5 EF RI SF AD 18 90 A5 2C 9A18:85 B6 A5 В7 69 ØØ 85 B7 94DØ:5F 85 FB A5 60 85 FC 20 18 9778:FB E5 2F A5 FC E5 30 90 CF 9A2Ø:6Ø 38 A5 94 E5 92 8D 18 3E 94D8:92 91 BØ 52 **C8** DØ Ø3 18 92 978Ø:05 A9 ØØ 4C 31 **A8** A9 ØØ EØ 9A28:9Ø A5 95 E5 93 ØD 18 90 R1 94EØ:69 Ø1 20 31 95 9788:8D 1C 90 B1 FB 10 04 38 38 A5 54 13 65 9A3Ø:DØ Ø1 6Ø 90 42 20 BB 9A C1 94E8:E5 FD A5 9790:2E 1C 90 64 E5 FE 90 29 7F 20 D2 3E ØA FF A4 9A38:A5 B5 AA Ø5 B4 DØ 01 60 9E 94FØ:AØ ØØ 8C ØØ Ø2 A5 5F 91 F2 9798:C8 B1 FB 10 04 38 2E 1C 92 9A4Ø:18 8A 65 93 8D 63 9A A5 DE 94F8:FB C8 A5 60 91 FB 17 97AØ:9Ø 29 7F FØ Ø3 20 AD FB D2 FF 9F 9A48:92 8D 62 9A 18 8A 65 95 6B 9500:90 85 14 AD 18 90 85 15 97A8:AD 10 90 DØ 18 20 04 98 **B6** 9A5Ø:8D 66 9A A5 94 8D 65 9A 95Ø8:AØ Ø5 AD Ø2 Ø3 85 FB AD 6E 97BØ:C8 98 18 65 FB 48 A5 FC ØD 9A58:E8 A4 B4 DØ Ø4 FØ ØD AØ 6D 9510:03 03 85 FC A9 21 8D 02 EC 97B8:69 ØØ A8 68 2Ø A2 BB 20 5 B 9A60:FF B9 00 00 99 99 00 88 59 9518:03 A9 95 8D 03 03 4C A2 1A 97CØ:ØA 98 4C 62 97 C9 Ø3 DØ 85 9A68:CØ FF DØ F5 CE 63 9A CE 7F 97C8:1A A9 25 20 D2 20 952Ø:A4 A5 FB 8D 02 Ø3 A5 FC C3 FF 04 FØ 9A7Ø:66 9A CA DØ EA 18 60 20 7E 9528:8D Ø3 Ø3 4C 31 9E 4C CB 68 97DØ:98 C8 Bl FB 48 C8 B1 FB 39 9A78:B8 9A A5 92 8D 9A 9A A5 40 97D8:A8 68 9530:93 84 14 85 15 20 13 A6 20 91 20 17 B3 ØA 98 5E 9A80:93 8D 9B 9A A5 94 8D 9D 38 9538:60 20 92 91 84 FB 85 FC 23 97EØ:4C 62 97 C9 al DØ 1A A9 87 9A88:9A A5 95 8D 9E 9A A6 **B5** 62 97E8:24 20 D2 FF Ø4 98 9540:20 92 91 84 FD 85 FE 20 BE 20 C8 97 90 A0 9A9Ø:FØ 2Ø A9 ØØ 8D ØA DI 9548:B8 95 4C 74 95 20 3C 91 3D 97FØ:B1 FB 48 C8 B1 FB 85 22 38 9A98:00 B9 00 00 99 99 00 C8 D1 9550:38 A5 FD E5 FB 97F8:C8 Bl FB 85 A5 FE E5 79 23 20 24 9A 68 EF 9AAØ:CC ØA 9Ø DØ F4 EE 9B 13 9558:FC BØ ØA AD 1C 9800:AB 4C 62 97 90 09 01 02 A9 30 2Ø D2 35 9AA8:EE 9E 9A EØ ØØ FØ Ø7 CA FA 9560 : DØ Ø3 4C 37 9E EE 10 90 98Ø8:FF 20 DD BD 98 DE 2B 60 48 AA 1E 9ABØ:DØ EØ A5 **B4** DØ 38 59 60 9568: AD 1C 90 C9 06 D0 05 A9 47 9810:68 20 1E AB 60 20 92 91 36 9AB8:38 A5 B6 E5 92 85 B4 A5 62 93 95 90 9570:01 20 AD 10 90 ØA F8 9818:8C 22 90 8D 23 20 92 31 9ACØ:B7 E5 93 85 B5 60 AD 06 A6 9578:ØA 18 69 Ø8 85 D3 AØ ØØ 19 B9 9820:91 8C 20 90 8D 21 9Ø AD ØA 9AC8:9Ø 85 B8 Ø7 90 85 D8 AD 958Ø:B1 FB 2Ø D2 95 A9 3A 2Ø 9C 9828:22 9Ø 38 ED 2Ø 9Ø 8D 22 F4 9ADØ:AD Ø4 9Ø 85 FD AD Ø5 89 9588: D2 FF E6 FB DØ Ø2 E6 FC 13 8D 25 9830:90 AD 23 9Ø ED 21 90 9AD8:85 FE AØ ØØ B1 FD 85 A7 DC

9AEØ:C8 B1 FD 85 A8 Ø5 A7 FØ 98 9AFR . 4R CR RI FD 38 E5 65 8D BD 9AFØ:0D 90 CR B1 FD E5 9AF8:00 90 DØ 12 AD 10 90 DO E3 9B00:0C A9 20 D2 FF 20 B8 A6 4A 9808:A5 89 20 CD RD 60 R0 24 56 9B1Ø:AD 1C 90 FØ ØF 98 48 AØ 52 9B18:02 A5 B8 91 FD C8 A5 B9 Ø2 9B2Ø:91 FD 68 **A8** A5 RR 18 6D E4 9B28:08 90 85 B8 A5 R9 6D 99 BB 9B3Ø:9Ø 4C 3C 9B A9 FF 85 B8 15 9B38:85 B9 DØ CØ 85 **B9** A5 A7 CC 9B4Ø:85 FD A5 A8 85 FE 4C DA 94 9B48:9A 2Ø 9E AD 20 9B BC A5 12 9850:64 A4 65 60 AØ FF CB R9 E5 9858:00 01 D0 FA 98 60 A5 2B 9860:85 85 AØ ØØ FR A5 2C FC 32 9B68:B1 FR DØ 12 E8 EØ Ø3 DØ 54 9B7Ø:ØF 98 38 65 FB 85 2D A5 A8 9B78:FC 69 ØØ 85 2E 60 A2 ØØ 19 9B8Ø:C8 DØ E5 E6 FC DØ E1 A2 ØD 9B88:2C B5 92 9D D3 9F CA 10 32 9B9Ø:F8 60 A2 2C BD D3 9F 95 85 9B98:92 CA 10 F8 60 20 87 9B 8B 69 05 85 9RAØ:A5 18 B6 A5 EØ 2D 9BA8:2E 69 00 85 B7 A5 2B 85 D9 9BBØ:BC 8D Ø4 9Ø A5 2C 85 BD D9 9BB8:8D Ø5 90 60 A9 99 8D ØB 83 9BC0 +90 A9 Ø1 8D ØD 9Ø DØ 14 04 9BC8:A9 Ø1 8D ØB 9Ø A9 ØØ 8D 3Ø 9BDØ:ØD 90 FØ 08 A9 00 8D ØB C4 90 20 7C A5 20 9RD8:90 8D 0D 9D 9B A9 FF 8D 7B 9BEØ:1A 90 20 9BE8:08 90 8D 09 9Ø A9 02 85 3F 14 64 92 91 BØ 1A 84 9BFØ:7B 20 9BF8:85 15 20 13 A6 A5 5F 85 7D 60 85 20 92 91 8A BD 9CØØ:BC A5 08 90 8D 09 9Ø 8A 9CØ8:BØ Ø6 8C B1 BC 8D 17 9Ø C8 4E 9C10:A0 ØØ 9C18:B1 BC ØD 17 90 FØ 48 A2 E7 9C2Ø:00 C8 B1 BC 85 14 ED Ø8 ED 85 15 ED Ø9 43 9C28:90 C8 BI BC 9030:90 90 02 B0 32 C8 B1 BC F5 9C38:FØ 1D CD ØB Ø1 DØ F6 8C 61 **C8** ØB 9C40:17 90 A2 ØØ E8 BD ED FØ 9C48:01 C9 40 23 D1 BC FØ 56 D3 C8 9C5Ø:F3 AC 17 90 4C 35 9C 85 BC 9C58:98 18 65 BC A5 RD 84 9060:69 00 85 BD 4C 10 9C 2Ø D6 92 4C 31 9E EØ 9C68:33 A5 20 9B 17 AA 33 A5 AC 90 20 9C7Ø:8C 18 BØ Ø1 C8 84 14 9C78:9Ø 88 CØ Ø4 9C8Ø:B4 Bl BC 8D Ø3 90 AE 0D B5 9C88:9Ø FØ Ø4 A9 71 91 BC 2Ø CC 9F 8D 99 03 A9 48 A9 9C9Ø:13 A6 C9 A6 A9 54 Ø3 4C 9C98:9C 8D Ø1 9CAØ:8B 8D ØØ Ø3 A9 E3 8D Ø1 2C 9CAB:03 AD Ø3 90 A4 **B4** 91 BC 10 AD ØR 9Ø FØ Ø3 B2 90 9CBØ:AC 18 9CB8:4C 36 9C AE ØD 9Ø FØ 16 C6 9CCØ: A5 C5 C5 CB FØ FC 20 3C AB C9 AE A5 CB C9 19 FØ 07 9 CC8:91 9CDØ:27 DØ F3 4C 36 90 98 18 82 92 A5 BD 69 99 C4 9CD8:65 BC 85 1D C5 9CEØ:85 93 AD 17 90 18 6D 94 92 85 94 20 FR 9C A5 9CE8:90 9C 9CFØ:18 65 BC 85 94 20 FB 39 Ø2 9D A5 BD 69 ØØ 85 FF 9CF8:4C 9DØØ:95 60 20 ØD 9A AC 17 90 39 29 Øl C9 40 AE E8 BD 9DØ8:A2 FF 9D10:D0 03 4C 36 9C 91 BC CB CE ØØ **C8** B9 ØØ Ø2 3 B 9D18: DØ FØ AØ 9D2Ø:FØ 38 C9 40 DØ F6 A2 FF C6 9D28:E8 C8 **B9** 00 02 FØ 2B C9 35 9D3Ø:22 FØ 9D ØR 91 C9 40 F6 AI 9D38:DØ EE AD ØB 9Ø DØ 17 A2 96 9D4Ø:FF C8 B9 00 02 FØ 12 66 E8 9D48:C9 FØ F6 9 D 29 01 C9 DB 9D5Ø:4Ø DØ 8E 90 C8 84 E7 EE 1D ØØ 9D58:7A 60 A2 ØB 6C Ø3 78 CF 9D6Ø:48 8A 48 98 48 A9 Ø4 8D 73 9D68:88 Ø2 20 BC F6 20 El FF 34 9D7Ø:FØ Ø3 4C 72 FE 20 A3 FD 53 21 88 9D78:20 18 E5 AD 15 9Ø 8D 9D8Ø:DØ AD 16 90 8D 20 D0 AD 97

9D88:14 9Ø 8D 86 Ø2 6C Ø2 AØ 72 9D9Ø:A9 04 A2 Ø4 AØ 04 20 BA 46 9D98 : FF: 20 Ca FF A2 Ø4 20 09 23 9DAØ:FF AG FF CB CG 57 FØ ØF E3 9 DA8: B9 aa Ø2 C9 2D DØ F4 A9 DD 9DBØ:AB 99 MM M2 DM ED A9 C6 AØ 9DB8:8D ØØ Ø3 A9 9D 8D Ø1 Ø3 DD 9DCØ:20 73 00 4C 9C A6 A9 AR ØC 9DC8:8D ØØ Ø3 A9 E3 8D Ø1 Ø3 2Ø 9DDØ:A2 04 20 20 C9 FF A9 ØD DF 9DD8: D2 FF 2Ø CC FF A9 20 19 Ø2 9DEØ:C3 4C FF 37 9E 20 92 91 27 9DE8:8C ØC 90 4C 9E A9 ØØ 37 CB 9DFØ:85 A9 93 20 D2 FF A9 52 FB 9DF8:04 85 D6 20 21 9F AØ FF 3 D 9E AC 9EØØ:C8 CØ DB 90 03 4C 37 9EØ8:B9 51 92 30 06 20 D2 FF 22 9E10:4C aa 9F 49 80 20 D2 FF Ø6 9E18:A5 FB 49 Ø1 85 FB DØ Ø9 27 9E2Ø:A9 85 D3 DØ aa 20 21 9F **B**5 9E28:04 A9 14 85 D3 CB CB DØ DØ 9E3Ø:CF 2Ø 5E 9B 2Ø 5C A6 A9 4C 9E38:00 80 Ø3 85 C6 A2 6C ØØ 92 9E4Ø:A9 ØØ 85 F7 A9 CE 85 F8 ØF 9E48:A9 ØØ 85 F9 A9 CF 85 FA 3D 9E5Ø:2Ø E7 FF A9 ØI A2 20 AØ A5 9E58:9F BD FF A9 02 AA AØ 20 70 9E60:03 20 BA FF 20 CØ FF 2Ø A2 CC 20 F4 FF 4B 9E68:C5 9E 20 FF 9E70:C9 00 F0 1F C9 5C FØ 42 86 9E78:A8 78 A2 36 86 01 B9 00 8B 9E8Ø:A2 A2 37 48 A2 A3 86 01 58 9E88:02 20 C9 FF 68 20 D2 FF 71 FF 59 9E9Ø:2Ø CC FF A2 02 20 C6 FF 9E98:20 E4 C9 ØØ FØ CB 29 40 9EAØ:7F A8 86 Ø1 B9 88 78 A2 36 9EA8:00 A0 A2 37 86 Øl 58 48 07 4C 9EBØ:20 CC FF 68 2Ø D2 FF 50 2Ø 6E 9EB8:6A 9E 20 CC FF A9 Ø2 9ECØ:C3 FF 4C 37 9E AØ FF 98 EC C1 90 06 29 9EC8:CØ DB BØ 18 CØ 9EDØ:38 80 4C E6 9E CØ 41 ED E9 9ED8:90 0C C0 60 BØ Ø6 18 69 B6 9EEØ:2Ø 4C E6 ØØ 99 ØØ 88 9E A9 9EE8:A2 88 CØ FF na D9 98 Ca 91 9EFØ:8Ø BØ 18 00 60 90 06 38 33 90 9EF8:E9 20 4C ØD 9F CØ 41 AØ 9FØØ:ØC CØ 5B BØ Ø8 8Ø DF 18 69 9FØ8:4C ØD 9F A9 00 99 00 A0 46 D9 A9 Ø8 8D 9F10:88 CØ FF DØ E3 9F18:14 A2 A9 14 8D 08 AØ 6Ø AE 2Ø E7 D2 FF 60 9F2Ø:06 A9 ØD 20 9F28:92 91 20 BD FF 20 92 91 20 9F3Ø:84 FB 85 FC 20 92 91 A9 49 9F38:02 08 A8 20 BA FF 20 B8 A2 20 50 91 BØ Ø9 A9 F3 9F4Ø:CØ FF FF 64 20 DB 7 B 9F48:FB A6 65 A4 9F5Ø:A9 02 20 C3 FF 4C 37 9E 63 9F58:A9 Ø1 85 D4 A5 2D 85 FB 93 9F6Ø:6Ø 5F ØØ ØØ A7

# **MetaBASIC Plus**

See instructions in article on page 77 before typing in.

8936:A9 C8 8D C4 91 A9 89 8D 22 893E:C9 91 8D DE 91 8D E2 91 54 8946:4C ØØ 90 FF BF FF 3F FF ØE 43 52 45 45 CE ØD AD 894E:00 53 8956:8A ØØ 53 55 5Ø 45 52 50 FA 8A ØØ 52 D7 895E:45 45 CB 9A 54 8966:41 50 A0 D1 8B 00 55 4E B4 73 BC ØØ 4D 9Ø 896E:54 52 41 DØ 8976:41 4B 45 44 41 54 Cl 9F 68 52 53 4F 52 66 897E:8C ØØ 43 55 8986:46 52 45 C5 D5 8D ØØ 43 7E 898E:55 52 53 4F 52 50 52 49 02 8996:4E D4 44 8E ØØ 48 45 4C 6F C2 F1 899E: DØ 59 8E ØØ 45 4E C4 89A6:8E ØØ 46 52 45 45 4D 45 ØE 89AE:CD CD 8E 99 50 4F 49 4E 8E 89B6:54 45 D2 DD 8E 00 52 45 DB

89BE:53 45 D4 Ø3 8F ØØ ØØ AF C3 89C6:AF AF AØ FF A2 FF ER RD 56 89CE:00 02 C9 20 F0 F8 8D E7 0C 89D6:89 C8 B9 4E 89 DØ FA C8 4B 89DE: B9 4E 89 DØ Ø3 4C 53 ER 91 89E6:C9 42 DØ ED E8 C8 B9 4E 94 89EE:89 30 08 DD 00 Ø2 FØ F4 90 89F6:4C CA 89 C8 B9 4E 89 8D 48 89FE: ØA 8A C8 B9 4E 89 8D ØB 2D 8AØ6:8A 86 7A 4C 59 8E EA 20 11 8AØE: E7 FF AØ ØØ 8C 3A 8A AØ 2E 8A16:04 8C 3B 8A A9 E8 8D Ø5 71 8A1E:89 A9 Ø3 8D Ø6 89 A9 Ø1 46 8A26:A2 Ø4 AØ FF 20 BA FF 20 AD 8A2E:CØ FF A2 Ø1 20 C9 FF AØ 8A36:00 A2 ØØ AD E7 07 29 7F FR 8A3E:C9 20 BØ Ø5 69 4Ø 4C 5A E5 8A46:8A C9 40 B0 03 4C 5A 8A AE 8A4E:C9 60 B0 05 69 20 4C 5A 85 8A56:8A 18 69 40 20 D2 FF CE Ø3 8A5E:05 89 AD 05 89 C9 FF D0 A2 8A66:03 CE 06 89 AD 05 89 DØ 6F 8A6E:05 AD 06 89 FØ 1A EE 3A D2 8A76:8A AD 3A 8A DØ Ø3 EE 3B D7 8A7E:8A E8 EØ 28 90 07 ØD B2 A9 8A86:20 D2 FF A2 00 4C 39 8A B8 8A8E:A9 ØD 2Ø D2 FF 2Ø E7 FF 3D 9E EA A9 8A96:4C 37 93 20 80 7 E 8A9E:8C AD 98 ØØ 2Ø 92 91 8C 73 8AA6:11 8B 8C AØ 8A 8D 16 8B Ø5 8AAE:8D Al 8A 20 92 91 CØ 32 D4 8AB6:90 02 A0 32 8C 18 88 8C 8ABE:FD 8A AD 14 Ø3 C9 25 DØ C6 8AC6:ØA AD 15 Ø3 8R DØ 03 40 C9 8ACE:4C DD 8A AD 14 Ø3 8D CD 43 8AD6:8B AD 15 03 8D CE 8B AD 5C 8ADE: Al 8A AE AØ 8A 86 C7 20 8AE6:CD BD A9 ØD 2Ø D2 FF 18 BC 8AEE:AD AØ 8A 69 Ø7 8D AØ 8A 25 8AF6:90 03 EE Al 8A 38 A9 FF 95 8AFE: E9 Ø7 8D FD 8A BØ DB 78 90 8BØ6:A9 25 8D 14 Ø3 A9 AR AD 91 8BØE:15 Ø3 A9 91 8D 3F 8B A9 ER 8B16:00 8D 40 8B Ø6 38 A9 8D ØA 881 E+88 58 A2 80 4C 37 9E A2 8C 8B26:04 8E AE 8B A2 FF AØ 05 CC 8B2E:A9 ØØ 8D A8 8B 8D AD 8B CF 8B36:E8 EØ Ø6 9Ø Ø3 4C CC 8B 32 91 ØØ 8D 77 8B 8D 8B3E:BD 4E C4 8B46:8B A5 CB C9 3F DØ 24 A9 DI 8B4E:00 C9 20 B0 03 4C 6A 8B 90 8B56:C9 6Ø 90 03 4C 6A 8B C9 99 8B5E:40 BØ 03 4C 6C 8B 38 E9 D2 8B66:40 4C 6C 8B A9 20 09 80 57 8B6E:4C 73 8B A9 20 20 AC 8B FA 8B76:A9 ØØ C9 64 9Ø Ø8 E9 64 BE 8B7E:EE A8 8B 4C 78 8R 20 A4 44 ØB 8886 :88 C9 ØA 9Ø Ø8 E9 ØA EE 8B8E:A8 8B 4C 87 8B 20 A4 8B 90 8B96:8D A8 8B 20 A4 8B A9 20 D8 8B9E:20 AC 8B 4C 36 8B 8D CA EC 8BA6:8B A9 ØØ 18 69 3Ø 99 ØØ AE 8BAE: Ø4 C8 CØ 28 DØ 1Ø AØ Ø5 A1 8BB6:18 AD AD 8B 69 28 8D AD 68 8BBE:8B 9Ø Ø3 EE AE 8B A9 00 Ø6 8BC6:8D A8 8B A9 ØØ 6Ø 4C 41 36 8BCE:93 EA EA A9 E3 8D 00 03 BA 8BD6:A9 8B 8D Ø1 Ø3 A9 ØØ 8D **B3** 8BDE: ED 8B 4C 37 9E A5 3A C9 96 8BE6:FF DØ Ø3 4C 8B E3 A9 ØØ 96 8BEE: DØ 4B EØ 8Ø FØ F5 8E 5C 3E 8BF6:8C A5 39 85 14 A5 3A 85 6E 88FE:15 20 13 A6 A5 5F 85 98 C6 8CØ6:A5 60 85 9C A0 03 8C 3C EA 8CØE:8C 38 A5 7A E5 9B 8D 3F CF 8C16:8C A9 ØD 8D ED 8B 20 D2 ØB 8ClE:FF 20 D2 FF A5 3A 85 62 8C26:A5 39 85 63 A2 9Ø 38 2Ø 2F 8C2E: 49 BC 20 DF BD 20 1E AB 73 8C36:A9 20 20 D2 FF A0 63 C8 6F 8C3E:CØ 63 DØ 03 20 6Ø 8C B1 28 8C46:9B 8D 52 8C FØ ØA 8C 3C AR 8C4E:8C AØ FF A9 63 4C 1A A7 98 8C56:A9 ØØ 8D ED 8B A2 63 4C CE 8C5E:8B E3 A9 6B 8C 6D 8C AØ F5

#### 8C6E:A9 ØØ 85 C7 6Ø A9 8B 8D D7 8C76:00 03 A9 E3 8D 01 03 4C 86 8C7E:37 9E 20 D2 FF AD 86 Ø2 D1 8C86:AØ FA 99 ØØ D8 99 FA D8 DD 8C8E:99 F4 D9 99 EE DA 88 DØ 4B 8C96 : FT 60 8D 01 03 53 Ø3 6C Ø2 8C9E:02 20 92 91 84 FB 8C 32 8B 8CA6:8D 85 FC 8D 33 8D 20 92 Ø3 8CAE: 91 84 FD 85 FE 38 A5 FD EB FB 8D 5C 8D A5 FE E5 20 8CB6:E5 8CBE:FC 8D 6A 8D AD 6A 8D C9 DB 8CC6:11 9Ø Ø5 A2 ØE 6C 99 93 7C 8CCE:A9 00 8D BC 8D 8D 16 8D 96 8CD6:8D B7 8D A9 Ø8 8D BD 8D 70 8C A9 Ø8 8D D9 8CDE: A9 4C 8D F9 8CE6:FE 8C A2 ØØ BA 20 BB 8D DØ 8CEE: AD BC 8D 85 FB AD BD 8D B7 8CF6:85 FC A9 B4 20 BB BD A9 47 8CFE:18 20 BB 8D A0 00 18 AD 5F 8DØ6:F9 8C 69 4B 8D F9 8C AD 3E 8DØE:FE 8C 69 ØØ 8D FE 8C A9 24 8D16:3A 2Ø BB 8D A9 ØØ 2Ø BB EF 8D1E:8D EE 16 8D A9 83 20 BB AE 20 8D26:8D A9 2Ø BB 8D A9 20 FF 8D2E: 20 BB 8D AD 94 32 8D C9 64 8D36:90 08 E9 64 EE B7 8D 4C DC 8D3E:34 8D 20 B3 8D C9 0A 90 4E 8D 8D46:08 E9 ØA EE B7 4C 43 DF 8D4E:8D 20 B3 8D 8D B7 8D 20 0E 8D56:B3 8D CE 5C 8D A9 B7 C9 9A 8D5E:FF DØ Ø3 CE 6A 8D AD 5C 3C 8D66:8D DØ Ø7 A9 Ø1 DØ Ø3 4C 95 8D6E:8A 8D EE 32 8D AD 32 8D 48 8D76:DØ Ø3 EE 33 8D EØ 4B 90 E2 8D7E:03 4C E8 8C A9 2C 20 BB ØE 8D86:8D 4C 31 8D A9 ØØ 20 BB C3 8D8E:8D AD BC 8D AØ ØØ 91 70 FB 8D96:AD BD 8D C8 91 FB A9 00 06 8D9E:20 BB 8D A9 00 20 BB BD BA 8DA6:AD BC 8D 85 2D AD BD 8D FA 8DAE: 85 2E 4C 37 9E 8D DØ 8D 6F 8DB6:A9 ØØ 18 69 3Ø 8D A9 1B 66 SDBE: EE BC SD AC BC 8D DØ Ø3 BD 8DC6:EE BD 8D AØ ØØ 8C B7 8D **B3** SDCE: ES A9 09 60 AF AF AD 78 FF 8DD6:AD 8F 02 C9 FA DØ Ø3 4C F6 8DDE:52 8E 8D ØB 8E AD 9Ø Ø2 77 8DE6:8D ØC 8E A9 FA 8D 8F Ø2 67 8DEE: A9 8D 8D 90 02 8D 07 8E DF 8DF6:58 4C 52 8E A5 CB FØ 3C FE 8DFE:C9 Ø2 FØ ØB C9 Ø7 FØ Ø7 Al 8EØ6:A9 2C FØ 1D 4C 48 EB A5 F3 8EØE: D4 DØ Ø7 A5 D8 DØ 1E 4C 97 8E16:0A 8E A5 D4 8D 2D 8E A9 C5 8ELE:00 8D 07 8E 85 D4 4C ØA 8A 8E26:8E A9 2C 8D Ø7 8E A9 ØØ 19 8E2E:85 D4 4C ØA 8E A9 ØØ 85 ØE ØA 8E A9 8E36:D8 4C 00 8D 2D 8E3E:8E 85 D4 4C ØA 8E 78 AD 8C 8E46:0B 8E 8D 8F 02 AD 0C 8E A4 8E4E:8D 90 02 58 A2 80 6C 00 0C 8E56:03 02 02 A9 93 20 80 BC FA 8E5E:AØ FF A2 ØØ 8E 92 8E 8E 8A 8E66:BD 8E A9 Ø4 8D BE 8E C8 C8 8E6E:B9 4E 89 DØ FA CB B9 4E F6 8E76:89 DØ ØB A9 Ø5 85 D6 A9 1E 8E7E:00 85 FB 4C FB 9D 10 2D E4 AØ DØ Ø2 A9 8E86:C9 60 29 7F 88 8E8E:20 B9 8E A9 00 D0 08 A2 8C 8E96:14 8E 92 8E 4C 6D 8E A2 74 8E9E:00 8E 92 8E 18 AD BD 8E 1C 8EA6:69 28 90 03 EE BE 8E 8D EL 8EAE:BD 8E 4C 6D 8E 20 B9 8E A5 8EB6:4C 73 8E 38 E9 40 9D FØ A8 8EBE: 04 E8 60 AF A5 2E A6 2D 7F 8EC6:85 62 86 63 4C F2 8E 38 8ECE:A5 33 E5 31 85 63 A5 34 94 8ED6:E5 32 85 62 4C F2 8E 20 **B5** 8EDE:92 91 84 FB 85 FC AØ ØØ 5 B 8EE6:B1 FB 85 63 C8 Bl 85 FB 4D 7 F 8EEE:62 4C F2 8E A2 90 38 20 20 8EF6:49 BC DF BD 20 1E AB 40 8EFE:A2 80 6C 00 Ø3 A9 ØØ 85 5F AØ 85 20 8FØ6:37 A9 38 5C A6 39 8FØE: 2Ø 53 E4 00 00 00 00 00 AE

8C66:A3 84 C7 2Ø 1E AB AØ 63 B1

### MetaBASIC 128

See instructions in article on page 79 before typing in.

#### BEFORE TYPING . . .

Before typing in programs, please refer to "How To Type In COMPUTE!'s GAZETTE Programs," which appears before the Program Listings.

1300:4C 15 13 4C 4F 4F 4C 32 3B 1308:8E 4C E8 4D 4C AØ 5Ø 4C 4C 131Ø:E5 5Ø 4C 64 50 A2 2A AØ ØF 1318:13 DØ Ø4 A2 ØD AØ 43 BE A6 1320:04 Ø3 8C Ø5 Ø3 A2 80 6C FA 1328:00 03 AD 00 FF 8D 93 18 3A 1330:A9 00 8D 00 FF A9 EC 8D EA 1338:28 Ø3 A9 17 8D 29 Ø3 A9 9A 1340:0F A8 A2 Ø8 20 BA FF 20 F8 1348:E6 17 A9 ØØ 2Ø BD FF 20 F4 1350:CØ FF ØØ 8E 94 A2 18 AØ C2 1358:FF C8 B9 00 02 F0 3D C9 FF 1360:20 FØ DD AB F6 13 DØ 28 Ø3 1368:C8 EB BD AR 13 29 7F D9 **B**5 1370:00 02 DØ 1C BD AB 13 10 C5 1378:EF AD 94 18 ØA AA 8C 95 BF 1380:18 84 3D A9 Ø2 85 3E BD 76 1388:E3 13 48 9E BD E2 13 48 60 1390:E8 BD AR 13 10 FA E8 EE 6E 1398:94 18 10 BB 18 A9 ØF 20 72 13AØ:C3 FF AD 93 18 8D ØØ FF 8E 13A8:4C ØD 43 41 49 C4 43 48 EØ 13BØ:41 4E 47 C5 44 45 46 41 55 13B8:55 4C D4 44 4C 49 53 D4 7E 13CØ:46 49 4E C4 4D 45 52 47 DD 13C8:C5 51 55 49 D4 52 45 41 21 13DØ:C4 52 45 53 56 C5 53 41 ØE 13D8:54 41 52 D4 55 4E 4E 45 D<sub>6</sub> 13EØ:D7 ØØ F7 13 46 14 10 14 D9 13E8:64 16 43 14 61 16 1A 13 1 B 13FØ:ØE 17 20 17 99 17 91 R3 17 DØ ØC 13F8:AØ FF ØB 29 7F 20 4E 1400:D2 FF 28 10 Ø3 20 ØA 17 5B 1408:C8 B9 AE 13 DØ EE 4C BC Al 1410:17 20 79 18 8E 88 18 20 63 1418:79 18 8E.87 20 18 79 18 99 1420:8E 89 18 A9 30 8D ØØ ØA 51 1428:A9 14 8D Ø1 ØA 4C BC 17 FD 143Ø:AD 87 18 8D 21 DØ AD 88 1 D 1438:18 8D 20 D0 AD 89 18 85 2A 1440:F1 4C 03 40 A9 00 2C A9 1448:FF 8D 97 18 20 21 16 A2 9C 1450:FF 20 41 16 AD 97 F6 18 FØ 1458:03 20 44 16 A9 FF 85 47 93 1460:85 48 A5 2D 85 FC A5 2E 7E 1468:85 FD 20 72 18 90 17 20 4F 1470:12 13 A5 61 85 FC A5 62 FE 1478:85 FD 20 86 03 20 75 18 EA 1480:90 04 86 47 85 48 AØ ØØ C5 1488:8D Ø1 FF 8C 92 18 B1 FC D5 1490:8D 94 18 C8 B1 FC ØD 94 64 1498:18 DØ 2E 4C BC 92 17 AD BB 14AØ:18 FØ 17 8C 92 18 A5 FC F9 14A8:85 61 A5 FD 85 62 8D Ø3 54 14BØ:FF 20 ØF Ø1 13 8D FF AC 11 14B8:92 18 C8 18 98 65 FC 85 A4 14CØ:FC A5 FD 69 00 85 FD 90 C9 14C8:BD C8 B1 FC 85 16 **C8** B1 CF 14DØ:FC 85 17 A5 47 C5 16 A5 39 14D8:48 E5 17 90 BE 00 C8 A2 D3 14EØ:B1 FC FØ 99 BA DD 18 DØ 41 14E8:F4 8C 98 18 C8 E8 BD 99 42 14FØ:18 FØ 09 D1 FC FØ F5 AC E3 14F8:98 18 8C DØ El 94 18 EE 1500:92 18 AD 97 18 DØ Ø5 AC 63 1508:98 18 DØ D1 74 18 AD 94 18 1510:65 FC 8D 8A 18 A5 FD 69 43

1518:00 8D 8B

18 18 AD 98

18 59

17CØ:FF 2Ø F2 17 2Ø

CC FF

1520:65 FC 8D 8E 18 A5 FD 69 93 1528:00 8D 8F 18 18 AD 8E 18 D5 153Ø:6D 91 18 8D 8E 18 AD 8F 11 1538:18 69 2Ø 8E 4D 00 8D 8F 18 47 1540:15 38 AD 8E 18 ED 8A 18 1548:8D 8E 18 AD 8F 18 ED 8B FE 1550:18 8D 8F 18 18 AD 10 07 12 1558:6D 8E 18 8D 10 12 AD 11 ED 18 8D 11 12 A2 D9 1560:12 6D 8F 1568:FF E8 BD 99 DØ FA AC C4 18 1570:98 18 88 E8 C8 BD\* 99 18 15 1578:FØ Ø4 91 FC DØ F5 88 8D 18 20 03 13 8D 01 FF 31 1580:03 FF 54 1588:AC 98 18 4C DD 14 38 AD 1590:10 12 ED 8A 18 8D 8C 18 D5 1598:AD 11 12 ED 8B 18 8D 8D 64 FØ 38 AD 8A 18 ED 8E 18 15AØ:18 15A8:8D 94 18 AD 8B 18 ED 8F C4 15BØ:18 ØD 94 18 DØ 01 60 BØ 3A 15B8:37 AE 8D 18 18 8A 6D 88 AE 15CØ:18 8D DD 15 AD 8A 18 8D BC 15C8:DC 15 18 8A 6D 8F 18 8D B9 15DØ:EØ 15 AD 8E 18 8D DF 15 18 15D8:E8 AØ FF B9 FF FF 99 FF 6E 15EØ:FF 88 CØ FF DØ F5 CE DD 1F 15E8:15 CE EØ 15 CA DØ EA 60 SE 15FØ:AD 8A 18 8D ØF 16 AD 88 28 5 B 15F8:18 8D 10 16 AD 8E 18 8D 1600:12 16 AD 8F 18 8D 13 16 9C 18 E8 AØ ØØ B9 FF F8 1608:AE 8D 1610:FF 99 FF FF C8 DØ F7 EE ØB 16 CA DØ 1618:10 16 EE 13 EE 4D 1620:60 EE 95 18 AC 95 18 12 B9 1628:00 02 FØ 12 C9 20 FØ F1 **B6** 1630:85 FC C9 2F FØ Ø7 C9 40 Ø2 1638: DØ Ø4 2Ø ØD 43 6Ø 4C FD D4 51 1640:17 AC 95 18 A9 FF 8D 91 1648:18 C8 E8 B9 ØØ Ø2 FØ EE 44 1650:9D 99 18 EE 91 C5 19 18 FC 3D A9 ØØ 9D 99 6F 1658: DØ EF 84 1660:18 60 A9 00 2C A9 FF 8D 7B 30 18 1668:97 18 AØ ØØ 2Ø 20 8C 167Ø:E4 FF 20 E4 FF 20 E4 FF AB 1678:8D 94 18 20 E4 FF 0D 94 6B 1680:18 DØ Ø3 4C BC 17 AØ Ø2 97 1688:A9 Ø2 8D Ø1 Ø2 2Ø E4 FF 26 1690:99 14 00 99 00 02 C8 CØ 82 1698:04 DØ F2 88 C8 2Ø E4 FF 72 8C 16AØ:99 ØØ Ø2 C9 ØØ DØ F5 32 16A8:00 02 A2 02 C8 99 00 02 78 16BØ : CA DØ F9 A9 ØØ 85 61 A9 D2 16B8:02 85 62 38 20 0F 13 AD 28 16CØ:97 18 DØ Bl A9 04 85 3D 99 C2 16C8:A9 Ø2 85 3E A2 DD AØ 16 16DØ:20 EA 16 38 AD ØØ Ø2 E9 69 16D8:03 A8 4C 09 13 EE 20 DØ 30 16E0:20 FD 16 A9 00 8D 00 FF 30 16E8:FØ 8B AD Ø2 Ø3 8D 95 D7 18 16FØ:AD Ø3 Ø3 8D 96 18 8E 02 22 16F8:03 8C 03 03 60 AD 95 18 57 1700:8D 02 03 AD 96 18 8D Ø3 E3 1708:03 60 A9 ØD 4C D2 FF AØ 24 1710:02 20 30 18 20 E4 FF 20 83 90 FØ F6 4C BC Ø6 1718: D2 FF A4 1720:17 A2 ØF 20 C9 FF 20 ØB FF 1728:18 AC 95 95 18 8A 38 6D 67 1730:18 AA A9 ØØ 9D ØØ 02 A2 DD 1738:02 BD 81 17 99 ØØ Ø2 88 DI 1740:CA 10 F6 AE 95 18 CA CA ØF 1748:A9 Ø2 2Ø 84 17 20 CC FF EA 1750:AD 96 18 AE 95 18 E8 AØ 68 1758:02 20 BD FF 20 E6 17 AØ **B2** 1760:02 20 DF 17 A2 Ø1 **B**5 2D **B6** 1768:95 FC CA 10 F9 A9 FC AE 1A 1770:10 12 12 20 D8 94 AC 11 FF 20 ØA 17 1778:20 4F 18 4C BC 91 1780:17 53 30 98 3A 85 FD 48 56 1788:86 FC AØ 00 Bl FC DØ 03 73 1790:68 A8 60 2Ø D2 FF **C8** 9F 4C 1798:8C 17 AØ Ø2 20 30 18 20 19 17AØ:E4 FF 8D 95 18 57 20 E4 FF 17A8:AE 95 18 20 06 13 20 ØA 5F 17BØ:17 4C BC 17 AØ Ø1 98 91 52 17B8:2D 2Ø Ø3 13 A9 ØØ 8D

| 17C8:02   | 20 | C3 | FF | A9 | ØF | 20 | C3 | Ø6 |  |
|-----------|----|----|----|----|----|----|----|----|--|
| 17DØ:FF   | 20 | ØA | 17 | AD | 93 | 18 | 8D | 33 |  |
| 17D8:00   | FF | A2 | 80 | 6C | ØØ | Ø3 | A9 | 76 |  |
| 17EØ:02   | A2 | Ø8 | 4C | BA | FF | A9 | 00 | A7 |  |
| 17E8:AA   | 4C | 68 | FF | 20 | 6E | F6 | FØ | 26 |  |
| 17FØ:CB   | 60 | A9 | 6E | 8D | 28 | Ø3 | A9 | F5 |  |
| 17F8:F6   | 8D | 29 | Ø3 | 60 | 18 | A9 | ØF | 21 |  |
| 1800:20   | C3 | FF | 20 | F2 | 17 | A2 | ØB | 77 |  |
| 18Ø8:6C   | ØØ | Ø3 | AC | 95 | 18 | C8 | B9 | Fl |  |
| 1810:00   | Ø2 | FØ | E9 | C9 | 22 | DØ | F6 | EC |  |
| 1818:8C   | 95 | 18 | A2 | FF | C8 | E8 | B9 | CF |  |
| 1820:00   | Ø2 | FØ | 04 | C9 | 22 | DØ | F5 | 9D |  |
| 1828:CA   | 3Ø | D2 | E8 | 8E | 96 | 18 | 60 | 12 |  |
| 1830:20   | DF | 17 | 20 | E6 | 17 | 20 | ØB | 2C |  |
| 1838:18   | 8A | AE | 95 | 18 | E8 | AØ | Ø2 | ED |  |
| 1840:20   | BD | FF | 20 | CØ | FF | 20 | 4F | 87 |  |
| 1848:18   | A2 | Ø2 | 20 | C6 | FF | 60 | A2 | 09 |  |
| 1850:0F   | 20 | C6 | FF | 20 | E4 | FF | C9 | 47 |  |
| 1858:30   | DØ | ØD | 20 | E4 | FF | C9 | ØD | 40 |  |
| 1860 : DØ | F9 | 4C | CC | FF | 20 | E4 | FF | 18 |  |
| 1868:20   | D2 | FF | C9 | ØD | DØ | F6 | 4C | DF |  |
| 187Ø:BC   | 17 | 20 | 80 | Ø3 | C9 | 2C | DØ | 39 |  |
| 1878:ØC   | 20 | 80 | Ø3 | 20 | ØC | 13 | A6 | F4 |  |
| 1880:16   | A5 | 17 | 38 | 60 | 18 | 60 | ØØ | AF |  |
| 1888:00   | ØØ | ØØ | 00 | ØØ | 00 | ØØ | ØØ | B8 |  |
|           |    |    |    |    |    |    |    |    |  |

### Pick-A-Letter

Article on page 34. Program 1: Pick-A-Letter—64 And 128 Version SM 10 BO=53280:AC=53281:SC=102 4:S=54272 HQ 20 FORI=1TO9:READH(I),L(I): NEXT MG 30 DATA 79,191,84,125,89,13 1,94,214,100,121,106,115 ,112,199,119,124,126,151 CJ 40 GOSUB50:POKES+24,15:GOTO 150 PS 50 FORG1=STOS+23:POKEG1,0:N EXT: RETURN JR 60 FORJ=BITOTISTEPS1:POKES, L(J):POKES+1,H(J):NEXT:R ETURN MM 70 POKES+5,31:POKES+6,208:P OKES, 240: POKES+1, 4: POKES +4,33:POKES+24,15:GOTO90 DJ 80 POKES+5,8:POKES+6,240:PO KES, Ø: POKES+1, 90: POKES+4 .17 QE 90 FORH=1TO100:NEXT:GOSUB50 : RETURN KF 100 GOSUB50:POKES, 120:POKES +1,105:POKES+5,128:POKE S+6,128:POKES+4,33 HQ 110 POKES+24,15:FORX5=105TO 62STEP-1:FORU2=1TO30:NE XTU2:POKES+1,X5:NEXTX5 RG 120 POKES, 232: POKES+1, 3: FOR L=1TO100:NEXT:GOSUB50:R ETURN FK 130 POKES+24,15:POKES+5,128 :POKES+6,32:POKES,64:PO KES+1,156:POKES+4,17 GJ 140 FORL=1TO25:NEXT:POKES+4 16:RETURN XM 150 PRINT" [CLR] "CHR\$ (159);: POKEBO, 11-(AL=1)\*38:POK EAC, 11-(AL=1)\*38 CG 160 FORG=1TO11:READA, B:POKE A+SC, B: GOSUB80: POKEA+S+ SC, 10 QG 170 FORJ=1TO100:NEXT MR 180 NEXT GG 190 DATA 418,1,415,3,421,5, 424,5,414,9 MJ 200 DATA 416,11,420,12,413,

16,425,18

```
PP 210 DATA 422,20,423,20
                                            :[83]"
HK 220 PRINT"[14 DOWN]
                                    AX 610 FORG=SC+S+600TOSC+S+638
        [2 RIGHT]PLEASE WAIT WH
                                            : POKEG, 13:NEXT
        ILE PUZZLES ARE SORTED"
                                    CH 620 POKEX, 30
PX 230 NW=90:DIM P$(NW),P(NW),
                                    RA 630 REM MAIN LOOP
        P%(NW):QQ=1
                                    FJ 640
                                            NN=0:CD$=P$(P%(QQ)):CC=
        FORG=1TONW: READ P(G), P$
                                            P(P%(QQ)):QQ=QQ+1:IFQQ>
CC 240
                                            NWTHENQO= !
        (G):NEXT
                                    SD 650 NV=0:FORG=1TOLEN(CD$)
FJ 660 IF MID$(CD$,G,1)<>" "TH
CH 250 GOSUB980
KE 260 FORG=1T03:BB(G)=1000:NE
                                            EN NV=NV+1
       XT
                                    PX 670 NEXTG
MP 270 PRINT"[8][CLR][2 DOWN]"
                                    RX 680 PRINT"[HOME][7 DOWN]
       PRINT "HOW MANY PLAYERS
                                            [10 RIGHT] "R$ (CC)
{SPACE}(1 TO 3)?"
RH 290 GETQ$:IFQ$=""THEN290
                                    PO 690 PRINT"[DOWN]"SPC(8);
                                    QM 700 FORG=1TO LEN(CD$):B$=MI
KX 300 IF Q$="1"THEN NP=1:GOTO
                                            D$(CD$,G,1):IFB$=" "THE
NPRINT" ";:GOTO740
        340
       IF Q$="2"THEN NP=2:GOTO
AK 310
                                    KX 710 IF B$="-"THENPRINT"-";:
        340
                                            GOTO740
HM 32Ø IF Q$="3"THEN NP=3:GOTO
                                    ME 720 IF B$="'"THENPRINT"'";:
        340
                                            GOTO740
RM 330 GOTO280
                                    BH 73Ø PRINT"[CYN]Q";
AM 340 PRINT" [DOWN] PLEASE ENTE
                                    FD
                                       740 NEXTG
        R WINNING SCORE (1000 I
                                       750 FORG=1TONP:C(G)=0:NEXT
                                    DG
        S A(3 SPACES MEDIUM LEN
                                    DF 760 FORG=LEN(CD$)TO29:PRINT
       GTH GAME) ": INPUTWS
                                              "::NEXT
GQ 350 CP=0:FORG=1TONP:C(G)=0:
                                    BF 770 CP=CP+1:IFCP>NPTHENCP=1
       T(G)=\emptyset:B(G)=1:NEXT:J=\emptyset
                                    GB 780 PRINT" [HOME]";:FORG=1TO
MJ 360
       R$(1)="PHRASE[2 SPACES]
                                            17:PRINT"[DOWN]";:NEXT:
        ": R$ (2)="PLACE
                                            PRINTTAB(22)"[83][RVS]"C
        [3 SPACES]":R$(3)="PERS
       ON ": R$ (4)= "NAME
                                    BH 790 PRINTTAB (14)" [3 SPACES]
        [4 SPACES]"
                                            [3 LEFT] "B(CP):PRINT"
RA 370
       R$(5)="OBJECT[2 SPACES]
                                            [4 SPACES] [UP]"
        ":X=611+SC:D=0
                                               B(CP)=1THENPRINT"
                                    RX 800
                                            IF
       UL$="": RL$=""
MX 380
                                            [2 DOWN] [3] PRESS SPACE
RX 390 REM DRAW SCREEN
                                            [SPACE]BAR TO START SCO
JS 400 POKEBO, 11-(AL=1) *38:POK
                                            RE POINTER {OFF}":GOTO8
        EAC, 11-(AL=1) *38
PA 410 PRINT "[CLR] "CHR$ (5);
                                    JX 810 PRINT" [2 DOWN ] [3] START
       PRINTTAB (10)" [DOWN]
BA 420
                                            (SPACE) POINTER OR PRESS
        [BLK]PICK-A-LETTER [8]"
                                             RETURN TO ANSWER [OFF]"
                                    QK 820 GETZ$:IFZ$=""THEN820
        ; WS:PRINT
RF 430 PRINT"[BLK]SCORES
                                    QM 830 IFASC(Z$)=13 THEN860
JG 840 IFZ$=" "THENGOSUBL040:G
        [2 SPACES]-[8]";
       FORG=1 TONP
                                            отов90
BH 450 PRINT"[83] PLAYER"G;
                                    SP 850 GOTO820
AS 460 NEXT
                                    SX 860 GOTO1290
       PRINT: PRINT" {BLK } CURREN
SX 470
                                    BM 870
                                           IF PP=1 THENPP=0:GOTO63
       T -E83"
EF 480 PRINT" [BLK] TOTAL
                                    HS 880 GOTO770
        [3 SPACES]-[8]"
                                    BK
                                       890
                                           IFD=1THEND=0:GOTO770
       PRINT" [DOWN] [BLK] CATEGO
                                           PRINT"[DOWN][3]ENTER YO
GJ 490
                                    AM 900
                                            UR LETTER[ 22 SPACES ]
        RY: [8]"
SA 500 PRINT" [DOWN] [BLK] PUZZLE
                                            [OFF][83]";
                                    HF 910 GETK$:IFK$=""THEN910
        : [83]"
RA 510 PRINT" [DOWN] [BLK]"
                                    DE 920 IF ASC(K$) <650RASC(K$)>
                                            90THEN910
QB 52Ø FORG=1T039:PRINT"[0]";:
                                           FORD=1TO20:PRINT" {LEFT }
                                    GA 930
       NEXT
DE 530 PRINT" [J][BLK]X[BLK]-
                                            ";:NEXT:PRINTK$:GOSUB14
        (YEL)5(BLK)-(YEL)3(BLK)-
-(YEL)2(BLK)-E3]S(BLK)-
                                            80:IFUR=1THEN1560
                                    CR 940 GOSUB1180:IFN=0THENB(CP
        TYEL]4[BLK]-TYELT1[BLK]
                                            )=1:GOTO770
        -{YEL}4{BLK}-A-{YEL}2
                                    EA 950 IFZX=1THENZX=0:GOTO870
        TBLK ] - [YEL] 3 [BLK] - [YEL]
                                    PA 960
                                            B(CP)=B(CP)+1:PRINT"
        5[BLKT-{YEL}1[BLKT-X-
                                            [HOME][17 DOWN]
        {YEL}3[BLK]-{YEL}5[BLK]
-{YEL}2{BLK]";
                                            [13 RIGHT]":GOTO790
                                    SB 970 PRINT"[83]
KD 540 PRINT"-{YEL}4{BLK}-$33Z
                                    FP 980 R=RND(-TI/101)
                                    XS 990 FORJ=1TONW: P%(J)=J:NEXT
        (BLK) EL3"
                                    PM 1000 FORJ=1TO5:FORK=1TONW:L
JQ 550 PRINT"[BLK]";:FORG=1T03
        9:PRINT"EU3"; :NEXT
                                             =P%(INT(RND(1)*20+1))
                                    PQ 1010 TEMP=P%(K):P%(K)=P%(L)
AH 560 PRINT"[2 DOWN][BLK]
        [RIGHT]CURRENT PLAYER:
                                              : P% ( L ) = TEMP
        [SPACE] [RVS] [8] PLAYER "
                                    RJ 1020 NEXTK.J
CJ 570 PRINT" [BLK] BONUS FACTOR
                                    SB 1030 RETURN
         = [83]
                                    XP
                                       1040 Y=INT(RND(0)*20)+20
AB 580 PRINT" [4 SPACES] [BLK] PO
                                    BJ 1050 FORG=1TOY
        INTS PER CORRECT LETTER
                                    JX 1060 GOSUB130
        E83
                                    AQ
                                       1070
                                             POKEX,32:X=X+2:IFX=SC+
HB 590 PRINT"[2 DOWN]"
                                             639THENX=SC+601
                                    DH 1080 POKEX, 30: FORW=1TOG: NEX
PG 600 PRINT"[BLK]USED LETTERS
```

|                                                                                                    | mu                                                                                                    |         |      | T:FORG=1TO39:PRINT" ";                                           | LOI      | 2020 | DATA 2, "LONDON ENGLAND                            |
|----------------------------------------------------------------------------------------------------|----------------------------------------------------------------------------------------------------|---------|------|------------------------------------------------------------------|----------|------|----------------------------------------------------|
| KX 1090                                                                                                    | TW<br>NEXTG                                                                                                    |         |      | :NEXT                                                            | 100      |      |                                                    |
|                                                                                                    | V=PEEK(X-80)<br>IFV=83THENPL=10*B(CP):                                                                                                    | GK      | 1570 | FORG=1TO39:PRINT" [LEFT]";:NEXT                                  | TA       |      | DATA 2, "SAN ANTONIO TE<br>XAS"                    |
| AG 1120                                                                                                    | GOTO1160<br>IFV=90THENPL=15*B(CP):                                                                                                    |         |      | GOSUB70 PRINT"{YEL}THAT LETTER                                   | HK<br>FK | 2040 | DATA 2, "NIAGARA FALLS"<br>DATA 2, "YELLOWSTONE NA |
| S. Kadia                                                                                                    | GOTO116Ø<br>IFV=65THEND=1:C(CP)=Ø:                                                                                                    |         |      | HAS BEEN USED";<br>FORI=1T0750:NEXT                              |          |      | TIONAL PARK" DATA 2, "NEVER-NEVER LA               |
|                                                                                                    | N=0:B(CP)=1:GOSUB1250:<br>GOSUB100:RETURN                                                                                                    | GG      | 1610 | FORG=1TO25:PRINT" {LEFT}";:NEXT:PRINT"                           | XG       | 2070 | ND"<br>DATA 2, "ON TOP OF OLD                      |
| CR 1140                                                                                                    | IFV=88THEND=1:GOSUB7Ø:<br>GOSUB7Ø:B(CP)=1:RETURN                                                                                                    |         |      | [8][2 UP]";<br>UR=Ø:GOTO77Ø                                      | AC       | 2080 | [SPACE]SMOKEY" DATA 3, "PROFESSIONAL A             |
|                                                                                                    | PL=(V-48)*B(CP) PRINT"[83[3 UP]                                                                                                    | PP      | 1640 | IFN=0THEN1650<br>RL\$=RL\$+K\$:RETURN                            | PD       | 2090 | THLETE" DATA 2, "DISTRICT OF CO                    |
| AP 1170                                                                                                    |                                                                                                    |         |      | UL\$=UL\$+K\$:GOSUB70<br>PRINT"{HOME}";:FORG=1T                  |          |      | LUMBIA" DATA 2, "WHITE HOUSE"                      |
|                                                                                                    | N=Ø:PRINT"{HOME}<br>{9 DOWN}{8 RIGHT}";                                                                                                    |         |      | O23:PRINT"[DOWN]";:NEX                                           | 1        |      | DATA 2, "SOMEWHERE OVER<br>THE RAINBOW"            |
|                                                                                                    | FORG=1TOLEN(CD\$) IFMID\$(CD\$,G,1)=K\$THEN                                                                                                    |         |      | PRINT"{14 RIGHT}"UL\$ RETURN                                     |          |      | DATA 3, "PRESIDENT OF T<br>HE UNITED STATES"       |
|                                                                                                    | N=N+1:GOSUB80:PRINTK\$;<br>:GOTO1220                                                                                                    | HP      | 1690 | PRINT" {HOME } ";: FORG=1T<br>O23: PRINT" {DOWN } ";: NEX        | BQ       | 2130 | DATA 3, "HUNCHBACK OF N<br>OTRE DAME"              |
| DP 1210<br>PE 1220                                                                                                    | PRINT"{RIGHT}"; NEXTG                                                                                                    | DX      | 1700 | T<br>PRINT"{14 RIGHT}                                            | QE       | 2140 | DATA 3, "KEEPER OF THE<br>{SPACE}KEYS"             |
|                                                                                                    | C(CP)=C(CP)+PL*N<br>GOSUB1630:GOSUB1250:RE                                                                                                    | 5.000   |      | {20 SPACES}": RETURN IFAL=0THENPOKE54296,12                      | KD       | 2150 | DATA 3, "MAN IN THE MOON"                          |
| HP 1250                                                                                                    | TURN PRINT"[HOME][4 DOWN]                                                                                                    | DA      | 1720 | POKEAC, 6: PRINTCHR\$ (5);                                       | HX       | 2160 | DATA 3, "BIRDMAN OF ALC<br>ATRAZ"                  |
| MQ 126Ø                                                                                                    | {RIGHT}";<br>PRINTTAB(10*CP)"[83]                                                                                                    | FK      | 1/30 | IFAL=ØTHENPOKES+24,10:<br>POKES+5,128:POKES+6,12<br>8:POKES+4,33 | CM       | 2170 | DATA 3, "QUEEN OF ENGLA ND"                        |
|                                                                                                    | {4 SPACES}{4 LEFT}"C(CP);                                                                                                    | AR      | 1740 | FORI5=1T03:Bl=1:Tl=9:S<br>l=1:GOSUB60:Bl=9:Tl=1:                 | CX       | 2180 | DATA 3, "ROOKIE OF THE<br>{SPACE}YEAR"             |
| SR 1270                                                                                                    | NN=NN+N:IFNN=NVTHENGOS<br>UB1340:ZX=1                                                                                                    | OF      | 1750 | S1=-1:GOSUB60:NEXTI5<br>IFAL=ØTHENPOKES+4,32                     |          |      | DATA 3, "CHIMNEY SWEEP"<br>DATA 3, "ACADEMY AWARD  |
|                                                                                                    | RETURN PRINT"{HOME}";:FORG=1T                                                                                                    | 277.5   |      | PRINT" [CLR] [YEL]                                               |          |      | (SPACE)NOMINEE" DATA 3, "MISS AMERICA"             |
| 200                                                                                                    | O21:PRINT"{DOWN}";:NEX T:FORG=1TO39:PRINT"";                                                                                                    |         |      | {2 DOWN}THE WINNER IS<br>{SPACE}PLAYER"CP;:PRIN                  | GM       | 2220 | DATA 4, "BABE RUTH" DATA 4, "WHISTLER'S MOT        |
| XJ 1300                                                                                                    | :NEXT<br>FORG=1TO39:PRINT"                                                                                                    | GG      | 1770 | T"WITH "T(CP)"POINTS" FORG=1T040:PRINT"[1]";                     | 2000000  |      | HER" DATA 4, "THE LAST OF TH                       |
|                                                                                                    | {LEFT}";:NEXT:INPUT "A<br>NSWER";A\$                                                                                                    | 111444  |      | :NEXT:PRINT<br>FORG=1TONP-1                                      |          |      | E MOHICANS" DATA 4, "PONCE DE LEON"                |
| The same of the same of the sa | IFA\$=CD\$THEN1340<br>C(CP)=C(CP)-10:IFC(CP)                                                                                                    | -       |      | CP=CP+1:IFCP>NPTHENCP=                                           | SINCE.   |      | DATA 4, "GEORGE WASHING<br>TON"                    |
| RS 1330                                                                                                    | <pre>&lt;ØTHENC(CP)=Ø GOSUB7Ø:GOSUB125Ø:GOTO</pre>                                                                                                    | PE      | 1000 | PRINT" {DOWN }PLAYER "CP" ACCUMULATED -"T(CP) "PO INTS"          | DG       | 2270 | DATA 4, "GONE WITH THE [SPACE] WIND"               |
| PC 1340                                                                                                    | PRINT"(HOME) [9 DOWN]                                                                                                    | 1000    |      | NEXT<br>FORI=1TO1000:NEXT                                        | FA       | 2280 | DATA 4, "ELIZABETH TAYL<br>OR"                     |
| SJ 1350                                                                                                    | A STATE OF THE STATE OF THE STA | 1000000 |      | PRINT" [5 DOWN ] WOULD YOU LIKE TO PLAY AGAIN (                  | BE       | 2290 | DATA 4, "FRANKLIN DELAN<br>O ROOSEVELT"            |
| GA 1370                                                                                                    | POKEBO, BC-1:BC=BC-1                                                                                                    | GA      | 1840 | GETPAS:IFPAS=""THEN184                                           |          |      | DATA 3, "SUPERMAN" DATA 4, "ROMEO AND JULI         |
|                                                                                                    | NEXT: POKEBO, 11-(AL=1)* 38                                                                                                    |         |      | Ø IFASC (PA\$)=78THENPRINT                                       | 1        |      | ET" DATA 5, "BICYCLE BUILT                         |
| PD 1400                                                                                                    | T(CP)=T(CP)+C(CP) FORG=1TONP:B(G)=1:NEXT                                                                                                    | 75.00   |      | "[CLR]":END<br>IFASC(PA\$)=89THEN260                             |          |      | [SPACE]FOR TWO" DATA 5,"HIGH-TOP SHOES             |
|                                                                                                    | PRINT"{HOME}{5 DOWN} {RIGHT}";                                                                                                    |         |      | DATA 1, "IN THE GOOD OL<br>D DAYS"                               |          |      | DATA 5, "A YELLOW SUBMA                            |
| FH 1420                                                                                                    | PRINTTAB(10*CP)"[8] [4 SPACES][4 LEFT]"T(C                                                                                                    | RC      | 1880 | DATA 1, "IN THE STILL O<br>F THE NIGHT"                          |          |      | RINE" DATA 5, "LONDON BRIDGE"                      |
| MH 1430                                                                                                    | P);<br>PRINT"[HOME][4 DOWN]                                                                                                    |         |      | DATA 1, "ALL FOR ONE AND ONE FOR ALL"                            | SP       | 2360 | DATA 5, "VIDEO CASSETTE RECORDER"                  |
| CE 1440                                                                                                    | [RIGHT]";<br>PRINTTAB(10):FORG=1TO2                                                                                                    |         |      | DATA 1, "I TOLD YOU SO"<br>DATA 2, "WRIGLEY FIELD"               |          |      | DATA 1, "GONE FISHING"<br>DATA 1, "ON THE FIRST D  |
| QM 1450                                                                                                    | 9:PRINT" ";:NEXT<br>UL\$="":RL\$="":GOSUB169                                                                                                    | СВ      | 1920 | DATA 1, "LOOKING FOR A<br>{SPACE}WAY OUT"                        | КМ       | 2390 | AY OF CHRISTMAS" DATA 1, "BE MY VALENTIN           |
| HE 1460                                                                                                    | Ø:PP=1  IF T(CP)>=WSTHENGOTO17                                                                                                    | RC      | 1930 | DATA 2, "SALT LAKE CITY                                          |          |      | E" DATA 5, "XYLOPHONE"                             |
|                                                                                                    | GOTO870                                                                                                    |         |      | DATA 1, "TO BE OR NOT TO BE"                                     | 2000     |      | DATA 2, "MEXICO CITY" DATA 1, "RETURN TO SEND      |
| CE 1490                                                                                                    | U=LEN(UL\$):R=LEN(RL\$) IFR=ØTHEN1520                                                                                                    |         |      | DATA 1, "ONCE IN A BLUE MOON"                                    | RF       | 2430 | ER" DATA 1, "TAKE IT TO THE                        |
|                                                                                                    | FORG=1TOR: IFK\$=MID\$ (RL<br>\$,G,1)THENUR=1:RETURN                                                                                                    |         |      | DATA 2, "HONOLULU" DATA 2, "SILICON VALLEY                       | -        |      | LIMIT"<br>DATA 4, "A CHRISTMAS CA                  |
| RG 1510<br>EF 1520                                                                                                    | NEXTG<br>IFU=ØTHENRETURN                                                                                                    | MF      | 1980 | DATA 3, "MAILMAN"                                                | sc       | 2450 | ROL" DATA 2, "MISSISSIPPI RI                       |
|                                                                                                    | FORG=lTOU:IFK\$=MID\$(UL<br>\$,G,l)THENUR=1:RETURN                                                                                                    |         |      | DATA 3, "NEXT DOOR NEIG<br>HBOR"                                 |          |      | VER" DATA 3, "CHAMPIONSHIP S                       |
| EP 1540<br>ED 1550                                                                                                    | NEXTG                                                                                                    | CR      | 2000 | DATA 1, "TAKE IT OR LEA<br>VE IT"                                |          |      | WIMMER" DATA 4, "HOWARD COSELL"                    |
|                                                                                                    | PRINT"{HOME}";:FORG=1T<br>O21:PRINT"[DOWN]";:NEX                                                                                                    | MR      | 2010 | DATA 3, "DAVID AND GOLI<br>ATH"                                  |          |      | DATA 2, "TRANQUILITY BA                            |
|                                                                                                    |                                                                                                    |         |      |                                                                  |          |      |                                                    |

QK 2490 DATA 2, "THE HALLS OF M ONTEZUMA" AG 2500 DATA 4, "MUHAMMAD ALI" GA 2510 DATA 4, "JOE DIMAGGIO" AS 2520 DATA 4, "WASHINGTON MON UMENT" KR 2530 DATA 4, "GOLDEN GATE BR IDGE" AD 2540 DATA 4, "ALCATRAZ" HD 2550 DATA 4, "YOSEMITE NATIO NAL PARK" QQ 2560 DATA 5, "COMPUTER PRINT OUT" SF 2570 DATA 5, "COLLEGE TEXTBO OK" FF 2580 DATA 5, "TOOTHPICK"
DM 2590 DATA 1, "HANDLE WITH CA RE" ME 2600 DATA 5, "DIGITAL WATCH" XC 2610 DATA 5, "CANDLE OPERA" EG 2620 DATA 5, "KITCHEN SINK" 2630 DATA 1, "DO UNTO OTHERS CK 2640 DATA 5, "TEDDY BEAR" JC 2650 DATA 5, "TELEPHONE BOOK AD 2660 DATA 3, "PROM QUEEN" FC 2670 DATA 5, "BASEBALL GLOVE FH 2680 DATA 5, "WEATHER VANE" PJ 2690 DATA 5, "LIMOUSINE" DM 2700 DATA 5, "TELEPHONE POLE CH 2710 DATA 3, "CONSTRUCTION W ORKER" DB 2720 DATA 4, "JACK NICKLAUS" PQ 2730 DATA 2, "THE NORTH POLE SG 2740 DATA 1, "TOMORROW IS AN OTHER DAY" RB 2750 DATA 1, "THE CREAM OF T HE CROP" RD 2760 DATA 1, "THE EARLY BIRD

#### BEFORE TYPING . . .

GETS THE WORM"

Before typing in programs, please refer to "How To Type In COMPUTE!'s GAZETTE Programs," which appears before the Program Listings.

# Program 2: Modifications For Plus/4 And 16

2:S=-1024:AL=1

GM 10 BO=65305:AC=65301:SC=307

EA 20 FORI=1TO10:READH(I):NEXT

BG 30 DATA 967,971,974,976,979
,982,984,986,988,990

XP 40 VOL8:GOTO150

JB 50 REM (DELETE LINE 50)

XS 60 FORJ=BlTOT1STEPS1:SOUND2
,H(J),5:NEXT:RETURN

HG 70 SOUND2,7,20:RETURN

AK 80 SOUND1,944,15:FORH=1TO10
0:NEXT:RETURN

JM 90 REM (DELETE LINE 90)

HC 100 FORI=990TO924STEP-3:SOU
ND1,1,4:NEXT1:FORJ=1TO1
00:NEXTJ:SOUND2,10,20:R
ETURN

CC 110 REM (DELETE LINE 110)

DA 120 REM (DELETE LINE 120)

BE 140 REM (DELETE LINE 140)

:NEXT:RETURN

JA 130 SOUND1,990,6:FORI=1TO30

# **Collision Course**

Article on page 32.

- DG 10 POKE 53280,0:POKE 53281,
  0:A\$=":::::"
  SC 20 PRINT"(CLR) [1] {2 SPACES}
  UCCI {DOWN} {4 LEFT } BUBB
  [DOWN) {4 LEFT } BBBB
  {DOWN} {4 LEFT } BBJK {DOWN}
  {4 LEFT } BB {2 SPACES } UCCI
  UI {2 SPACES } UI {2 SPACES }
  UCCIUCCI";
- HS 40 PRINT" [2 SPACES] BB
  [3 SPACES] BB BBJK BB BBB
  BB[2 SPACES] B[4 SPACES] B
  BUIBBBBBB [2 SPACES] BB
  [3 SPACES] BB J E = 1 E = 1 BBBBB [2 SPACES] BB
  BBBBB [2 SPACES] B
  BBBBB [2 SPACES] B
  [2 SPACES]";
- JA 60 PRINT KJIBJKBBBBB

  {4 SPACES JJCKJCKJCKJCCKJC
  CKJCCKJCCKJCCKJCKJKJK
  [10 SPACES]";
- QR 70 PRINT"UCCI[DOWN] (4 LEFT)
  BUIB[DOWN] (4 LEFT)BBBB
  [DOWN] (4 LEFT)BBJK[DOWN]
  (4 LEFT)BB (2 SPACES)UCCI
  UIUIUI (2 SPACES)UCCIUCCI
  [3 SPACES]";
- RA 80 PRINTSPC(12)" BB
  {2 SPACES}BUIBBBBBBBJCIBU
  IBBUCK"SPC(16)"BB
  {2 SPACES}BBBBBBBBBBBUCKBB
  JKBB{2 SPACES}":
- HD 100 PRINTSPC(14)"BJKBBJKBBJ
  KBBB[2 SPACES]BJKBBJCI"
  SPC(16)"JCCKJCCKJCCKJK
  [2 SPACES]JCCKJCCK"
- GA 110 PRINTSPC(13)"[DOWN] [88]P LEASE WAIT[1][HOME]"
- SM 120 FOR L=54272 TO 54295:PO KE L,0:NEXT:POKE 54276, 64:POKE 54283,32
- GP 130 FOR T=0 TO 255:POKE 163 84-256+T,0:NEXT
- XX 140 FOR K=0 TO 3:FOR T=0 TO 7:READ D:POKE 16384-25 6+Z,D:Z=Z+3:NEXT:Z=Z+40 :NEXT
- BC 15Ø ML\$="EI3"+CHR\$(8)+"EX3<
  "+CHR\$(3)+"E23XJ"+CHR\$(
  16)+CHR\$(248)+"LEB3ET3"
  :POKE 835,Ø
- MS 160 POKE 53272, PEEK (53272) A ND 240 OR 12
- CK 170 POKE 836,208:POKE 830,0 :POKE 831,216:POKE 828, 0:POKE 829,56:POKE 5633
- MM 180 POKE 1,51:ML\$=ML\$:SYS(P EEK(51)+256\*PEEK(52)):P OKE 1,55:POKE 56334,1
- HD 190 FOR I=12568 TO 12759:RE AD J:POKE I,J:NEXT:IF P EEK(49152)=124 THEN 220

- CQ 200 FOR I=49152 TO 52199:RE AD A:POKE I,A:CS=CS+A:N EXT
- EM 210 IF CS<>211178 THEN PRIN T"ERROR IN DATA":STOP
- AA 220 LV=1:CARS=3:FOR T=0 TO {SPACE}8:POKE 1024-16+T ,0:NEXT:POKE 171,238:PO KE 830,LV
- DS 230 SYS 49831:POKE 1607,LV+
- QA 240 PRINT" {HOME} {12 DOWN}"T AB(20-CA)MID\$(A\$,2,2\*CA):SYS 49887
- AP 250 IF PEEK(838)=1 THEN 320 DQ 260 LV=LV+1:POKE 830,LV:POK E 171,PEEK(171)+2:POKE {SPACE}54276,0:GOSUB 46
- FP 270 GOSUB 400:PRINT"
  {3 LEFT}LEVEL COMPLETED
  ":FOR X=1 TO 2000:NEXT
- FX 280 POKE 1010, PEEK(1010)+LV
- CD 290 GOSUB 400:PRINT"
  {3 LEFT} BONUS OF"(LV-1)\*100"[LEFT]{2 SPACES}"
  :FOR X=1 TO 2000:NEXT
- GX 300 IF LV=3 OR LV=6 THEN CA =CA+1:GOSUB 500
- AF 310 GOTO 230
- MB 320 GOSUB 410:CAR=CAR-1
- AQ 330 GOSUB 400:PRINT" [11 SPACES]"
- SF 340 PRINT"[HOME][12 DOWN]"T AB(20-CA)MID\$(A\$,2,2\*CA)
- FF 350 IF CAR>0 THEN 380
- CC 360 POKE 53269,0:GOSUB 400: PRINT"GAME OVER":FOR X= 1 TO 2000:NEXT
- BA 370 GOSUB 400:PRINT PRESS F IRE":WAIT 56320,16,16:G OTO 220
- DE 380 POKE 53269,0:TM=TI:SYS {SPACE}49897:IF TM+8>TI THEN 380
- SR 390 GOTO 250
- PG 400 PRINT"(HOME){12 DOWN}"S PC(15);:RETURN
- DB 410 POKE 53251, PEEK(53249):
  POKE 54276, 0: POKE 54292
  ,240: POKE 54290, 129
- GG 420 POKE 54287,10:GOSUB430: POKE 54287,0:RETURN
- RR 430 FOR Z=1 TO 20:POKE 5326 5,PEEK(53265) AND 248 O R RND(1)\*8
- SQ 440 POKE 53270, PEEK(53270)A ND240 OR RND(1)\*8:NEXT: POKE 53265,27:POKE 5327 0,200
- FC 450 RETURN
- AR 460 FOR L=54272 TO 54295:PO KE L,0:NEXT:POKE 54296, 15:POKE 54277,8
- QP 470 POKE 54278,255:POKE 542 76,23:FOR Z=1 TO 10:POK E 54287,Z\*2:FOR F=1 TO {SPACE}10
- RX 480 POKE 54273,10:NEXT F,Z: POKE 54278,15:POKE 5427 6,64:POKE 54283,32:RETU RN
- EG 490 POKE 54276,64:POKE 5428 3,32:RETURN
- GJ 500 FOR Z=1TO4:GOSUB 400:PR INT"{2 LEFT}{2 SPACES}B ONUS CAR ":FOR X=1 TO 3 00:NEXT
- XD 510 GOSUB400:PRINT"(2 LEFT)
  [12 SPACES]":FOR X=1 TO

- 300:NEXT:NEXT:RETURN HC 520 DATA 195,255,219,24,60, 255,255,195,231 HR 530 DATA 231,114,126,126,11 4,231,231,195,255,255,6 0,24,219,255,195,231 DR 540 DATA 231,78,126,126,78, 231,231,0,96,96,96,96,1 26,0,0,0,126,102,96,102 EM 550 DATA 126,0,0,0,126,96,1 20,96,126,0,0,0,126,102 ,102,102,126,0,0,0,126 AA 560 DATA 102,102,120,108,0, 0,126,102,96,126,6,102, 126,0,0,102,102,102,102 MB 570 DATA 60,0,0,0,102,102,1 02,60,24,0,0,126,102,96 ,96,96,102,126,0,0,60 FF 580 DATA 24,24,24,60,0,0 118,126,126,110,102,0,0 ,0,0,0,24,24,0,0,0,0,60 GF 590 DATA 96,60,6,124,0,0,0, 60,102,110,118,102,60,0 0,24,56,24,24,24,126 BK 600 DATA 0,0,62,102,12,48,9 6,126,0,0,126,6,28,6,6, 124,0,0,102,102,102 SG 610 DATA 127,6,6,0,0,126,96 ,124,6,102,60,0,0,60,96 ,124,102,102,60,0,0 KK 620 DATA 126,102,12,24,24,2 4,0,0,60,102,60,102,102 ,60,0 GE 630 DATA 0,60,102,62,6,102, 60,0,195,255,219,24,60, 255,255,195 QP 640 REM \*\*\* ML DATA \*\*\* FJ 650 DATA 124,178,52,114,5,7 ,4,3,132,194,44,98,234, 234,234,234 XQ 660 DATA 140,210,36,82,234, 234,234,234,148,226,28, 66,234,234,234,234 GJ 670 DATA 165,162,41,7,208,5 3,162,0,142,2,220,173,0 ,220,41,4 RF 680 DATA 208,3,206,64,3,173 ,0,220,41,8,208,3,238,6 4,3,173 BF 690 DATA 0,220,41,16,240,13 ,169,1,141,65,3,169,1,1 41,1,212 BD 700 DATA 56,176,8,142,65,3 169,2,141,1,212,202,142 2,220,173 RS 710 DATA 64,3,41,3,141,64,3 ,162,0,160,0,134,2,174, 64,3 MM 720 DATA 189,4,192,166,2,15 7,228,217,157,252,217,1 53,99,216,153,147 HB 730 DATA 218,152,24,105,40, 168,232,224,7,208,224,1 65,179,240,3,56 XQ 740 DATA 233,80,133,179,141 ,8,212,169,1,141,25,208 ,173,13,220,41 QG 750 DATA 1,240,3,76,49,234, 76,188,254,162,0,138,15
  - AX 800 DATA 141,13,220,169,32, 141,20,3,169,192,141,21 3,169,129,141 EF 810 DATA 26,208,169,3,141,2 1,208,169,3,141,64,3,16 9,0,141,32 EC 820 DATA 208,141,33,208,169 ,15,141,24,212,169,240, 141,13,212,141,6 JP 830 DATA 212,169,33,141,11, 212,169,65,141,4,212,16 9,9,141,3,212 FR 840 DATA 141,40,208,96,188, 112,3,189,96,3,201,1,20 8,1,200,201 BM 850 DATA 3,208,1,136,152,15 7,112,3,188,120,3,189,9 6,3,208,1 SB 860 DATA 136,201,2,208,1,20 0,152,157,120,3,222,80, 3,96,254,96 GD 870 DATA 3,189,104,3,240,6, 222,96,3,222,96,3,189,9 6,3,41 AQ 880 DATA 3,157,96,3,32,52,1 93,96,162,0,189,112,3,2 40,80,224 MM 890 DATA 1,208,6,173,66,3,2 08,71,234,32,52,193,189 ,88,3,10 CG 900 DATA 10,10,168,189,96,3 ,41,1,201,1,208,22,189, 112,3,217 JA 910 DATA 0,192,208,3,32,94, 193,189,112,3,217,2,192 ,208,3,32 RF 920 DATA 94,193,189,96,3,41 ,1,208,22,189,120,3,217 ,1,192,208 SF 930 DATA 3,32,94,193,189,12 0,3,217,3,192,208,3,32, 94,193,232 GJ 940 DATA 224,2,208,166,96,1 62,0,134,255,169,1,133, 254,160,0,189 QA 950 DATA 112,3,24,10,153,0, 208,144,6,165,254,5,255 ,133,255,189 BP 960 DATA 120,3,153,1,208,6 254,189,96,3,24,105,252 157,248,7 SG 970 DATA 232,200,200,224,8, 208,216,165,255,141,16, 208,96,76,148,194 SS 980 DATA 162,0,189,112,3,24 0,246,189,96,3,41,1,208 58,189,120 PM 990 DATA 3,201,146,240,4,20 1,147,208,47,160,146,20 1,146,208,2,160 KS 1000 DATA 147,152,157,120,3 ,173,64,3,157,88,3,10, 10,10,188,96 KA 1010 DATA 3,208,3,24,105,2, 188,104,3,240,2,73,2,1 68,185,0 QQ 1020 DATA 192,157,112,3,56, 176,61,234,189,112,3,2 01,87,240,4,201 PJ 1030 DATA 88,208,49,160,87 201,87,208,2,160,88,15 2,157,112,3,173 JC 1040 DATA 64,3,10,10,10,188 ,96,3,192,1,208,3,24,1 05,2,188 MB 1050 DATA 104,3,240,2,73,2, 168,200,185,0,192,157, 120,3,173,64 FQ 1060 DATA 3,157,88,3,232,22 4,1,208,6,173,66,3,240 ,5,232,224 MX 1070 DATA 2,240,3,76,18,194

| 89,232,197,157,0,6,189 ,216,198,157,240  SS 1090 DATA 6,189,232,199,157 ,0,216,189,232,200,157 ,0,217,189,232,201  DX 1100 DATA 157,0,218,189,216 ,202,157,240,218,232,2 24,0,208,203,96,169  FM 1110 DATA 0,141,63,3,169,24 0,141,60,3,32,169,192,234,234,166,171  XF 1120 DATA 160,0,200,208,253 ,232,208,248,162,0,173 ,65,3,240,11,173  SP 1130 DATA 66,3,73,1,141,66,3,56,176,3,142,66,3,32  FA 1150 DATA 32,213,193,32,16,194,76,42,195,173,141,2,08,251,165,203  FA 1150 DATA 201,2,208,202,169 ,12,141,33,208,0,169,4 ,133,175,169,0  MA 1160 DATA 133,174,173,121,3,56,233,49,74,74,74,16 8,192,0,240,15  CH 1170 DATA 24,165,174,105,40 ,133,174,144,2,230,175 ,136,208,242,173,113  RP 1180 DATA 3,56,233,12,74,74 ,24,101,174,133,174,14 ,2,230,175,197  QG 1190 DATA 170,240,51,160,0,177,174,201,174,176,18 ,201,171,208,36,169  FQ 1200 DATA 160,145,174,236,6 3,3,238,244,3,169,176,13,179,165 ,174,133,179,165,174,133,170,16  L20,119,208,23,174  PA 1210 DATA 63,3,169,240,133,179,165,174,133,170,16  MB 1260 DATA 10,144,11,254,239 ,3,233,10,157,240,3,56 ,176,236,24,105  MP 1240 DATA 48,157,61,6,232,2 24,5,208,227,173,30,20  R 1230 DATA 208,9,173,63,3,24                                                                                                    |    |      |                                                                         |
|----------------------------------------------------------------------------------------------------|----|------|-------------------------------------------------------------------------|
| AJ 1080 DATA 232,196,157,0,5,1 89,232,197,157,0,6,189 216,198,157,240 SS 1090 DATA 6,189,232,199,157 ,0,216,189,232,200,157 ,0,217,189,232,200,157 ,0,217,189,232,200,157 ,0,2157,240,218,189,216 ,202,157,240,218,232,2 24,0,208,203,96,169 FM 1110 DATA 0,141,63,3,169,24 0,141,60,3,32,169,192, 234,234,166,171 XF 1120 DATA 160,0,200,208,253 ,232,208,248,162,0,173 ,65,3,240,11,173 SP 1130 DATA 66,3,73,1,141,66,3,169,149,193 SF 1140 DATA 32,213,193,32,16,194,76,42,195,173,141,2,208,251,165,203 FA 1150 DATA 201,2,208,202,169 ,12,141,33,208,0,169,4,133,175,169,0 MA 1160 DATA 131,74,174,173,121,3,56,233,49,74,74,74,16 8,192,0,240,15 CH 1170 DATA 24,165,174,105,40 ,133,174,144,2,230,175,136,208,242,173,113 RP 1180 DATA 3,56,233,12,74,74 ,24,101,174,133,174,14 4,2,230,175,197 QG 1190 DATA 160,145,174,288,6 3,3,238,244,3,169,176,133,179,208,23,174 PA 1210 DATA 62,3,169,160,224,4144,2,169,171,145,17 4,238,244,3,238 JA 1200 DATA 62,3,169,160,224,4144,2,169,171,145,17 4,238,244,3,238 JA 1200 DATA 160,145,174,288,6 3,3,238,244,3,238 JA 1200 DATA 62,3,169,160,224,4144,2,169,171,145,17 4,238,244,3,238 JA 1200 DATA 160,145,174,238,6 1376,238,244,3,238 JA 1200 DATA 160,145,174,238,6 1376,238,244,3,238 JA 1200 DATA 62,3,169,160,224,51,160,00,174,160,174,160 DATA 176,6,238,24,055 MP 1240 DATA 48,157,61,6,232,2 24,5,208,227,173,30,20 8,41,3,201,3 FC 1250 DATA 28,9,173,63,3,24 0,4,238,70,3,96,173,63,3,24 0,4,238,70,3,96,173,63,3,24 0,4,238,70,3,23,23,23,23,23,23,23,23,23,23,23,23,2 |    |      |                                                                         |
| SS 1090 DATA 6,189,232,200,157 ,0,217,189,232,200,157 ,0,217,189,232,200,157 ,0,217,189,232,201  DX 1100 DATA 157,0,218,189,216 ,202,157,240,218,232,2 24,0,208,203,96,169  FM 1110 DATA 0,141,63,3,169,124 0,141,60,3,32,169,192, 234,234,166,171  XF 1120 DATA 160,0,200,208,208,253 ,232,208,248,162,0,173 ,56,37,240,11,173  SP 1130 DATA 66,3,73,1,141,66, 3,56,176,3,142,66,3,32 ,120,193  SF 1140 DATA 32,213,193,32,16, 194,76,42,195,173,141, 2,208,251,165,203  FA 1150 DATA 201,2,208,202,169 ,123,141,33,208,0,69,4 ,133,175,169,0  MA 1160 DATA 133,174,173,121,3 ,56,233,49,74,74,74,74,16 8,192,0,240,15  CH 1170 DATA 24,165,174,105,40 ,133,174,144,2,230,175 ,136,208,242,173,113  RP 1180 DATA 3,56,233,12,74,74 ,24,101,174,133,174,14 ,4,2,230,175,197  QG 1190 DATA 170,240,51,160,0, 177,174,201,174,176,18 ,201,171,208,36,169  FQ 1200 DATA 160,145,174,238,6 3,3,238,244,3,169,176, 133,179,208,23,174  PA 1210 DATA 62,3,169,160,224, 4,144,2,169,171,145,17 4,238,244,3,238  JA 1220 DATA 63,3,169,160,224, 4,144,2,169,171,145,17 4,238,244,3,238  JA 1200 DATA 10,144,11,254,239 ,3,233,10,157,240,3,56  MP 1240 DATA 48,157,61,6,232,2 24,5,208,227,173,30,20  RP 1240 DATA 40,174,169,174,160  B 1260 DATA 176,6,238,60,3,20 8,41,3,201  MB 1260 DATA 176,6,238,60,3,20 8,41,3,201,3  FC 1250 DATA 32,32,32,32,32,32,32,32,32,32,32,32,32,3                                                                                                    | AJ | 1080 | DATA 232,196,157,0,5,1<br>89,232,197,157,0,6,189                        |
| DX 1100 DATA 157,0,218,189,216                                                                                                    | ss | 1090 | DATA 6,189,232,199,157<br>,0,216,189,232,200,157                        |
| 24,0,208,203,96,169 FM 1110 DATA 0,141,63,3,169,24 0,141,60,3,32,169,192, 234,234,166,171 XF 1120 DATA 160,0,200,208,253 ,232,208,248,162,0,173 ,65,3,240,11,173 SP 1130 DATA 66,3,73,1,141,66, 3,56,176,3,142,66,3,32,120,193 SF 1140 DATA 32,213,193,32,16, 194,76,42,195,173,141, 2,208,251,165,203 FA 1150 DATA 201,2,208,202,169 ,12,141,33,208,0,169,4 ,133,175,169,0 MA 1160 DATA 133,174,173,121,3 ,56,233,49,74,74,74,16 8,192,0,240,15 CH 1170 DATA 24,165,174,105,40 ,133,174,144,2,230,175 ,136,208,242,173,113 RP 1180 DATA 3,56,233,12,74,74 ,24,101,174,133,174,14 4,2,230,175,197 QG 1190 DATA 160,145,174,238,6 3,3,238,244,3,169,176, 133,179,208,23,174 PA 1210 DATA 62,3,169,160,224, 4,144,2,169,171,145,17 4,238,244,3,238 JA 1220 DATA 63,3,169,240,133, 179,165,174,133,170,16 2,0,189,240,3,201 XH 1230 DATA 10,144,11,254,239 ,3,233,10,157,240,3,56 ,176,238,24,105 MP 1240 DATA 48,157,61,6,232,2 24,5,208,227,173,30,20 MF 1240 DATA 48,157,61,6,232,2 24,5,208,227,173,30,20 MF 1240 DATA 48,157,61,6,232,2 24,5,208,227,173,30,20 MF 1240 DATA 48,157,61,6,232,2 24,5,208,227,173,30,20 MF 1240 DATA 10,144,11,254,239 ,3,233,10,157,240,3,56 ,176,238,24,105 MP 1240 DATA 48,157,61,6,232,2 24,5,208,227,173,30,20 MF 1240 DATA 10,144,11,254,239 ,3,233,10,157,240,3,56 ,176,238,24,105 MP 1240 DATA 10,144,11,254,239 ,3,233,10,157,240,3,56 ,176,238,24,105 MP 1240 DATA 176,16,238,60,3,20 QP 1270 DATA 49,174,160,6,76,76,76,76,76,76,76,76,76,76,76,76,7                                                                                                    | DX | 1100 | DATA 157,0,218,189,216                                                  |
| 234,234,166,171  XF 1120 DATA 1600,0,200,208,253 ,232,208,248,162,0,173 ,65,3,240,11,173  SP 1130 DATA 66,3,73,1,141,66, ,3,56,176,3,142,66,3,32 ,120,193  SF 1140 DATA 32,213,193,32,16, ,194,76,42,195,173,141 ,2,208,251,165,203  FA 1150 DATA 201,2,208,202,169 ,12,141,33,208,0,169,4 ,133,175,169,0  MA 1160 DATA 133,174,173,121,3 ,56,233,49,74,74,74,16 ,8,192,0,240,15  CH 1170 DATA 24,165,174,105,40 ,133,174,144,2,230,175 ,136,208,242,173,113  RP 1180 DATA 3,56,233,12,74,74 ,24,101,174,133,174,14 ,4,2,230,175,197  QG 1190 DATA 170,240,51,160,0, ,177,174,201,174,176,18 ,201,171,208,36,169  FQ 1200 DATA 160,145,174,238,6 ,3,3,238,244,3,169,176, 133,179,208,23,174  PA 1210 DATA 62,3,169,160,224, ,4,144,2,169,171,145,17 ,4,238,244,3,238  JA 1220 DATA 63,3,169,240,133, 179,165,174,133,170,16 ,20,189,240,3,201  XH 1230 DATA 10,144,11,254,239 ,3,233,10,157,240,3,56 ,176,238,24,105  MP 1240 DATA 48,157,61,6,232,2 24,5,208,227,173,30,20 8,41,3,201,3  FC 1250 DATA 208,9,173,63,3,24 04,238,70,3,96,173,63 ,3,201,1  MB 1260 DATA 176,6,238,60,3,20  QP 1270 DATA 4,176,1,96,76,25, 195,43,32,32,32,32,32,32,32,32,32,32,32,32,32                                                                                                    | FM | 1110 | 24,0,208,203,96,169<br>DATA 0,141,63,3,169,24                           |
| SP 1130 DATA 66,3,73,1,141,66,3,56,176,3,142,66,3,32,120,193 SF 1140 DATA 32,213,193,32,16,194,76,42,195,173,141,2208,251,165,203 FA 1150 DATA 201,2,208,202,169,12,141,33,208,0,169,4,133,175,169,0 MA 1160 DATA 133,174,173,121,3,56,233,49,74,74,74,16 8,192,0,240,15 CH 1170 DATA 24,165,174,105,40,133,174,144,2,230,175,136,208,242,173,113 RP 1180 DATA 3,56,233,12,74,74,24,101,174,133,174,144,2,230,175,197 QG 1190 DATA 170,240,51,160,0,177,174,201,174,176,18,201,71,208,36,169 FQ 1200 DATA 160,145,174,238,63,3,238,244,3,169,176,133,179,208,23,174 PA 1210 DATA 62,3,169,160,224,4,144,2,169,171,145,174,238,244,3,238 JA 1220 DATA 63,3,169,240,133,179,165,174,133,170,16 2,0,189,240,3,201 XH 1230 DATA 10,144,11,254,239,3,233,10,157,240,3,56,176,238,24,105 MP 1240 DATA 48,157,61,6,232,224,5,208,227,173,30,20 MF 1240 DATA 48,157,61,6,232,224,5,208,227,173,30,20 MP 1240 DATA 48,157,61,6,232,224,5,208,227,173,30,20 MP 1240 DATA 48,157,61,6,232,223,32,32,32,32,32,32,32,32,32,32,3                                                                                                    | XF | 1120 | 234,234,166,171<br>DATA 160,0,200,208,253                               |
| SF 1140 DATA 32,213,193,32,16, 194,76,42,195,173,141, 2,208,251,165,203  FA 1150 DATA 201,2,208,202,169 ,12,141,33,208,0,169,4 ,133,175,169,0  MA 1160 DATA 133,174,173,121,3 ,56,233,49,74,74,74,16 8,192,0,240,15  CH 1170 DATA 24,165,174,105,40 ,133,174,144,230,175 ,136,208,242,173,113  RP 1180 DATA 3,56,233,12,74,74 ,24,101,174,133,174,14 ,42,230,175,197  QG 1190 DATA 170,240,51,160,0, 177,174,201,174,176,18 ,201,171,208,36,169  FQ 1200 DATA 160,145,174,238,6 3,3,238,244,3,169,176, 133,179,208,23,174  PA 1210 DATA 62,3,169,160,224, 4,144,2,169,171,145,17 4,238,244,3,238  JA 1220 DATA 63,3,169,240,133, 179,165,174,133,170,16 2,0,189,240,3,201  XH 1230 DATA 10,144,11,254,239 ,3,233,10,157,240,3,56 ,176,238,24,105  MP 1240 DATA 48,157,61,6,232,2 24,5,208,227,173,30,20 8,41,3,201,3  FC 1250 DATA 208,9,173,63,3,24 04,4,238,70,3,96,173,63 ,3,201,1  MB 1260 DATA 176,6,238,60,3,20 8,13,96,201,128,208,8, 173,62,3,201  QP 1270 DATA 4,76,1,96,76,25, 195,43,32,32,32,32,32,32,32,32,32,32,32,32,32                                                                                                    | SP | 1130 | ,65,3,240,11,173<br>DATA 66,3,73,1,141,66,                              |
| 2,208,251,165,203 FA 1150 DATA 201,2,208,202,169 ,12,141,33,208,0,169,4 ,133,175,169,0  MA 1160 DATA 133,174,173,121,3 ,56,233,49,74,74,74,16 8,192,0,240,15 CH 1170 DATA 24,165,174,105,40 ,133,174,144,2,230,175 ,136,208,242,173,113 RP 1180 DATA 3,56,233,12,74,74 ,24,101,174,133,174,14 ,4,2,230,175,197 QG 1190 DATA 170,240,51,160,0, 177,174,201,174,176,18 ,201,171,208,36,169 FQ 1200 DATA 160,145,174,238,6 3,3,238,244,3,169,176, 133,179,208,23,174 PA 1210 DATA 62,3,169,160,224, 4,144,2,169,171,145,17 ,4,238,244,3,238 JA 1220 DATA 63,3,169,240,133, 179,165,174,133,170,16 2,0,189,240,3,201 XH 1230 DATA 10,144,11,254,239 ,3,233,10,157,240,3,56 ,176,238,24,105 MP 1240 DATA 48,157,61,6,232,2 24,5,208,227,173,30,20 8,41,3,201,3 FC 1250 DATA 208,9,173,63,3,24 0,4,238,70,3,96,173,63 ,3,201,1 MB 1260 DATA 176,6,238,60,3,20 8,13,96,201,128,208,8, 173,62,3,201 QP 1270 DATA 4,176,1,96,76,25, 195,43,32,32,32,32,32,32,32,32,32,32,32,32,32                                                                                                    | SF | 1140 | ,120,193<br>DATA 32,213,193,32,16,                                      |
| MA 1160 DATA 133,174,173,121,3 ,56,233,49,74,74,74,16 8,192,0,240,15 CH 1170 DATA 24,165,174,105,40 ,133,174,144,2,230,175 ,136,208,242,173,113 RP 1180 DATA 3,56,233,12,74,74 ,24,101,174,133,174,14 4,2,230,175,197 QG 1190 DATA 170,240,51,160,0, 177,174,201,174,176,18 ,201,171,208,36,169 FQ 1200 DATA 160,145,174,238,6 3,3,238,244,3,169,176, 133,179,208,23,174 PA 1210 DATA 62,3,169,160,224, 4,144,2,169,171,145,17 4,238,244,3,238 JA 1220 DATA 63,3,169,240,133, 179,165,174,133,170,16 2,0,189,240,3,201 XH 1230 DATA 10,144,11,254,239 ,3,233,10,157,240,3,56 ,176,238,24,105 MP 1240 DATA 48,157,61,6,232,2 24,5,208,227,173,30,20 8,41,3,201,3 FC 1250 DATA 208,9,173,63,3,24 0,4,238,70,3,96,173,63 ,3,201,1 MB 1260 DATA 176,6,238,60,3,20 8,13,96,201,128,208,8, 173,62,3,201 QP 1270 DATA 4,176,1,96,76,25, 195,43,32,32,32,32,32,32,32,32,32,32,32,32,32                                                                                                    | FA | 1150 | 2,208,251,165,203<br>DATA 201,2,208,202,169                             |
| 8,192,0,240,15  CH 1170 DATA 24,165,174,105,40                                                                                                    | MA | 1160 | ,133,175,169,Ø<br>DATA 133,174,173,121,3<br>,56,233,49,74,74,74,16      |
| RP 1180 DATA 3,56,233,12,74,74                                                                                                    | СН | 1170 | 8,192,0,240,15<br>DATA 24,165,174,105,40                                |
| QG 1190 DATA 170,240,51,160,0, 177,174,201,174,176,18 ,201,171,208,36,169 FQ 1200 DATA 160,145,174,238,6 3,3,238,244,3,169,176, 133,179,208,23,174 PA 1210 DATA 62,3,169,160,224, 4,144,2,169,171,145,17 4,238,244,3,238 JA 1220 DATA 63,3,169,240,133, 179,165,174,133,170,16 2,0,189,240,3,201 XH 1230 DATA 10,144,11,254,239, 3,233,10,157,240,3,56,176,238,24,105 MP 1240 DATA 48,157,61,6,232,2 24,5,208,227,173,30,20 8,41,3,201,3 FC 1250 DATA 208,9,173,63,3,24 0,4,238,70,3,96,173,63,3,24 0,4,238,70,3,96,173,63,3,24 0,4,238,70,3,96,173,63,3,20,1 MB 1260 DATA 176,6,238,60,3,20 8,13,96,201,128,208,8,173,62,3,201 QP 1270 DATA 4,176,1,96,76,25,195,43,32,32,32,32,32,32,32,32,32,32,32,32,32                                                                                                    | RP | 1180 | ,136,208,242,173,113<br>DATA 3,56,233,12,74,74                          |
| FQ 1200 DATA 160,145,174,238,6                                                                                                    | QG | 1190 | 4,2,230,175,197<br>DATA 170,240,51,160,0,                               |
| PA 1210 DATA 62,3,169,160,224, 4,144,2,169,171,145,17 4,238,244,3,238  JA 1220 DATA 63,3,169,240,133, 179,165,174,133,170,16 2,0,189,240,3,201  XH 1230 DATA 10,144,11,254,239, 3,233,10,157,240,3,56, 176,238,24,105  MP 1240 DATA 48,157,61,6,232,2 24,5,208,227,173,30,20 8,41,3,201,3  FC 1250 DATA 208,9,173,63,3,24 0,4,238,70,3,96,173,63,3,24 0,4,238,70,3,96,173,63,3,24 0,4,238,70,3,96,173,63,3,201  MB 1260 DATA 176,6,238,60,3,20 8,13,96,201,128,208,8, 173,62,3,201  QP 1270 DATA 4,176,1,96,76,25, 195,43,32,32,32,32,32,32,32,32,32,32,32,32,32                                                                                                    | FQ | 1200 | ,201,171,208,36,169<br>DATA 160,145,174,238,6<br>3,3,238,244,3,169,176, |
| 4,238,244,3,238  JA 1220 DATA 63,3,169,240,133, 179,165,174,133,170,16 2,0,189,240,3,201  XH 1230 DATA 10,144,11,254,239 ,3,233,10,157,240,3,56 ,176,238,24,105  MP 1240 DATA 48,157,61,6,232,2 24,5,208,227,173,30,20 8,41,3,201,3  FC 1250 DATA 208,9,173,63,3,24 0,4,238,70,3,96,173,63 ,3,201,1  MB 1260 DATA 176,6,238,60,3,20 8,13,96,201,128,208,8, 173,62,3,201  QP 1270 DATA 4,176,1,96,76,25, 195,43,32,32,32,32,32,32,32,32,32,32,32,32,32                                                                                                    | PA | 1210 | DATA 62,3,169,160,224,<br>4,144,2,169,171,145,17                        |
| XH 1230 DATA 10,144,11,254,239 ,3,233,10,157,240,3,56 ,176,238,24,105  MP 1240 DATA 48,157,61,6,232,2 24,5,208,227,173,30,20 8,41,3,201,3  FC 1250 DATA 208,9,173,63,3,24 0,4,238,70,3,96,173,63 3,201,1  MB 1260 DATA 176,6,238,60,3,20 8,13,96,201,128,208,8,173,62,3,201 QP 1270 DATA 4,176,1,96,76,25,195,43,32,32,32,32,32,32,32,32,32,32,32,32,32                                                                                                    | JA | 1220 | 4,238,244,3,238<br>DATA 63,3,169,240,133,<br>179,165,174,133,170,16     |
| MP 1240 DATA 48,157,61,6,232,2 24,5,208,227,173,30,20 8,41,3,201,3 FC 1250 DATA 208,9,173,63,3,24 0,4,238,70,3,96,173,63 ,3,201,1 MB 1260 DATA 176,6,238,60,3,20 8,13,96,201,128,208,8, 173,62,3,201 QP 1270 DATA 4,176,1,96,76,25, 195,43,32,32,32,32,32,32,32,32,32,32,32,32,32                                                                                                    | хн | 1230 | DATA 10,144,11,254,239<br>,3,233,10,157,240,3,56                        |
| FC 1250 DATA 208,9,173,63,3,24                                                                                                    | MP | 1240 | DATA 48,157,61,6,232,2<br>24,5,208,227,173,30,20                        |
| MB 1260 DATA 176,6,238,60,3,20 8,13,96,201,128,208,8, 173,62,3,201  QP 1270 DATA 4,176,1,96,76,25, 195,43,32,32,32,32,32,32,32,32,32,32,32,32,32                                                                                                    | FC | 1250 | DATA 208,9,173,63,3,24<br>0,4,238,70,3,96,173,63                        |
| QP 1270 DATA 4,176,1,96,76,25, 195,43,32,32,32,32,32,32,32,32,32,32,32,32,32                                                                                                    | МВ | 1260 | DATA 176,6,238,60,3,20<br>8,13,96,201,128,208,8,                        |
| KJ 1280 DATA 32,32,32,32,32,32,32,32,32,32,32,32,32,3                                                                                                    | QP | 1270 | DATA 4,176,1,96,76,25, 195,43,32,32,32,32,32,                           |
| MK 1290 DATA 32,32,32,32,32,32,32,32,32,32,32,32,32,3                                                                                                    | KJ | 1280 | DATA 32,32,32,32,32,32,32,32,32,32,32,32,32,3                           |
| KJ 1300 DATA 32,32,32,112,67,6 7,67,67,67,67,67,67,67,67,67  JJ 1310 DATA 67,67,114,67,114, 67,67,67,67 PG 1320 DATA 67,67,67,110,32,3 2,32,32,32,32,32,66,17 4,160,174,160  RK 1330 DATA 174,160,174,160,1 74,160,174,160,174,160  AG 1340 DATA 174,160,174,160,1 74,160,174,160,174,160,1 74,160,174,160,174,160,1                                                                                                    | MK | 1290 | DATA 32,32,32,32,32,32,32,32,32,32,32,32,32,3                           |
| JJ 1310 DATA 67,67,114,67,114,67,67,67,67,67,67,67,67,67,67,67,67,67,                                                                                                    | KJ | 1300 | DATA 32,32,32,112,67,6<br>7,67,67,67,67,67,67                           |
| PG 1320 DATA 67,67,67,110,32,3 2,32,32,32,32,32,66,17 4,160,174,160  RK 1330 DATA 174,160,174,160,1 74,160,174,160,174,160 ,66,160,66,160,174,160 AG 1340 DATA 174,160,174,160,1 74,160,174,160,174,160                                                                                                    | JJ | 1310 | DATA 67,67,114,67,114,<br>67,67,67,67,67,67,6                           |
| RK 1330 DATA 174,160,174,160,1 74,160,174,160,174,160 ,66,160,66,160,174,160 AG 1340 DATA 174,160,174,160,1 74,160,174,160,174,160                                                                                                    | PG | 1320 | DATA 67,67,67,110,32,3<br>2,32,32,32,32,66,17                           |
| AG 1340 DATA 174,160,174,160,1<br>74,160,174,160,174,160                                                                                                    | RK | 1330 | DATA 174,160,174,160,1<br>74,160,174,160,174,160                        |
| 1.14.00.32.32.32.32                                                                                                    | AG | 1340 | DATA 174,160,174,160,1                                                  |

7,64,3,232 AA 760 DATA 224,128,208,248,16

9,226,141,120,3,169,226

41,113,3,169,192,141,0,

9,3,141,96,3,169,128,14

41,89,3,169,27,141,17,2

,141,121,3,169,84

CF 770 DATA 141,112,3,169,92,1

212,169,6,141 EH 780 DATA 39,208,141,97,3,16

1,105,3,169 RE 790 DATA 3,141,88,3,169,3,1

| FH    | 1350 | DATA 32,32,32,66,160,1                                        | THE STATE OF | 32,32,32,32,32,32,66,1                           | CB       | 1000       | 32,32,32                                         |
|-------|------|---------------------------------------------------------------|--------------|--------------------------------------------------|----------|------------|--------------------------------------------------|
|       |      | 12,67,67,67,67,67,67,6                                        | MA 1630      | 74,66,174,66<br>DATA 174,66,174,66,32,           | GB       | 1900       | DATA Ø,Ø,Ø,Ø,Ø,Ø,Ø,Ø,Z<br>55,255,255,255,255,255 |
| FE    | 1360 | DATA 67,67,115,160,107                                        | 121 1030     | 48,48,48,48,48,32,32,3                           |          |            | ,255,255                                         |
|       |      | ,67,67,67,67,67,67,67,                                        |              | 2,32,32,49                                       | XK       | 1910       | DATA 255,255,255,255,2                           |
|       | -    | 67,67,67,67                                                   | SD 1640      | DATA 32,32,32,66,174,6                           |          |            | 55,255,223,0,0,0,0,0,0                           |
| FC    | 1370 | DATA 67,110,160,66,32,                                        |              | 6,174,66,174,66,174,66                           | nn       | 1000       | ,0,0,0                                           |
|       |      | 32,32,32,32,32,32,66,1<br>74,66,174,160                       | SG 1650      | ,32,32,32,32<br>DATA 32,32,32,66,160,6           | BB       | 1920       | DATA 0,0,0,0,0,0,0,0,0,0,0,0,0,0,0,0,0,0,0,      |
| MB    | 1380 | DATA 174,160,174,160,1                                        | 50 1050      | 6,160,66,224,66,224,10                           | QA       | 1930       | DATA 0,0,0,0,0,0,0,0,0                           |
| 10000 |      | 74,160,174,160,174,160                                        |              | 9,67,67,67,67                                    | 100-00-0 |            | ,0,0,0,0,0,0,0,2,2,2,1                           |
| 1     |      | ,66,224,66,160,174,160                                        | AK 1660      | DATA 67,67,114,67,114,                           |          |            | ,1,1,1,1,1,1,1,1,1,1                             |
| PR    | 1390 | DATA 174,160,174,160,1                                        |              | 67,67,67,67,67,125,                              | OP       | 1940       | DATA 1,1,1,1,1,1,1,1,1                           |
| -     |      | 74,160,174,160,174,66,<br>174,66,32,32,32                     | AX 1670      | 160,66,160,66<br>DATA 160,66,160,66,32,          | QR       | 1340       | ,1,1,1,1,1,1,1,1,1,1,1                           |
| FC    | 1400 | DATA 32,32,32,66,160,6                                        |              | 32,32,32,32,32,32,66,1                           | 45,1     |            | ,1,1,1,1,1,1,1,3,3,3                             |
| 1 18  |      | 6,160,112,67,67,67,67,                                        |              | 74,66,174,66                                     | -        | -          | ,3                                               |
| CV    | 1410 | 67,67,67                                                      | AH 1680      | DATA 174,66,174,160,17                           | CP       | 1950       | DATA 3,3,3,3,3,3,3,3                             |
| CK    | 1410 | DATA 67,67,115,224,107,67,67,67,67,67,67,67,67,67,67,67,67,67 |              | 4,160,174,160,174,160,<br>66,160,66,160,174,160  |          |            | ,3,1,7,1,3,3,3,3,3,3,3,3                         |
|       |      | 67,67,67,110                                                  | RX 1690      | DATA 174,160,174,160,1                           |          |            | ,3,3,3,3,3,3,1,1,1,1                             |
| QX    | 1420 | DATA 160,66,160,66,32,                                        |              | 74,66,174,66,174,66,17                           | PS       | 1960       | DATA 1,1,1,1,3,1,1,1,1                           |
|       |      | 32,32,32,32,32,66,1                                           | DD 1700      | 4,66,32,32,32,32                                 |          |            | ,1,1,1,1,1,1,1,1,1,7                             |
| VD    | 1430 | 74,66,174,66<br>DATA 174,160,174,160,1                        | DP 1700      | DATA 32,32,32,66,160,6<br>6,160,66,224,109,67,67 |          |            | ,1,1,1,1,1,1,1,1,1,1,1,1,1,1,1,1,1,1             |
| 1     | 1430 | 74,160,174,160,174,160                                        |              | ,67,67,67                                        | RS       | 1970       | DATA 1,1,3,1,1,1,1,1,1                           |
|       |      | ,66,224,66,160,174,160                                        | XC 1710      | DATA 67,67,115,160,107                           | 317      |            | ,1,1,1,3,1,4,4,4,4,4,4                           |
| CK    | 1440 | DATA 174,160,174,160,1                                        |              | ,67,67,67,67,67,67,67,                           |          |            | ,4,4,4,4,4,1,7,1,4,4                             |
|       |      | 74,160,174,66,174,66,1                                        | DT 1700      | 67,125,160,66                                    | FO       | 1000       | DATA 4,4,4,4,4,4,4,4                             |
| RJ    | 1450 | 74,66,32,32,32,32<br>DATA 32,32,32,66,160,6                   | PJ 1720      | DATA 160,66,160,66,32,<br>32,32,32,32,32,66,1    | rų       | 1900       | ,1,3,1,1,1,1,1,1,1,1,1                           |
|       |      | 6,160,66,224,112,67,67                                        |              | 74,66,174,66                                     |          |            | ,3,1,4,1,1,1,1,1,1,1,1                           |
|       |      | ,67,67,67,67                                                  | EA 1730      | DATA 174,160,174,160,1                           |          |            | ,1                                               |
| GC    | 1460 | DATA 67,67,115,224,107<br>,67,67,67,67,67,67,                 |              | 74,160,174,160,174,160                           | хн       | 1990       | DATA 1,1,1,7,1,1,1,1,1,1,1,1,1,1,1,1,1,1,1,1     |
|       |      | 67,110,160,66                                                 | BM 1740      | ,66,160,66,160,174,160<br>DATA 174,160,174,160,1 |          |            | ,1,1,1,1,1,1,1,3,1,4                             |
| RP    | 1470 | DATA 160,66,160,66,32,                                        |              | 74,160,174,66,174,66,1                           |          |            | ,1                                               |
|       |      | 32,32,32,32,32,66,1                                           |              | 74,66,32,32,32,32                                | QJ       | 2000       | DATA 7,7,7,7,7,7,7,7                             |
| HS    | 1480 | 74,66,174,66<br>DATA 174,66,174,160,17                        | HS 1750      | DATA 32,32,32,66,160,6<br>6,160,109,67,67,67,67, |          |            | ,7,1,7,1,7,7,7,7,7,7,7,7,7,7,7,7,7,7,7,          |
|       |      | 4,160,174,160,174,160,                                        |              | 67,67,67,67                                      |          |            | ,1                                               |
|       |      | 66,224,66,160,174,160                                         | DM 1760      | DATA 67,67,115,224,107                           | CG       | 2010       | DATA 1,1,1,1,3,1,4,1,7                           |
| 100   | 1490 | DATA 174,160,174,160,1<br>74,66,174,66,174,66,17              |              | ,67,67,67,67,67,67,67,<br>67,67,67,125           |          |            | ,1,1,1,1,1,1,1,1,1,1,7<br>,1,1,1,1,1,1,1,1,      |
|       |      | 4,66,32,32,32,32                                              | KF 177Ø      | DATA 160,66,160,66,32,                           |          |            | ,1                                               |
| JJ    | 1500 | DATA 32,32,32,66,160,6                                        |              | 32,32,32,32,32,66,1                              | EQ       | 2020       | DATA 4,1,3,1,1,1,1,1,1                           |
|       |      | 6,160,66,160,66,160,11 2,67,67,67,67                          | P7 1700      | 74,66,174,160<br>DATA 174,160,174,160,1          |          |            | ,1,1,1,3,1,4,1,7,1,5,5<br>,5,5,5,5,5,5,1,7,1,5,5 |
| GH    | 1510 | DATA 67,67,113,67,113,                                        | EN 1700      | 74,160,174,160,174,160                           |          |            | ,5                                               |
|       |      | 67,67,67,67,67,67,110,                                        |              | ,66,224,66,160,174,160                           | KK       | 2030       | DATA 5,5,5,5,1,7,1,4                             |
|       |      | 160,66,160,66                                                 | BP 1790      | DATA 174,160,174,160,1                           |          |            | ,1,3,1,1,1,1,1,1,1,1,1                           |
| HF    | 1520 | DATA 160,66,160,66,32,<br>32,32,32,32,32,32,66,1              |              | 74,160,174,160,174,66, 174,66,32,32,32           |          |            | ,3,1,4,1,7,1,5,1,1,1,1                           |
|       |      | 74,66,174,66                                                  | PQ 1800      | DATA 32,32,32,66,160,1                           | CG       | 2040       | DATA 1,1,1,1,1,1,1,1,1                           |
| BE    | 1530 | DATA 174,66,174,66,32,                                        |              | 09,67,67,67,67,67,67,6                           |          |            | ,1,1,1,5,1,7,1,4,1,3,1                           |
|       |      | 32,32,43,38,35,35,44,4<br>7,44,38,45                          | CM 1910      | 7,67,67,67<br>DATA 67,67,115,224,107             |          |            | ,1,1,1,1,1,1,1,3,1,4                             |
| FM    | 1540 | DATA 32,32,32,66,174,6                                        | 3M 1010      | ,67,67,67,67,67,67,67                            | QA       | 2050       | DATA 7,1,5,1,1,1,1,1,1                           |
|       |      | 6,174,66,174,66,174,66                                        |              | 67,67,67,67                                      |          |            | ,1,1,1,1,1,1,1,1,1,1,1                           |
| uu    | 1550 | ,32,32,32,32<br>DATA 32,32,32,107,67,1                        | RM 1820      | DATA 67,125,160,66,32,                           |          |            | ,5,1,7,1,4,1,3,1,1,1,1                           |
| Inn   | 1330 | 13,67,113,67,113,67,11                                        |              | 32,32,32,32,32,66,1<br>74,160,174,160            | FK       | 2060       | DATA 1,1,1,1,1,1,1,1,1                           |
| 1     |      | 5,32,32,32,32                                                 | BM 1830      | DATA 174,160,174,160,1                           |          |            | ,1,1,1,1,1,1,1,1,1,1,1                           |
| RD    | 1560 | DATA 43,38,41,39,47,37,32,32,32,32,32,107,67                  |              | 74,160,174,160,174,160                           |          |            | ,1,1,1,1,1,1,1,1,1,1,1,1,1,1,1,1,1,1,1,1         |
|       |      | ,113,67,113                                                   | OH 1840      | ,66,224,66,160,174,160<br>DATA 174,160,174,160,1 | AC       | 2070       | DATA 1,1,1,1,1,1,1,1,1                           |
| XR    | 1570 | DATA 67,113,67,115,32,                                        |              | 74,160,174,160,174,160                           |          |            | ,1,1,1,7,7,7,7,7,7,1                             |
|       |      | 32,32,32,32,32,66,1                                           | 70 1050      | ,174,66,32,32,32,32                              |          |            | ,1,1,1,1,1,1,1,1,1,1,1,1,1,1,1,1,1,1,1,1         |
| PF    | 1580 | 60,160,160,160<br>DATA 160,160,160,66,32                      | EQ 1850      | DATA 32,32,32,109,67,6<br>7,67,67,67,67,67,67    | BX       | 2080       | DATA 1,1,1,1,7,7,7,7,7                           |
| 1.00  |      | ,32,32,32,32,32,32,32,                                        |              | ,67,67,67                                        |          |            | ,7,7,1,1,1,1,1,1,1,1,1,1                         |
| -     | 1500 | 32,32,32,32                                                   | QJ 1860      | DATA 67,67,113,67,113,                           |          |            | ,1,1,1,1,1,1,1,1,1,1,1                           |
| QC    | 1590 | DATA 32,32,32,66,160,1<br>60,160,160,160,160                  |              | 67,67,67,67,67,67,67,6<br>7,67,67,67             | МВ       | 2090       | DATA 1,1,1,1,1,1,1,1,1                           |
|       |      | ,66,32,32,32,32                                               | RQ 1870      | DATA 67,67,67,125,32,3                           | 10.00    | HERE STATE | ,1,1,1,1,1,1,1,1,1,1,1                           |
| KR    | 1600 | DATA 32,32,32,107,67,1                                        |              | 2,32,32,32,32,32,32                              |          |            | ,1,1,1,1,1,1,1,3,1,4                             |
|       |      | 14,67,114,67,114,67,11 5,32,40,36,38                          | MC 1998      | ,32,32,32<br>DATA 32,32,32,32,32,32              | кс       | 2100       | DATA 7,1,5,1,1,1,1,1,1                           |
| BG    | 1610 | DATA 39,37,32,32,32,12                                        | 1000         | ,32,32,32,32,32,32,32,                           | 1,02     | -          | ,1,1,1,1,1,1,1,1,1,1                             |
|       |      | ,37,42,37,35,32,107,67                                        |              | 32,32,32                                         |          |            | ,5,1,7,1,4,1,3,1,1,1,1                           |
| A.T.  | 1620 | ,114,67,114<br>DATA 67,114,67,115,32,                         | KD 1890      | DATA 32,32,32,32,32,32,32,32,32,32,32,32,32,3    | XF       | 2110       | DATA 1,1,1,1,3,1,4,1,7                           |
| UN    | 1020 | DILL 07,114,07,115,527                                        |              | ,,,,,,,,,,,,,                                    |          |            |                                                  |

MH 2120 DATA 4,1,3,1,1,1,1,1,1 ,1,1,1,3,1,4,1,7,1,5,5 ,5,5,5,5,5,5,1,7,1,5,5 ED 2130 DATA 5,5,5,5,5,1,7,1,4 ,1,3,1,1,1,1,1,1,1,1,1,1 ,3,1,4,1,7,1,1,1,1,1,1,1 GC 2140 DATA 1,1,1,7,1,1,1,1,1 ,1,1,1,1,1,7,1,4,1,3,1 ,1,1,1,1,1,1,1,3,1,4 CS 2150 DATA 7,7,7,7,7,7,7,7 ,7,1,7,1,7,7,7,7,7,7,7 ,7,7,7,1,4,1,3,1,1,1,1 CX 2160 DATA 1,1,1,1,3,1,4,1,1 ,1,1,1,1,1,1,1,1,1,1,7 ,1,1,1,1,1,1,1,1,1,1,1,1 KD 2170 DATA 4,1,3,1,1,1,1,1,1 ,1,1,1,3,1,4,4,4,4,4,4 ,4,4,4,4,4,1,7,1,4,4 PS 2180 DATA 4,4,4,4,4,4,4,4 ,1,3,1,1,1,1,1,1,1,1,1,1 ,3,1,1,1,1,1,1,1,1,1,1 BH 2190 DATA 1,1,1,7,1,1,1,1,1 ,1,1,1,1,1,1,1,1,3,1 ,1,1,1,1,1,1,1,3,3,3 RQ 2200 DATA 3,3,3,3,3,3,3,3,3 ,3,1,7,1,3,3,3,3,3,3,3,3 ,3,3,3,3,3,3,1,1,1,1,1 CA 2210 DATA 1,1,1,1,1,1,1,1,1 ,1,1,1,1,1,1,1,1,1,1,1,1 ,1,1,1,1,1,1,1,1,1,1,1,1 BQ 2220 DATA 1,1,1,1,0,0,0,0,0 0,0,0,0,0,0,0,0,0,0,0 0,0,0,0,0,0,0,0,0,0,0,0 AC 2230 DATA 0,0,0,0,0,0,0,0,0 ,0,0,0,0,0,0,13,11,7 ,10,11,2,7,9,12,12,0,9 KS 2240 DATA 10,10,5,3,1,3,2,8

To receive additional information from advertisers in this issue, use the handy reader service cards in the back of the magazine.

,5,13,10,0

# Copies of articles from this publication are now available from the UMI Article Clearinghouse.

For more information about the Clearinghouse, please fill out and mail back the coupon below.

## UMIArticle Clearinghouse

| Yes! I would like to know more about UMI  |
|-------------------------------------------|
| Article Clearinghouse. I am interested in |
| electronic ordering through the following |
| system(s):                                |

□ DIALOG/Dialorder □ ITT Dialcom
□ OnTyme □ OCLC III.

□ OnTyme □ OCLC ILL Subsystem

Other (please specify)

- I am interested in sending my order by mail.
- Please send me your current catalog and user instructions for the system(s) I checked above.

Name\_\_\_\_\_

Institution/Company\_\_\_\_

Department\_\_\_\_\_\_Address\_\_\_\_\_

City\_\_\_\_\_State\_\_\_Zip\_\_\_\_

Phone (\_\_\_\_\_)\_\_\_\_

Mail to: University Microfilms International 300 North Zeeb Road, Box 91 Ann Arbor, MI 48106

# Save Your Copies of COMPUTE!

Protect your back issues of COMPUTE! in durable binders or library cases. Each binder or case is custom-made in flag-blue binding with embossed white lettering. Each holds a year of COMPUTE!. Order several and keep your issues of COMPUTE! neatly organized for quick reference. (These binders make great gifts, too!)

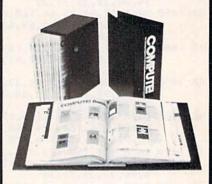

#### Binders Cases:

\$8.50 each; \$6.95 each; 3 for \$24.75; 3 for \$20.00; 6 for \$48.00 6 for \$36.00

(Please add \$2.50 per unit for orders outside the U.S.)

Send in your prepaid order with the attached coupon

Mail to: Jesse Jones Industries P.O. Box 5120 Dept. Code COTE Philadelphia, PA 19141

Please send me \_\_\_\_\_ COM-PUTE! \_\_ cases \_\_ binders. Enclosed is my check or money order for \$ \_\_\_\_\_ (U.S. funds only.)

Name \_

Address \_\_

City \_\_\_\_\_ Zip \_

Satisfaction guaranteed or money refunded.

Please allow 4-6 weeks for delivery.

# Software Discounters of America

For Orders Only-1-800-225-7638 \$100 in continental USA

• Free shipping on orders over

PA Orders—1-800-223-7784 • No surcharge for VISA/MasterCard
Customer Service 412-361-5291 • Your card is not charged until we ship

| ABACUS BOOKS                                   | Data Disk #2 Male \$14                             | Mercenary (D) \$19                               | World Championship                                | Conflict in Viet Nam (D)\$25                   | NAM (D) S2                                                                 |
|------------------------------------------------|----------------------------------------------------|--------------------------------------------------|---------------------------------------------------|------------------------------------------------|----------------------------------------------------------------------------|
| C128 Basic 7.0 Internals                       | Data Disk #3 Female . \$14                         | Mercenary (D)\$19<br>Never Ending Story (D) \$19 | World Championship<br>Karate (D)\$17.95           | Crusade in Europe (D)\$25                      | NAM (D) \$2<br>Phantasie (D) \$2                                           |
| C128 Internals CALL                            | ARTWORX PX                                         | Theatre Europe (D) . \$23                        | World Games (D)\$23                               | Decision in Desert (D)\$25                     | Phantasie 2 (D)\$2                                                         |
| C128 Peeks & Pokes FOR                         | Hole In One Golf (D) \$7                           | Video Title Shop (D) .\$19                       | FIREBIRD                                          | F-15 Strike Eagle (D) .\$23                    | Rings of Zilfin (D)\$2                                                     |
| C128 Tricks & Tips PRICES                      | Pro Boxing (D)\$7                                  | DAVIDSON                                         | Elite (D)\$19                                     | Gunship (D) \$23                               | Roadwar 2000 (D) \$2                                                       |
| CPM 128 User's Guide                           | AVALON HILL                                        | Math Blaster (D)\$33                             | The Pawn (D)\$25                                  | Kennedy Approach (D) \$16                      | Shard of Spring (D) \$2                                                    |
| 1571 Internals                                 | Super Sunday (D)\$21                               | Spell It (D)\$33                                 | FISHER PRICE                                      | Silent Service (D) \$23                        | War Game                                                                   |
| GEOS-Inside & Out                              | SBS 1985 Team Disk . \$14                          | Word Attack (D) \$33                             | Alpha Build (R)\$7                                | Top Gunner (D) \$16                            | Construction Set (D) . \$1                                                 |
| ABACUS SOFTWARE                                | SBS Champs Disk \$14                               | DIGITAL SOLUTIONS                                | Dance Fantasy (R) \$7                             | MINDSCAPE                                      | Warship (D)\$3                                                             |
| Assembler Monitor (D) \$25                     | Spitfire '40 (D) \$23                              | Pocket Filer 128                                 | Hop Along                                         | Bop & Wrestle (D)\$19                          | Wizard's Crown (D)\$2<br>SOFTSYNC                                          |
| Basic (D)                                      | Title Bout (D)\$19                                 | Pocket Planner 128                               | Counting (R)\$7                                   | Fairlight (D)\$19                              | Personal Accountant (D)\$2                                                 |
| Basic 128 \$39                                 | Tournament Golf (D) . \$19                         | Pocket Writer 128                                | Linking Logic (R) \$7                             | High Roller (D)\$19                            | SUBLOGIC                                                                   |
| Cad Pak (D)\$25                                | AVANTAGE                                           | *Your choice .\$29.95 Ea.                        | Memory Manor (R)\$7                               | Indoor Sports (D) \$19<br>Infiltrator (D) \$19 |                                                                            |
| Cad Pak 128 \$39<br>Chart Pak 128 \$25         | Desert Fox (D)\$9.88                               | ELECTRIC DREAMS                                  | Number Tumbler (R) \$7                            | Perfect Score SAT (D)\$44                      | Baseball (D)\$3<br>Flight Simulator 2 (D) .\$3                             |
| Cobol (D) \$25                                 | Deceptor (D) \$9.88<br>Spy vs. Spy 1 & 2 (D)\$9.88 | Rocky Horror Show (D) \$19                       | Sea Speller (R)\$7                                | The American Challenge                         | F.S. Scenery Disks Ca                                                      |
| Cobol 128 \$39                                 | BATTERIES INCLUDED                                 | Spindizzy (D)\$19                                | GAMESTAR                                          | Sailing Simulation (D) \$19                    | Football (D)\$2                                                            |
| Forth (D) \$25                                 |                                                    | Titanic Recovery                                 | Championship                                      | MISC                                           | Jet (D)\$2                                                                 |
| Personal Portfolio                             | Consultant (64 or128) \$36<br>Home Pak (D) \$14    | Mission (D) \$19                                 | Baseball '86 \$23<br>Champ, Basketball (D) . \$23 | CSM 1541                                       | TELARIUM                                                                   |
| Manager (D)\$25                                | Paperclip w/Spell (D) .\$29                        | Zoids (D) \$19<br>ELECTRONIC ARTS                | Star Rank Boxing (D) \$19                         | Align Kit (D) \$29                             | Amazon (D) \$9.8                                                           |
| Power Plan (D) \$25                            | Paperclip II 128 \$49                              | Software Classic Series:                         | GFL Championship                                  | Central Point-                                 | Amazon (D) \$9.8<br>Fahrenheit 451 (D) . \$9.8<br>Dragon World (D) . \$9.8 |
| Speed Term 128 \$25                            | BERKELEY SOFTWORKS                                 | Archon (D)\$9.88                                 | Football (D)\$23                                  | Copy 2 (D)\$23                                 | Dragon World (D) . \$9.8                                                   |
| Super C (D)\$39                                | Geos 128 Call                                      | Heart of Africa (D) . \$9.88                     | On-Court Tennis (D) . \$19                        | Font Master 2 (D)\$33                          | Rendezvous (D)\$9.8                                                        |
| Super C 128 \$39                               | Geos 64 (D)\$39                                    | Mail Order                                       | HES                                               | Font Master 2 128 \$39                         | TIMEWORKS                                                                  |
| Super Pascal (D)\$39                           | *Geo-Calc (D)\$33                                  | Monsters (D) \$9.88                              | Microsoft Multiplan (D) \$19                      | Gato (D)\$19                                   | Accts. Payable (D) \$3                                                     |
| Super Pascal 128\$39                           | *Geo-Chart (D)\$25                                 | M.U.L.E. (D) \$9.88                              | Project Space                                     | Snapshot 64 (R) \$39                           | Accts. Receivable (D) \$3                                                  |
| ACCESS                                         | *Geos Desk Pak (D) .\$23                           | Music Const. Set (D) . \$9.88                    | Station (D) \$19                                  | Superbase 64 (D) \$47                          | Data Manager 2 (D)\$2                                                      |
| Executive Leader Board                         | *Geo-Dex (D)\$25                                   | One-on-One (D) \$9.88                            | HI-TECH EXPRESSIONS                               | Superbase 128 (D) \$59                         | Data Manager 128 \$4                                                       |
| Tourn. Disk\$14                                | *Geo-File (D) \$33                                 | Pinball Const. Set (D) \$9.88                    |                                                   | Superscript 64 (D) \$33                        | General Ledger (D) \$3                                                     |
| Leader Board Golf (D) \$25<br>Leader Board     | *Geos Font Pak (D) \$19                            | Racing Dest. Set (D)\$9.88                       | Card Ware (D) \$6.88<br>Heart Ware (D) \$6.88     | Superscript 128 \$47<br>ORIGIN                 | Inventory Mgmt (D) \$3                                                     |
| Tourn. Disk #1 \$14                            | *Geo-Publish (D) \$33                              | Seven Cities Gold(D) \$9.88                      | Party Ware (D) \$9.88                             | Autoduel (D)\$32                               | Partner 64 (R) \$3                                                         |
| Robotics Workshop Call                         | *Geos add-on programs                              | Super Boulder                                    | INFOCOM                                           | Moebius (D) \$26                               | Partner 128 (R)\$4                                                         |
| Tenth Frame (D)\$25                            | only!                                              | Dash (D)\$9.88                                   | A Mind Forever                                    | Ogre (D)\$26                                   | Swiftcalc/Sideways(D) \$2<br>Swiftcalc/                                    |
| Triple Pack: BH1, BH2, Raid                    |                                                    | Touchdown                                        | Voyaging 128 \$23                                 | Ultima 3 (D)\$32                               | Sideways 128\$4                                                            |
| Over Moscow (D) \$14                           | Bank St. Series Call                               | Football(D)\$9.88 ELECTRONIC ARTS                | Ballyhoo (D)\$25                                  | Ultima 4 (D) \$39                              | Sylvia Porter's Personal                                                   |
| ACCOLADE                                       | Carmen Sandiego (D) \$23                           |                                                  | Enchanter (D)\$23                                 | PENGUIN/POLARWARE                              | Fin. Planner(D) 64 \$3:                                                    |
| Ace of Aces (D) \$19                           | Print Shop (D) \$19                                | Adv. Const. Set (D)\$26<br>Amnesia (D) \$26      | Hitchhiker's Guide to                             | Crimson Crown (D) \$12                         | Sylvia Porter's Personal                                                   |
| Fight Night (D) \$19                           | P.S. Companion (D) \$23                            | Archon 2: Adept (D) . \$23                       | the Galaxy (D)\$23                                | Oo-Topos (D) \$12                              | Fin. Planner 128 \$4:                                                      |
| Football (D) Call                              | P.S. Graphics Library                              | Arctic Fox (D)\$23                               | Leather Goddesses \$23                            | Transylvania (D)\$12                           | Word Writer w/                                                             |
| Hardball (D)\$19                               | #1, #2, or #3\$16 Ea.                              | Bard's Tale 1 (D) \$26                           | Moonmist (D) \$23                                 | RELEVANT                                       | Speller (D) \$3:                                                           |
| Killed Until Dead (D) .\$19                    | P.S. Graphics Library                              | Bard's Tale 2: The                               | Planetfall (D)\$23                                | Billboard Maker (D) \$25                       | Word Writer w/85000                                                        |
| PSI-5 Trading (D)\$19                          | Holiday Edition \$16                               | Destiny Knight (D) \$26                          | Sorcerer (D)\$25                                  | Icon Factory (D) \$25                          | Word Speller 128 . \$4:                                                    |
| ACTION SOFT                                    | Thinking Cap (D) \$33                              | Battlefront (D)\$26                              | Suspect (D) \$25                                  | SCARBOROUGH                                    | UNISON WORLD                                                               |
| Thunder Chopper (D) \$19                       | Toy Shop (D)\$39                                   | Carriers at War (D) \$32                         | Trinity 128\$25                                   | Build A Book (D)\$16                           | Art Gallery 1 (D)\$10                                                      |
| Up Periscope! (D)\$19                          | Type! (D)\$25                                      | Chessmaster 2000 (D)\$26                         | Wishbringer (D) \$23                              | Mastertype (D) \$25                            | Art Gallery 2 (D) \$10                                                     |
| ACTIVISION                                     | CBS                                                | Europe Ablaze (D)\$32                            | Zork 1 (D)\$23<br>Zork 2 or 3 (D)\$25             | SIMON & SCHUSTER                               | Print Master (D) \$1:                                                      |
| Aliens (D) \$23                                | Body in Focus (D) \$23                             | Lords of Conquest (D) . \$23                     | KONAMI                                            | Chem. Lab (D)\$25                              | WEEKLY READER                                                              |
| Cross Country Road                             | Grover's Animal Adv. (D) . \$9                     | Make Your Own                                    | Yie Ar Kung Fu (D) \$19                           | Great Int'l. Paper                             | Stickybear Series:                                                         |
| Race (D)\$19                                   | Mastering the SAT (D) \$44                         | Murder Party (D)\$23<br>Marble Madness (D)\$23   | MASTERTRONIC                                      | Airplane Const. (D) \$19                       | ABC's (D)\$16                                                              |
| Gamemaker Library Disks                        | Math Mileage (D)\$7                                | Movie Maker (D)\$23                              | Action Biker (D) \$7                              | Star Trek: Promethean                          | Math (D)\$16<br>Numbers (D)\$16                                            |
| Sports\$14<br>Science Fiction \$14             | Rich Scarry's Electronic<br>Word Book (D) \$12     | Robot Rascals (D)\$26                            | Electra Glide (D) \$7                             | Prophecy (D)\$19<br>Typing Tutor 3 (D)\$25     | Opposites (D)\$16                                                          |
| Gamemaker (D)\$25                              | Sesame St. Pals                                    | Skyfox (D)\$23                                   | Infinity Machine (R) .\$12                        | SPINNAKER                                      | Reading (D)\$16                                                            |
| Greeting Card Maker (D) \$23                   | Around Town (D)\$9                                 | Star Fleet I (D) \$26                            | 5-A-Side Soccer (D) \$7                           |                                                | Shapes (D) \$16                                                            |
| Hacker 2 (D)\$23                               | Success w/Algebra . Call                           | Timothy Leary's                                  | Kikstart 128 \$12                                 | ACE\$14<br>Homework Helper:                    | Spellgrabber (D)\$16                                                       |
| Labyrinth (D)\$23                              | Success w/Math Call                                | Mind Mirror (D)\$23                              | Knight Games (D) \$7                              | Math Word Problems \$23                        | Typing (D)\$16<br>WINDHAM CLASSICS                                         |
| Little Computer                                | Timebound (D) \$7                                  | Ultimate Wizard (D) \$19                         | Last V-8 (D)\$7                                   | Writing \$23                                   | WINDHAM CLASSICS                                                           |
| People (D)\$23                                 | CDA                                                | EPYX                                             | Last V-8 128 \$12                                 | Kung Fu 1 or 2 (D) \$19 ea.                    | Alice in                                                                   |
| Music Studio (D) \$23                          | America Cooks Series:                              | Barbie (D)                                       | Magnum Joystick \$12                              | SPRINGBOARD                                    | Wonderland (D) . \$6.8                                                     |
| Shanghai (D)\$23                               | American (D) \$9.88                                | Champ. Wrestling (D) . \$23                      | Master of Magic (D)\$7                            | Certificate Maker (D) \$33                     | Below the Root (D) . \$6.8                                                 |
| Space Shuttle (D)\$19                          | Chinese (D) \$9.88                                 | Destroyer (D)\$23                                | Ninja (D)                                         | C.M. Library Vol. 1 Call                       | Swiss Family                                                               |
| Tass Times (D) \$23                            | French (D) \$9.88                                  | Fast Load (R)\$23                                | Pro Golf (D)\$7<br>Speed King (D)\$7              | Newsroom (D)\$33                               | Robinson (D) \$6.8                                                         |
| Transformers (D) \$23                          | Italian (D) \$9.88                                 | Gateway to Aspshai (D) . \$9                     | The Slugger (D) \$7                               | N.R. Clip Art Vol. 1 (D)\$19                   | Treasure Island (D) . \$6.8                                                |
| ARTWORX                                        | Mexican (D) \$9.88                                 | Impossible Mission (D) . \$9                     | Vegas Poker &                                     | N.R. Clip Art Vol. 2 (D)\$25                   | Wizard of Oz (D) \$6.8                                                     |
| Beach Blanket                                  | CMS                                                | Jumpman (D) \$9<br>Movie Monster (D) \$23        | Jackpot (D)\$7                                    | N.R. Clip Art Vol. 3 (D)\$19                   | ACCESSORIES                                                                |
| Volleyball (D)\$9.88                           | General Acct. 128 \$119                            | Multiplan 128\$33                                | MICROLEAGUE                                       | Print Shop Graphics                            | Bonus SS, DD \$5.99 B:                                                     |
| Bridge 4.0 (D) \$16                            | DATA EAST                                          | Pitstop II (D)\$9                                | Baseball (D)\$25                                  | Expander (D)\$23                               | Bonus SS, DD \$5.99 B:<br>Bonus DS, DD \$6.99 B:                           |
| Equestrian Show<br>Jumper (D) \$9.88           | Commando (D)\$23                                   | P.S. Graphics Scrapbook 1:                       | Box Score Stats (D) \$16                          | SSI                                            | Compuserve Starter Kit                                                     |
| Jumper (D) \$9.88<br>Hole in One +6 (D) \$9.88 | Kung Fu Master (D) \$23                            | Sports (D) \$16                                  | General Manager (D) . \$25                        | Battle Group (D)\$37                           | (a \$25 usage Credit) . \$1                                                |
| International Hockey (D) \$16                  | rag ream wrestling(D) \$23                         | P.S. Graphics Scrapbook 2:                       | 1985 Team Data Disk \$14                          | Battle of Antietam(D) \$33                     | Disk Case (Holds 75)\$                                                     |
| Police Cadet (D) \$9.88                        | DATASOFT                                           | Off the Wall (D)\$16                             | 1986 Team Data Disk \$14                          | Colonial Conquest (D) . \$25                   | Disk Drive Cleaner \$                                                      |
| Strip Poker (D) \$21                           | Alt. Reality: City (D) \$25                        | Summer Games 2 (D) \$23                          | WWF Wrestling (D) \$25                            | Gemstone Healer (D) \$19                       | Epyx 500XJ Joystick \$1                                                    |
| Thai Boxing (D) \$9.88                         | Alt. Reality:                                      | Super Cycle (D) \$23                             | MICROPROSE                                        | Gettysburg (D) \$37<br>Kampfgruppe (D) \$37    | Wico Bat Handle\$1<br>Wico Black Max\$                                     |
| Data Disk #1 Female . \$14                     | Dungeon (D) \$25                                   | Winter Games (D)\$23                             | Acrojet (D)\$16                                   | Mech Brigade (D)\$37                           | Wico Boss \$1                                                              |
|                                                |                                                    |                                                  |                                                   | mech brigade (D) \$37                          | 11.00 0033                                                                 |

#### P.O. BOX 111327—DEPT. CG—BLAWNOX, PA 15238

\*Please Read The Following Ordering Terms & Conditions Carefully Before Placing Your Order: Orders with cashiers check or money order shipped immediately. Personal & Company checks, allow 3 weeks clearance. No C.O.D.'s! Shipping: Continental U.S.A.—Orders under \$100 add \$3; free shipping on orders over \$100. AK, HI, FPO, APO—add \$5 on all orders. Canada & Puerto Rico—add \$10 on all orders. Sorry, no other international orders accepted! PA residents add 6% sales tax on the total amount of order including shipping charges! Prices subject to change without notice. REASONS FOR CALLING CUSTOMER SERVICE—412-351-5291 (1) Status of order or back order (2) If any merchandise purchased within 60 days from S.D. of A. is defective, please call for a return authorization number. Defective merchandise will be replaced with the same merchandise purchased within 60 days from S.D. of A. is defective, please call for a return authorization number. Defective merchandise will be replaced with the same merchandise only. NO CREDITS! Atten 60 days please refer to the manufacturers warranty included with the merchandise & return directly to the manufacturer. Customer service will not accept collect calls or calls on S.D. OF A.'s 800% order lines! REGULAR HOURS: Mon. Fri. 9AM-5:30 PM, Sat. 10AM-4PM Eastern Time. Have you seen our on line catalog of 1000 software titles for Commodore, Atari, Apple, IBM and Amiga? It's on Compuserve Electronic Mall—just type GO SDA and shopping for software will never be

# ATTENTION

## ALL COMMODORE 64, VIC 20, COMM. 16 AND COMMODORE 128 OWNERS

A complete self-tutoring BASIC programming course is now available. This course starts with turning your computer on, to programming just about anything you want! This course is currently used in both High School and Adult Evening Education classes and has also formed the basis of teacher literacy programs. Written by a teacher, who after having taught the course several times, has put together one of the finest programming courses available today. This complete 13 lesson course of over 220 pages is now available for the COM-MODORE 64, VIC 20, COMMODORE 16 and the COMMODORE 128 and takes you step by step thru a discovery approach to programming and you can do it all in your leisure time! The lessons are filled with examples and easy to understand explanations as well as many programs for you to make up. At the end of each lesson is a test of the information presented. Furthermore, ALL answers are supplied to all the questions and programs, including the answers to the tests. Follow this course step by step, lesson by lesson, and turn yourself into a real programmer! You won't be disappointed!

We will send this COMPLETE course to you at once for just \$19.95 plus \$3.00 for shipping and handling (U.S. residents, please pay in U.S. funds). If you are not COMPLETELY satisfied, then simply return the course within 10 days of receipt for a FULL refund.

FOLLOW UP

Now available! a 200 page course exclusively on sequential and relative files using a unique approach

for those with very limited file programming experience - set up your own personal and business records! — disk drive a must — same author — same guarantee — same cost— this course for all computers except Vic 20.

Fill in the coupon or send a facsimile.

| I NAME:                                                                                             | C                                                                                                    |
|----------------------------------------------------------------------------------------------------|----------------------------------------------------------------------------------------------------|
| ADDRESS:                                                                                            |                                                                                                    |
| CITY:                                                                                               |                                                                                                    |
| PROV./STATE:                                                                                        |                                                                                                    |
| POSTAL/ZIP CODE:                                                                                    |                                                                                                    |
| I desire the BASIC programming course for: Commodore 64 Uic 20 Comm. 128 Comm. 16                   | Any complete course: \$19.95   Postage and Handling: \$3.00   Total: \$22.95   Send Cheque or Money Order to: |
| I desire the FOLLOW-UP course on relative and sequential files for all above computers but Vic 20). | Brantford Educational Services<br>6 Pioneer Piace,<br>Brantford, Ontario,<br>Canada N3R 7G7                   |

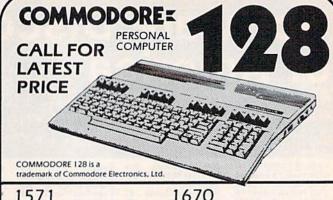

1571 1670
DISK DRIVE **CALL** MODEM 129
1902 1750 RAM
MONITOR 279 EXPANDER 169
MPS 1200 1350 MOUSE
PRINTER CALL CONTROLLER 44.95

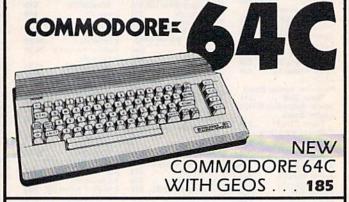

1350 MOUSE . . **44.95** 1541C DISK DRIVE . . . **CALL** 

1802C MONITOR . . 209 1660 MODEM . 54.95

Comput Ability

P.O. BOX 17882 MILWAUKEE, WI 53217 ORDER LINES OPEN MON.-FRI. 11 A.M. - 7 P.M. CST SAT. 12 P.M. - 5 P.M. CST

TO ORDER CALL TOLL FREE

FOR TECHNICAL INFORMATION, ORDER INQUIRIES, OR FOR WIS. ORDERS

800-558-0003 414-351-2007

ORDERING INFORMATION FOR FAST DELIVERY. SEND CASHIER'S CHECK, MONEY ORDER OR DIRECT BANK TRANSFER, PERSONAL AND COMPANY CHECKS ALLOW 14 BUSINESS DAYS TO CLEAR. CHARGES FOR C.O.D. ARE \$3.00 IN CONTINENTAL U.S.A. INCLUDE 4% SHIPPING ON ALL ORDERS, MINIMUM \$4.00. MASTER CARD & VISA ORDERS PLEASE INCLUDE CARD #, EXPIRATION DATE AND SIGNATURE. WI RESIDENTS PLEASE ADD 5% SALES TAX. HI, AK, FPO, APO, PUERTO RICO AND CANADIAN ORDERS PLEASE ADD 5% SHIPPING AND HANDLING. MINIMUM \$5.00, ALL OTHER FOREIGN ORDERS PLEASE ADD 15%. SHIPPING, MINIMUM \$10.00. ALL GOODS ARE NEW AND INCLUDE FACTORY WARRANTY, DUE TO OUR LOW PRICES ALL SALES ARE FINAL. ALL DEFECTIVE RETURNS MUST HAVE A RETURN AUTHORIZATION NUMBER. PLEASE CALL 414-351-2007 TO OBTAIN A RA# OR YOUR RETURN WILL NOT BE ACCEPTED FOR REPLACEMENT OR REPAIR. PRICES AND AVAILABILITY SUBJECT TO CHANGE WITHOUT NOTICE.

NOTE ON ALL ORDERS OUTSIDE CONTINENTAL U.S.A. WE SHIP ALL ORDERS FIRST CLASS INSURED U.S. MAIL. IF SHIPPING CHARGES EXCEED THE MINIMUM AMOUNT YOU WILL BE CHARGED THE ADDITIONAL AMOUNT TO GET YOUR PACKAGE TO YOU QUICKLY AND SAFELY.

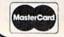

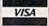

NO SURCHARGE ON CREDIT CARDS

#### COMMODORE 64/128 SUPER PRINTER PACKAGES

NX-10 PRINTER SUPER GRAPHIC 269 PANASONIC 1080

& XETEC SUPER GRAPHIC 259

| Company of the last of the last of the las | THE RESERVE OF THE PERSON NAMED IN COLUMN 1 |
|----------------------------------------------------------------------------------------------------|---------------------------------------------|
| Hacker 29.95                                                                                                    | 7 Cities of Gold 27.95                      |
| Deep Space 29.95                                                                                                    | Starfleet I 38.95                           |
| Arena 24.95                                                                                                    | Microleague Baseball 39.95                  |
| Lit'l Comp. People 34.95                                                                                                    | Impact129.95                                |
| Music Studio 39.95                                                                                                    | Computer Baseball 27.95                     |
| Mastertype 27.95                                                                                                    | Shanghai 29.95                              |
| Analyze 2.0 94.95                                                                                                    | Balance of Power 34.95                      |
| VIP Professional 169.95                                                                                                    | Skyfox 27.95                                |
| Racter 29.95                                                                                                    | Artic Fox 27.95                             |
| World Games 27.95                                                                                                    | Marble Madness 34.95                        |
| On-Line 44.95                                                                                                    | Return/Atlantis 29.95                       |
| Scribble 64.95                                                                                                    | Fin. Cookbook 34.95                         |
| Gamestar Basketball 29.95                                                                                                    | Adventure Const 27.95                       |
| Archon 27.95                                                                                                    | Chessmaster 2000 32.95                      |
| One on One 27.95                                                                                                    | Championship Golf 36.95                     |
|                                                                                                    |                                             |

**PRINTERS** 

PANASONIC 1091 ...219

SEIKOSHA 1000VC CALL

PANASONIC 1080i . . 219

PANASONIC 10911 . . 279

OKIMATE 20 ......139

CITIZEN 120 D .... CALL

OKIDATA 120 .... CALL

#### **COMMODORE 64 & 128**

HOLIDAY COMMODORE 128 PACKAGE

**COMMODORE 128**  COMMODORE 1902 · 1571 DISK DRIVE \$759 RGB/COMPOSITE

AMIGA COMPUTER SYSTEM Call for Price and Availability

#### AMIGA SOFTWARE

| Deluxe Print 69.95       | Ultima 3 41.95            |
|--------------------------|---------------------------|
| Deluxe Video 69.95       | Maxiplan 99.95            |
| Deluxe Paint 69.95       | Love Quest 39.95          |
| Print Utility 1 20.95    | Publisher 129.95          |
| Print Utility 2 20.95    | Flight Simulator II 34.95 |
| Aegis Draw 74.95         | Silent Service 27.95      |
| Aegis Animator/          | Mean 18 27.95             |
| Images 84.95             | Leader Board 27.95        |
| The Pawn 29.95           | Winter Games 27.95        |
| Organize 64.95           | Rogue 27.95               |
| Printmaster 32.95        | Apshai Trilogy 27.95      |
| Art Gallery 1 or 2 19.95 | Strip Poker 29.95         |
| King Quest II 34.95      | Brataccas 34.95           |
| Black Cauldron 34.95     | Halley's Project 29.95    |
|                          |                           |

| STAR MICRONICS         | COMMODORE 128          |
|------------------------|------------------------|
| NL-10C 279             | • 1571 DISK DRIVE      |
| NL-10CALL              | •1670 MODEM            |
| NP-10CALL              | • 1902A RGB MONITOR    |
| NX-15CALL              | • 1750 RAM EXPANDER    |
| ND-10CALL              | • 1350 MOUSE           |
| ND-15CALL              | • MPS 1200 PRINTER     |
| NR-10CALL              | CALL FOR LATEST PRICES |
| NR-15CALL<br>NB-15CALL | XETEC SUPERGRAPHI      |

POWERTYPE ..... 229

INTERFACE 69.95

| Kid Talk 39.95           | DB Man 99.95              |
|--------------------------|---------------------------|
| Speller Bee 39.95        | Lattice C 94.95           |
| Paper Clip Elite 84.95   | LPD Writer 79.95          |
| Degas Elite 52.95        | LPD Planner 79.95         |
| Jet 34.95                | LPD Filer 79.95           |
| Hacker II 34.95          | Superbase Amiga 99.95     |
| Zumafont 1, 2 or 3 21.95 | Super Huey 27.95          |
| Diablo 23.95             | Gizmo                     |
| Sonix 47.95              | Digital Link 54.95        |
| Defender of the          | Logistics 169.95          |
| Crown 34.95              | Autoduel 34.95            |
| S.D.I 34.95              | Bard's Tale 34.95         |
| Gato                     | Music Constr. 2.0 . 69.95 |
| Winnie The Pooh 19.95    | Aegis Art Vol. I 23.95    |
| Infocom Call             | Coveted Mirror 20.95      |

#### **MONITORS**

MAGNAVOX AMBER 89 MAGNAVOX 8562 RGB/COMP .....259 SAMSUNG 14" COMPOSITE .....149 THOMSON 14" RGB/COMP .....279 COMMODORE 1902A .....279

#### **COMMODORE 64C** W/GEOS .. CALL

1541C DISK DRIVE CALL

#### MODEMS

Commodore 1660 . . 54.95 Commodore 1670 . . . . 129

SAMSUNG 14" COLOR COMPOSITE \$149 MONITOR

#### COMMODORE 64 SOFTWARE

| ABASCUS 64<br>Chartpak 31.95                                                                                                    | ELECTRONIC ARTS                                                            |
|----------------------------------------------------------------------------------------------------|----------------------------------------------------------------------------|
| Chartpak 31.95                                                                                                    | Archon 11.95                                                               |
| ad-Pak31.95                                                                                                    | Archon                                                                     |
| owerplan 31.95                                                                                                    | Mule                                                                       |
| Super C Compiler 44.95                                                                                                    | Music Construction 11.95                                                   |
| Super Pascal 44.95                                                                                                    | Pinball Construction 11.95                                                 |
| Basic Compiler 31.95                                                                                                    | Skyfox 24.95                                                               |
| orth 31.95                                                                                                    | One on One 11.95                                                           |
| ACCESS                                                                                                    | Seven Cities of Gold 11.95                                                 |
| Mach V-Cart 21.95                                                                                                    | Mail Ord. Monsters 11.95                                                   |
| eader Board 24.95                                                                                                    | Marble Madness 22.95                                                       |
| ournament Disk 16.95                                                                                                    | Arctic Fox 24.95                                                           |
| enth Frame 24.95                                                                                                    | Amnesia 27.95                                                              |
| Executive Disk 16.95                                                                                                    | Bard's Tale II 27.95                                                       |
| xecutive Disk 16.75                                                                                                    | Moebius 27.95                                                              |
| Robotic Workshop Call<br>Triple Pak                                                                                                    | Murder Party 24.95                                                         |
| THE RESERVE AND ADDRESS OF THE PARTY OF THE PARTY OF THE | Robot Rascal 27.95                                                         |
| ACTIVISION                                                                                                    | Ultima I 27.95                                                             |
| Gamemaker 27.95                                                                                                    | Racing Destruction 11.95                                                   |
| on 2 Basketball 23.95                                                                                                    | Adventure Constr. 27.95                                                    |
| Murder/Mississippi 23.95                                                                                                    | Bard's Tale 27.95                                                          |
| Hacker II 23.95                                                                                                    | Europe Ablaze 33.95                                                        |
| Tass Times 23.95                                                                                                    | Touchdown Football 11.95                                                   |
| Shanghai 23.95                                                                                                    | Lords of Conquest 24.95<br>Chessmaster 2000 27.95<br>Ultimate Wizard 24.95 |
| Champ Baseball '86 23.95                                                                                                    | Chessmaster 2000 27.95                                                     |
| ransformers 23.95                                                                                                    | Ultimate Wizard 24.95                                                      |
| Gamemaker Library 17.95<br>Labyrinth 23.95                                                                                                    | Super Boulderdash 11.95<br>Autoduel 34.95                                  |
| abyrinth 23.95                                                                                                    | Autoduel 34.95                                                             |
| Howard The Duck 23.95                                                                                                    | Ogre 27.95                                                                 |
| Champ Football '86 23.95                                                                                                    | Heart of Africa 11.95                                                      |
| BERKLEY SOFTWORKS                                                                                                    | America's Cup 23.95                                                        |
| Geos                                                                                                    | Scrabble 23.95                                                             |
| Geopublish 34.95                                                                                                    | Chickamauga 23.95                                                          |
| Geofile 34.95                                                                                                    | Rommel vs. Patton 27.95                                                    |
| Geocalc34.95                                                                                                    | INFOCOM                                                                    |

Writer's Workshop 34.95

Geochart ..... 27.95

BRODERBUND

1 2 3 or 4 ..... 17.95

Companion .... 27.95

EPYX Fast Load-Cart .... 24.95

Winter Games . . . . 24.95

Champion Wrestling 24.95

World Games ..... Destroyer

. . . . 22.95

... 19.95

. 27.95

20.95

Geodex

Deskpak I Font Pak I

Prt. Shop

Toy Shop

Series-Ea Graph Libr.

Holiday Graph Library . . . . . . 17.95 Thinking Cap . . . . 34.95

Vorpal Utility .

Movie Monster

World Karate

Super Cycle

Call for items and prices **ELECTRIC DREAMS** 

| Rocky Horror 20.95           |
|------------------------------|
| Spindizzy 20.95              |
| MICROPROSE                   |
| Silent Service 23.95         |
| Gunship 23.95                |
| Accrojet 17.95               |
| Top Gunner 17.95             |
| F-15 Strike Eagle 23.95      |
| Kennedy Approach 17.95       |
| Crusade in Europe 27.95      |
| Conflict in Vietnam 27.95    |
| Decision in the Desert 27.95 |

**MasterCard** 

| Commando .          | 21.95       |
|---------------------|-------------|
| Tag Team Wre        | stling21.95 |
| Karate Champ        | 21.95       |
| Kung Fu Maste       | er21.95     |
| Ikari Warrior       | 21.95       |
| Breakthrough        | 21.95       |
| *SUPER SPECIAL PRIC |             |

| INKU PEDRUARI 20, 170/  |                          |  |
|-------------------------|--------------------------|--|
| MINDSCAPE               | MINDSCAPE                |  |
| Crossword Magic 34.95   | Infiltrator 20.95        |  |
| Perfect Score 49.95     | Bop 'N' Wrestle 20.95    |  |
| Halley Project 20.95    | Spell/Destruction 20.95  |  |
| High Roller 20.95       | Fairlight 20.95          |  |
| Shadowfire 20.95        | Indoor Sports 20.95      |  |
| Lords of Midnight 20.95 | American Challenge 20.95 |  |

#### EST. 1982 Computo Ability

ORDER LINES OPEN Mon-Fri 11 a m - 7 p m CST • Sat 12 p m - 5 p m CST

To Order Call Toll Free

800-558-0003

For Technical Info, Order Inquiries, or for Wisc. Orders

414-351-2007

ORDERING INFORMATION: Please specify system. For fast delivery send cashier's check or money order. Personal and company checks allow 14 business days to clear. School P.Q.'s welcome. C.D.O. charges are \$3.00. In Continental U.S.A. include \$3.00. for software orders, 4% shipping for hardware, minimum \$4.00. Master Card and Visa orders please include card #, expiration date and signature. Wi residents please include 5% sales tax. HI, AK, FPC, APO, Puerto Rico and Canadian orders, please add 5% shipping. minimum \$5.00. All other foreign orders add 15% shipping, minimum \$10.00. All orders shipped outside the Continental U.S. A. are shipped first class insured U.S. mail. If foreign shipping charges exceed the minimum amount, you will be charged the additional amount to get your package to you quickly and safely. All goods are new and include factory warranty. Due to our low prices all sales are final. All defective returns must have a return authorization number. Please call (414) 351-2007 to obtain an R.A.# or your return will not be accepted. Prices and availability subject to change without notice

#### C- 128 SOFTWARE

| Superbase 128 62.95      | Chart-Pak 128 31.95    |
|--------------------------|------------------------|
| Paper Clip II 49.95      | Cad-Pak 128 44.95      |
| Wordwriter 128 44.95     | Super C Compiler 44.95 |
| Data Manager 128 44.95   | Cobol 128 44.95        |
| Fleet System III 49.95   | Speed Term 128 31.95   |
| Home Pak 34.95           | Pocket Planner 2 36.95 |
| Superscript 128 54.95    | Mach V/128 32.95       |
| Perfect Writer 49.95     | Perfect Filer 49.95    |
| Sylvia Porter-128 44.95  | Trinity 27.95          |
| Pocket Filer 2 36.95     | Swiftcalc 128 44.95    |
| Pocket Writer 2 36.95    | Vizistar 128 C all     |
| Basic Compiler 128 44.95 | Partner 128 44.95      |
|                          |                        |

#### COMMODORE 64 SOFTWARE MISCELLANEOUS 64 Video Title Shop . . . 18.95 Spinout . . . . . 19.95 **MISCELLANEOUS 64**

Tracker.

Pet Speed

Oxford Pascal

Home Pak ....

Consultant ..... B.I. 80 Card . . . . .

34.95

23.95 39.95

59.95

| Video Title Shop 18.95                     |
|--------------------------------------------|
| Spinout 19.95                              |
| Spinout 19.95<br>Fellowship/Ring 23.95     |
| Love Quest 39.95                           |
| Gunslinger 18.95                           |
| Leather Goddess 23.95                      |
| Moonmist 23.95                             |
| Agatha Christie 22.95                      |
| Business Form Shop 27.95                   |
| Golden Pass 29.95                          |
| Golden Pass 29.95<br>Kill Until Dead 19.95 |
| Jet 29.95                                  |
| Jet                                        |
| City 24.95<br>Alt. Reality/Dungeon 24.95   |
| Alt. Reality/Dungeon 24.95                 |
| Mercenary 18.95<br>221 Baker Street 18.95  |
| 221 Baker Street 18.95                     |
| Neverending Story 18.95                    |
| Fontmaster 2 32.95                         |
| On Court Tennis 20.95                      |
| The Pawn 29.95                             |
| A.C.E16.95                                 |
| Light Lab 34.95                            |
| Disney Comics Strip 23.95                  |
| Disney Card & Party 23.95                  |
| Dr. Ruth's Game/Sex 23.95                  |
| Lasser Money Mgr. 47.95                    |
| Guild of Thieves 29.95                     |
| WWF Micro                                  |
| Wrestling 27.95                            |
| Starfleet 1 34.95                          |
| Type                                       |
| Datue Fluit                                |
| Elite 23.95                                |
| Ikari Warrior 23.95                        |
| Breakthrough 23.95                         |
| Pocket Dictionary 11.95<br>Z-Pilot 16.95   |
| Z-Pilot 16.95                              |
| Strike Force 16.95                         |
| TIMEWORKS Business Systems 39.95           |
| Business Systems 39.95                     |

| Business Systems 39.95                                                                                                    |
|----------------------------------------------------------------------------------------------------|
| Wordwriter/Spell 34.95                                                                                                    |
| Swiftcalc/Sideways 27.95                                                                                                    |
| Data Manager II 27.95                                                                                                    |
| Sylvia Porter 64 34.95                                                                                                    |
| Evelyn Wood 27.95                                                                                                    |
| Sideways 20.95                                                                                                    |
| Partner 64 39.95                                                                                                    |
| AND THE PERSON OF THE PERSON OF THE PERSON O |

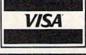

|   | B.I. 80 Card 59.95                                                                                                    |
|---|----------------------------------------------------------------------------------------------------|
|   | B.I. 80 Card 59.95<br>Breakers 27.95                                                                                                    |
|   | Reach For The Stars 29.95                                                                                                    |
|   | Carrier at War 34.95                                                                                                    |
|   | Subject Football 29.95                                                                                                    |
|   | Printmaster 21.95                                                                                                    |
|   | Printmaster 21.95<br>Art Gallery 1 or 2 17.95                                                                                                    |
|   | Superbase 64 47.95                                                                                                    |
|   | Ultima II 39.95                                                                                                    |
|   |                                                                                                    |
|   | Ultima III                                                                                                    |
|   | Ultima IV 41.95                                                                                                    |
|   | Newsroom 34.95                                                                                                    |
|   | Clip Art I or III 19.95                                                                                                    |
|   | Clip Art II 27.95                                                                                                    |
|   | Graphics Expander 23.95                                                                                                    |
|   | Certificate Maker 34.95                                                                                                    |
|   | Flight Simulator II 34.95                                                                                                    |
|   | Brimstone 27.95                                                                                                    |
|   | The Hobbit 23.95                                                                                                    |
|   | Animation Station 49.95                                                                                                    |
|   | Karate Champ 23.95                                                                                                    |
|   |                                                                                                    |
|   | Kung Fu Master 23.95                                                                                                    |
|   | Commando 23.95                                                                                                    |
|   | Tag Team Wrestling 23.95                                                                                                    |
|   | Sublogic Baseball 34.95                                                                                                    |
|   | Blazing Paddles 24.95                                                                                                    |
|   | Math Blaster 34.95                                                                                                    |
|   | Hardball 19.95                                                                                                    |
|   | Fight Night 19.95                                                                                                    |
|   | PSI 5 Trading Co 19.95                                                                                                    |
|   | Deceptor 11.95                                                                                                    |
|   | Ace of Aces 19.95                                                                                                    |
|   | Accolade Football 19.95                                                                                                    |
|   | SSI                                                                                                    |
|   | Wizard's Crown 27.95                                                                                                    |
|   |                                                                                                    |
|   | Professional Tour Golf 24.9                                                                                                    |
|   | Broadsides 24.95<br>Field of Fire 24.95                                                                                                    |
|   | Field of Fire 24.95                                                                                                    |
|   | Carrier Force 37.95                                                                                                    |
|   | Computer Ambush 37.95                                                                                                    |
|   | Kampfgruppe 37.95                                                                                                    |
|   | Imperium Galacticum 24.95                                                                                                    |
|   | Phantasie 24.95                                                                                                    |
|   | Phantasie II 27.95                                                                                                    |
|   | Mech Brigade 37.95                                                                                                    |
|   | Wargame Constr 27.95                                                                                                    |
|   | Dings of 70tio                                                                                                    |
|   | Rings of Zilfin 27.95                                                                                                    |
|   | Gettysburg 39.95                                                                                                    |
|   | Battle Group 39.95                                                                                                    |
|   | Shard of Spring 27.95                                                                                                    |
|   | Roadwar 2000 27.95                                                                                                    |
|   | Warship 39.95                                                                                                    |
|   | Warship 39.95<br>Gemstone Healer 20.95                                                                                                    |
| Ī | All of the last of the last of |
| Ī |                                                                                                    |
|   |                                                                                                    |

No surcharge for MasterCard or Visa

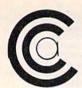

# PRICES LIKE

FOR ORDERS ONLY OUT OF STATE CALL

IN N.Y. STATE CALL TOLL FREE

1-800-631-1003

1-800-221-2760

#### WY 1400-01

■ 256K RAM STD EXPANDABLE TO 640K - ONE 360K HALF-HEIGHT DISK DRIVE # 9 54 MHZ 8088-1 PROCESSOR WITH SOCKET PROVIDED FOR 9.54 MHZ 8087-1 ■ 4.77 MHZ COMPATIBILITY MODE

MS DOS 3.1 WITH GW BASIC 189999

#### WY 1400-02

DUAL DISKETTE DRIVE. SAME AS WY 1400-01 WITH ADDITION OF A SECOND HALF-HEIGHT, 360K DRIVE, 640K RAM ON MAIN PROCESSOR BOARD 199999

#### WY 1400-20

WITH ONE 20MB HARD DRIVE. SAME AS WY 1400-02 WITH ADDITION OF A HALF-HEIGHT 20MB HARD DISK DRIVE

139999

# PRINTER SALE NX10 PRINTER □ 120 CPS Dot Matrix ☐ 5K Buffer \*Only one per customer with purchase of two ribbons while supplies last.

STAR MICRONICS

#### SP-1000 Built-in Commodore Interface

- 2-Year Warranty
- Near Letter Quality Mode SEIKOSHA

\$149°

\*With purchase of two ribbons.

#### **GEOS**" GRAPHIC ENVIRONMENT

**OPERATING SYSTEM** 

• 5 DIFFERENT FONTS • DESK TOP • GEO PAINT • GEO WRITE • DESK ACCESSORIES

NEW FONT - PACK **DESK - PACK** CALL FOR PRICE

Paperback Writer 128

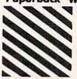

Paperback Filer 128 Paperback Planner 128 YOUR CHOICE

for the Commodore 128

# <u>ଅଲେମ୍ବ</u>

#### STARS SALE OF THE YEAR

160 CPS Dot Matrix \$250°°\* Printer **SD15** \$35000\* 160 CPS 15" Dot

Matrix Printer SR10 200 CPS Dot Matrix 36500\*

Printer **SR15** 

200 CPS 15" Dot \$450°°\*

Matrix Printer **SB10** 

\$29900\* 24 Pin Dot Matrix

Printer Powertype

\$19900\* **18 CPS** 

Daisywheel Printer SG10C

\$17900\* 120 CPS

Commodore Printer

\*Limited supply with purchase of two ribbons.

#### Signit ND-15 NP-10 □ 100 CPS □ 180 CPS □ NLQ, 45 CPS ☐ NLQ. \$42995 25 CPS \$16995

#### **MAGNAVOX**

#### 8562

- RGB TTL, RGB ANALOG, COMPOSITE INPUTS
- 640 DOTS RESOLUTION (RGB) HORIZONTAL
- 240 LINES RESOLUTION (VERTICAL)
- 80 x 25 CHARACTER FIELD, 2000 CHARACTER TOTAL \$739

#### 8505

- RGB TTL, RGB ANALOG, COMPOSITE INPUTS
- 390 DOTS RESOLUTION (RGB) HORIZONTAL
- 240 LINES RESOLUTION (VERTICAL)
   40 x 25 CHARACTER FIELD, 1000 CHARACTERS TOTAL
   \$199

#### INTERFACES

| P.P.I               | '34"  |
|---------------------|-------|
| XETEC JR            | 13915 |
| XETEC SR            | 15915 |
| M.W. 350 10K BUFFER | 6995  |

Cz commodore 128 PERSONAL COMPUTER \$24995°

> Ccommodore 1571 DISC DRIVE \$77995°

#### (I commodore

64C INCLUDES GEOS/SOFTWARE

\$16995\*

(x commodore 1541C \$17995\*

FOR ORDERS ONLY

IN N.Y. STATE CALL TOLL FREE 1-800-221-2760

**OUT OF STATE CALL** 1-800-631-1003

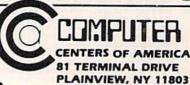

Check, Money Order, MC or VISA accepted. No additional charge for MasterCard and VIsa. Call for shipping and handling information / NYS residents add applicable sales tax / Prices and availability are subject to change without notice / All factory fresh merchandlise with manufacturer's warranty. Dealers Welcome. Call for recent price reductions and new rebate information. Plus phopoling and handling. Mo rebate information. Plus shipping and handling. No returns without return authorization number.

516-349-1020 FOR ALL OTHER INFO

# THEY USED TO BE!!

FOR ORDERS ONLY OUT OF STATE CALL 1-800-631-1003

IN N.Y. STATE CALL TOLL FREE -800-221-2760

( commodore

#### 64= PACKAGE

INCLUDES:

- Commodore 64 Computer
- Commodore 1541 Disc Drive
- A Color Monitor with Cables

#### CALL FOR PRICE

SPECIALI EPYX KARATE - NEW \$ 1995

Temple of Asphai

Kronis Rift - Lucas Games Eidolon - Lucas Games Ballblazer - Lucas Games Rescue Fractalus - Lucas

Trilogy Jet Combat Simulator GI Joe Games Fastload Summer Games I or II Wintergames Barbie

NEW—WORLD GAMES—NEW NEW-DESTROYER-NEW

**ESCOTT** 

TELEVISION/MONITOR 13" HIGH RESOLUTION HT130

- HT 130 HIGH RESOLUTION TV/MONITOR
- HIGH RESOLUTION COMBO FILTER FOR UP TO 400 LINES OF HORIZONTAL RESOLUTION
- AUDIO/VIDEO INPUT & **OUTPUT JACKS**
- REMOVABLE NON-GLARE TEMPERED GLASS FILTER SCREEN

\$24995

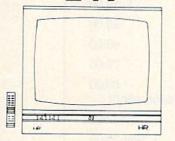

SUNKYONG SRD-350 EARLY WARNING **DUAL CONVERSION** SUPERHETERODYNE RADAR DETECTOR

- DUAL CONVERSION SUPERHETERODYNE RECEIVER
- DETECTS BOTH X AND K-BAND SIGNALS
   TWO DISTINCTLY DIFFERENT
- AUDIO WARNING SIGNALS (FAR AND NEAR)
- EASY VISOR OR DASHBOARD
- EASY VISOR OR DASHBOARD INSTALLATION

   POWER ON/OFF SWITCH AND LED INDICATORS

   SIGNAL STRENGTH METER

   AUDIBLE ALERT

■ POWER JACK [\*\*\*\*\*]

#### FINANCE PACKAGE

E-Z FINANCE I

E-Z FINANCE II

E-Z FINANCE III

E-Z FINANCE IV E-Z FINANCE V

1495 EACH/ ALL FOR \$4995

## SOFTWARE CLOSE OUT!

#### **CBS**

**DUCKS AHOY** ERNIE'S MAGIC SHAPES BIG BIRD'S SPECIAL DELIVERY LIGHT WAVES WEATHER TAMERS TIME BOUND PEANUT BUTTER PANIC MOVIE MUSICAL MADNESS DREAM HOUSE RAILROAD WORKS ZONE RANGER CRUSH, CRUMBLE & CHOMP FLEET FEET

#### YOUR CHOICE §5.88

LIMITED SUPPLY

#### COMMODORE

SCIENCE I GENERAL LEDGER PAYROLL ACCOUNTS RECEIVABLE ACCOUNTS PAYABLE E-Z MAIL INVENTORY MANAGEMENT **ASSEMBLER** 

#### YOUR CHOICE \$19.95

LIMITED SUPPLY

#### COSMI

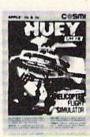

FORBIDDEN FOREST SUPER HUEY TALLADE GO

YOUR CHOICE 5.88°

LIMITED SUPPLY

FOR ORDERS ONLY IN N.Y. STATE CALL TOLL FREE 1-800-221-2760 **OUT OF STATE CALL** 1-800-631-1003 FOR ALL OTHER INFO 516-349-1020

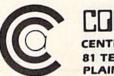

81 TERMINAL DRIVE PLAINVIEW, NY 11803

# Who You Gonna Call? Triad Computers, That's Who!

We're the first company to offer fast, expert Commodore service anywhere in the USA. And we're still the best!

For one low price, we repair all problems on most types of Commodore equipment. We feature repairs with a full-year warranty for far less than you'd expect. For preventative maintenance, we also offer a 1-year service contract at tremendous savings! Check our low prices!

|                                                                 | Repair                 | Repair with<br>1-Year Warranty | 1-Year<br>Service Contract |
|-----------------------------------------------------------------|------------------------|--------------------------------|----------------------------|
| C-64 Computer                                                   | \$ 59.00               | \$ 89.00                       | \$ 69.00                   |
| C-128 Computer                                                  | 89.00                  | 119.00                         | 99.00                      |
| 1541 Drive Logic repair                                         | 69.00                  | 99.00                          | 79.00                      |
| 1571 Drive Logic repair                                         | 79.00                  | 109.00                         | 89.00                      |
| 1541 or 1571 Permanent Fix (Alignment and modification to stay) | 69.00<br>n alignment!) | 99.00                          | 79.00                      |
| 1702, 1802, 1902 Monitor                                        | 79.00                  | 109.00                         | 89.00                      |
| 1541 or 1571 alignment (only)                                   | Just 29.95             |                                |                            |

And as an extra benefit — our repair customers are eligible for big discounts on software and hardware purchases.

## **FREE PERMANENT FIX**

A \$69.00 value — includes alignment and modification to stay in alignment. FREE with any 1541 or 1571 one year warranty repair.

For fast, expert service . . .

Just call our toll free number today!

1-800-624-6794

(For your convenience, have your equipment serial number and credit number ready. Checks and money orders also accepted). Add \$7.50 for shipping — includes two-day air service anywhere in the Continental USA. For APO-FPO and P.O. Box addresses, add \$15.00 for shipping (excluding air freight).

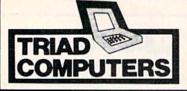

3402-E W. Wendover Greensboro, NC 27407 1-800-624-6794 or (919) 299-0391

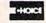

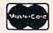

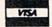

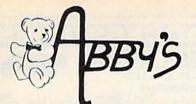

TOP HITS

# DISCOUNT SOETHILL

#### **ABBY'S SUPER SPECIALS**

| TIMEWORKS                                 | DATASOFT           |
|-------------------------------------------|--------------------|
| Money Manager (D&C)                       | O'Riley Mine\$4.95 |
| Electronic Checkbook (D&C)                | Dallas Quest       |
| Data Manager (D&C)                        | Mancopter          |
| (ALL 3 FOR \$12.00)                       | SPINNAKER          |
| MINDSCAPE                                 | Story Machine      |
| Educational Age 4 to 8                    | Facemaker          |
| Tink's Adventure\$5.95                    | Fraction Fever     |
| Tuk Goes to Town                          | Kindercomp\$2.99   |
| Tinka's Mazes                             | Up For Grabs       |
| Tonk In The Land of The Buddy Bots \$5.95 | Alphabet Zoo       |
| Age 8 to 12                               | Aerobics           |
| Mr. Pixel's Paint Set                     | SUNCOM             |
| Mr. Pixel's Cartoon Kit                   | P.Q. Party Quiz    |

CALL ON THESE AND OTHER PRODUCTS. WE CARRY A COMPLETE LINE OF SOFTWARE AND HARDWARE INCLUDING PRINTERS

| AIVIIUA SULTIVANE                |
|----------------------------------|
| Leader Board Golf\$ 29           |
| Little Computer People \$ 29     |
| Music Studio                     |
| Deluxe Paint                     |
| Art Disk Vol. I \$ 24            |
| Deluxe Print                     |
| Art Disk Vol. II\$ 24            |
| Deluxe Video                     |
| Instant Music \$ 39              |
| Marble Madness \$ 32             |
| Winter Games                     |
| Hitchhiker's Guide To            |
| The Galaxy                       |
| A-Copier\$ 32                    |
| Silent Service\$ 32              |
| 3-D Graphics Library \$ 39       |
| VIP Professional\$159            |
| Marauder II                      |
| Grabbit                          |
| AEgis Animator \$109             |
| AEgis Draw                       |
| AEgis Art Pak \$ 27              |
| Typing Tutor/Word Invaders \$ 27 |
| Flight Simulator \$ 39           |
| Print Master Plus \$ 39          |
| Art Gallery I & II ea. \$ 24     |
| Scribble w/Spell Checker \$ 79   |
| Super Base                       |
| Bridge 4.0                       |
| Defender of the Crown CALL       |
| Balance of Power\$ 39            |
| Shanghai                         |
| Lasthan Caddanasa of Dhahaa      |

Leather Goddesses of Phobos . . . \$ 29

HARDWARE

ORDERS ONLY! Sales Personnel Do Not Have Information on

Previous Orders or Product Specs.

256K Color Amiga System . A1010 3 ½ " Disk Drive . . . .

A1080 Color Monitor . . . . A1050 256K Expansion . . .

1680 Modem .....

AMIGA SOFTWARE

| C64/128 SOFTWARE                     |
|--------------------------------------|
| All ABACUS Titles CALL               |
| All ABACUS Titles                    |
| Titles                               |
| World Karate                         |
| Championship \$29                    |
| Winter Games \$26                    |
| The Toy Shop                         |
| Gettysburg:                          |
| The Turning Point                    |
| 10th Frame\$29                       |
| World Games                          |
| Road War 2000                        |
| Gemstone Healer\$29<br>Destroyer\$29 |
| Destroyer\$29                        |
| Shard of Spring \$29                 |
| Hardball\$25                         |
| Commando\$25                         |
| Gunship\$25<br>Fontmaster II\$32     |
| GEOS                                 |
| F-15 Strike Eagle \$25               |
| Fast Hack'em                         |
| Merlin 64/128\$39                    |
| Copy II 64/128                       |
| Newsroom                             |
| Print Shop                           |
| Print Shop Companion \$28            |
| Print Master                         |
| Moebius                              |
| Paperclip II-128                     |
| Transformers                         |
| Scrapbook I & II                     |
| Leaderboard Golf\$29                 |
| L.B. Tournament Disk \$15            |
| Robotics Workshop \$129              |
| HARDWARE                             |
|                                      |
| D 64 C Computer                      |
| D 1541 C Disk Drive CALL             |
| C-128 Computer                       |
| VIC-1571 Disk Drive                  |
| VIC-1750 512K ExpansionCALL          |
| VIC-1750 512K Expansion CALL         |
|                                      |

| CI       | 0  |   |   | N. |    |   | 7  | 7 |  |     |     |
|----------|----|---|---|----|----|---|----|---|--|-----|-----|
| PT-1     | -  | - | i | ī  | 01 | - | 10 |   |  | \$  | 37  |
| CK-10    |    |   |   |    |    |   |    |   |  |     |     |
|          |    |   |   |    |    |   |    |   |  |     | 78  |
| PT-82    |    |   |   |    |    |   |    |   |  |     |     |
| CK-500 . |    |   |   |    |    |   |    |   |  | \$2 | 269 |
| MT-52 .  |    |   |   |    |    |   |    |   |  | \$  | 84  |
| CT-102.  |    |   |   |    |    |   |    |   |  | \$1 | 29  |
| MT-100   |    |   |   |    |    |   |    |   |  | \$1 | 44  |
| MT-500   |    |   |   |    |    |   |    |   |  | \$2 | 229 |
| MT-85 .  |    |   |   |    |    |   |    |   |  | \$2 | 219 |
| CZ 230 S | 3  |   |   |    |    |   |    |   |  | \$2 | 279 |
| CZ 101 . | 0. |   |   |    |    |   |    |   |  | \$2 | 279 |
| CZ 1000  |    |   |   |    |    |   |    |   |  | \$4 | 169 |
|          |    |   |   |    |    |   |    |   |  |     |     |

# AMSTRAD WORD PROCESSOR WITH NLO PRINTER CALL

# PRINTERS OTHERS AVAILABLE — PLEASE CALL

| Star Micronics NX-10 | CALL |
|----------------------|------|
| Epson FX-85          | CALL |
| Panasonic 1080i      | CALL |
| Okimate 10           | CALL |

#### RIBBONS

| IIIDDONO                      |
|-------------------------------|
| Commodore - 1525 \$7.50       |
| Commodore - 1526/802 . \$7.00 |
| Commodore - MPS-801 . \$7.50  |
| Commodore - MPS-803 . \$9.00  |
| Epson MX/RX/FX - 80 \$5.00    |
| Okimate 10 - Color \$6.00     |
| Star Powertype \$6.00         |
| SG-10 Black \$2.50            |
| SG-10 Color* \$3.50           |
| *Please State Choice of Color |
|                               |

#### DUST COVERS

| Amiga System Pack\$29.00       |
|--------------------------------|
| Amiga 1010 Disk Drive .\$ 8.00 |
| C-128 Computer \$ 8.00         |
| 1541 Disk Drive \$ 7.00        |
| 1571 Disk Drive \$ 8.00        |
| 1702 Monitor \$10.00           |
| VIC 20/64 Computer \$ 7.00     |

ALL TITLES ON DISK UNLESS MARKED (R) FOR ROM CARTRIDGE & (C) FOR CASSETTE TAPE
Order Line WE CHECK FOR STOLEN VISA & MASTERCARD Customer Service
1-800-282-0333

M-F 10 a.m.-8 p.m.; Sat. 10-3 ET

37 S. Broad Street, Fairborn, OH 45324

& Ohio Residents 1-513-879-9699

AD #G-027

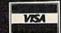

dB Man ...

SOFTWARE ONLY — Prepaid orders over \$50 receive free shipping via UPS in continental U.S. Please add \$2 orders under \$50. HARDWARE and all orders requiring shipment via U.S. Post Office are subject to additional freight charges. Add \$5 for COD orders. VISA/MasterCard orders add \$2 service charge. Ohio residents add \$5.5% sales tax. Personal checks require a three-week waiting period. No waiting when paid by credit card, certified check or money order. All items subject to availability and price change. PLEASE CITE AD NUMBER WHEN ORDERING. ALL RETURNS MUST BE ACCOM-

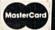

#### Free Spirit Software, Inc.

#### SUPER DISK LIBRARIAN

A full featured disk cataloging and library system for the C128. With one keypress all programs on a disk are cataloged and a label printed! Catalog up to 1000 disks and 15,200 program names! Operates in fast mode with 80 column display. Catalogs 64, 128 & CP/M Plus formatted disk directories. Reads even heavily protected disks! Printer output includes library index, full library report, master program list, category program list & disk labels. Also contains full featured disk utilities section including all CBM DOS commands plus rename a disk, copy protect a disk, change disk format without affecting data & much more! Fully documented. Organize your disk library & more for only \$29.95!

#### 1541/1571 DRIVE ALIGNMENT

Avoid costly repair bills! Insure maximum performance from your disk drive. 1541/1571 Drive Alignment diagnoses & reports the alignment condition of the disk drive as you perform adjustments. An on-Screen help menu is available while the program is running. Full documentation includes section on how to load alignment program even when the disk drive is badly misaligned! Easy to use. Auto-boots to all modes. Works on 1541, 1571 in 1541 or 1571 mode, C64, C128 in either 64 or 128 mode. Don't wait weeks for the repair service! Perform your own alignment in minutes! More features than the competition and a better price! Only \$34.95!

#### PROGRAMMER'S NOTEBOOK

Programmer's Notebook uses indexed files to maintain records of magazine articles, short routines, interesting tips & tricks. It eliminates the need to maintain a notebook near the computer while programming. It's different from the typical indexing program because it stores not just the location of the material, but the material itself plus a user comment line for special notes about the record. Very fast search & Display (about 3 sec. for 740 records). Program is menu driven & has full printer capability. Keep track of those important subroutines! For the C128 & 1571. Disk - \$19.95

#### MUSIC OF THE MASTERS

Free Spirit's Music of the Masters series is a must for all music lovers. An hour of classical music per disk for the C64 or C128 in 64 mode. Music of the Masters I - Handel, Haydn, Mozart, Beethoven, Bach & many others!

Music of the Masters II - Minuets, waltzes, sonatinas & more from Bach, Brahms, Beethoven, Chopin, Schubert & many others.

Music of the Masters III - Mostly Mozart. Music of the Masters IV - Best of Bach.

Music of the Masters V - Popular themes from the greatest & best known works of the Masters. \$9.95 per disk, 2 for \$17.95, 3 for \$24.95, 4 for \$31.95, all 5 for only \$38.95!

The Winning Edge - The most comprehensive & amazing casino craps program ever offered for the C64! Disk - \$19.95

FREE SHIPPING & HANDLING! Illinois residents add 8% sales tax. Send check or money order

> Free Spirit Software, Inc. 538 S. Edgewood La Grange, IL 60525

#### OMMODORE ACCESSORI

#### COMMODORE CHIPS

For VIC-20, C-64 & C-128

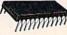

| Part No.         | Price | Part No. Price                                                                                                    |                                                                                                    | Price                                                                                                    |
|------------------|-------|----------------------------------------------------------------------------------------------------|----------------------------------------------------------------------------------------------------|----------------------------------------------------------------------------------------------------|
| WD1770 Disk Cont |       | 6532 128x8 RAM, I/O and Timer Array. 6.4 6545-1 CRTC. 2.4 6551 ACIA. 3.2 6560 VIC-I. 10.9 6567 VIC-II. 14.9 6569 VIC PAL. 14.9 6572 VIC PAL-N. 14.9 6581 SID. 14.9 8360 Text Editing. 10.9 8501 MPU. 7.9 8502 MPU. 7.9 8563 CRT Controller 15.9 | 99 *8721 PLA. 55 *8722 MMU. 56 *251104-04 Kernal Rf 572 MMU. 5825100PLA (906114 5901225-01 Char. RO 5901225-01 BASIC Rf 901227-03 Kernal Rf 901227-03 Vernal Rf 901229-05 Upgrade *No specs. aw All other available fc | 9.95 14,95 9.95 DM. 10.95 ay. 24,95 -01)" 13,95 DM. 11,95 DM. 11,95 DM. 11,95 ROM. 15,95 ailable. or 50¢ each. |

RS232 ADAPTER FOR VIC-20, C-64 and C-128

JE232CM allows connection of standard serial RS232 printers, modems, etc. to your VIC-20, C-64 (excluding the SX-64 Portable), and the C-128. Operation with the C-128 in 64 mode only. A 4-pole switch allows the inversion of the 4 control lines. Complete installation and operating instructions included.

Plugs into User Port • Provides Standard RS232 signal levels • Uses 6 signals (Transmit, Receive, Clear to Send, Request to Send, Data Terminal Ready, Data Set Ready).

JE232CM.....\$39.95

#### ADDITIONAL COMMODORE ADD-ONS

1200/300 Baud RS232 Stand Alone Modem PM1200G. . . . . . . . . . . . . . . . \$199.95 External Power Supply for the C-64 CPS-10..... Voice Synthesizer for VIC-20 & C-64 Just Plug In - Talking in Minutes!

JE520CM. . . . . . . . . . . . . . . . . \$99.95

4-Slot Cartridge Expander for C-64 & C-128 Aprospand-64 NEW!.....\$29.95 Parallel Printer Interface for VIC-20, C-64 & C-128 Gen. Purpose Input/Output Card for C-64 & C-128 MW-611. . . . . . . . . . . . . . . . . \$199.95

\$20.00 Minimum Order — U.S. Funds Only CA Residents Add 6%, 6½% or 7% Sales Tax Shipping — Add 5% plus \$1.50 Insurance Send S.A.S.E. for Quarterly Sales Flyer!

mmmmm

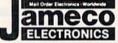

Spec Sheets – 50¢ each Send \$1.00 Postage for your FREE 1987 JAMECO CATALOG Prices Subject to Change

© 1986 Jameco Electronics

1355 SHOREWAY ROAD, BELMONT, CA 94002 Phone Orders Welcome (415) 592-8097 Telex: 176043

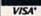

2/87

POWERFUL LOW-COST **CONTROL WITH YOUR** 

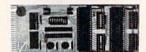

COMMODORE C64 OR C128

· Universally applicable dual 6522 Versatile Interface Adapter (VIA) board.

Industrial control and monitoring. Great for laboratory data acquisition and instrumentation applications.

Intelligently control almost any device.

Perform automated testing.

Easy to program yet extremely powerful.

Easily interfaced to high-performance A/D and D/A converters.

Four 8-bit fully bidirectional I/O ports & eight handshake lines. Four 16-bit timer/counters. Full IRQ interrupt capability. Expandable. Includes extensive

documentation and programs on disk.

Order Model 64IF22. \$169 postpaid USA.
Each additional board \$149. Quantity pricing available.

NEW 16-CHANNEL, 8-BIT FAST A/D CONVERSION MODULE. Requires above. Leaves all VIA ports available. For both C64 and C128. Order Model 64IF/ADC0816.

We take pride in our interface board documentation, which is now available separately for examination. Credit against first order. \$30.

#### SERIOUS ABOUT PROGRAMMING?

SYMBOL MASTER MULTI-PASS SYMBOLIC DISASSEMBLER. Learn to program like the experts! Adapt existing programs to your needs! Disassembles any 6502/6510/undoc/65C02/8502 machine code program into beautiful source. Outputs source code files to disk fully compatible with your MAE, PAL, CBM, Develop-64, LADS, Merlin or Panther assembler, ready for re-assembly and editing. Includes both C64 & C128 native mode versions, 100% machine code and extremely fast. 63-page manual. The original and best is now even better with Version 2.0! Advanced and sophisticated features far too numerous to detail here. \$49.95 postpaid USA.

C64 SOURCE CODE. Most complete available reconstructed, extensively commented and cross-referenced assembly language source code for Basic and Kernal ROMs, all 16K. In book form, 242 pages. \$29.95 postpaid USA.

PTD-6510 SYMBOLIC DEBUGGER for C64. An extremely powerful tool with capabilities far beyond a machine-language monitor. 100-page manual. Essential for assembly-language programmers. \$49.95 postpaid USA.

MAE64 version 5.0. Fully professional 6502/65C02 macro editor/assembler. 80page manual. \$29.95 postpaid USA.

#### SCHNEDLER SYSTEMS

1501 N. Ivanhoe, Dept. G2, Arlington, VA 22205 Information/Telephone Orders (703) 237-4796. VISA/MasterCard

# Sensational Prices! . . On Our Most Popular Items!

from micro lat ...

Are you paying too much for diskettes? Try our first quality, prime, 51/4" diskettes (no rejects, no seconds) at these fantastic sale prices and save, save, SAVE! Disks are packaged in boxes of 50; each box contains 5 shrink-wrapped 10-packs that include diskettes in sleeves, labels, and write-protect tabs.

Each diskette is certified to be 100% error free and comes with a lifetime warranty (if you have a problem, we'll replace the diskette). All diskettes include hub reinforcement rings and write-protect notch.

All diskettes are double density and work in either single or double density drives.

SS, DD Diskettes, Box of 50

\$24.50-49¢ ea.!

DS, DD Diskettes, Box of 50 32403

\$29.50-59¢ ea.!

## POWER and PROTECTION FOR YOUR C-64!® POW'R PAK 64 50 WW

from MicroPal®

Pow'r Pak is a replacement power supply (1.5 amp) for the Commodore 64® .. but that's not all! Pow'r Pak also supplies two additional surge protected outlets (120V) for monitor, disk drive, or other peripherals. On/off switch. Fuse protection. Sturdy all-metal casing is ventilated for heat dissipation. Full 1 year warranty.

34910

\$49.95

# LOWEST PRICES IN U.S.A.!

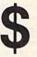

We can offer you some of the lowest prices in the country on the most popular printers, modems and interfaces. Our normal prices are already low, but to make sure you get the best deal you can, we will also meet most competitive prices in this publication when placed on an equal basis (Remember-we don't charge for use of your credit card, impose excessive shipping fees, or use any other hidden extras to boost the price you pay. Due to the rapid change in prices in the computer industry, we can only meet prices at the time you place your order; we cannot adjust prices on items ordered or shipped on an earlier date.) Another plus for charge card customers your charge card is billed at time of shipment only for the items shipped - no early billing, no long wait for the merchandise you already paid for.

COMMODORE

C-128" Computer \$CALL SCALL SCALL 1571 Disk Drive 1902A Monitor 1670 Modem

**EPSON** FX-85

SCALL FX-286 \$CALL

STAR MICRONICS NX-10 SCALL NX-10C

NL-10 **SCALL** 

#### **FAMOUS NAME SOFTWARE**

Epyx Broderbund Abacus Electronic Arts Timeworks

MicroProse Activision, and many more!

\* THE BEST PRICES \* \* THE BEST SERVICE \* WHY SHOP **ANYWHERE ELSE?** 

THE FAMOUS SLIK STIK™

The Slik Stik™ has been a favorite for years for good reason. It's just the right combination of responsiveness and accuracy. And the price can't be beat! From Suncom. 90 day warranty. Connects directly to Commodore Computers.

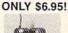

#### Space Saving Printer Stand

At last a printer stand priced for homes and small offices! This great stand from Suncom is elevated so you can place your paper underneath. Features heavy duty welded steel wire construction and has a viryl coating to reduce noise and vibrahon. Another plus the printer is held at an angle that makes it much easier to see your output as it is being printed. Available in two widths: 12" for most 80 column printers, and 18" for most 132 column printers, 33232 12" Printer Stand (Was \$14.95) ONLY \$ 6.95 33246 18" Printer Stand (Was \$22.95) ONLY \$12.95

#### Paper Tray

Ever wondered what to do with the printout that comes out of the printer and tends to spill all over the table and floor? The Suncom Paper Tray attaches to the rear of all Suncom stands and receives the printed paper as it comes out of the printer. Helps neatly fold and stack it! Sug. Retail \$14.95

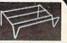

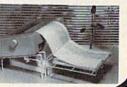

#### CARTRIDGE EXPANDER

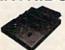

Plus \$22.95 **FAST LOAD** OFFER!

Stop wearing out your computer by endless cartridge swapping! The Navarone cartridge expander features 3 cartridge slots. Reset the computer independently of the power switch. Cartridge slots are vertical for easy access — no blind fumbling behind the

33227 3-slot Cartridge Expander

The cartridge expander is a great companion for the Epyx Fast Load cartridge — you can keep it permanently installed plus have two slots free for other cartridges! 34216 Fast Load Cartridge (Sug. Retail \$39.95) \$24.95

Fast Load Only \$22.95 with purchase of cartridge expander!

#### **DUST COVER and** "EVERYTHING BOOK" SPECIAL OFFER

Get to know us by ordering this great dust cover for your C-64 or C-128 and our catalog, "The Everything Book for the C-64 and C-128 Home Computers," for \$2.95 (no extra ship-ping and handling charges). Cover is antistatic, translucent 8-gauge vinyl sewn to our exacting standards with reinforced seams. Discover the savings and easy shipping available from TENEX Computer Express!

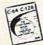

31627 C-64 Dust Cover and Catalog (G1Y 38464 C-128 Dust Cover and Catalog (G1Y

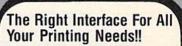

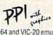

" a sound investment for your Commodore" RUN, Dec. '85 This high-performance graphics parallel printer interface from DSI for cables and vic-20 emulates a Commodore printer. Comes with

cables and user's manual.

Super Graphix. Features 8K buffer, 10 printing modes, 3 internal screen dumps and top mounted dip switches. Supports superscript, subscript, underlining, bold face, and a choice of 9 character widths. From Xetec.

Super Graphix Jr. A more economical version of the Super Graphix, featuring graphics, normal and correspon-dence quality printing. Compatible with all major printers. From

From Your Friends At

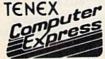

We gladly accept mail orders!

P.O. Box 6578 South Bend, IN 46660

Questions? Call 219/259-7051

Ad

SHIPPING CHARGES

ORDER AMOUNT CHARGE less than \$20.00 \$3.75 \$20.00-\$39.99 4.75 \$40.00-\$74.99 5.75 6.75 \$75.00-\$149.99 \$150.00-\$299.99 7.75 \$300 & up 8.75

NO EXTRA FEE FOR CHARGES

WE VERIFY CHARGE CARD **ADDRESSES** 

ORDER TOLL FREE 1-800-348-2778 **INDIANA ORDER LINE 1-800-225-6838** 

COMMODORE 64 is a registered trademark; and COMMODO todore Electronics, Ltd. Foreign Orders add \$4.00, Heavy items ship at actual cost.

#### SNAPSHOT 64 ENHANCEMENT DISK

A must for every SNAPSHOT 64 owner!

SNAPSHOT 64 owners, you know it's the best backup cartridge available. We thought the best would be good enough, but you wanted more. Now the SNAPSHOT 64 ENHANCEMENT DISK gives it to you! The most requested utilities and aids are included in this affordable, easy-to-use package. Look at what you get:

FAST LOADER - Add CSM's own fast loader to your SNAPSHOT 64 backups. Loads your backups several times faster! Works with 1541, 1571 and "1541-clone" drives

CARTRIDGE MAKER - All the software you need to install your SNAPSHOT'ed program on a bank-switch cartridge board. Downloads and runs in seconds! Perfect for business programs or your most-used utilities! All the EPROM supplies you'll need are available separately from CSM.

UPDATED BOOT - Allows SNAPSHOT 64 to handle many new (and some old) programs! Automatically included in the FAST LOAD and CARTRIDGE MAKER options or can be used separately. No need to re-SNAPSHOT your originals!

INVESTIGATIVE UTILITIES - For the "hacker" type. If you're using SNAPSHOT 64 to explore program protection or operation, you need these aids. Uncompress the main files so you can investigate and modify them. Then recompress the new versions and they'll be booted as usual.

COMPREHENSIVE MANUAL - Covers the ENHANCEMENT DISK utilities plus full information on the various SNAPSHOT files.

All this for only \$14.00 plus shipping

#### **SNAPSHOT 64**

The original cartridge! Takes a "snapshot" of your original program, saves it to disk and adds an autoboot. Your program can be interrupted at almost any point and restarted at the exact same point! The fastest, easiest-to-use and most effective utility of its kind! Backups do not require the cartridge to run, and are compatible with most fast load cartridges (or see ENHANCEMENT DISK above).

\$49.95 plus shipping

#### 1541 DISK DRIVE ALIGNMENT PROGRAM **VERSION 2.0**

Still the best! No special tools or knowledge required, just average mechanical ability. See the review in the Oct. 1984 Compute's Gazette and all the other top magazines.

Still only \$44.95 plus shipping

#### EPROM PROGRAMMERS HANDBOOK

A must if you're programming EPROMs! Covers the important concepts in a readable style. The accompanying diskette includes many useful utilities. Put up to 10 programs on a single cartridge, with a menu added automatically! Modify the KERNAL and DOS ROMs! Much more!

Book plus diskette for only \$32.95 plus shipping

#### THE SOURCE GENERATOR

A SYMBOLIC DISASSEMBLER that turns ML into assembly language, complete with labels. Choice of PAL, CBM or MAE formats. Disassemble 6502, 6511 (MSD), 65C02 or undocumented opcodes. Fast and easy to use.

\$34.95 plus shipping

#### PROGRAM PROTECTION MANUAL, VOLUMES I & II

Vol. I is for the beginner and covers bad blocks, disk directories and BASIC. Volume Il is more advanced - over 265 pages on encryption, GCR code, nonstandard formats, advanced cartridges and much, much more!

> Vol. 1 - \$29.95, Vol. II - \$34.95 Disk included with each.

#### CARTRIDGE BACKER II

New auto-parameter system archives more programs than ever. Backs up cartridge to disk and adds autoboot. Backups run from disk - NO special hardware required.

> \$54.95 plus shipping. Update for prior purchaser only \$14.00

# CSM Software, Inc.

P.O. Box 563, Crown Point, IN 46307

(219) 663-4335

FOR THE COMMODORE 64/128 AND THE MSD SD-2

ONLY \$25.95 + \$3.00 SHIPPING

#### MASS DUPLICATOR

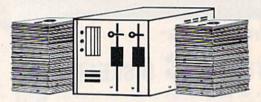

- 15 second backup for standard format disks! (full verify option included)
- . 18 second full GCR "quick-nibble" for protected disks!
- · 9 second disk format! Format two disks at the same time, still 9 seconds!
- Auto back-up: Boot up, then disconnect the computer! The drive will automatically detect disks being inserted and removed.
- Simple to install, just plug in our chip.
- A Must if you have more than a few disks to copy!

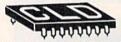

Cash, Check, Money Order, M.C. or Visa COD's add \$3.00

CHIP LEVEL DESIGNS

Dealer & Distributor Inquiries Welcome

P.O. BOX 603 ASTORIA, OR 97103-0603 (503) 861-1622

#### Why Not? Computer Enterprises

#### GRAPHIC LABELS PLUS

Tired of writing return addresses or using messy stamps? Use Print Shop or PrintMaster graphics to produce custom labels. Graphic Labels Plus works with any Epson or compatable printer. Included on the disk are programs which can convert graphics from the Print Shop to the PrintMaster format and back again and a simple program to maintain a mailing list for creating mailing labels.

#### GRAPHIC LABEL MAKER

\$20

\$20

A new version of Graphic Labels Plus designed to work specifically with Commodore printers. The program uses the Print Shop graphics intended for use with Commodore printers. Also included is the mailing list program described above.

#### PICTURES PLUS

The perfect companion for either label program, Pictures Plus contains 84 new Print Shop graphics as well as 12 font styles and 25 border designs for use with Print Shop Companion. Both Commodore and non-Commodore versions are included.

#### PERFECT PAIRS

Another disk of new Print Shop graphics in both Commodore and non-Commodore formats. This one contains 72 graphics and 9 font styles - each font has 5 matching border designs for that finished look - 45 border designs in all.

#### PROFONTS

A selection of 11 fonts for use with FontMaster II. One of the fonts is a set of special borders for giving your documents that professional touch.

#### GOLF HANDICAPPER

A complete record-keeping system for a golf league. The system will keep records for 300 golfers in the C64 version or 500 golfers in the C128 version. Records may be maintained for 250 game dates. The USGA method of calculating handicaps is built in or an optional formula may be entered. The system provides calculation of current handicaps as well as reports showing player history or a game-by-game history.

Prices shown include shipping and handling. To order, send check or money order to:

#### Why Not? Computer Enterprises P.O. Box 171206 Arlington Texas 76017

Commodore is a trademark of Commodore Business Machines Print Shop and Print Shop Companion are trademarks of Broderbund Software PrintMaster is a trademark of Unison World, Inc. FontMaster II is a trademark of Xetex. Inc.

VISA AND MASTERCARD ACCEPTED

DEALER INQUIRIES INVITED

# Letter Perfect

Now! Full Feature, 20 CPS, \$279.95

Our Daisy 1120 has it all. To start with, it has a front control panel with indicators for Pitch Selection which allows for 10, 12 or 15 pitch or Proportional Space printwheels. There is a Select (Online) button with indicator and a Line Feed button. You can also set Top-of-Form or Form Feed with the touch of a button. Other indicators include Power and Alarm. The built-in 2K buffer allows a page or two of concurrent printing and use of your computer for the next job. To really take advantage of your printer's optional features, the automatic Cut Sheet Feeder eliminates tiresome single

page handling and the adjustable Tractor Feed option handles all continuous form paper. Best of all the Daisy 1120 is quiet: only 58 dB.

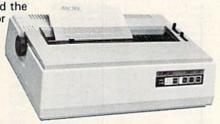

Total Compatibility The Daisy 1120 uses 96 character Diablo® compatible printwheels. At 15 pitch you can print 165 columns - a must for spreadsheets. The Daisy 1120 uses the Diablo Hytype II® standard ribbon cartridges, also universally available.

Not only is the hardware completely compatible, the control codes recognized by the Daisy 1120 are Diablo 630® compatible (industry standard). You can take advantage of all the great features of your word processing package and automatically use superscripts, subscripts, automatic underlining, boldface and doublestrike.

The printer has a set of rear switches which allow the use of standard ASCII as well as foreign character printwheels.

Try the Daisy 1120 for 2 weeks. If you are not satisfied we will issue a prompt refund. 1-year parts and labor warranty is included.

The Bottom Line Aprotek Daisy 1120 (Order #1120) \$279.95 w/standard Centronics parallel interface, 2K buffer, ribbon and printwheel. Shipping in cont. US \$11. UPS Blue \$24.

Auto Cut Sheet Feeder (#1110) \$185. Shipping \$7. Bidirectional Tractor Feed (#1112) \$75. Shipping \$5. Interfaces for most computers are available - call.

## SEIKOSHA SP-1000VC \$163.95

Features: • 100 CPS • Dot Addressable Graphics

· Adjustable Tractor and Friction Feed • Automatic Paper Loading . Right & Left Margin Set Long Life Ribbon

· Wide Variety of Fonts • 2 Year

Warranty . Service Centers Nationwide

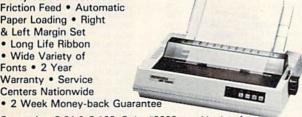

Commodore C-64 & C-128, Order #2200, graphics interface & cable built in. \$163.95

IBM-PC and compatibles, Order #2100, \$184.95 plus 8' shielded cable #1103, \$16.95

Apple IIc or Macintosh, Order #2300, \$194.95 with cable, specify computer

Standard Parallel with 36 pin Centronics connector, Order #2400, \$184.95 no cable - see below

Standard Serial with RS-232 (DB-25) Connector, Order #2500, \$184.95 no cable - see below

Interfaces and cables for other computers. Call 805/987-2454. Shipping in cont. US \$10.00. UPS Blue \$22.00.

# **UNIVERSAL RS-232** INTERFACE with Commodore User Port expansion. ONLY \$39.95 + shipping.

Now you can connect and communicate with anyof the popular RS-232 peripherals using your Commodore User Port. You can even connect more than one and leave it permanently attached. This superb expander opens a whole new world to your Commodore computer's capabilities. You can now connect to printers, modems and any other RS-232 devices. If you already have a device that connects to the User Port, don't worry because the port is duplicated on the outside edge

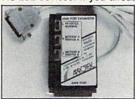

of the interface. Simply plug it in and turn on the device you want to communicate with. Comes complete with sample driver program listings. Compatible with all Commodore home computers with a user port. 1-year warranty. Order #5232.

Aprospand-64<sup>™</sup> Gives your Commodore 64 or 128 full expandability! This superbly designed expansion module plugs into the expansion port & gives you 4 switchable (singly or in any combination) expansion connectors-plus fuse protection-plus a reset button! Before you buy an expander, be sure that it has a fuse to protect your computer and that you can activate your cartridges in any combination allowed by the cartridges.

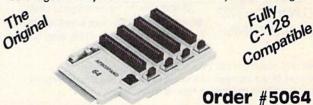

NOW ONLY \$29.95 + shipping

**NEW!** "EXTENDER-64" allows you to place your Aprospand-64 or any other cartridge expander) in a more convenient location. This device is a 10" section of ribbon cable with male and female connectors that allows you to place your cartridges to the side of, rather than in back of, your computer. This puts your cartridges and switches within easy reach.

Order #5065

# ONLY \$19.95 + shipping

#### Commodore Interfaces and Cables

| Cardprint G-WIZ Printer Interface #1108       | \$46.95 |
|-----------------------------------------------|---------|
| Cardprint B/PS (without Graphics) #1105       |         |
| Amiga Printer Cable (6 ft) #3040-6MF          | \$17.95 |
| Amiga Printer Cable (10 ft) #3040-10MF        | \$21.95 |
| Commodore 6 Pin Serial Cable (5 ft) #3006-5MM | \$ 6.95 |
| Commodore 6 Pin Serial Cable (8 ft) #3006-8MM | \$ 8.95 |

Shipping per above items: \$3. Cont. US \$6, CAN, PR.HI.AK, APO, UPS Blue

ORDER INFORMATION California residents add 6% tax. All prices are cash prices-VISA and MC add 3% to total. We ship the next business day on money orders, cashier's checks, and charge cards. A 14-day clearing period is required for checks. Prices subject to change - CALL. Dealer inquiries invited.

For information and in Calif. call 805/987-2454 TO ORDER CALL TOLL FREE

1 (800) 962-5800 - USA

Or send order to:

(7-7 PST)

1071-A Avenida Acaso, Camarillo, CA 93010

#### Α USEFUL LONGLASTING **PROGRAM** CONTAINING

# BIBLE BYTES

#### LANDMARK 1.0

The Computer Study Bible

The entire King James version on 20 double-sided disks with complete references and the words of Christ in red.

#### ORGANIZE YOUR BIBLE STUDY! MANY USES!

 100% Machine Language
 Outline text in color
 Record study notes . Directly access references to any verse . Make topical files . Add references, comments, notes, translation variations to reference specific verses . Search a chapter, book, or entire Testament for up to 12 phrases at a time . Two areas used separately to view, gather, and store text or together for referencing . Complete your own Personal Bible containing all your notes, comments, references and files .

All this and still retain the original Bible text unchanged!

Available now for the Commodore 64 at a special introductory price of \$179.95

Mail Orders & Inquiries to:

#### BIBLE BYTES P.O. BOX 1584

BALLWIN, MO. 63022 (314) 527-4505

UPS Postage FREE! (in continental U.S.) Apple version coming soon! Future updates & accessories planned! Checks allow 14 business days to clear. MC & VISA add 31/2% - total price \$186.25 MO residents add 5.725% sales tax

Credit card customers call 24 hrs. Mon.-Fri. Commodore 64 is a registered trademark of Commodore Business Machines, Inc. Apple is a registered trademark of Apple Computer, Inc.

#### SOFTWARE

Box 60361 Houston, TX 77205 1-713-288-9090

Only \$5.00 a Disk — Public Domain & User Supported Programs

| Pirate Adv. Baseball<br>Starwars - Star Trek<br>Kentucky Derby<br>Yahtzee-Bridge-Train<br>Fraction Game<br>Monopoly 64-Aqua<br>Draw Poker<br>Racetrak Pak-Jana<br>Spelling Game                                                                                                    | G1<br>G2<br>G3<br>G4<br>G5<br>G6<br>G7<br>G8 | 6510 OP Codes Chi<br>Speed Reading<br>Ponzo Machine Lan<br>Spelling - Typing<br>Book Sort - Speed<br>Tutorial Latin | g. T3<br>T4<br>T5 | Kaleidoscope<br>Flower Demo<br>Reference Prog.<br>Check Book<br>Personality Test                                                                                                    | HM1<br>HM2<br>HM3<br>HM4 |
|----------------------------------------------------------------------------------------------------|----------------------------------------------|----------------------------------------------------------------------------------------------------|-------------------|----------------------------------------------------------------------------------------------------|--------------------------|
| Kentucky Derby<br>Yahtzee-Bridge-Train<br>Fraction Game<br>Monopoly 64-Aqua<br>Draw Poker<br>Racetrak Pak-Jana                                                                                                    | G3<br>G4<br>G5<br>G6<br>G7                   | Speed Reading<br>Ponzo Machine Lan<br>Spelling - Typing<br>Book Sort - Speed<br>Tutorial Latin                      | g. T3<br>T4<br>T5 | Flower Demo<br>Reference Prog.<br>Check Book                                                                                                    | HM2<br>HM3               |
| Yahtzee-Bridge-Train<br>Fraction Game<br>Monopoly 64-Aqua<br>Draw Poker<br>Racetrak Pak-Jana                                                                                                    | G4<br>G5<br>G6<br>G7                         | Ponzo Machine Lan<br>Spelling - Typing<br>Book Sort - Speed<br>Tutorial Latin                                       | g. T3<br>T4<br>T5 | Reference Prog.<br>Check Book                                                                                                    | НМЗ                      |
| Fraction Game<br>Monopoly 64-Aqua<br>Draw Poker<br>Racetrak Pak-Jana                                                                                                    | G5<br>G6<br>G7                               | Spelling - Typing<br>Book Sort - Speed<br>Tutorial Latin                                                            | T4<br>T5          | Check Book                                                                                                    |                          |
| Monopoly 64-Aqua<br>Draw Poker<br>Racetrak Pak-Jana                                                                                                    | G6<br>G7                                     | Book Sort - Speed<br>Tutorial Latin                                                                                 | T5                |                                                                                                    |                          |
| Draw Poker<br>Racetrak Pak-Jana                                                                                                    | G7                                           | Tutorial Latin                                                                                                    |                   |                                                                                                    | HM5                      |
| Racetrak Pak-Jana                                                                                                    |                                              |                                                                                                    | T6                | MathTime-Memorize                                                                                                    |                          |
|                                                                                                    | G8                                           | Spanish                                                                                                    | T7                | Diet Examination                                                                                                    | HM7                      |
| Spelling Game                                                                                                    |                                              | Bilingual Spell                                                                                                    | TB                | ROM Enhancement                                                                                                    | HM8                      |
|                                                                                                    | G-9                                          | Dilligual Spell                                                                                                    | 10                | Disk View                                                                                                    | HM9                      |
| Rat Run Maze Game                                                                                                    | G10                                          | UTILITIES                                                                                                    |                   | A CONTRACTOR OF THE PARTY OF THE PARTY OF TH | HM10                     |
| Dixie Song                                                                                                    | G11                                          |                                                                                                    | 11-1              | voyager - Flobe                                                                                                    | HIVITO                   |
| Master Guess                                                                                                    | G12                                          | Superman - Sorter<br>Disk File                                                                                      | UT1               | Participation of the second                                                                                                    |                          |
| Dambusters                                                                                                    | G13                                          |                                                                                                    | UT2               | PRINTER - LISTER                                                                                                    |                          |
| Battleship                                                                                                    | G14                                          | Check Disk                                                                                                    | UT3               | Wedge - Instruction                                                                                                    | PL1                      |
| Whirly Bird Chipsury                                                                                                    | G15                                          | Rename-Renumber                                                                                                    | UT4               | Pretty Printer                                                                                                    | PL2                      |
|                                                                                                    | G16                                          | Fast Format                                                                                                    | UT5               | File to Printer                                                                                                    | PL3                      |
|                                                                                                    | G17                                          | Fast Copy                                                                                                    | UT6               | Dynam-Data 8                                                                                                    | PL4                      |
| Crazy 8's Need Cards                                                                                                    |                                              | Auto Load Fast                                                                                                    | UT7               | Program Lister                                                                                                    | PL5                      |
|                                                                                                    | G19                                          | Fast Sort                                                                                                    | UT8               | Bio-Plotter Printer                                                                                                    | PLE                      |
|                                                                                                    | G20                                          | Card Indexing                                                                                                    | UT9               | Dir-Sort-Unlock                                                                                                    | PL7                      |
| The state of the state of the s | G21                                          | Block Modifier                                                                                                    | UT10              | Word Processor                                                                                                    | PL8                      |
| Van Art and Art Printer                                                                                                    | G22                                          | MATH FOUGATIO                                                                                                    |                   | Textmaster - Childre                                                                                                    |                          |
|                                                                                                    | G23                                          | MATH: EDUCATIO                                                                                                    |                   |                                                                                                    |                          |
|                                                                                                    | G24                                          | Long Division                                                                                                    | MA1               | MUSIC                                                                                                    |                          |
| All the second second s | G25                                          | Reflex Timer                                                                                                    | MA2               |                                                                                                    |                          |
|                                                                                                    |                                              | Solar System                                                                                                    | MA3               | Piano: Program                                                                                                    | M1                       |
| PICTURES SCREEN                                                                                                    |                                              | Best Education                                                                                                    | MA4               | Piano: Monopoly                                                                                                    | M2                       |
|                                                                                                    | PS1                                          | Equations - Primes                                                                                                  | MA5               | Sound Effects                                                                                                    | МЗ                       |
|                                                                                                    | PS2                                          | World Capitals                                                                                                    | MA6               | Music Sprite                                                                                                    | M4                       |
|                                                                                                    | PS3                                          | Russian Image Cal.                                                                                                  | MA8               | Music Yesterday                                                                                                    | M5                       |
|                                                                                                    | PS4                                          | Hammurabi                                                                                                    | MA9               | Music Master                                                                                                    | M6                       |
| Hopalong Cassidy                                                                                                    | PS5                                          | Master Mind                                                                                                    | MA10              | Juke Box 1                                                                                                    | M7                       |
| CIA SOFTWARE                                                                                                    |                                              | P.O. BOX 60361                                                                                                    | Н                 | OUSTON, TX 77                                                                                                    | 205                      |

Ship to:

(total disks) x \$5.00 plus handling charge of I am enlosing \$ \$1.00 for first disk and .50 for each additional disk. Texas residents add State sales tax. Orders with cashiers check or money order are shipped immediately. Personal and company checks allow 3 weeks clearance.

THE LOWEST PRICES

THE BEST SERVICE

#### **ELECTRONIC ONE\***

PHONE

LINES **OPEN**  10-6 E.S.T. M-F

#### CALL (614) 864-9994 • P.O. Box 13428 • COLUMBUS, OHIO 43213

| ( commodore                                                                                                    | SOFTWARE<br>KARATEKA 19.99 | CLOSEOUT SOFTWARE ALL QUALITIES ARE LIMITED | CHESS                           |
|----------------------------------------------------------------------------------------------------|----------------------------|---------------------------------------------|---------------------------------|
|                                                                                                    | PRINT SHOP 27.99           | ALL QUALITIES ARE LIMITED                   | SEA SPELLER                     |
| HARDWARE                                                                                                    | PRINT SHOP COM. 24.99      | ALF COLOR CAVES 1.99                        | LINKING LOGIC                   |
| C128 COMPUTER 259.99                                                                                                    | PRINT SHOP LIB             | DANCE FANTASY 3.99                          | ALPHABET ZOO                    |
| 64C COMPUTER 169.99                                                                                                    | F-15                       | WEBSTER WORD GAME 3.99                      | GYRUSS                          |
| 1541C DISK DRIVE 179.99                                                                                                    | SILENT SERVICE             | LOGIC LEVELS 3.99                           | WIZARD PRINCESS                 |
| 1571 DISK DRIVE 239.99                                                                                                    | LEADER BOARD 24.99         | SEA HORSE 3.99                              | TREASURE ISLAND 9.99            |
| 1802C MONITOR 189.99                                                                                                    | ARCHON                     | HEY DIDDLE 1.99                             | ALICE WONDERLAND 9.99           |
| 1902A RGB MONITOR 279.99                                                                                                    | ONE ON ONE 11.99           | TRAINS                                      | DALLAS QUEST 9.9                |
| MPS 1000 PRINTER 239.99                                                                                                    | FOOTBALL 11.99             | UP FOR GRABS 1.99                           | MASTER TRIVIA                   |
| 1350 MOUSE                                                                                                    | MAIL MONSTERS 11.99        | RHYMES/RIDDLES 3.99                         | HYDRAX 4.99                     |
| 1670 1200 BAND MODEM 129.99                                                                                                    | MULE                       | TURTLE TOYLAND 1.99                         | 3 FOR ALL 4.99                  |
| · Committee of the committee of the comm | MUSIC SET 11.99            | AZTEC 3.99                                  | COMPUTER BASEBALL 11.99         |
| PRINTERS                                                                                                    | PINBALL CONS. 11.99        | DUCKS AHOY 3.99                             | KORONIS RIFT 12.99              |
| STAR NX10                                                                                                    | SEVEN CITIES 11.99         | ESPIAL 2.99                                 | EIDOLON 12.9                    |
| EPSON LX86                                                                                                    | BARDS TALE 24.99           | FRACTION FEVER 1.99                         | RESUCE ON FRATALUS 12.99        |
| PANASONIC 1081 I 219.99                                                                                                    | SKY FOX 24.99              | JUKE BOX 1.99                               | EAGLES 12.99                    |
| PANASONIC 1091 I 279.99                                                                                                    | SUBLOGIC FOOTBALL 29.99    | STORY MACHINE 3.99                          | SPY US SPY I & II 9.99          |
| SEIKOSHA SP1000VC 179.99                                                                                                    | SUBLOGIC BASEBALL 26.99    | COSMIC LIFE 1.99                            | NEW: DR. RUTH'S GOOD SEX . 19.9 |
| MISC. HARDWARE/MONITORS                                                                                                    | FAST LOAD 24.99            | DELTA DRAW 3.99                             | GUN SLINGER 19.99               |
| TYMAC INTERFACE                                                                                                    | MACH 5 22.99               | FACE MAKER 3.99                             | CHAMP, WRESTLING 24.99          |
| PPIINTERFACE                                                                                                    | MACH 128                   | THE FACTORY 1.99                            | GRAPHICS SCRAP BOOK 17.99       |
| XETEC JR                                                                                                    | WORD WRITER 128            | MR. ROBOT 4.99                              | GUN SHIP 22.99                  |
| XETEC SR                                                                                                    | SUPER PASCAL 49.99         | WIZZARD OF OZ 8.99                          | SPIN PIZZY 19.99                |
| TOTAL COMM, MODEM 29.99                                                                                                    | JANE                       | OILS WELLS 2.99                             | ROCKY HORROR SHOW 15.99         |
| 128K UPGRADE                                                                                                    | NEWSROOM 29.99             | AMAZON 8.99                                 | 10TH FRAME 22.99                |
| 512K UPGRADE                                                                                                    | PRINT MASTER 24.99         | RENDEVOUS RAMA                              | DECEPTOR 9.99                   |
| CARTRIDGE ADAPTER 14.99                                                                                                    | PAPER CLIP W/SPELL 28.99   | FAHRENHEIT 8.99                             | DESERT FOX 9.99                 |
| RS 232C INTERFACE                                                                                                    | PAPER CLIP II              | PERRY MASON 8.99                            | MOVIE MONSTER 24.99             |
| COMPUTER COVERS 4.99                                                                                                    | GEOS 39.99                 | MOVIE CREATOR 4.99                          | TASS TIMES 22.99                |
| NX10 RIBBONS4.99                                                                                                    | COPY II                    | BELOW THE ROOT 8.99                         | STAT COMPILER                   |
|                                                                                                    | PARTNER 128                | DANCING FEATS 2.99                          | (SUPER BOWL SUNDAY) 14.99       |

CARD\* OR VISA\* (ADD 4% FOR CHARGE CARDS) ... NO PERSONAL CHECKS ... NO C.O.D.'S ... SHIPPED ALL PRICES SUBJECT TO CHANGE WITHOUT NOTICE.

U.P.S. ... ALL PRICES SUBJECT TO CHANGE WITHOUT IN ADD \$5.00 ON ALL ORDERS OVER \$100.00. ACTUAL FREIGHT CHANGES SHIPPING: ADD \$5.00 ON ALL ORDERS UNDER \$100.00. ACTUAL FREIGHT CHARGED ON ALL ORDERS OUTSIDE THE CONTINENTAL UNITED STATES INCLUDING A.P.O.

INTERNATIONAL: ACTUAL FREIGHT CHARGED ON ALL ORDERS OUTSIDE THE CONTINENTAL UNITED STATES INCLUDING A.P.O.

INTERNATIONAL: ACTUAL FREIGHT CHARGED ON ALL ORDERS OUTSIDE THE CONTINENTAL UNITED STATES INCLUDING A.P.O.

INTERNATIONAL: ACTUAL FREIGHT CHARGED ON ALL ORDERS OUTSIDE THE CONTINENTAL UNITED STATES INCLUDING A.P.O.

INTERNATIONAL: ACTUAL FREIGHT CHARGED ON ALL ORDERS OUTSIDE THE CONTINENTAL UNITED STATES INCLUDING A.P.O.

INTERNATIONAL: ACTUAL FREIGHT CHARGED ON ALL ORDERS OUTSIDE THE CONTINENTAL UNITED STATES INCLUDING A.P.O.

INTERNATIONAL: ACTUAL FREIGHT CHARGED ON ALL ORDERS OUTSIDE THE CONTINENTAL UNITED STATES INCLUDING A.P.O.

INTERNATIONAL: ACTUAL FREIGHT CHARGED ON ALL ORDERS OUTSIDE THE CONTINENTAL UNITED STATES INCLUDING A.P.O.

INTERNATIONAL: ACTUAL FREIGHT CHARGED ON ALL ORDERS OUTSIDE THE CONTINENTAL UNITED STATES INCLUDING A.P.O.

INTERNATIONAL: ACTUAL FREIGHT CHARGED ON ALL ORDERS OUTSIDE THE CONTINENTAL UNITED STATES INCLUDING A.P.O.

INTERNATIONAL: ACTUAL FREIGHT CHARGED ON ALL ORDERS OUTSIDE THE CONTINENTAL UNITED STATES INCLUDING A.P.O.

INTERNATIONAL: ACTUAL FREIGHT CHARGED ON ALL ORDERS OUTSIDE THE CONTINENTAL UNITED STATES INCLUDING A.P.O.

INTERNATIONAL: ACTUAL FREIGHT CHARGED ON ALL ORDERS OUTSIDE THE CONTINENTAL UNITED STATES INCLUDING A.P.O.

INTERNATIONAL: ACTUAL FREIGHT CHARGED ON ALL ORDERS OUTSIDE THE CONTINENTAL UNITED STATES INCLUDING A.P.O.

INTERNATIONAL: ACTUAL FREIGHT CHARGED ON ALL ORDERS OUTSIDE THE CONTINENTAL UNITED STATES INCLUDING A.P.O.

INTERNATIONAL: ACTUAL FREIGHT CHARGED ON ALL ORDERS OUTSIDE THE CONTINENTAL UNITED STATES INCLUDING A.P.O.

INTERNATIONAL FREIGHT CHARGED ON ALL ORDERS OUTSIDE THE CONTINENTAL UNITED STATES OUTSIDE THE CONTINENTAL UNITED STATES OUTSIDE THE CONTINENTAL UNITED STATES OUTSIDE THE CO

CALL OR WRITE FOR FREE CATALOG

# **OUR PRICES WON'T BYTE**

| ADACHE                                                                                                    |                                                                                                    |                                                                                                    |                                                                                                    |
|----------------------------------------------------------------------------------------------------|----------------------------------------------------------------------------------------------------|----------------------------------------------------------------------------------------------------|----------------------------------------------------------------------------------------------------|
| ABACUS Basic 128\$42.95.                                                                                                    | PRECISION                                                                                                    | ACCESSORIES                                                                                                    | ACTIVISION                                                                                                    |
| Basic 64                                                                                                    | Superbase 128\$56.95                                                                                                    | WICO Boss Joystick \$11.50                                                                                                    | Alter Ego\$29.95                                                                                                    |
| Cadpak 128                                                                                                    | Superbase 64 46.95                                                                                                    | WICO Bat Handle                                                                                                    | Cross Country Road Race 19.95                                                                                                    |
| Cadpak 64                                                                                                    | Superscript 128 47.95                                                                                                    | Joystick 15.50                                                                                                    | Mindshadow 19.95                                                                                                    |
| Chartpak 128                                                                                                    | Superscript 64 46.95                                                                                                    | WICO Three Way                                                                                                    | Murder on the Mississippi 21.95                                                                                                    |
| Chartpak 64                                                                                                    |                                                                                                    | Joystick 18.95                                                                                                    | Rocky Horror Show 18.95                                                                                                    |
| Cobol 64                                                                                                    | TIMEWORKS                                                                                                    | Xetek Graphic Interface 54.95                                                                                                    | Shanghai                                                                                                    |
| Cobol 128 45.95                                                                                                    | Data Manager 128 \$42.95                                                                                                    | Xetek Graphic Jr 34.95                                                                                                    | Spindizzy 18.95                                                                                                    |
| Super C Compiler 64/128 42.95                                                                                                    | Data Manager II 29.95                                                                                                    | RS 232 Interface 34.95                                                                                                    | Transformers                                                                                                    |
| Super Pascal 45.95                                                                                                    | Partner 128 42.95                                                                                                    | Master Modem 34.95                                                                                                    |                                                                                                    |
|                                                                                                    | Swift Calc 128 w/Sideways 42.95                                                                                                    | Flexidraw Light Pen CALL                                                                                                    | Gamemaker 24.95<br>Gamemaker Sci/Fiction 14.95                                                                                                    |
| BRODERBUND                                                                                                    | Swift Calc 64 w/Sideways 29.95                                                                                                    |                                                                                                    | Gamemaker Sports 14.95                                                                                                    |
| Where in the World                                                                                                    | Word Writer 128 w/Speller 42.95                                                                                                    | Disk Notcher 5.95                                                                                                    | Hacker II                                                                                                    |
| is Carmen Sandiago \$21.95                                                                                                    | Word Writer 64 w/Speller 29.95                                                                                                    | AICP Disks (10) 7.95                                                                                                    | Music Studio                                                                                                    |
| P/S Library 1-2-3 ea 15.95                                                                                                    |                                                                                                    | Print Head Cleaner 7.95                                                                                                    | music olddio                                                                                                    |
| Print Shop                                                                                                    | DIGITAL SOLUTIONS                                                                                                    |                                                                                                    |                                                                                                    |
| Print Shop Companion 21.95                                                                                                    | Pocket Filer 128\$31.95                                                                                                    | Disk Storage Case (50) 7.95                                                                                                    | EPYX                                                                                                    |
| MICROLEAGUE                                                                                                    | Pocket Filer 64 24.95                                                                                                    | No. of the last of the last of | Fast Load\$23.95                                                                                                    |
| General Managers Disk \$24.95                                                                                                    | Pocket Planner 128 31.95                                                                                                    | ELA                                                                                                    | Multiplan 64/128 40.95                                                                                                    |
| Micro League Baseball 24.95                                                                                                    | Pocket Planner 64 24.95                                                                                                    | Bard's Tale\$24.95                                                                                                    | Programmers Tool Kit 27.95                                                                                                    |
| Team Disks                                                                                                    | Pocket Writer 128 31.95                                                                                                    | Chessmaster 2000 26.95                                                                                                    | Vorpal 21.95                                                                                                    |
|                                                                                                    | Pocket Writer 64 24.95                                                                                                    | Lords of Conquest 24.95                                                                                                    | World Karate                                                                                                    |
| RIBBON                                                                                                    | MICROPROSE                                                                                                    | Marble Madness 21.95                                                                                                    | Championship                                                                                                    |
| Axiom Elite 5 LCD\$ 5.95                                                                                                    | Conflict in Vietnam \$24.95                                                                                                    | Mind Mirror                                                                                                    | Baseball                                                                                                    |
| Brother 15, 25, 35 5.95                                                                                                    | Crusade in Europe                                                                                                    | Movie Maker 24.95                                                                                                    | Super Cycle                                                                                                    |
| Commodore 1525 6.95<br>Commodore 1526 6.75                                                                                                    | F-15 Strike Eagle 21.95                                                                                                    | Ogre                                                                                                    | World Games                                                                                                    |
|                                                                                                    | Gunship                                                                                                    | Ultima IV                                                                                                    | World's Greatest                                                                                                    |
| Epson 185 6.95<br>Epson 85 4.95                                                                                                    | Silent Service                                                                                                    | Ultimate Wizard                                                                                                    | Football 24.95                                                                                                    |
| Epson mx, fx, rx 100 6.95                                                                                                    | Top Gunner                                                                                                    | Olimato Wizard                                                                                                    |                                                                                                    |
| Epson mx, fx, rx                                                                                                    |                                                                                                    |                                                                                                    | FIREBIRD                                                                                                    |
| Gorilla Banana 6.95                                                                                                    | SPRINGBOARD                                                                                                    |                                                                                                    | Elite\$19.95                                                                                                    |
| Juki 6000 4.95                                                                                                    | Certificate Maker \$29.95                                                                                                    | MINDSCAPE                                                                                                    | Colossus Chess-IV21.95                                                                                                    |
| Juki 6100                                                                                                    | Clip Art 1                                                                                                    | Bop and Wrestle\$18.95                                                                                                    | Frankie Goes to                                                                                                    |
| Legend 880, 1080, 808 6.75                                                                                                    | Clip Art II                                                                                                    | Dolphins Rune                                                                                                    | Hollywood 21.95                                                                                                    |
| MPS 801 5.75                                                                                                    | Newsroom                                                                                                    | Fairlight 18.95                                                                                                    | Music Systems 24.95                                                                                                    |
| MPS 803 6.95                                                                                                    | Graphic Expander                                                                                                    | High Roller                                                                                                    | Advance Music Systems 49.95                                                                                                    |
| OVI 100 100 0 75                                                                                                    |                                                                                                    | Indoor Sports 10 05                                                                                                    | , , , , , , , , , , , , , , , , , , , ,                                                                                                    |
| OKI 182, 192 9.75                                                                                                    | Grapine Expander                                                                                                    | Indoor Sports                                                                                                    |                                                                                                    |
| OKI 82, 92, 83, 93 2.25                                                                                                    | ACCESS                                                                                                    | Infiltrator 18.95                                                                                                    |                                                                                                    |
| OKI 82, 92, 83, 93                                                                                                    | ACCESS Leader Board                                                                                                    | Infiltrator 18.95 Halley Project 18.95                                                                                                    | 2 GAMES IN ONE                                                                                                    |
| OKI 82, 92, 83, 93 2.25                                                                                                    | ACCESS Leader Board\$24.95 Leader Board                                                                                                    | Infiltrator       18.95         Halley Project       18.95         Lords of Midnight       17.95         Ouake 1       17.95                                                                                                    | 2 GAMES IN ONE Gerry the Germ/Microcosm\$13.95                                                                                                    |
| OKI 82, 92, 83, 93. 2.25<br>SG 10-15. 2.25<br>(Min. 6 per order)                                                                                                    | ACCESS Leader Board \$24.95 Leader Board Tournament Disk 14.95                                                                                                    | Infiltrator 18.95<br>Halley Project 18.95<br>Lords of Midnight 17.95                                                                                                    | 2 GAMES IN ONE Gerry the Germ/Microcosm \$13.95 Willow Pattern/Chimera 13.95                                                                                                    |
| OKI 82, 92, 83, 93. 2.25<br>SG 10-15. 2.25<br>(Min. 6 per order)<br>INFOCOM                                                                                                    | ACCESS Leader Board \$24.95 Leader Board Tournament Disk 14.95 Mach 128 30.95                                                                                                    | Infiltrator       18.95         Halley Project       18.95         Lords of Midnight       17.95         Ouake 1       17.95                                                                                                    | 2 GAMES IN ONE Gerry the Germ/Microcosm. \$13.95 Willow Pattern/Chimera 13.95 UnderWurlde/Sabre Wulf 13.95                                                                                                    |
| OKI 82, 92, 83, 93. 2.25<br>SG 10-15 2.25<br>(Min. 6 per order)<br>INFOCOM<br>Ballyhoo \$24.95                                                                                                    | ACCESS Leader Board \$24.95 Leader Board Tournament Disk 14.95 Mach 128 30.95 Mach 5 21.95                                                                                                    | Infiltrator       18.95         Halley Project       18.95         Lords of Midnight       17.95         Ouake 1       17.95                                                                                                    | 2 GAMES IN ONE Gerry the Germ/Microcosm. \$13.95 Willow Pattern/Chimera. 13.95 UnderWurlde/Sabre Wulf. 13.95 Booty/Cylu                                                                                                    |
| OKI 82, 92, 83, 93. 2.25<br>SG 10-15. 2.25<br>(Min. 6 per order)  INFOCOM  Ballyhoo \$24.95<br>Enchanter 21.95                                                                                                    | ACCESS Leader Board \$24.95 Leader Board Tournament Disk 14.95 Mach 128 30.95                                                                                                    | Infiltrator                                                                                                    | 2 GAMES IN ONE Gerry the Germ/Microcosm. \$13.95 Willow Pattern/Chimera. 13.95 UnderWurlde/Sabre Wulf. 13.95 Booty/Cylu. 13.95 Runestone/The Helm. 13.95 Chicken Chase/Rasputin. 13.95                                                                                                    |
| OKI 82, 92, 83, 93 2.25<br>SG 10-15 2.25<br>(Min. 6 per order)  INFOCOM  Ballyhoo \$24.95<br>Enchanter 21.95<br>Hitchhiker's Guide 21.95                                                                                                    | ACCESS Leader Board \$24.95 Leader Board Tournament Disk 14.95 Mach 128 30.95 Mach 5 21.95 10th Frame 24.95                                                                                                    | Infiltrator                                                                                                    | 2 GAMES IN ONE Gerry the Germ/Microcosm. \$13.95 Willow Pattern/Chimera. 13.95 UnderWurlde/Sabre Wulf. 13.95 Booty/Cylu. 13.95 Runestone/The Helm. 13.95 Chicken Chase/Rasputin. 13.95 Battle of Britain/                                                                                                    |
| OKI 82, 92, 83, 93. 2.25<br>SG 10-15. 2.25<br>(Min. 6 per order)  INFOCOM  Ballyhoo \$24.95<br>Enchanter 21.95                                                                                                    | ACCESS Leader Board \$24.95 Leader Board Tournament Disk 14.95 Mach 128 30.95 Mach 5 21.95 10th Frame 24.95  HOT SELLERS                                                                                                    | 18.95                                                                                                    | 2 GAMES IN ONE Gerry the Germ/Microcosm. \$13.95 Willow Pattern/Chimera. 13.95 UnderWurlde/Sabre Wulf. 13.95 Booty/Cylu. 13.95 Runestone/The Helm. 13.95 Chicken Chase/Rasputin. 13.95 Battle of Britain/ Battle for Midway. 13.95                                                                                                    |
| OKI 82, 92, 83, 93 2.25 SG 10-15 2.25 (Min. 6 per order)  INFOCOM  Ballyhoo \$24.95 Enchanter 21.95 Hitchhiker's Guide 21.95 Invisiclues ea. 6.00                                                                                                    | ACCESS Leader Board \$24.95 Leader Board Tournament Disk 14.95 Mach 128 30.95 Mach 5 21.95 10th Frame 24.95  HOT SELLERS Star Fleet 1 \$29.95                                                                                                    | 18.95                                                                                                    | 2 GAMES IN ONE  Gerry the Germ/Microcosm. \$13.95 Willow Pattern/Chimera. 13.95 UnderWurlde/Sabre Wulf. 13.95 Booty/Cylu. 13.95 Runestone/The Helm. 13.95 Chicken Chase/Rasputin. 13.95 Battle of Britain/ Battle for Midway. 13.95 ARC of Yesod/                                                                                                    |
| OKI 82, 92, 83, 93 2.25 SG 10-15 2.25 (Min. 6 per order)  INFOCOM  Ballyhoo \$24.95 Enchanter 21.95 Hitchhiker's Guide 21.95 Invisiclues ea. 6.00 Leather Goddesses                                                                                                    | ACCESS Leader Board \$24.95 Leader Board Tournament Disk 14.95 Mach 128 30.95 Mach 5 21.95 10th Frame 24.95  HOT SELLERS Star Fleet 1 \$29.95 Commando 21.95                                                                                                    | Halley Project                                                                                                    | 2 GAMES IN ONE Gerry the Germ/Microcosm. \$13.95 Willow Pattern/Chimera. 13.95 UnderWurlde/Sabre Wulf. 13.95 Booty/Cylu. 13.95 Runestone/The Helm. 13.95 Chicken Chase/Rasputin. 13.95 Battle of Britain/ Battle for Midway. 13.95                                                                                                    |
| OKI 82, 92, 83, 93. 2.25 SG 10-15 2.25 (Min. 6 per order)  INFOCOM  Ballyhoo \$24.95 Enchanter 21.95 Hitchhiker's Guide 21.95 Invisiclues ea. 6.00 Leather Goddesses of Phobos 21.95 Moon Mist 21.95 Mind Forever                                                                                                    | ACCESS Leader Board \$24.95 Leader Board Tournament Disk 14.95 Mach 128 30.95 Mach 5 21.95 10th Frame 24.95  HOT SELLERS Star Fleet 1 \$29.95 Commando 21.95 Gato 19.95                                                                                                    | 18.95                                                                                                    | 2 GAMES IN ONE  Gerry the Germ/Microcosm. \$13.95 Willow Pattern/Chimera. 13.95 UnderWurlde/Sabre Wulf. 13.95 Booty/Cylu. 13.95 Runestone/The Helm. 13.95 Chicken Chase/Rasputin. 13.95 Battle of Britain/ Battle for Midway. 13.95 ARC of Yesod/                                                                                                    |
| OKI 82, 92, 83, 93 2.25 SG 10-15 2.25 (Min. 6 per order)  INFOCOM  Ballyhoo \$24.95 Enchanter 21.95 Hitchhiker's Guide 21.95 Invisiclues ea. 6.00 Leather Goddesses of Phobos 21.95 Moon Mist 21.95 Mind Forever Voyaging 128 27.95                                                                                                    | ACCESS Leader Board                                                                                                    | Name                                                                                                    | 2 GAMES IN ONE  Gerry the Germ/Microcosm. \$13.95 Willow Pattern/Chimera. 13.95 UnderWurlde/Sabre Wulf. 13.95 Booty/Cylu. 13.95 Runestone/The Helm. 13.95 Chicken Chase/Rasputin. 13.95 Battle of Britain/ Battle for Midway. 13.95 ARC of Yesod/ Nodes of Yesod. 13.95                                                                                                    |
| OKI 82, 92, 83, 93 2.25 SG 10-15 2.25 (Min. 6 per order)  INFOCOM  Ballyhoo \$24.95 Enchanter 21.95 Hitchhiker's Guide 21.95 Invisiclues ea. 6.00 Leather Goddesses of Phobos 21.95 Moon Mist 21.95 Mind Forever Voyaging 128 27.95 Spellbreaker 26.95                                                                                                | ACCESS Leader Board                                                                                                    | 18.95                                                                                                    | 2 GAMES IN ONE Gerry the Germ/Microcosm. \$13.95 Willow Pattern/Chimera. 13.95 UnderWurlde/Sabre Wulf. 13.95 Booty/Cylu. 13.95 Runestone/The Helm. 13.95 Chicken Chase/Rasputin. 13.95 Battle of Britain/ Battle for Midway. 13.95 ARC of Yesod/ Nodes of Yesod. 13.95                                                                                                    |
| OKI 82, 92, 83, 93 2.25 SG 10-15 2.25 (Min. 6 per order)  INFOCOM  Ballyhoo \$24.95 Enchanter 21.95 Hitchhiker's Guide 21.95 Invisiclues ea. 6.00 Leather Goddesses of Phobos 21.95 Moon Mist 21.95 Mind Forever Voyaging 128 27.95 Spellbreaker 26.95 Trinity 128 24.95                                                                              | ACCESS Leader Board                                                                                                    | Name                                                                                                    | 2 GAMES IN ONE  Gerry the Germ/Microcosm. \$13.95 Willow Pattern/Chimera. 13.95 UnderWurlde/Sabre Wulf. 13.95 Booty/Cylu. 13.95 Runestone/The Helm. 13.95 Chicken Chase/Rasputin. 13.95 Battle of Britain/ Battle for Midway. 13.95 ARC of Yesod/ Nodes of Yesod. 13.95                                                                                                    |
| OKI 82, 92, 83, 93 2.25 SG 10-15 2.25 (Min. 6 per order)  INFOCOM  Ballyhoo \$24.95 Enchanter 21.95 Hitchhiker's Guide 21.95 Invisiclues ea. 6.00 Leather Goddesses of Phobos 21.95 Moon Mist 21.95 Mind Forever Voyaging 128 27.95 Spellbreaker 26.95                                                                                                | ACCESS Leader Board                                                                                                    | Name                                                                                                    | 2 GAMES IN ONE Gerry the Germ/Microcosm. \$13.95 Willow Pattern/Chimera. 13.95 UnderWurlde/Sabre Wulf. 13.95 Booty/Cylu. 13.95 Runestone/The Helm. 13.95 Chicken Chase/Rasputin. 13.95 Battle of Britain/ Battle for Midway. 13.95 ARC of Yesod/ Nodes of Yesod. 13.95  SSI Battle of Antietam. \$29.95                                                                                                    |
| OKI 82, 92, 83, 93 2.25 SG 10-15 2.25 (Min. 6 per order)  INFOCOM  Ballyhoo \$24.95 Enchanter 21.95 Hitchhiker's Guide 21.95 Invisiclues ea. 6.00 Leather Goddesses of Phobos 21.95 Moon Mist 21.95 Mind Forever Voyaging 128 27.95 Spellbreaker 26.95 Trinity 128 24.95 Zork 1-2-3 25.95                                                             | ACCESS Leader Board \$24.95 Leader Board \$24.95 Leader Board \$14.95 Mach 128 \$30.95 Mach 5 \$21.95 10th Frame \$24.95  HOT SELLERS  Star Fleet 1 \$29.95 Commando \$21.95 Gato \$19.95 Kung Fu II \$19.95  DATASOFT Alternate Reality \$24.95 Conan \$27.95 Crosscheck \$18.95 | Name                                                                                                    | 2 GAMES IN ONE  Gerry the Germ/Microcosm. \$13.95 Willow Pattern/Chimera. 13.95 UnderWurlde/Sabre Wulf. 13.95 Booty/Cylu. 13.95 Runestone/The Helm. 13.95 Chicken Chase/Rasputin. 13.95 Battle of Britain/ Battle for Midway. 13.95 ARC of Yesod/ Nodes of Yesod. 13.95  SSI  Battle of Antietam. \$29.95 Carrier Force. 36.95 Kampfgruppe. 36.95 Phantasie II. 24.95                                                                |
| OKI 82, 92, 83, 93. 2.25 SG 10-15 2.25 (Min. 6 per order)  INFOCOM  Ballyhoo \$24.95 Enchanter 21.95 Hitchhiker's Guide 21.95 Invisiclues ea. 6.00 Leather Goddesses of Phobos 21.95 Moon Mist 21.95 Mind Forever Voyaging 128. 27.95 Spellbreaker 26.95 Trinity 128. 24.95 Zork 1-2-3 25.95  LANCE HAFFNER                                           | ACCESS Leader Board                                                                                                    | Name                                                                                                    | 2 GAMES IN ONE  Gerry the Germ/Microcosm. \$13.95 Willow Pattern/Chimera. 13.95 UnderWurlde/Sabre Wulf. 13.95 Booty/Cylu. 13.95 Runestone/The Helm. 13.95 Chicken Chase/Rasputin. 13.95 Battle of Britain/ Battle for Midway. 13.95 ARC of Yesod/ Nodes of Yesod. 13.95  SSI Battle of Antietam. \$29.95 Carrier Force. 36.95 Kampfgruppe. 36.95 Phantasie II. 24.95 Rings of Zelphin. 24.95                                         |
| OKI 82, 92, 83, 93 2.25 SG 10-15 2.25 (Min. 6 per order)  INFOCOM  Ballyhoo \$24.95 Enchanter 21.95 Hitchhiker's Guide 21.95 Invisiclues ea. 6.00 Leather Goddesses of Phobos 21.95 Moon Mist 21.95 Mind Forever Voyaging 128 27.95 Spellbreaker 26.95 Trinity 128 24.95 Zork 1-2-3 25.95                                                             | ACCESS Leader Board \$24.95 Leader Board Tournament Disk 14.95 Mach 128 30.95 Mach 5 21.95 10th Frame 24.95  HOT SELLERS Star Fleet 1 \$29.95 Commando 21.95 Gato 19.95 Kung Fu II 19.95  DATASOFT Alternate Reality \$24.95 Conan 27.95 Crosscheck 18.95 Goonles 18.95           | SOLID STATE SOFTWARE   SOLID STATE SOFTWARE   SOLID STATE SOFTWARE   STATE SOFTWARE   SOLID STATE SOFTWARE   SOLID STATE SOFTWARE   SOLID STATE SOFTWARE   STATE SOFTWARE   SOLID STATE SOFTWARE   SOLID STATE SOFTWARE   STATE SOFTWARE   STATE SOFTWARE SOFTWARE SOTT SOTT SOTT SOTT SOTT SOTT SOTT SOT                                                                   | 2 GAMES IN ONE Gerry the Germ/Microcosm. \$13.95 Willow Pattern/Chimera. 13.95 UnderWurlde/Sabre Wulf. 13.95 Booty/Cylu. 13.95 Runestone/The Helm. 13.95 Chicken Chase/Rasputin. 13.95 Battle of Britain/ Battle for Midway. 13.95 ARC of Yesod/ Nodes of Yesod. 13.95  SSI Battle of Antietam. \$29.95 Carrier Force. 36.95 Kampfgruppe. 36.95 Kampfgruppe. 36.95 Rings of Zelphin. 24.95 Wings of War. 24.95 Wings of War. 24.95   |
| OKI 82, 92, 83, 93 2.25 SG 10-15 2.25 (Min. 6 per order)  INFOCOM  Ballyhoo \$24.95 Enchanter 21.95 Hitchhiker's Guide 21.95 Invisiclues ea. 6.00 Leather Goddesses of Phobos 21.95 Moon Mist 21.95 Mind Forever Voyaging 128 27.95 Spellbreaker 26.95 Trinity 128 24.95 Zork 1-2-3 25.95  LANCE HAFFNER 3-in-1 Football \$24.95                      | ACCESS Leader Board                                                                                                    | Name                                                                                                    | 2 GAMES IN ONE  Gerry the Germ/Microcosm. \$13.95 Willow Pattern/Chimera. 13.95 UnderWurlde/Sabre Wulf. 13.95 Booty/Cylu. 13.95 Runestone/The Helm. 13.95 Chicken Chase/Rasputin. 13.95 Battle of Britain/ Battle for Midway. 13.95 ARC of Yesod/ Nodes of Yesod. 13.95  SSI Battle of Antietam. \$29.95 Carrier Force. 36.95 Kampfgruppe. 36.95 Phantasie II. 24.95 Rings of Zelphin. 24.95                                         |
| OKI 82, 92, 83, 93 2.25 SG 10-15 2.25 (Min. 6 per order)  INFOCOM  Ballyhoo \$24.95 Enchanter 21.95 Hitchhiker's Guide 21.95 Invisiclues ea. 6.00 Leather Goddesses of Phobos 21.95 Moon Mist 21.95 Mond Forever Voyaging 128 27.95 Spellbreaker 26.95 Trinity 128 24.95 Zork 1-2-3 25.95  LANCE HAFFNER 3-in-1 Football \$24.95 Pro Basketball 24.95 | ACCESS Leader Board                                                                                                    | SOLID STATE SOFTWARE   SOLID STATE SOFTWARE   SOLID STATE SOFTWARE   STATE SOFTWARE   SOLID STATE SOFTWARE   SOLID STATE SOFTWARE   SOLID STATE SOFTWARE   STATE SOFTWARE   SOLID STATE SOFTWARE   SOLID STATE SOFTWARE   STATE SOFTWARE   STATE SOFTWARE SOFTWARE SOTT SOTT SOTT SOTT SOTT SOTT SOTT SOT                                                                   | 2 GAMES IN ONE  Gerry the Germ/Microcosm. \$13.95 Willow Pattern/Chimera. 13.95 UnderWurlde/Sabre Wulf. 13.95 Booty/Cylu. 13.95 Runestone/The Helm. 13.95 Chicken Chase/Rasputin. 13.95 Battle of Britain/ Battle for Midway. 13.95 ARC of Yesod/ Nodes of Yesod. 13.95  SSI  Battle of Antietam. \$29.95 Carrier Force. 36.95 Kampfgruppe. 36.95 Kampfgruppe. 36.95 Phantasie II. 24.95 Rings of Zelphin. 24.95 Wings of War. 24.95 |

# CALL US TOLL FREE Orders 1-800-634-AICP Only

R

D

E

Customer Service 718-351-1864 10AM to 6PM E.S.T.

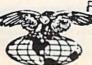

AMERICAN INTERNATIONAL COMPUTER PRODUCTS

P.O. Box 1758 Staten Island, N.Y. 10314 In stock items shipped within 24 hrs. for prepaid orders (cert. check, visa, mc) C.0.0. Orders accepted, please add \$4.00, must be cash or cert. check ONLY. NYS residents add 8½ % sales tax. Advertised prices reflect a 4% discount for cash, credit card add 4%. All orders add \$3.50 shipping and handling within the Continental U.S. International orders add \$15.00 \* shipping and pricing andinging, Personal checks allow 2 wks. for clearance. Availability and pricing N subject to change without notice. Free shipping in Continental U.S. on software orders over \$150.00. DEFECTIVE EXCHANGE ONLY FOR SAME PRODUCT. Restocking tee on unopened no-defective items returned. Returns accepted within 15 days of shipping date only. All returns require Return Authorization numbers. School inquires invited. WE 00 NOT GUARANTEE COMPATIBILITY.

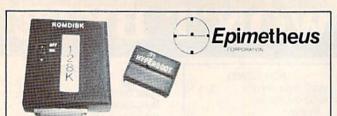

There is now an UNBELIEVABLY fast alternative to the Commodore 1541 disk drive for loading programs!

#### The ROMDISK with HYBERBOOT!

ROMDISK is made up of 2 cartridges. The operating system (HYPERBOOT) plugs into the cartridge port; the actual ROMDISK plugs into the user RS232 port. ROMDISK's features include:

- YOU create YOUR choice of programs on the ROMDISK with easy-to-use built-in menu-driven programmer.
- Load a 40K program in 3 SECONDS or an 8K program in 1/2 OF A SECOND.
- The 128K byte ROMDISK can be erased and reprogrammed.
   Up to 150 programs can be stored on ROMDISK using menu-driven
- No additional power supply is needed.
  Displays a custom power-up message.
- Basic programs auto-execute, while machine language programs require the user to know the program execution address

  Works on C64 and the C128 in 64 mode.

#### Available Thru This Ad Only:

Send \$179.00 (check or money order) to the address shown below or call (313) 280-2766 to place an order using your VISA or MasterCard.

All Epimetheus products come with a 15-day money back guarantee, and a 90-day warranty against manufacturer defects.

> **EPIMETHEUS CORPORATION** P.O.Box 728108, Berkley, MI 48072-8108 (313) 280-2766

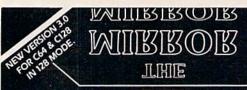

MIIIRIROIR

#### DISK COPIER

**\$24.95** 

NO FINER OR MORE ADVANCED ARCHIVAL COPIER AVAILABLE AT

EASY TO USE. DOES NOT CAUSE DRIVE HEAD TO KNOCK. COPIES UP TO 41 TRACKS.

PERIODIC UPDATE POLICY.

AUTOMATICALLY MAKES BACK-UP COPIES FROM VIRTUALLY ALL PROTECTED SOFTWARE.

NIBBLES, HALF TRACKS, COPIES EXTRA SECTORS AND EXTRA TRACKS. REPRODUCES ALL DISK ERRORS AUTOMATICALLY. FAST, COPIES FULL DISK IN AS LITTLE AS 4-7 MINS. EVEN COPIES ITSELF

WE COPY MORE!

MASTERCARD, VISA, M.O. OR CHECK OK
+ \$3 SHIPPING & HANDLING
C.O.D. OR FOREIGN ORDERS ADD \$2
CALIF. ORDERS ADD 6% SALES TAX
— WRITE OR CALL —

#### Compumed

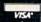

(408) 758-2436 P.O. BOX 6939 SALINAS, CA 93912 FOR COMMODORE 64 AND 1541 DRIVE OR COMMODORE 128 AND 1571 DRIVE

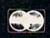

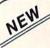

#### KRACKER JAX® REVEALED!

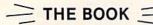

At last—Kracker Jax takes you beyond the protection barrier! The secrets of un-protecting software are yours with Kracker Jax revealed!

We'll show you exactly how to defeat five different protection schemes encompassing scores of current programs. Our tutorial has twenty specific examples to lead you, step by step, to a new level of knowledge. Here's what you get:

- . Kracker Jax revealed.
- · A reset switch.
- · A utility disk.
- 20 parameters on disk.

#### ONLY \$19.95 COMPLETE!

Please add \$3.50 shipping & handling. C.O.D. orders must add \$1.50 more. Please allow two weeks for delivery.

## KRACKER JAX®

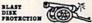

You know the routine by now: you buy an expensive nibbler and next month it's obsolete. How many times is your wallet

Kracker Jax is NOT a nibbler. It is a parameter copy system. Most volumes contain well over 100 separate copy parameters. What IS a parameter? Just a custom program that allows your 1541 or 1571 disk drive to strip all, and we mean ALL, copy protection from your expensive software, leaving you with UNPROTECTED, TOTALLY BROKEN back-ups that can be copied with even a simple fast copier.

This system has many advantages over the older nibbler type of utilities. For one thing, you don't have to experiment. Each parameter WILL back-up the title it was cre-

#### ARE YOU CAUGHT UP IN THE COPY PROTECTION ARMS RACE?

#### DEFEND YOURSELF WITH KRACKER JAX® A REVOLUTION IN ARCHIVAL SOFTWARE!

going to be nibbled?

ated for. Period.

For another, a back-up created with Kracker Jax will NEVER rattle your disk drive head. And that means less disk drive alignment problems for you.

Check out some of these exclusive features:

- . Kracker Jax is the BEST program of its kind!
- . Kracker Jax will back up titles that the nibblers CAN'T!
- · Kracker Jax requires NO special knowledge to operate!
- Kracker Jax strips protection in a matter of SECONDS! Kracker Jax is priced RIGHT—just
- \$19.95 complete! · Kracker Jax is UNPROTECTED—easy to
- · Kracker Jax updates are available QUARTERLY!

Remember, the minute a new program is released, the Kracker Jax team will be developing a new parameter for it. This means that future Kracker Jax disks will always contain parameters for the hottest new titles on the market! Kracker Jax is the system that cannot fall behind the times!

In the copy protection arms race, Kracker Jax is the ultimate defense!

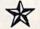

ALL NEW VOLUME FOUR ONLY \$19.95 EACH! VOL. 1-3 STILL AVAILABLE.

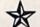

COMPUTER MART

Program Submissions Wanted

Good Commissions. National Marketing. CHECKS, MONEY ORDERS OR VISA/MASTERCARD.

Mail your order to: Computer Mart, Dept. G 2700 NE Andresen Road / Vancouver, WA 98661 Phone orders welcome: 206-695-1005 Same day shipping/C.O.D.s please add \$3.00.

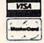

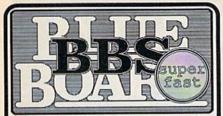

While Blue Board is the fastest bulletin board you can buy for the Commodore 64/128, that's only one reason why it's the most popular bulletin board system ever! SYSOPs love the ability to craft a unique board that's an expression of their own personality and the envy of other SYSOPs. Users love Blue Board's power-packed online functions that really let them get the message across, or just plain have full Here are just a few of the features that await you:

SYSOP definable system messages and menus - up to 20 sub-boards - full featured user editing - built in terminal program - over 200 users - over 200 messages - "scribble" section - voling section - XMODEM & ASCII file transfer available with 2 drives.

300/1200 baud - get the board that gives you complete control!

lue Board runs on a C64 or C128 (C64 mode), requires one or two 1541 or 1571 lves and a 1650, 1660, 1670 or Hayes 300 or 300/1200 baud compatible modem.

\$69.95

(604) 683-1914

Price includes shipping • additional charge on purchase orders. FOR MORE INFORMATION WRITE OR CALL

SOTA Computing Systems Limited 213-1080 Broughton Street

Vancouver, B.C. Canada • V6G 2A8 PHONE: (604) 688-5009

Visa or MasterCard

#### Lincoln College Commodore Computer Camp

with

#### JIM BUTTERFIELD

and other experts

July 19-25, 1987

#### Topics include:

- Amiga
- C-128
- Robotics
- Telecomputing
- Additional selected topics

For further information, contact:

Office of Continuing Education Lincoln College 300 Keokuk Lincoln, IL 62656 217/732-3155

#### EASY DRAW

Advanced Animated Graphics

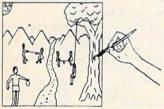

Actual Easy Draw printout (reduced)

- ★ Five full drawing screens
- Two size hi resolution print out ★ Full screen animation
- Loads and saves from disk
- \* Instant color selection
- ★ Loads most existing hi-res files

Joy Stick & Disc Drive Required

Wake up the phenominal Graphics capabilities of your C-64 or 128 in 64 mode. Create moving drawings, cartoons, educational sequences etc. Send \$24.95 to Digi-soft 22 Centennial Ave., Brockport, N.Y. 14420. Shipping and handling -\$2.50 COD - \$3.00 New York Residents please add 7% sales tax.

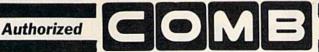

Liquidator

#### COMMODORE® COMPATIBLE ACCESSORIES

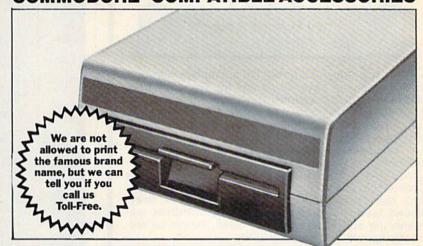

#### FAMOUS U.S. BRAND DISK DRIVE UNIT

These famous brand Disk Drives are rebuilt, like new, by factory technicians. They are at a LOW liquidation price, and carry a Factory Warranty.

- Compatible With Commodore® C64™ and SX64 Computers for Maximum Efficiency.
- 2K RAM, 16K ROM. Maximum Storage of 170K Formatted Data, 35 Tracks.
- Uses 5¼" Floppy Diskettes. Serial Interface.
- Data Transfer Rate: 400 Bytes per Second.
- Second Serial Port for Chaining Second Drive or Printer
- 3¾" H x 8" W x 15" D. 9½ lbs.

Now, Make Quick Back-Up Copies Easily With a SECOND Disk Drive!

\$269.00 List Price .....

Liquidation Price . . . . .

Item H-2029-3553-013 Shipping, handling: \$8.00 each

#### FOUR PACK OFFICE SOFT-WARE

90-Day Ltd. Fac. Warranty.

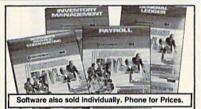

 General Ledger. 8 Options. Chart Accounts, Custom Statements, More.

- Inventory Managment. Track 1000 Items. Maintain Perpetual Records.
- Payroll. 24 Functions. Calculates Tax. Prints Checks. Interfaces With General Ledger.
- Accounts Payable/Checkwriting. Interfaces With General Ledger.

Mfr. List For Set of 4: \$199.80

Liquidation Price For Set of 4 . . . Item H-2029-7025-059 Ship, handling: \$4.00 pkg.

#### TRACTOR FEED FROM COMMODORE®

Discontinued Model LOW Liquidation Price.

- Adapts Your Commodore 803 for Continuous Paper.
- Continuous Form Paper from 23/4" To 10" Wide.

  • You Can Still Use Your
- Friction Feed.

90-Day Ltd. Factory Warranty. Commodore is a registered trademark of Commodore Electronics Ltd.

\$39.95 Mfr. List . . . .

Liquidation Priced At . . .

Item H-2029-7004-286

Shipping, handling: \$4.00 each

#### Toll-Free: 1-800-328-0609

Credit card customers can order by phone, 24 hours a day, 7 days a week. VISA

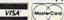

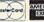

|      | AMERICAN    |
|------|-------------|
| Card |             |
|      | EXPRESS     |
| 1    | THE RESERVE |

SEND TO: Item H-2029 C.O.M.B. Direct Marketing Corp.

1405 Xenium Lane N/Minneapolis, MN 55441-4494

Send the items indicated below. (Minnesota residents add 6% sales tax. Sorry, no C.O.D. orders.) Disk Drive(s) Item H-2029-3553-013 at \$149 each

Send \_\_\_\_Disk Dive(s) item H-2029-3555-013 at \$149 each plus \$8 each for shipping, handling.

Send \_\_\_Software Package(s) item H-2029-7025-059 at \$39 each plus \$4 each for shipping, handling.

Send \_\_\_Tractor Feed(s) item H-2029-7004-286 at \$19 each plus \$4 each for shipping, handling.

My check or money order is enclosed. (No delays in processing orders paid by check).

Charge: □VISA® □ MasterCard<sub>®</sub> □ American Express®

PLEASE PRINT CLEARLY Name.

Address

State -Phone \_L Sign Here.

Sales outside the 48 contiguous states are subject to special conditions. Please call or write to inquire.

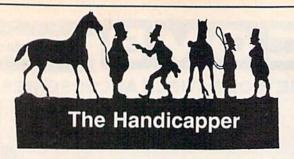

Use your Commodore 64/128 to improve your performance at the track! Programs for Thoroughbred, Harness and Greyhound racing rank the horses or dogs in each race quickly and easily. All the information is readily available from the Racing Form, harness or

dog track program.

Thoroughbred factors include speed, distance, past performance, weight, class, jockey's record, beaten favorite and post position. Harness factors include speed, post position, driver's record, breaking tendencies, class, parked-out signs and beaten favorite. Greyhound factors include speed, past performance, maneuvering ability, favorite box, class, kennel record, beaten favorite and breaking ability.

Complete instructions and wagering guide included. Thoroughbred, Harness or Greyhound Handicappers, \$39.95 each on tape or disk. Any two for \$59.95 or all

three for \$79.95.

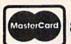

**Federal Hill Software** 8134 Scotts Level Rd. Baltimore, MD 21208

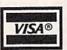

Toll Free Orders 800-628-2828 Ext. 850 For Information 301-521-4886

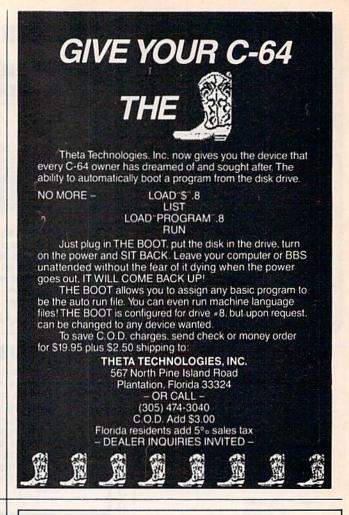

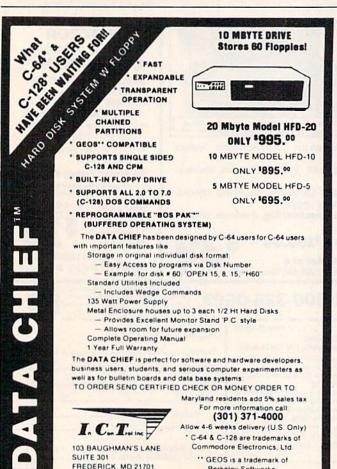

Berkeley Softworks

# You Have a Choice.

Numeric Keypads

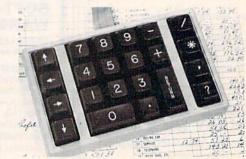

CP Numeric Keypad, Deluxe Model.

- Top quality, low profile key switches for smooth, reliable data entry.
- Easily connected with computer keyboard.
- No software is required. 100% Compatible with all programs
- Available for Commodore 64, SX-64\*, VIC-20 and Apple He Computers.
- · One year warranty and available in three models:

Regular \$49.95

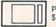

\$59.95

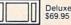

#### Power Supply

- Has better features than the original one at \$39.95.
- Is serviceable, NOT disposable.
- Works dependably with one year warranty.
- For Commodore and Atari\* Computers.

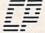

Computer Place

(213) 325-4754

23914 Crenshaw Blvd. Torrance, CA 90505

\* Requires adaptor at additional cost. VISA, MC & AE accepted. No C.O.D. Add \$3.00 shipping. CA residents add 6.5% sales tax. Dealer inquiries welcome. Commodore 64, SX-64 and VIC-20 are trademarks of Commodore Business Machines, Inc. Atari is the trademark of Atari Corp., Apple IIe is the trademark of Apple Computer, Inc.

#### ATTENTION

#### PRINTSHOPTM OWNERS!

Sixty, all new, original, professionaly designed graphics for your C-64/128. The disk you've waited for!

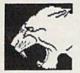

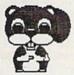

"IT'S WILD!" "IT'S COOL!" \$9.95

Free Bonus Graphics if you order now!!

Send check or money order to: Soft Stuff

22968 Victory Blvd Suite 76 Woodland Hills, CA 91367

Add \$2.00 shipping and handling to all orders. CA residents please add 6% sales tax. PrintshopTM is a trade mark of Broderbund. Allow 3-4 weeks for personal checks.

# SpeedPlus-128

SpeedPlus-128 converts your C-64 copy of SpeedScript 3.X\* into a fullfeatured 80-column C-128 version with 64K text memory and 20K erase buffer, all for use in 128 operating mode!

#### Additional Enhancements Include:

☐ Justification ☐ 12-Value Programmable Tab ☐ 2-Column/2 Side Printing ☐ Word Wrap Toggle ☐ Selectable Printout ☐ Over 26 Programmable Print Commands with up to 16 Character Values each | Window Screen Preview for all Margins and Page Lengths ☐ Secondary Address Change to "0" or "7" while printing ☐ Insertion of Text Files within a Document ☐ Screen Display of up to 26 Help Files from Disk, without affecting Text in Memory: includes Two Files: a 1986-87 Calendar and a Reference List of SpeedScript/SpeedPlus Commands ☐ Two Alternate Screens for Text Transfer between Documents ☐ Changeable Text. Background and Screen Preview Character Colors Adjust Program for Increased Typing Speed

SpeedPlus-128

NOW ONLY

\$29.95

(Including Shipping/Handling)

(SpeedScript not included) (C-64 SpeedCheck must be used in C-64 Mode with SpeedPlus-128 Files) (ScriptSave and Preview-80 not compatible with SpeedPlus-128)

Send Check or Money Order to

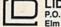

**LIDON Enterprises** P.O. Box 773 Elm Grove, WI 53122

(Commodore Bus., Mach., Inc. "SpeedScript, SpeedChr eview-80, copyrighted programs of COMPUTE! Pub., In

# DISCOUNT SOFTWARE and FREE Leroy's Cheatsheet

We carry a complete line of software at competitive prices. PLUS - on any software package of \$25.00 or more you get a FREE Leroy's Cheatsheet of your choice! See below for shipping information.

| COMMODOR                                                                                         | E 64                                               | BERKELY SOFTWORK                                                                            | cs                                        | MICROPROSE                                                                                    |
|--------------------------------------------------------------------------------------------------|----------------------------------------------------|---------------------------------------------------------------------------------------------|-------------------------------------------|-----------------------------------------------------------------------------------------------|
| ABACUS Basic Compiler 64 Cad Pac 64 Chart Pak 64 Cobol 64                                        | \$ 30<br>\$ 30<br>\$ 30<br>\$ 30                   | GEOS<br>Fontpack 1<br>Deskpack 1<br>BRODERBUND<br>Toy Shop<br>Print Shop                    | \$ 42<br>\$ 22<br>\$ 25<br>call<br>\$ 29  | Gunship PRECISION BobsTerm Pro Superbase 64 Superscript 64                                    |
| ACCESS<br>Leader Board Golf<br>Tournament Disk 1<br>Exec Tournament 1<br>Triple Pack             | \$ 28<br>\$ 17<br>\$ 17<br>\$ 19                   | Print Shop Comp Grphc Libraries ea.  DIGITAL SOLUTION Pocker Filer Pocket Planner           | \$ 26<br>\$ 19                            | PROFESSIONAL Fleet System 2 Fleet Filer SPRINGBOARD Newsroom                                  |
| ACCOLADE<br>Dambusters<br>Fight Night<br>Hard Ball<br>ARTWORKS<br>Strip Poker<br>Data Disks each | \$ 22<br>\$ 22<br>\$ 22<br>\$ 22<br>\$ 24<br>\$ 19 | Pocket Writer Pocket Writer EPYX Fast Load (cart) Multiplan World Games FIREBIRD Elite Pawn | \$ 30<br>\$ 26<br>\$ 42<br>\$ 26<br>\$ 26 | Clip Art Vol 1 Certificate Maker SUBLOGIC Football Flight Simulator II Jet Scenery disks each |

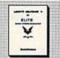

only \$7.95

#### LEROY'S HELPBOOK™ FOR ELITE

By David Palmer - the first person in the U.S. to attain ELITE status. Filled with hints and tips to sharpen your combat and trading skills and put you on your way to becoming ELITE. This book covers everything from the best way to approach a space station, to what kinds of trade goods sell best on various planets. A special section prepares you to compete in Firebird's ELITE Tournament which is open to qualified Cobra pilots.

#### LEROY'S CHEATSHEET .

**Keyboard Overlays** 

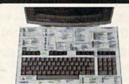

\$7.95 each

PLASTIC LAMINATED \$3.95 each

**COMMODORE 128** BATTERIES INCLUDED PAPERCLIP II \$

\$ 50 \$ 46 \$ 50 \$ 50

DIGITAL SOLUTIONS
Pocket Filer
Pocket Planner
Pocket Writer

PRECISION Superbase 128 Superscript128 PROFESSIONAL

TIMEWORKS

Data Manager 128 Partner 128 Swiftcalc 128 Word Writer 128

For your COMMODORE 128

For your COMMODORE 64

Put Your Computer's Commands Where They Belong - And Your Manuals On The Shelf.

**EQUIPMENT STAND** 

Have you ever sat at your computer with the manual in your lap trying to find an elusive command? How much time have you lost searching through manuals to refresh your memory on how to do what you wanted? Now you have a way to end that frustration - Leroy's Cheatsheets.

Leroy's Cheatsheets help you get into your program right away. We put the commands right at your fingertips, actual keystrokes are in **bold** type, variables are shown in *italics*. Designed by software experts, our durable plastic laminated overlays are comprehensive reference aids which document a product or system completely. Now use your software more easily and more effectively. With Leroy's Cheatsheets you'll never have to hunt for a program command again!!!

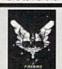

\$7.95

only \$ 19.95

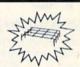

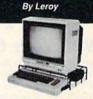

Made of sturdy vinyl coated steel - strong enough for any computer equipment. This equipment stand will help you organize your system. With this unique open construction, cables are never in the wrong place, switches are more accessable and your equipment stays cooler. The Problem Solver Equipment stand was specially designed to Commodore computers 128 & 64. Keeps your monitor at eye level (Great for printers too.) for printers too

COMMODORE 64 \$3.95 ea

Please send me the following LEROY'S CHEATSHEETS for the COMMODORE 64 for only \$3.55 each plus shipping

CUT-OUT-YOURSELF ON DOTTED LINES

#### **Order Now and** Money, Time and Frustration

COMMODORE 128

This is the OFFICIAL, FIREBIRD APPROVED ELITE T-Shirt. Made in the U.S.A. Silkscreened in 3 colors (Red, White & Gold) on a 50% bottom 50% Polyester - top quality, black T-shirt. Beautifully depicts the Elite logo STREAKING through space. Available FIRST from Cheatsheel Products !!! A great gift idea - for any COBRA commander.

ELITE - T-SHIRT

Please send me the following LEROY'S CHEATSHEETS for the COMMODORE 128 for only \$7.95 each plus shipping.

Lg Child - Sml - Md - Lrg

DIE - CUT

Equipment stand(s) for only \$19.95 each

size (circle) Lg Child - Sml - Md - Lrg - X-Lrg

ELITE T-shirt(s) BOOK(s) only \$7.95 each

DIE - CUT

| Basic 7.0 | Multiplan 128 |
| Blanks (NOT laminated) | Paperback Piler |
| Data Manager 128 | Paperback Plann |
| Dask 157 |
| Easy Script | Papercile 128 |
| Elite | System 2 & 3 |
| Flight Simulator 2 |
| For The Beginner | For World Writer 128 |
| Cup Paper 128 |
| Superscript 128 |
| Wordpor 128 |
| Word Writer 128 |
| Cup Paper 128 |
| Cup Paper 128 |
| Cup Paper 128 |
| Cup Paper 128 |
| Cup Paper 128 |
| Cup Paper 128 |
| Cup Paper 128 |
| Cup Paper 128 |
| Cup Paper 128 |
| Cup Paper 128 |
| Cup Paper 128 |
| Cup Paper 128 |
| Cup Paper 128 |
| Cup Paper 128 |
| Cup Paper 128 |
| Cup Paper 128 |
| Cup Paper 128 |
| Cup Paper 128 |
| Cup Paper 128 |
| Cup Paper 128 |
| Cup Paper 128 |
| Cup Paper 128 |
| Cup Paper 128 |
| Cup Paper 128 |
| Cup Paper 128 |
| Cup Paper 128 |
| Cup Paper 128 |
| Cup Paper 128 |
| Cup Paper 128 |
| Cup Paper 128 |
| Cup Paper 128 |
| Cup Paper 128 |
| Cup Paper 128 |
| Cup Paper 128 |
| Cup Paper 128 |
| Cup Paper 128 |
| Cup Paper 128 |
| Cup Paper 128 |
| Cup Paper 128 |
| Cup Paper 128 |
| Cup Paper 128 |
| Cup Paper 128 |
| Cup Paper 128 |
| Cup Paper 128 |
| Cup Paper 128 |
| Cup Paper 128 |
| Cup Paper 128 |
| Cup Paper 128 |
| Cup Paper 128 |
| Cup Paper 128 |
| Cup Paper 128 |
| Cup Paper 128 |
| Cup Paper 128 |
| Cup Paper 128 |
| Cup Paper 128 |
| Cup Paper 128 |
| Cup Paper 128 |
| Cup Paper 128 |
| Cup Paper 128 |
| Cup Paper 128 |
| Cup Paper 128 |
| Cup Paper 128 |
| Cup Paper 128 |
| Cup Paper 128 |
| Cup Paper 128 |
| Cup Paper 128 |
| Cup Paper 128 |
| Cup Paper 128 |
| Cup Paper 128 |
| Cup Paper 128 |
| Cup Paper 128 |
| Cup Paper 128 |
| Cup Paper 128 |
| Cup Paper 128 |
| Cup Paper 128 |
| Cup Paper 128 |
| Cup Paper 128 |
| Cup Paper 128 |
| Cup Paper 128 |
| Cup Paper 128 |
| Cup Paper 128 |
| Cup Paper 128 |
| Cup Paper 128 |
| Cup Paper 128 |
| Cup Paper 128 |
| Cup Paper 128 |
| Cup Paper 128 |
| Cup Paper 128 |
| Cup Paper 128 |
| Cup Paper 128 |
| Cup Paper 128 |
| Cup Paper 128 |
| Cup Paper 128 |
| Cup Paper 128 |
| Cup Paper 128 |

Program name(s)

Address

FREE - Keyboard extender (each order)

□ Basic 2.0
□ Blanks (NOT tamina
www □ Data Manager
www □ Data Manager 2
□ Disk 1541

☐ FleetSystem 2 ☐ Flight Simulator 2 ☐ For The Beginner ☐ GEOS ☐ Multiplan NEW | Newsroom NEW | Paperback Filer

MEW | Paperback Planne
MEW | Paperback Writer
| PaperClip
| Speedscript
| Superbase 64
MEW | Superscript 64
MEW | Word Writer

Also fits the COMMODORE 64C

For fast delivery send cashier's check or ny checks allow 2 weeks to clear. Master Card card \$, expiration date .Prices and availability ORDERING INFORMATION: TAXES:

SHIPPING: TOTAL ORDER INTER-NATIONAL \$2.00 \$3.00 \$4.00 \$5.00 \$2.00 \$4.00 \$5.00 \$6.00

Add 6% sales (include for PA residents only

\$5.00 \$7.00 \$9.00 \$15.00 GAZ2 NO.

CHEATSHEET PRODUCTS, INC. P.O. Box 111368 Pittsburgh, PA. 15238

For Orders only TOLL FREE 1-800-334-2896 PA Orders - (412) 781-1551 DEALER INQUIRES WELCOME

#### WE WON'T PAY YOUR TAXES!

But TAX MASTER will help you compute them more QUICKLY and EASILY. Be the Master of your Income Taxes with TAX MASTER, now available for your 1986 Federal Income Taxes for the C64/C128 with single. twin, or dual disk drive and optional printer.

- FORMS 1040, 4562, & Schedules A,B,C,D,E, and F.
- PERFORMS all arithmetic CORRECTLY
- EASY CHANGE of any entry, with easy RECALCU-LATION of the entire form.
- TRANSFERS numbers between forms.
- CALCULATES your taxes and REFUND. Tax tables are included.
- SAVES all your data to disk for future changes.
- PRINTS the data from each form.
- DISCOUNT coupon toward the purchase of next year's updated program.

TAX MASTER ..... (DISK ONLY) .... ONLY \$30.00

#### TIRED OF SWITCHING CABLES?

VIDEO MASTER 128 provides continuous 80 column color (RGBI), 80 column monochrome, and audio out. Switch between 80 column monochrome and 40 column color for composite monitor. Use up to 4 monitors at once! Includes composite cable.

VIDEO MASTER 128 . . . . for Commodore 128 . . . . \$39.95

#### FED UP WITH SYNTAX ERRORS?

HELP MASTER 64 provides Instant On-Line Help screens for all 69 BASIC commands when you need them. Takes no BASIC RAM. No interference with loading, saving, editing, or running BASIC programs. Includes 368 page reference manual, more

HELP MASTER 64 ..... \$24.95

#### OTHER MASTER SOFTWARE ITEMS

| RESET MASTER reset switch with 2 serial ports    | \$24.95         |
|--------------------------------------------------|-----------------|
| CHIP SAVER KIT protects from static              | \$5.95          |
| MODEM MASTER user port extender \$29.95;         | w/reset \$34.95 |
| Y-NOT? 6-foot serial Y cable, 1 male, 2 female   | \$15.00         |
| C128 80 col monochrome cable for non-RGB mo      | onitor \$ 9.00  |
| Surge Protector 6 outlet power strip 6-foot cord | \$21.00         |
| Disk Notcher - lets you use both sides of disk   | \$ 8.00         |

#### Send for Free Catalog

MARTER

(301) 922-2962

All prices in US Dollars, Surface shipping in US & Canada is included. OFTWARE Foreign orders add 15. Canadian FOSTAL 6 Hillery Ct. 6 Hillery Ct. Randallstown, MD 21133

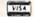

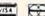

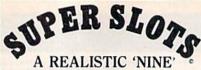

#### WINDOW SLOT MACHINE SIMULATION!

This is more than just another game! It's as close as you can come to the real thing! Put in one or several coins, pull back the handle, and if your're lucky, the border will flash, sirens will sound, and coins will appear.

- over 900 winning payout combinations · three levels of play to choose (from 'Easy'

to 'Las Vegas')

- · several different Slot Machines to play - full screen payout menu on each level
- will pay any winning combination either diagonal or horizontal
- continuous update of your total, amount bet, and level of play

#### ONLY \$19.95 TO ORDER CALL (604) 763-3921 ANYTIME

or write to: MISSION SOFTWARE. P.O. Box 34, Okanagan Mission B.C., Kelowna, B.C., Canada, V0H 1S0

FOR THE COMMODORE 64 AND 128

Prices quoted in U.S. dollars. We accept VISA, MASTERCARD and C.O.D. orders. On personal cheques allow 10 - 14 days to clear. B.C. Residents add 7% sales tax.

# CYBER

#### C-128 CPM Programs

Allows preparation of MBASIC\* ascii programs with the CPM\* text editor from module libraries using labels instead of line numbers. Eases the problems associated with building new programs and modifying old ones.

101020: BPOST ... \$20 Companion program to BPREP builds a module library from a working MBASIC program.

101030:BPREP/BPOST Package ..... \$30

BPREP and BPOST soon to be available in C-128\* and C-64\* versions.

103010: MATH-1...\$15
The first of a series of mathematics packages. This set computes the Exponential, Geometric, and Polynomial Regression of a set of points and the simultaneous solution of a series of linear equations.

#### C-128 Programs

203010: MATH-1....\$15
Refer to description above.

Send SASE for expanded descriptions and complete program list.
\*trademarks: C-64/C-128 Commodore, CPM-Digital Research, MBASIC-MicroSoft

Cx Commodore

POWER SUPPLY (C-64) ...... 29.95

1541 (Alignment) . . . . . . . . . . . . . . . 35.00

C-128 (Repair) . . . . . . . . . . . . . 95.00

1541 (Repair & Alignment) . . . . . 75.00

1571 (Alignment) . . . . . . . . . . . 40.00

1571 (Repair & Align) . . . . . . . 135.00

POWER SUPPLY (C-128) ..... 99.95

PARTS C-64 & C-128 . . . . . . CALL

PARTS AND DIAGNOSTICS INCLUDED (FREE Return Freight in the USA.

APO-FPO, C3PO add \$10)

TO SAVE C.O.D. CHARGES -

WITH CHECK OR M.O.

(916) 635-3725

Second Source Engineering

SEND UNIT & POWER SUPPLY

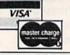

5613 S. 75 E. Ave. Tulsa, OK 74145-7735 Tel: (918) 251-5171

# **WIN YOUR** STATE LOTTO

#### With Your Computer!

WHY USE LUCK TO SELECT YOUR LOTTO NUMBERS? This fun to use program for most home computers will quickly tell which numbers you should be playing! NO RAN-DOM NUMBERS, this program performs an actual ANALYSIS of the past 30 winning lotto numbers. You select your numbers based on the laws of probability and actually INCREASE your chances by hundreds of times over just guessing. You keep it up-todate by adding the latest winner each week. Your friends will be asking "WHAT NUMBERS SHOULD I PLAY THIS WEEK?"

Includes disk and instructions. Sold at leading software stores like GAMES 'N' GADGETS and the ELECTRONIC BOUTIQUE. or write to:

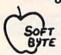

SOFT-BYTE P.O. Box 556 F. Pk. Dayton, OH 45405 (513) 233-2200

Fast service on charge cards, checks or money orders. Only \$21.95 for these computers - Atari 800/130XE, Commodore 64/128, Apple, IBM-PC, and the Super Macintosh version is \$29.95. Please add \$1.50 shipping.

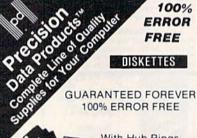

36¢ 36¢ 36 Each 36

With Hub Rings Write Protect Tabs Tyvec Envelopes

In Factory-Sealed Poly Packs Sold in Lots of 100

#### QUALITY PRINTER RIBBONS

| COMMODORE MPS 801 - Black       |    |    |     | 4.15 ea |
|---------------------------------|----|----|-----|---------|
| Brown, Blue                     |    |    |     | 5.25 ea |
| COMMODORE MPS 803 - Black       |    |    |     | 5.95 ea |
| COMMODORE 1526 - Black          |    |    |     | 4.95 ea |
| OKIDATA 80/82/92/93 - Black .   |    | 23 | (/a | 1.49 ea |
| Blue, Green, Red, Brown, Purple |    |    |     | 2.25 ea |
| Sold 6/Box (Minimum             | n) |    |     |         |

IN STOCK ITEMS SHIPPED IN 24 HOURS

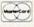

Min. Order \$25.00. S&H: Continental USA: \$4,00/100 or fewer disks; discount at 300. Ribbons \$.25 each. Foreign orders APO/FPO, please call. MI residents add 4% tax. Prices subject to change without notice Hours 8:30 AM - 7:00 PM.

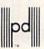

P O Box 8367. Grand Rapids, MI 49518. Customer Service & Information (616) 452-3457. Toll-Free Order Lines. MI 1-800-632-2468/Outside MI 1-800-258-0028

Precision Data Products"

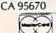

Rancho Cordova,

VISA

2664-B Mercantile Drive

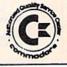

#### LOTTO CIPHER.

GET THE BEST ODDS ON ANY LOTTERY SIX NUMBER - PICK FOUR - DAILY GAME

- PRODUCES FOUR COMBINATIONS OF NUMBERS TO CHOOSE FROM. ANY AMOUNT OF BALLS AND NUMBERS CAN BE PROGRAMMED.
- NTS OUT PAST LOTTO NUMBERS DRAWN. T COMPUTER PICKS, AND NUMBER DRAW
- FREQUENCY LIST.
  RANDOM NUMBER GENERATOR INCLUDED.

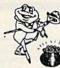

# Window Magic

SUPER HI-RESOLUTION DRAWING IN MULTI OR MONO COLOR

- FILL
- MIRROR, FLIP, AND SCROLLING WINDOWS
   ZOOM-EXPANDS A WINDOW TO DOUBLE SIZE
   SAVE AND LOAD YOUR WINDOWS ON DISK
   PRINTS ON STANDARD DOT MATRIX PRINTER
   CLONE COLOR ATTRIBUTES
- . DRAW
- TYPES LETTERS AND GRAPHICS
- POLYGON SHAPES-EXPAND, SHRINK AND ROTATE, THEN STAMP ANYWHERE ZOOM PLOT-DRAW ON AN EXPANDED WINDOW AND YOUR DRAWING AT THE

\$24.95 C-64/128

#### STOCK BROKER.

PROFITS GUARANTEED OR YOUR MONEY BACK

IG GOOD QUALITY, VOLATILE ISSUES AND USING THIS TRADING SYSTEM WILL HAVE YO 
INVESTED AT THE LOWEST PRICES AND CON
TO CASH AS THE STOCK NEARS ITS PEAK.

\* TECHNICAL TRADING THAT WORKS.

\* BAR GRAPH PRINT-OUTS.

\* RECORD UP TO 144 STOCKS ON A DISK.

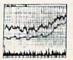

\$29.95 C-64/128

#### ACORN OF INDIANA, INC.

2721 OHIO STREET MICHIGAN CITY, IN 46360

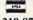

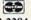

219-879-2284

SHIPPING AND HANDLING, ADD \$1.50 - C.O.D.'S ACCEPTED VISA AND MASTER CARD ORDERS ADD 4% INDIANA RESIDENTS ADD 5% SALES TAX

#### **CONVERSE WITH** YOUR COMPUTER

AT LASTI-A FULL IMPLEMENTATION of the original ELIZA program is now available to run on your Commodore 64!

Created at MIT in 1966, ELIZA has become the world's most celebrated artificial intelligence demonstration program ELIZA is a non-directive psychotherapist who analyzes each statement as you type it in and then responds with her own comment or question—and her remarks are often amazingly appropriate!

Designed to run on a large mainframe, ELIZA has never before been available to personal computer users except in greatly stripped down versions lacking the sophistication which made the original program so fascinating.

Now, our new Commodore 64 version possessing the FULL power and range of expression of the original is being offered at the introductory price of only \$25. And if you want to find out how she does it (or teach her to do more) we will include the complete SOURCE PROGRAM for only \$20 additional.

Order your copy of ELIZA today and you'll never again wonder how to respond when you hear someone say, "Okay, let's see what this computer of yours can actually do!"

#### READ WHAT THE EXPERTS SAY ABOUT OUR VERSION OF ELIZA:

"Much more than a mere game...You'll be impressed with ELIZA...A convincing demonstration of Artificial Intelligence." PC MAGAZINE

"Delightful entertainment...An ideal medium for showing off your — MICROCOMPUTING MAGAZINE

"ELIZA is an astounding piece of software ... A fascinating program to use and study." — BARON'S MICROCOMPUTER REPORTS

"ELIZA is a great way to introduce your friends to computers...A very funny party game." — PETER A. McWILLIAMS

'ELIZA is an exceptional program, one that's fun to use, shows off your machine, and has great historical interest."
—POPULAR COMPUTING MAGAZINE

"This version of ELIZA is the best we have seen. As a party game, it is unmatched."

— HOME APPLICATIONS FOR THE C-64

#### ELIZA IS AVAILABLE IN THE FOLLOWING FORMATS:

- (Please specify Disk or Cassette)

  1. Protected Version ...
  (Protected Version can be run but not listed or modified)
- 2. Un-protected Commodore 64 BASIC Source Version ..... \$45 (Source Version can be listed and modified as well as run)
  Both versions include a six page user manual.

Please add \$2.00 shipping and handling to all orders (California residents please add 61/2% sales tax)

#### ARTIFICIAL INTELLIGENCE RESEARCH GROUP

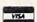

921 North La Jolla Avenue, Dept. G Los Angeles, CA 90046 (213) 656-7368 (213) 654-2214 MC, VISA and checks accepted

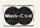

# **DUST COVERS**

- \* HEAVY 32-oz. VINYL ANTI-STATIC
- EXTENDS EQUIPMENT LIFE
- Choice of Colors Light Tan or Brown

| COMPUTERS              |       | PRINTERS              |       |
|------------------------|-------|-----------------------|-------|
| C-64; Plus 4           | 8.00  | C-MPS 803, C-1520     | 8.00  |
| C-128                  | 13.00 | Panasonic 1090 91     |       |
| Datassette (C2N)       | 5.00  | Gemini 10 & Star 10's |       |
| Amiga 1000             |       | Gemini 15 & Star 15's |       |
| (W/Amiga Mon. Stacked) |       | Okidata 92            | 13.00 |
| Keyboard only          |       | Okidata 120/192       | 13.00 |
| Atari BOOXL, 130XE     |       | Okimate 10/20         |       |
| Atari 520 ST           | 14.00 | Epson MX/FX/RX80      |       |
| IBM PC XT              | 28.00 | Epson LX80/C-1000     | 13.00 |
| IBM 5051 Keyboord      |       | Saikosha SP-1000      | 13.00 |
| (Dimensions Require    |       | Comrex 220            | 13.00 |
| for IBM Clones)        |       | C'Itoh 7500           | 13.00 |
| tor tam ciones)        |       | Citizen MSP 10        | 13.00 |
| DISK DRIVES            |       | Atari 1027            | 13.00 |
| C-1541, C-1571         | 8.00  | C DPS 1101            | 16.00 |
| Amiga 31/2" D Dry      | 8.00  |                       | 20000 |
| Amiga 5¼" D Dry        | 9.00  | MONITORS              |       |
| Indust GT, MSD SD-1    | 8.00  | Atari SC 1224 RGB     | 19.00 |
| MSD SD-2               | 10.00 | C-1702, BMC Color     |       |
| Enhancer 2000          | 8.00  | C-1902 Amiga          | 19.00 |
| FSD-1                  | 8.00  | Amdek 500-700         | 19.00 |
| Atari 1050             | 8.00  | Teknika MJ 10/22      | 19.00 |
| Aidir 1050             | 0.00  | CM-141 (C-1802)       | 19.00 |
| VIDEO RECORDERS        | 13.00 | Gold Star 13" Color   | 19.00 |
| State Make & Ma        |       | Thompson CM 365-66    | 19.00 |
| Include Dimension      |       | C-1902A Magnyx 40     | 19.00 |
| melode Dimension       | 109   | Magnavox 80           | 19.00 |
| PRINTERS               |       | NEC 1225              | 19.00 |
| C-1525/MPS 801         | 10.00 | Taxan 220             |       |
| C-1526 MPS 802         | 13.00 | Sakata SC-100         | 19.00 |
| C-1210 III-3 001       | 13.00 | 30.00.00.00           | 10.00 |

Order by stating MAKE, MODEL and COLOR CHOICE TAN or BROWN with check or money order plus \$1.50 per item (\$4.50 max.) shipping and handling (Foreign air extra). Calif. Res. Include 6.5% State Tax.

Taxan 220 Sakata SC-100 Zenitth 122/123 Zenith 131/133

19.00

SPECIAL COVERS WILL BE MADE TO YOUR DIMENSIONS. SEND YOUR REQUIREMENTS FOR OUR LOW PRICE QUOTES.

#### Crown Custom Covers

24621 PAIGE CIRCLE, DEPT. A LAGUNA HILLS, CA 92653 (714) 472-6362

#### DISCOVER THE HIDDEN POWER!

- Control lights, appliances, heating & cooling systems, relays, motors and virtually any electrical device.
- Connect to temperature, light, sound, mois-ture, fluid level, pressure and vibration sensors - plus many more.
- Perform automated tests and experiments.
- Use for laboratory data acquisition.
- Access each memory mapped port via one statement in BASIC. NO INTERFACE COULD BE EASIER TO USE.
- 32 separate buffered digital output lines.
- 32 separate digital input lines.

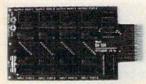

- 1 channel A/D plug-in conversion module: \$30.
- 8 channel A/D plug-in conversion module: \$45. Security System Module, with super loud siren: \$25.
- Beginner's Module with 8 LED's, 8 switches and 1 relay: \$25.
- BH100 I/O Card: ONLY \$129! User Manual includes instructions, sample programs & diagrams of typical
- hookups. BH100, Beginner's Module and Course Book:
- Beginner's I/O Interface Course Book: ONLY \$15! Let us take you by the hand into the mysterious but fun & exciting world of computer I/O interfacing!

Add \$2 for postage and specify C-64, VIC-20 or Apple 2+/2e Cash, COD, Visa and Master Card

Intelligent I/O P.O. Box 70 Potsdam, NY 13676 (315) 265-6350

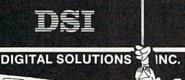

# Commodore®

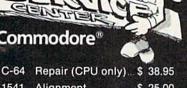

1541 Alignment \$ 25.00 1541 Repair \$ 69.95

C-128 Repair (CPU only) \$ 74.95 1571 Alignment \$ 35.00

1571 Repair \$125.00

C-64 Power Supply \$ 21.95

C-128 Power Supply \$ 89.95 Includes parts and labor (Power Supply extra)

To save C.O.D. charges, send unit and power supply with check or M.O. to

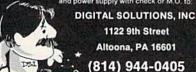

DUCOVER

#### LEARN **PROGRAMMING**

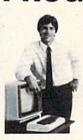

#### IN YOUR OWN HOME

Now you can write programs and get a computer to do just what you want. Get the most out of any computer, and avoid having to pay the high price of pre-packaged

#### LEARN AT YOUR OWN PACE IN YOUR SPARE TIME

Our independent study program allows you to learn about computers, operations, appli-cations and programming in your spare time, at home. Our instructors provide you with one-on-one counseling.

#### LEARN EVEN BEFORE YOU DECIDE ON A COMPUTER

Everything is explained in simple language. You will enjoy learning to use a computer-EVEN IF YOU DON'T OWN ONE. Learn to program on any personal computer; IBM, APPLE, COMMODORE, TRS, and more.

#### BE YOUR OWN COMPUTER EXPERT

Programming is the best way to learn to use computers, and we can show you the best-and most economical-way to learn programming! Send today for your free information package. No obligation. No salesman will call.

halix

CENTER FOR COMPUTER EDUCATION

1543 W Olympic = 226 Los Angeles, CA 90015-3894 INSTITUTE

| Addre        | \$                                                  |                                                 |
|--------------|-----------------------------------------------------|-------------------------------------------------|
| Name         |                                                     | Age                                             |
| YEST         | Send me information on how I gramming at home!      | 62-2 can learn about computers and pro-         |
| HAL1<br>1543 | X INSTITUTE CENTER FOR C<br>W OLYMPIC # 226 LOS AND | OMPUTER EDUCATION DEPT.<br>GELES, CA 90015-3894 |

# advertiser's index

| Read | der Service Number/Advertiser                                                                                                    | Page    |
|------|----------------------------------------------------------------------------------------------------|---------|
| 102  | Abacus                                                                                                    | 2,53,57 |
| 103  | Abby's Discount Software                                                                                                    | 115     |
| 104  | Accolade                                                                                                    | 24-25   |
| 106  | ActionSoft                                                                                                    | 2-3     |
| 107  | American International Computer Products                                                                                                    | 121     |
| 108  | Accolade Accon of Indiana ActionSoft American International Computer Products Aprotek Artificial Intelligence Research Group Basix Softworks Batteries Included Berkeley Softworks Bible Bytes Blackship Computer Supply Brantford Educational Services | 119     |
| 110  | Basix Softworks                                                                                                    | 61      |
|      | Batteries Included                                                                                                    | 17      |
| 111  | Berkeley Softworks 36–39,4                                                                                                    | 1,43,45 |
| 113  | Blackship Computer Supply                                                                                                    | 120     |
| 115  | Brantford Educational Services                                                                                                    | 110     |
| 116  | Cardinal Software                                                                                                    | 64      |
| 117  | Central Point Software                                                                                                    | 43      |
| 110  | Chip Level Design                                                                                                    | . 118   |
| 119  | C.I.A. Software                                                                                                    | 120     |
| 120  | Central Point Sortware Cheatsheet Products, Inc. Chip Level Design C.I.A. Software C.More Products C.O.M.B. Direct Marketing Corp. Compured Computed                                                                                                    | 15      |
| 121  | Compumed Compumed                                                                                                    | 122     |
| 122  | CompuServe                                                                                                    | 7       |
| 123  | CompuServe                                                                                                    | 10-111  |
| 124  | Computer Camp                                                                                                    | 12-113  |
| 126  | Computer Mail Order                                                                                                    | 73      |
| 127  | Computer Mart                                                                                                    | 122     |
| 128  | Computer Camp Computer Centers of America 1 Computer Mail Order Computer Mart Computer Place Covox, Inc.                                                                                                    | 124     |
| 129  | Crown Custom Covers                                                                                                    | 127     |
| 130  | C.S.M. Software                                                                                                    | 118     |
| 131  | Cyber Systems                                                                                                    | 126     |
| 132  | Data East                                                                                                    | 9       |
| 134  | db Software Digl-Soft Digital Solutions, Inc. Digital Solutions, Inc. DigiTek, Inc.                                                                                                    | 123     |
| 135  | Digital Solutions, Inc.                                                                                                    | 127     |
| 136  | Digital Solutions, Inc.                                                                                                    | BC      |
| 138  | Electronic Arts                                                                                                    | IFC     |
| 139  | Electronic Arts                                                                                                    | 21      |
| 140  | Electronic One                                                                                                    | 120     |
| 141  | Enlightenment Inc                                                                                                    | 30      |
| 143  | Epimethius Corp.                                                                                                    | 122     |
| 144  | Federal Hill Software                                                                                                    | 124     |
| 145  | Emeraio Components International Enlightenment, Inc. Epimethius Corp. Federal Hill Software Free Spirit Software, Inc. Haix Institute H & P Computers of America                                                                                        | 127     |
| 146  | H & P Computers of America                                                                                                    | 53      |
| 177/ | III CONTITOLING                                                                                                    | 124     |
| 148  | Infocom Intelligent I/O Jameco Electronics                                                                                                    | 12-13   |
| 150  | Jameco Electronics                                                                                                    | 116     |
|      | K Soft                                                                                                    | 52      |
| 454  | LIDON Enterprises                                                                                                    | 125     |
| 152  | Lyco Computer                                                                                                    | 54-55   |
| 153  | Master Software                                                                                                    | 126     |
| 154  | Jamedo Electronics K Soft LIDON Enterprises Lincoln College Lyco Computer Master Software MicroComputer Services MicroProse Simulation Software MicroProse Simulation Software                                                                          | 69      |
| 156  | MicroProse Simulation Software                                                                                                    | 47      |
| 157  | Mission Software Montgomery Grant NRI Schools Okidata                                                                                                    | 126     |
| 158  | Montgomery Grant                                                                                                    | 75      |
| 150  | Okidata                                                                                                    | 81      |
| 100  | Origin Systems, Inc.                                                                                                    | IBC     |
| 161  | Precision Data Prism Software                                                                                                    | 126     |
| 162  | Prism Software                                                                                                    | 27      |
| 164  | Pro-Tech-Tronics                                                                                                    | 50-51   |
| 165  | Schnedler Systems                                                                                                    | 116     |
| 166  | Second Source                                                                                                    | 126     |
| 167  | Skyles Electric Works                                                                                                    | 126     |
| 169  | Soft Stuff                                                                                                    | 125     |
| 170  | Soft Stuff Software Discounters of America S.O.G.W.A.P. Software, Inc.                                                                                                    | 109     |
| 171  | S.O.G.W.A.P. Software, Inc                                                                                                    | 56      |
| 173  | subLOGIC Corporation                                                                                                    | 1       |
| 174  | subLOGIC Corporation                                                                                                    | 31      |
| 170  | Tektonics Plus, Inc                                                                                                    | 26      |
| 175  | Theta Technologies Inc.                                                                                                    | 124     |
| 177  | Theta Technologies, Inc. Triad Computers Tussey Computer Products Ultrabyte                                                                                                    | 114     |
| 178  | Tussey Computer Products                                                                                                    | 28-29   |
| 179  | Unitabyte                                                                                                    | 56      |
| 181  | Unitech VG Data Shack Why Not? Computer Enterprises Xetec, Inc.                                                                                                    | 35      |
| 182  | Why Not? Computer Enterprises                                                                                                    | 118     |
| 183  | Aetec, Inc                                                                                                    | 87      |
| 1 00 | MPUTEI's Gazette Disk Subscription                                                                                                    | 40      |

# Classified

#### SOFTWARE

\$\$ WIN WITH THOROUGHBRED, HARNESS & Greyhound handicapping software: \$29.95 Enhanced: \$49.95. Professional Football Handicapping System: \$39.95. For most computers. Free info. Software Exchange, Box 5382 CG, W. Bloomfield, MI 48033. Call: (800) 527-9467

FREE CATALOG. Lowest priced public domain software available for your C64 and C128. We pay shipping. Send to: M&M SOFTWARE, P.O. Box 3111, Terre Haute, IN 47803

COLORFUL VIDEO TITLE MAKER AND STORE ADVERTISING SOFTWARE USES YOUR PRINT SHOP (M) FONTS AND DESIGNS ... \$14.95 (C64 disk) MicroAds, 145 EAST NORMAN DR., PALATINE, IL 60067

If you'd like information on the latest version of your software, please call or write: Batteries Included Customer Support, 30 Mural St., Richmond Hill, Ontario, Canada L4B 1B5 (416) 881-9816

COMMODORE: TRY BEFORE YOU BUY. Best selling games, utilities, educational + classics and new releases. 100's of titles. Visa/MC. Free brochure. RENT-A-DISC, Frederick Bldg. #345, Hunt'n, WV 25701 (304) 529-3232

ARB BULLETIN BOARD FOR THE 64 & 128 300-1200 Baud, Punter/Xmodem/ASCII, Vote, War Room Quiz, 27 SIGS, Passwords, E-Mail, Dating Board & More! \$64.95 (BBS) 718-645-1979 • (Voice) 718-336-2343 L&S Computers, PO Box 392, Bklyn, NY 11229

INEXPENSIVE C-64/128 ASTROLOGY. Fourteen programs from \$9.95 to \$39.95. All print FAST hard copy. Free details. HETTIGERS, 315 Harmony Ct. B, San Antonio, TX 78217

SPEEDSCRIPT\*UTILIZER - Merge database info w/SPEEDSCRIPT\* text automatically or print multiple copies of text. Call Chipmunk Software 1-800-331-3428 \*COMPUTE! Publications, Inc.

JEOPARDY & WHEEL OF FORTUNE C64/128 2 GREAT GAMES 1 FANTASTIC PRICE
\*\*\* ONLY \$13.95 \*\*\* PANTHER SOFTWARE 5425-M ALBEMARLE, CHARLOTTE, NC 28212

CREATE FUNNY ANIMATED CARTOONS KEYBOARD CARTOONING easier than sprites - real programming FUN! - sound effects & all. C64 Demodisk + Instr book \$29.95 ppd. LOCKHART DEV., POB 214, Palm City, FL 33490

C64 PERSONAL CALENDAR PRG AND/OR GAMES. (8+Menu) Copies on Disk \$8.00 ea ppd. Both for \$15.00 ppd. J. Strauss, Dept. A, 9735 Wheaton Cr W, New Orleans, LA 70127

AUTOSTART YOUR BASIC PROGRAMS: C64 Disk. Your disk programs run automatically. Protects your program list from others. Disk: \$10.00. Send to: Control Software, 848 N. Richmond, Tulsa, OK 74115

TAX SPREADSHEET FOR C64, C128, PLUS/4 ONLY \$19.95 +\$2 s/h. 1040,2106,2441,1040A, A,B,C,D,E, G,SE,W. Yearly updates \$10. Prints IRS forms! Requires 48K. Steven Karasek, 855 Diversey, St. Louis, MO 63126. (314) 961-2052

HI-RES PLOTTING FOR C64. Easily create graphs, plots for presentations, school and business. Features autoscaling, three fonts, dumps for Epson, Star, and CBM printers. Save graphic images & data to disk. \$24.95. Latenite Software, 16205 S. Harmony, Plainfield, IL 60544

TWO NEW COMMODORE PROGRAMS! Mind Reader & Fortune Teller, \$4.95 each, or send \$8 for both + bonus programs to: Original Programs, PO Box 14801, Reading, PA 19612

FREE SOFTWARE for C64, C128, IBM & CPM Send SASE for info (specify computer) to: PUBLIC DOMAIN USERS GROUP PO Box 1442-A2, Orange Park, FL 32067

#### HARDWARE

C1541 DISK DRIVE CUSTOM COOLER W/ FILTER 6 mo. warranty \$34.95 + \$2.50 S/I. Send ck or m.o.: UNIKOOL, 909 Williamson Lp, Grants Pass, OR 97526. For COD call (503) 476-1660

COMPUTER REPAIR - C64: \$45, 1541: \$50 Parts available. MAJOR COMPUTER SERVICES, Rte. 6, Box 806-M, Midland, TX 79703 (915) 561-8483 V/MC/COD

#### MISCELLANEOUS

Personal Computer Owners CAN EARN \$1000 to \$5000 monthly, selling simple services performed by their computer. Work at home - in spare time. Get free list of 100 best services to offer. Write: C.I.L.D.I., P.O. Box 60369, San Diego, CA 92106-8369

#### COMPUTEI's Gazette Classified is a low-cost way to tell over 275,000 microcomputer owners about your product or service.

Rates: \$25 per line, minimum of four lines. Any or all of the first line set in capital letters at no charge. Add \$15 per line for boldface words, or \$50 for the entire ad set in boldface (any number of lines.) Inquire about display rates.

Terms: Prepayment is required. Check, money order, American Express, Visa, or MasterCard is accepted. Make checks payable to COMPUTE! Publications. Form: Ads are subject to publisher's approval and must be either typed or legibly printed. One line equals 40 letters and spaces between words. Please underline words to be set in boldface.

General Information: Advertisers using post office box numbers in their ads must supply permanent address and telephone numbers. Orders will not be acknowledged. Ad will appear in next available issue after receipt.

Closing: 10th of the third month preceding cover date (e.g., June issue closes March 10th), Send order and remittance to: Harry Blair, Classified Manager, COMPUTE!'s Gazette, P.O. Box 5406, Greensboro, NC 27403. To place an ad by phone, call Harry Blair, at (919) 275-9809 Blair at (919) 275-9809.

Notice: COMPUTE! Publications cannot be responsible for offers or claims of

advertisers, but will attempt to screen out misleading or questionable copy.

From Origin Systems, the leaders in fantasy entertainment

Available on Apple®

An illustrated Adventure in a land of high fantasy. By Dallas Snell, Joe Toler, Ron Goebel, Joel Ellis Rea

The Ring of Chaos has possessed the sorceress Lisa and is using her to disrupt the very fabric of the universe! Having been chosen by the Ring of Order to seek out the ensorcelled enchantress and free her from the grip of the evil artifact, you must face untold perils and horrific beasts in your quest to preserve sanity and Order. Accompanied by Gorn, Champion of Balema, you must

traverse strange lands, encountering some creatures that will help you and others that can only see you as a toothsome morsel or a menace. Tests of skill and coordination, as well as brain-twisting puzzles await the intrepid one valorous enough to take on the Ring Quest™.

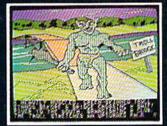

Graphics for the Apple II version.

SYSTEMS INC. 340 HARVEY ROAD, MANCHESTER, NH 03103 (603) 644-3360

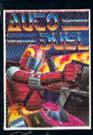

AUTODUEL™ is a futuristic, fast-paced strategy roleplaying game where the right of way goes to the biggest guns.

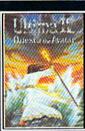

ULTIMA™ IV is the long-awaited sequel to Ultima™ III. The Quest of the Avatar is a quest to the final frontier—the self.

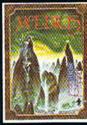

MOEBIUS™ takes you through the elemental planes of a colorful Orien-tal world of fantasy and adventure in search of the Orb of Celestial Harmony.

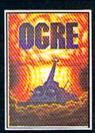

OGRE® is a strategy game fought on the nuclear bat-tlefield of tomorrow as an inhuman juggernaut Cybertank battles conventional forces.

Ring Quest is a trademark of Origin Systems, Inc./Ultima and Lord British are registered trademarks of Richard Garriott/Moebius is a trademark of Greg Malone/AutoDuel and Ogre are trademarks of Steve Jackson/Apple is a trademark of Apple Computer Inc. Authors wanted, Call us tod Authors wanted. Call us today.

# Super Solutions 2

Pocket
Writer 2
Word Processor

Pocket

Planner 2.

Spreadsheet

Pocket
Filer 2
Database

# The Best Just Got Berter

We just did something only the best can do! We made our award winning software for the Commodore 128 and 64 computers even better!

Introducing...Pocket Writer 2/word processor Pocket Planner 2/spreadsheet Pocket Filer 2/database

Our new Pocket 2 series offers features usually found only in much more sophisticated applications software. Features that include: compatability with the new GEOS operating system†, ability to work with the Commodore RAM expander to allow a RAM disk, mouse support with pull down menus, 1571 burst mode for faster file loading, increased support for two single disk drives, automatic configuration for screen color, format and printer selection†.

Sophisticated software, yes, and still easy to use

Sophisticated software, yes, and still easy to use. You can be up and running in under 30 minutes even if you haven't operated a computer before.

Now, when you upgrade your Commodore<sup>TM</sup> 64 to a 128, Pocket software helps make it a breeze. The new Pocket 2 software has both 128 and 64 applications on the same disk. So when you buy one you are actually buying two software packages. The cost only \$59.95 (U.S.).

You can buy all three Pocket 2 applications, Pocket Writer 2, Pocket Planner 2 and Pocket Filer 2 in one convenient Superpak for the low price of only \$99.95 (U.S.). A super way to discover all the integrated features of Pocket 2 software and save almost eighty dollars.

As a companion to Pocket Writer 2, a Dictionary Disk containing 32,000 words (expandable to 40,000 is available. The cost \$14.95 (U.S.).

For those of you who have already discovered the many benefits of owning Pocket software; we offer all registered owners upgrade Pocket 2 software for only \$19.95 (U.S.) plus 3.00 (U.S.) shipping and handling! Available only by writing to Digital Solutions Inc.

\*Commodore's Micro-computers Magazine, independent reviewers, rated the original Pocket Writer 128/64 and Pocket Planner 128/64 software the "Annual Best of 1986" in the productivity category.

International Distributor Enquiries to:

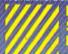

Digital
Solutions

2-30 Wertheim Court Richmond Hill, Ontario Canada 148 189 Telephone (4)6) 731-8775 Telex 06-964501 Fax (4)6) 731-8915 Superpak: The Solution That Saves Money!

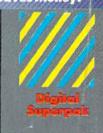

Economical; \$179.85 (U.S.) worth of software for only \$99.95 (U.S.)

Canadian Dealer Enquiries: Ingram Canada Ltd. 1-416-738-1700

Mail orders Crystal Computer Inc. in Michigan 1-517-224-7667 outside Michigan 1-800-245-7316

Commodore is a registered trademark of Commodore Business Machines Inc. 1 frontiers available for Commodore 64<sup>1M</sup> © 1986 Digital Salaitons Inc.

Serious Software That's Simple to Use